*AUGUST 1995 ISSUE #419 USA \$3.95 CANADA \$4.95 A WGI Publication International Edition*

**Packet Radio Intro** 19,200-Baud Packet kets & Palmtops

 $\Delta$ 

## **73 Reviews: HP-200LX<br>Palmtop ICOM ZlA Dual-Band HT Standard C508A Dual-Band HT**

matteu

## **VE7PMR's "SOLAR" LANDER**

## **Packets From Space Tube-Type TNC**

**Construction: Single-Chip IDer The Octopus Precision Voltage Standard**

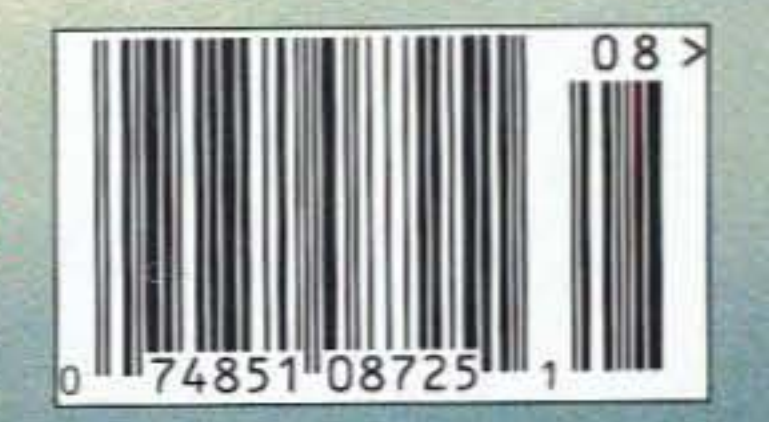

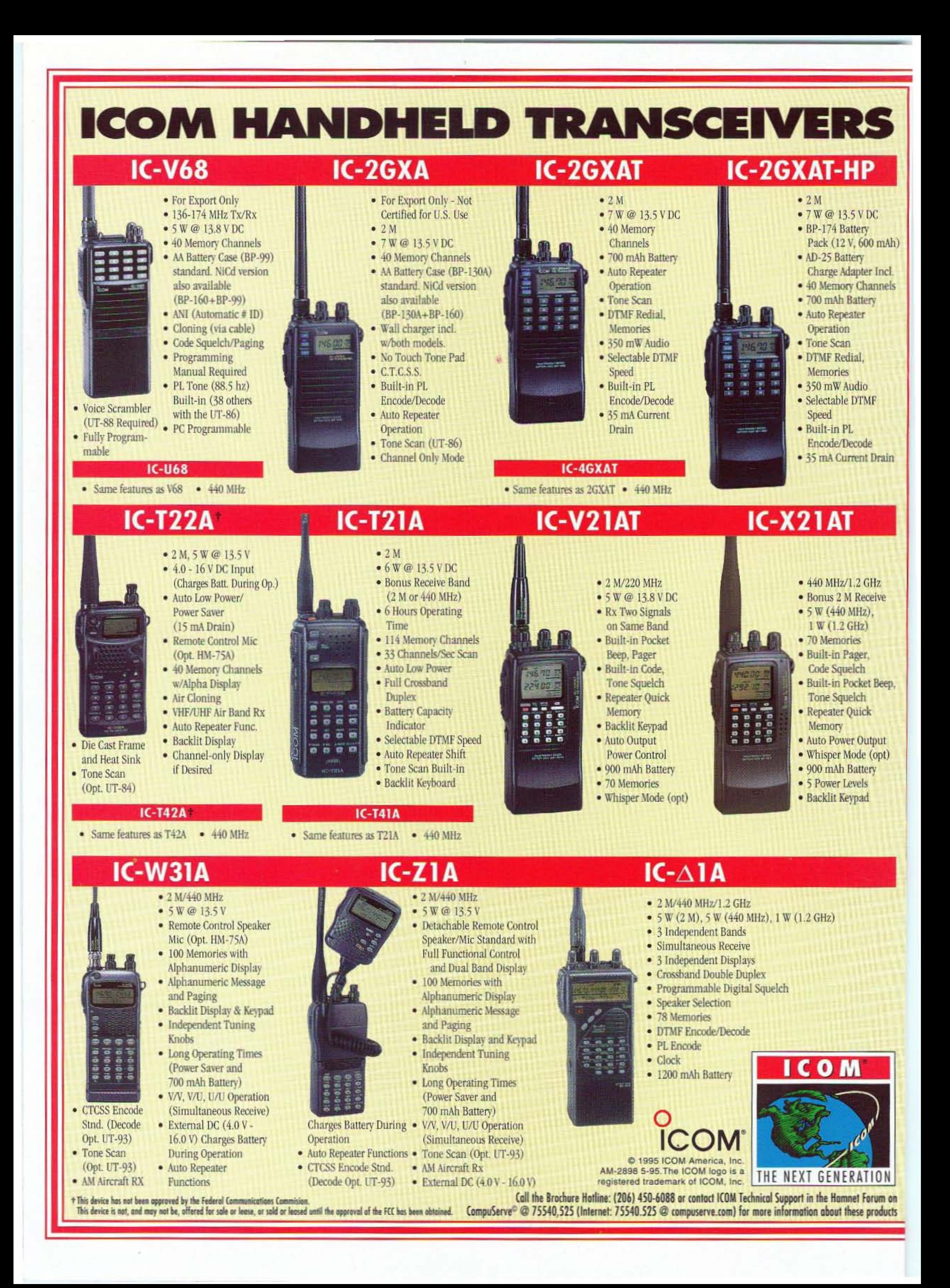

## **STARTEK INTERNATIONAL INC. U.S. MADE FREQUENCY COUNTERS**

**RANGE - MHZ** INPUT  $1 - 800$ 

RF SIGNAL STRENGTH **TRIG** AUTO TRIGGER & HOLD - 2.8 GHZ COUNTER 5000000

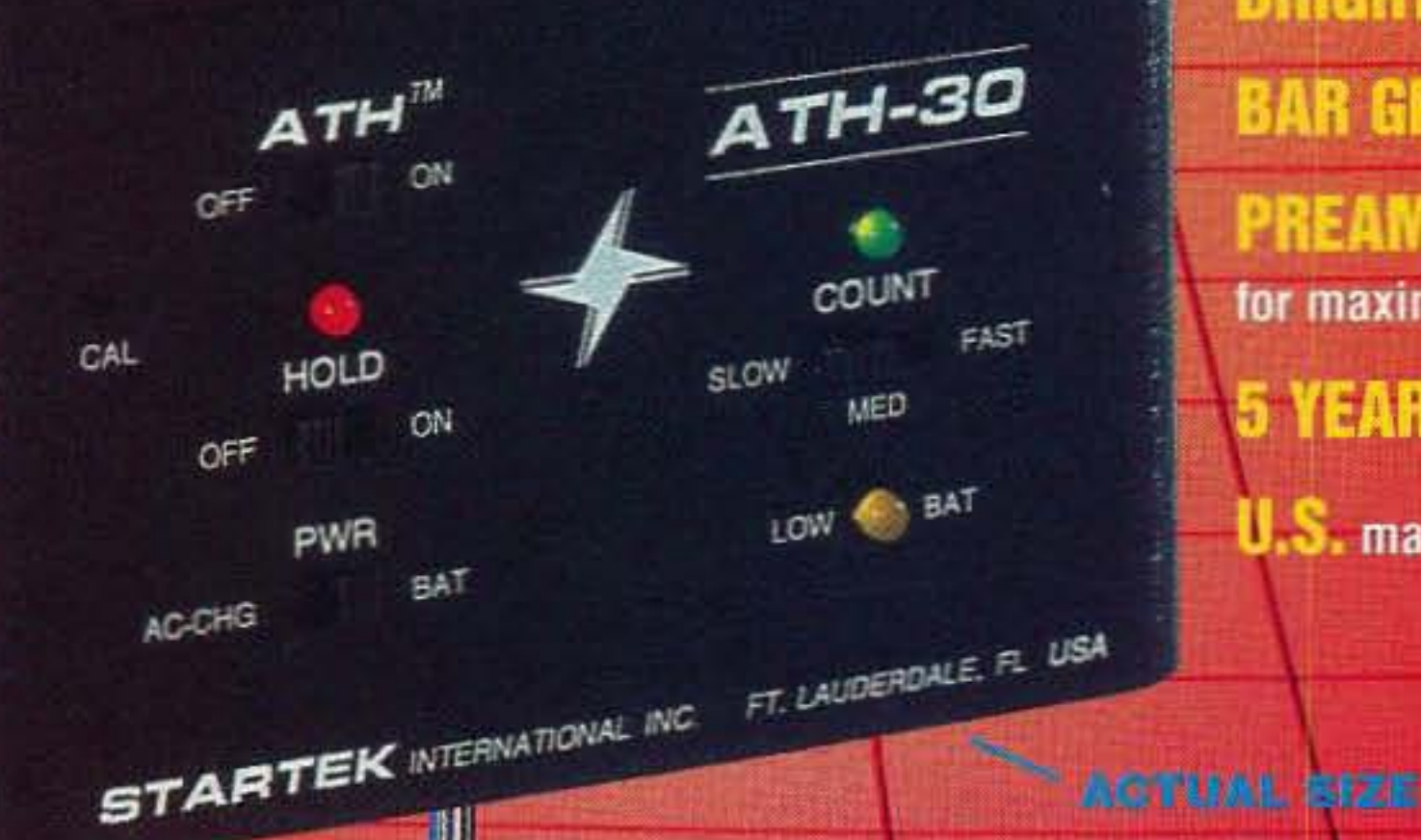

**FAST** and CONVENIENT, RELIABLE and COMPACT describe the STARTEK ATH™ series, Auto Trigger & Hold Frequency Counters.

**USE** to find unknown frequencies, locate RF sources, check equipment for operation and frequency calibration. Use with antenna analyzers for antenna tuning, monitor the output frequency of transmitters, signal generators and more.

**POCKET SIZE for convenient portable use - internal** Ni-Cad batteries and AC charger/adapter are included.

**EASY** to use – no complicated controls or multi-function switches.

**BRIGHT** red LED digits for excellent readability and reliability.

**BAR GRAPH** indicating signal strength, on most models.

PREAMPLIFIER circuits are built into all ATHTM series counters for maximized - ultra high sensitivity.

5 YEAR all parts and 1 year labor limited factory warranty.

**U.S.** made and very affordable – prices start under \$120.

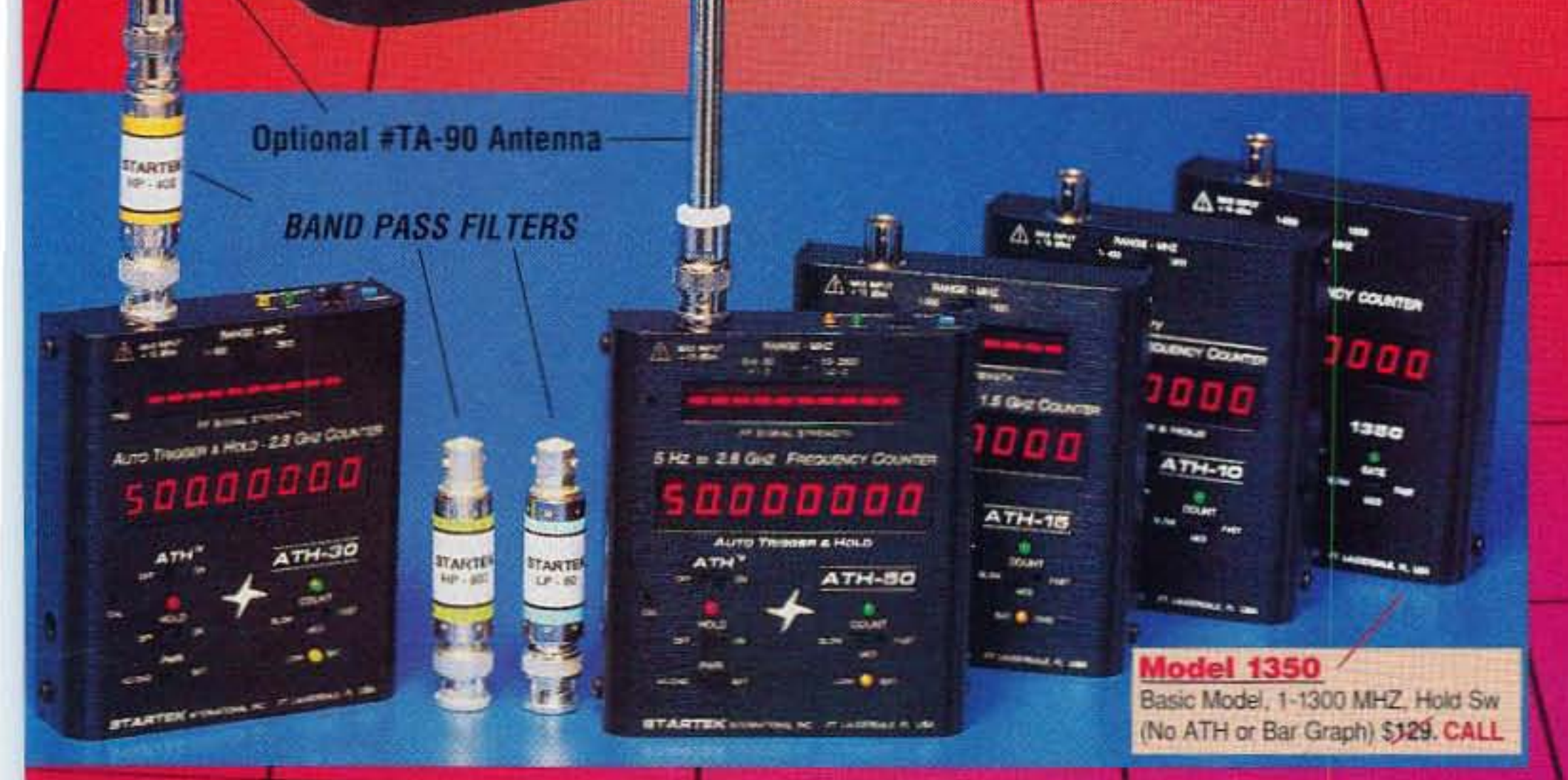

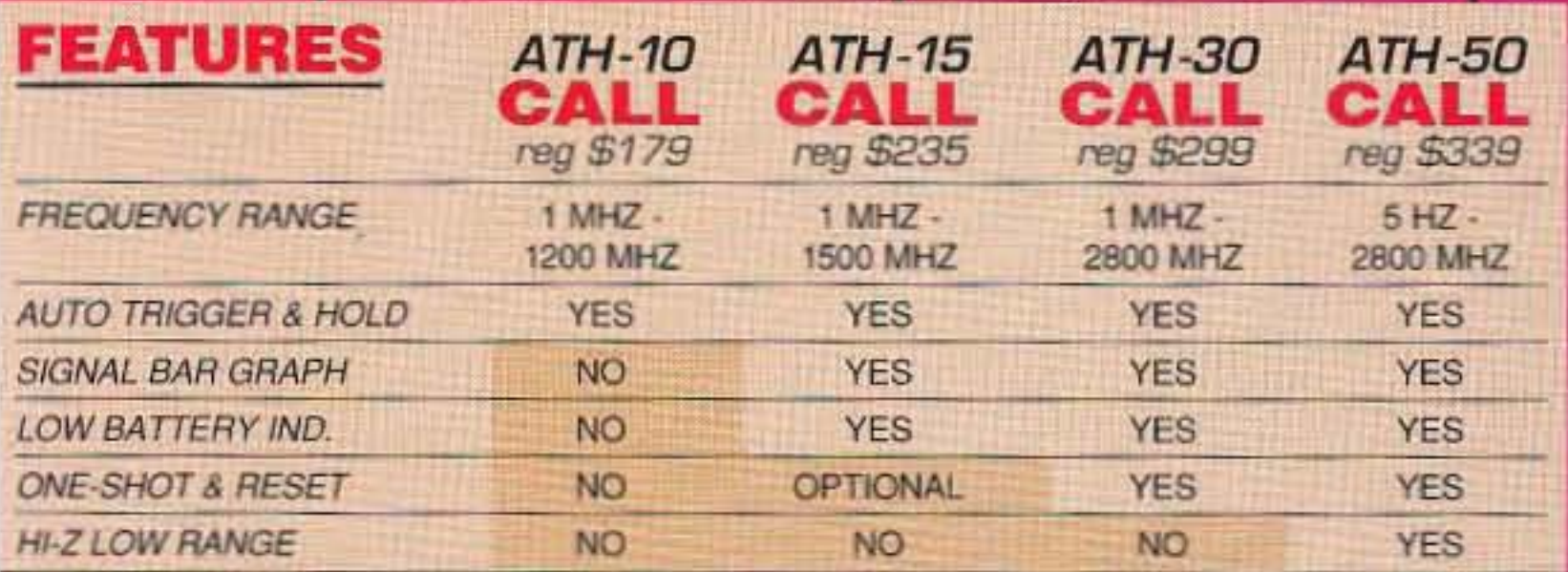

OPTION #HST-15 is a high accuracy, high stability, time base upgrade that can be ordered 

**BAND PASS FILTERS EXTEND READABILITY DISTANCE. Call For Price** #BP-150 130 - 500 MHZ DC - 60 MHZ #LP-60 #HP-400 400 - 1500 MHZ #HP-800 800 - 2000 MHZ

**STARTEK INTERNATIONAL INC.** 

398 NE 38th St., Ft. Lauderdale, FL 33334

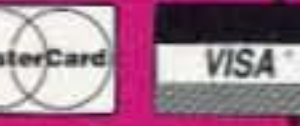

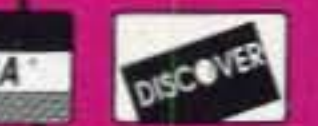

All instruments are true

Pocket Size: 4" High x 3.5"

Wide x 1" Deep.

<14 cubic in. and are

shipped with factory installed Ni-Cad batteries

and AC charger/adapter.

**Antennas and various** 

accessories are optional.

Terms: Shipping/handling charges U.S. & Canada 5% (\$5 min., \$10 max) Others add 15%. FL residents add 6% tax. COD fee \$5. VISA, MC, Discover accepted. Prices & specifications subject to change without notice or obligation.

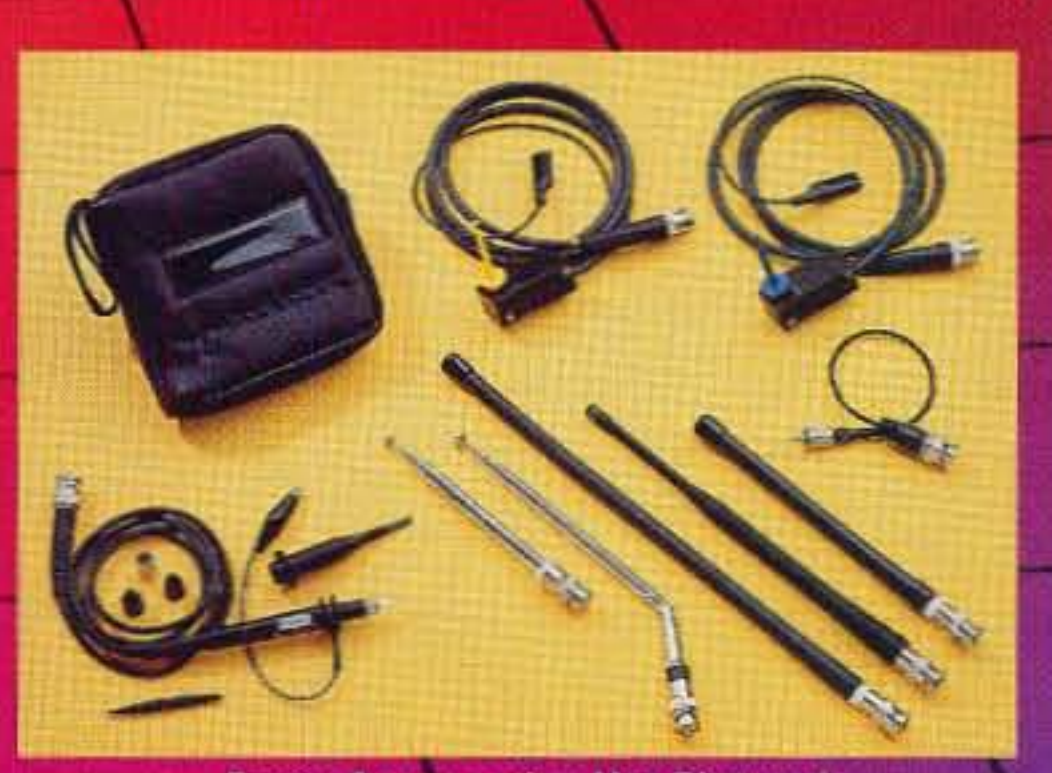

**Some Accessories Not Pictured** 

## **ACCESSORIES**

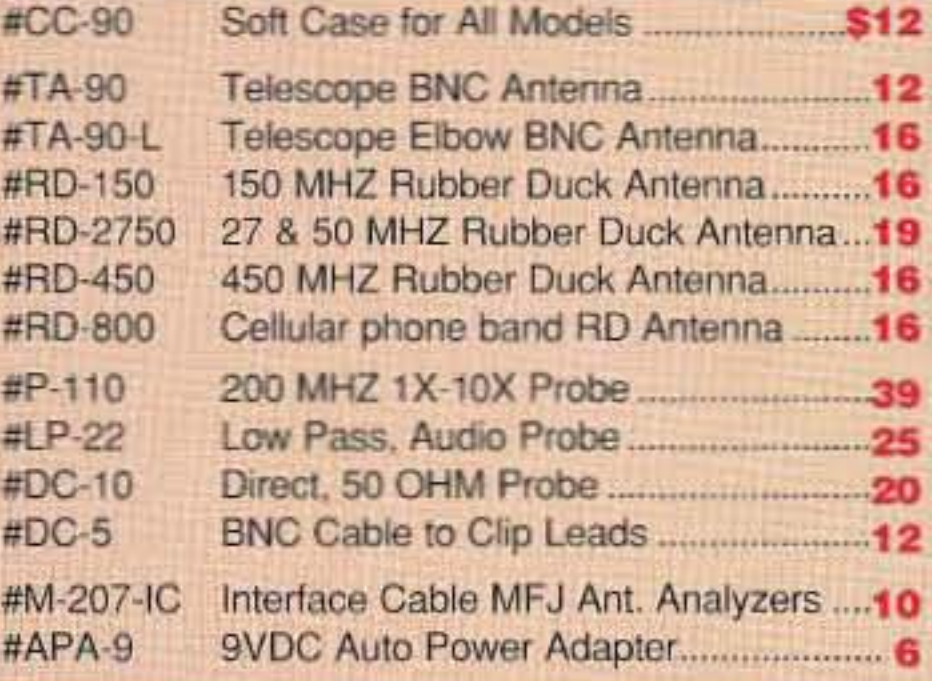

Call Startek Direct or your Dealer For Special Pricing **FACTORY DIRECT ORDER LINES Orders & Information 305-561-2211 Orders Only 800-638-8050** 

**CIRCLE 247 ON READER SERVICE CARD** 

## **THE TEAM**

**PUBLISHER/EDITOR** Wayne Green W2NSD/1

#### **SENIOR/TECHNICAL EDITOR** Mike Nugent WB8GLQ

**EDITORS** 

Joyce Sawtelle Victor Lapuszynski David Witham

### **CONTRIBUTING EDITORS**

**Bill Brown WB8ELK** Mike Bryce WB8VGE Joseph E. Carr K4IPV Michael Geier KB1UM Jim Gray W1XU/7 Chuck Houghton WB6IGP Dr. Marc Leavey WA3AJR Andy MacAllister WA5ZIB Joe Moell KØOV Carole Perry WB2MGP Jeffrey Sloman N1EWO

## **ADVERTISING SALES MANAGER** Dan Harper 1-603-924-0058 1-800-274-7373 FAX: 1-603-924-9327

**TECHNICAL DRAWINGS** Mike Nugent WB8GLQ

**GRAPHICS MANAGER/ PAGINATION Linda Drew** 

## **73 Amateur Radio Today TABLE OF CONTENTS**

## **FEATURES**

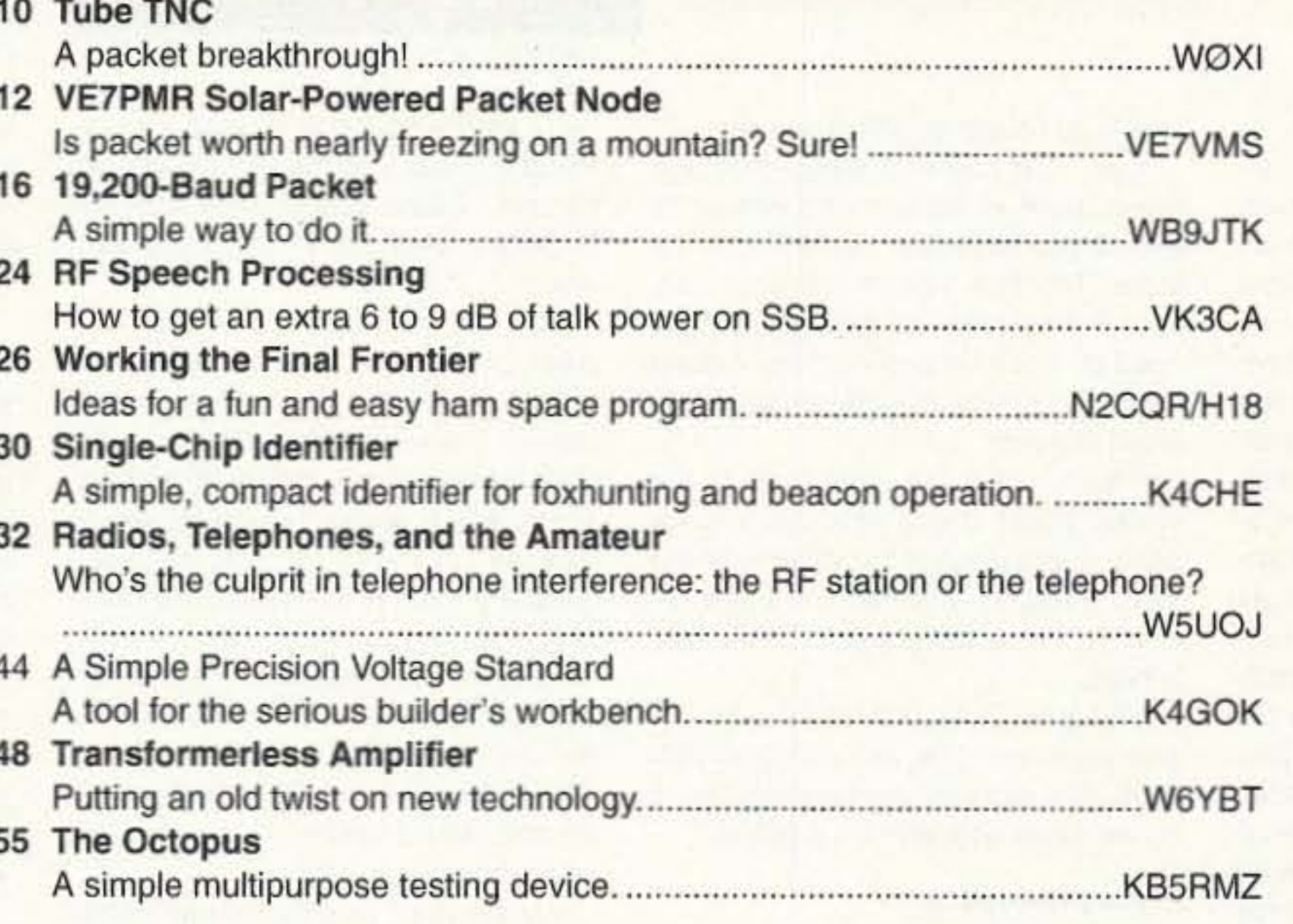

## **DEPARTMENTS**

**August 1995** 

**Issue #419** 

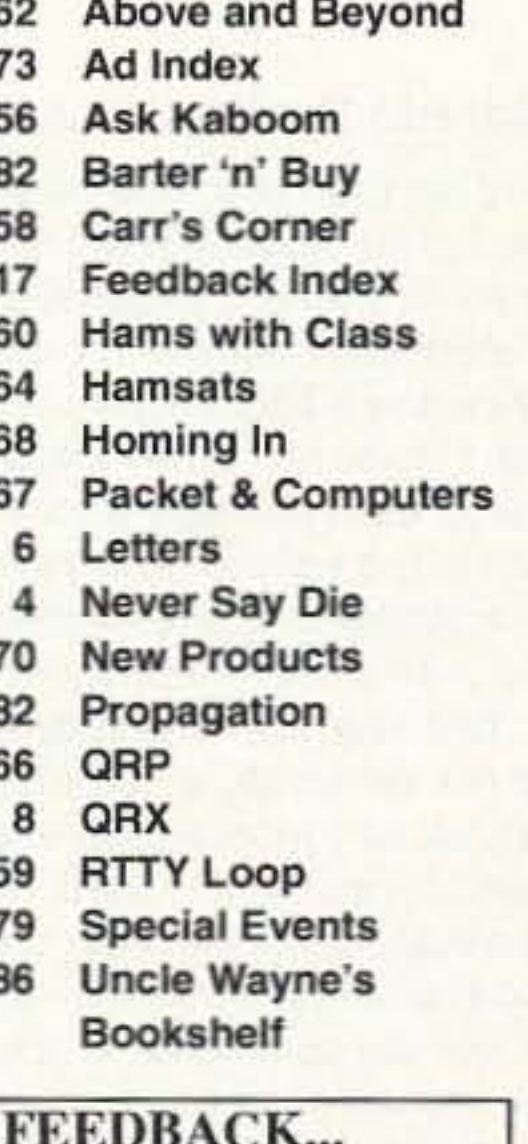

**DESIGN/PRODUCTION** Joan Ahern

**GRAPHIC SERVICES** FilmWorks, Inc. Antrim NH

**CIRCULATION** To subscribe: 1-800-677-8838

### **WAYNE GREEN, INC.**

**Editorial Offices** 

70 Route 202N Peterborough NH 03458 1-603-924-0058; FAX: 1-603-924-9327

**Subscription Services** 1-800-677-8838

**Foreign Subscribers** 1-609-461-8432

Reprints: \$3.00 per article. Back issues: \$4.00 each.

Write to 73 Amateur Radio Today, Reprints, 70 Route 202N, Peterborough, NH 03458.

> Printed in the U.S.A. by Quad Graphics, Thomaston, Georgia.

## **REVIEWS**

- 34 Icom Z1A **Dual-Band HT** It's definitely different!
- **Hewlett Packard** 40 200LX Palmtop Computer What, another com puter? Try this one on for size. .........KE8WO

42 Teeny Talkie! **Standard redefines** 

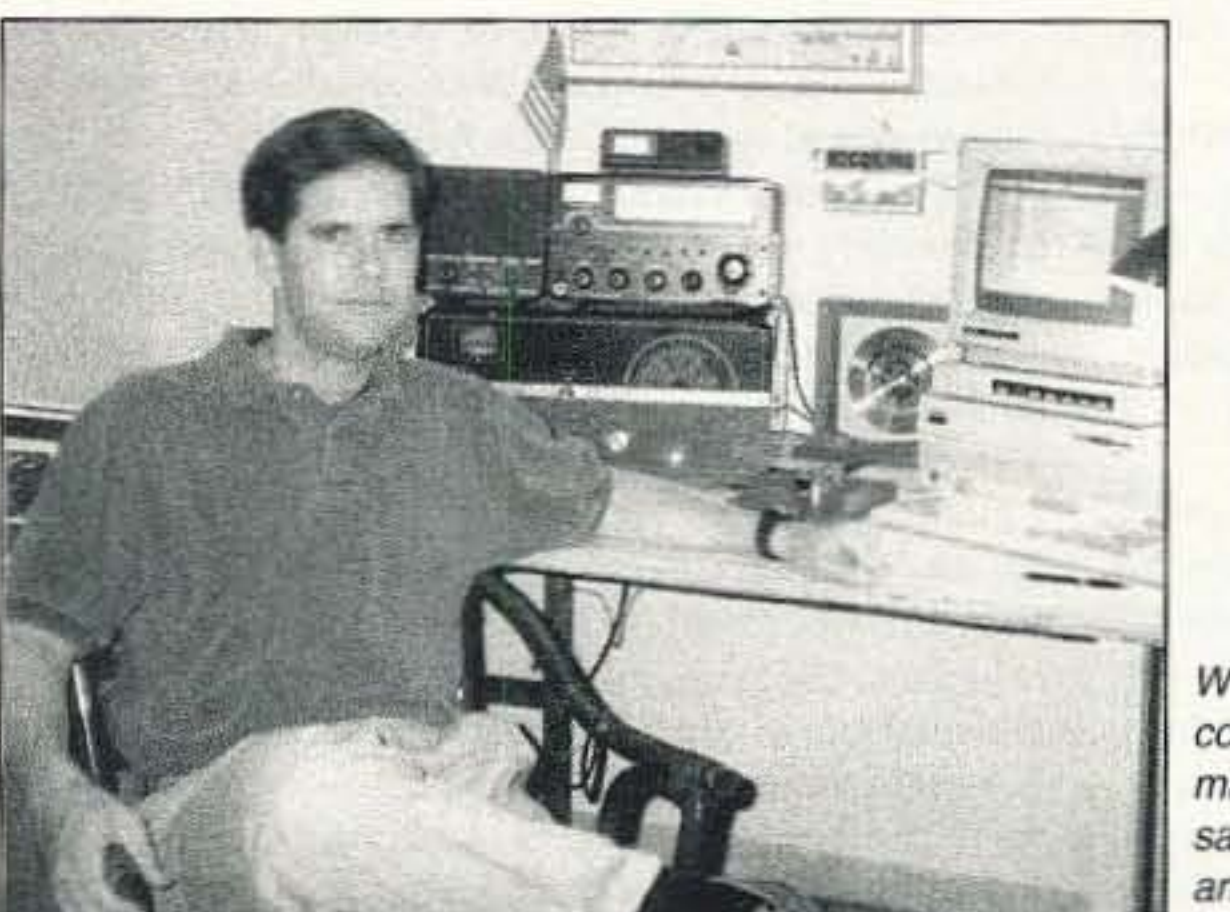

It's like being there—right here in our offices! How? Just take advantage of our FEEDBACK list on page 17. You'll notice a feedback number at the beginning of each article and column. We'd like you to rate what you read so that we can print what types of things you like best.

**FEEDBACK!** 

Why does this man look so content? Because he's working manned and unmanned satellites with relative ease and rather ordinary gear. You can, too! See page 26.

On the cover: Borrowing ideas from NASA, and devising some of their own, VE7PMR and friends engineered and installed a solar-powered packet node that's survived some extremely harsh conditions. Read about their adventure, beginning on page 12.

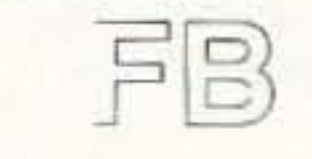

**Editorial Offices** 70 Route 202N Peterborough NH 03458 phone: 603-924-0058

**Advertising Offices** 70 Route 202N Peterborough NH 03458 phone: 800-274-7373

**Circulation Offices** 70 Route 202N Peterborough NH 03458 phone: 603-924-0058

Manuscripts Contributions in the form of manuscripts with drawings and/or photographs are welcome and will be considered for possible publication. We can assume no responsibility for loss or damage to any material. Please enclose a stamped, self-addressed envelope with each submission. Payment for the use of any unsolicited material will be made upon publication. Please submit all material on disk as an IBM-compatible ASCII file. All contributions should be directed to the 73 editorial offices. "How to Write for 73" guidelines are available upon request. US citizens must include their Social Security number with submitted manuscripts.

73 Amateur Radio Today (ISSN 1052-2522) is published monthly by Wayne Green Inc., 70 Route 202 North, Peterborough NH 03458. Entire contents @1995 by Wayne Green Inc. No part of this publication may be reproduced without written permisson of the publisher. For Subscription Services, write to 73 Amateur Radio Today, P.O. Box 7693, Riverton NJ 08077-7693, or call 1-800-289-0388. The subscription rate is: one year \$24.97, two years \$39.97; Canada: \$34.21 for one year, \$57.75 for two years, including postage and 7% GST. Foreign postage: \$19.00 surface or \$42.00 airmail additional per year. All foreign orders must be accompanied by payment in US funds. Second class postage paid at Peterborough, NH, and at additional mailing offices. Canadian second class mail registration #178101. Canadian GST registration #125393314. Microfilm Edition-University Microfilm, Ann Arbor MI 48106. POSTMASTER: Send address changes to 73 Amateur Radio Today, P.O. Box 7693, Riverton NJ 08077-7693.

Contract: Castin' yer glazzies on this piece o' prose has just drawn you into a legal obligation to involve youngsters in your ham activities. F'rinstance, invite a kid to help install a new antenna. Explain and teach as you work, and then take him/her into the shack to hear the results while munching on something tasty. (Food's the key-my elmer hooked me with barbecued ribs!)-Nuge WB8GLQ

73 Amateur Radio Today · August, 1995 3

Number 1 on your Feedback card

## *NEVER SAY DIE*

Wayne Green W2NSD/1

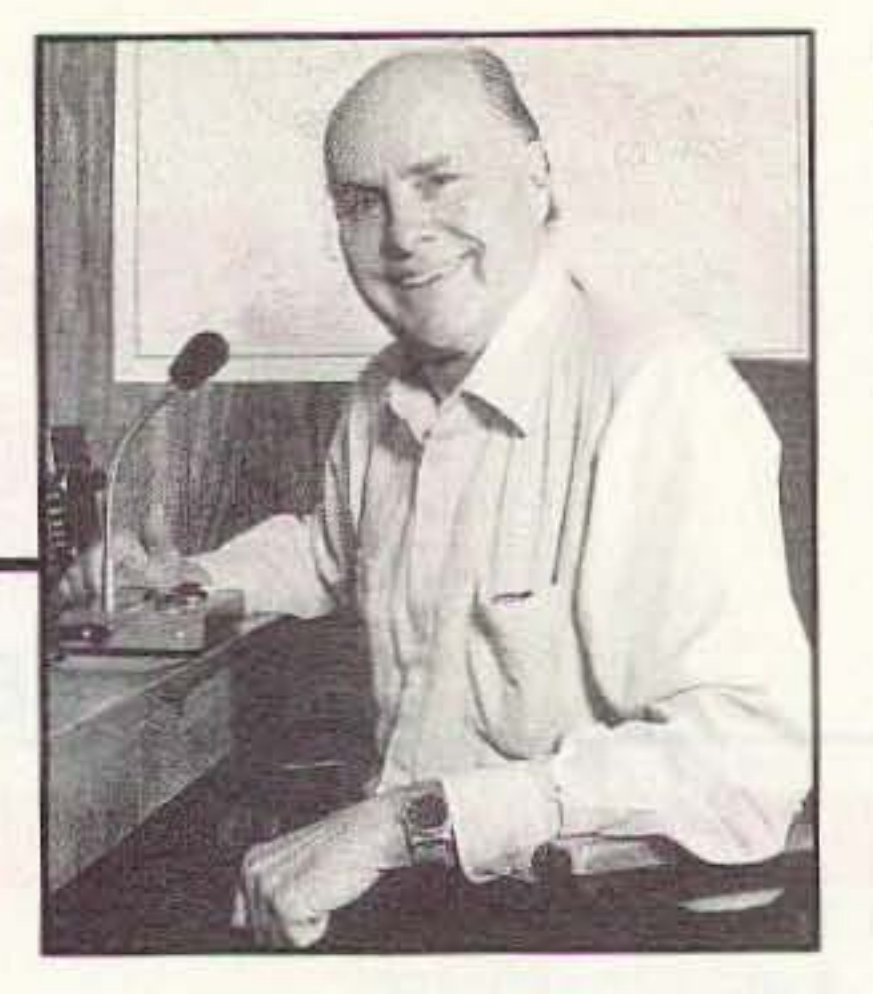

their homework, they'd have seen it coming and taken the time to develop new skills. Instead, they worked at the same job for years and spent their spare time having fun. Then, when the ax fell, they were astounded, confused, and angry. It sure wasn't their fault. Blame the company. Blame the government. But don't blame yourself,

Speaking of which, how secure is your job? Communications and computer technology changes have eliminated many middle management jobs, and will be eliminating more. Automation and cheaper foreign workers will be putting more blue-collar workers out of work unless they develop new and more needed skills. This is one reason why I've been preaching entrepreneurialism for so many years. When you own the company, you may pay more attention to the future so as not to be taken by surprise by new technologies. Or not.

CD-ROM legal libraries are putting thousands of young lawyers out of work as law firms computerize their law libraries: It wasn't that long ago that insurance companies had hundreds at statisticians with Monroe or Friedan calculators on their desks. Monroe? I remember when, far too late in the game, Monroe tried to change to computers. I've got an old Monroe calculator out in the barn somewhere. It was a \$1,000 item at one time and a real marvel. I even mounted it in my Porsche Speedster for rallies and had a winning streak as a result.

Then along came the Curta calcula-

If you'd been reading my travels booklets (see Uncle Wayne's Bookshelf), you'd know all about these things. That NSD also stands for Never Squander a Dollar,

#### Virginia Beach

tor, which did the same job, only was the size of a pepper grinder. It was made in Liechtenstein for use as currency converters for European banks. So I went to the factory, talked to the prince who ran the country and the factory, and erranged to import 'em for ratly use. I sold a ton of 'em. Of course, I was into car rallies at the time.

These days the same job can be done by a small electronic calculator.

Rallyists also needed very accurate watches. To win a rally, you often had to average less than a half-second error per checkpoint over a dozen or two checkpoints. A watch that was off by a half second in six hours could lose a rally for you. So I went to Schwenningen, in Germany, and had the Hanhart company make a special 17-jewel, 1/100-minute stopwatch for me to sell through my Radio Bookshop, along with the Curta calculators and other rally paraphernalia. I made enough money selling rally equipment by mail order to buy a second Porsche. I also converted and sold push·button surplus radios just tuned to bring in CHU and WWV for checkpoint timing use. What's the point of my arriving at a checkpoint exactly on time if their watch is off by a half second? And that happened to me every now and then. It was frustrating to lose because my walch was more accurate than their's.

Ralies are great fun. You musl have an expert driver who can keep exactly on time, no matter what. And you need Continued on page 74

nio. I stopped off and showed it to my friend Ed Juge in Ft. Worth and got him hooked. He later sold his ham store and became a bigwig at Radio Shack as a result.

But the mainframe and minicomputer crowd weren't impressed by microcomputers, which they termed "toys." They were led astray by the main computer publication, Computerworld, which spared no opportunity to make fun of micros and ridicule them. I wonder if there is the basis for a classaction suit against that publication for leading the industry astray, I personally hold Computerworld mostly responsible for the disaster which eventually hit Wang, Data General, DEC, Prime, Centronics, and a hundred other smaller companies.

By the time the minicomputer com-

panies finally discovered the power of the microcomputers, it was too late for them to cope with the change. Tens of thousands have been thrown out of work as a result.

I suppose it was the same with the harness-makers and buggy·whip manufacturers when the automobile came on the scene. Are any of the old slide rule companies making electronic calculators? No. How many of the old watch companies are still around? Very few. All those companies failed because they didn't see changes coming. And changes can be upon us before we know it, unless we do our homework.

Look at the millions of people who've been put out of work by automation or the moving of their jobs to lower-wage countries. Sure, if they'd been doing

I also had a fabulous time at the nearby Edgar Cayce Foundation book store. That's where I found some of the more interesting books I've been reviewing. I'll be there again, credit card in hand.

Set aside July 23-24. For details, if you need 'em, you can call 804·486- 3800, But don't try climbing the White House fence until after the hamfest.

#### **History Repeating**

A chap asked me how come. If cold fusion is so good, that the media haven't picked up on it. I explained that this is normal. I've been through Ihis before, so I'm not surprised or even particularly frustrated.

When the first microcomputer was announced in January 1975 I immedi· ately saw the potential (and wrote about it in my editorials in 73 ). I started look· ing around for someone with computer smarts to hire as an editor for a microcomputer magazine. I called and wrote to the editors of every computer hobbyist newsletter I could find, asking if they were interested. It wasn't until May that I found one and we got started immediately, with the first issue of Byte coming out in August. From day one until the issue was on the presses, it took us only six weeks to generate subscribers and articles. Well, I drew heavily on 73 authors of computer articles. The magazine was done entirely by my 73 staff, other than the editor, including the ad sales

Okay, if you miss my Colorado Springs talk, you've got one more chance to hear Uncle Wayne live, I'll be talking this year again at the Virginia Beach (VA) hamfest on July 23. That's not far from Washington DC. What better way to save the \$5 I charge for my talk on tape? And I know from last year that they throw one heck of a good hamfest; so make the trip and say hello in person. Ask for a QSL card. And don't put it off until next year. A good friend of mine who was 20 years younger just dropped dead of a heart

So here we are with history repeal· ing itself. This time it's the fossil fuel and power companies which are going to go the way of mainframes and DEC minicomputers. Can Texaco, Exxon, BP, Shell, Citgo, and so on, really go the way of RCA and Honeywell mainframes?

Just as these days I'm sending letters and faxes about what's going on with cold fusion to Rush Limbaugh, Paul Harvey, CNN, AP, The New York Times, The Washington Post, Time, Newsweek, Dateline NBC, 60 Minutes, and so on, twenty years ago I was doand so on, twenty years ago I was do-<br>Ing the same to the major news media of the day, trying to alert them to the importance of the microcomputer. The results are the same: zero.

Like most hamfests these days, the flea market is loaded with computer stuff, if you know any hackers, get 'em there. The flea market is indoors, so even if they come up with Dayton-type weather, you'll keep dry. I'd say a good half of the exhibitors were computer oriented last year,

I wrote the subscription letters and mailed them to every name I could get from people selling computer accessories and to the members of computer clubs. I wrote and sent ad sales letters to potential advertisers, I called my 73 authors for articles. It was a hectic six weeks.

Then, when the first issue came out. I took it personally to visit the major potential advertisers such as MlTS in Albuquerque, Sphere in Salt Lake, and South West Tech Products in San Anto-

#### Colorado Springs In July

If it isn't too late, maybe you can make it to the Tesla Society conference, July 20-23, where I'll be giving a talk on the latest developments in cold fusion. There will be a bunch of hams there; so make it it you can. They always have some great speakers and you are bound to find yourself getting interested in something new and exciting. How about a 10-pound, 10-horsepower motor? That new way to destroy radioactivity I've written about? Biomagnetics? There will be papers on tree energy research. transmutation, health hazards, and advanced technology. Call 719-475-0918 and tell 'em Wayne sent you. The four-day conference is only \$250. Heck, the recent cold fusion conference cost almost three times that. And wait'll you see some of the books they have for sale! I came back last time with a suitcase full. If you're into ragtime music (which you should be), you can follow me to nearby Boulder every evening for the ragtime festival, which is on the same weekend. Scott Kirby, my recording star, will be performing, You really don't want 10 miss him. Now don't tell me you can't afford the airfare. Tsk. Just get a Continental Airlines credit card and get your free flier miles the way Sherry and I do, We flew first class to London and back from Paris for the cold fusion conference, all on flier miles. And she's taking a couple of her granddaughters to Hong Kong this summer the same way.

attack, so I could go pffft at any time.

4 73 Amateur Radio Today · August, 1995

## **DUAL PORT DUAL SPEED**

The KPC-9612 offers more performance than any other TNC in its price range. It's the only 9600 baud unit with simultaneous dual-port operation, so it can send and receive messages at both 1200 and 9600 baud (or even 19K2). Kantronics also

ENJOY THE RIDE

offers an optional K-Net EPROM and, unlike any other TNC, the KPC-9612 can operate as both a TNC and a node at the same time. K-Net is NETROM™ compatible and includes remote

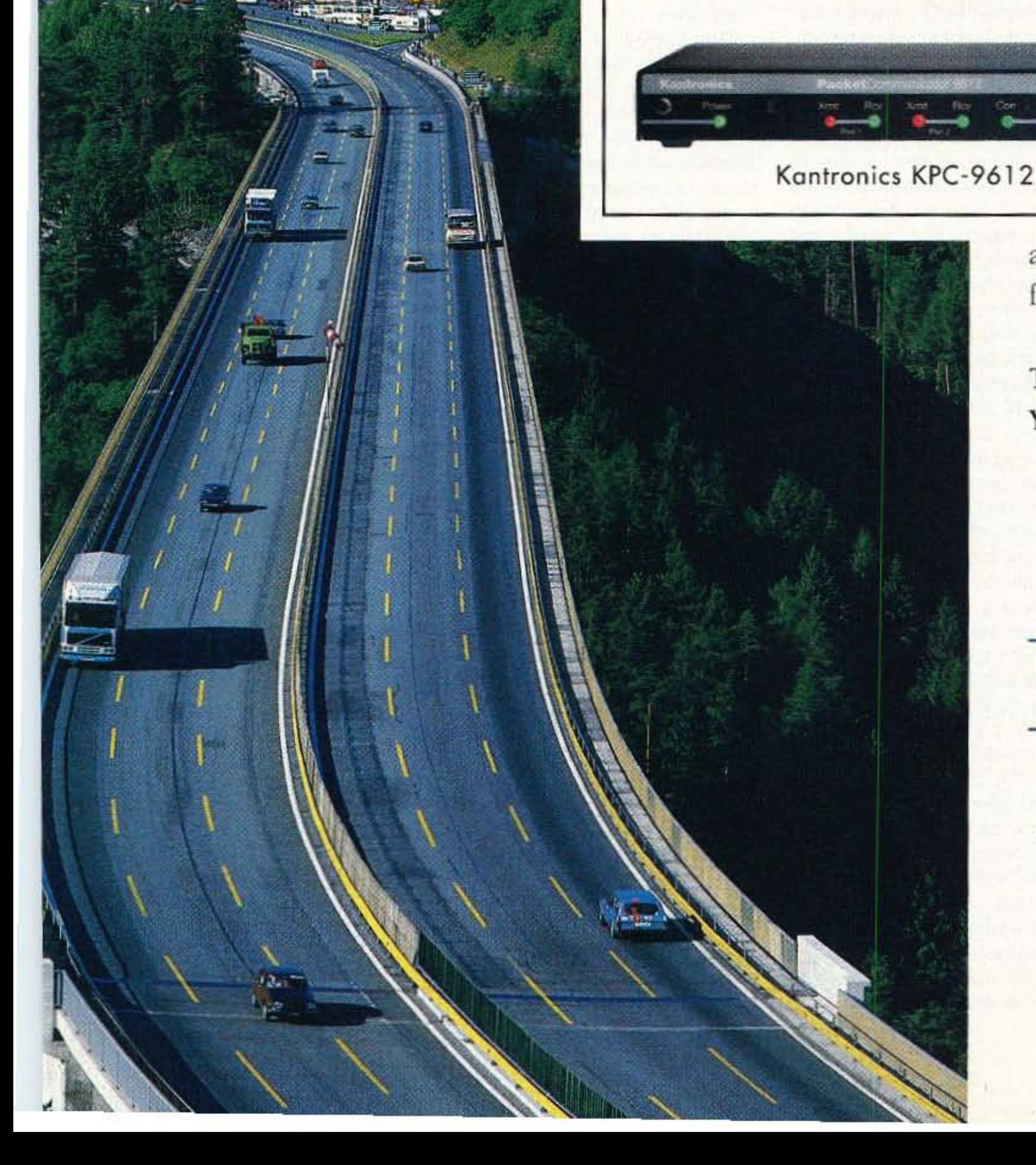

access so all commands are available from a remote location.

Test drive a KPC-9612 today. You're in for the ride of your life.

# Kantronics

For more information, contact your authorized Kantronics dealer or Kantronics at 1202 E. 23rd St., Lawrence, KS 66046-5006 913-842-7745 FAX 913-842-2031.

NETROM is a trademark of Software 2000.

## LETTERS

Number 2 on your Feedback card

Jeff Bussard N3EVN, Moon Twp. PA I just watched a presentation on C-Span concerning the "deauthorizing" (their words) of the FCC. It seems that a conservative "think" tank," with support of House Speaker Newt Gingrich, is proposing that the FCC be reduced to an executive department reporting to the president. The "new" FCC will simply be engaged in brokering spectrum on behalf of our government. How much spectrum one purchases and what one does with it will not be within the FCC's jurisdiction. No more regulations on content, mode, or who will operate within it. Let the free market determine what use is best. It's all for sale! Individuals, companies, partnerships, etc., are all invited.

The concept, which seems valid, goes like this . . . All spectrum is an asset, just like land. It can be occupied and utilized by the owner. If that owner wishes to lease it, or directly use it for broadcasting, cell-phones, data, etc., he can. Or, he can speculate and sell it for a profit or loss. The FCC would simply be the recorder of deeds.

Spectrum use laws would be handed over to the states to define, within constitutional limitations, what the owner can do with the spectrum (just like zoning laws). If someone interferes with your spectrum, then you can take him to court (trespassing). Under this concept, if there still isn't an amateur radio service which would be provided strictly as a government charity, radio amateurs at large might have to ante up to purchase spectrum and then manage their spectrum themselves. Even if the ARRL came suddenly to their senses and actually purchased some small spectrum for hobby purposes, information throughput would have to increase ten- to a hundred-fold to compensate for reduced bandwidth availablity! CW, FM, SSB, and RTTY would all be dinosaurs by comparison. New digital modes, including some that haven't even been invented yet, would emerge. At least the spirit of adventure in amateur radio could come alive again. Anybody could purchase spectrum and start his own amateur radio service, not just the ARRL. This is the intent of reducing FCC authority in the first place. If you don't like the ARRL's service, sign on to someone else's. Remember, whoever gets the most revenue to support their spectrum investment wins.

## From the Ham Shack

facets of our hobby which seem to bypass much of the crowd. I agree with him, but I have some suggestions.

It doesn't take money to work the satellites; it takes time, dedication, and ingenuity. I set up a local fellow on OSCAR-13 Mode J with \$100 worth of used gear and he's having a ball. We're working on setting him up for Mode S for less than \$200, although he'll have to build the uplink transverter from a kit, with which I'll be happily helping him. Since you'll be transmitting and receiving on different bands, fancy equipment really isn't required (although it may be nice and look pretty). I worked the first pass of OSCAR-VI back in 1970 using all home-brewed gear that cost maybe \$50 to throw together.

I realize that "turnkey systems" are the idea du jour, and these are fine for those with more money than ingenuity. But you don't have to spend thousands of dollars to get into the satellite game. Your bucks will be better spent home-brewing some small projects and sending a \$25 donation to AMSAT, which can use it to help build more satellites.

If you've tried working AO-21 and Mir without success ("no luck with my dipole antenna"), I'll bet it was either bad timing, poor operating technique, or less than optimum dipoles causing the problem. And this would not be unusual. Most newcomers to the sats don't really know how to do it-it takes time and experience. There are dipoles, and there are dipoles. Some work great; others don't, even though they're cut exactly per formula and resonate perfectly. SWR is no measure of efficiency. Get those dipoles out in the clear, free of obstructions (especially obstructions above the antennas which block their view of the sky), and they'll work fine. I've worked Mir with 5 W output from my tuneddown Ten-Tec Scout and a dipole. But my dipole was installed up 60' above the ground, above all the local tree limbs. It makes a huge difference. Find a couple of tall trees and get that wire up in the very top branches. We've also worked (I say we because it was a club operation) the high-altitude sats with QRP from a Field Day site, using exactly 5 W output (and all battery-powered gear) on 70cm to a 16-el, circularly polarized yagi on a 3' tripod that was ground mounted. We did this at K6CAB/6, the club Field Day station for the Conejo Valley ARC here in southern California. Anyone can do it with the right technique. Although we were using a \$2,000 FT-736R, the contacts would have been just as easily made with a home-brewed \$40 transverter. It doesn't take much to run 5 watts.

time, use a bit more patience, hone your operating skills until they're razor-sharp, and you can do anything. Ham radio needn't be an expensive hobby. I've been a ham since I was 13 years old (golly, 30 years ago!) and have won major DX contests, but have actually spent more money on skiing equipment, restoring old cars, stamp collecting, and many other hobbies than ham radio ever required. Keep up the good work; you won't be disappointed.

Klaus Kramer DL4KCK, Koln, Germany Wayne, your idea to transmit manuscripts, circuit diagrams, and pictures via FAX equipment on the amateur bands is great, but not exactly new! At least in Germany we have been doing it for many years. In 1971, Manfred May DJ1KF (ex-DC6EU, now AGAF vice president) experimented with Siemens KF-108 fax machines. He adapted their in- and output to amateur radio transceivers and installed the special mode "facsimile" in DL. This AM-FAX mode was very susceptible to interference, so we changed to FM-FAX with modulation frequencies similar to SSTV (1,500 Hz black / 2,300 Hz white). Because of improved fax machines from 3M and Xerox that we adapted to our needs, we were able to exchange nearly photographic quality pictures with many grey levels and even the small, printed text from amateur radio magazines.

The analog fax standard 120 lpm and IOC 288 was used in Europe on

(color SSTV) can be doubled in duration to 192 seconds by a software switch on the graphic user interface, and by another switch you can suppress the typical sync pulses (1,200) Hz) on transmit and receive. This new mode, called FAX-SSTV, combined the advantages of a low-band color SSTV transmission (only 1,500-2,300 Hz) and the crystal-controlled line sync that is used with FAX (it cannot be interrupted by noise peaks).

At about the same time AEA released the Amiga Video Terminal program and converter, which presented the highest known color picture resolution of all: 320 x 480 pixel in 188 seconds, also working without line sync pulses. The "new modes" (Robot 1200C extensions, Martin 1-4 and Scottie 1-4) took over the "sync free" mode on receive, but only now the JV-FAX program developed by DK8JV supplies the real color fax quality (640 x 480 pixels) that we had dreamed of. With SSB modulation it uses the maximum channel capacity with 360 lpm and IOC 204. In FM it provides better resolution with 240 lpm. The mode is named "ham color" or "JV color."

Meanwhile, the graphic power of the IBM-PC class with all necessary cards has nearly reached Amiga levels, and with JV-FAX version 7.0 all the usual SSTV modes as well as weather fax from satellites and color fax pictures with excellent quality are a reality. Amiga users can choose now between several programs with true color (24 bit) and high-resolution picture transmission. The dream has come alive. If you are thinking about using normal office fax machines on the amateur bands, that would be a setback in quality and performance. First, the resolution never reaches the possible 256 grey levels of computer fax programs (not to mention the missing colors); and second, office fax transmissions are based on duplex connections with digital signals (max. 9,600 bit/s) and waste too much time at the beginning with a special "training sequence" that finds the highest possible speed for the data transmission. In Germany, some packet radio specialists tried to introduce this mode into their net, but without success. The time lost to connect was too big and data speeds on the SHF links between digipeaters surpass 38,400 bit/s by now. It's better to use old analog fax machines (i.e., 3M2346) as a scanner for photographs and text sheets. Modern amateur fax programs can receive that signal, process and transmit it with high quality. I am transmitting a fax bulletin once a week on 2m with news and technical information. How about one powerful ham station doing that on every continent? In IARU-Region 1 the entire SSB section of the low bands can be used for FAX and SSTV transmissions. Now hams need to get busy and do it!  $|73|$ 

Steve Katz WB2WIK, Chatsworth CA Rege Dvorsky WA3LKT in his June letter has a lot going for him. He acknowledged that his new grounding system worked because of "potluck." And he expressed an interest in many

I love your attitude, and wish more hams had it. Just take a little more

the HF bands, while a rising number of VHF-amateurs used 240 lpm and IOC 204 with FM. Since the drum fax machines smelled strange while receiving (chemicals were burnt off the expensive special paper sheets), in the eighties more and more solidstate memory converters were used-for instance, "Wraase SC-1" from DL2RZ. With steadily improved memory chips we were able to display 256 x 256 pixels with 64 grey levels on the attached video monitor, and a "flash-A/D-converter" within the "SC-1" allowed us to store and transmit "live pictures" with nearly TV-quality from a b/w-video camera. Color shots were restricted to typical slowscan resolutions (128 x 128 pixels), but some hams tried to get higher resolution pictures by collecting the red, blue, and green color portions one frame after another in the fax mode.

At last the rapid development of home computers, especially the Commodore Amiga, gave a decent "kick" to the sending of high-quality picture transmission on the HF bands. In 1988, DF4PV began his first experiments on 80m with an Amiga fax program, written by his younger brother Volker Wertich. This receive/transmit program, plus a little converter board attached to the parallel port, was accompanied by the Amiga-SSTV program which introduced two innovative ideas: The Wraase mode "quasi 96"

## **LOW NOISE RECEIVER PREAMPS**

## $LNG-(*)$

still only \$59 wired&tested

### **FEATURES:**

- . Very low noise: 0.7dB nf vhf, 0.8dB uhf
- · High gain: 13-20dB (depends on freq)
- Wide dynamic range resist overload
- · Stable: dual-gate GAS FET

"Specify tuning range: 26-30, 46-56, 137-139, 139-152, 152-172, 210-230, 400-470, 800-960 MHz

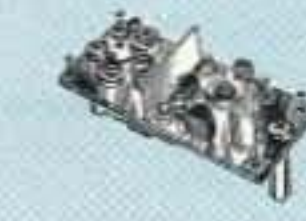

## **MINIATURE PREAMP**

## still only \$29 kit, \$44 wired&tested

• Low-cost MOSFET preamp.

- . Small size. Only 5/8"W x 1-5/8"L x 3/4"H.
- . Nf 1.2dB vhf, 1.5dB uhf,

· Solder terminals for coax & pwr connect. \*Specify tuning range: 25-35, 35-55, 55-90, 90-120, 120-150, 150-200, 200-270, 400-500 MHz.

## **LNS-(\*) IN-LINE PREAMP**

## ONLY \$89 kit, \$119 wired&tested

· Automatically switches out of line during transmit.

- · GaAs FET Preamp with features similar to LNG series.
- · Use with base or mobile transceivers up to 25W.

\*Tuning range: 120-175, 200-240, or 400-500.

## **HELICAL RESONATORS**

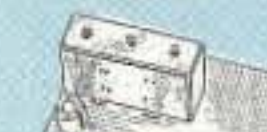

#### Helical resonator filters may reduce your intermod &

 $\circ$ 

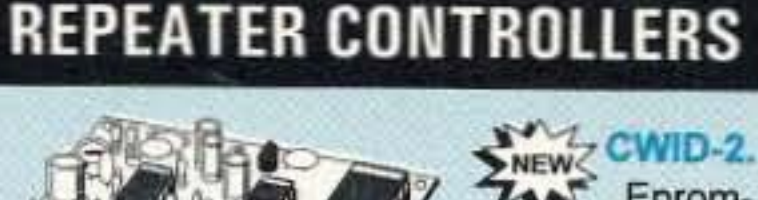

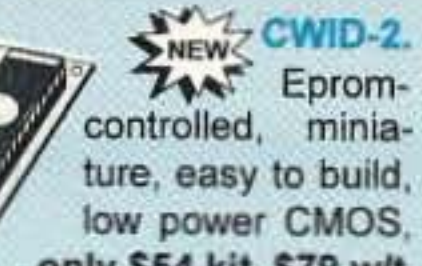

only \$54 kit, \$79 w/t

#### COR-6, COR & Real Voice ID

(specify call)

on one board. Digital ic records up to 20 seconds of your voice. Can record multiple id

messages. Tail and time-out timers, courtesy beep, solidstate relay to key transmitter.

COR-3. COR, timers, court.beep .... kit \$49 CWID. Diode programmable ......... kit \$59 COR-4. Complete COR and CWID all on one board. CMOS logic for low power EPROM programmed; consumption. 

## **ACCESSORIES**

### DVR-1 DIGITAL VOICE RECORDER, Re-

cords up to 20 sec. of your voice with builtin mic. or external mic. Terrific as voice ID'er for repeaters or fox hunt xmtr, con-

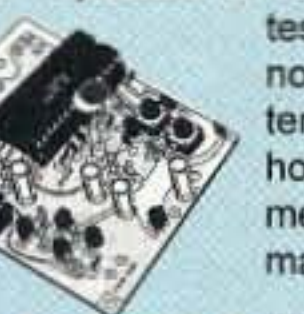

test caller, radio notepad, etc. Extensive manual tells how to use multiple messages adapt to many applications. ......kit \$59, w&t \$99

#### **SELECTIVE**  $TD-4$ **CALLING Module** Versatile dtmf controller with 1 latching output. Mutes speaker until someone

calls by sending your 4-digit tt code. Or use it with a long tt zero digit to alert anyone in club. Also may be used to control You get more features for your dollar with our

## **REP-200 REPEATER**

A fully microprocessor-controlled repeater with autopatch and many versatile dtmf control features at less than you might pay for a bare-bones repeater or controller alone!

#### Kit still only \$1095 w&t still only \$1295 50 & 900 MHz bands slightly higher . Available for the 50-54, 143-174, 213-233, 420-475, 902-928 MHz bands. .FCC type accepted for

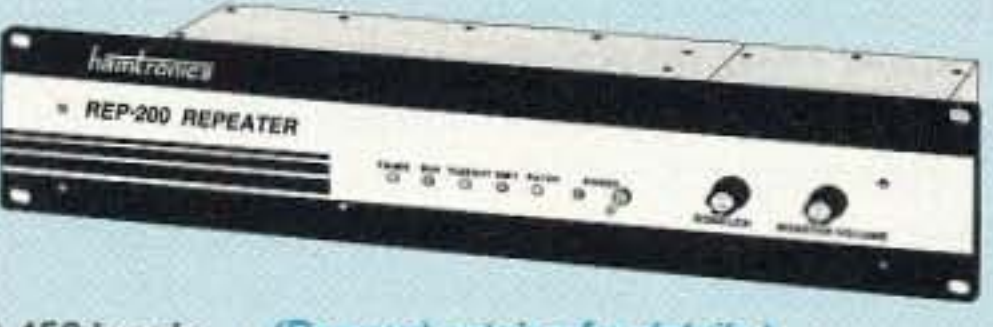

commercial service in 150 & 450 bands. (Request catalog for details.)

REP-200T Voice Message Repeater. As above, except includes Digital Voice Recorder. Allows message up to 20 sec. to be remotely recorded off the air. Play back at user request by DTMF command, or as a periodical voice id, 

REP-200C Economy Repeater. Uses COR-6 Controller (no DTMF 

REP-200N Repeater. Want to use your own controller? No problem! We'll 

## **XMTRS & RCVRS FOR REPEATERS,** AUDIO & DIGITAL LINKS, TELEMETRY, ETC.

Also available in rf-tight enclosures, and with data modems.

FM EXCITERS: 2W continuous duty. FCC type accepted for com'l bands. · TA51: 50-54, 143-174, or 213-233MHz. • TA451: 420-475 MHz. New low price!

- Either model: ............... kit \$99, w/t \$169.
- · TA901: 902-928 MHz, (0.5W out);

New low price! wit \$199.

## **VHF & UHF AMPLIFIERS.**

For fm, ssb, atv. Output levels from 10W to 100W. Models starting at \$99.

## **FM RECEIVERS:**

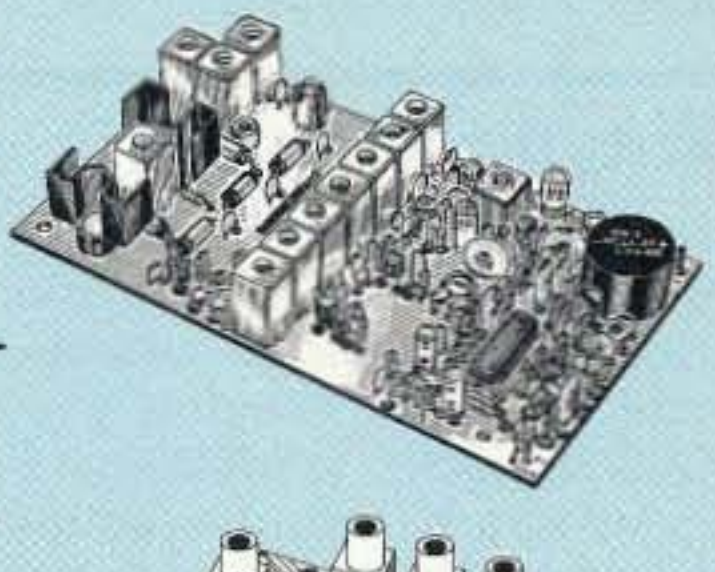

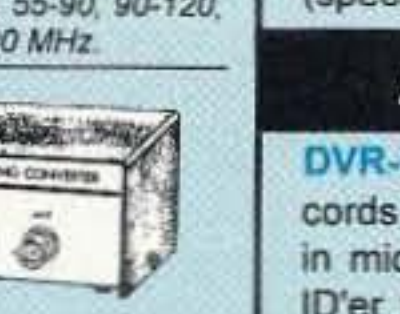

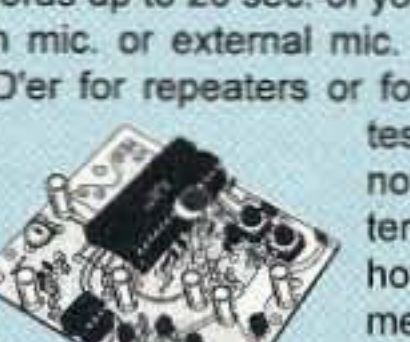

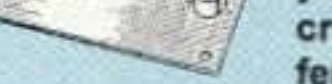

cross-band interference.

MODEL HRF-(\*), \$59 vhf, \$99 uhf. "Specify tuning range: 136-140, 142-150, 150-162, 162-174 213-233 420-470

## **RECEIVING CONVERTERS**

Low noise converters to

receive vhf

& uhf bands

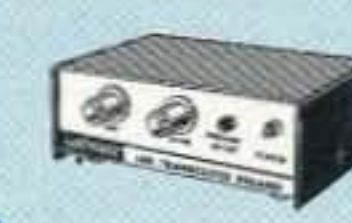

on a 10M receiver.

· Input ranges avail: 50-52, 136-138, 144-146, 145-147, 146-148, 220-222, 222-224 MHz, 432-434, 435-437, 435.5-437.5, and 439.25 (atv conv. to chan 3).

· Kit less case \$49, kit w/case & BNC jacks \$79, w&t in case \$99.

## **TRANSMITTING CONVERTERS**

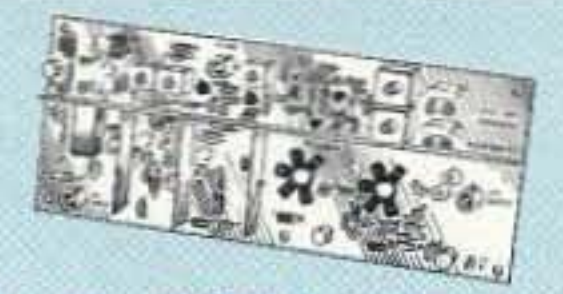

XV2 for vhf and XV4 for uhf. Models to convert 10M ssb, cw, fm, etc. to 2M, 432, 435, and atv. 1W output. Kit only \$89 (vhf), \$99 (uhf). PA's up to 45W available.

autopatch or other single device. kit \$49, w&t \$79 TD-3 CTCSS (SUBAUDIBLE TONE) DE-CODER/ENCODER ........ kit \$29, w/t \$59

## **AUTOPATCHES**

**AP-3 REPEATER AUTOPATCH. Reverse** patch and phone line remote control. AP-2 SIMPLEX AUTOPATCH Timing Board. Use with above for simplex operation using a transceiver. ..................... kit \$39 TD-2 DTMF DECODER/CONTROLLER. 16 digits, jumper-programmable, toll-call restrictor. Can turn 5 functions on/off. kit \$79, wired & tested \$129

**DATA MODEMS** 

**MO-202 FSK DATA MODULATOR &** DE-202 DEMODULATOR. Run up to 1200 baud digital signals through any fm transmitter & receiver..... kits \$49, w&t \$79 9600 BAUD DIGITAL RF LINKS. Call for info on low-cost packet networking system: MO-96 Modem and special versions of our 144, 220, or 450 MHz fm xmtrs and rcvrs. Use directly with most TNC's. Fast. diode-switched PA's output 15 or 50W.

## **WWV RECEIVER**

Get time and freq checks without  $\sqrt{2}$ buying expensive hf rovr. Very sensitive and selective xtal controlled superhet. dedicated to listening to WWV on 10,000 MHz. ... only \$59 kit, \$99 w/t

**NAME R100 FM RECEIVERS for 46-54.** NEW 72-76, 140-175, or 216-225 MHz.  $744$ Very sensitive - 0.15uV, exceptional selectivity - both crystal & ceramic if filters for >100dB at ±12kHz (best available anywhere). flutter-proof squeich. 

. R451 FM RCVR, for 420-475 MHz. Similar to above. New low price! kit \$129, w/t \$189. . R901 FM RCVR, for 902-928MHz. Tripleconversion. New low price.... \$159, w/t \$219.

R150 MONITOR RCVR for 143-164 or 216-225 MHz. 4-channels. Great for monitoring repeaters, amateur calling frequencies, packet ra-<br>dio. commercial two-way radio, police/fire frequencies, or weather foredio, commercial two-way radio, police/fire frequencies, or weather forecasts. Good starter kit, easy to assemble and align ........ kit only \$99, w/t \$189. 

## **WEATHER SATELLITE RECEIVER**

## NEWZ Our R138 Is The Most Affordable WeFax Receiver!

We used our 30+ years of experience in designing high-quality vhf receivers to bring you this enhanced version of our long-popular WeFax Receiver, a very sensitive wideband fm receiver especially for amateur reception of NOAA and

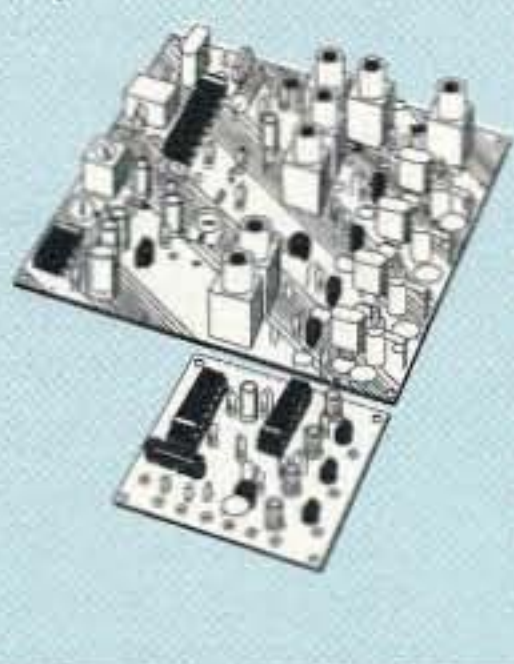

Meteosat weather facsimile images on the 137 MHz band. Use with demodulators and software from MultiFax, S.S.C., A&A Eng., and others. Features 0.2µV sensitivity, wideband filters for low distortion, and four crystal controlled channels at a fraction of the cost and complexity of synthesized units. Optional Scan Adapter allows you to automatically search for and record signals as satellites pass overhead while you are away from the shack.

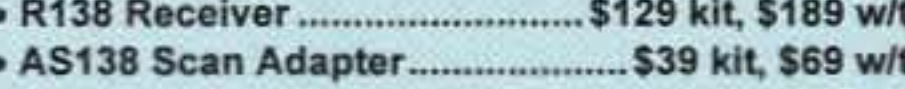

- 
- ARRL Weather Satellite Handbook................. \$20

. Buy at low, factory-direct net prices and save! • For complete info, call or write for free catalog. (Send \$2 for overseas air mail.)

- Order by mail, fax, or phone(9-12 AM, 1-5 PM eastern time).
- Min. \$5 S&H charge for first pound plus add'I weight & insurance.
- Use VISA, Mastercard, Discover, check, or UPS C.O.D.

hamlronics, inc. 65-D Moul Rd; Hilton NY 14468-9535 Phone 716-392-9430 (fax 9420)

Our 33rd Year!

## extending the contract of the contract of the Number 3 on your Feedback card Number 3 on your Feedback card

## Super Elmer!

Toby Metz KB7UIM has a great thing going with the Voice of Idaho Amateur Radio Club. Toby's Eagle Scout Service Project involves taking a small group of deaf people, teaching them what they need to know to get their ham tickets, and then getting them on packet! The city of Boise has donated computers and radios for the cause. The VOI Club bought the TNCs and crystals for the radios. Then, through a money-raising project, Toby earned enough 10 get the rest of the items needed to complete the project, like power supplies and antennas. One person, Bill Blohm KC7JSD, has already gotten his Tech and is well on his way to General. Two others, a nine-year-old and a twelve-year-old, are going for their nocode Tech tickets. Heather Whitestone, Miss America, sent Toby and his students autographed pictures and personal notes of encouragement. Way to go, Toby!

## Wayne On-Line!

The Port St. Lucie (Florida) Amateur Radio Association gets a gold star. (1) Their newsletter is interesting and informative. (2) The club is sponsoring hidden transmitter hunts. (3) They're active in all sorts of community projects. such as providing communications for the American Heart Association annual Bike-A-Thon, a March of Dimes Walk-A-Thon, and a Blessing of the Fleet. And how about the ham PR of holding their Field Day effort on the front lawn of City Hall! Instead of in the boondocks somewhere!

Space Shuttle Mission STS-70, which is scheduled to carry the Shuttle Amateur Radio Experiment. has been postponed. Mission managers have decided to repair damage done by woodpeckers in the foam insulation of the external fuel tank. The foam prevents ice from building up on the tank. The repairs will be done at the shuttle Vehicle Assembly Building, requiring the Space Shuttle Discovery to be removed from the launch pad during the week. The mission may be rescheduled for sometime in August.

Yep, if you check the Prodigy Hobby Bulletin Board. Ham Radio division. you'll find good old Uncle Wayne...whenever he has the time. Now, via Prodigy, you can be the 42,478th person to tell Wayne that you don't always agree with his editorials. Maybe Wayne should issue a certificate. Ten dollars if you don't always agree with him. And \$5 if you do. Now you know where to find him. with no problems of propagation or ORM.

## Good Club!

Shuttle Amateur Radio Experiment, is still scheduled for no earlier than June 22. Following a Flight Readiness Review last Friday. mission managers decided not to select an official launch date due to ongoing work aboard the Russian Mir Space Station that needs to be completed prior to the Space Shuttle Atlantis' rendezvous and docking. The launch team at the Kennedy Space Center will continue vehicle processing work so that Atlantis will be ready for launch anytime on or after June 22. An official launch date is expected to be announced in about one week.TNX ARRL. KC5BTL, and Kennedy Space Center Public Affairs Office

## ARLS007 SAREX STS-70 Postponed

The more adventurous Techs are setting up camp on 6m and enjoying the usual summer openings. The band can sound like 20m at times. W4OO reports contacts all through W2 and 3, KP4, V31, Tl2, and so on. Often the whole midwest is pouring through into Florida. The least you can do is get a rig and good antenna set up for 6m and start listening for the many beacons. Thanks to the North Florida Amateur Radio Society's Balanced Modulator.

Amateur Radio has once again been a life saver on the high sea. The crew of a yacht that nearly sank off the Mendocino coast is safe and back on dry land. This, thanks to a Ham radio operator in Canada who picked up their distress signal when Coast Guard officials nearby could not. The 36-foot ketch lost its rudder and was drifting helplessly in 24· foot waves off Point Arena Thursday. June 1st, when Doug Burrows in Alberta heard

Mission STS-71. which will also carry the

Burrows called the U.S. Coast Guard in San Francisco, which dispatched a cutter and helicopter. The three crew members. who stayed with their boat. arrived at the Coast Guard Station Golden Gate the following day. The yacht was towed in by a Coast Guard patrol boat. TNX Amateur Radio Newsline

In addition to not being legal to yell FIRE! in a crowded theater. you are also not allowed to screw up a repeater to demonslrate your mental imbalance. Repeater trustees can ban any user they please. according to the FCC and backed by the courts. It's a pity when a club has to get a court order restraining some nut case ham from using a repeater. But then, while we have a filter (the code) to keep 90% of aspiring hams out of our exclusive club, we have no sanity lest.

## 10 GHz Activity

The FCC has instituted a homepage (http://www.fcc.gov) as an entry point to the Commission's on-line resources. The page features selectable buttons to go directly to high-interest items such as the Daily Digest, the Commission Agenda, Auctions, and current rule makings.

The Rochester Group VHF Journal reported on a wonderful opening across lake 0ntario. Bob Golden VE3OIK, set up on a hill, gave the Rochester hams an exciting time, with S-9 signals as they moved in 10-mile jumps along the shore. Not bad for an 85-mile hop on that band! The Journal points out that there is a need for more 10 GHz beacons. There are only a dozen in the US. compared to 10 in the UK and 30 more in Europe. The result is that most of the band openings are never noticed. But even when there is no opening, the 10 GHz band has plenty of uses, such as replacing wasteful 450 MHz repeater links. Uncle Wayne managed to work seven states on the band, with the longest path over 100 miles, and none shorter than 50 miles. Either use the band or face losing it. The Journal has lots of info on gear and operating, so send \$10 to subscribe to Rochester VHF Group, Box 92122, Rochester NY 14692, Do it NOW!

> A general mailbox for electronic mail to the FCC is: fccinfo@fcc.gov. TNX ARRL 78

## Six Meters Open For The Summer

## Rescue at Sea

their faint mayday calls on his radio.

## Free Speech Limited!

## "Sky Night" Forming!

Would your ham club like to coordinate with astronomy clubs in your area to conduct a joint public "Sky Night" event, centering on the Perseid meteor shower? Activities would include visual observation, meteor-trail-bounce communication, conversations with other Sky Night sites around the country, and an opportunity to send messages to friends in other cities via National Traffic System nets. Interested parties should send contact information to Peter Coffee AC6EN (E-mail: CompuServe 72631,113, or Internet 72631.113@compuserve.com) to help in planning this event. TNX AC6EN

## Show Airs on Shortwave

On June 5th, the weekly ham radio talk show "Ham Radio and More," produced and hosted by Len Winkler KB7LPW, began airing on WWCR, tape-delayed, twice per week. Listen for it each Monday at 3:00 AM ET on 7.435 MHz and again every saturday at 5:00 PM ET on 12.60 MHz. TNX Amateur Radio **Newsline** 

## FCC on the Internet

A button called '"Getting Information" provides a tour of what information is available and where it can be found on the site, and provides links to available on-line documents. There also is a link to the FCC telephone directory.

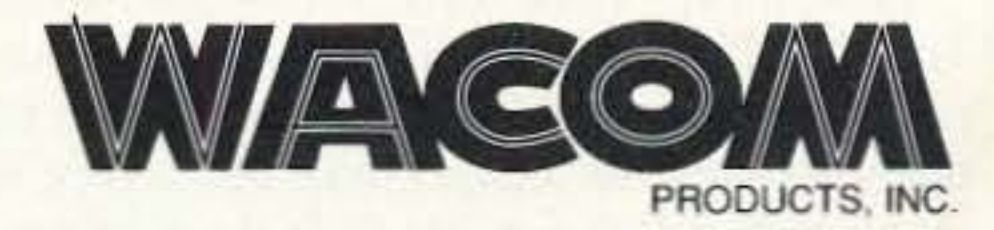

P.O. 80X 21 145 • WACO, TX 76702

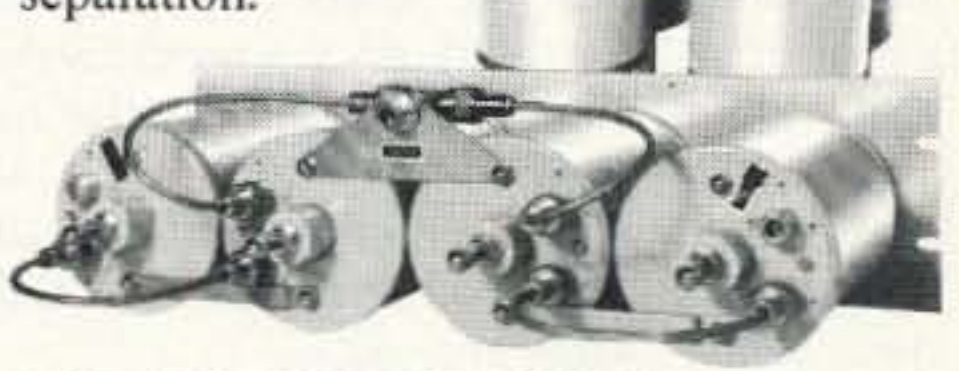

=

PHONE 817-848-4435 FAX 817-848-4209

Model HF9V-X (shown to the left) for 80175, 40, 30, 20, 17, 15, 12, 10 and 6 meters.

Model CPX counterpoise kit for Butternut models HF9Y-X, HF6V, and HF6Y-X; substitutes for ground or elevated radials. Self-supporting tubing bolts onto base of antenna. Mast not provided.

Our Bandpass-Reject Duplexers with our patented  $B_{p}B_{r}$ Circuit<sup>®</sup> Filters provide superior performance... especially at close frequency separation.

## A NO-RADIAL VERTICAL THAT COVERS 80 OR 75 METERS? **THERE'S ONE NOW!**

BUTTERNUT ANTENNAS from BENCHER INC. 831 N. Central Av. · Wood Dale, II <sup>60191</sup> ·708-238-1183

## **DUPLEXERS**

\* QUALITY \* SERVICE \* PRICE WE'VE GOT IT ALL!

No, we won't insult your intelligence by telling you that it's a "halfwave" or that ANY vertical will operate more efficiently without a good radial system than with one; it certainly won't! If you want expensive fairy tales talk 10 our competitors! If, however, you've no room for even the smallest radial system just install the most efficient multiband vertical in the business, the HF9V-X, over our counterpoise kit. You'll not only save a tidy sum but you'll work DX that the shorter and more lossy no-radial "halfwaves" can't touch because both the HF6V-X and HF9V-X use longer active element lengths for higher radiation resistance and greater efficiency on more bands than any of the so-called halfwaves. Ask for our free brochure for complete specs on all Butternut models and receive technical note DLS-1 "Dirty Little Secrets from the Antenna Designer's Notebook") that shows you how to calculate the probable efficiency of any vertical antenna using the manufacturer's own specs so you won't have to learn the truth the hard way!

## DOWN EAST MICROWAVE INC. **TRANSVERTERS**

中

Joe Brancato THE HAM CONTACT PO Box 3624, Dept 73 Long Beach, CA 90803

CA Residents Add 8 1/4% Sales Tax. Alaska, Hawaii, and Canadian Residents please send U.S. Money Order  $+ $17.10$  for shipping.

*Serving The LORD* If you wish more information please send a SASE to the above address. For COD orders, call *Since* 1987 (310)433-5860, outside of CA Orders Only call (800)933-HAM4 and leave a message.

CIRCLE 384 ON READER SERVICE CARD

50 MHz - GaAs FET, High level mixer, 20W, Assem. PCB, Kit................. \$295 144 MHz · GaAs FET. High level mixer, 25W, Kit........ \$295, Assem. ....... \$395 222 MHz - GaAs FET, High level mixer, 30W, Kit........\$295. Assem. .......\$395 432/440 MHz - GaAs FET, High level mixer, Dual osc., 30W, Assem. ... \$395 903 MHz<1.0dB NF, 10W,Assem...\$395 1296 MHz<1.0dB NF, 3W, Kit ........ \$295 2304-3456 MHz - 1.0dB NF, 2 Watts, Assem. only \$450 Options available for all of the above Write or call for Catalog.

Product descriptions available.

## DOWN EAST MICROWAVE INC.

954 Rt. 519 Frenchtown, NJ 08825 TEL. 908-996-3584 FAX 908-996-3702

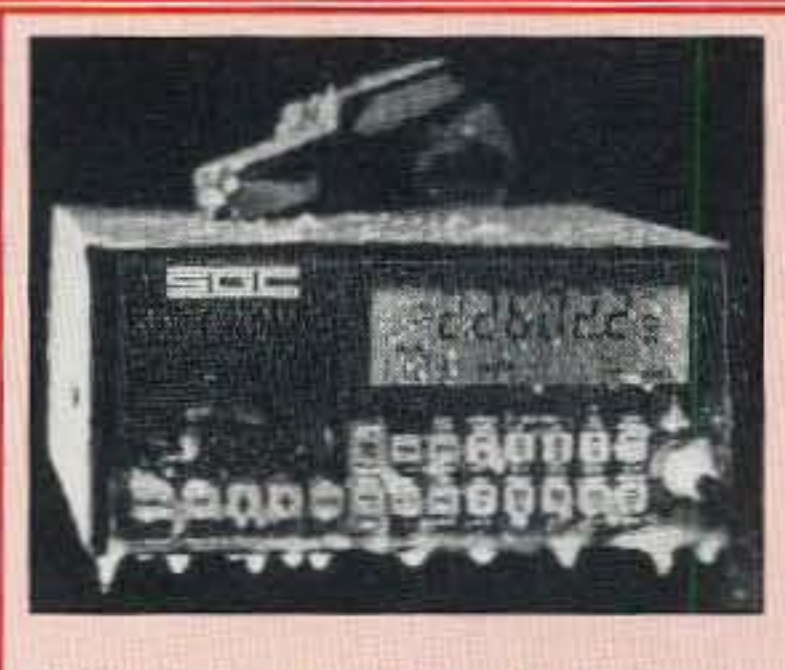

### BUY AMERICAN, BETTER PRICE AND QUALITY

**The SG2000 HF transceiver is type accepted for commercial and marine service**<br>made with traditional U.S. commercial radio quality (and of course it can be used<br>on the ham bands also). While the Japanese radios have 2 fina on the ham bands also). While the Japanese radios have 2 final transistors that strain to put out 100 watts on the low bands and only 75-85 watts on ten meters. strain to put out Too watts on the low bands and only 75-85 watts on ten meters, BANDS INCLUDING 10 METERS! Some of the SG2000 features are: 1) A control head remotable (no special kit necessary) up to 150' away from the rig, the SG2000 has 4 large transistors that loaf along at 150 watts on ALL THE<br>BANDS INCLUDING 10 METERS! Some of the SG2000 features are: 1) A<br>control head remotable (no special kit necessary) up to 150' away from the rig,<br>pe intercoms also. 2) The largest display of any HF transceiver. 3) 644 preprogrammed memories and 100 user programmable memories. 4) operable from -50F (-45C) to 185F (+85C). You want quality right? Here is what EVERY SG2000 must endure before they're shipped from the factory: 1) They're factory SG2000 must endure before they re shipped from the factory. They re factory<br>aligned, 2) EVERY SG2000 is keyed down at full power (CW 150 Watts) into an SG2000 must endure before they're shipped from the factory: 1) They're facto<br>aligned, 2) EVERY SG2000 is keyed down at full power (CW 150 Watts) into a<br>open antenna for about 10 seconds, then connected to a shorted antenna open antenna for about 10 seconds, then connected to a shorted antenna and keyed down for an additional 10 seconds. 3) EVERY SG2000 is put in the

"BURN-IN" rack and keyed down for 24 hours non-stop at full power CW. Don't try that with the foreign radios. 4) EVERY SG2000 is "BURN-IN" rack and keyed down for 24 hours non-stop at full power CW. Don't try that with the foreign radios. 4) EVERY SG2000 is<br>then re-checked for alignment and put in the "TORTURE RACK" where they are keyed on and off e The SG2000 is then re-evaluated and all control functions are verified to ensure that the microprocessor is up to spec. THEN AND ONLY THEN IS THE SG2000 ALLOWED TO LEAVE THE FACTORY.

The bottom line is price, you know how expensive commercial rigs are normally, we are selling the SG2000 BELOW DEALER COST at only \$1,449.00 each!! That's a \$400.00 savings! We quarantee the best price.

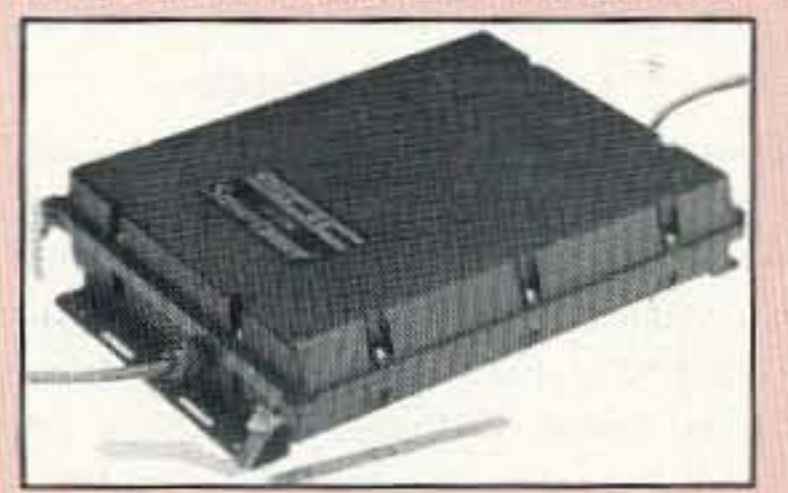

The SG230 SMART-TUNER is the best HF autotuner at any price, and to The SG230 SMART-TUNER is the best HF autotuner at any price, and to<br>promote a product that is made in the USA, we're offering it at the guaranteed best price of only \$449.00!! WHY THE SG230? BECAUSE: When you fune an antenna at it's base you are resonating the antenna, instead of just matching the coax to the radio as with other tuners such as the AT50, etc. The result YOUR SIGNAL GETS OUT MUCH BETTER. The Kenwood AT50, AT450 and other similar luners can only match 3:1 mismatches (YES only 3:1) so forget matching anything but a fairly decent antenna. The SG230 can match from 0.5 Ohm to 10 kilohm antennas (up to a 200:1 mismatch), so it can easily match random wires, dipoles, rain-gutters, shopping carts, etc. The result MORE POWER.

alpoies, rain-guiters, shopping calls, etc. The result MONE POWER.<br>To order, send check or money order with \$8.50 for shipping, along with your shipping address (sorry no U.S. P To order, send check or money order with \$8.50 for shipping.<br>Office Boxes, UPS will not deliver) and Telephone number to:

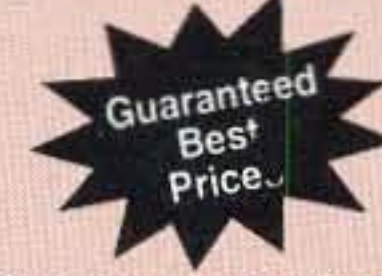

Number 4 on your Feedback card

## Tube TNC: A Packet Breakthrough!

## Have the hottest packet signal on the air.

by Phil Anderson WØXI

t the recent Tucson Amateur Packet Ra-Adio (TAPR) annual meeting in St. Louis, one of the presenters proposed yet another TNC. A prominent amateur in the audience then challenged this presenter to justify such a project, asking "Why do we need another TNC?" This reminded me of an idea that had been circulating within my own cranial LAN a few months before: How many tubes would it take to make a TNC and what would its specs be like? Well, here goes.

#### Concept

First things first, what do we want our Tube TNC (TT) to look like? Should it be super simple, or should it match the features of one manufactured today? Since this choice is arbitrary and I'm familiar with the Kantronics KPC-3<sup>1</sup>, let's make our TT look like it. As you may know, a basic KPC-3 ships with 32K of random access memory (RAM), 512K bits of erasable programmable read-only memory (EPROM), a 63B03X Hitachi microprocessor (µP), and a 3105 Texas Instruments (TI) 1,200-baud modem. In addition to these large-scale integration (LSI) parts, it contains some additional chips: one DS14C88, two 74HC14s, two 74HC00s, a crystal, resistors, and capacitors.

- two triodes in one tube
- $\cdot$  250 VDC B+
- 2.5 watts plate dissipation!
- · miniature 9-pin socket

With these "facts" in hand, we can begin to picture our TT. By the way, for tradition, let's call it the TT-1. It's going to be big, it'll consume a lot of power, and it must by necessity use magnetic-core memory. If we don't use core memory, the number of transistors for the beast will simply grow way beyond the 5,000 I envision. I'm assuming, of course, since we smartly picked a twin-triode, that we'll need only 5,000 transistors (rather than 10,000) to replace the KPC-3's micro-processor, modem chip, and associated glue logic.

While a 6EV7 consumes just a few cubic inches of volume real estate, we can't expect to pack them against each other. That is, we can't assume the size of TT-1 will be just

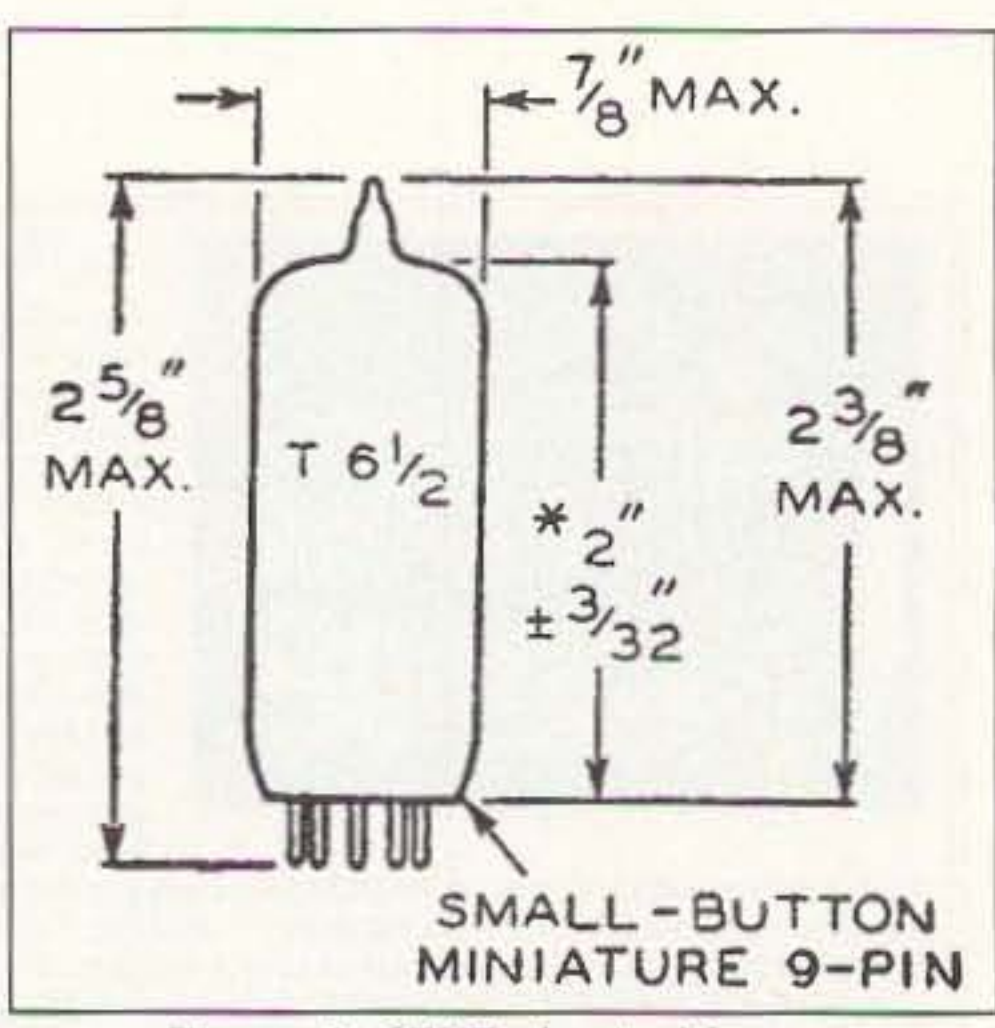

5,000 times the volume taken by just one 6EV7. I just went downstairs and measured my refrigerator-not sure why-and its dimensions are 22 by 30 by 60 inches (39,600 cubic inches). While five thousand 6EV7s would fit in there, it would be way too hot; we're talking about generating nearly 25,000 watts. That's the equivalent of four hundred sixteen 60-watt light bulbs turned on continuously!

So what have we got? Let's list TT-1's features:

Power: 25,000 watts

Display: Christmas bulbs, for TX, RX, CON, ACT, and MAIL!

Tubes: 5,000 twin-triodes

Data memory: 256,000 cores for the "RAM" program

Memory: 512,000 cores for the "EPROM"

By the way, the RAM memory feature listed is really neat. You no longer have to worry about battery-backed RAM for your mailbox. The cores retain their individual "bits"—a one or zero—without power! We've got a really neat display, too; you have your own supply and can change them every Christmas: colored lights! You won't need a home furnace any more, either, for TT-1 puts out the BTU!

### **Design**

Second, now that we've picked a TNC for comparison, how many tubes will the TT need to have? This second question is not so simple. The 63B03X µP data sheet doesn't indicate how many transistors there are within the chip! However, my copy of the *Refer*ence Data for Radio Engineers (RDRE)

gives us a good enough estimate: The 6502-the popular early-days workhorse-contains 5,000 transistors in its 160- by 160-mil chip! Assuming all the other chips in the KPC-3 have fewer transistors than the processor, I'm going to estimate that the KPC-3 contains roughly the equivalent of 10,000 transistors. Wait, don't yell yet! I'm not counting the SRAM and EPROM. You see, we'll have to use core memory in our TT.

Third, we'll have to pick an appropriate tube. Hams licensed 50 years may object, but I've selected the 6EV7, a relay control twin-triode by RCA<sup>2</sup>. Its physical outline is pictured in Figure 1 and additional features are listed below:

Figure 1. 6EV7 physical layout.

### **TT-1 Performance**

Question: Would the Tube TNC, dissipating 25,000 watts continuously, heat your house?

Answer: A typical house in Kansas City, according to my high-efficiency furnace brochure, demands 2,000 heating load hours per year, and the average load is 70,000 BTU/hr. So, it would seem that the average house in KC needs roughly 140 million BTU/year. Additionally, the specs for my furnace indicate that it puts out 96% of the rated input capacity, or 124,000 BTU/hr. Thus, my furnace is capable of supplying the "heat" I need in roughly 1,000 heating hours per year. I pay \$0.37 per one-hundred cubic feet of gas (ccf) and I use about 1,000 ccf per year. So, my yearly gas heating bill is \$370.00. Not bad.

The question still remains: Can the Tube TNC supply these needed BTU? Our TT-1 dissipates 219,000 KW-H, so we need to relate that to BTU. My thermodynamics book<sup>3</sup> appendix gives us the answer:

 $1$  KW-H = 3360 BTU, so

219,000 KW-H = 735 million BTU

That means our Tube TNC is capable of heating roughly five houses. It's a heat-LAN!

#### **Operational Cost**

But there is one big problem! This beast will cost you an arm and a leg in electrical bills if left on continuously as a digipeater or node. Here's my calculation, based on KW-H power rates for Kansas City:

Kilowatt-Hours/year =  $25,000$  watts x 24 hours x  $365 \text{ days} = 219,000 \text{ KW-H}$ 

> Yearly electric bill  $=$  # kilowatthours x  $\frac{S}{K}W-H = 219K \times $0.10 =$ \$21,900

> Maybe we should settle for programming a bit more modern computer. Perhaps we could use a Digital Equipment Corporation PDP-8 or PDP-12, or perhaps we could use an IBM System Model 50. On second thought, perhaps we ought not to 78 build this project!

### **References**

- 1. KPC-3 Reference Manual, Kantronics, Inc, 1995.
- 2. RCA Receiving Tube Manual, RCA, 1961.
- 3. Basic Engineering Thermodynamics, Zemansky, McGraw Hill, 1975.

•

*Super* 80/40M Vertical *MFJ halfwave* Vertical *besigned as a high MFJ-1792 6 bands: 40, 20, 15, 10, 6, 2 Meters...* 

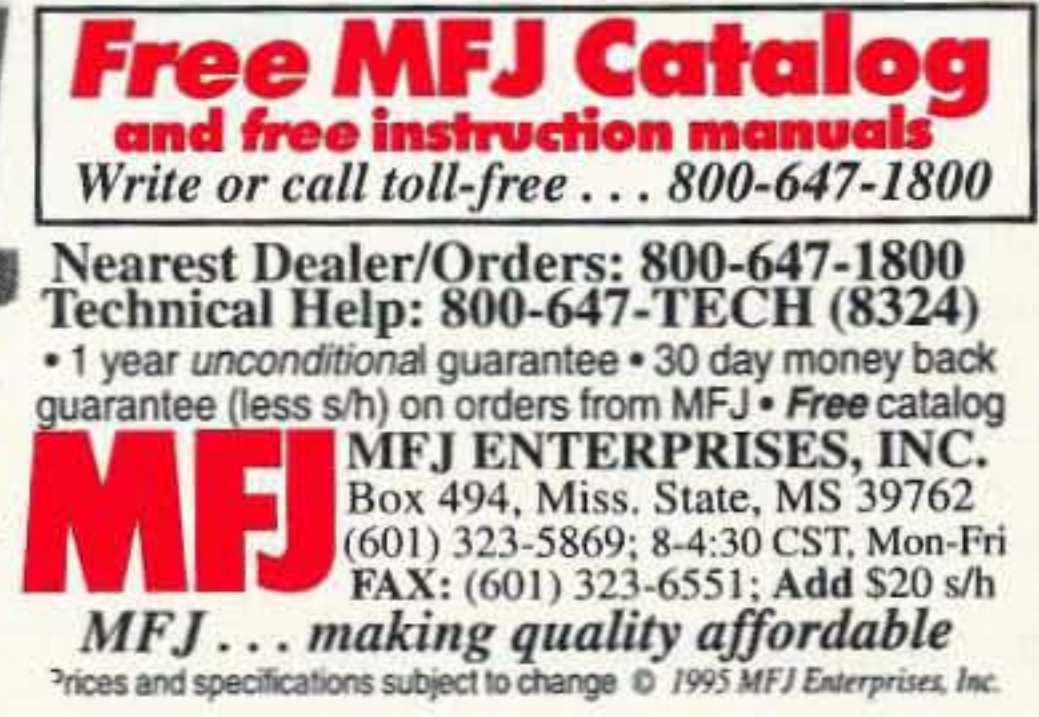

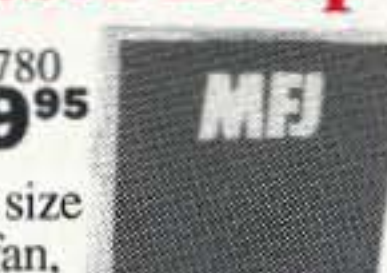

It's ideal where space is limited -- apartments,

small lots, mobile homes, attics, motor homes.

Enjoy both DX and local contacts when you mount it vertically. You get *both* low angle radia tion for excellent DX *and* high angle radiation for local close-in contacts. Handles 150 watts.

Super easy-to-use! Only MFJ-1786 Super Remote Control has *Auto Band Selection*" , II auto-tunes to your desired band, then beeps to let you know. No control cable is needed.<br>**Fast**/slow tune push buttons and built-in

two range *Cross-Needle* SWR/Wattmeter lets you quickly tune to your exact frequency.

MFJ *S uper Hi-Q Loop'*

MFJ's MFJ-1786 *tiny* 36 inch \$29995 diameter *high efficiency* loop antenna lets you operate 10 to 30MHz *continuously* •• including the WARC bands!

All *welded* construction. no mechanical joints, welded butterfly capacitor with no rotating contacts. large 1.050 inch diameter *round* radiator -- not a lossy thin flat-strip -gives you highest possible efficiency.

Each plate in MFJ's *superb* tuning capacitor is welded for low loss and *polished* to prevent high voltage arcing. It's welded to the radiator. has nylon bearing. anti-backlash mechanism. limit switches and a continuous *no-step* DC

motor for *smooth precision* tuning.<br>A heavy duty 1/8 inch thick ABS plastic housing With ultraviolet inhibitors protects it.

MFJ-1782, \$269.95. Same as MFJ-1786 but remote control has only fast/slow tune buttons.

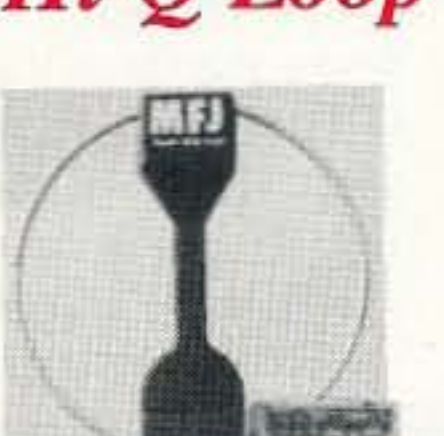

so and 40 Meters, the **Example 2159**<br>Bo and 40 Meters, the **Operate 6 bands** -- MFJ-1796

full 33 feet of ruthless radiating power.

**End** loading -- the most efficient *halfwave* vertical antenna! No form of loading -- is used for 80 radials or ground ever needed! Meters. It's accomplished by a virtu-<br>It's only 12 feet high and has a tiny ally lossless 4<sup>1</sup>/<sub>2</sub> foot capacitance hat and a high-Q coil wound with Teflon<sup>®</sup> from ground level to tower top  $-$  on wire on a *low-loss* fiberglass form. apartments, condos, small lots, even

**The** *entire* length radiates power. motor homes. Perfect for vacations, High strength 6061-T6 aluminum field day, DX-pedition, camping. tubing, super strong solid fiberglass **Efficient** *end loading*, no lossy<br>insulator, Frequency Adaptive traps. Entire length is always radia *L-Network*<sup>\*\*</sup>, heavy duty *swing* mount. ing. *Full size* halfwave on 2 and

MFJ-1793, \$179.95. Same as MFJ-1792 but band has minimum effect on other bands.

## *Box Fan* Portable Loop

No, it's not a fan MFJ-1780  $-$  it's a high effi- $s229$ ciency portable loop antenna that's about the same size and shape as a 2x2 foot box fan, complete with carrying handle.

# 10 Bands -- 1 MFJ Antenna!

*Full size performance .* . . *No ground or radials Operate 10 bands: 75180,40,30,20,* 17, 15, 12, *10,* 6 *and* 2 *Meters with one antenna Separate full size radiators .* . . *End loading .* . . *Elevated top feed .* . . *Low Radiation Angle .* . . *Very wide bandwidth .* . . *Highest performance no ground vertical ever .* . .

**Operate** 10 bands -- 75/80, 40, 30, 20, 17, 15, in all parallel radiators. 12, 10, 6 and 2 Meters -- with this MFJ-1798 This forms a very large equivalent radiator<br>vertical antenna and get full size performance and gives you incredible bandwidths. vertical antenna and get full size performance with no ground or radials! These radiator stubs provide automatic

efficiency for more power radiated. The result? Stronger signals and more Q-5 QSOs. End Loading<br>Full size performance also gives you On 30, 40, 75/80 Meters, end

Full size performance also gives you can use On 30, 40, 75/80 Meters, end loading - the most efficient form of loading - the most efficient form of loading - gives you high

separate full size radiators for 2 through 20 Meters MFJ's unique *Frequency Adaptive*<br>and highly efficient end loading for 30, 40 and 75<br>L-Network<sup>m</sup> provides automatic impedance and highly efficient end loading for 30, 40 and 75 180 Meters. The matching for lowest SWR on these low bands.

You get very low radiation angle for exciting<br>  $\frac{1}{2}$  Tuning to your favorite part of these bands is<br>
simple and is done at the *bottom* of the antenna. DX, automatic bandswitching, omni-directional coverage, low SWR and it handles 1500 watts PEP No Ground or Radials Needed SSB.

MFJ's unique *Elevated Top Feed*<sup>\*\*</sup> elevates the an effective counterpoise that's 12 feet across feedpoint *all the way to the top* of the antenna. It gives you *excellent* ground isolation. puts the maximum radiation point high up in the You can mount it from ground level to roof<br>clear where it does the most good -- your signal Fraction clear where it does the most good -- your signal<br>clear where it does the most good -- your signal top and get awesome performance.<br>It's easy to tune because adjusting one band No Feedline Radiation to Waste Power

It's easy to tune because adjusting one band<br>has minimum effect on the resonant frequency of<br>The feedline is decoupled and isolated from other bands.  $\frac{1}{\text{other bands}}$  anten na with MFJ's exclusive AirCore<sup>r</sup>  $\frac{1}{\text{other bands}}$ .

MFJ-1798 mounts easily from ground level to Terion<sup>®</sup> coax and  $\frac{1}{2}$  high your power. tower top -- on small lots, backyards, apartments,<br>condos, roof tops, tower mounts.<br>Built to Last condos, roof tops, tower mounts.

*Separate full size* quarter wave radiators are used<br>20, 17, 15, 12, 10 and 2 Meters. On 6 Meters, the aluminum tubing is used in the main structure. on  $20$ ,  $17$ ,  $15$ ,  $12$ ,  $10$  and  $2$  Meters. On 6 Meters, the

Full size performance gives you high "bandswitching -- there is absolutely *no* loss due to loading coils or traps."

exceptionally wide bandwidths so you can use most efficient form of loading - gives you highly<br>more of your hard earned frequencies.<br>Interval efficient performance, excellent bandwidth, low more of your hard earned frequencies.<br> **Full** size performance is achieved by using<br> **Full** size performance is achieved by using<br> **Full** size performance is achieved by using angle radiation and automatic bandswitching.

You don't need a ground or radials because

Self-supporting and just 20 feet tall, the high power current balun. It's wound with<br>Files and can't saturate, no matter how<br>Files mounts easily from ground level to

Separate Full Size Radiators<br>
Incredibly strong solid fiberglass rod and<br>
large diameter 6061 T-6 aircraft strength

The active radiator works as a stub to decouple<br> **SOLUS SOLUS** *low loss* fiberglass forms using highly weather<br>
resistant Teflon® covered wire.<br> *Reform* is registered trademark of Dupo everything beyond it. *In phase* antenna curre nl flows 526995 resutant Teflon covered wire. 1ojIoooe..\_\_ : \_ <sup>l</sup> .,,,...

> Carry it like a suitcase, tuck it in a corner of your car or check it as baggage on a plane.

> When you get there, set it on a table or desk and enjoy ragchewing or DXing.<br>All welded construction, covers 14-30 MHz

> *continuously* including WARC bands, handles 150 watts. Remote control has fast/slow time buttons. *S*

17 Meter radiator becomes a 3/4 wave radiator.<br>MFJ-1798 Low loss fiberolass forms using highly weather

De<;iWlOO as a *high* MFJ.1792 <sup>6</sup> *bands: 40, 20,* 15, *10,* 6, <sup>2</sup> *Meters •* • . *performance* antenna for \$159'5 *No radials or ground needed!*

80 and 40 Meters, the<br>MFJ-1792 features a *full size* quarter<br>wave radiator for 40 Meters - - that's a<br>2 Meters -- with this merformance antenna for **\$15995**<br>
We radiats or ground needed!<br>
We conds - MFJ-1792 features a full size quarter<br>
wave radiator for 40 Meters - - that's a<br>
full 33 feet of ruthless radiating power.<br>
MFJ-1796 ground indepen

24 inch footprint! Mount it anywhere

*traps. Entire length* is always radiat-Handles 1500 watts PEP. Requires guying and 6 Meters. High power *air-wound* choke balun radials, counterpoises or ground screen. eliminates feedline radiation. Adjusting one

includes *full size* 20 Meter quarter wave radiator. Automatic bandswitching, low radiation<br> **Dow Fourth halo I com** angle, omni-directional, handles 1500 watts PEP. Goes together in an afternoon.

Number 5 on your Feedback eard

# **VE7PMR Packet Solar-Power ed Node**

Is packet worth nearly freezing on a mountain? Sure!

by Dennis Wilsher VE7EMS

Next I went to local clubs to sell the idea. After explaining to them where Penny Mountain was and what I was planning, a few local packet experts said it couldn't be done. The handheld and batteries would freeze: lightning would blow it up: solar panels would not work in this country: it's hard to access; and on and on. Hmmm . . . guess we would have to design it to overcome all these problems.

I turned around and went back to civilizetion to regroup-tired, wet, and exhausted.

> I contacted a helicopter company and was told that 700 lbs. was all they

could lift to 6,400 feet. at a charge of \$1,000 per hour. As I hadn't won the lottery lately, I decided I would have to figure out some way to get the system up to the site for free.

I set up the packet station and connected to Prince George and to McBride with no sweat,

### **Researching**

running 4 watts to a mag-mount antenna sitting on a rock.

Stan VE7SSS and I went to the local library and spread out topographical maps over half the library to check the path from his BBS-VE7FG to Penny Mountain. We concluded that it would be close, but we would clear Tabor Mountain by 300 feet.

*The PMR machine comes in for a Photo* A. *landing.*

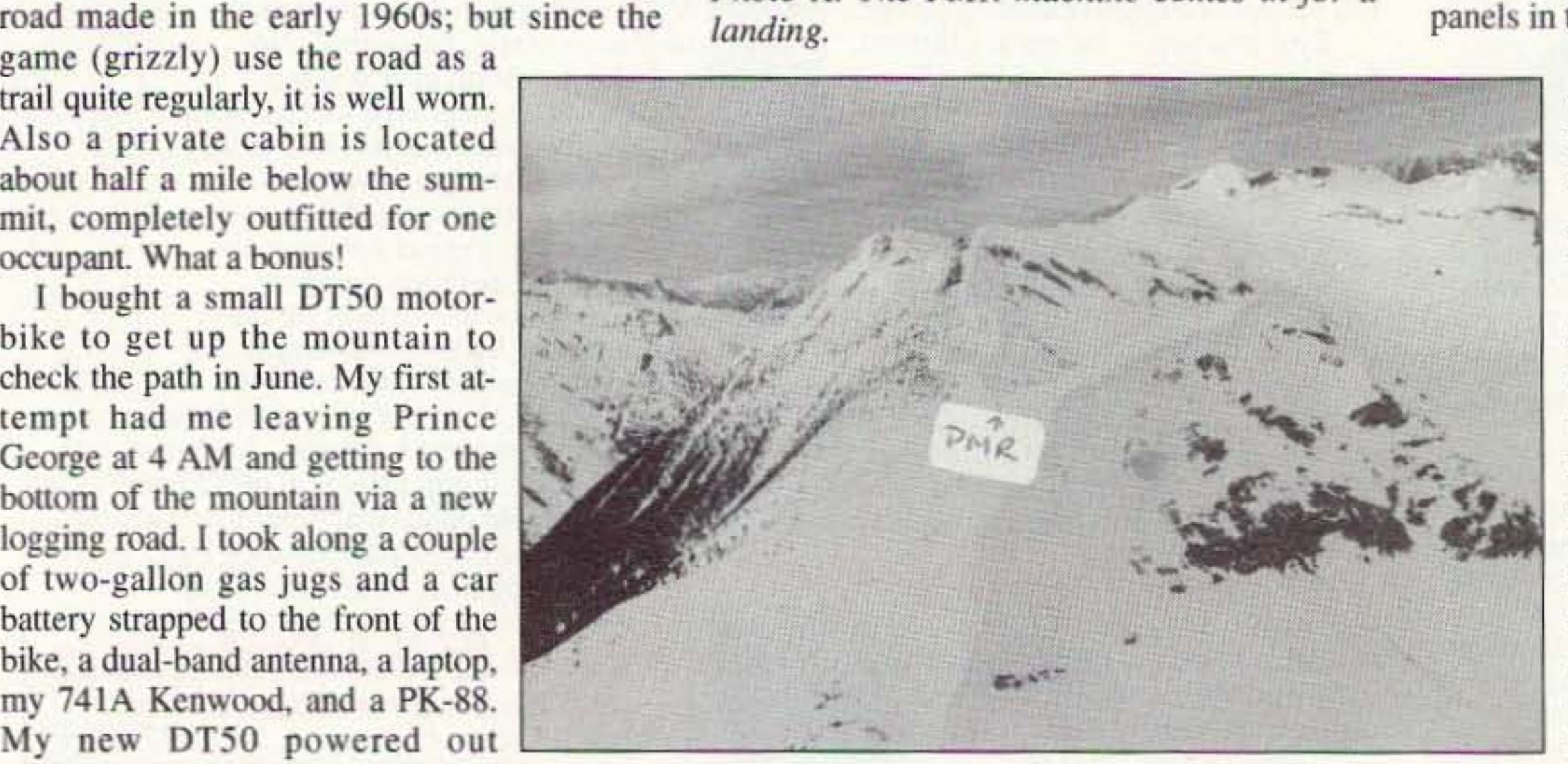

*Photo B. A view of the PMR from the air.* 

et contact to P. G. was possible. With a garbage bag over the radio equipment sitting on the motorcycle seat, I connected to YXS 50 miles away with only 5 watts. Great!

I sold the DT5O, hought a TY250 trail bike, and left again in July with the same equipment (but with exira jets to rc-jet the carb at the higher elevation). I made it to within 200 feet of the top, hut I chickcncd out because it got too steep for my limited bike experience to cope with. Voice operation was good as I walked around with my 2-1/2-watt handheld. There wasn't a repeater for 120 miles around that I couldn't raise.

I bought a small DT50 motorbike to get up the mountain to check the path in June. My first attempt had me leaving Prince George at 4 AM and getting to the bottom of the mountain via a new logging road. I took along a couple of two-gallon gas jugs and a car battery strapped to the front of the bike, a dual-band antenna, a laptop, my 741A Kenwood, and a PK-88. My new DT50 powered out halfway up the mountain. I tried pushing the bike but, because I was

At this point I almost gave up on the whole idea, but I figured I might as well see if a pack-

12 73 Amateur Radio Today · August, 1995

As a wicked-looking storm was coming in from the east, my time was limited. I moved down the slope to the south about 200 feet to try another path. The idea was to put the node below the summit so as not to attract lightning and to keep it from hearing nodes in Alberta. I also wanted to pick a spot where the wind would keep the snow build-up helow the solar panels in the winter.

Denny Mountain Packet Repeater, at 6,400 **F** feet above sea level in the Rocky Mountain Trench in northern British Columbia. Canada. came into operation on September 3, 1993. Designed to operate in lightning storms. winds up to  $120$  mph,  $-54^\circ$  F temperatures, 15-foot snowfalls. it docs it all without missing a heat.

> It worked great and the signals were off the scale. To mark the point, I sprayed the rocks and moss with fluorescent red paint.

### Putting It Together

Early in 1993 I sat down with Frank VE7ENX in McBride, and the subject came around to building a link, whether VHF voice or packet, to Prince George from McBride. I bounced the idea around about putting a packet node on Penny Mountain. where Rocky Mountain Trench does a 45-degree bend to complete the ISO-mile distance to the nearest BBS at Prince George. Frank was pretty enthusiastic about the idea.

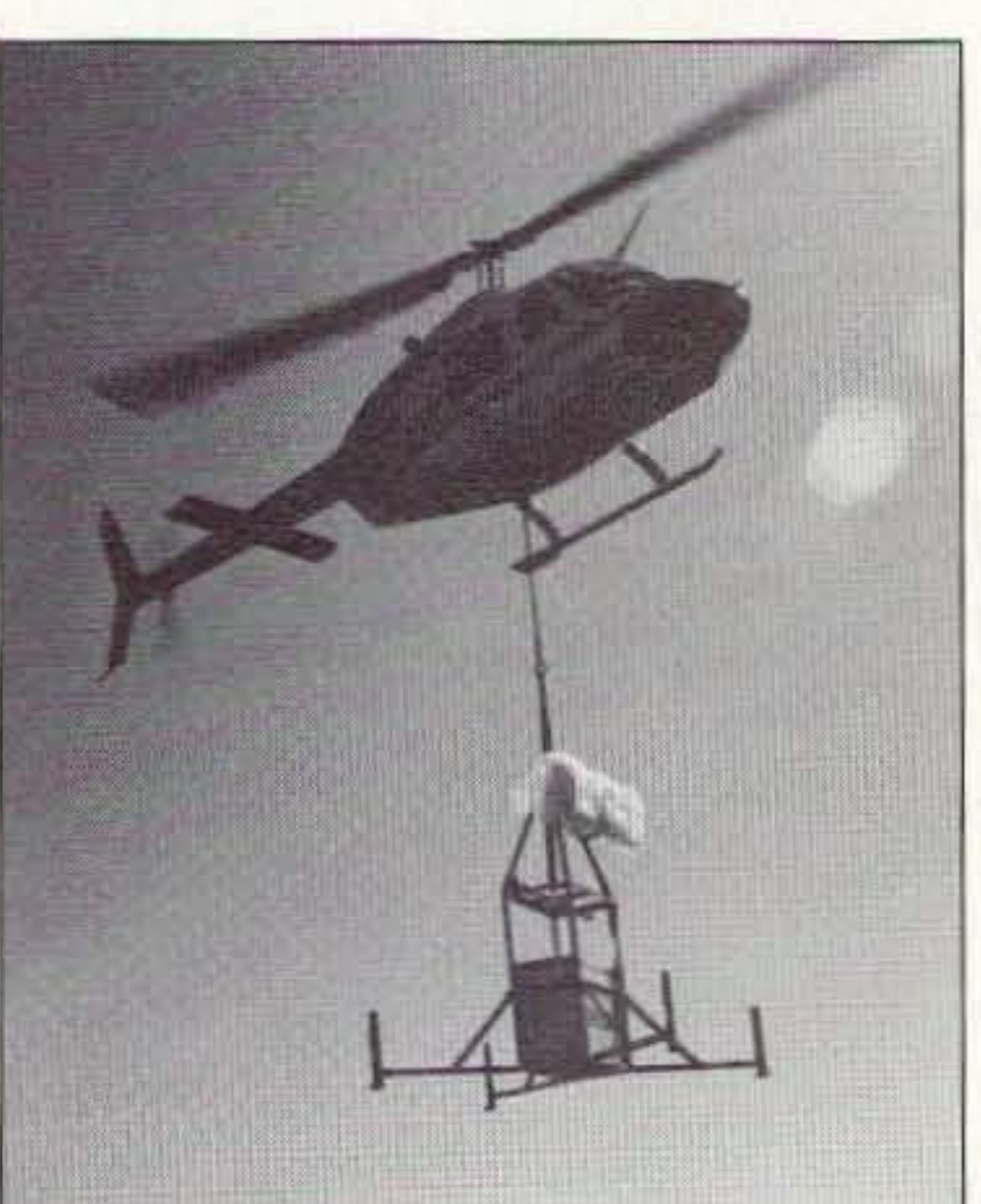

Access to the mountain is up an old forestry

game (grizzly) use the road as a Also a private eabin is located about half a mile below the summit. completely outfitted for one occupant. What a bonus!

a smoker, I had to lie down and almost had a heart attack right there. Then it started to hail!

#### Background

Having been raised in that area in my childhood, I was more than familiar with the extreme conditions old Mother Nature can play on anything man might attempt to put together .. . or try to keep running. There are the grizzly bears, porcupines, and wolverines that like to chew up snowmobile seats or just roll things over to see what is under them.

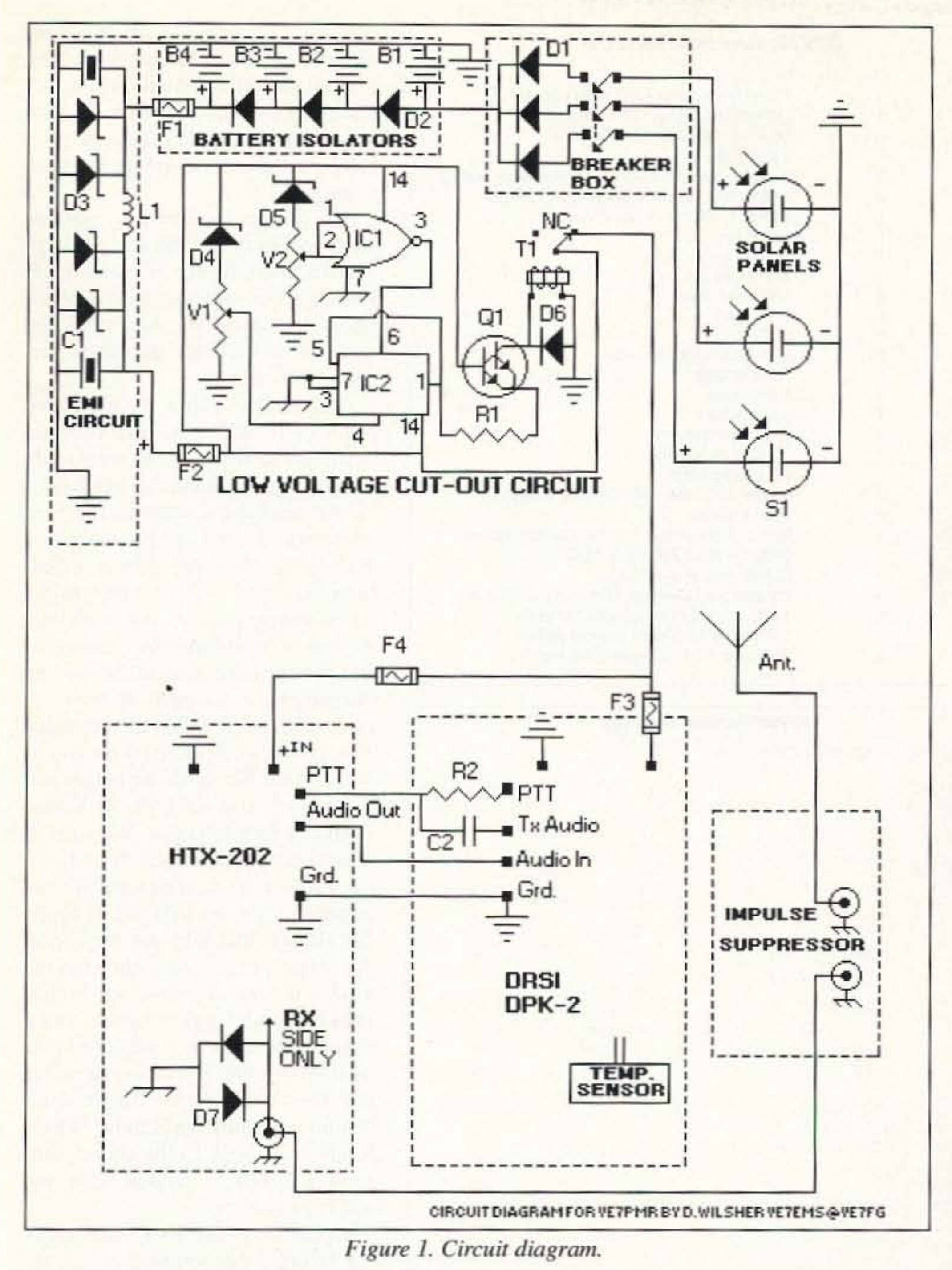

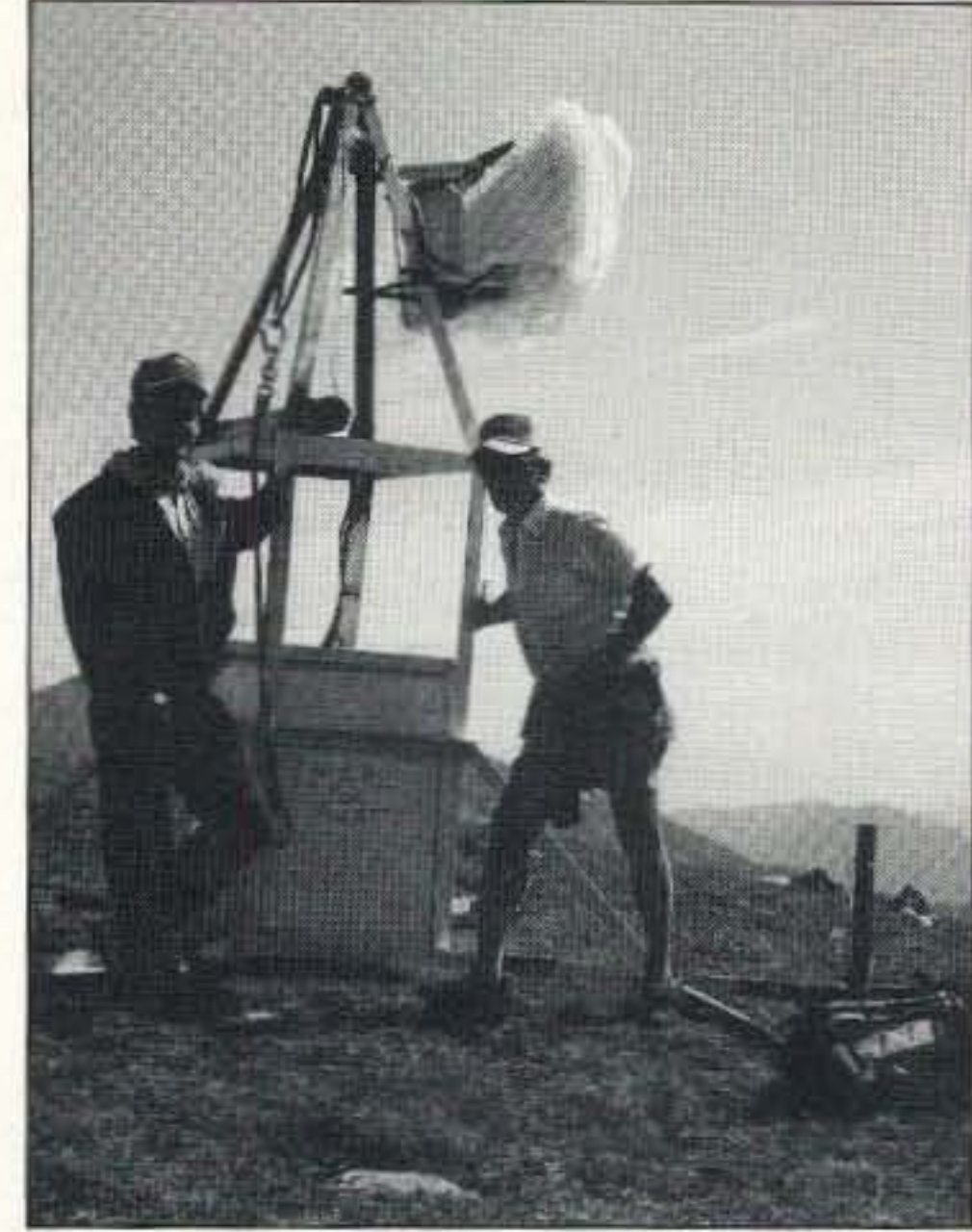

Photo C. Author Dennis VE7EMS and Shorty VE7HRC after the landing. Says Dennis of the "Mars or Bust!" sign, "This unit is a lot cheaper than the failed Mars explorer . . . and it works!

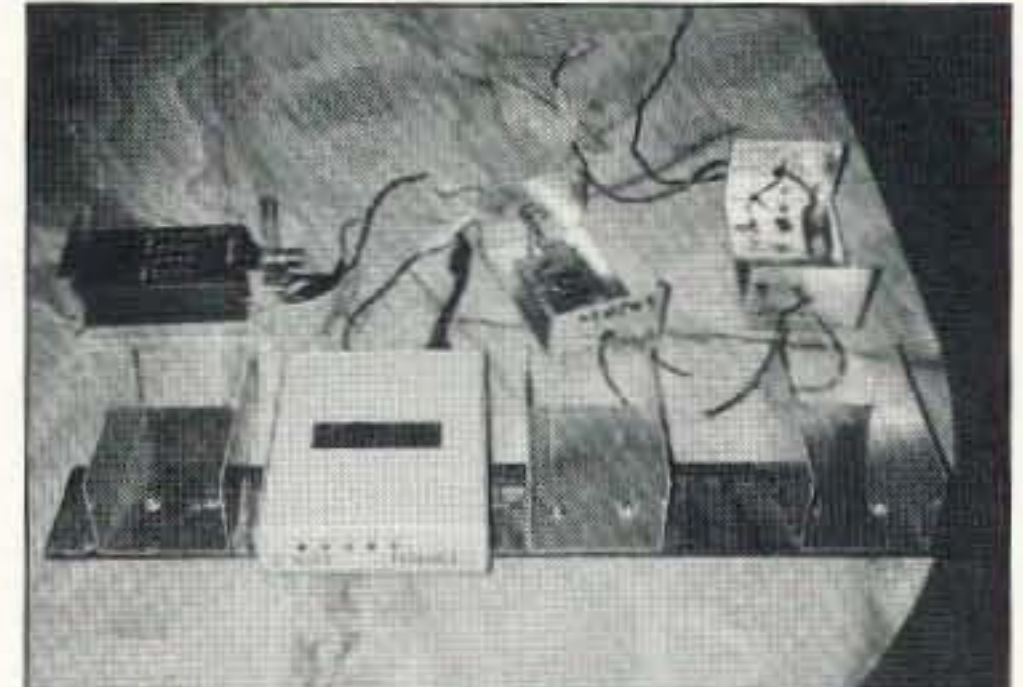

For the structure, I realized I would have to design something that would be light but strong, and that would not blow over. So why not copy the Apollo lander idea?

To keep the components and batteries dry and somewhat warm, I took a donated, dead 12-cubic-foot deep freezer, removed the compressor, and filled the empty compartment with spray insulation foam. I then insulated the outside of it with another 3" by laminating it with styrofoam SM using a half-dozen or so silicon tubes. This gave me an additional R-30 insulating factor. The wiring to the panels was old 14-gauge electrical cable, steel-jacketed to protect it from the elements and "critters."

I put the freezer inside a welded 2" by 2", 1/8"-thick angle iron structure, 3" by 3", 1/8"thick angle iron construction at the base, and 4-foot legs with adjustable feet for strength. All angle iron was welded together solidly using 7018 rod (rated at 70,000 psi). I did not want the unit falling apart when lifted by helicopter. I managed to keep the unit's weight (with the 200 lbs. of batteries) down to a total

weight of 700 lbs., but it was close.

The batteries are vented through the bottom of the freezer by a system of aquarium tubes in series, with the vent caps drilled and plastic Ts glue-gunned into the caps. This prevented the inevitable explosion hydrogen gas would make if not vented properly. My wife Tracy VE7TLW gets credit for the battery-venting idea.

The airtight condensation problem was cured by changing silicon gel capsules (donated by pharmacist Dan VE7PHA) in the freezer every year.

#### Circuitry

Radio Shack's HTX-202 hand-held transceiver draws only about 65 mA on receive. The DPK2 DRSI drew less than 50 mA before the deviation kit was installed. The low-voltage cut-out circuit draws only about 15 mA and is designed to prevent the batteries from discharging below 12 volts, which would reduce their life expectancy and let them freeze as their specific gravity fell with tem-

Photo D. The PMR's internal components.

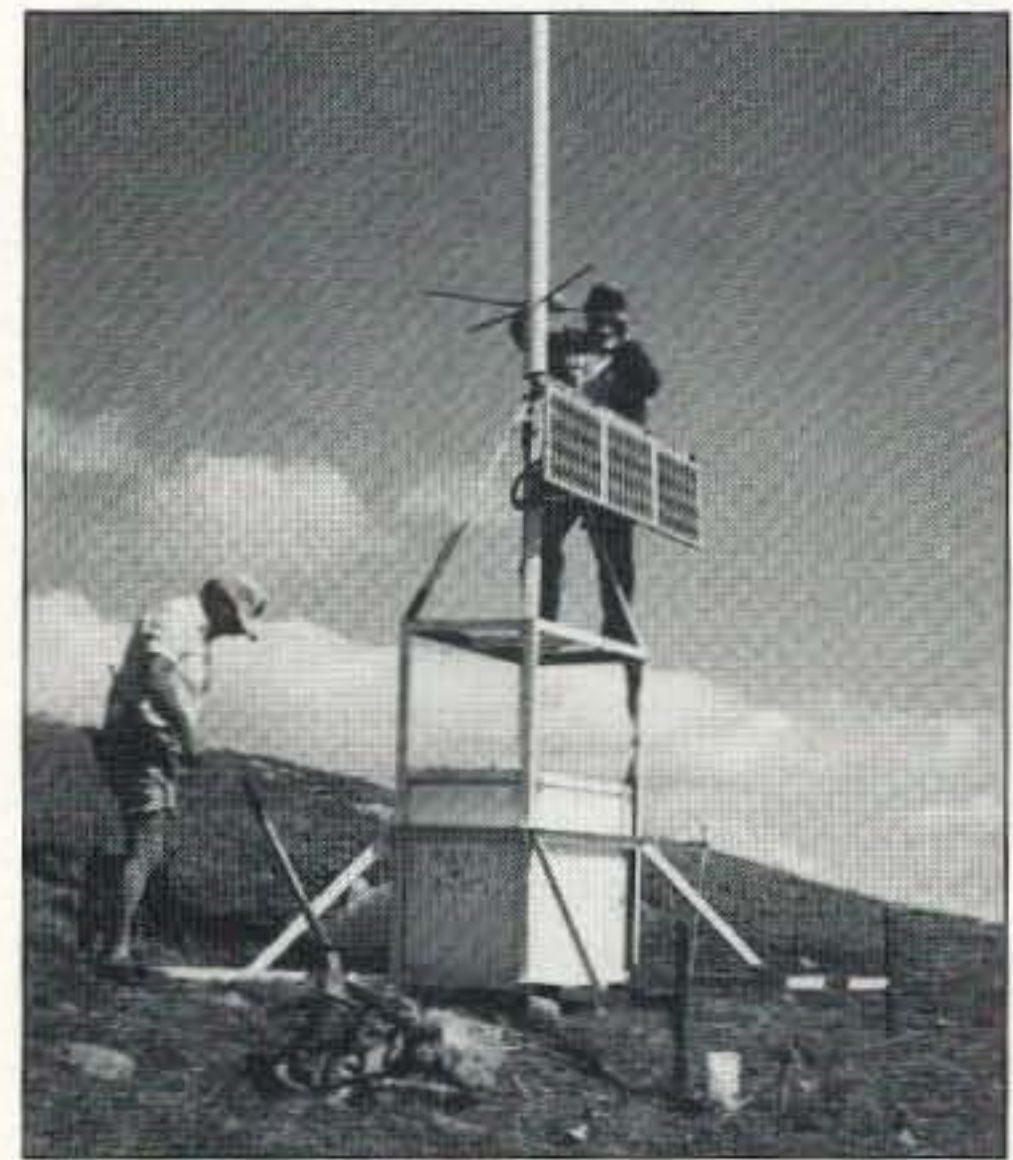

Photo E. VE7HRC (on ground) and VE7EMS (atop the unit) work on the "solar" lander module."

perature. Wires and coaxes were kept as short as possible. I soldered any connection that I could. For any I couldn't solder, I used conductive silicon grease.

I was only able to acquire batteries of different capacities; therefore, I installed isolation diodes between them, resulting in a voltage drop of 0.34 V across each diode. This meant that when the voltage was at 12 volts at B4, the actual voltage was 13.02 maximum at B1.

S<sub>1</sub>

D<sub>1</sub>

F1

L1

The EMI protection circuit I built (designed for me by Chris VE7EQN) is equivalent to some \$200 commercial units.

To protect the GaAsFETs at the front end of the HTX-202, I soldered two diodes back to back across the input of the front end. There was no noticeable reduction in sensitivity (per ARRL recommendations of a lightning spike nearby of over 0.2 V).

#### Install

 $C<sub>2</sub>$ After contacting several helicopter T<sub>1</sub> companies while I was building the D7 HT unit, I lucked out by running into DF Northwood Pulp & Timber, Ltd. They IM not only transported the unit to the An **B1** top of the mountain but took three of us up and brought us back for free. The night before we set out on our journey, we loaded the node on the box of my pickup and tied it down, with the help of seven amateurs. We left the next morning and arrived at the bank of the Fraser River, seven miles from the site, right on time to meet the helicopter. Shorty VE7HRC, Randy VE7AMS, and I were transported up to the mountain. While the helicopter went back to get the unit, we looked for the spray-painted spot. It was gone! I had used environmentally safe paint. Uh-oh . . . As the helicopter had the unit by now and would be back to the site in four minutes, we had to think fast. I looked around and made an educated guess concerning where I had made the path check in July, and stood on the spot just as the helicopter was coming over the ridge with the unit. Successful landing! The weather was beautiful, about 70° F with just a slight breeze. We leveled the unit with the adjustable legs, unwrapped the protected solar panels, and mounted the initial 5/8" PVC-protected antenna. We drove five lightning rods three feet down into the overburden and connected each leg of the structure to a rod. All the components inside were grounded separately to a fifth. A sixth ground rod was driven in at the peak, in hopes of attracting any nearby lightning strike to it, rather than the node. I then proceeded to paint the structure with tremclad rust paint. Our two hours were now up and the helicopter was on its way back to get us. I fired up the node at 2:30 PM on September 3, 1993, and Frank VE7ENX in McBride was happily packeting to Prince George's BBS-VE7FG. We all jumped into the helicopter and left the site with our mission successfully completed.

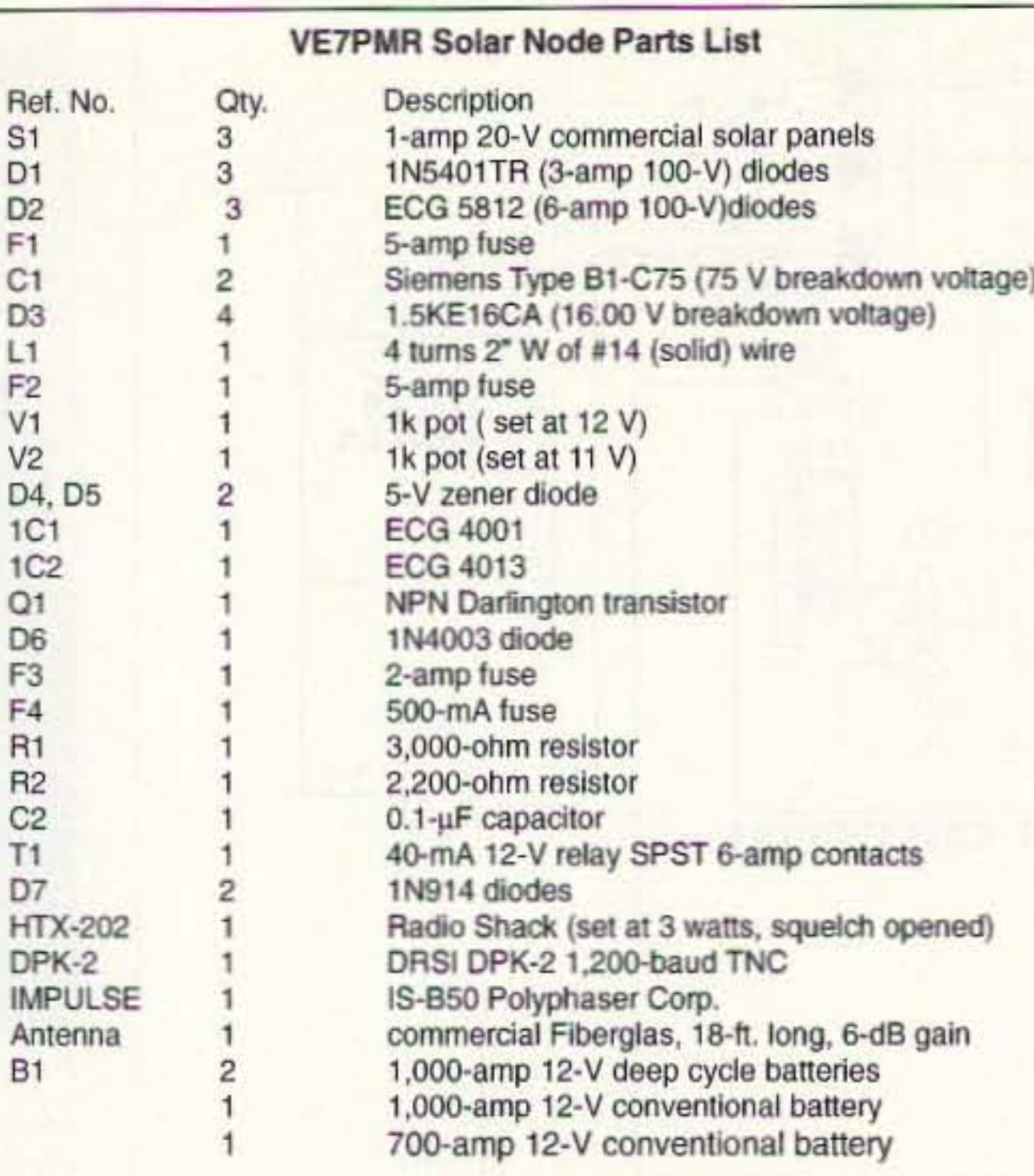

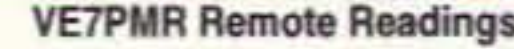

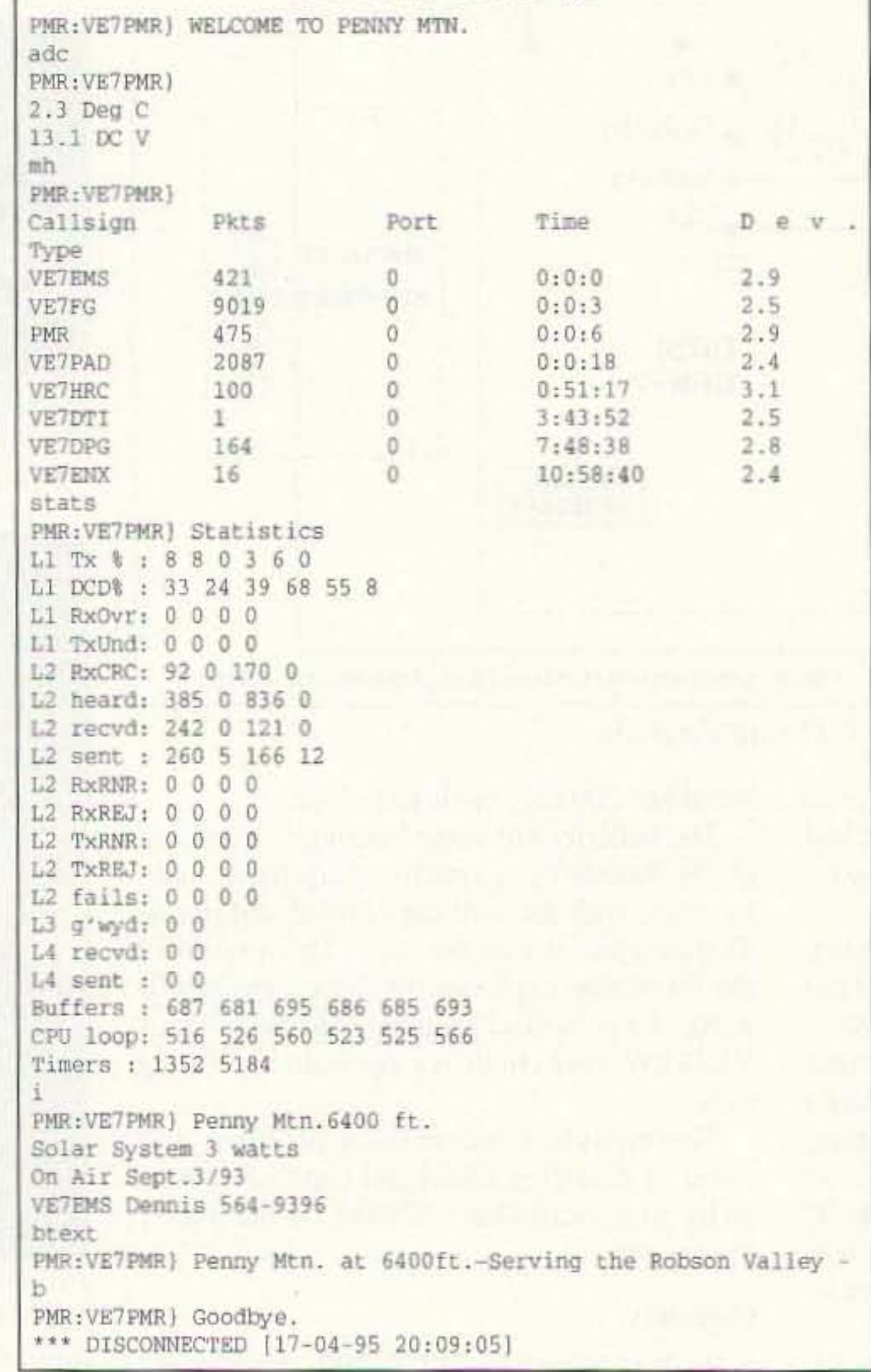

stall the X1J2 upgrade; the deviation, temperature, and voltage meters; and to open the squelch mode on-line before the snow hit. Otherwise, I would have to wait until late June of 1995 before it thawed enough to get back to the site.

The antenna and battery upgrade were necessary to drop the power to 3 watts and still get the same ERP. PMR also needed the additional capacity to support the new BBS that was now in McBride and all the forwarding it created.

We left the cabin wearing two pairs of long johns, rain clothes, mitts, and snowpacks. We were ready . . . or so we thought. Unfortunately, as we neared the summit the first snowfall of the year hit us with a vengeance. We were now in a fullblown blizzard with 40-mph howling winds and no place to hide, with only 30 feet of visibility! We persevered and mounted the antenna, hooked up the batteries and topped off their water levels, and installed the upgrades. The cordless drill died on us, as NiCds don't like cold; the butane soldering iron also died, as the butane wouldn't turn into gas. We worked around it though, closed the lid, and left without taking a picture. We just wanted to get the hell out of there! We slipped and slid our way down the slope to the cabin through the now 2 inches of snow, our bodies shaking and fingers numb, snow stinging our eyes as it was coming at us at 90 degrees. Hypothermia setting in? This hobby is no fun in those conditions, and I don't think Warren wants to go back to the site anytime soon. I'll stick to August visits myself from now on! Operation of the PMR since October 1994 has been monitored remotely from the site. The lowest voltage recorded at B4 was 12.3 V, and it was  $-10^{\circ}$  C inside the freezer when the valley temperature was -34° C. The node has been running for more than 5,000 hours on X1J2 software and has never been off the air!

### **Improvements**

In October 1994, after Wayne VE7DUC redesigned an 18-foot, 6-dB commercial Fiberglas antenna for this operation and we acquired two additional 1,000-amp batteries, we had them airlifted to the site. Warren VE7DPG and I hiked up the mountain to in-

### **My Gratitude**

I thank all the amateurs who helped in this project in various ways, including Shorty VE7HRC and Randy VE7AMS, who were on the initial installation team that put the unit on the mountain, Warren VE7DPG, who almost froze to death with me, and anyone else I might have forgotten to mention.

I believe this project shows that if all amateurs work together, anything is possible. If anyone says to you something can't be done, well . . . remember there is no such thing in life as "can't." PMR is dedicated to God and 73 to my family.

206 **Scanning Receiver** 100KHz to 2060MHz with AM/FM/WFM/ BFO/SSB 1KHz steps 1000 memory Features channels, lockout on search and scan, backlighted LCD display, Attenuator, Delay, Hold, Bank lockout, VFO tuning, Signal strength meter in display. Programmable search/scan delay times. One

100KHZ

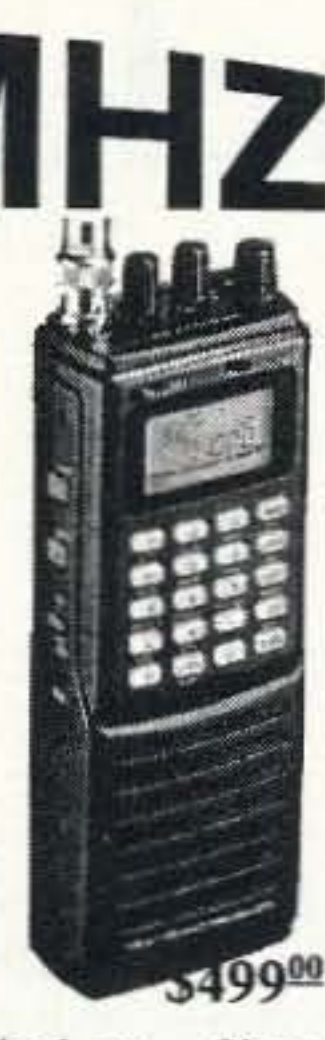

Year Warranty., Cellular Locked out.. Size: 7.5H x 3 3/4W x 2 1/4D. Wt 14oz. Ground shipping: \$6.95. Air Freight: \$9.95. Call or Fax your order Toll Free, 24 hours a day.

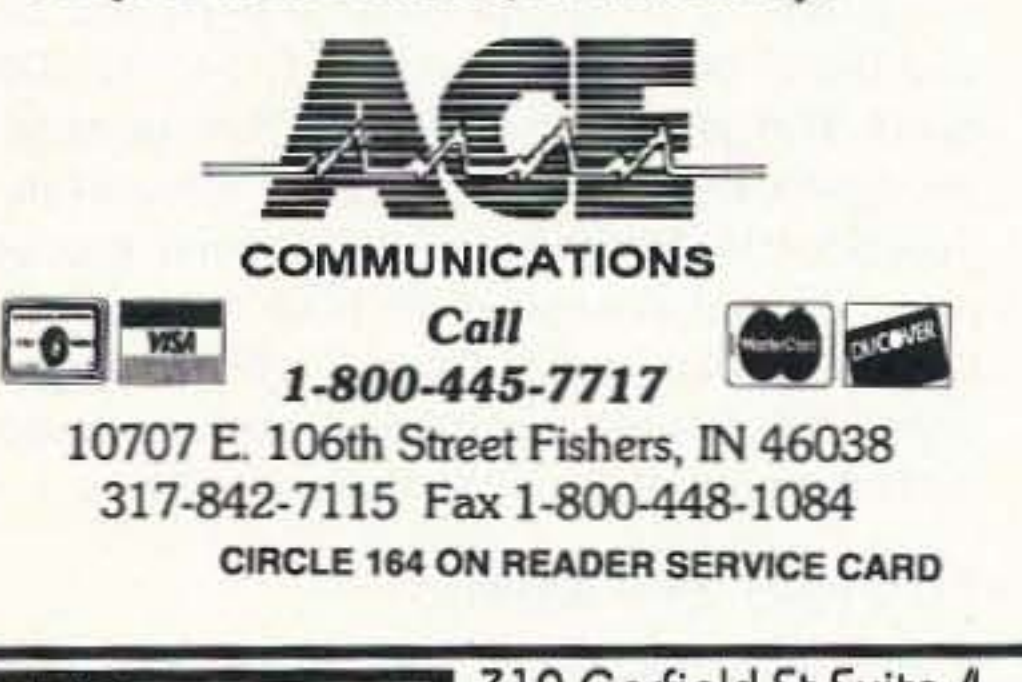

## Anyone (including you) can learn the Morse Code in one hour! Forget the No-Code License and get your Tech-Plus Ticket. Guarantee: You'll pass the 5 wpm code test with Uncle Wayne's system or YOU GET A 100% REFUND!

The truth is that no one using this new system has ever failed the 5 wpm code test. And it is highy unlikely that anyone ever will. We're talking about such a total no-brainer approach that many people are able to spend less than 15 minutes using this speed system before being able to ace the Novice-Technician code test.

Help your children, your wife and your friends get their ham licenses with this ultra-fast code system. Get your kids to help their friends to get their licenses. If we're going to try and keep our ham bands we need tens of thousands more hams. Millions will be even better.

Help start kids on their way toward high-tech careers by getting them hooked on hamming. The biggest obstacle to a ham license in the past has been the code. Now, with this new miracle system, this is just not even a minor problem. No longer will there be the slightest stress when taking that stupid code test that the ARRL Board of Directors has forced the FCC to continue to use as the primary method for keeping newcomers away from the hobby.

With the success of America in the next century dependent on our ability to provide high-tech career workers to deal with the information high-

way and the computerization of the workplace, amateur radio provides a fun way to ger kids interested in learning about technology. It beats the heck out of Nintendo and Sega, which teach nothing. It even beats sports, which provide a good living for a handful of stars and disappointment and poverty for the losers.

We need to see radio clubs sprouting in our secondary and high schools again. We need to see hamming become a major activity in retirement homes and villages. We have room for millions of hams on our bands...of which we're using less than 0.2% today on any regular basis. Yep, that's right, 99.8% of our ham bands are just sitting there almost totally unused, with us waiting around for the FCC to sell them off and pocket the money without even a word of thanks.

How much are we charging for Uncle Wayne's One Hour Guaranteed Miracle Code Course? \$5.00 postpaid. That's right, it's only five bucks! Since our charge card minimum is \$7.50, maybe you should order some of Uncle Wayne's exciting adventure stories as advertised by Uncle Wayne's Bookshelf. Or send \$5.00 cash or check. This will be one of the better five bucks you'll ever spend. \$50 a dozen, if you like to spread joy.

1Hr. Code Course . Uncle Wayne's Bookshelf . Peterborough NH 03458-1107 Or call 603-924-0058 · Fax 603-924-9327

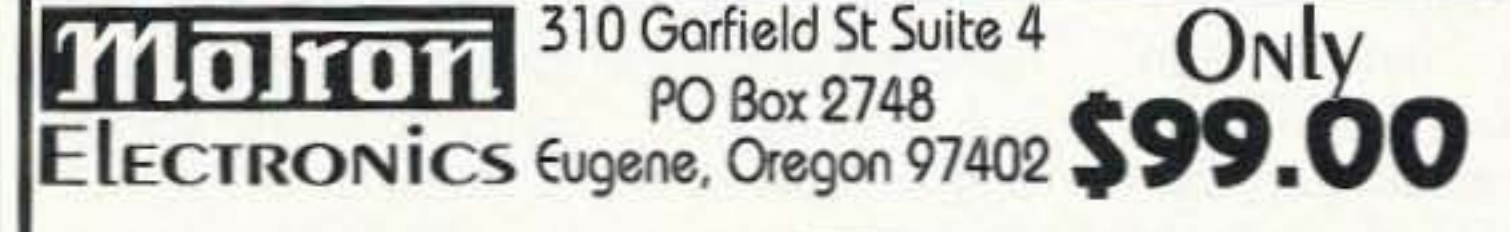

## The NEW AUTO-KALL<sup>®</sup>  $AK-16$

**DTMF Controller Board** features 16 relay driver outputs and DTMF to X10 control capabilty!

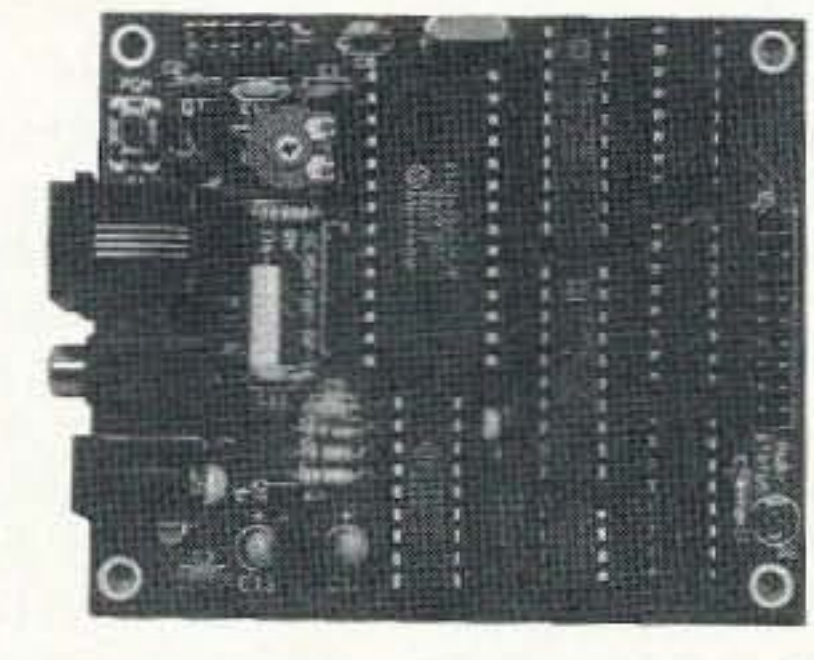

 $ID \ge 0-12$  digit  $security code \geq User$  $>CW$ programable using your DTMF keypad! > ASCII Serial Output of incoming DTMF  $>$ Watch-dog timer reset  $\blacktriangleright$  Relay driver outputs may be mated with our RB-8/1 or  $RB-16/1$  relay boards  $\geq$  Several modes of operation allow combinations of real-time control, on/off/ momentary output control, and CW response tones  $\geq$  Small size, only 2.75 X 3.25 inches  $\geq$  12VDC @ 25ma VISA, MASTERCARD, AMERICAN EXPRESS, DISCOVER CARD COD ON CASH OR MONEY ORDER DASIS ONly S/H: \$6 USA; \$10 CANAdA; \$15 FOREIGN. COD: \$5 Price and Specifications are subject to change without notice Orders: (800) 338-9058 Info: (503) 687-2118 Fax: (503) 687-2492 Catalogs are also available via the Internet motron.info@emerald.com

CIRCLE 248 ON READER SERVICE CARD

## **AMATEUR TELEVISION**

**GET THE ATV BUG ^** 

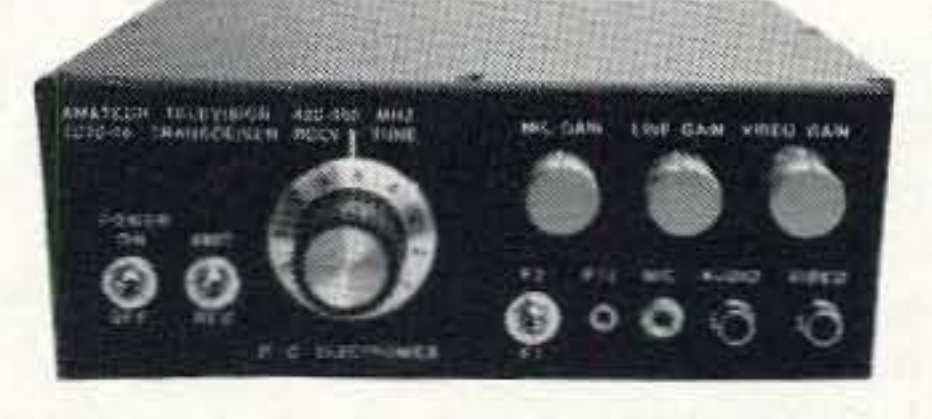

 $\geq 10$  Watt pep **Transceiver Only \$499** 

Made in USA Value + Quality from over 30years in ATV...W6ORG

Snow free line of sight DX is 90 miles - assuming 14 dBd antennas at both ends. 10 Watts in this one box may be all you need for local simplex or repeater ATV. Use any home TV camera or camcorder by plugging the composite video and audio into the front phono jacks. Add 70cm antenna, coax, 13.8 Vdc @ 3 Amps, TV set and you're on the air - it's that easy!

TC70-10 has adjustable RF out (1 to 10w p.e.p.) and sync stretcher to properly match RF Concepts 4-110 or Mirage D1010N-ATV amps for 100 Watts p.e.p. Specify 439.25, 434.0, 427.25 or 426.25 MHz, 2nd xtal add \$20. Hot GaAsfet downconverter varicap tunes whole 420-450 MHz band to your TV ch3. 7.5x7.5x2.7" aluminum box.

Transmitters sold only to licensed amateurs, for legal purposes, verified in the latest Callbook or send copy of new license.

Hams, call for our complete 10 pg. ATV catalog Everything you need for 400, 900 or 1200 MHz ATV.

Visa, MC, UPS COD (818) 447-4565 M-Th 8am-5:30pm pst **P.C. ELECTRONICS** Tom (W6ORG) Maryann (WB6YSS) 2522 Paxson Lane Arcadia CA 91007

73 Amateur Radio Today · August, 1995 15

# **19,200-Baud Packet**

## A simple way to do it.

By Alan Dewey, M.S., WB9JTK

Several articles and editorials have ex-<br>Spressed the disappointment many amapressed the disappointment many amateurs feel regarding the lack of advances in amateur packet radio. When I first tried packet radio in 1987 we had lots of fun at 1,200 baud. Now, eight years later, just about everyone is still operating that same slow speed.

#### Simply Simplex

Even a 1,200-baud telephone line computer connection is much faster than 1,200-baud packet radio. This is because our 2 meter FM radios are, by necessity of economics, simplex communications devices. The stations at each end of the connection must take turns transmitting information and acknowledging the reception of that information. And when you factor in the frequency usage by others in your LAN (local area network) the effective bits-per-second (throughput) of your "connection" drops to even more pitiful levels. These pitiful rates of throughput further delay acceptance of many of the great uses of packet radio. So why is all the packet out there running such slow speeds? Well, in order to keep the cost down, the packet terminal node controllers (TNC) that are so readily available, are designed to run on a "standard" VHF/UHF voice FM radio. This means that they will be limited to the available 3,000-Hz bandwidth of most FM communications radios. Though today we can buy 14,400-bps (bit per second) moderns for \$89 at the local discount store, that technology is not applicable to amateur radio at this time. Although many manufacturers incorrectly state that their modem is "14,400 baud" it is, in fact, a 14,400bit-per-second unit. This is accomplished by techniques which rely on the instantaneous phase of the signal having 32 or more possible meanings. If we try these techniques over our VHF/UHF FM radios, we will be very disappointed. Problems such as multipath and signal/noise are much greater "on the air" than on the "twisted pair."

keying (AFSK). Those systems use a "modem" to convert the data into audio signals which then modulate the frequency of the radio. At the receiving end, the discriminator will demodulate the analog frequency modulation of the RF carrier and output an audio signal which the modem then turns back into data. Sound complicated? It is. True FSK eliminates most of this process!

So the easy solution is to use a radio that is designed for the bandwidth appropriate to the speed. and use frequency shift keying of the carrier. It is much more difficult to try to cram a delicate AFSK high-baud signal through a "slow radio." (The Nyquist theorem limits a 3,000-Hz bandwidth channel, whether phone line or radio, to 1,500 baud.) Should we desire to operate packet radio at 19,200 baud, we need approximately 40 kHz bandwidth (for a modulation index of 1.0). On amateur bands 420 MHz and above, the FCC limits on bandwidth are extremely generous, even allowing double-sideband AM television (FSTV) which occupies 9 MHz of the band! And the ARRL bandplan allows for 100-kHz wide "channels" for just such uses as high-speed packet.

Kantronics introduced the D4-10 radio that was designed with this mode in mind. The radio has the required bandwidth. comes with 430.550 MHz installed and trimmed. and includes digital as well as analog interfaces. When using the "data" port of the radio, the modulation scheme is true FSK with frequency shift of 19,200 Hz total. We only need to mate the radio with a suitable packet controller, antenna, power supply, and coax to achieve our goal.

Our choice is the DRSI PC\*Packet adapter type 1. Unlike an external TNC, the DRSI adapter plugs directly into your computer. This allows it to communicate directly to your computer data bus in parallel, 8 bits at a time. Compare this to an external TNC that must communicate with your computer in serial fashion. With an external unit communi-

You may have heard how difficult it is to get 9,600-bps packet running correctly, that you should use a deviation meter, and often the modification of the radio is not easy. This is because 300-, 1,200-, 2,400-, and 9,600bps packet systems use audio frequency shift cating in serial fashion there is an added difficulty for the computer and the TNC in keeping "commands" separate from "data." If, however, your packet adapter is connected directly to the computer bus. you will not have this problem.

The DRSI packet adapter provides the "standard" 1,200-baud modem port, and an additional port settable from 110 to 38,400 baud. This allows us to operate both ports simultaneously, and the speeds are selected independently. Because the 1,200-baud port is operated and connected to your radio much the same way as all other 1,200-baud systems. this article will be confined 10 set-up and operation of 19.200-baud packet only.

### Frequency Shift Keying

First note thai for 19,200-baud FSK packet operation there is no modem. This mode uses true frequency shift keying of the RF carrier. This is done by transmitting on one of two distinct frequencies, depending on the instantaneous value of the input data stream. In a perfect world (and with enough receiver bandwidth), the receiver output would represent a nice neat square-wave data stream which could go directly to the packet disassembler. To be practical, the D4-10 includes a data-shaping circuit which makes nice, neat, binary voltages from the received signal. The signal is then directly interfaced to the packet controller. In fact, the interface that I have designed would be unnecessary if Kantronics had in fact built the D4-10 radio as a TTLcompatible unit. Because the DRSI PC\*Packet adapter type 1 can run up to 38,400 baud "out of the box," all that is needed is to convert the voltages from the DRSI packet adapter (RS-232 levcis) to the voltage levels compatible with the D4- 10 radio. And to allow for unattended operation, we add a time-out timer. (The timer prevents unnecessary interference to other users should your software lock up.) Should you start to be confused by the remainder of this article. I recommend as good refe rences on packet radio *Your Gateway to Packet Radio* and the *ARRL Handbook ,* What prevents us from plugging the DRSI unit directly into the Kantronics D4-10 radio is that, although the receive data (RXD). transmit data (TXD), and data carrier detect *Continued on page 18* 

#### High-Speed Difficulty

### Radios for High Speed

Well. finally we are able to buy radios that are designed for the bandwidth required to transmit and receive higher speed packet "off the shelf." WD4NKZ and I have been operating 19,200-baud packet with this equipment for more than IWO years.

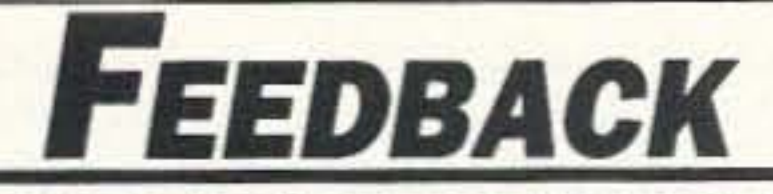

In our continuing effort to present the best in amateur radio features and columns, we recognize the need to go directly to the source-you, the reader. Articles and columns are assigned feedback numbers, which appear on each article/column and are also listed here. Please rate each feature or column as "Great," "OK," or "No Way." Mail your responses to: 73 Magazine Feedback, 70 Route 202N, Peterborough, New Hampshire 03458.

- Never Say Die
- $\overline{c}$ Letters
- 3 QRX
- **Tube TNC** 4
- **VE7PMR Solar-Powered Packet Node** 5
- 19,200-Baud Packet 6
- **RF Speech Processing**  $\overline{7}$
- Working the Final Frontier 8
- Single-Chip Identifier 9
- Radios, Telephones, and the Amateur 10
- Review: Icom Z1A Dual-Band HT 11
- Review: Hewlett Packard 200 LX Palmtop  $12$ Computer
- Review: Teeny Talkie! 13
- A Simple Precision Voltage Standard 14
- **Transformerless Amplifier** 15
- **The Octopus** 16
- Ask Kaboom  $17$
- 18 Carr's Corner
- 19 **RTTY**
- **Hams with Class** 20
- Above and Beyond 21
- $22$ Hamsats
- 23 ORP
- 24 Packet & Computers
- 25 Homing In
- 26 **New Products**
- **Special Events** 27
- 28 Barter 'n' Buy
- 28 Propagation

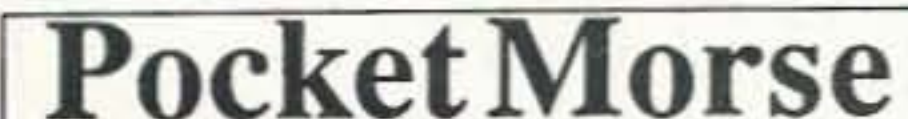

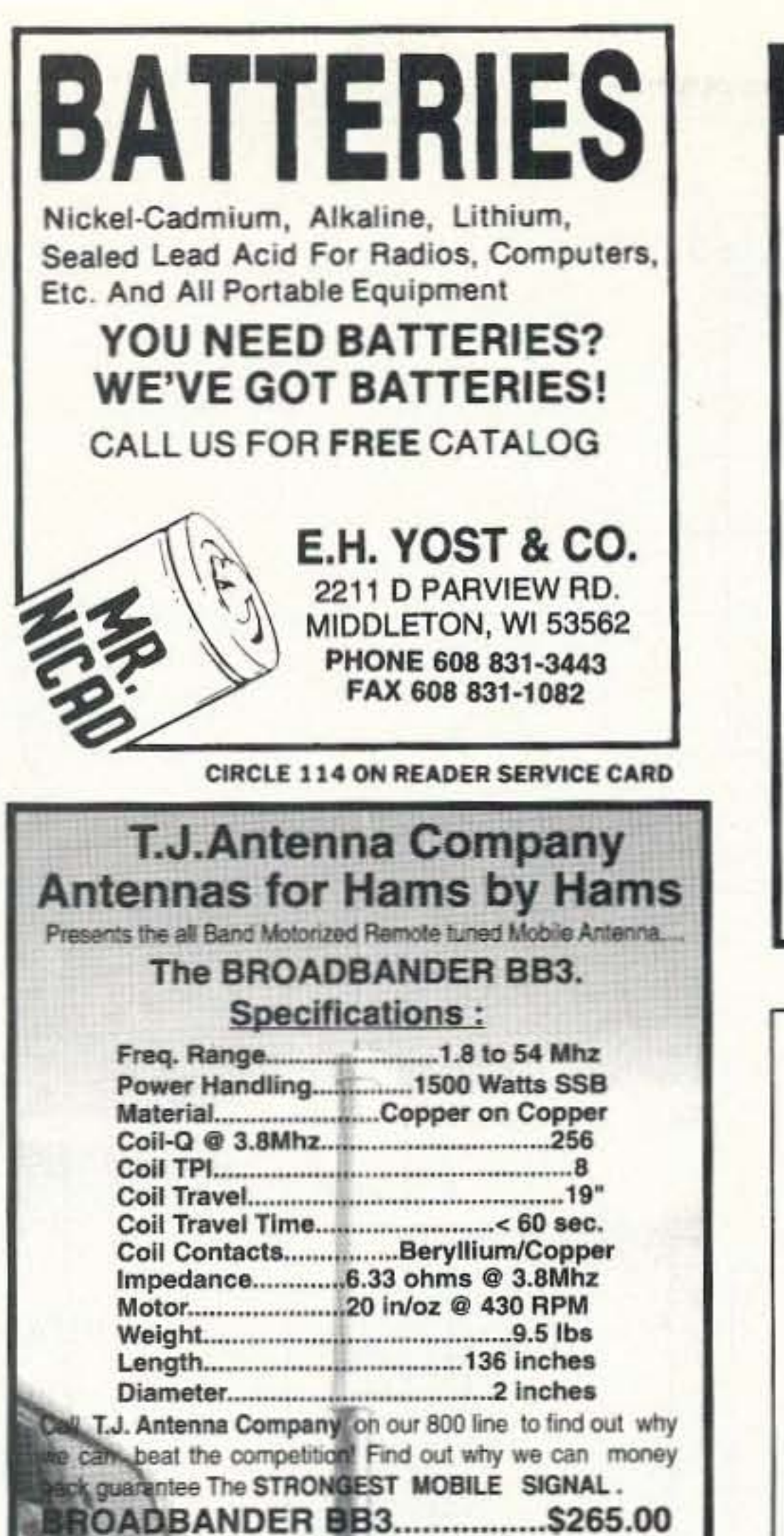

**ID METER COIL.** ............................24.95

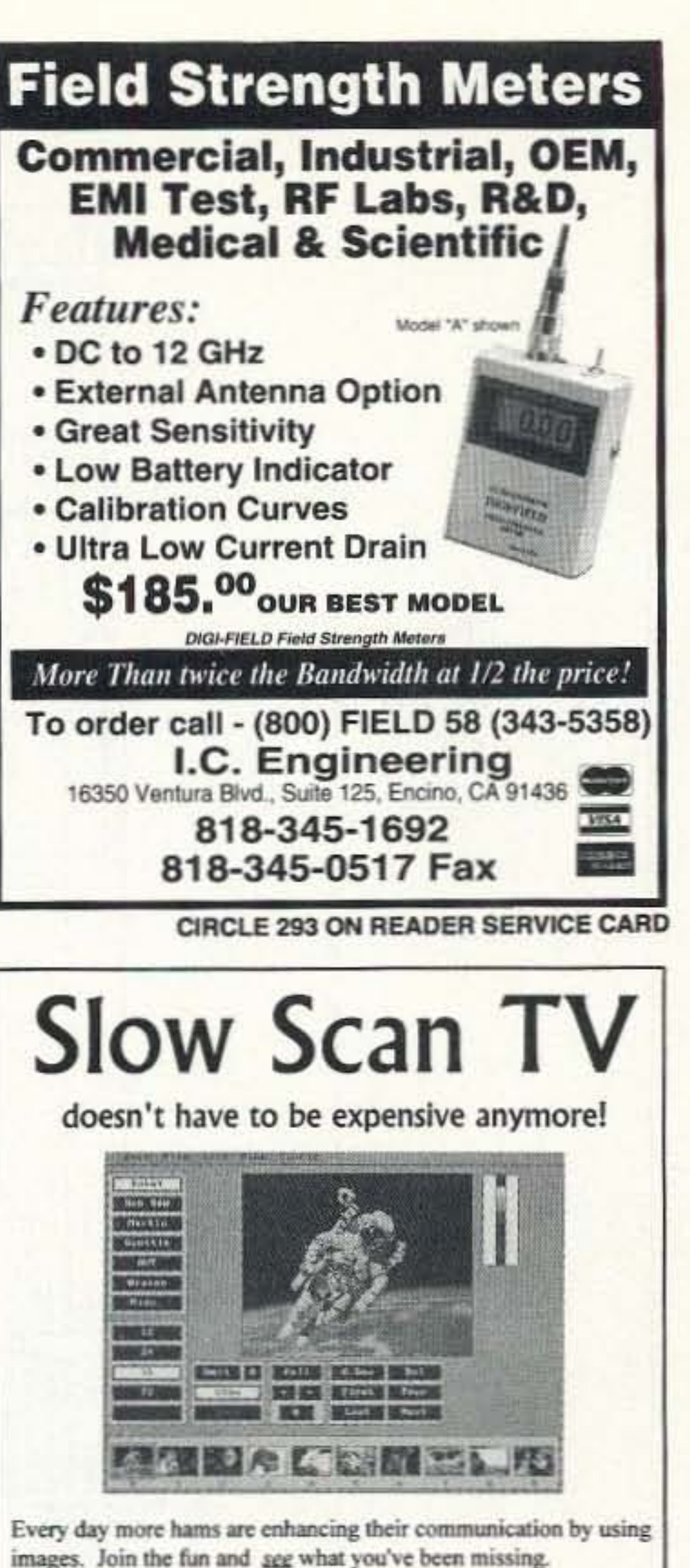

## **Code Trainer**

**Learn Code Faster & Easier** Better than code tapes Take it anywhere to practice **Ideal for beginners to advance** 

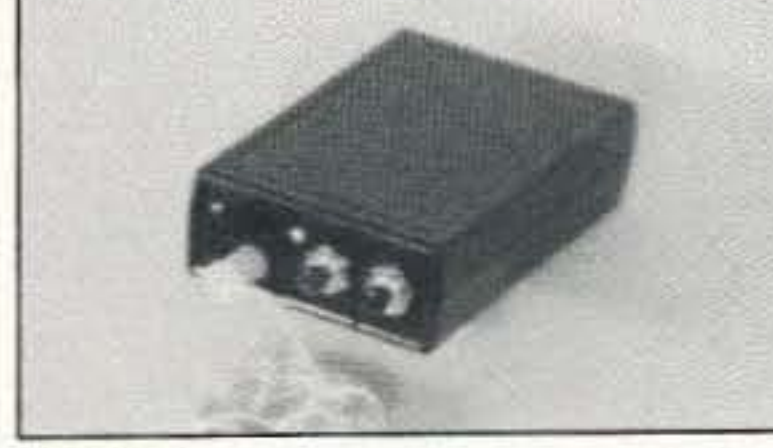

### **Features:**

- Only \* Code rates from 3 to 31 wpm
- \* Plays standard or Farnsworth. \$29.00
- \* Dimensions 1" x 3.8" x 2.4"
- \* Runs 40 hr on one 9v battery
- **3 Modes of Operation**

1. Continious fresh random code. (selectable letter groups, ie A-Z, 0-9, and more)

- 2. Random code practice test.
- ( Check your accuracy against the answer key)
- 3. Interactive training mode

**Deluxe Pocket Morse Code Trainer** 6 Modes of Operation \$49.00 The deluxe unit has 3 additional modes 4. Continious newly generated QSO. (New QSO are generated everytime) 5. Practice code exams just like the real code test. (incl. answer key to check accuracy) 6. Continious random words Computer Aided Technology Visa&MC, Add \$5 S&H 10132 Monroe Dr., Dallas, Tx 75229 PH 214-350-0888 **CIRCLE 276 ON READER SERVICE CARD** 

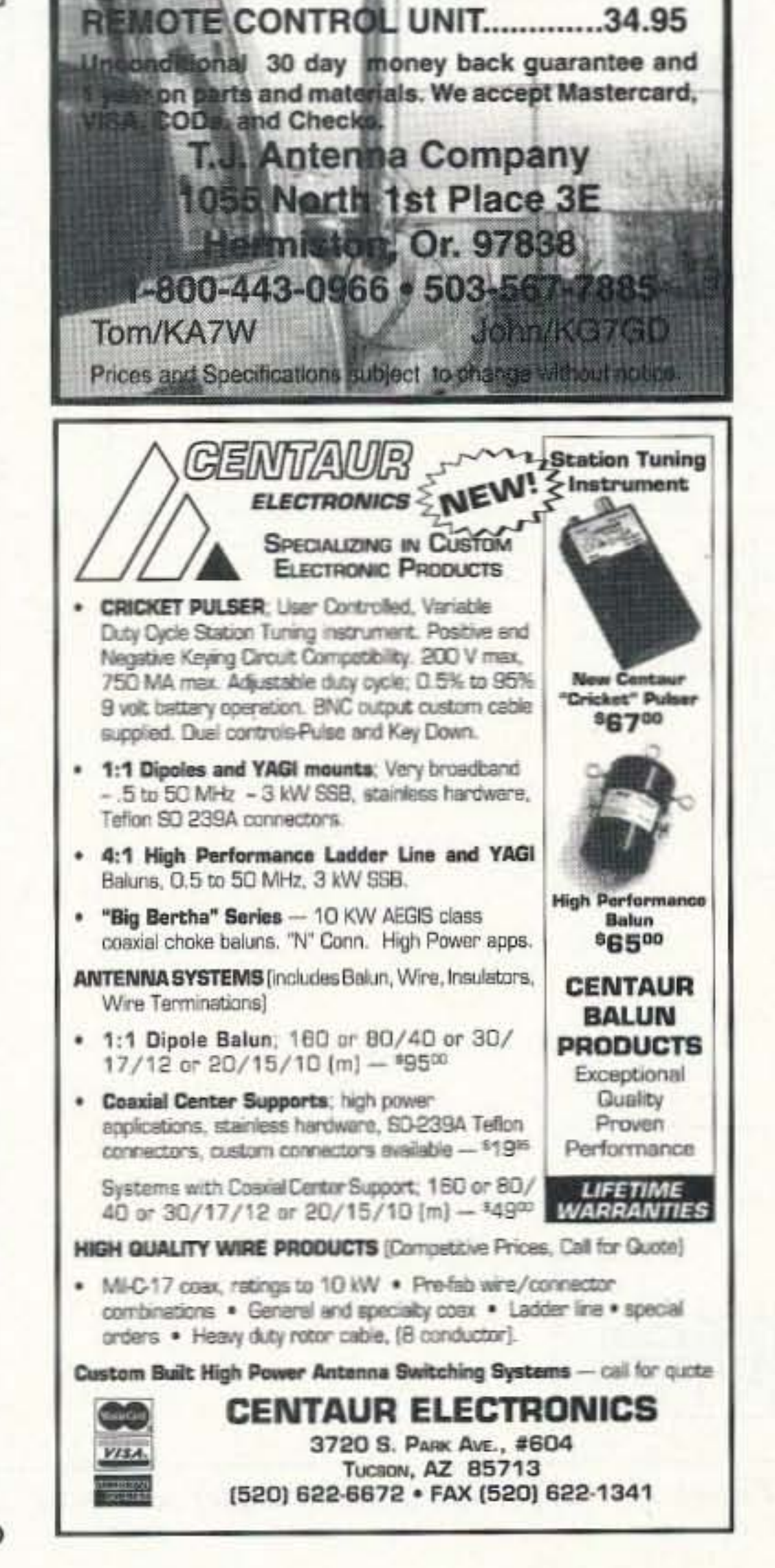

Quality Color SSTV is easy and affordable with Pasokon TV. \$239.95

Requires IBM PC-compatible, '386 or better CPU, I Megabytz of memory, color VGA display, MS-DOS. Shipping: \$5 to U.S.A. and Canada, \$15 for others. Write or call for complete details.

> **Absolute Value Systems** 115 Stedman St. #7 Chelmsford, MA 01824-1823 (508) 256 6907 e-mail: johnl@world.std.com

**CIRCLE 351 ON READER SERVICE CARD** 

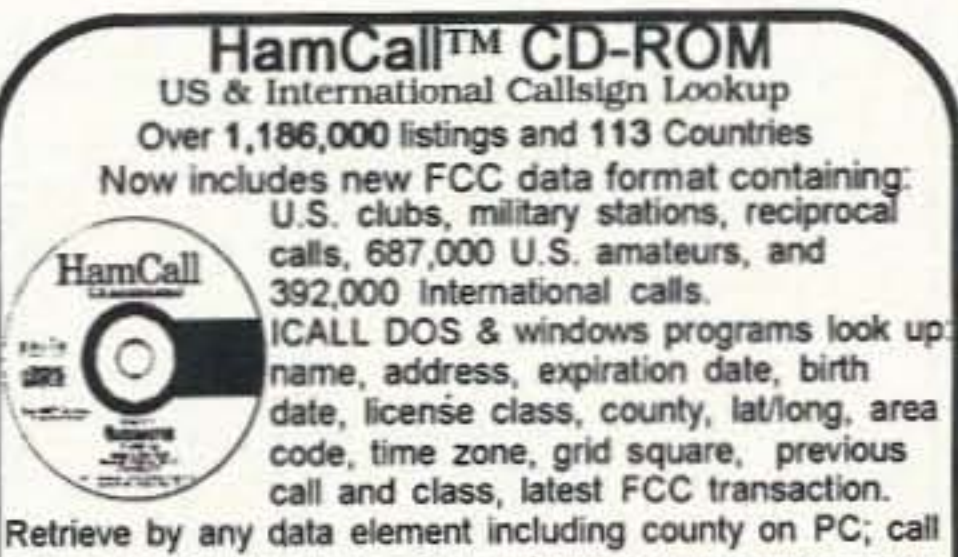

sign on MAC. Hundreds of new shareware programs are on this disc. For a larger software collection see ad below. . No hard disk required . Print Labels . Export to hard/disk or floppy . TSR runs from text window, now displays county · Updated every April & Oct · Standing orders accepted · Dealer discount on 25 or more . Latest public domain PC software. Price remains \$50.00 plus shipping; \$5.00 U.S., \$10.00 International.

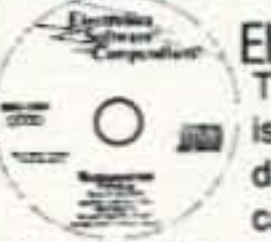

調

Newly Updated CD-ROM Electronics Software Compendium TM The Electronics Software Compendium jim is a collection of shareware programs and data files that pertain to electronics, broadcasting, amateur radio and SWL activity.

Over 25,000 files in total. The disc is updated and issued annually in April. Over 300 megabytes of PC and 50 MB for MAC. Send for your new edition today! The price is still only \$25.00 plus shipping; \$5.00 U.S., \$10.00 International.

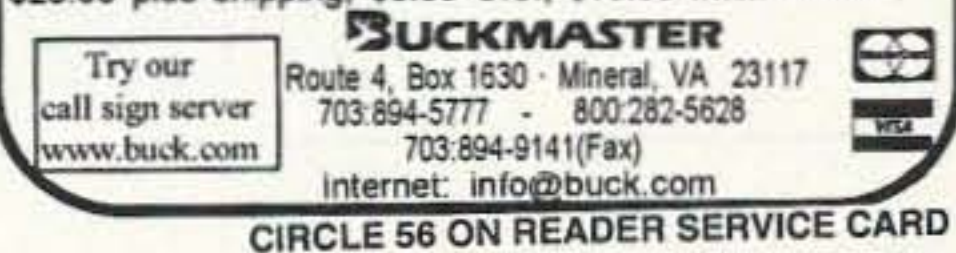

73 Amateur Radio Today · August, 1995 17

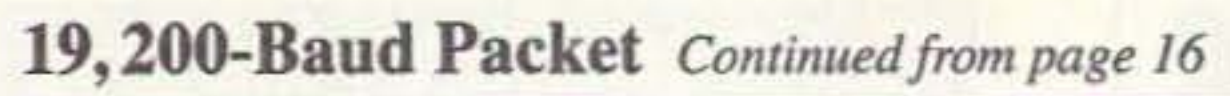

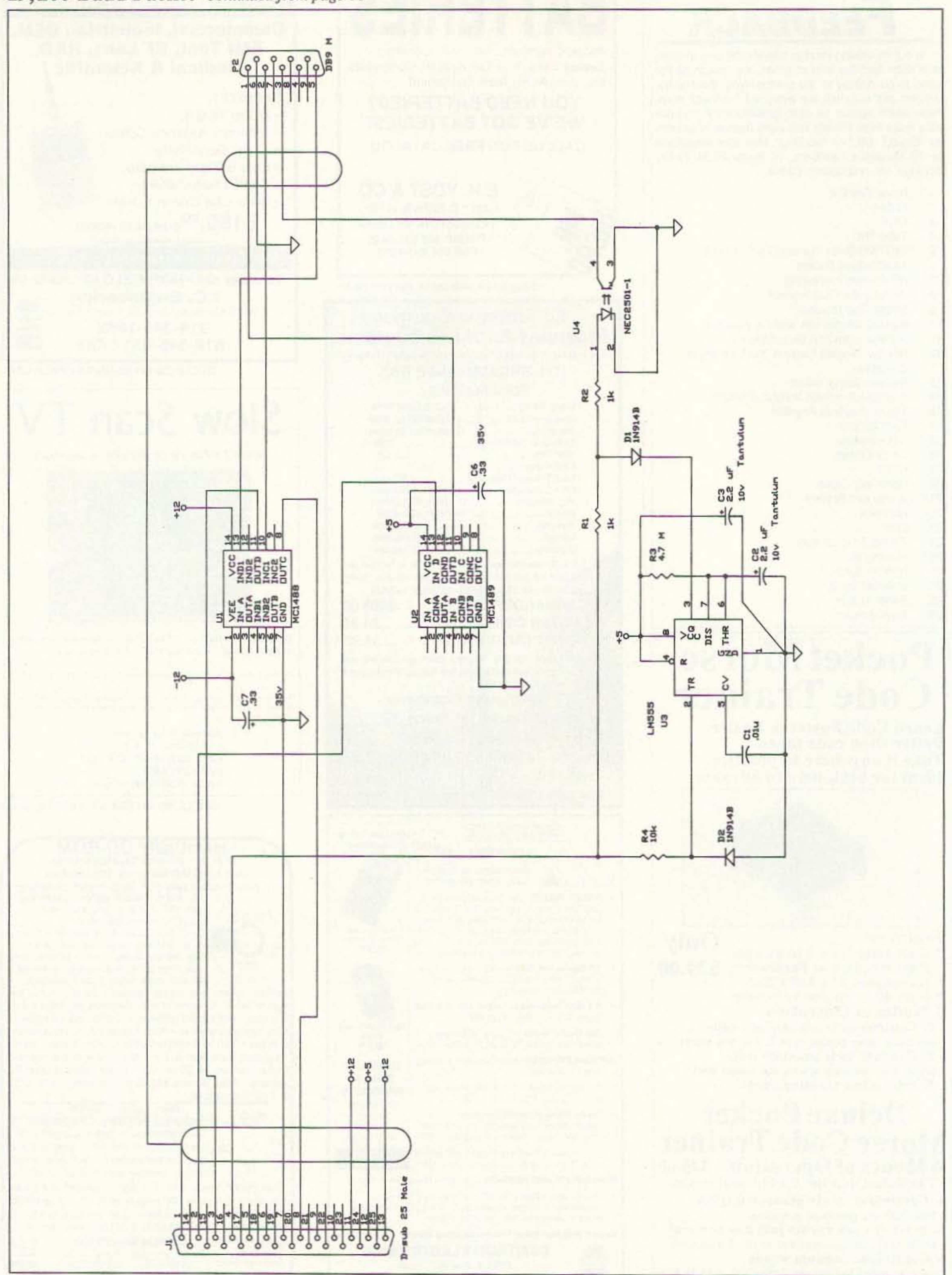

Figure 1. 19,200-baud packet adapter schematic.

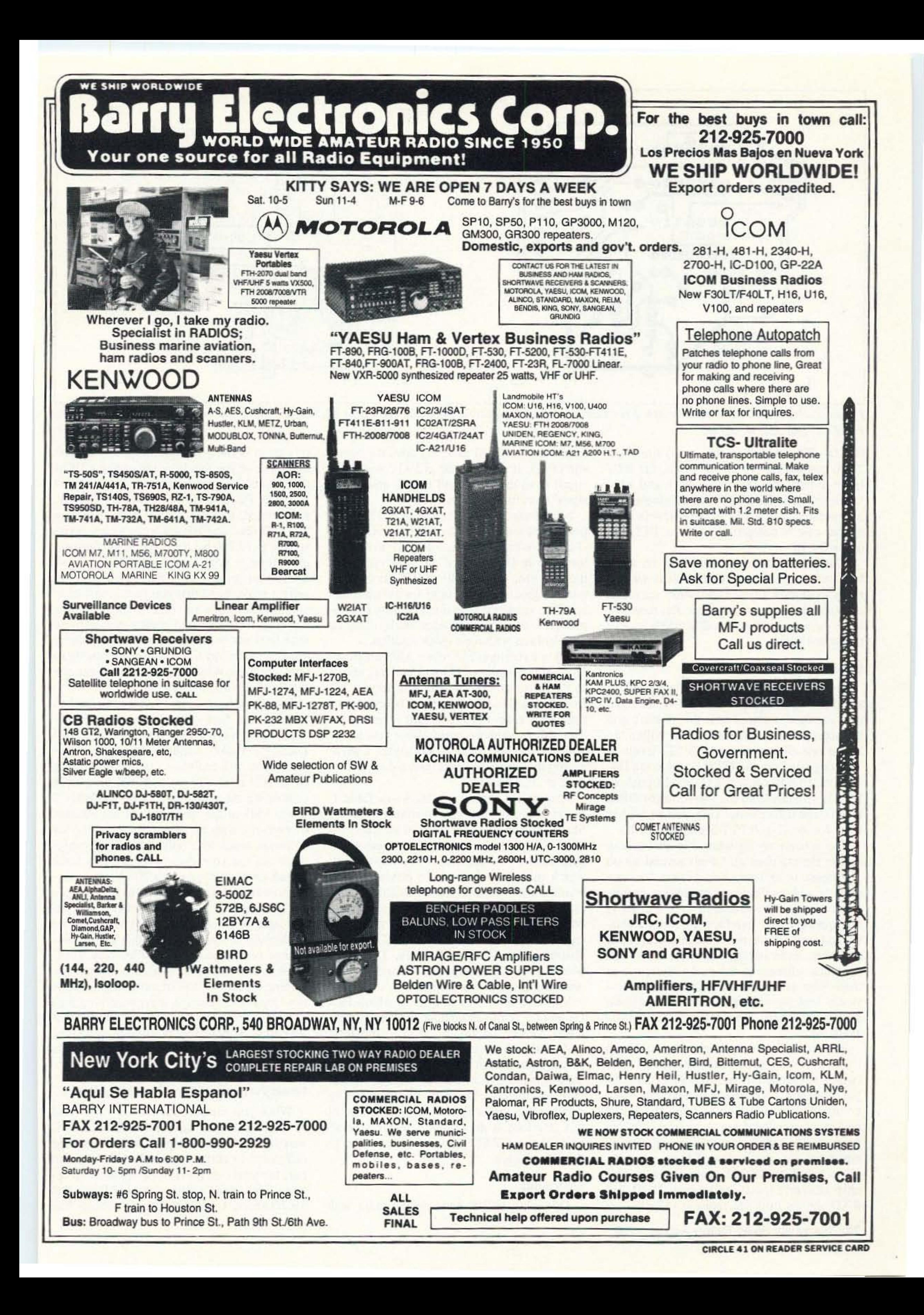

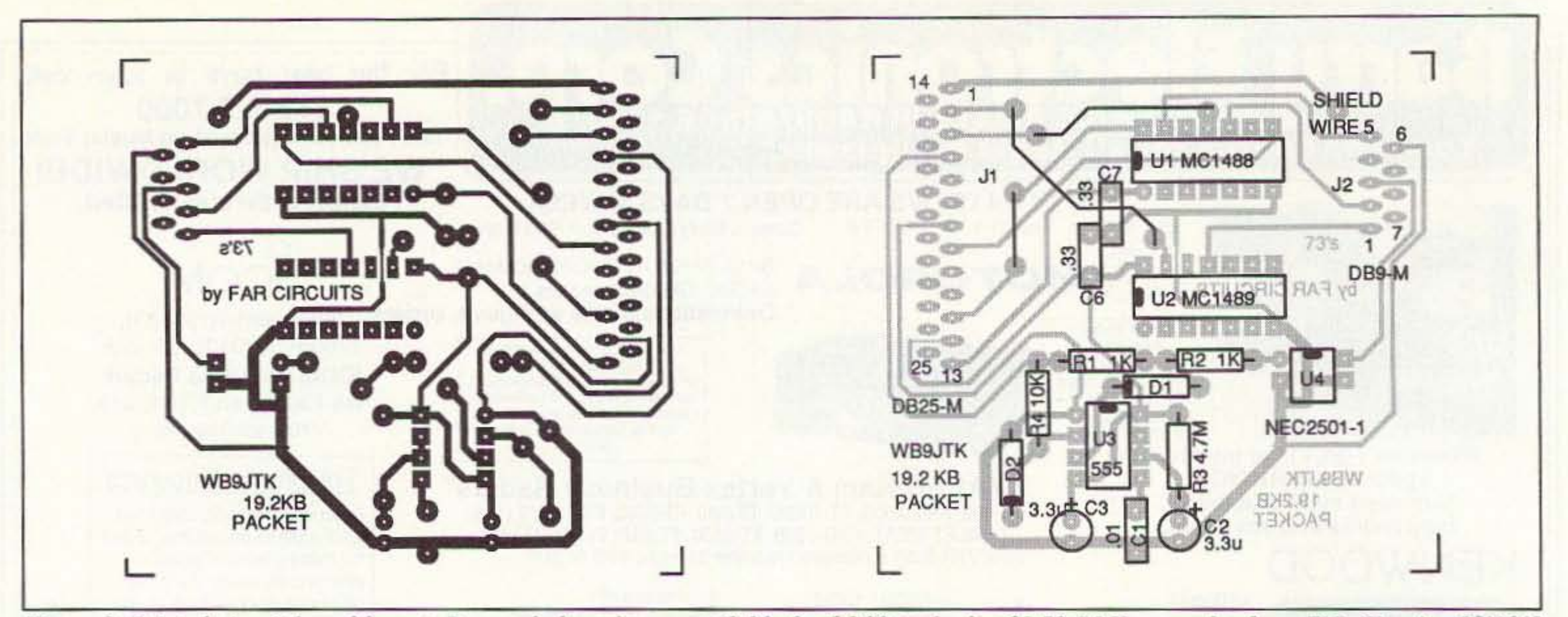

Figure 2. Printed circuit board layout. Pre-made boards are available for \$6.00 cash plus \$1.50 S&H per order from FAR Circuits, 18N640  $Field$  Ct., *Dundee*, *IL* 60118.

When you compare the cost of 1,200 baud to 19.200 baud you can see that there really is very little difference in price, but a very large difference in performance. And if you compare the total cost (plus work) involved to operate 9.600-baud systems. you will see that 19.200-baud FSK is the clear winner. The

levels for the DRSI unit. V2 does the opposite of U1. It converts the  $-12/+12$ -volt TXD signal from the DRSI unit to a 0- and 5-voll signal level for the radio.

this setup is fairly straightforward. I suggest that those of you that have not used the DRSI PC\*Packet Adapter before use the included software. PC-TNC. to start with. Set FRACK to I second, RESPTIME to 10 ms, TXDelay to 7 (70 ms), and HBaud to 6 (which corresponds to 19,200 baud). If use of the frequency is light in your area. set PERSIST to 64 . These settings should provide immediate results. I recommend that you start in this manner to ensure that the rest of the system is working. You may find some other software that will not work satisfactorily at these speeds. Also, do not attempt to run these speeds under Windows. I know of no one who has been successful. Once you have tried 19.2OQ-baud packet. you will not find yourself operating 1.200 baud again very often. However, since all DRSI PC\*Packet adapters are dual-port devices. you will maintain compatibility with those still on 1.200-baud AFSK by simply connecting the appropriate radio (probably 2 meter FM) to the other port of the adapter. Conversely. with the proper settings of your software. hams with only 1.200-baud equipment can use your dual-port station to make connections with other 19.200-baud packeteers (which now enables you to operate as a multi-frequency node or gateway). The advantages of the higher speeds will become addictive when you discover that you can exchange very large computer files very quickly. With the change in FCC regulations concerning "business" use of amateur radio. it is now legal to exchange shareware programs as well as freeware. Also. these higher speeds will allow remote access to large databases. Things happen so quickly at 19,200 baud that you can only describe it as astonishing.

My choice for this solution was to build a small box housing the circuit, a I-meter cable (the interface is placed near the middle), and the appropriate D-sub connectors. Within the box is one chip to convert RS-232 levels to TTL (signals from the DRSI board to the D4-10), one chip to convert TTL level signals to RS-232 (signals from the D4-10 to the DRSI board), one opto-isolator chip, and an NE555 timer for the 12-volt PTT line of the D4-10.

> We have built two interfaces which lack U1 and V2. This can be done by changing the DRSI packet adapter to a TTL-compatible unit as shown in the user manual. However, by using the circuit shown, the DRSI unit remains operating with RS-232 voltages so that you can quickly change to 300-baud HF by simply plugging in the HF modem instead of this interface. a move that would not be so easy if the DRSI unit were con verted to "TTL" voltages.

#### **Operation**

Operating 19.200-baud packet radio with

### Great Perfomance for a Few More Bucks

Next look at V4. RI. and R2. The RTS (request to send) from the DRSI unit is also a  $-12/+12$ -volt signal. When RTS is  $+12$  volts, the LED in V4 is turned on. which turns on the transistor. which pulls the P1T line of the radio to ground, which turns on the transmitter. This voltage conversion could be accomplished with a few transistors. but by using an opto-isclator we have a quick solution.

U3 is a common 555 timer. After about six

The circuit is rather simple. Jl is a 25-pin connector that plugs into the DRSI unit (which is installed in your computer). The 9 pin connector, J2, connects to the radio. Power for the circuitry comes from the DRSI packet adapter itself via three user-installed jumpers. The DRSI manual gives detailed instructions for installation of these jumpers. U1 is a TTL-to-RS-232 converter chip. This chip converts the 0- and 5-voll DCD and RXD signals from the radio to  $-12/+12$ -volt

20 73 Amateur Radio Today · August, 1995

(DCD-RF squelch in this case) lines are ''TTL compatible" (0 and 5 VDC), the RTS (push-to-talk) line operates with  $0-$  and  $+12$ volt levels! The DRSI PC\*Packet adapter can be operated at RS-232 or TIL levels. But neither case is compatible with the P1T line of the D4-10.

> seconds the output of V3 will pull any signal at RI-R2 to ground. which will prevent V4 from keying the transmitter. U3 is reset every time RTS from the DRSI unit returns low. The values shown would allow you to set your PACLEN to about 12.000 bytes. a packet length that would take just over six seconds at 19.200 baud.

> A complete parts list is shown in Table 1. Equivalent parts are also available at Radio Shack. Please note that none of the part values are critical. so you may substitute available values that are close. A complete kit. which includes ready-to-use printed circuit board. I meter of 8-conductor shielded cable. connectors and connector shells. and all board-mounted components, is available from Solid State Systems, 12807 J West Hillsborough. Tampa. Florida. 33635 for \$13.95 plus \$2.00 shipping & handling (FL residents add tax on \$13.95)

The accompanying schematic shows how simple the interface is. I built several up on perf-board in an hour. This project does not need to look professional to provide professional results. Placement of components is not important. My interface is built in a plastic box and I have never experienced EMI problems. even during high-power CW HF operation adjacent to my packet system. For those who desire an easier route to a professional looking unit. a kit including circuit board and board-mounted components is available.

I looked at many possibilities to get these two units to work together. Unless we are ready to modify a new radio under warranty. an external solution is required. The method I show here requires no modifications to any purchased item.

#### Getting It Together

## ASTRON 9 Autry<br>CORPORATION (714) 458-7277 • FAX (714) 458-0826

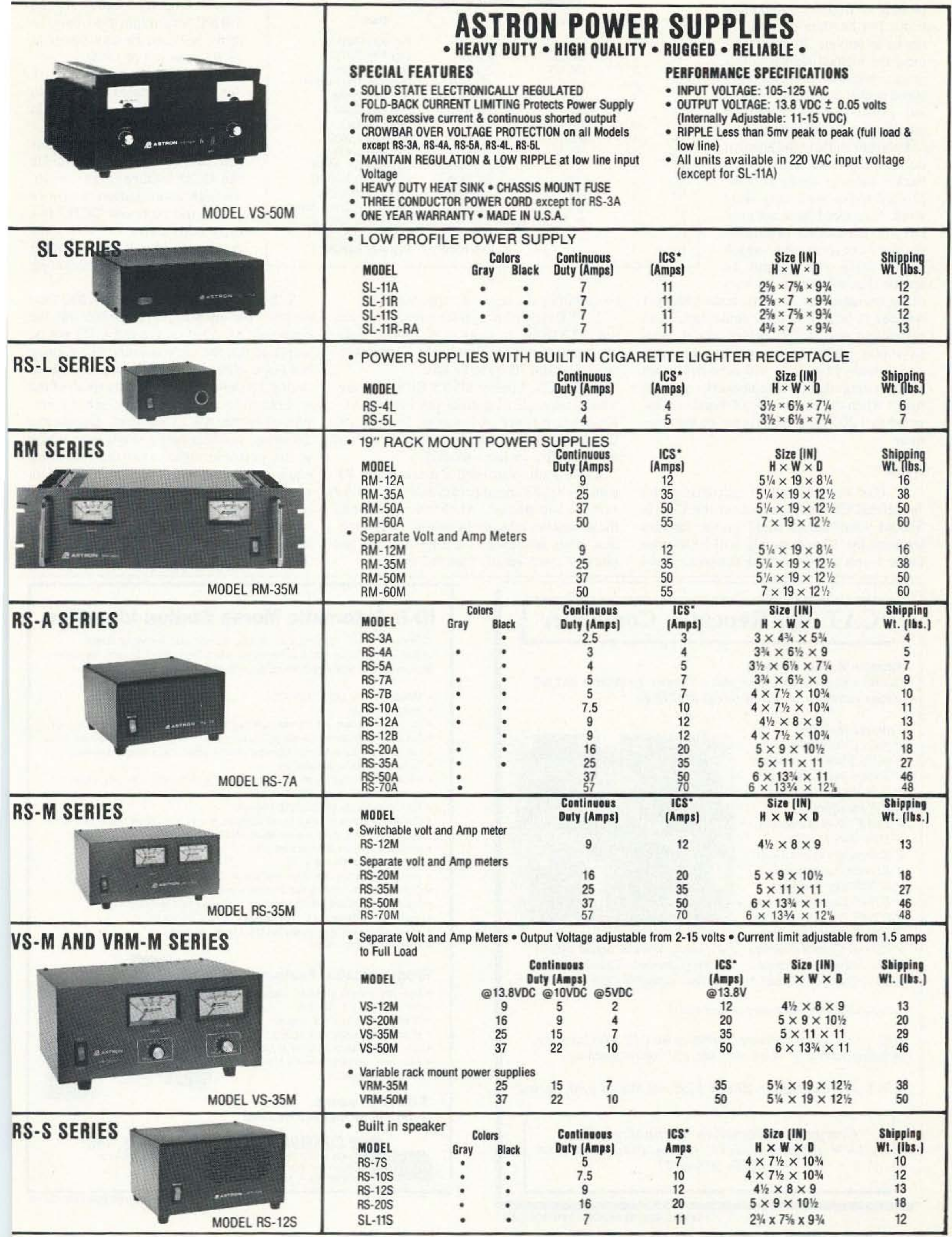

S-Intermittent Communication Service (50% Duty Cycle 5min. on 5 min. off)

**CIRCLE 16 ON READER SERVICE CARD** 

typical amateur may not be a pioneer in digital communications, but he should certainly not be an antique. If you implement the method shown in this article, you will find that highspeed packet is possible without any exotic test equipment or modification of equipment.

I hope to show to the amateur community that high-speed packet radio is easily accomplished today with very little work. Note that I have not even covered the subject of on-thefly data compression, which could raise throughput to speeds that will allow for uses

of packet radio that are only dreams today. I wonder if, within a year, some ambitious ham might write a TSR which would allow us to play interactive computer games over packet radio. How long will it be before we are operating digital voice networks or voice mail? When the cost of 19,200 baud is compared to 1,200 baud there is no excuse anymore.

#### **Notes**

1. Use caution when adjusting the "squelch/DCD" adjustment on the D4-10. Should your "diddle stick" go too far into the unit, the 12-volt supply will be shorted to the 5-volt supply and the transceiver will

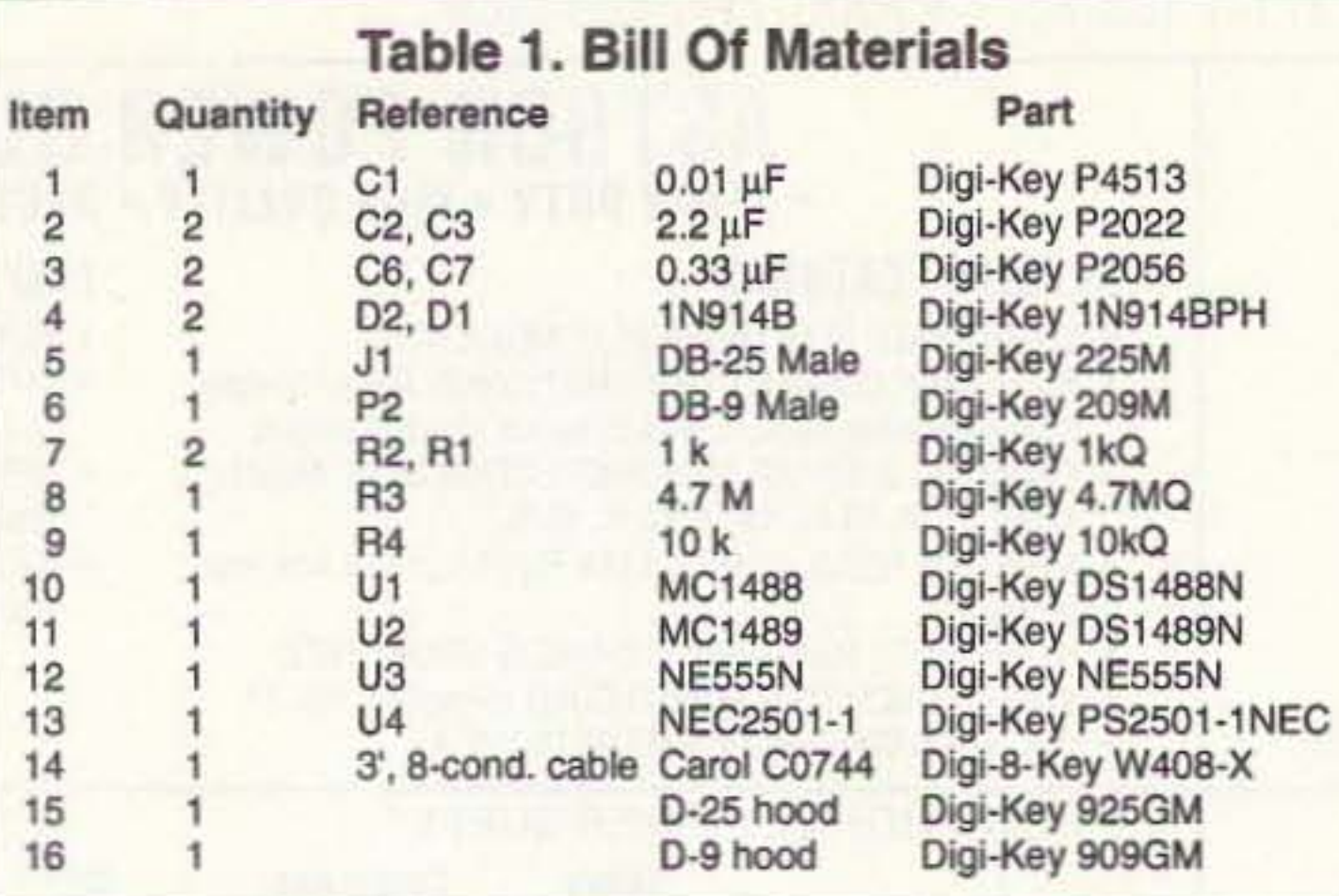

be definitely damaged. It happened to me.

2. TXDelay. Although the ads say you can run a TXDelay as short as 30 milliseconds, we found that 60 milliseconds is much better. So we run 70 ms to be sure.

3. FRACK. I prefer MSYS BBS software, which only allows setting the FRame AC-Knowledge timer in 1-second increments. One second is too long and zero seconds is too short. So, we use 1 second.

4. RF Path. You need a much better RF path for 19,200-baud packet than you do for 1,200-baud packet. At these speeds and these wavelengths, multipath is a real problem. Also, reflection of the RF by trees and plants is much greater than at 2 meters.

5. Software. If you are running a slow computer (8088 or so) and a BBS, you might find that the thing will not be any faster at 19,200 than it is at 1,200.

6. Use TTL port of the D4-10. Set the front panel switches to wide, and the "sat" switch should be off.

7. When you configure your software, be sure that you utilize the DCD feature of the radio. Though some software allows you to use "software DCD," this only adds extra work to your computer and will require longer TXDelays from the transmitting station.

8. It is fun to listen to your 19,200-baud packets "fly" by plugging a speaker into the connector provided on the radio. Do not be surprised that the packets sound like nothing but noise after the initial high-pitched tone during TXDelay. The tone is the result of the non-return-to-zero modulation scheme employed in the AX.25 standard. During the TXDelay, you hear only a single tone, which is the periodic signal that the receiving equipment is using to synchronize the data clock. This is followed by the addressing and data bits, and due to their "random" nature, will result in a signal that contains many different frequencies, hence the noise sound.

## **CAT-300 Repeater Controller**

 $\mathbf{1}$ 

 $\overline{1}$ 

#### **Attention Repeater Owners**

Finally a repeater controller with a TI voice synthesizer and full feature autopatch incredibly priced at \$299.00.

#### **Features** Include:

Voice Synthesizer √ (412) Word Vocabulary √ Twelve Voice Messages √ Two Voice Identifiers √ CW Identifier √ Full Feature Autopatch ✓ User Speed Dials ✔ Emergency Speed Dials √ Reverse Autopatch DTMF Key Pad Test ✔ DTMF Repeater Access √ DTMF Repeater Muting  $(56)$  Control Functions Remote Control Switches ✔ Hardware Logic Inputs DVR Controller Ready \*

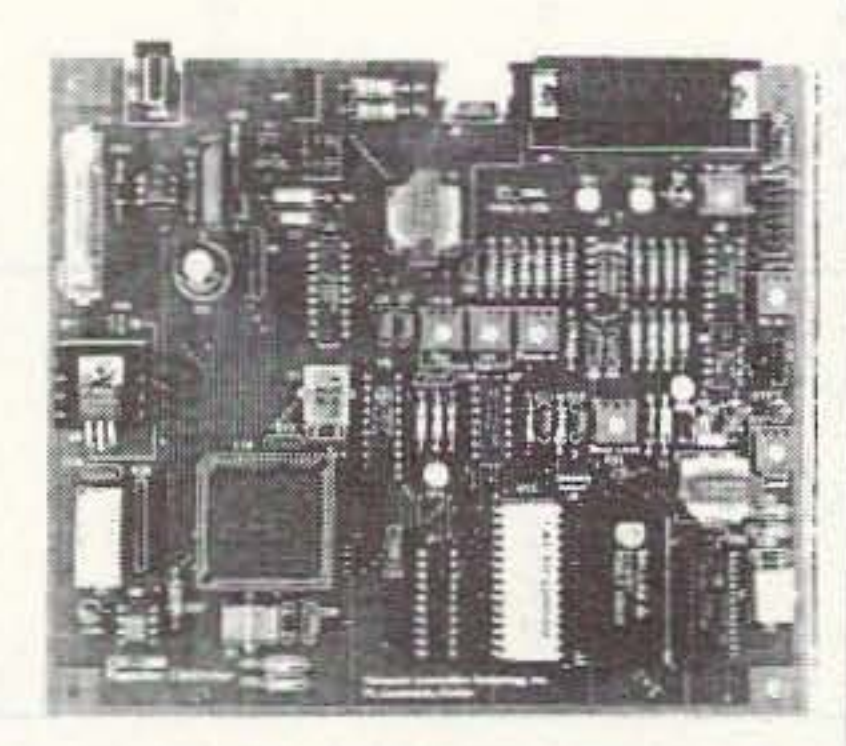

Female Voice & Sound Effects Programmable Courtesy Tones Programmable Codes and Timers

\* (Requires MF-1000 Serial Interface Card \$59.00)

Write or Call for a brochure describing the CAT-300 Controller, including schematic, voice word list, and control functions.

CAT-300 Controller Board \$299.00 Wired and Tested

Computer Automation Technology, Inc. 4631 N.W. 31st Avenue, Suite 142, Fort Lauderdale, Florida 33309  $(305)$  978-6171

**CIRCLE 268 ON READER SERVICE CARD** 

## **ID-8 Automatic Morse Station Identifier**

Compatible with Commercial, Public Safety, and Amateur Radio applications. Uses include Repeater Identifiers, Base Station Identifiers. Beacons, CW Memory Keyers, etc. Great for F.C.C. ID Compliance.

- · Miniature in size, 1.85"x 1.12"x 0.35".
- · Totally RF immune.
- . All connections made with microminiature plug and socket with color coded wires attached.
- . CMOS microprocessor for low voltage, low current operation: 6 to 20 VDC unregulated at 6ma.
- . Low distortion, low impedance, adjustable sinewave output: 0 to 4 volts peak to peak.
- · Crystal controlled for high accuracy.
- . Transmitter PTT output (to key transmitter while ID is being sent), is an open collector transistor that will handle 80 VDC at 300ma.
- · Field programmable with SUPPLIED keyboard.
- . Confirmation tone to indicate accepted parameter, plus tones to indicate programming error.
- . All programming is stored in a non-volatile EEPROM which may be altered at any time.
- · Message length over 200 characters long.
- . Trigger ID with active high or low.
- . Inhibit ID with active high or low. Will hold off ID until channel is clear of traffic.
- · Generates repeater courtesy tone at end of user transmission if enabled.
- . Double sided tape and mounting hardware supplied for quick mounting.
- Operating temperature range,  $-30$  degrees C to  $+65$  degrees C.
- . Full one year warranty when returned to the factory for repair.
- · Immediate one day delivery.

## **Programmable Features**

- · Eight programmable, selectable, messages.
- \* CW speed from 1 to 99 WPM.
- · ID interval timer from 1-99 minutes.
- · ID hold aff timer from 0-99 seconds.
- . CW tone frequency from 100 hz to 3000 hz.
- · Front porch delay interval from 0 to 9.9 seconds.
- · CW or MCW operation.

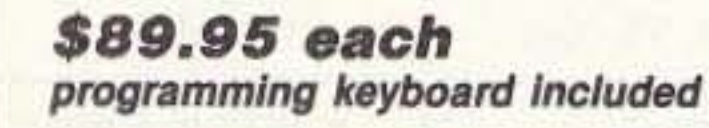

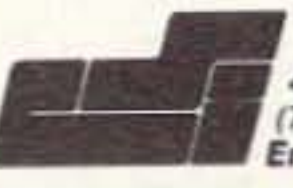

COMMUNICATIONS SPECIALISTS, INC. 426 WEST TAFT AVENUE . ORANGE, CA 92665-4296 714) 998-3021 · FAX (714) 974-3420 Entire U.S.A. (800) 854-0547 · FAX (800) 850-0547

CIRCLE 10 ON READER SERVICE CARD

22 73 Amateur Radio Today · August, 1995

## Explore The World of Quorum Wefax

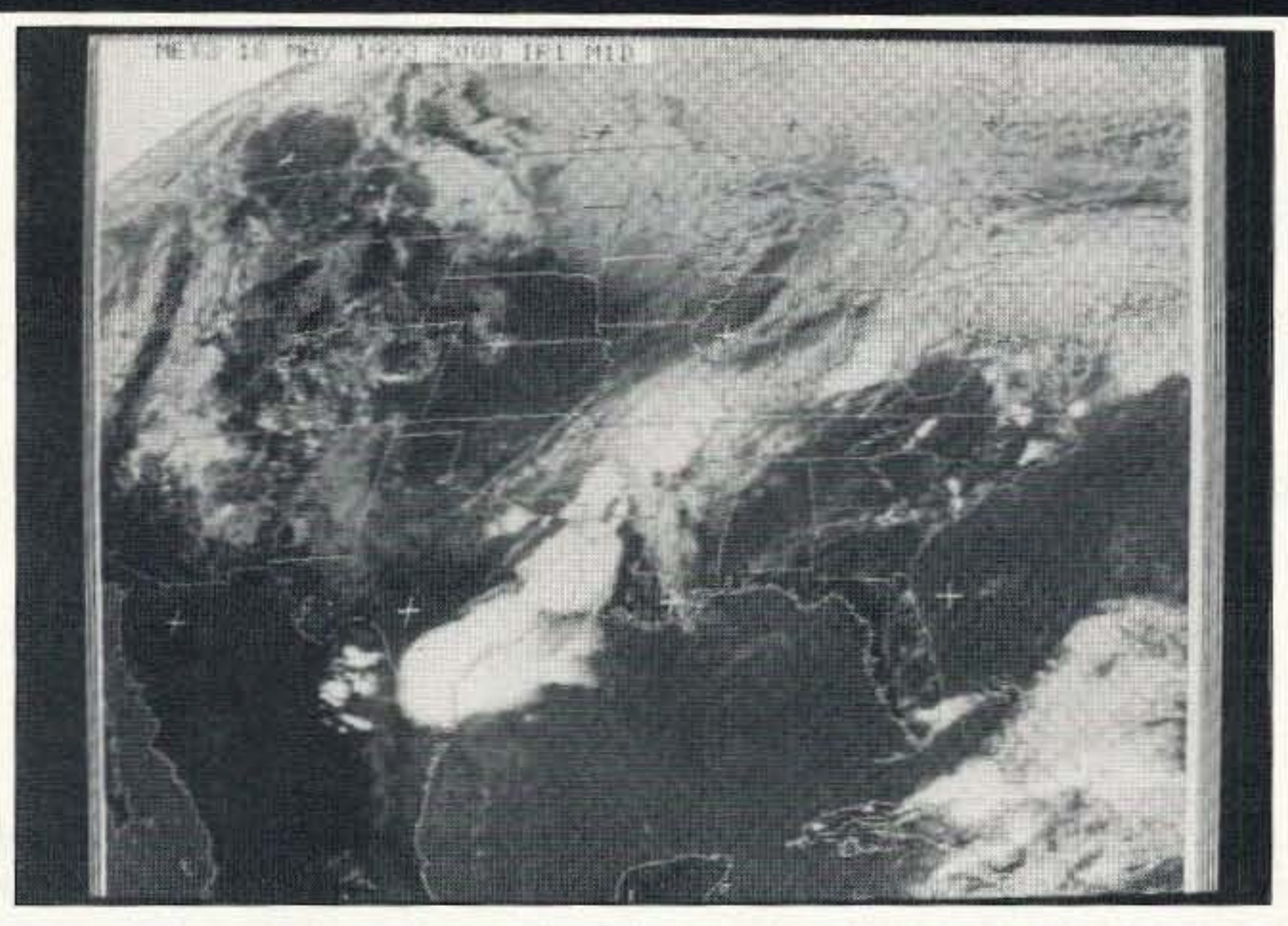

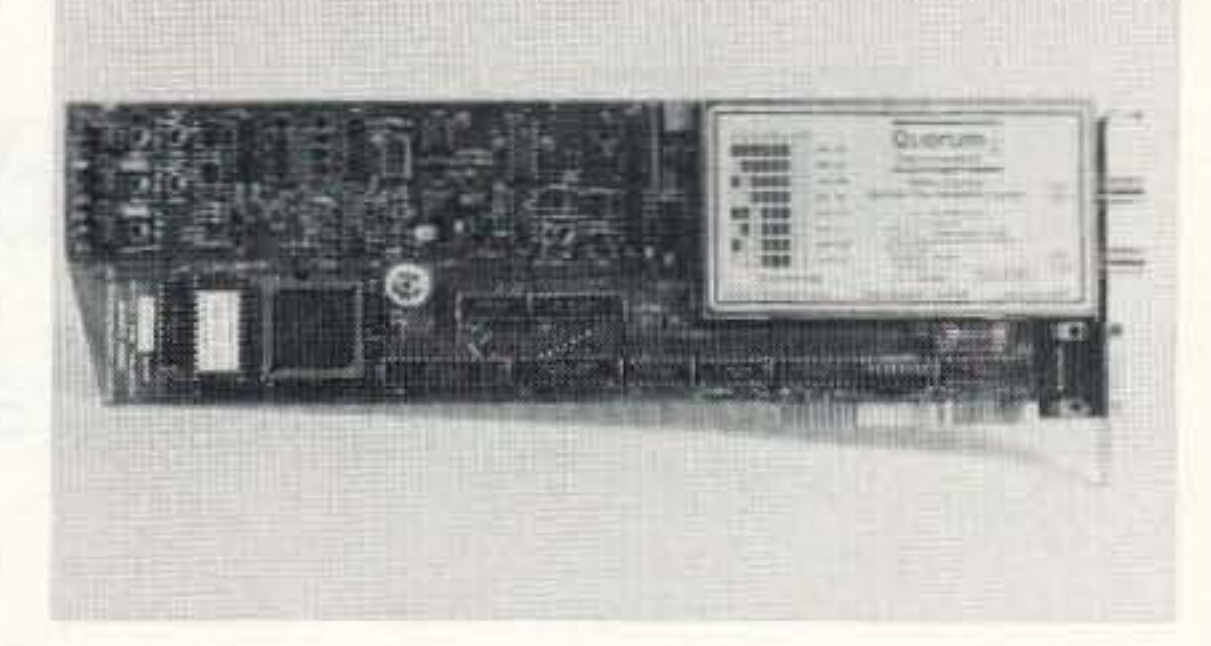

## Wefax Explorer

Integrated Wefax / APT Receiver and Scan Converter with Qfax software.

## \$695.00 complete

shipping and taxes not included

## *Th e Best Pri ce* / *Performance . Period!*

Construct a Wefax / APT reception system from individual component receivers, scan converters and image processing software and you'll spend more money for fewer features, poorer performance, no automation and a jungle of wires. With the Wefax Explorer. simply connect an antenna and a few mouse clicks later you're receiving the highest quality images possible. The Explorer is backed by a 1 year limited warranty and the extensive experience of the leading Wefax hardware manufacturer. Quorum equipment is used by virtually all wefax suppliers in worldwide amateur, commercial and military systems.

- *Integrated Satellite visibility predidion with automatic capture for up to* 8 *satellites sim ultaneously*
- *• Automatic time and ephemeris stamping/or navigation*
- 2 7 *day programmable schedulers*
- **•** Automatic digital gain lock in *ALL* modes, PLL clocking

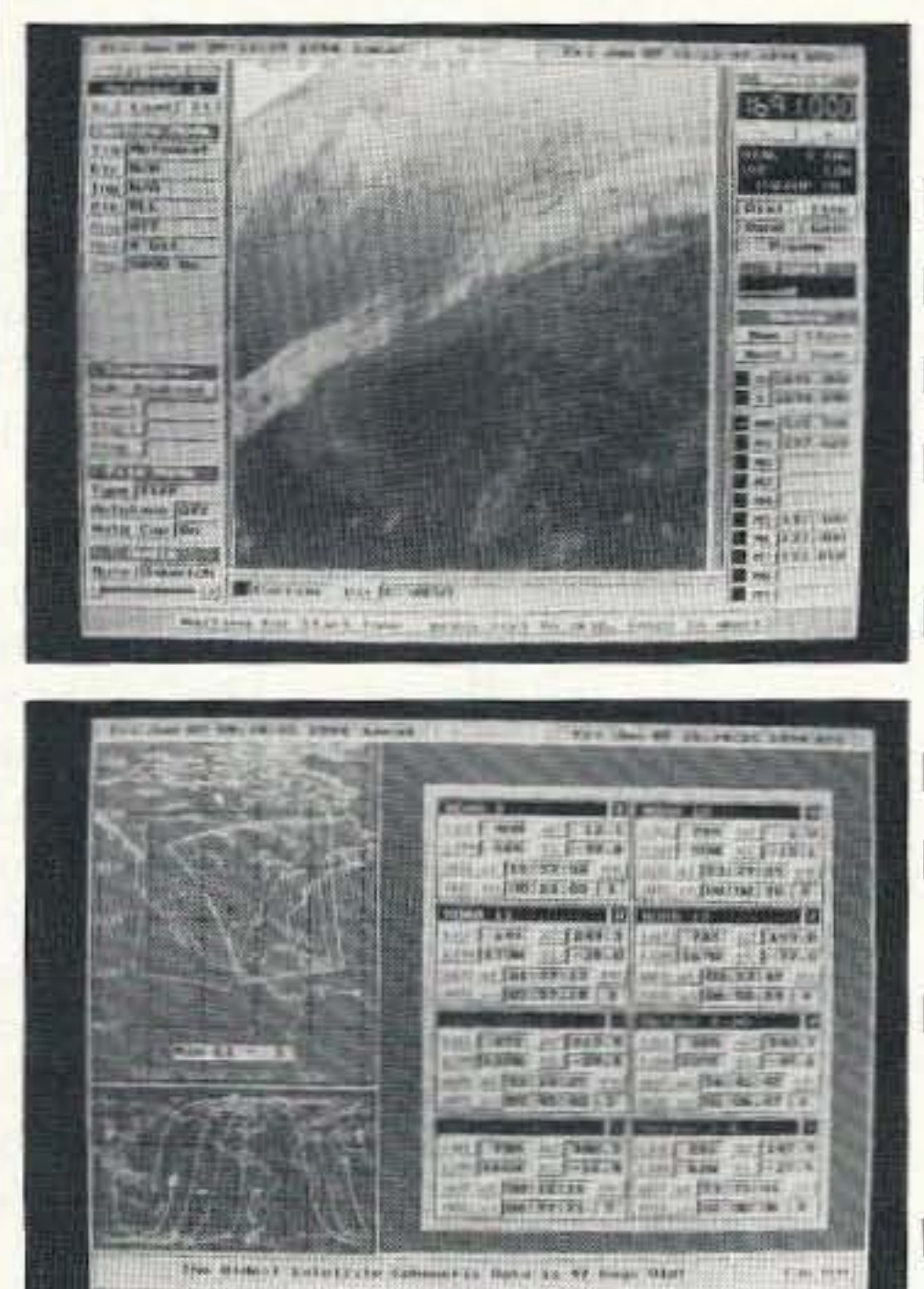

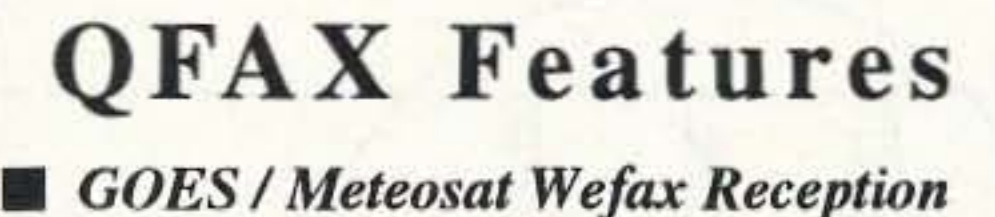

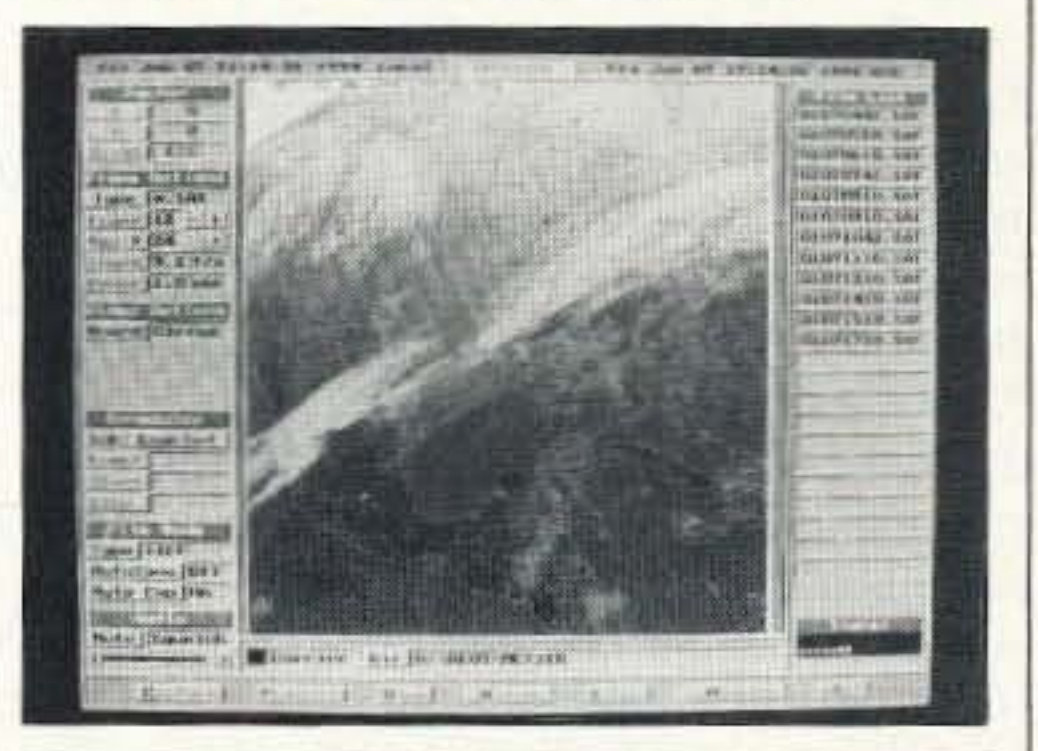

- *• NOAA* I *Meteor APT Reception*
- *HF Nafax Reception*
- *• Dual* RF *portsf or geosync and polar reception under sof tware control*
- *• Integrated preamp and down converter power inserters*
- *• 50 user definable configurations*
- **•** *Software controlled receiver* with 2 *UH F,* JO*VHF memories and scan*
- *• On board audio amplifier and speaker* with *software controlled* vol*ume, squelch and mute*
- **•** *Automatic Unattended Animation works continuously*
- **8** *bit data for up to 256 gray levels*
- *• View at up to 1280 x 1024 256 color*
- *• Use TIFF, OJFor r c x file formats and con vert /0 BMP, lPEG, E I'S and binary*
- **•** *Contrast, Brightness, 3D effect, Sharpen, Smooth. Noise, Hiaograms and other image processing*

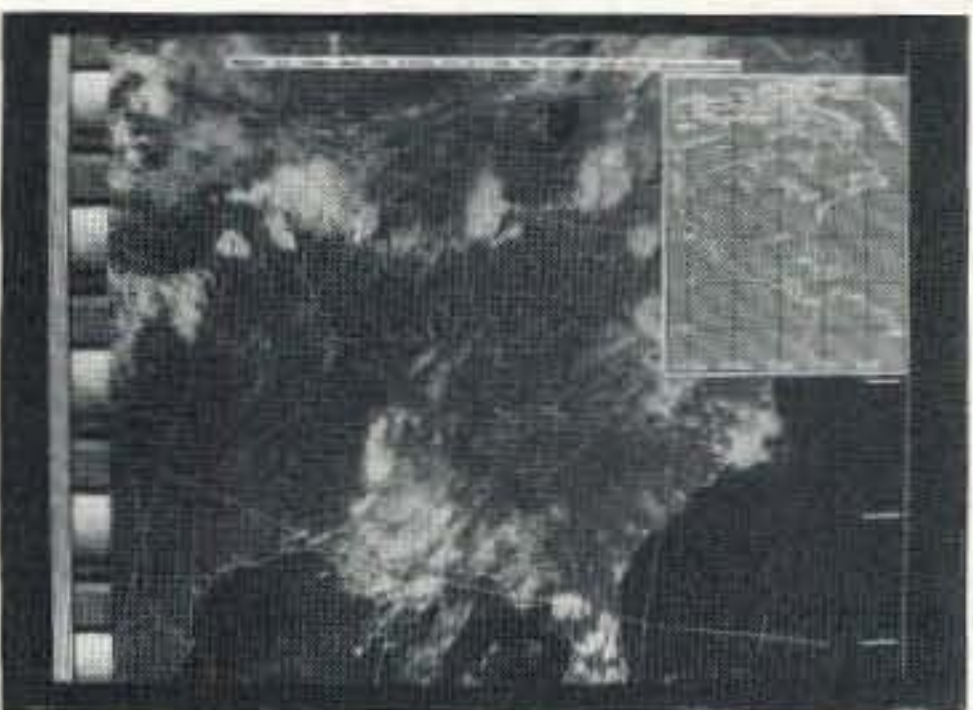

- *• Ephemeris based NOAA A PT navi* $gation with geo-political and Lat-$ *Lon overlays*
- *• NOAA Tools sho w satellite path,* Lat-Lon of cursor, distance and *bearing to ref erence point*
- *• A utomatic Temperature Calibration*
- *• Color Palettes and NOAA curves*

Quorum Communications, Inc.  $FAX(214)$  915-0270 8304 Esters Blvd. - Suite 850 - Irving, Texas 75063 (214) 915-0256 BBS (214) 915-0346

CIRCLE 257 ON READER SERVICE CARD

## **RF Speech Processing** How to get an extra 6 to 9 dB of talk power on SSB.

by Greg Whiter VK3CA

It has been verified, through extensive<br>Itests, that the ordinary voice contains **Tt** has been verified, through extensive high-amplitude peaks which are about 14 dB greater<sup>1</sup> than the average level, and furthermore that a large portion of intelligence is contained in the low-amplitude components. It is also recognized that voice communication systems are often peak-power limited. For example, most single-sideband

> *Figure lA. A typical unprocessed SSB m ice-modulated signal might have an RF envelope of the nature shown. where the amplitude is plotted as a function of lime.*

> *Figure 1B. The envelope after speech processing shows an increase in average powerfor the same peak power; that is. a reduction in average-to-peak ratio resulting in better articulation at the receiver:*

The better quality power microphone does incorporate audio amplification, audio peak clipping, and audio filtering. When used correctly it can provide up to 4 dB improvement in articulation (or signal-to-noise ratio) over a standard microphone on a radio that is driven to the point of ALC operation. However. to achieve this, its peak clipping level needs to be up around 20 dB. As an aside.

ternity-the so-called "power microphone." The cheaper units found on the market are generally nothing more than microphones with audio amplifiers built in, and provide very little improvement in performance over the radio's standard microphone. In fact, in many cases they will reduce speech articulation by introducing additional distortion and room echo.

*audio compression alone* can give only about 1 dB improvement in signal-to-noise ratio under these circumstances. On the other hand, a well designed RF speech processor which incorporates compression, RF clipping, and RF filtering can give 8 to 10 dB<sup>2</sup> improvement in received signal articulation when set up to 20 dB of clipping. One may well ask why there is such a big difference between the performance of audio processing and RF speech processing systems. The main reason for this is that any form of peak signal clipping, by its very nature, introduces distortion products to the waveform. The distortion comes mainly in the form of harmonics generated from the fundamental signal. To maintain the speech articulation at a high level, these harmonics must be removed. In RF speech processors the unwanted harmonics lie a long way away from the desired signal's frequency and are easily re moved using quality RF filters. Unfortunately, in audio clipping systems a number of harmonics lie within the desired audio band and can't simply be removed, leaving the signal with a high level of distortion and consequent reduced articulation. For example, it is generally recognized that the minimum bandwidth required for an SSB voice communication system is

### Which . . . and Why?

In comparing the various methods of speech enhancement we first come to a common form used particularly by the CB fra-

transceivers will output 100 watts of peak power (Peak Envelope Power) before they either flat-top and distort, or their AL systems cut in. even though their average (or *talk power)* output on voice at this time may only be down around 15 to 25 watts. From these facts one infers that the natural voice may not provide maximum utilization of the equipment. Put another way. the talk power is not as great as it could be if the peak-to-average ratio were not so high. If the average can be elevated without overloading on peaks. the weaker components of the voice become more prominent. Figure I illustrates this. The result is that on a noisy or cluttered channel, a higher level of *articulation* is achieved. In order to reduce the peak-toaverage ratio, it is necessary to modify the signal waveform. This inevitably leads to distortion of the voice signal. This distortion. in tum. reduces the articulation. From all of this it may be concluded that the best method of speech processing is one that gives the greatest talk power and least distortion. Such a method is RF speech processing.

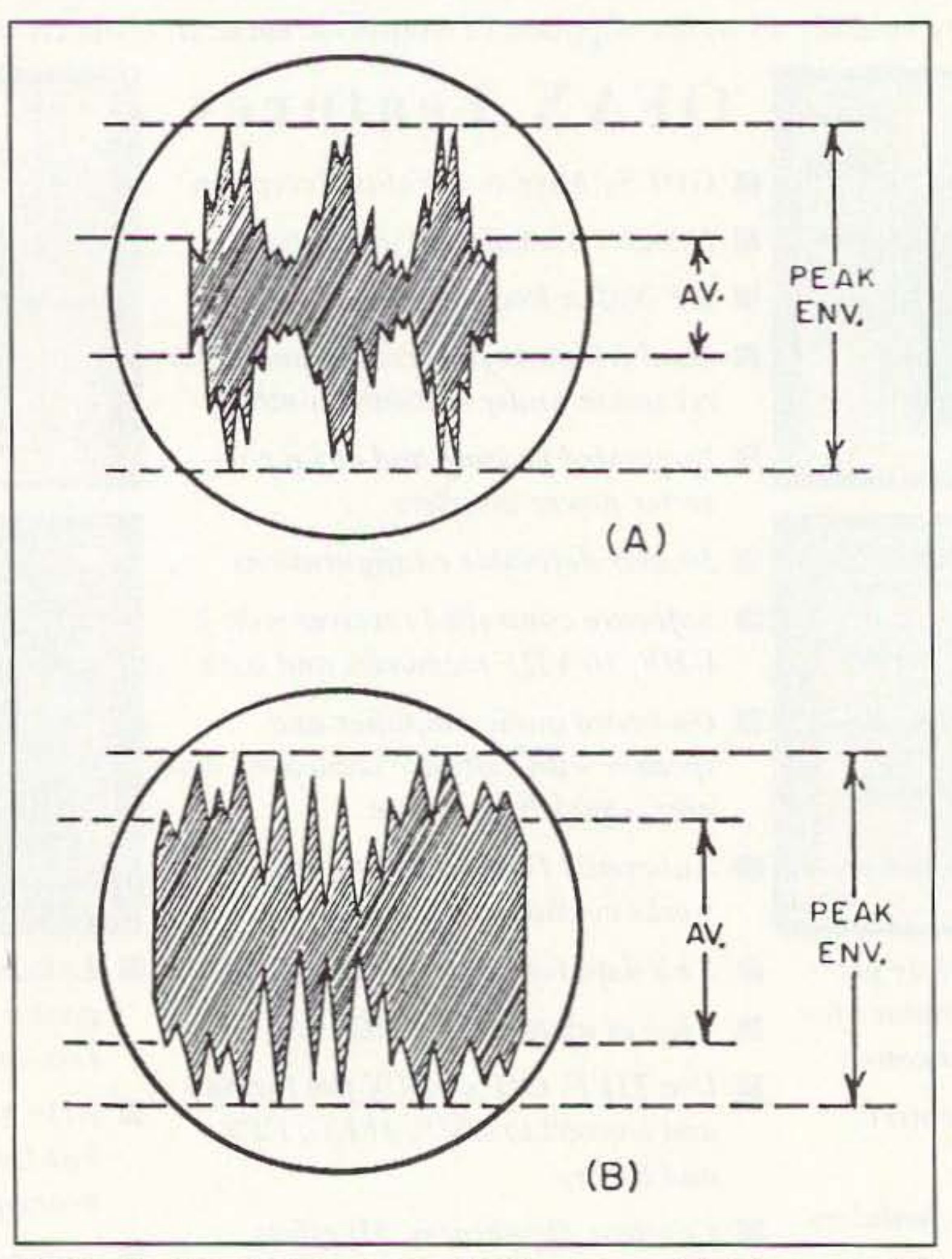

300 Hz to 2,700 Hz (contrary to this general rule however, most SSB CB radios have bandwidths of 300 Hz to 4,500 Hz). The presence of audio frequencies between 300 Hz and 1,300 Hz are important for good articulation. The second harmonic of 300 Hz is 600 Hz, while that of 1,300 Hz is 2,600 Hz. Both of these frequencies, and those between them, lie within the desired voice band and can't be removed without affecting the desired signal.

### Processing, RF-Style

What constitutes a good quality standalone RF speech processor? If an RF speech processor is to perform its task properly, it should contain the following subsections: an audio compressor, a single-sideband generator, an RF peak clipper, an RF bandpass fil-

ter, and a product detector. The function of each of these components will be discussed separately below. For additional details, see also the block diagram in Figure 2.

An audio level compressor should be incorporated so that the RF stages, particularly the

peak clipper, are supplied with a constant average signal level. It has been found in practice that compression in the order of 20 dB is required in this stage. The single-sideband generator follows the audio compressor in order to produce an RF waveform suitable for peak clipping. It consists of a carrier oscillator, balanced modulator, and bandpass filter. The waveform it presents to the peak clipping stage is that of a single-sideband suppressed-carrier signal. Additional linear RF amplification and amplitude peak clipping are the tasks performed by the RF peak clipper. For maximum increase in articulation of the received signal, approximately 20 dB of clipping is

required. The waveform after clipping is that of a very distorted signal made up of fundamental frequencies and many high-amplitude harmonics. It is then applied to an RF bandpass filter of the same type used in the single-sideband generator stage. The filter output waveform, now virtually free of distortion, is ready to be put to use in the next stage of the RF speech processor.

The final stage, a *product detector*, converts the processed RF signal back to audio frequencies. It consists of a carrier generator (sometimes known as a beat frequency oscillator, or BFO) and a balanced demodulator. Audio output from the product detector, now fully processed, is level-adjusted and available for application to the microphone input of a radio.

Because very high gains are used within

"In comparing the various methods of speech enhancement we first come to a common form used particularly by the CB fraternity-the so-called 'power microphone.'"

> you would like a bigger signal, and your current radio setup is already running at the legal peak power limit, or you just can't afford a big linear amplifier, consider RF speech processing as an option. It is a very appropriate and clean method of increasing power legally for minimum outlay. For further information, I can be reached at: Greg Whiter VK3CA, c/o GFS Electronics, P.O. Box 97, Mitcham, Victoria, 3132, Australia; 03-873-3777, fax: 03-872-4550.

an RF speech processor, both in the audio compression and RF clipping stages, the designer must be well aware of the possibility of RF feedback problems occurring. A properly designed unit will have all external connections filtered in an effort to guard against this. In concluding, if

## **FAST SERVICE - DISCOUNT PRICES** 720K 3.5" INTERNAL **FLOPPY DRIVE**

Sony # MP-F11W-2Z Brand new 720 KB floppy drives. Built for an OEM product, these are, in every way, compatible with PC/XT/AT computers except that the face-

plate is slightly larger than those on exact replacements. The faceplate size on these is 4.04" X 1.23". (Normal size is 4" X 1"). The faceplate is removable and can be trimmed if desired. In some cases it may work without trimming. Also, we have found that, when used in 5.25" bays with the adapter kit below, the adapter can easily be modified to accommodate the unit. Because of this slight inconvenience,

we are selling these drives at an incredibly low price.

CAT# MPF-11SF

10 for \$120.00

 $rac{00}{\text{each}}$ 

**INSTALLATION KIT for MPF-11SF** allows for installation into 5.25" drive bays. Simply cut and remove three plastic gussets to install. **CAT# FDD-3.5** \$3.50 each

## **SMALL STEPPING MOTOR**

Airpax # NB82115-M3 12 Vdc, 65 ohm stepper motor with 6 leads. 15 degree step

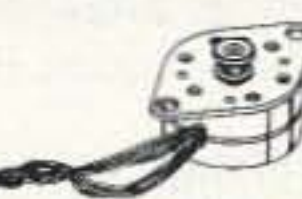

angle. 1" diameter x 0.5" high. Mounting flange

### References:

- 1. Sabin, "RF Clippers for SSB," QST, July 1967.
- 2. Squires & Clegg, "Speech Clipping for SSB," QST, July 1964.

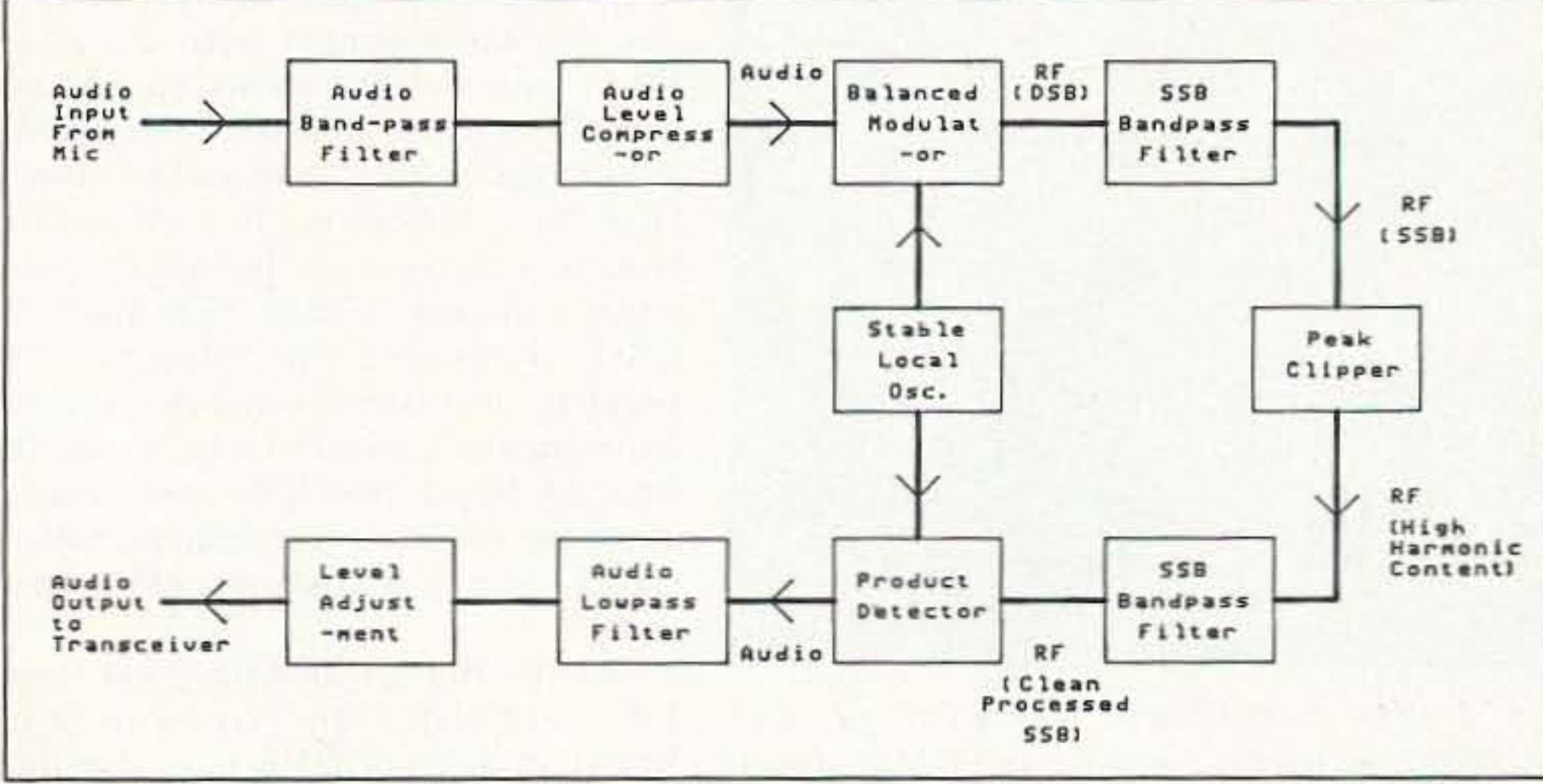

Figure 2. Block diagram for an RF speech processor typical of the type described in the text.

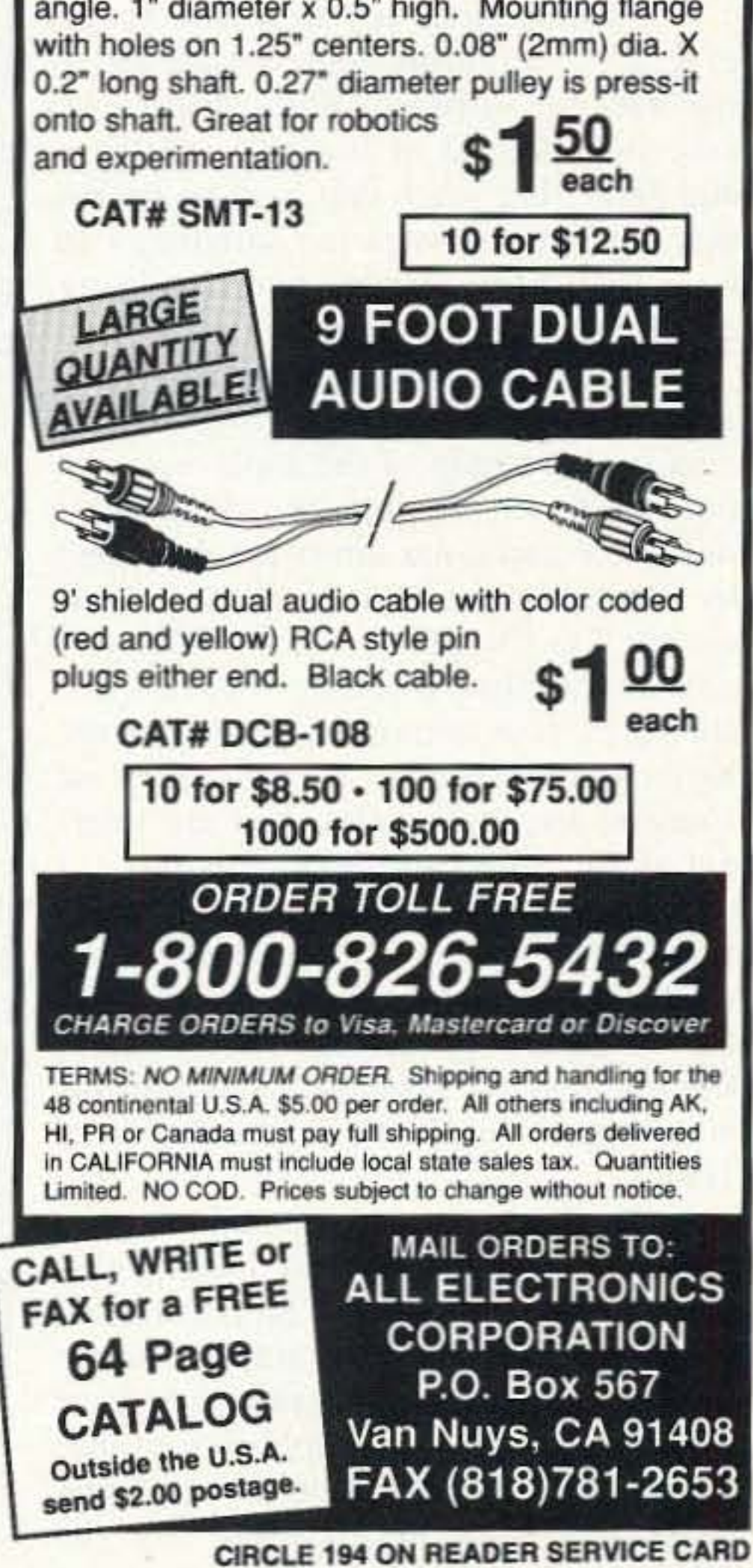

73 Amateur Radio Today · August, 1995 25

# **Working the Final Frontier**

## Ideas for a fun and easy ham space program.

### by Bill Meara N2CQR/HI8

T Tere are some ideas on how your aver-Lage ham, armed only with fairly standard equipment, can get involved with space communications without going over the technological deep end or spending NASA-like megabucks. For the last year or so I've been dabbling in satellite operations. Using ridiculously low-tech gear, I've been surprised by the amount of educational fun that I've had with my little space program; my involvement in amateur space communication has rekindled some of the excitement that I felt as a ten-year-old kid watching the Apollo moon shots on TV.

#### **Getting Started**

A sensible first step in a ham space program is acquiring some simple satellite-tracking software. Without an easy, sure-fire method of locating satellites and predicting when they will be within range, trying to work the satellites can be a frustrating experience involving much static and few signals. The satellite tracking software is essentially a mathematical program that displays on a map of the earth the positions of objects in orbit. The characteristics of the particular orbits are described by what is known as their "Keplerian elements," or "Keps" for short. After you get the satellite-tracking software installed in your computer, you input the Keps (available from a variety of sources) for the satellite you are interested in, and suddenly you have a screen showing the precise locations of satellites of interest. Just tracking the satellites is a lot of fun. I thought it was neat to be able to look at my screen and know that at that moment a satellite was zooming through the night sky over Tokyo! AMSAT is a great source of satellitetracking software, and by joining this organization you will be supporting the Amateur Satellite program. For those readers who are not computer experts or who have relatively unsophisticated machines (I use a 286 machine with CGA graphics), something simple like the ORBITS II program will do the trick. You can get the Keps right out of the AMSAT Journal, via the packet bulletin boards, or via the online computer networks (I use CompuServe). One tip: Consult the Ama-

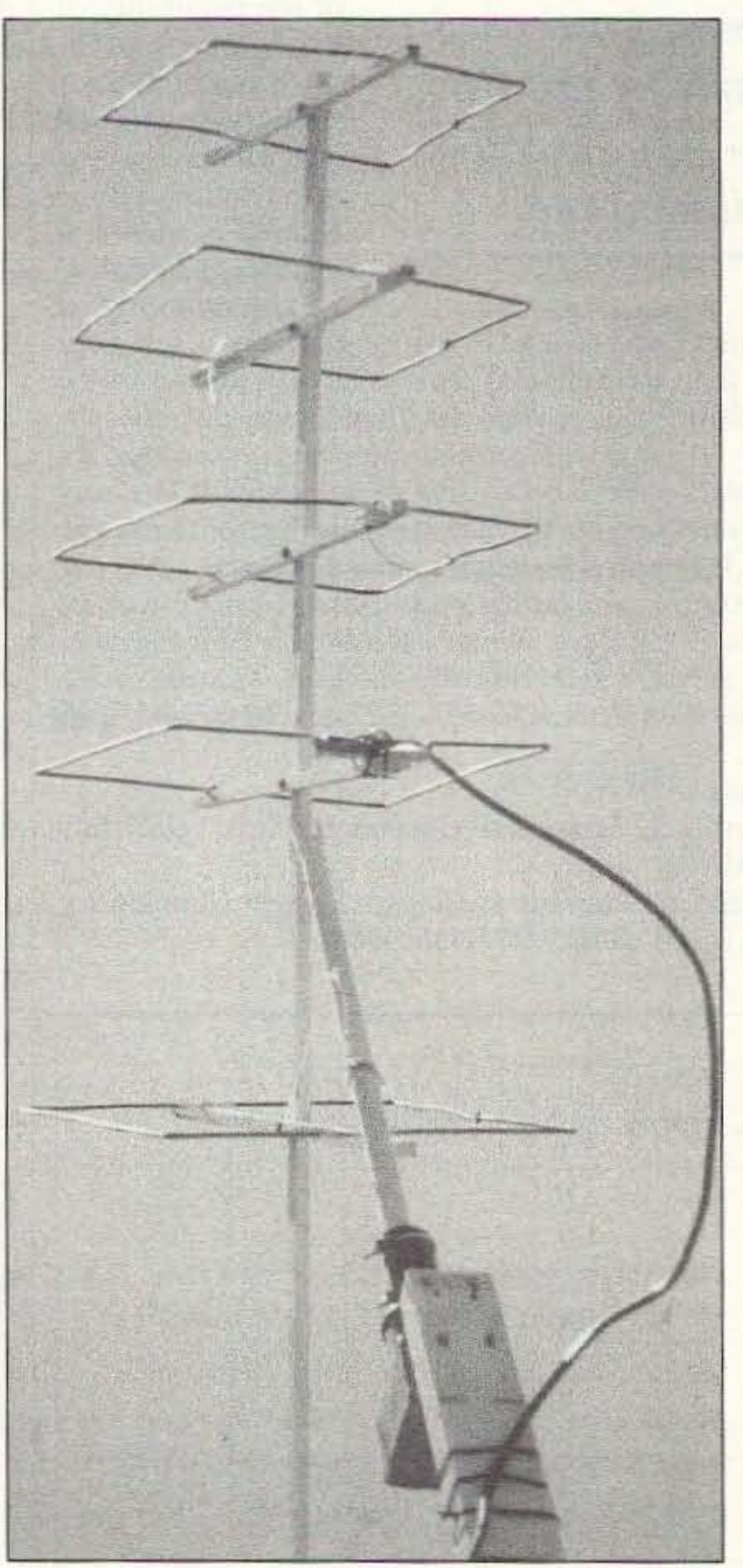

teur Satellite Experimenter's Handbook from ARRL and learn what the various numbers in the Keps mean. You'll learn a little bit about orbital mechanics, and it will make your satellite ops more meaningful.

One other hint: Make sure you have your computer software clock on the correct UTC date and time. Incorrect settings are a frequent cause for "I can't hear the satellite" complaints. You may be on Eastern Daylight Time, but the bird is on Universal Coordinated Time!

All the old ham literature advises newcomers to spend some time listening before they first try to get on the air, or before they first experiment with a new mode. This is a good idea even in the space age. Before you try to have some QSOs, spend some time trying to listen for the satellites. You'll have a lot of fun picking up signals from space, you'll get more comfortable with the software, and you'll be preparing yourself for that first big satellite contact.

Photo A. The home-brew 5-element quad at N2CQR/HI8, poised for contact with RØMIR aboard Russian Space Station Mir.

Here are some good candidates for satellite "easy listening":

RS-10/11, RS-12/13 and RS-15: These Russian-made ham satellites put out very strong downlink signals on the 10 meter band. (See the August 1993 and February 1994 editions of *QST* for details on RS-10 and RS-12; see March 1995 73 for information on RS-15.) You really can't miss these satellites, even if you are using simple wire antennas. When your software shows the bird approaching your horizon, start tuning around the beacon frequencies. You'll hear the CW beacons first. When the beacon is strong, tune through the passband and you'll hear SSB and CW QSOs. Listening tip: Copy the CW telemetry and later consult the Satellite Experimenter's Handbook to decode the data (by hand). You'll be able to learn about the satellite's temperature, battery status, power output and other "fun facts"!

DOVE: Here is another good target for "easy listening." Sponsored by Brazilian hams, DOVE is a nine-inch cube that circles the globe, sending out

telemetry and messages of international goodwill. At times, DOVE's voice synthesizer is activated and on your 2 meter FM receiver you can hear it say (in English) "Hi! This is Dove in Space!" ("Hi" represents a bit of ham satellite tradition: The first OSCAR transmitted a continuous stream of CW "Hi's.") Unlike other hamsats, DOVE's digital messages are easily copied on an ordinary 2 meter packet station. Here's a trick for capturing signals from DOVE (without losing sleep!): Leave your packet station on overnight with the receiver tuned to 145.825, and leave the computer's storage buffer on. In the morning you're likely to find messages from DOVE on your screen. You can also easily copy DOVE's signal on an HT. Just set your receiver to 145.825; within 12 hours DOVE's packet signals will break squelch.

#### **Talk Back!**

Once you get the hang of the software and have some listening time under your belt, its time for a QSO! I'd heard that a ham's first satellite QSO is as exciting as his very first contact or first DX; I can confirm that—at least in my case—this is true. I was really amazed the first time I heard my own signal coming back from a spacecraft, and even more excited when I heard someone calling me "through the bird."

RS-10 and RS-12 are excellent vehicles for a ham looking for his or her first satellite contact. RS-15 is in a higher orbit and thus provides better DX opportunities, but the higher orbit might make it a bit more difficult for a newcomer to use.

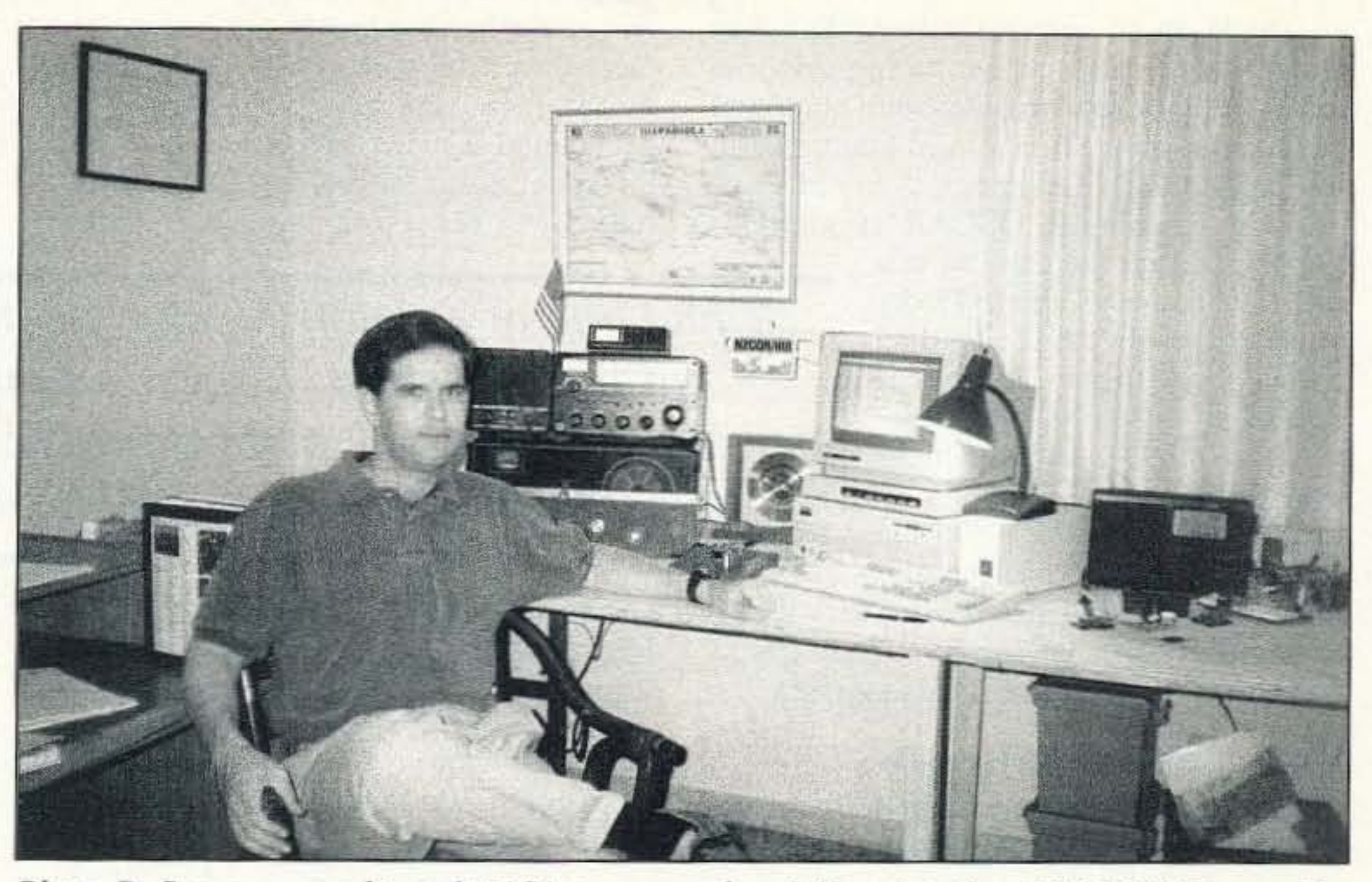

Photo B. See any complicated NASA-type gear here? Nope! Author N2CQR/H18's satellite ground station is simple ... but darned effective!

signal! In pursuit of a cleaner tone, I opened up my old Yaesu Memorizer transceiver, found the positive collector voltage line going to the driver and final, and inserted a little telegraph key jack. I closed the push-to-talk circuit at the mike jack with a little alligator clip andpresto!-I had a CW signal on 2 meters that allowed me to make plenty of contacts (using a "coathanger ground plane"). The signal isn't the prettiest CW signal on the bands, but I don't think it causes any interference to other amateurs. I found QSOs using this modified rig particularly satisfy-

for a pass in the wee hours of the morning. (From HI8, I just waited for a pass that would have most of the footprint over the relatively unpopulated eastern Caribbean). Also, the robots are looking for 20-wpm CW. They will sometimes tell you to speed up or slow down if you are not at the right speed. You can do it with a straight key, but this is sort of "pushing the envelope." The RS robots are FB hams. They give you a QSO number, say thank you, wish you 73, and QSL (via DF4XW). Talk about "working a new one"!

Don't worry too much about Doppler

shift. When I was getting started, the literature sometimes made Doppler shift (the apparent change in frequency caused by the satellite's motion) sound like a formidable obstacle. You will notice the Doppler shift, and it is definitely a force to be reckoned with, but don't get wrapped around the axle trying to cal-

culate how far frequencies will be shifting! Satellite operators are a flexible bunch, and most tune around a little to find the signal of a ham whose signal is being shifted by the forces of physics. I've found that dealing with Doppler is very much like dealing with drifting VFOs in the old days (or dealing with my HT-37 when it's cold).

Use RS-10! Because of its easily accessible HF uplink and downlink, RS-12/13 is getting a lot of use, but RS-10/11 is relatively neglected, probably because of its VHF (2 meter) uplink. At the risk of encouraging a lot of chirpy CW, let me repeat a suggestion that allowed me to get on RS-10 with ease: Use a 2 meter FM transceiver for a CW uplink to RS-10. I tried this by simply using the push-to-talk button as a telegraph key, but my signal was so chirpy that I couldn't stand listening to my own

"I heard one of the astronauts comment, *We're now passing over the Southern* tip of South America.' Eureka! Keplerians confirmed! I felt like I was sitting in mission control!"

> ing: That 2 meter Yaesu FM rig was never intended to work CW DX. Also, doing that little modification made the rig (for me) less of an "appliance"!

> This little modification also gave me the capability of working the new RS-15 satellite (2 meters up, 10 meters down) but I haven't had as much success with this bird as I had with RS-10. My modified Yaesu just doesn't seem to get enough signal up to the higher-orbit RS-15.

> One of the neatest features of the Russian "Easysats" RS-10/11 and RS-12/13 are their onboard robots. It took me a bit of trying, but I was eventually able to work the robots of both the RS-10/11 and RS-12/13. Some observations: It seems that if more than one station is trying to use the robot at the same time, the machine sort of "locks up." Thus, you might want to wait

#### **Moving Higher**

After you play with the fastmoving, low-orbit birds for a while, the prospect of finding a satellite that will stay overhead for a long period and will provide the opportunity for real, long-range DX is very appealing. When I added the Keplerian elements for the OSCAR 10 and OSCAR 13 satellites to my OR-

BITS II program, I was intrigued. Compared to the low-orbit birds mentioned above, these elliptical orbit satellites have enormous footprints and linger overhead for hours as they rise to and fall from their very high apogees. In addition to the prospects for working some interesting terrestrial DX, I was attracted to the possibility of receiving signals from a device 24,000 miles out in space.

I bought a little Hamtronics downconverter to allow me to listen to the 2 meter (SSB and CW) downlink signals from OS-CARs 10 and 13 on my old Drake receiver. With these satellites so far out in space, the little "coathanger ground plane" that I'd been using on 2 meters wouldn't provide enough gain. Long-time satellite enthusiast Pericles Perdomo HI8P showed me a June, 1990, edition of  $73$  magazine that contains

73 Amateur Radio Today · August, 1995 27

In April of 1995, I had one of the most exciting contacts of my life when U.S. astronaut Norm Thagard, aboard the Mir, came back to my 2 meter FM call. Norm is a bit of a "rag chewer," so I was treated to a few minutes of conversation with an as-

> Unlike all the satellites mentioned earlier, with the manned spacecraft you have to try to update your Keplerian elements frequently. On both the Mir and the Shuttle. rockets are fired and orbital characteristics change from time to time; out-

tronaut in space!

of-date Keps could give you false information on the spacecraft location.

Good luck with your space program. The sky 's the.limit. May the Force be with you. Live long and prosper!

28 73 Amateur Radio Today · August, 1995

During Shuttle missions, the voice communication between the astronauts and the ground controllers is retransmitted on the ham bands by the Goddard Space Center Ham Radio Club (3,860, 7,185, 14,295,  $21,395$ , and  $28,650$  kHz). When I first started listening for the Shuttle, I wasn 't quite sure whether I had loaded the correct Keplerians into my computer. As I was working around the shack, I had my HF receiver tuned to the retransmission frequency, and I had my computer running the satellite tracking program. Just as my computer showed the Shuttle passing over the southern tip of Chile and Argentina, I heard one of the astronauts comment, "We 're now passing over the Southern tip of South America." Eureka! Keplerians confirmed! I felt like I was sitting in mission control! If you really want to feel that you're "in touch" with the Space program, there is yet another use for the tracking software: You can use it to set up an "eyeball contact" with the birds! Both the Shuttle and the Mir arc big enough and low enough to be seen with the naked eye. Consult your computer for a pass that will have the spacecraft over your horizon within an hour or so after dusk, or before dawn. In this way the spacecraft will be illuminated by sunlight on-high. Armed with your orbital data, you'll know exactly when and where it should appear. I've seen the Mir, the Hubble Space Telescope, and various shuttles many times. These big spacecraft are so bright that they are referred to as "flying Venuses" by the satellite tracking community. I don't know if they give out QSLs for signals received in the "visible light" band! Be careful, because space communication is addictive and is likely to lead you into other closely related and time-consuming pursuits. An astronomical telescope has joined my radio gear in a constant attack on my sleep time. I've also noticed that those enormous Earth-Moon-Earth antennas that once seemed beyond the pale are starting to look interesting and do-able. I'm looking into radio astronomy . ..

lenges for hams who are not satisfied with mere terrestrial contacts. Both the Mir and the Shuttle have been active on 2 meter packet and 2 meter FM voice. As you can imagine, competition for contacts is intense, but receiving signals from these

The Russian Space Station Mir and the U.S. Space Shuttle provide additional chal-

an article on an antenna called "The Ray Gun." Using small copper tubing acquired from a refrigerator maintenance shop and some scrap wood from a local lumber yard, I soon had a five -element, 2 meter quad and was listening to OSCAR 10 and OS-

CAR 13! I kept the antenna at a fixed elevation of about *4S* degrees so I didn 't have to deal with the additional complication of an elevation rotor. Listening to the OX on these highorbit birds provides plenty of incentive to build a 70 cm transmit system. The five-ele-

ment. 2 meter quad also proved very useful as a transmit antenna for RS-10 and RS-15 operations (in lieu of the coathangers!).

spacecraft is easy and at least half the fun of making contact. Here in the Dominican Republic. English doesn't normally come out of my 2 meter FM rig's speaker, but during a recent Shuttle mission Ron Parise WA4SIR broke squelch in Santo Domingo from the Space Shuttle !

*"I had one ofthe most exciting contacts ofmy life when U.S. astronaut Norm Thagard, aboard the* Mir, *came back to my* 2 *meter FM call."*

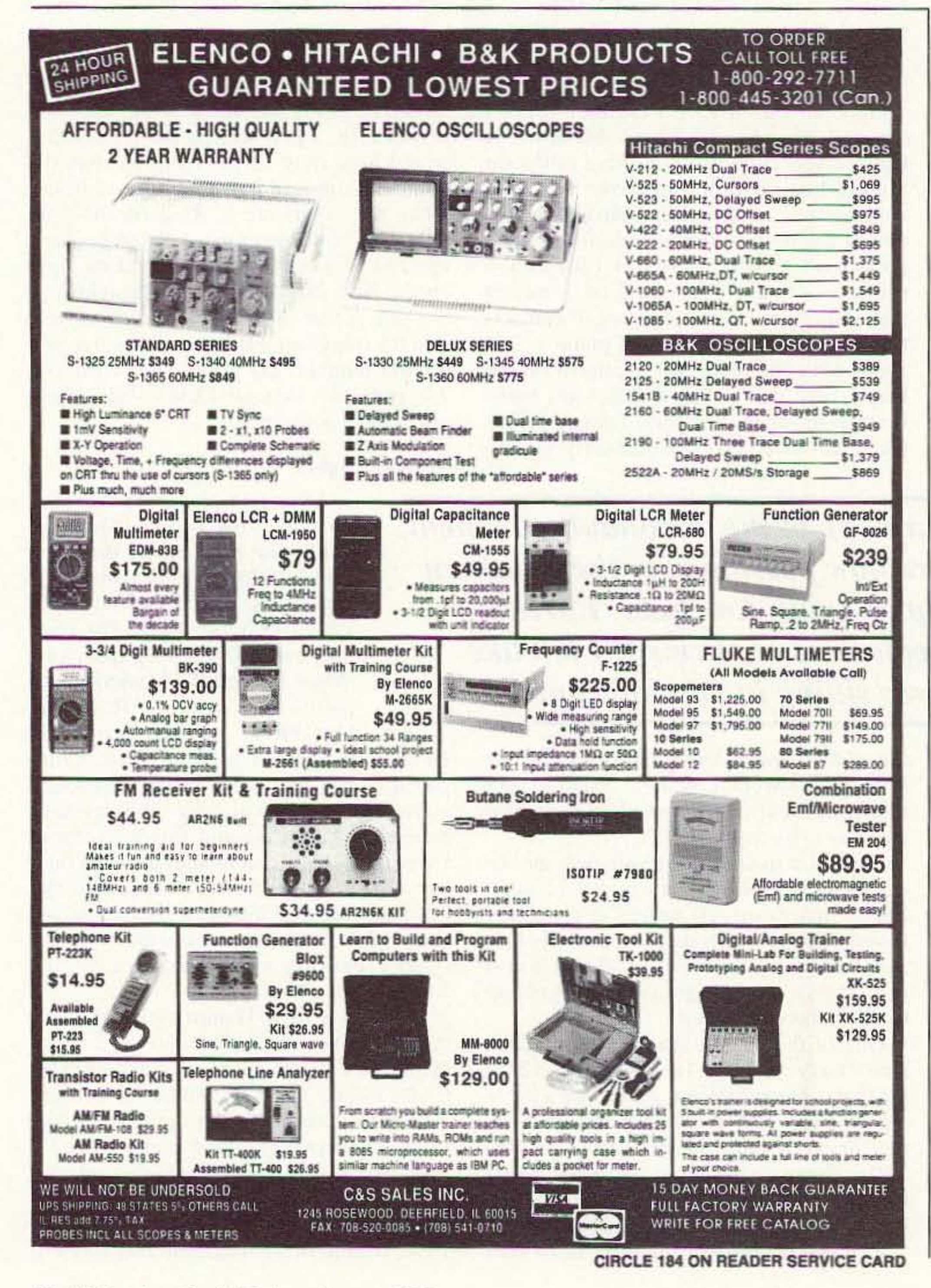

### Working Manned Spacecraft

## YOU ASKIND FOR IT WE'VE GOT IT SPECTRUM ANALYZER SCOPE ADAPTER

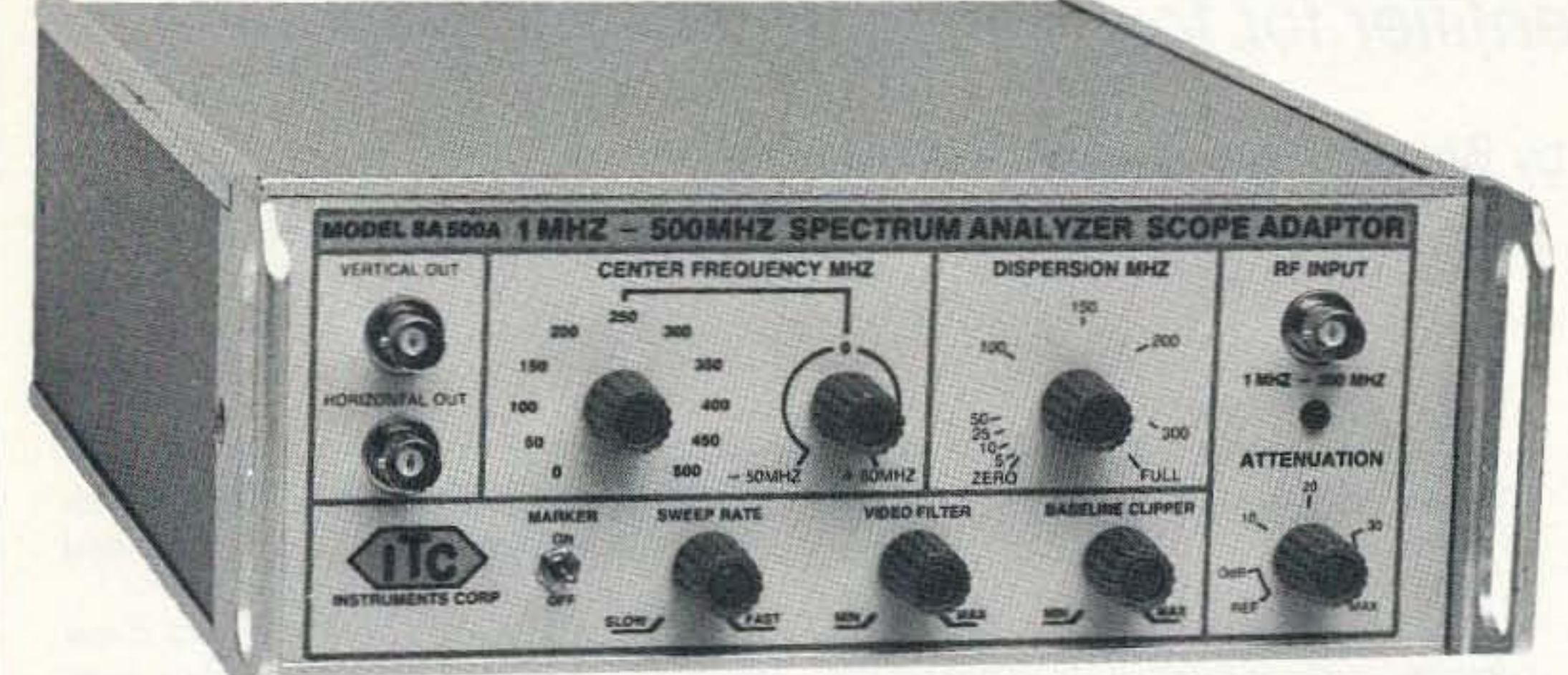

## 1 MHz TO 500MHz **SPECTRUM ANALYZER**

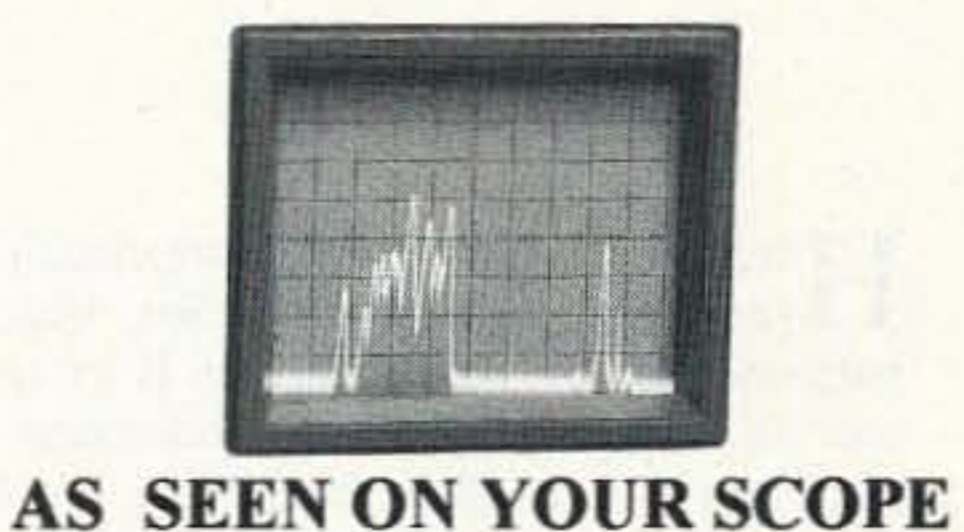

100% FACTORY ASSEMBLED NOT A KIT MADE IN THE USA

### *AUST FOR EVERY SHOP:*

: SA500ADP Spectrum Analyzer Scope apter works with any Scope Just one nection to the Vertical & Trigger Inputs any scope becomes a full function ctrum Analyzer. Tune H.T.'s Filters, ters. Check all RF based Systems. The 500 ADP Scope Adapter will compliment

any Ham Shack, Radio Service Shop or EMI Test Lab.. MADE IN THE USA Not a kit. If you have been waiting for a low cost High performance Spectrum Analyzer at an affordable price, take Advantage of our special introductory offer. Add a 500MHz Tracking/Noise Generator for only \$100 and save a total of \$200.

\$399.00 **SA500ADP ONLY** \$100.00 **Add Tracking Gen. Introductory offer only** \$499.00 SAVE OVER \$200 Reg. price \$699

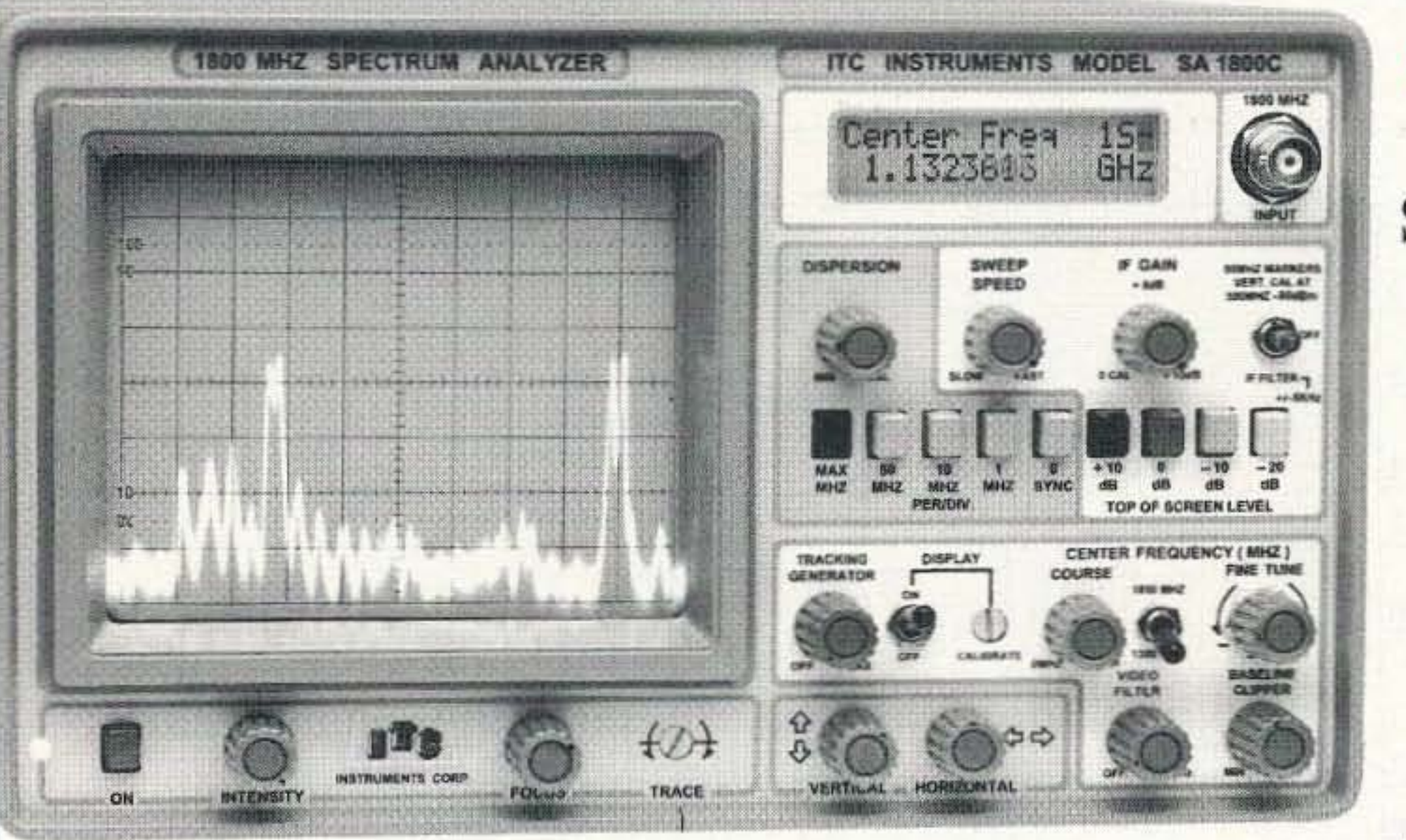

## **SETTING THE STANDARD** SA500A, SA1300B, SA1800C **SPECTRUM ANALYZERS STARTING AT \$995.00**

**MADE IN THE USA** 

6" x 12"x 16" (H x W x D) (only 16 LB)

SA1800C Shown \$2395.00

## Model SA1300B 1-1300 MHz In One Sweep \$1995.00 **Options 1.3.5.6**

## **SPECTRUM DISPLAY MONITOR \$995.00**

he SA500A easily attaches to any receiver IF output jack. Providing panoramic signal display of your scanner or communication receiver. he SA500A is a Full Function Spectrum Analyzer with +/- 5KHz larrow Band Filter, Center Freq. Display, 50 MHz Marker. SA500A he first affordable Professional Spectrum Monitor/Analyzer for all erious Ham Radio and Radio Monitoring Operators. With Opt. 1,3,5,6

## **TWO FULL FUNCTION ANALYZERS**

Quality & Performance with 80dB on Screen, -100 dBm Sensitivity, Center Freq. Display, +/- 5KHz Narrow Band Filter 50 MHz Marker. **DISPERSION ZOOM**, Baseline Clipper, Adjustable Sweep Speed, Video Filter, and 40dB Input Attenuation. SA1300B 1-1300MHz

SA1800C 1-1300 & 850-1850MHz \$2395 With Opt. 1,3,5,6

**ADVANTAGE INSTRUMENTS CORP. MC-VISA - DISCOVER call 800-566-1818** 3579 Hwy. 50 East Carson City, Nevada 89701 702-885-0234 FAX 702-885-7600 PRICES & SPECIFICATIONS SUBJECT TO CHANGE WITHOUT NOTICE OR OBLIGATION. F.O.B. CARSON CITY NV. NV. RESIDENTS ADD SALES TAX.

**CIRCLE 149 ON READER SERVICE CARD** 

# **Single-Chip Identifier**

## A simple, compact identifier for foxhunting and beacon operation.

by Breckinridge S. Smith K4CHE

Here's a very small identifier circuit for<br>
your latest miniature fox box, beacon, balloon flight. or basic repeater. It's a *timer and an ID circuit*, all on an economical 18pin chip, with options for keying outputs, speed, and time. I stumbled upon a CW lDer ad by HCE of Bellefonte, Pennsylvania, and immediately ordered a couple of these chips, with my callsign programmed.

The chip is one-time programmable, so you have to be specific on the exact length and content you want for the identifier message. I chose a message length of 20 seconds for foxhunting, with a series of V's preceding and following my callsign (for example: "V V V K4CHE V V V"). Repeater operations would just have a standard callsign programmed. followed by "/R" and perhaps an abbreviated location, etc. A constant carrier with an identifica-

The programmed IC (Micro Chip PICI6C54RCI) arrived several days later, complete with an external three-pin timing resonator. The schematic shown in Figure I was furnished in the instruction sheet from HCE. My contribution was to give suggestions to HCE on additional timing programming, configurations, and adding bypass caps.

uses pins 10 and 11. The standard chip configuration has a push-to-talk output which goes high on pin 6 (PTT) and can be used to key a small 2N222 transistor.

tion in the middle is also available. Again, when ordering your chip, be very specific as to content and length.

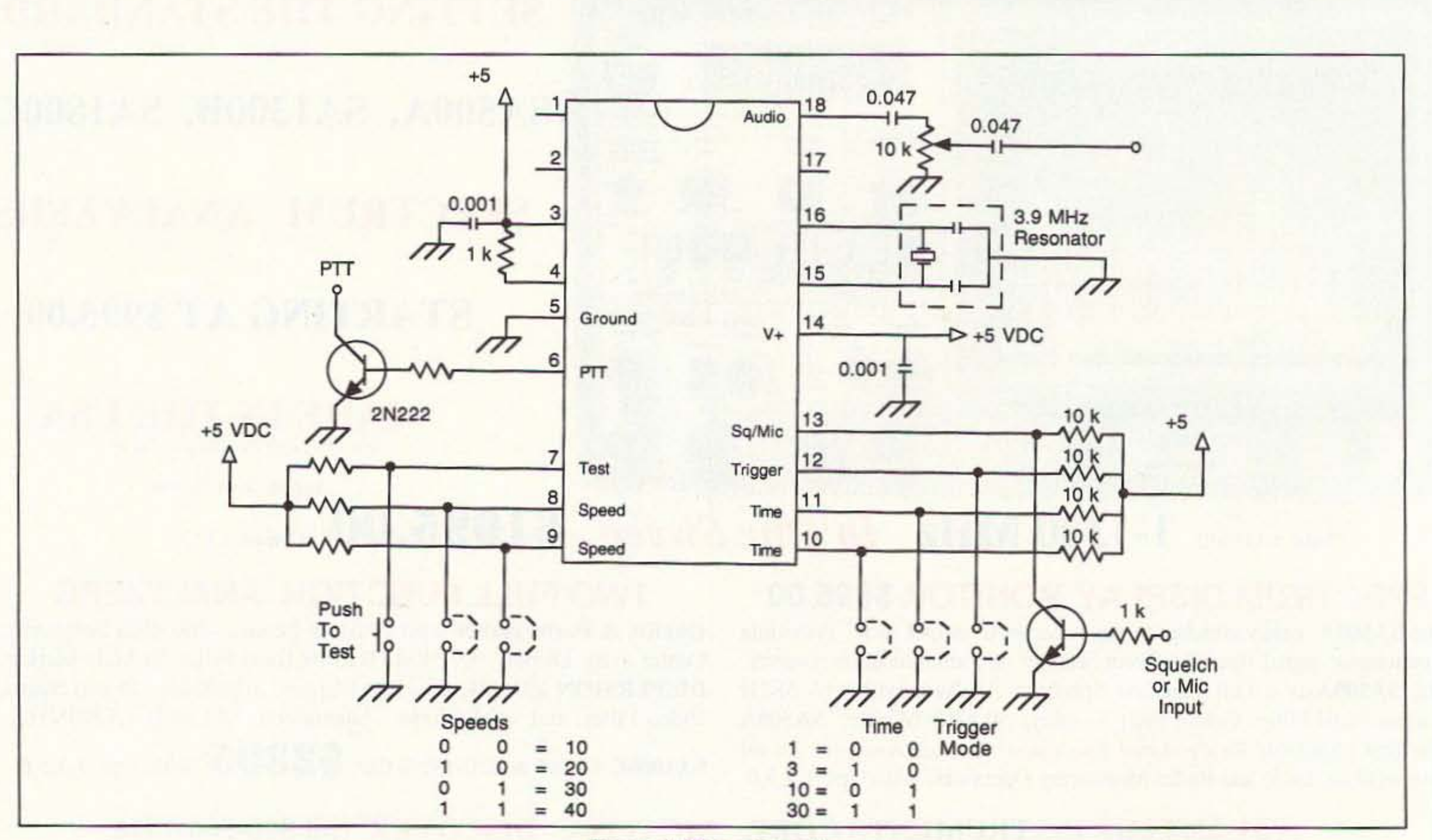

*Figure 1. IDer schematic.* 

30 73 Amateur Radio Today · August, 1995

### Circuit Options

HCE has crammed several options into the chip's IS-pin package. All are selected by activating a high or low on designated pins. CW speeds are 10. 20. 30. and 40 wpm, and use pins 8 and 9. Off-period timing is one. three. 10. and 30 minutes. and

Pin 7 (test) of the circuit supplies a test feature of the identifier, so you don't have to wait for the off-timing period to expire in order to hear the CW tones to adjust audio levels, etc. The identifier transmit "on" period can be of varying lengths, and its timing is separate from the "off' periods. which are four programmed static values and cannot be changed.

When ordering your chips, you must specify if you want an additional keying output available to key your beacon/fox in CW mode. You can have the standard CW audio tones and, if you specify, you can have a TTL keying output which goes high on each code dot and dash segment. When

ordering your chip, if you choose the TTL keying option you will lose the pin 7 (test) capability, as this port on the chip will be designated as the keyed TTL output. According to Gregg WA3WNE of HCE, pin 7, when configured for a TTL output, can sink quite a bit of current, up to 25 milliamperes, but a keying transistor is recommended.

#### **Construction**

During construction, be sure to either ground all selection pins or tie them to  $+5$ volts-don't leave any selections floating. The tiny resonator circuit furnished has three pins: The outside pins are tied to pins 15 and 16 of IC1; the center pin is grounded. The circuit is so simple that I used

point-to-point wiring on a Radio Shack circuit board. A really small package can be constructed using "dead bug" mounting of the chip and soldering directly to the pins. As the chip is a CMOS device, use care when handling-ground

"During construction, be sure to either ground all selection pins or tie them to  $+5$  voltsdon't leave any selections floating."

yourself, etc., prior to handling the chip. However, I did abuse four of these little chips for over a week, letting them roam around my workbench area, and didn't experience any problems with static electricity or anything else. During construction I am sure you will try several different configurations on your breadboard, so don't forget to completely power down the chip to allow it to initialize and read its new configuration. As per HCE instructions, you may "tie pins 8 through 12 to ground or  $+5$  volts as needed and eliminate any resistors." As with any logic circuit, regulation of the  $+5$  volts is recommended with a 5-volt regulator chip.

audio voltages is that they will easily power a simple varactor modulator circuit.

During repetitious fox box/beacon identification operations, don't forget to tie pin 12 (trigger) of the IC to ground. If you preposition a repeating fox box out with a delay power-on timer, the chip program has no problem starting up from a power-off state and will start its operation first with the "off" period, followed by the identification "on" period, and then start repeating the sequence.

During identification requirements other than a fox box or beacon, squelch gate keying or push-to-talk input keying can be used by tying pin 12 (trigger) high with 5 volts, and using an input on pin 13 (squelch/mike input). Further squelch gate

> or PTT keying during a brief transmission will not create another ID when using pin 13, as the chip is programmed to start only after the prescribed time period has elapsed. Identification on the beginning of each transmission, re-

gardless of timing, is available by grounding pin 7 (test), leaving pin 12 (trigger) high, and then inputting on pin 13.

#### **Small and Strange**

Now you can have a really small lowcurrent fox box package, complete with IDer. Using the TTL output, you can send straight CW, which sounds very strange but is still detectable on FM and provides a challenge to the hunters. The TTL output option for the port on pin 7 is perfect for CW keying of one of WA4ADG's small beacon transmitters (73, July 1990 and August 1990). If you want to hear something really strange during your foxhunt, feed audio from pin 18 into the audio input of a small transmitter, and at the same time, key the transmitter on and off CW-style using the TTL option. In the ol' days we called it  $73\,$ "modulated CW."

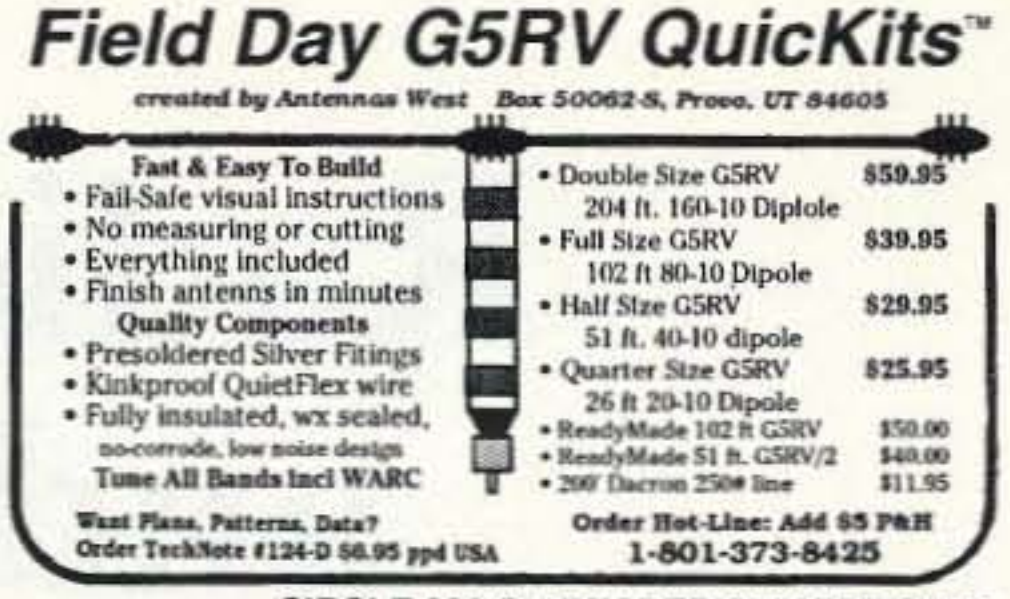

**CIRCLE 296 ON READER SERVICE CARD** 

## Say You Saw It In **73 Amateur Radio Today**

## **WANT TO LEARN CODE?**

### Morse Tutor Gold is the answer for the quickest and easiest way for beginners and experts alike.

From the moment you start the easy and speedy self loading procedure to the day you reach your goal, Morse Tutor Gold will gently coach you through the learning process.

Since 1987, GGTE has guided nearly 20,000 hams and prospective hams around the world through proven structured lessons and a variety of character, word and conversation drills. Straight forward menus make the process simple and fun.

You select the characters and Morse Tutor Gold will prepare a random character drill with those characters. Morse Tutor Gold makes it easy to create your own drills or import text files. You can now type what you hear or copy by hand and see, one line at a time, what the computer sent or what you typed. Pick the Farnsworth or the standard method; select the tone frequency most comfortable for you or select your code speed in tenths of a word per minute.

### **Testing**

After wiring the resonator circuit, I found approximately 1 volt peak-to-peak on pin 15, indicating that the clock was running, and the frequency, without any compensation, was approximately 3.987 kHz. My chips from HCE were programmed for a "center frequency of 3.950," to ensure staying within limits when using the 10-minute identification feature. Since the clock runs slightly faster than the "programmed frequency," this makes the one-minute period around 59 seconds. With a 5- to 15-pF variable capacitor connected from pin 15 to ground, I was able to lower the frequency by 10 kHz. However, this cap is not necessary to make the resonator circuit oscillate.

Pin 18 supplies approximately 8 volts peak-to-peak into my high impedance microphone circuit, so the 10k pot may be necessary to adjust the audio levels. One nice thing about the high peak-to-peak

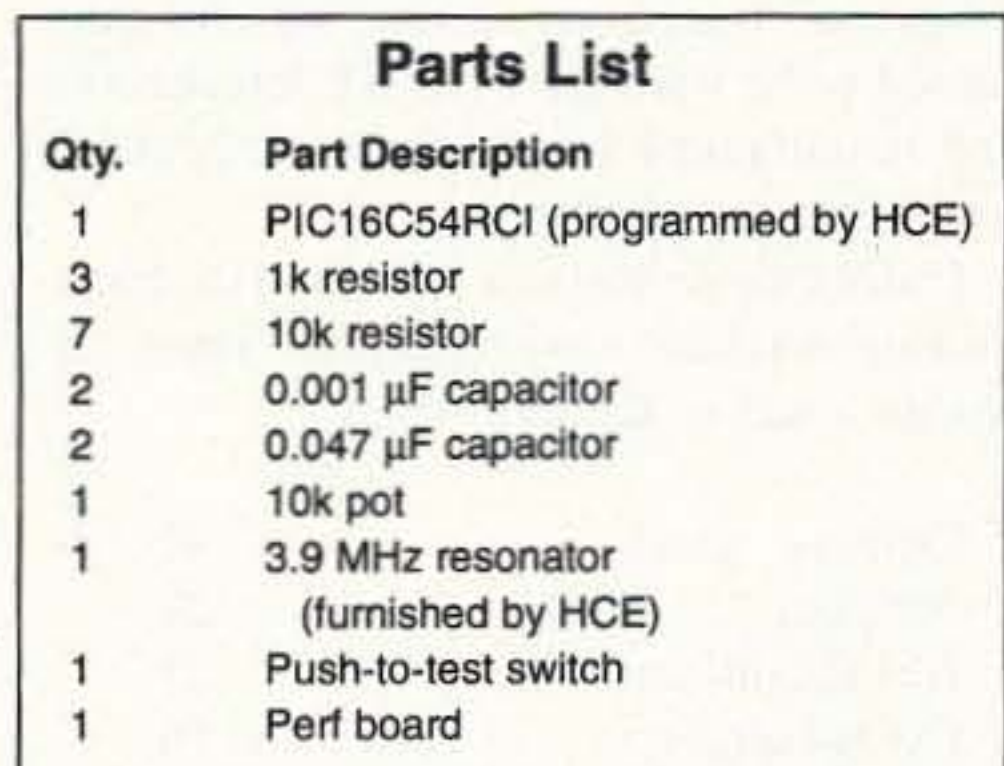

Note: The programmed IDer chip and its resonator are available from HCE, 717 N. Allegheny St., Bellefonte, PA 16823. Phone orders: 1-800-544-8450. Price is \$11.95 plus \$3 S/H.

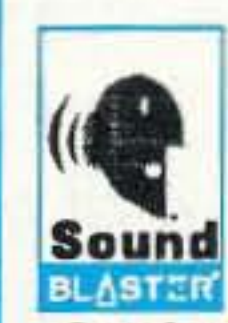

You are always in command. Morse Tutor Gold uses your internal speaker or sound board (certified by Creative Labs for all Sound Blaster products). And, if you use a sound board the program supports volume control.

Get the software the ARRL sells and uses to create practice and test tapes. Morse Tutor Gold is approved for VE exams at all levels.

**Attention Morse Tutor and Morse Tutor Advanced Edition registered users.** Make sure we have your current address. Special upgrade offers will be mailed shortly. Don't miss out

"Bought it on Friday-passed my 5 words on Sunday". A Peters "Great program-does all it was said to-it was loaded and in use within 15 minutes of its arrival. Truly user friendly. KD6M4L "Better than my wildest expectations! Sorry I didn't have it years ago. It's much better than any code tapes." KB64NR "By far the best Morse Code program I have ever seen! I'm an ARRL VE." KF8S4 "This is a crackerjack way for this newcomer to learn the Morse Code Well worth the price" W.B. Marks

For all DOS computers. Available thru dealers, 73 Magazine, QST, or send \$29.95 + \$3 S&H (CA residents add 7.75% tax) to: GGTE, P.O. Box 3405, Dept. MS, Newport Beach, CA 92659 Specify 51/4 or 31/2 inch disk

Morse Tutor Gold is a trademark of GGTE Sound Blaster, the Sound Blaster Logo and the Sound Blaster Compatibility Logo are trademarks of Creative Technology Ltd.

**CIRCLE 193 ON READER SERVICE CARD** 

73 Amateur Radio Today · August, 1995 31

Number 10 on your Feedback card

## **Radios, Telephones, and the Amateur**

Who's the culprit in telephone interference: the RF station or the telephone?

## by Glen E. Zook W5UOJ

Virtually every amateur radio operator, at one time or another, has been plagued with telephone interference, either at his own home or at that of a neighbor. With the breakup of the Bell System. and the forthcoming cheap telephones from all directions, the problems of amateur stations (and, for that matter, all sorts of other radio stations) interfering with telephones has become a national problem.

Although not generally known among

ticipate in the survey. Each field office was to select three complaints, at random, and to make the following measurements: station power output, antenna height, antenna gain, and distance from the antenna to the complaining party. In addition, the license type (e.g., amateur) of the station was to be determined. At each location all telephones were disconnected and taken to a chosen telephone jack. Then each telephone was tried while the station was broadcasting.

million watts. Over one-third of the transmitting stations were using less than 10 watts, and around one-third were broadcast stations using from 3,000 to 500,000 watts. Thus, the cross-section of power levels was extreme.

A total of 241 telephones were tested at the complainants' residences. Of these, approximately 68% of the instruments had definite interference. Then commercial filters designed for the elimination of RF interference were tried. The first tested was the AT&T Z100B1 model. This filter only eliminated 38% of the interference, with  $62\%$  of the telephones tested still receiving interference. Various other manufacturers' filters were tested next. As a group, only 29% of the interference was eliminated, with the remaining 71% still having problems. Virtually all manufacturers had telephones which fell into both categories. That is, they had models which received interference and those which did not. But a quick look at the list of telephones shows very few models appearing on both lists! For the most part. the telephones which received interference were different models from those which did nor. A total of 16 filters, representing seven model types manufactured by five different companies, did relieve interference in the 16 cases where tried. The FCC states that this is too small a sample to say that they will work in all cases, but they also say that the use of these filters deserves further study. These filters were manufactured by K-Com, Radio Shack, TCE, TEC, and TII.

the amateur radio fraternity, the FCC undertook, over a year ago. an informal study of the problems of interference from radio stations to telephone instruments. The results of this study were released on February 28, 1994, in a document entitled "Tele-

> Finally. se veral commercially available RF filters were tried on the telephones while having the station transmit again.

> When these tests were complete, the FCC personnel connected a "bullet-proof" telephone to the same connection. A "bullet-proof" telephone is one which is designed to be immune from RF interference and manufactured as such by a reputable te lephone manufacturer,

During these tests, a total of 108 transmitting stations were checked. These included a mix of the following:

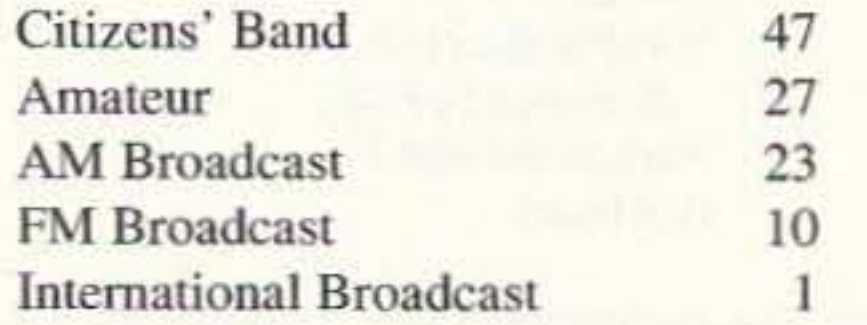

The power output levels of these stations ranged from around two watts to half a

Both of the "bullet-proof" telephones used in the study were manufactured and modified in the state of Texas. The first

phone Interference Survey." Although not a "scientific" survey in terms of the numbers of complaints and the types of complaints monitored. the results are very enlightening.

For example, the FCC receives about 25,000 complaints a year from individuals who are unable to use their telephones because nearby radio stations interfere with their instruments. Of these complaints, around half are the result of Citizens' Band operations, and the other half arc mixed between broadcast and amateur radio operations. Also, it is estimated that this 25,000 figure is only the tip of the iceberg, because the FCC believes that the vast majority of complaints are not reported to that agency.

### The FCC Study

In this study, a total of 35 FCC field offices around the country were asked to par-

*"As a result of this informal study, the FCC concluded that the telephone, and not the radio broadcasting station, was the cause of the problem.*"

type used was modified by Pro Distributors of Lubbock, and was built from a Western Electric Desk Model Touch-Tone telephone. TCE Labs of New Braunfels was the other model tested. The "bullet-proof" telephones were successful in 98% of the cases in eliminating radio frequency interference to the telephone system.

### The Fault is in the Phone

As a result of this informal study, the FCC concluded that the telephone, and not the radio broadcasting station, was the cause of the problem.

They stated that "manufacturers can design telephones to be interference free."

As a parallel note regarding the interference problem, the BiCSi MemberLetter (May/June, 1994; a newsletter published by the Building Industry Consulting Service International, the primary organization of communications consultants) states:

"The handwriting is on the wall. If our industry doesn't get its act together on this issue, the regulators will. The efforts being made today may not be enough to forestall regulation. As professionals, BICSI members should be aware of this problem and work with our customers to help them resolve their problem."

tion is the same, for the amateur and CB operator are not required to take steps to eliminate the problem for the telephone owner. It is safe to say that most operators will make an effort to work with the telephone owner, but assumption of any liability should not be undertaken by any operator.

The second part of this program is to es-

"The FCC has been will take the side of the radio operator."

tablish the preparation of an RFI immunity specification for telephone terminal equipment. This is definitely necessary in order to provide a benchmark from which the telephone industry can

gauge its compliance with the problem.

Finally, the third stage includes a liaison effort among standards organizations to share what is known about RFI and to coordinate an effort to mitigate the problems.

There is a definite problem, especially in the urban and suburban area, with amateur transmitters causing interference to a variety of devices. TVI and HiFi I are also problematical in many locations. Fortunately (in most cases, and unfortunately in a few others), cable TV has contributed to a reduction in TVI from transmitters operating from 160 through 10 meters. Unfortunately, some of the cable channels fall directly within amateur VHF bands, and there is definitely a problem therein. HiFi I is also a problem, especially when the owner of the equip-

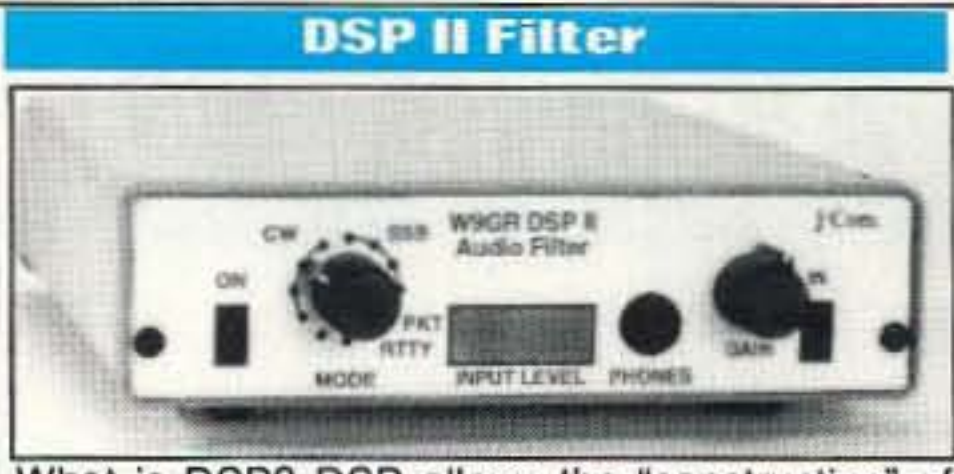

What is DSP? DSP allows the "construction" of various filters of great complexity by using<br>computer code. This allows us to have easy access to a variety of filters, each perfectly optimized for whatever mode we are operating. The DSP II has been designed to operate in 10<br>different modes. Four filters are optimized for reducing interference to SSB phone signals from CW, heterodynes and random noise interference. Four more filters operate as "brick-wall" CW bandpass filters. The remaining two filters are designed for reliable recovery of RTTY and HF packet radio information signals. A single front<br>panel switch selects any of these filters. Easy hookup to rigs speaker jack.<br>
• The W9GR DSP II is the most popular DSP on the market —<br>
Thousands in use worldwide!

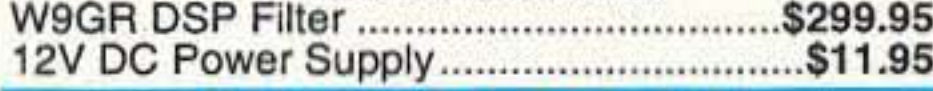

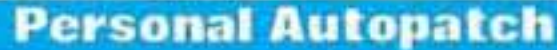

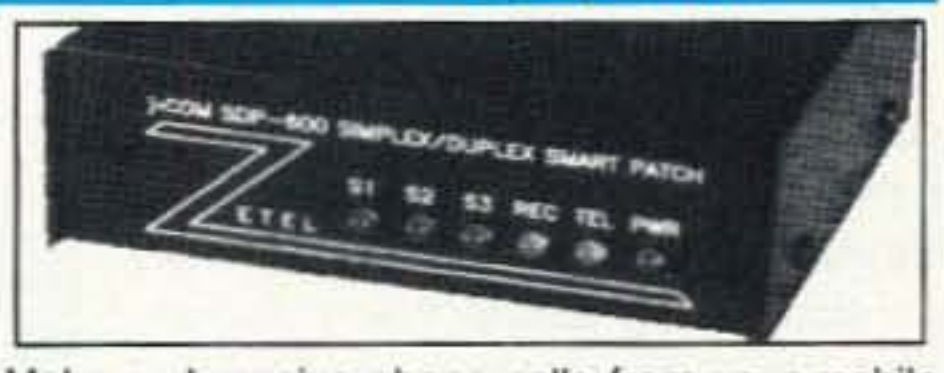

Make and receive phone calls from your mobile rig or handie-talkie with your own personal autopatch. Connection is easy - just hook-up to the mike and speaker jacks on your base station<br>rig and plug into the phone line! Complete control<br>is assured through touch-tone access codes that you set and change at will. Long distance toll<br>access is controlled by special code that you set, preventing fraudulent usage. All programmable codes and set-ups are stored in special nonvolatile memory immune to power failures.<br>Repeater owners use the SDP-600 as well for reliable and solid repeater autopatches. Power required is 12 volts DC at 100 MA. Experience the freedom of owning your own autopatch, on you own frequency, to use when and as you<br>wish. The SDP-600 is made in the USA and carries a one year warranty. SDP-600 Personal Autopatch, fully wired....... \$249.95 SDPA 12 volt powersupply unit ........................\$11.95

aware of these problems for many years, and, if pressed,

In addition, the Telecommunications Industry Association (TIA), in cooperation

with the FCC, is undertaking a three-part program to help with the interference problem. The first part of this program is a public education

"Be concerned, but be firm! The problem is in the telephone, and not the transmitter!"

effort which has produced a brochure called "What to do if you have interference problems on your telephone from radio, TV stations or other sources." This pamphlet states that if an amateur or Citizens' Band transmitter is causing the problem, the operator will usually be pleased to work with the telephone owner to solve the problem. However, it later states that in the case of radio and TV stations, the operator may not be required to help. The pamphlet goes on to state that the problem is then the responsibility of the telephone owner to solve.

### The Station Operator's Obligation, or Not?

Unfortunately, this statement is not directly made concerning the amateur or citizens' band operator as well. But the situament has spent lots of money for an item that has little, or no, protection from RFI. The FCC has

problems for many years, and, if pressed, will take the side of the radio operator. But until the release of the "Telephone Interference Survey" by the FCC, there has been only limited public awareness of the problems. This is a good start! Now when an irate telephone user approaches an amateur radio operator, he/she has a firm basis on which to base the reply. Be concerned, but be firm! The problem is in the telephone, and not the transmitter! Remember, over one-third of the problems happened with transmitters running less than 10 watts out!

been aware of these

If any reader wants a copy of the survey, I will be happy to provide it. Just send \$2.00 to cover copying charges, and a 9" x 12" SASE with sufficient postage for four ounces to the Callbook address for W5UOJ.

#### j-Com Transceiver Control **Computer Interface**

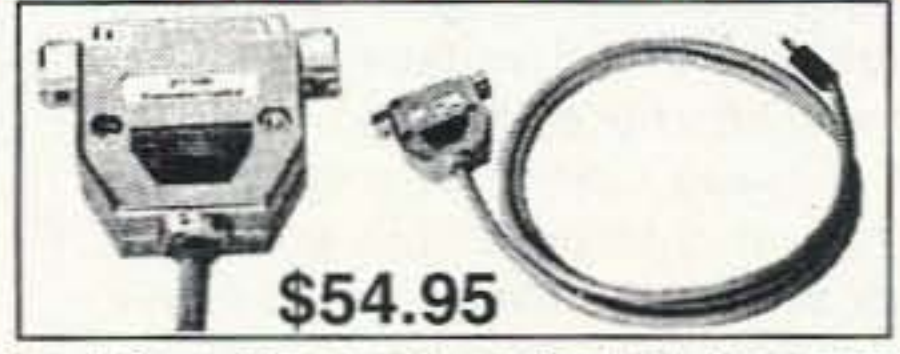

The j•Com Transceiver Control Computer Interface is functionally identical to the Kenwood IF-232C, Icom CT-17, Yaesu FIF-232C, Ten-Tec 305 and Heath computer interfaces. It will work with all radios and rig control software which use these interfaces.

- . No external power supply is necessary. The j.Com TC interfaces require very little power for operation. This power is obtained directly from the computer COMM port.
- All electronics are enclosed in the shielded DB-25 connector hood.RFI susceptibility and radiation is reduced.
- · Fully assembled and tested.
- . Fully Hardware and Software Compatible. Works with all rig controlled software -Free shareware disk included!

#### **RAMSEY ELECTRONICS, INC.** 793 CANNING PARKWAY VICTOR NY 14564

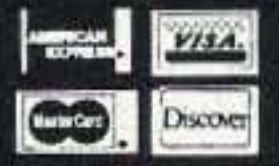

**ORDERS CALL** 1-800-446-2295 **ORDERS ONLY** 

TECH/ORDER/INFO (716)924-4560 FAX (716)924-4555 TERMS: Satisfaction guaranteed. Examine for 10 days. If not<br>pleased return in original form for refund. Add \$4.95 for shipping.<br>handling and insurance. For foreign orders add 20% for surface<br>mail. COD (U.S. only) add \$5.00

j.COM . 793 CANNING PKWY . VICTOR, NY 14564

**CIRCLE 55 ON READER SERVICE CARD** 73 Amateur Radio Today · August, 1995 33 Number 11 on your Feedback card

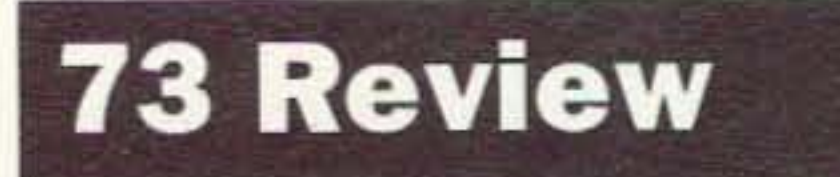

 $by Gordon West WB6NOA$ 

lcom America, Inc. 2380 116th Ave. NE Bellevue, WA 98004 IC-Z1A Price class: \$715.00

# **Icom ZlA Dual-Band HT**

It's definitely different!

com America calls their new dual-<br>band IC-Z1A hand-held transceiver com America calls their new dual-"the next generation." Amateur radio operators taking part in this review labeled the Z1A as "definitely different" with its detachable front panel that turns into a tethered. back-lit remote operating system. And everyone agreed that wearing the remote mike/control panel on your jacket collar turned many heads at local hamfests and ham club meetings.

The Icom America IC-Z1A is a \$500+ dual-band handheld that is shipped with the remote microphone/control system, including the black curly cord. In other words, its most unique feature is not something that you'll need to spend some extra bucks on; it's all ready to go, transforming itself into a regular dual-band handheld with a front face that clicks out and attaches to the top of the unit via supplied rubber mike cord. The Z1A is also shipped with a battery pack that has absolutely no cells on the inside! This is actually a feature: The alkaline battery pack that comes with this set accepts four common AA alkaline cells that are available every· where. You can therefore get on the air with your new unit as soon as you pop in the four cells. With other transceivers, it's a few hours' wait until the rechargeables come up to speed before you can begin operating your new set.

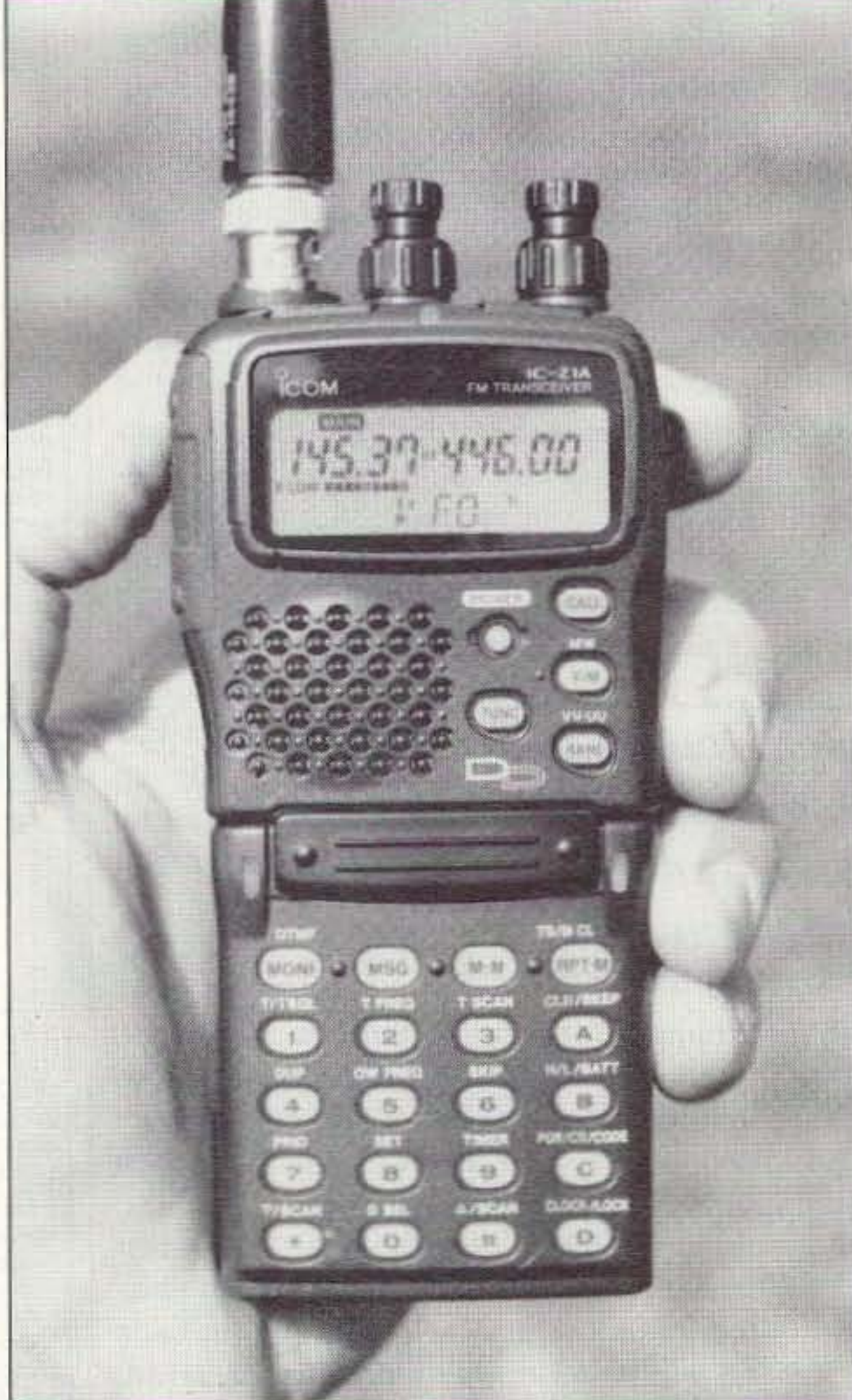

The Icom Z<sub>1</sub>A would be considered an advanced-operating radio for seasoned hams who have outgrown their present HT radio system. It might be considered similar to the following step-up HTs:

A1inco OJ·G5T Kenwood TH-79A Standard C528A Yaesu FT-51R

What Icom did in the design of the Z1A was to take the remote mike capabilities a few steps further than the popular Yaesu MH· 29A28 display microphone. The lcom remote mike is actually the integral display and control head that fils right on the HT itself, and quicKly remotes out on the COiled black mike cord. The switchover takes less than five seconds, with seven gold-plated pins picking up the connection points, Just remember where you stash the OPC-500 remote display holder, because this is the key feature that makes this handheld so unique in this price category. And keep in mind that the remote display system is included in the original price of the unit, unlike the optional remote mikes from the other manufacturers, including the display microphone from Yaesu that is sold separately,

During our review, we learned the programming techniques with the control head fixed right on the unit. This way we could hold the equipment with one hand, and be able to get at both the display control head as well as the keypad that stays on the body of the unit. "During the design process of this equipment, there was consideration given to putting the entire keypad on the back side of the remote control head," comments Icom America. "But our research team made up of avid ham operators concluded that the remote control head with its curly cord did not need the keypad on the back side, because this would lead to addi· tiona! unnecessary weight and the possibility of accidentally pushing a wrong button while talking into the microphone control head." And we agree. The detachable control head features a large LCD display that is extremely visible at all angles, alphanumeric readouts, up-and-down channel-changing buttons, and a couple of other buttons to quickly recall and memorize displayed frequencies in either VFO or MEMO mode. The built-in speaker on the detachable control head is adjusted via a volume push-button, and push-to-talk plus a nightlight are conveniently located where you would expect them to be: on the edge of the detachable remote head. And when you snap

Photo A. The Icom Z1A ran all day on the supplied dry-cell battery pack holder.

#### Step-up HTs and the Z1A Difference

# HAM RADIO & MORE National Talk Radio Show With Len Winkler, KB7LPW

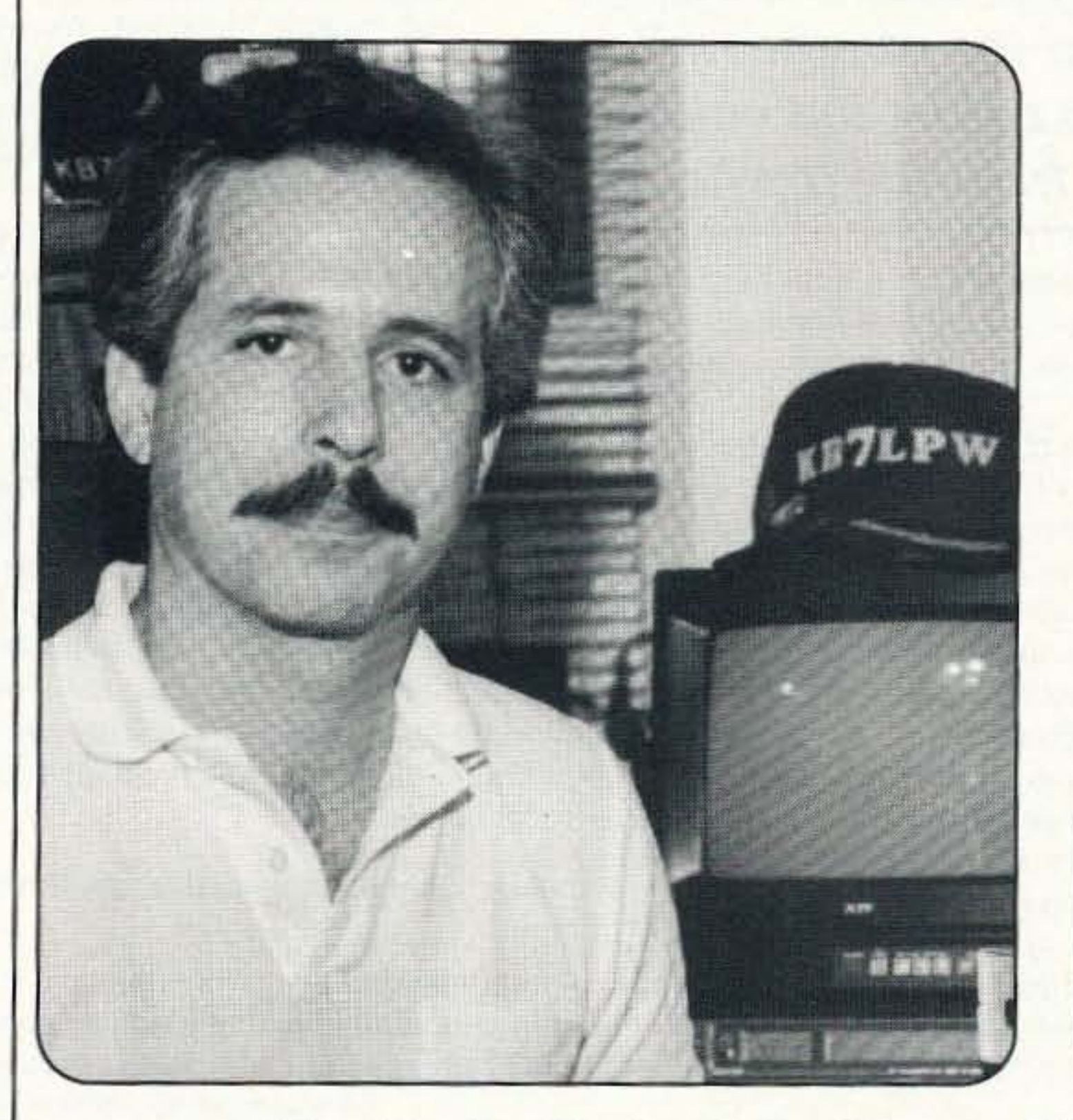

**America's Only Ham Radio Show On The Broadcast Bands!** 

## **Sundays 6:00 pm EST**

## Weekly Co-Hosts, John Moore, NJ7E and Ned Stearns, AA7A **Weekly DX Update With Lee Finkel, KY7M**

Tune in each week for national ham radio news, FCC news, weekly guests from the amateur radio community, ham trivia contests, prizes, listener call-in and more! Sponsored in part by 73 Amateur Radio Today.

## **Ham Radio & More Affilliates**

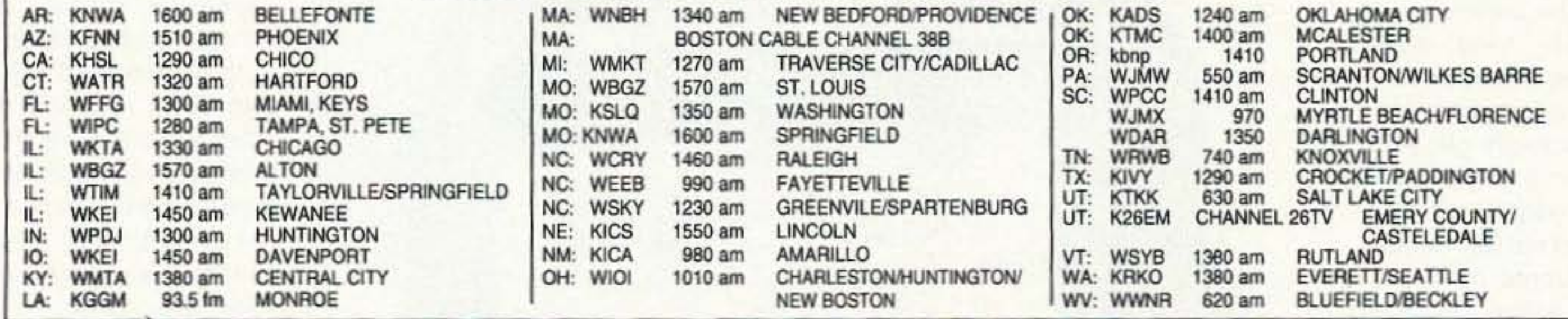

Ham Radio & More is also available on Satellite! Spacenet 3, Transponder 9, 6.8 Audio for Home Dish (Analog). Find out what radio station airs "Ham Radio & More" in your local area by call ing the originating stationn, KFNN, at 602-241-1510.<br>For sponsorship information contact Ron Cohen at 602-241-0482
#### Receiver: Sensitive, Selective, and Pretty Immune

After a few days of running the unit in the VFO mode, and the relatively simple memory process, we wanted some first impressions

VHF or UHF with the word "main" appearing above the band that you have selected.

You can then change frequencies by turning what you might expect to be the volume control on the top of either the VHF or the UHF knobs, or pushing the up or down buttons, or punching in frequencies using the keypad on the bottom body of the HT. So where is the volume control? It's where you would expect it to be, on the top of each one of the knobs. A quick push of the VOL button at the top of the remote unit allows you to adjust the volume of each band from the top knob. The display registers between zero and 16 as you adjust the volume. When, after

> on the receiver section. Was it sensitive? Yes. Was it selective? Yes. Was it immune from intermod and desense from nearby strong stations off frequency? As good as the rest. When compared to other hand-held transceivers in this price class, the Z1A possesses almost identical sensitivity, selectivity, audio output, intermod rejection, and great receiver performance. While we did perform receiver and transmitter tests on an IFR service monitor, we felt the best test was to take the unit into a downtown area where inexpensive handhelds will begin to desense and break squelch on out-of-band signals. The Icom Z1A has a terrific receiver, and in the downtown "intermod alley," the unit performed exceptionally well on an outside dual-band an-

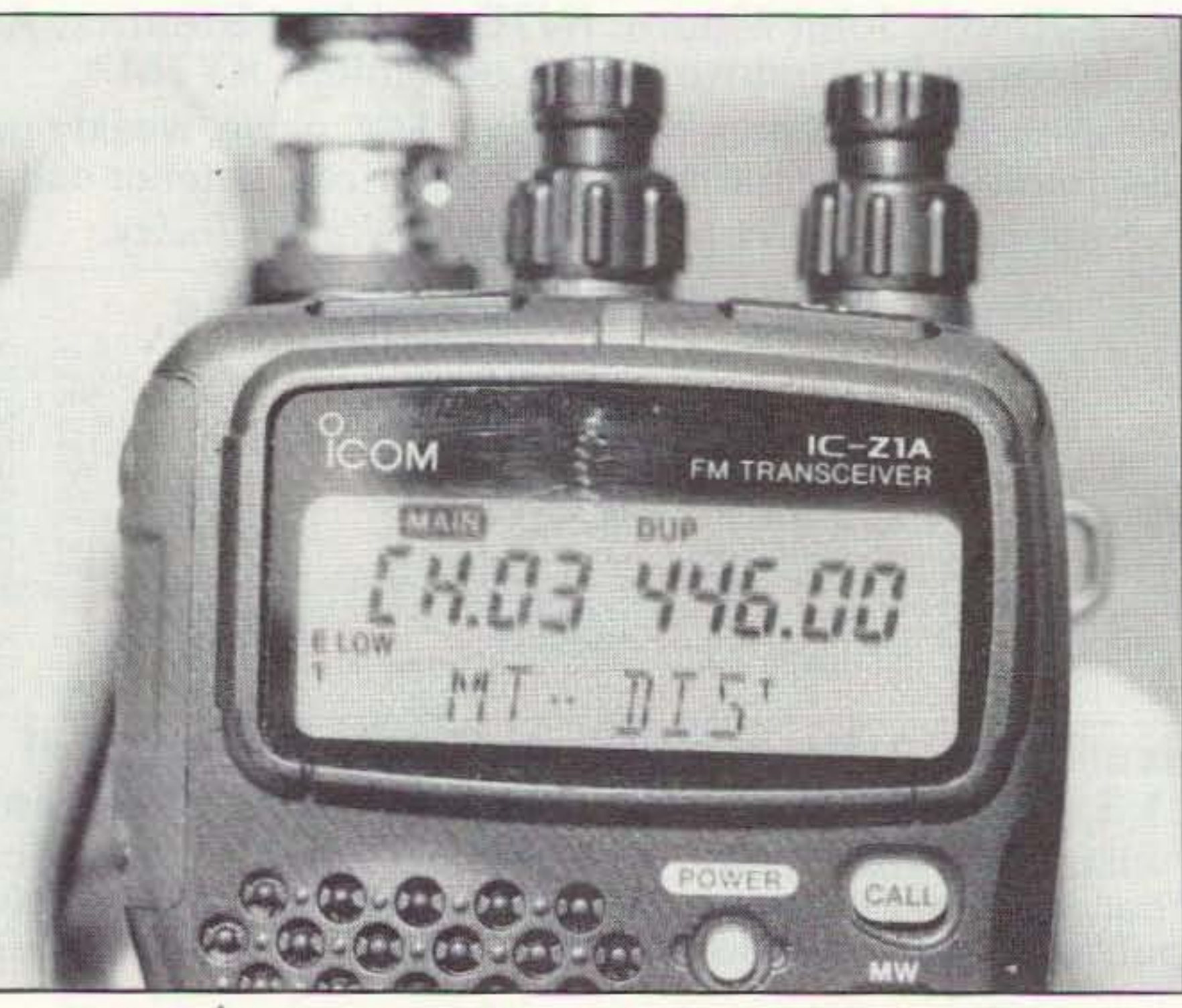

Photo B. Alphanumerics let us easily identify the repeater we dialed up.

a few seconds, the radio sees no further volume change, the top knobs revert back to their channel changing function. We have seen this in other brands of transceivers; and after you get used to the procedure, it presents no problem. But when you first start using the unit, you

might reach for the top knob to turn up or down the volume, and realize you have changed VFO frequencies or memory channels. Maybe in the SET mode there is a way of permanently setting the volume to the top of the two little knobs after you have preselected the VFO or memory modes. But then you wouldn't be able to change channels. I'll do some more thinking on this subject before I decide whether I can get used to this "feature" that many hams say they have mastered in no time at all! As I indicated at the beginning of the article, this is an advancedfunction transceiver.

Can you imagine buying a new stereo color television and, when you first turn it on , finding that you have to program the video frequencies and the audio frequencies into each and every channel for VHF, UHF, and cable? I know this sounds ridiculous, but why not have a handheld that powers up with the nation's most common repeater frequencies in memory, and even a few out-of-band national weather frequencies. too? The unit powers up in the VFO mode, since there is nothing in memory. To change a frequency or to activate a function, you must first decide whether you want to play on VHF or UHF as the main band. Push the little band switch and watch it toggle between

"A quick push of the VOL button at the top of the remote unit allows you to adjust the volume of each band from the top knob. "

We tried the detachable control panel. and it slipped on and off while pushing the release buttons upward. The book says to be sure and do this with the power turned off, but during our test we tried it with the power on and

there were no adverse results. We could even do it in the dark. aligning the connectors on the bottom of the dummy panel end of the OPC-500 and then clicking the top of the panel into place.

This panel wobbled slightly when snapped into place. This would be expected since it's a plastic-to-plastic fit with a spring-release mechanism on the outside tabs. We would have liked to see some sort of a little rubber O-ring for a more positive and tight fit. The slight wobble on the front panel was quite evident on transmit when we were exchanging reports with other stations. Since the push-totalk is on the detachable part of the control head that slightly wobbles on the unit, we heard a slight grating sound on TX. Bob Gregg AB6CH came up with the relatively simple cure of placing a thin foam pad between the two connected parts that gave

you can begin hearing some activity as you're reading over the manual and beginning to learn how to start the programming sequence.

the unit beeps and turns on.

The unit powers up on 146 and 440 MHz like all "brain-dead" mobile and hand-held dual-band transceivers do. It's hard to believe that, with today's radio cloning and CPUloading technology, all manufacturer dualband hand-held and mobile units have nothing in the memory, not even the "top 20" repeater pairs compiled by the American Radio Relay League as the most common channels throughout the country. While it's good for all new hams to learn how to program their handhelds from scratch, a few pre-memorized frequencies that would come up on initial tum-on seems absolutely logical to me so

the detachable head back onto the body of the unit, the buttons are exactly where you would want them to be if you weren't running the unit off of the coiled cord.

#### Turning It On the First TIme

Before tuming on the unit for the first time, we double-checked that we put in the alkaline batteries with the right polarity, slipped on the skinny, flexible dual-band antenna, and added the belt clip that doubles as the heat sink during prolonged TX contacts. We also attached the hand strap that I always like to curl around my little finger when operating the set in case something happens and it begins a downward plunge to the deck.

us just enough pressure to keep the wobble down to no-wiggle, and the TX problem cured itself with everything on nice and tight.

Power-on is a small power button next to the speaker on the remote panel. The button has a relatively long play, which we judged to be a distinct advantage. Unless you really get your finger on it and push it all the way down, the unit does not accidentally get turned on or off. This is a big improvement over other transceivers we have tested that accidentally get switched on or off when you stick them in your pocket. You must depress this power button all the way in before

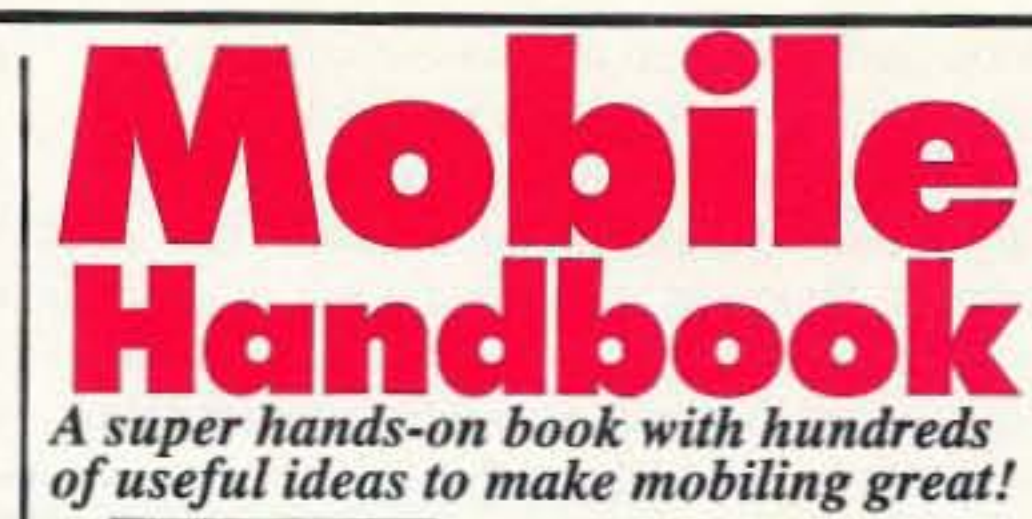

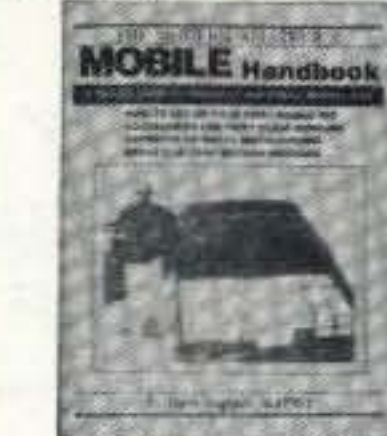

MFJ-33 See how easy it  $\frac{1}{2}$   $\frac{2}{3}$  is to have a ham shack in your car with this idea filled Mobile Handbook! For the beginning mobiler, Dave Ingram K4TWJ shows you how to set up a super mobile

installation! For the experienced. K4TWJ includes hundreds of useful ideas for mobiling on HF. VHF. 10 meters and FM. QRP and legal limit mobiling, mobile antennas and mobile  $\tilde{C}W$ .

K4TWJ shows you how to DX on the road, make antennas, reduce ignition noise and RFI.

*Easy.Up Antennas* by W3FQJ. Gives you inexpensive, easy to build antennas for virtually every SWL or ham need. MFJ-38, \$16.95.

Troubl~shoo1ing *Antennas and Feedlines* by W1TF. How to troubleshoot and get your antenna system performing. MFJ-3301, \$12.95.

### More ham radio books

*The Packet Radio Operators Handbook* by Buck Rogers K4ABT. How to build and use packet stations, Nodes. Rose switches, 9600 baud stations, trunks. backbones. networks. BBSs, interfaces. MFJ-3036, \$12.95.

*Packet Radio is Made Easy* by Buck Rogers K4ABT. Makes packet easy! How to set up, digipeating, mailbox, more. MFJ-32, \$9.95.

*QuickSludy'" LIcense Guides.* When you take written exam, correct answers jump out at you using MFJ's new *QuickStudy<sup>tw</sup>* concept. Each license class,  $$7.95$  each. *No Code Tech*, \$14.95.

*Golden Classics of Yesteryear* by K4TWJ. Remember your first rig with this fun filled golden age book. MFJ-30, \$9.95.

The *For Hunt Adventure* by Dave Casler KEOOG. Enjoy mystery and adventure as you follow a young group using ham radio to crack open a ring of drug dealers. MFJ-3101, \$7.95.

*The Wonderful World of Ham Radio: An Introduction for Young People* by Richard Skolnik KB4LCS. MFJ-35, \$7.95

*73 Dipole and Long-Wire Antennas»,* 8 chapters. 7 appendices. MFJ-3302. \$ 12.95 .

Battery/AC Power Pack, MFJ-4114, S69.95. Uses Ni-cad, regular or alkaline D cells or 110 VAC. Charges Ni-ceds. No batteries.

AC Power Supply, MFJ-4110, \$39.95. Travel light and leave the heavy hardware at home. 110 VAC power supply delivers 13.8 VDC, 2 amps from rugged wall adapter and regulator module.

Antenna, \$34.95. Lightweight easy-tocarry single band folded dipoles for MFJ rigs and others. Specify 40, 30, 20, 17, 15 Meters.

Deluxe *MFJ Code*<br>actice *Oscillator* has **S2495** *Practice Oscillator* has adjustable Morse key and oscillator-speaker unit

mounted on a heavy steel base so it stays put. Tone, volume controls. Earphone jack.

*For 110 VAC Keyer operation* use MFJ-1312B, \$12.95, for MFJ-422C/401C/407C/490/492; MFJ-1315, \$14.95, for MFJ-493; MFJ-1305, \$12.95, for MFJ-557.

73 Vertical, Beams and Triangle Antennas<sup>\*</sup>. All built and tested by W3FQJ. MFJ-3303, \$12.95.

**Oscar Satellite Revue** by K4TWJ. How to set up a satellite station. Quick Start guide, tracking data and equipment review included. MFJ-31, \$7.95.

**The Shortwave Listener's Guide for** *Apartment/Condo Dwellers* hy W3FQJ. Key to *indoor* SWLing and DXing. MFJ-36, \$9.95.

Take this *tiny* MFJ 20 Meter SSB Travel *Radio<sup>™</sup>* with you and enjoy DXing and ragchewing wherever you go.

It's the smallest rig of its kind! A *complete station* - MFJ-9420. microphone, power supply *and* antenna -- fits easily in your brief-case!

12 powerful watts give you enough power to work the world -- even with a makeshift antenna •• but needs only a *lightweight* power supply.

Potent *RF* speech processing focus all your power into a clear highly-intelligible signal that even DX will notice.

You get high performance superhet receiver, razor sharp crystal filter, sensitivity down to noise, smooth vernier drive VFO, one watt of audio, speaker, *real* S-Meter, rugged transmitter, 14.150-14.350 MHz coverage and low current drain. Tiny  $2\frac{1}{2}x6\frac{1}{2}x6$  inches.

> *Ham Radio Communications Circuit* Files by W3FQJ. 61 bipolar transistor, FET and linear integrated circuits. MFJ-37, \$9.95.

> *Solid State QRP Projects»,* 52 QRP projects in 8 chapters. MFJ-3502, \$12.95.

Plug-in this MFJ-415 module, \$39.95, and operate CW. 14.000-14.100 MHz. Has semi break-in, siderone, key jack. CW/SSB switch.

*Special offer.* matching microphone *and* MFJ-9420 *SSB Travel Radio*<sup>16</sup>, MFJ-9420X, \$239.95. Microphone only: MFJ-290, \$29.95.

### **MFJ CW Transceivers**

*FET Principles, Experiments and Projects·.* Practical FET circuit design. MFJ-3504, \$16.95. *- R' pn nrs ofold"* <'Ia"k. *by Ed N<'1I. W3FQJ*

#### **Authors:** Let us see your manuscripts

*Nearest Dealer/Order/Catalog: 800-647-1800 Technical Help: 800-647-TECH (8324)*<br>
• 1 year unconditional guarantee • 30 day money back<br>
guarantee (less s/h) on orders from MFJ . Free catalog<br>
MELENTEPPPISES INC

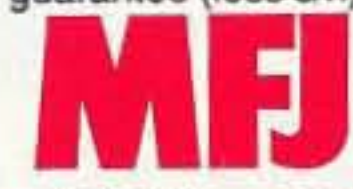

MFJ ENTERPRISES, INC.<br>Box 494, Miss. State, MS 39762<br>(601) 323-5869; 8-4:30 CST, Mon-Fri<br>FAX: (601) 323-6551; add s/h MFJ ENTERPRISES, INC.<br>Box 494, Miss. State, MS 39762 (601) 323-5869; 8-4:30 CST, Mon-Fri FAX: (601) 323-6551: add s/h

*MFJ.... making quality affordable* Prices and specifications subject to change 0 1995 MFJ Enterprises, Inc.

MFJ-9020  $(20$  Meters) *-1 8 9" .••*¥I

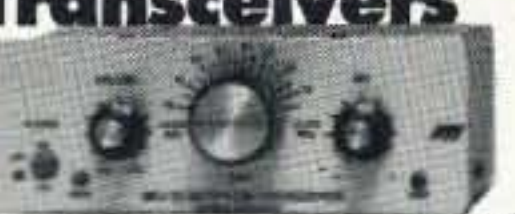

Put some *fun* back into ham radio and work QRP.DXCC with 5 watts!

You'll be amazed at how easy it is to work the world. Countries you've worked in the past become fair game once again.

full range of adjustments in tension and contact spacing, self-adjusting nylon and steel needle bearings, contact points that almost never need cleaning, precision machined frame and nonskid feet on heavy chrome base. For all keyers.

MFJ-4SI \$9995

**Portable Accessories** 

Stand alone CW Keyboard includes AT type keyboard, 200 character type-ahead buffer, two 100 character nonvolatile message memories, more. MFJ-451X, \$79.95, keyboard interface only.

MFJ-971 **'89**95

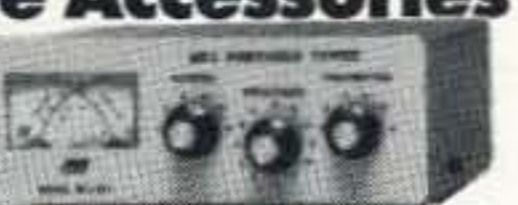

Antenna Tuner, MFJ-971, \$89.95. Tunes coax, balanced lines, random wire, 1.8-30 MHz. *Cross-Needle* SWR/Wattmeter with two ranges.

*Deluxe Keyer.* MFJ-407C. \$69.95. gives you easy access *front panel* speed, weight, volume, tone controls, all keyer modes, dot-dash memories, jam-proof spacing, sidetone, speaker.

*Econo Keyer*, MFJ-401C, \$49.95, for dual iambic or single lever paddles. Sidetone, speaker, volume. speed, internal weight and tone controls.

## **Memory Keyers**

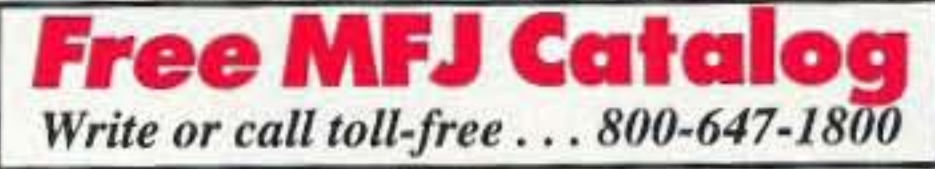

## Code Practice Oscillator

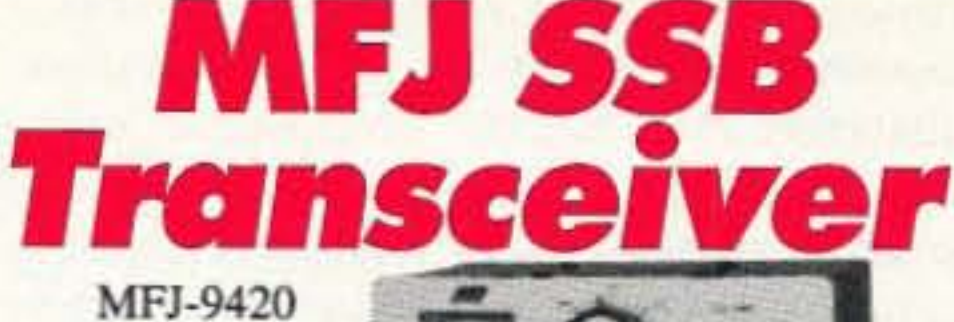

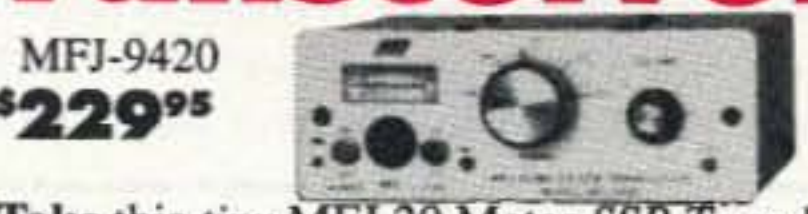

stores 192 characters in 4 battery backed-up message memories. Expands to 8000 characters, 8 memories with MFJ-80, \$14.95. Automatic, semi-automatic bug or handkey modes, reverse dot/dash paddles, select iambic A or B or non-iambic modes. Morse trainer, automatic serial numbering, sidetone, volume and speed panel controls. remote control jack. plus more. ~IFJ-I92 *Remote Co ntrol.* MFJ·78. \$ 19.95.

 $Super$  *MenuDriven* Memory Keyer<sup>ne</sup> MFJ-493, \$139.95, is the world's most sophisticated memory keyer. Stores 32,000 charac ters ! Plug in AT keyboard and it turns into full featured CW keyboard. Serial port lets your computer control your keyer, compose. edit, display, save messages and record your transmissions. FCC Exam Simulator, QSO Simulator, Word Recognition Trainer, remote control jack. plus all the features of MFJ-492. MFj·493 *Remote Control.* ]\U<'j ·79, \$ 19.95.

### **CW Keyboard**

These MFJ CW rigs are *real* radios with all the high-performance features you expect from expensive mufti-band transceivers. You get a hot superhet receiver. sharp CW crystal filter, smooth VFO, RIT, AGC. built-in speaker, sidetone. adjustable fulVsemi QSK. Models for 40, 30. 20, 17 and 15 Meters CW band, \$189.95 each. Please specify band. Plug-in options: MFJ-412, \$39.95, Curtis keyer; MFj·726, \$29,95, narrow audio filter.

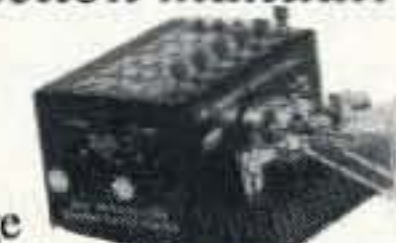

Keyer<sup>™</sup> in a compact package mounted on a Bencher iambic paddle. Store 192 characters in 4 message memories. Morse trainer, sidetone, automatic serial numbering plus all the features of MFJ-492 except remote control jack and extra memory. MFJ-490X, \$109.95, keyer only, no paddle.

### MFJ Iambic Paddles

MFJ·564

\$4995 MFJ Deluxe Iambic Paddle features

## MFJKeyers

*More hams use MF*J *keyers than all others in the world! Choose the one that's rightfor you. Write or call toll-free 800·647·1800for more info.*

### MFJ-422C

## ' 134"

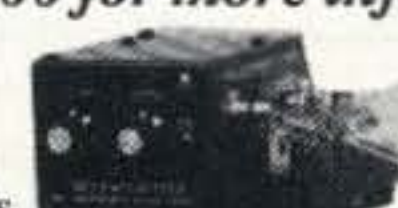

*MFJ Keyer*/*Bencher* Paddle Combo is the world's

most popular keyer because it's the best of all CW worlds  $-$  a compact MFJ Keyer that fits right on the Bencher iambic paddle! Iambic keying, speed. weight. tone, volume controls. Automatic or semi-automatic bug modes. RF proof. MFJ-422CX, \$79.95, keyer only.

*Menu Driven* -- *so easy-to-use* you *don 't need an instruction manual!*

MFJ-490 ''164°

*MenuDriven* Memory

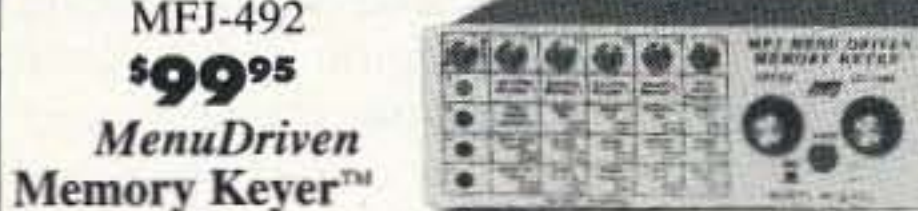

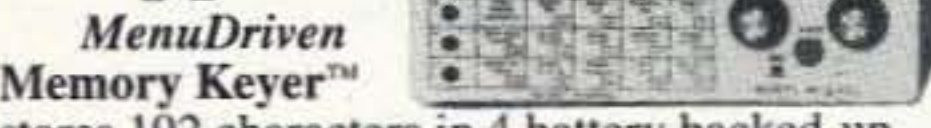

tenna, with little sign of receiver wipeout from the saturation of incoming radio signals on a Friday afternoon. We also found that the extremely small speaker that is part of the detachable head did an amazing job of giving us great audio when the unit is worn joined together on the belt. And when you detach

the control head and run the unit from your jacket collar, you have audio to spare!

On transmit, the unit ran relatively cool on our alkaline battery pack. When putting on a higher voltage rechargeable battery pack, or running the unit at 13.5 volts DC from the optional power

cord, we saw up to 6 watts of power output on high power, a half a watt on low power, and 15 milliwatts on extremely low power which did an amazing job with working nearby repeaters. The unit automatically powers down to this extremely low power 15 milliwatts when the set detects low rechargeables or low alkaline batteries. This function can be turned on or off in the SET mode.

When operating through repeaters, we dialed up subaudible tone, and found the usual 33 CTCSS available and built in. Just about gone are the days in which you need to buy and install a separate tone encoder. However, we were disappointed not to see a built-in tone decode module as part of this package. Tone decode requires you to order the \$50

UT-93 tone squeich unit that also gives you some pocket beep and page alert functions that only about one percent of hams in the United States ever use. However, most hams who operate CTCSS would certainly enjoy full decode capabilities in order to run with other units using the same tone on a simplex basis for quieter operation. The UT-93 slips under the battery compartment tray after you have carefully removed six screws and separated the front and rear panels as described in the instruction manual. If you're not into dissection, let a pal who does this every day give it a try. It just plugs in, and you wonder why the factory didn't already plug it in and charge you a few bucks more for the entire package, anyway. We liked the auto-repeater function, where the unit in VFO automatically selects 600 kHz down or up, or 5 MHz down or up, as you go through the band. You can turn this on or off in the SET mode when you first program your handheld. And if you're looking for repeater activity, just hit the scan button, and away it goes until it locks onto an active frequency.

memory channel can hold operating receive frequency, duplex up or down or simplex, subaudible tone encode, scan-skip or scanhold, and best of all, memory channel names. It takes a few minutes of book reading (and we did like the all-English instruction manual) to leam how to select the letters or

The transceiver has 46 memory channels, plus 3 pairs of scan-edge channels on each band for storage of often-used frequencies. Each

Photo C. You can see where the head detaches from the Z1A *body.*

numbers for the memory name 10 . Once you get rolling with the operation, it takes about 30 seconds to name each channel. If there is nothing for a name on a memorized channel, it comes up as "NON AME."

"These functions are cherished by savvy repeater control ops who regularly control their repeaters on UHF using a multifunction handheld. "

> this mode, make sure your repeater will accept the speed of the outgoing DTMF number string; if for some reason the repeater doesn't react fast enough, you can choose any one of four DTMF speeds to coincide with your system. A SET mode speed selection allows for a 100 millisecond-, 200 millisecond-, 300 millisecond- , and very slow 500 millisecond-sending of the characters. It goes from five characters per second all the way down to one character per second. Another feature we discovered with the Icom Z1A was cross-band full-duplex and cross-band repeat capabilities. This allows you to listen on one band and transmit on anether-either manually or automatically. And while this is relatively common in most handhalds, I must mention that this mode should not be engaged when in high power. For unattended cross-band repeater mode, a long-winded operator could actually cause the handheld to bum up if it is running on an external 13.5-volt power source. Your handheld is not intended to be a repeater; so use the cross-band duplex and crossband repeat only in low power. And speaking of low power, it's nice to know how much battery life you have left after you have been operating for a few minutes or hours on the air, You enable a battery voltage indication by first pushing

#### Memories

And like all dual-band handhelds, you have a call channel, five different types of scanning, memory scanning and individual memory skip, scan resume times, priority watch, and quick swaps of memory channels to VFO. These functions are cherished by savvy repeater control ops who regularly control their repeaters on UHF using a multifunction handheld, If you're not into this type of operation, it's nice to know the unit has the capabilities, and the Z1A does.

And it has a clock. After one week, it lost

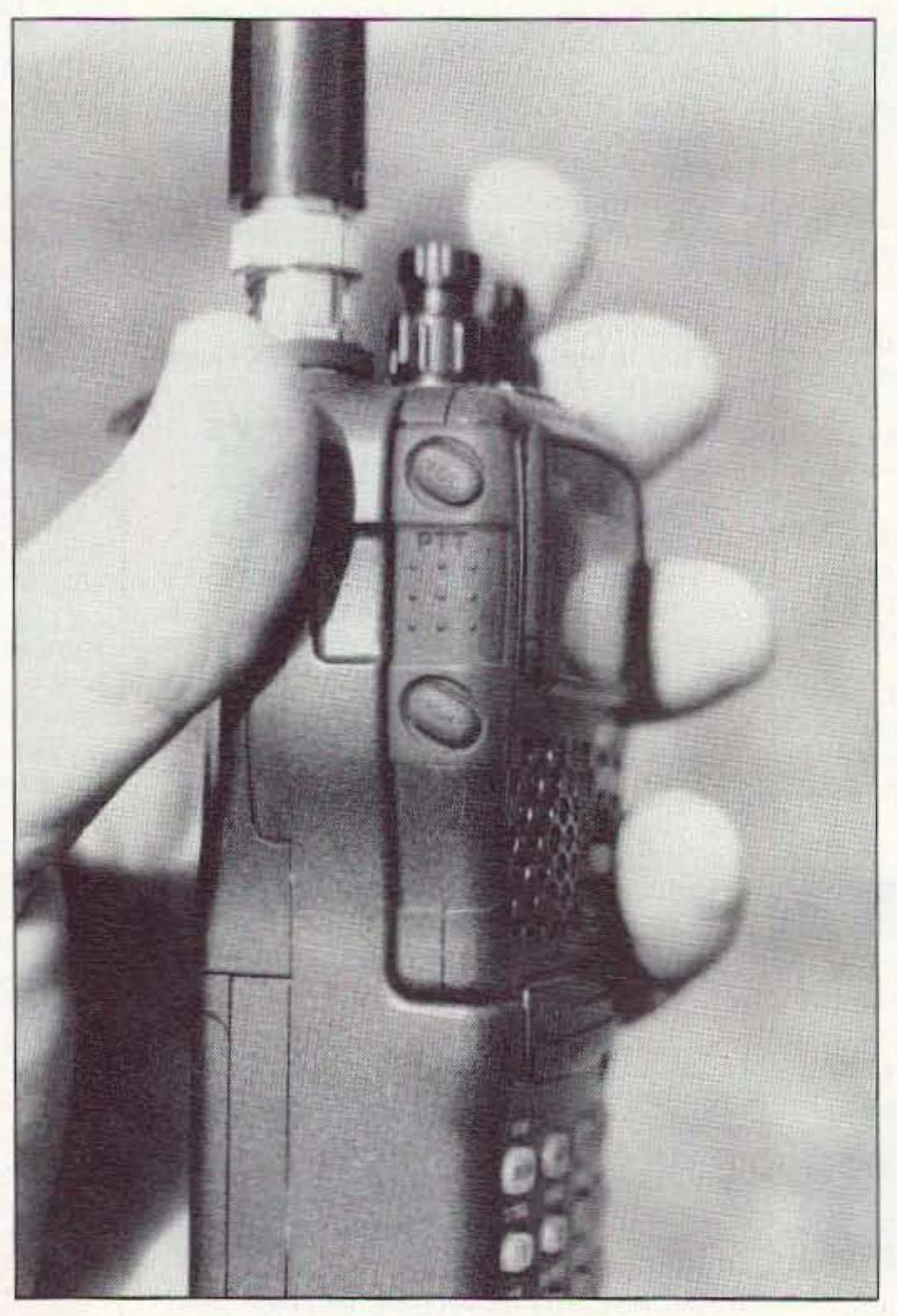

only 20 seconds. We did discover that the clock is powered by an internal rechargeable lithium battery when the main battery pack is detached or exhausted. If you don't have a fresh battery in your unit, the clock goes whacko after about a week, and you'll need to reset it after the built-in internal recharge-

> able lithium battery comes up to speed. We were worried that the clock might affect what was stored in memory, but it appears that this is not a problem. The memory stays put, even with the regular battery pack out of the unit.

Part of the clock circuit is a

timer unit that can turn your set on and, better yet, turn it off automatically if you forget and leave it on. You can preset the automatic off function at 60 minutes, 40 minutes, or 20 minutes.

If you make a lot of autopatch calls, there is a six-memory DTMF storage for up to 30 digits in each slot.

#### Doing OTMF with Memory

To transmit a OTMF code, first select the memorized channel, dial up the DTMF memory number-sequence you want to send out. push PTT once to exit the DTMF memory mode, and then push PIT at the same time as the MONI button to Iransmit the selected OTMF code. And when you're first setting up

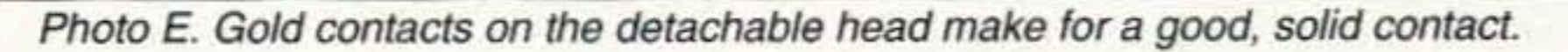

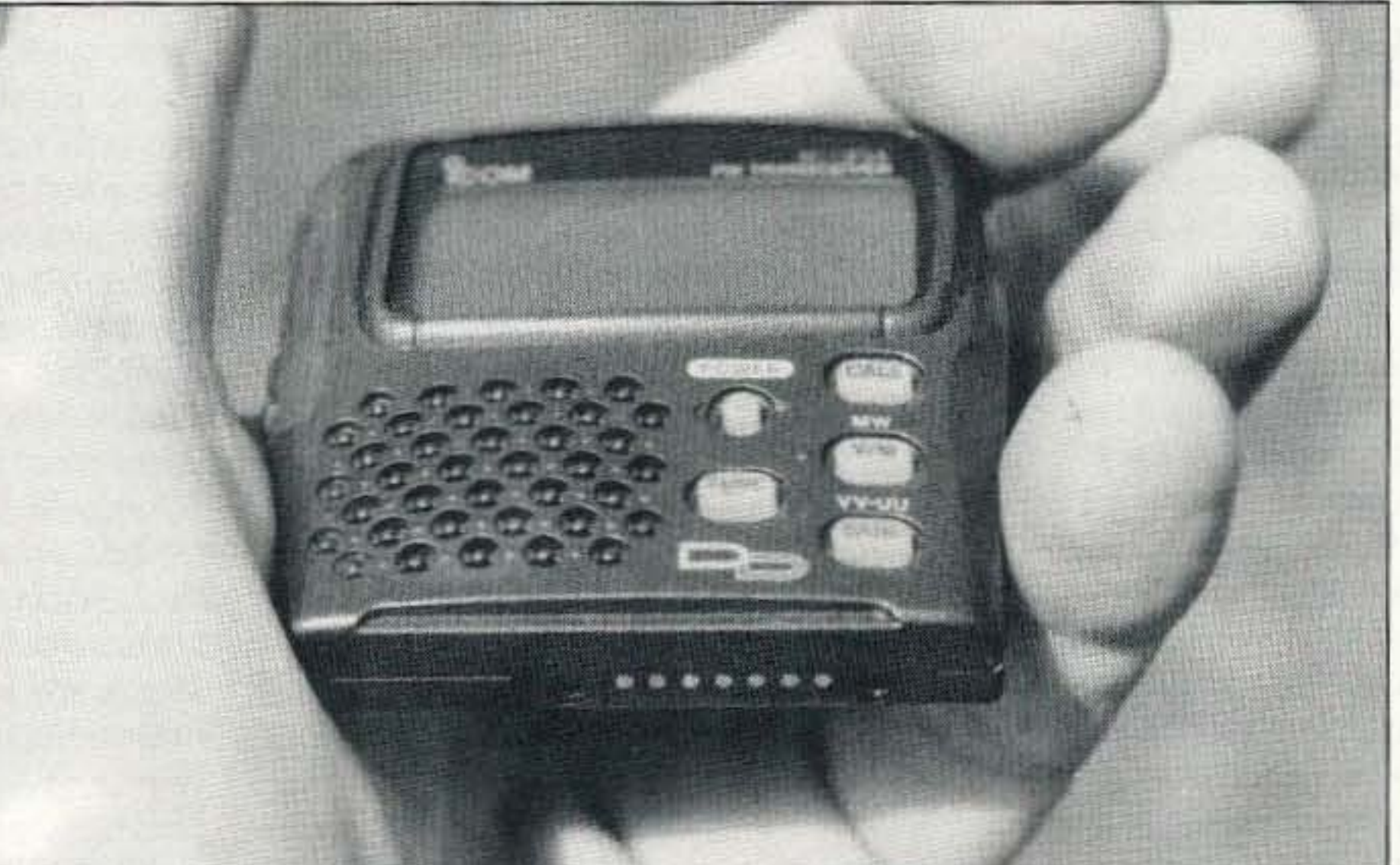

73 Amateur Radio Today · August, 1995 39

We judged the contents of the instruction manual to be of exceptional quality. Written in polished English. with all aspects of the Z1A well-documented, it includes a functionality diagram of the button-pushing process, as well as a small abridged cheat-sheet that you carry with you in case you need to do something that you forgot a few days earlier.

We were surprised to hear this unit does not clone. Too bad-it's time-consuming to duplicate all of the memory channel information and alphanumerics from one unit to another without the cloning feature. lcom says cloning is in the future. but not with the Z1A.

The unit also tunes out-of-band frequencies, including aeronautical, and this we come to expect with any good dual-band handheld in this price range. We ran it for several weeks on a fresh set of alkaline cells, and the unique battery-saver circuit that cuts current down to as low as 32 milliamps gave us plenty of time on the pack before we needed to substitute fresh cells.

We think Icom has another versatile advanced-feature handheld that is great for

both beginners as well as those operators wanting the ultimate dual-band HT. The focus groups who helped shape this new unit electronically did an excellent job, and Icom America always welcomes suggestions on what they can do next to top some exciting products that they are presently marketing. Don't forget the foam rubber behind the control head to quiet the rattle, and you'll be all set with one unique dual-band, detachablehead handheld. 73

#### Conclusions

Is the Z1A for beginners? Certainly so-and as you grow into the radio, you can begin to use many of the advanced features that are detailed well in the manual. But if you have already mastered your present dual-band handheld, and you're looking for more in the control head/mike, this has got it! It's also quite a potent conversation piece when people spot the body of the unit on your belt, and the control head/mike up on your shoul-

mote detachable head?" comments Roy Stephens AC6CQ, one of our evaluators of the Icom Z1A. Interesting idea, similar to that of Motorola equipment that public safety officers wear with the antenna at a much better spot than at belt level. Icom indicates it might consider this for new equipment coming up over the next few years, but for this set the antenna circuit is on the body of the unit and not the head. But they did indicate that simple antenna adapters are available that plug

der with terrific-sounding receive audio.

FUNCTION, and then BATT to indicate voltage from 4.5 volts to 15.5 volts with 1/2-volt increments. This is a great way to spot an alkaline pack beginning to die out, and also a great way to double-check that a rechargeable pack doesn't have a bad cell. With alkaline packs, you'll see the battery voltage slowly begin to decay as the battery pack delivers power. However, with rechargeable batteries, the battery voltage indicator does not tell you how much life you have left. This is because rechargeables go until the very end, holding their own, and then drop within one minute from a normal state to "DOA." So plan to use the battery voltage indicator when running from an external voltage source, or running your set on alkalines in that four-cell alkaline holder that comes as part of the original package.

We found some interesting features in the SET mode that really went along well with the detachable control head setup. One nice selection was the LCD contrast as well as lighting selection. When you run the remote head on your collar, it's helpful to have just the right amount of back lighting, as well as the right type of contrast on the LCO's display. We were extremely impressed with the LCD display because it could be seen et all angles. Some LCDs on other handhelds tend to negate the capability of seeing it when looking down on the display. On the Z1A, you could look at it from any angle and see it clearly. The SET mode also allowed us to lock out the keypad that stays as part of the body when worn on your belt. We then discovered that there indeed was a way to set the volume switch that holds on the top knob. In fact, in the SET mode the volume switch can hold, push for volume, and then automatically cycle back in a 5-second audio mode. There were several other things that you could change when it came to CPU behavior in the SET mode, but what we were most interested in was how usable was the remote head when worn on a jacket or on a shirt lapel. Very usable, thanks to the layout of the buttons. We liked the fact that you could go between VFO and memory mode without having to take the unit off your belt. It was also nice to be able to see the LCD memory channel display just by taking a glance at it over your shoulder. Plenty of audio, and great-sounding transmit on the detachable head.

"How about putting the antenna on the re-

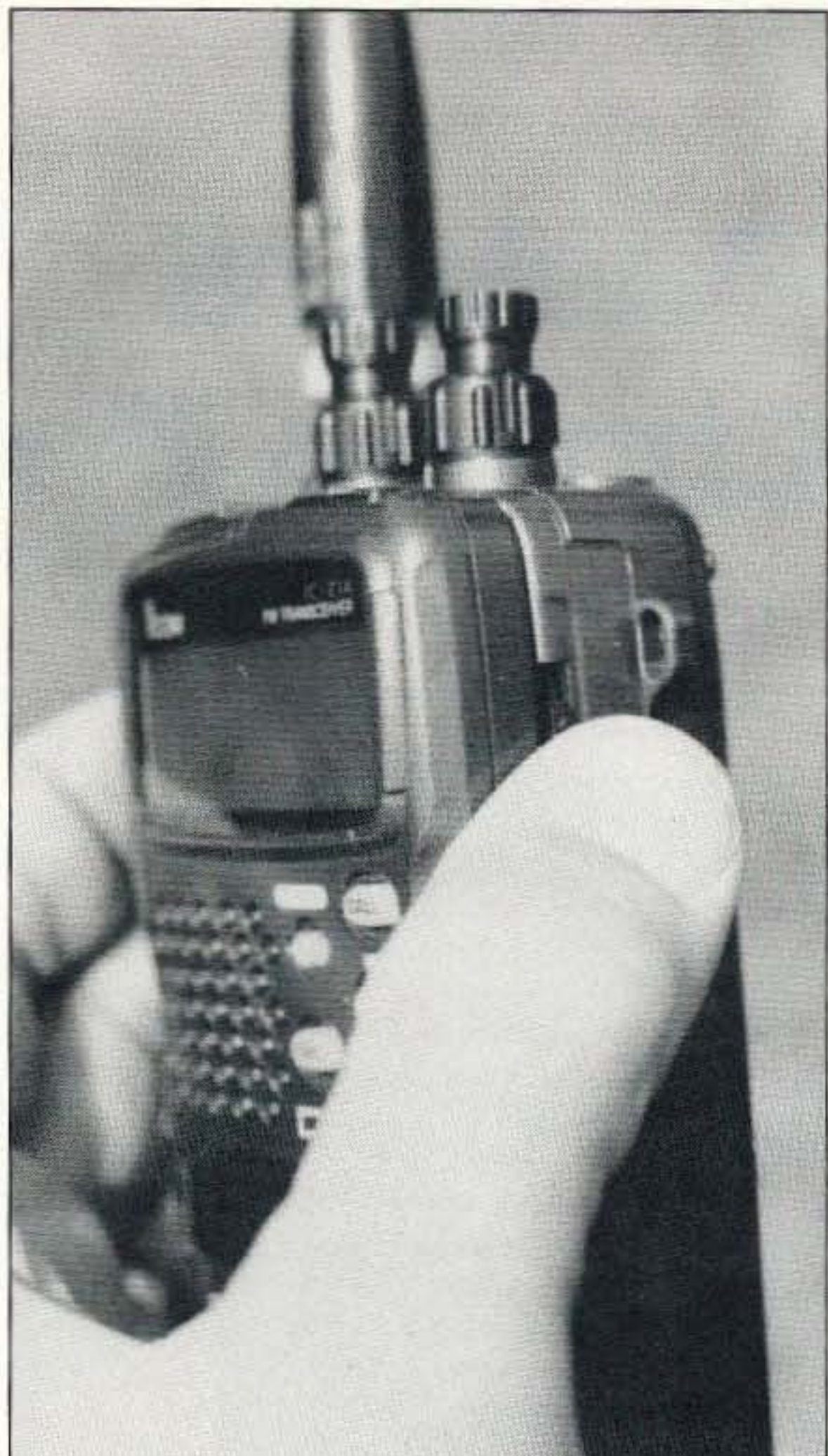

Photo D. The head detaches by moving the release

into the BNC jack and clip to a helmet or baseball cap, and with one additional tiny wire (coaxial), you have the same effect. They also point out that jacks are available on the top of the unit for conventional speaker/microphone assemblies when you run the unit with the detachable control head still on the body.

*buttons up.*

#### SET Mode Features

*by Gary Sargent KE8WO*

Hewlett Packard Company Direct Marketing Organization Box 58059 Mail Stop 511-L Santa Clara, CA 95051-8059 Phone: (800)-752-0900 Price Class: HP 200-LX \$549 (w/1MB RAM)) \$699 (w/2MB RAM)

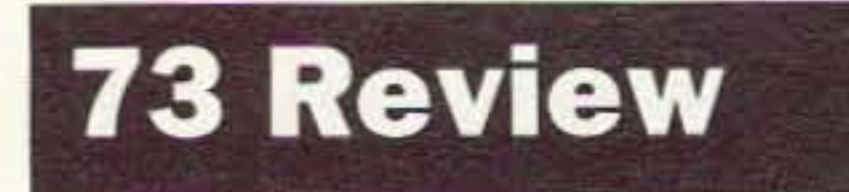

Number 12 on your Feedback card

# **Hewlett Packard 200LX Palmtop Computer**

What, another computer? Try this one on for size.

be used to provide additional user program and data storage. Memory plugged into this slot appears as the system'S "A" disk drive.

The HP 200LX includes a number of top-quality programs. All programs use a Windowslike drop-down menu motif that

#### **Big on Features**

Week-at-a-glance, month-at-a-glance, and sixmonth calendar;

Daily schedule with appointment alarms;

Enter and edit transactions in checking, sav. ings, credit card, and cash accounts;

The 200LX operates from just two AA batteries that provide a typical four weeks of use between battery changes. An additional coin cell provides memory backup protection while Changing the main batteries. NiCd cells may be used, and the 200LX even includes NiCd charge control circuitry.

Worksheets up to 256 columns by 8,192 rows; Graphics;

#### Loads of Built-in Software

Text entry and editing including block cut/copy/paste, search and replace, bold, and underline;

ASCII file format for reading and editing;

40 73 Amateur Radio Today · August, 1995

provides easy control and use.

The following are the major programs:

• Appointment Book:

unit before buying, to insure you can live with the keyboard. I managed to write this review on the 200LX using its built-in Memo Editor program.

> Daily, weekly, monthly, and yearly repeating events and appointments:

> To-do list with automatic carry-over of past due items.

The display is a CGA-compatible LCD that measures about 2 by 5 inches. Graphics resolution is 640 by 200 pixels. This small a display could make for very small characters, but the 200LX features three character sizes which compare well with those in today's typical notebook computers. The display is not backlit, so good ambient lighting is required to make it readable.

• Pocket Quicken:

Review account balances and register; Reconcile accounts:

The 200LX comes in two models: with one or with two megabytes of RAM. The model reviewed here is one megabyte. The system RAM is battery-backed-up static ram. Memory contents are preserved when power is turned off. In fact, when the unit is turned on, the program in use when the power was turned off continues from exactly where it left off. No reboot required.

Create and print financial reports;

Share data with desktop versions of Quicken.

• Lotus 123 *v.2.4:*

Database commands;

Macro creation and execution;

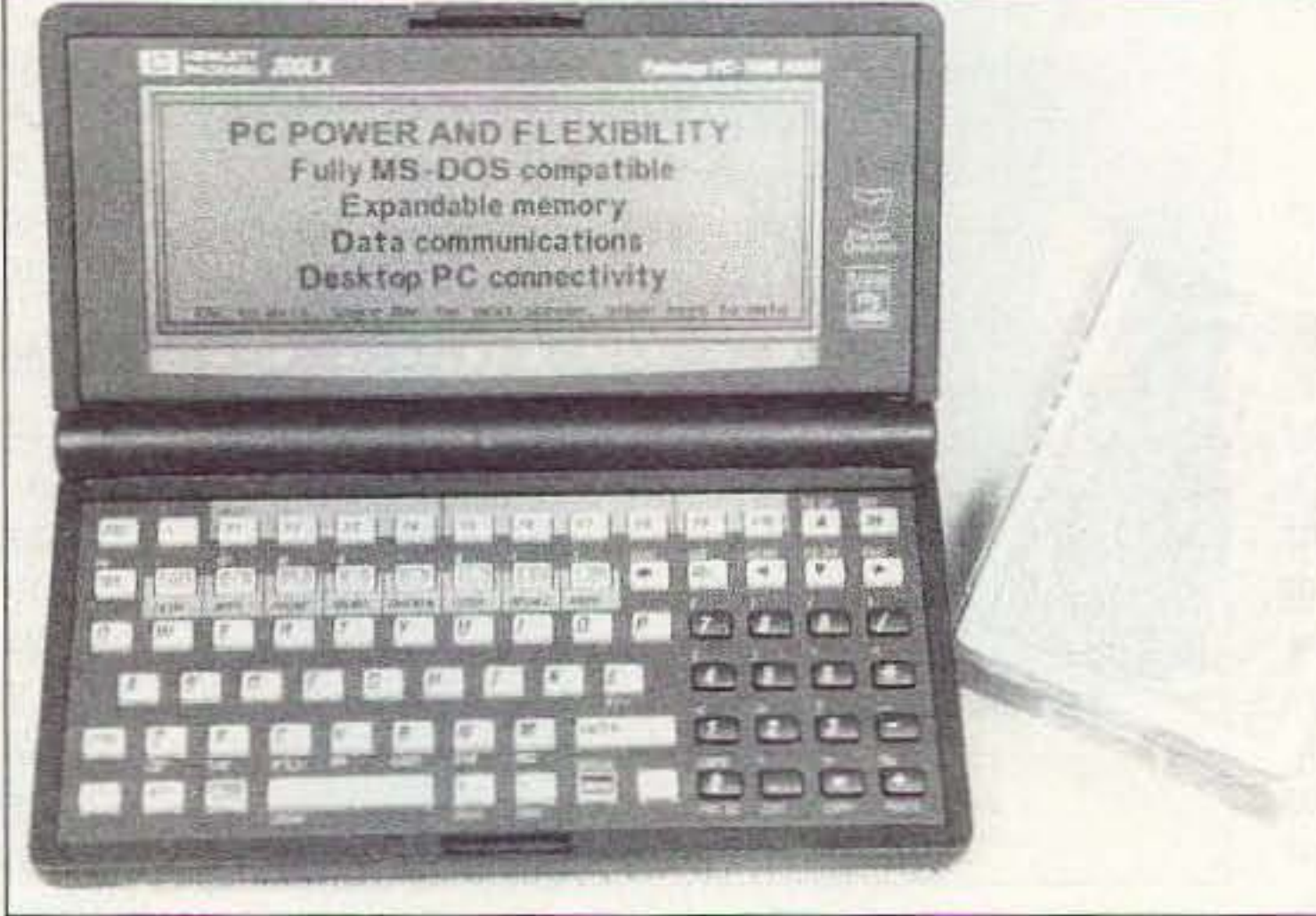

Photo A. The usefulness of the Hewlett Packard 200LX is greatly

@ functions from @ABS to @YEAR.

• Phone Book:

Alphabetical list of names and numbers;

Contact information cards;

Search and sort on any field.

• Memo Editor:

The 200LX is an IBM PC/XT-compatible computer operating at 8 MHz, a DOS-based machine that is not intended to run Windows and associated RAM- and CPU-intensive programs. By modern standards, an XT computer will not knock your socks off, but its computing performance is entirely sufficient for the unit's built-in programs and the tasks for which it's designed.

The 200LX features a full, albeit small, keyboard with the familiar QWERTY layout. The 82 keys include ten function keys, eight dedicated application keys. inverted "T" cursor control keys and a numeric keypad. The keys have a good feel and are very much like a calculator, which makes sense since HP's calcu-Iator division designed and manufactures the 2OOLX. The keyboard is quite small and does not lend itself to typing-intensive activities. If your hands and fingers are of average dexterity. you will have no problem with the keyboard for light to moderate use. You should try the

There are far more computer I manufacturers than Heinz has varieties! Since they are all pretty much the same, why in the world is one being reviewed in these pages? The Hewlett Packard 200LX is unique and has significant features that will interest the amateur radio community.

> A serial port is provided on the side of the 200LX, requiring a ten-pin connector and cable to access. It then becomes a PC-compatible serial port operating at all standard baud rates up to 115,000. It can be used to control modems, TNCs, HF rigs, etc.

> An industry standard PCMCIA type II interface slot is provided for expanding the unit with more memory, a modem, or other device. Memory cards of 40 or more megabytes may

enhanced by it's being pocket-sized.

The key to the value of the HP 200LX is its size and its built-in programs. Like HTs, camcorders, cellular phones. and other electronic gizmos, think of how useful your HT would be if it were still the size of a Heathkit lunchbox 2 meter rig. Not very. A pocketsized device provides utility and convenience that magnifies its other features. So it is with the HP 2OOLX. The 200LX is a PC XT compatible computer that fits in your shirt pocket! Imagine a full-featured PC that is 6.3' x 3.4" x 1" and weighs a mere 11 ounces. Add this extremely small size to its extensive collection of built-in programs and you have a very useful device.

#### Smaller is Betterl

Outliner with promote and demote features.

• HP Financial Calculator:

General and technical math functions; Time-value-of-money functions; HP Solve equation-writing capability

plus equation plotting;

Currency and unit conversions;

- Algebraic or RPN data entry;
- Cash flow analysis (IRR, NPV) and statistics functions, both with plotting capability.

· Database:

Create and modify database templates; Add, delete, and edit records: Search and sort by field or text.

. World Time and Stopwatch:

Local and world time for over 450 cities;

World map customer city list;

Timer and stopwatch.

· Data Communications:

Transfer messages or files via modem or connection to the serial port;

VT-100, ANSI, and TTY terminal emulation;

Kermit, ASCII text, and X/Y/Z modem file transfer capability;

File capture capability saves data from terminal session.

All programs are included in the on-board three megabytes of ROM. Programs are launched by pressing one or two keys assigned to the program. Just press the Lotus 123 key and there it is. This makes it very simple to jump from program to program

. . . you don't even have to end a program

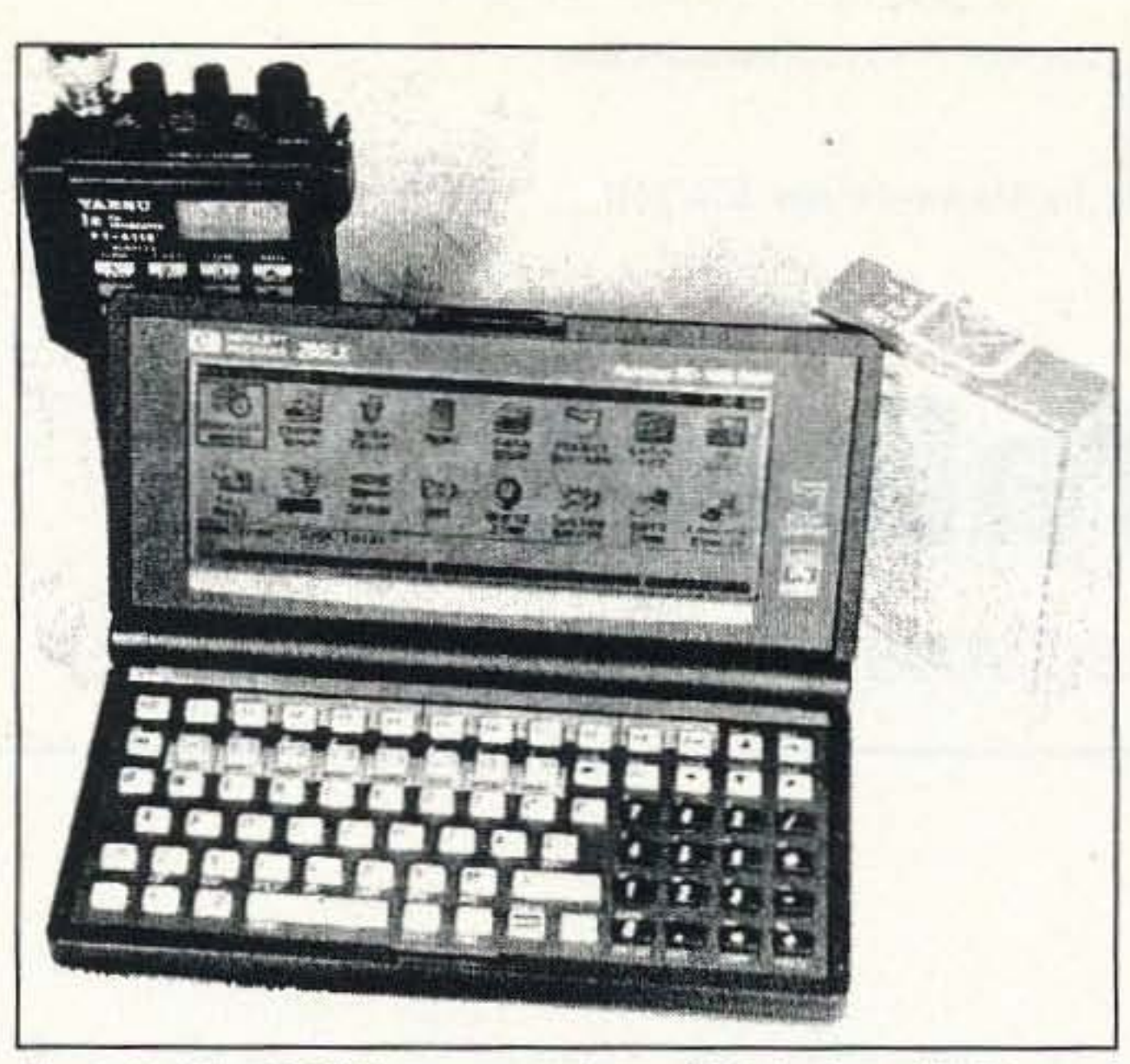

Photo B. The 200LX can control your HF rig via a DOS-based program available for all of the popular rigs that sport a computer connection.

> connected to a TNC as part of a packet station. The built-in communications program provides good capabilities for this function. For the ultimate shirt-pocket packet, combine a 200LX with your favorite micro-HT and a small TNC (like the cigarette-box-sized PacComm PicoPacket). A complete packet station that fits in three pockets!

The built-in appointment and to-do list man-

52

E

◓

ď

 $\mathbf{r}$ 

ager are useful to track contact schedules, nets, and other activities. The appointment function includes an audible alarm that will sound even if you are in another program. Each appointment may include an audible alarm to alert you to a user-specified number of minutes ahead of time. For example, you can set an appointment to sound and remind you of the swap net. The 200LX will sound the alarm at the appointed day and time whether it is off or on or whatever program it happens to be running at that time.

The Worldtime application allows you to easily look up hundreds of cities around the world. Each city contains present local time, latitude, longitude, phone prefix, and location on the world map. An available program converts the map into a dynamic map of the world with the sunrise and sunset areas displayed.

#### So...Is This Thing Worth \$500?

You have to answer that for yourself. The HP 200LX is a very well made and useful pocket computer. It's second to none on the market in fulfilling the intended business and personal schedule and activities management roles, and the 200LX offers these features in a size that will appeal to many hams. Е

before going to another. For example, you can be in the middle of the data communications program and a packet QSO, and you want to use the database program to check your log. Simply press the two-button sequence to launch the database program. When finished, the terminal program continues exactly from where you left off.

#### **Some Ham Uses**

The Database program can be used to develop a logbook database quickly to track all your contacts. The database can be searched or sorted by date/time, call, name, state, or country, or any user-defined fields you decide to enter on your logbook. The 200LX can be located in a small spot in your operating position, not dominating the area like a desktop or even a notebook PC would. I have a database that contains frequency, location, description, and channel numbers for all the memory channels in my Yaesu FT-411, PRO-43, PRO-2006, and TS-440 radios . . . a total of 750 memories locations!

The 200LX can control your HF rig via a DOS-based program available for all of the popular rigs that sport a computer connection. Additional rig features, like custom scanning, additional memory channels, and automatic frequency logging are provided. You will appreciate the fact that the 200LX is relatively quiet . . . it generates little RFI.

The 200LX works nicely as a computer

## P-3000 Digital RF Power/V.S.W.R. Indicator

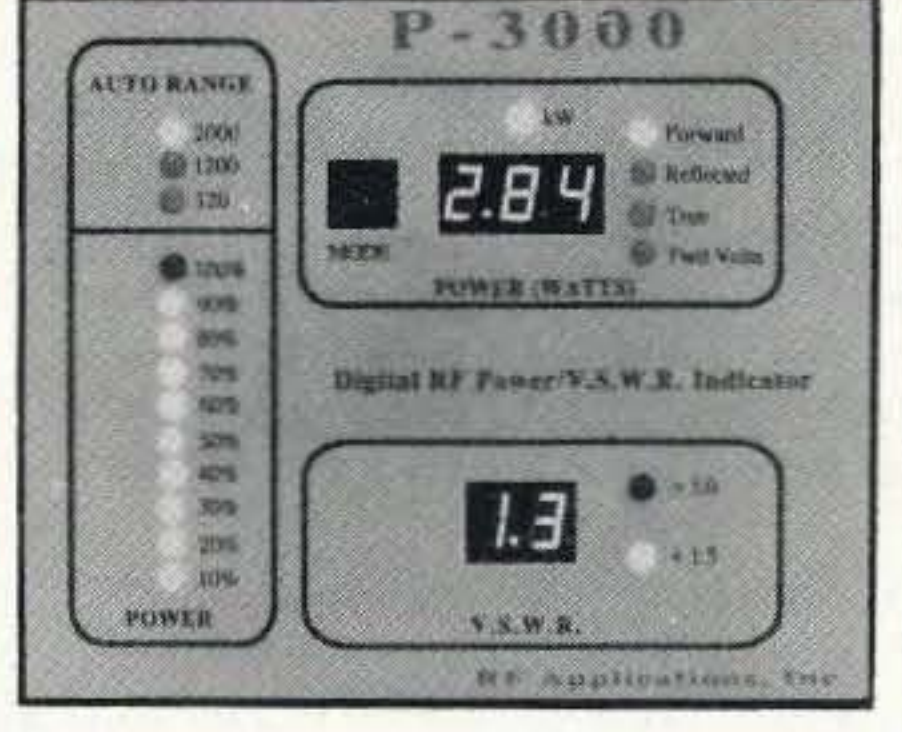

#### **Features**

- In use around the world □
- 1.8 30MHz, 15W 3kW □
- Remote coupler □
- Accurate, peak reading u
- Bright numeric displays □
- Autoranging bargraph □
- $\Box$ Made in the U.S.A.

#### An Available Meter With A High V.S.W.R. Relay

The P-3000 gives you peak reading power up to 3kW. It continuously monitors your V.S.W.R. and opens a relay contact when you go above 3.0:1. Plus, you never have to make an adjustment. The P-3000's microprocessor does it for you! Nothing could be simpler. Shouldn't you be protecting your station with a P-3000?

The P-3000 is available from stock to four weeks at \$299. Includes cables. Two year warranty. **Order yours today!** 

Available from AES, Henry Radio & ARW See the review on page 40 of 10/94 CQ! 9310 Little Mountain Rd., Kirtland Hills, OH 44060 phone 216.974.1961 . fax 216.974.9506 800.423.7252

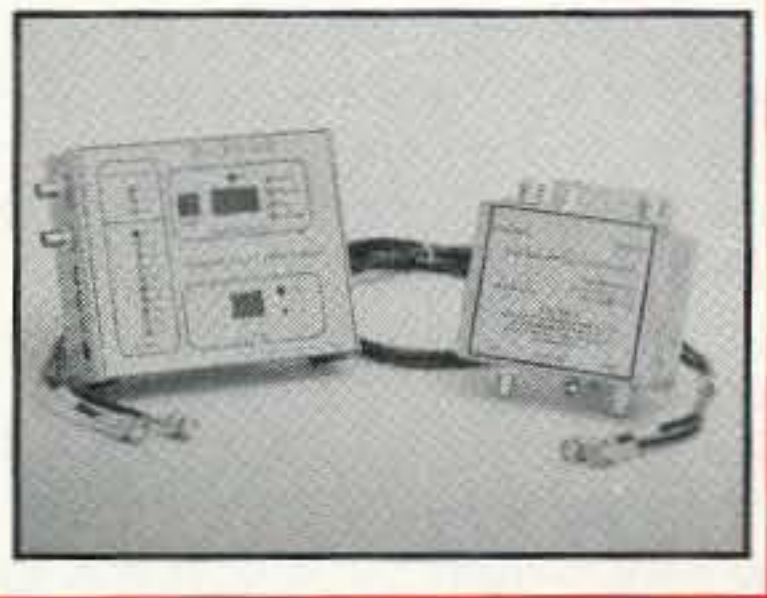

**73 Review**

Number 13 on your Feedback card

*b)' Michael Geier KRIUM*

# **Teeny Talkie!**

Standard redefines "small."

Do you believe in love at first sight? I do,<br>and I always have. If I ever were in doubt, and I always have. If I ever were in doubt, my first look at the new Standard C508A made me believe again, OK, I admit it, I'm a pushover for tiny electronic gadgets. When Standard released the ultra-small, singleband C108A last year, my interest was definitely piqued. But, when I saw this even smaller, dual-band HT at Dayton, I was absolutely floored, a feat not easily accomplished with this slightly jaded reviewer. This radio isn't just somewhat smaller than other walkies; it's in a whole new size class. I knew I just had to have one right away, and out came the 01' credit card, Although hundreds of the rigs were sold at the hamfest, I was lucky enough to get one of the last ones

long as you keep operating the controls and then go out a few seconds later. If you want, you can lock them on.

Standard Radio Corporation P.O. Box 48480 Niles, IL 60714 (312) 763-0081 "WBander" C508A Dual-band HT Price class: \$345.00

OK, so it's a real rig. But what can it do? How about both 2 meters and 440? How about CTCSS encode and decode? How about 60 memories, two call channels, and multiple VFOs? Happy yet? There's lots more, including band and memory scanning, menu operation, and very extended receive capabilities, with an AM detector for the aircraft band!

#### **The Basics**

there.

#### You Gotta Be Kidding

At about  $2-1/4$ " x  $3-1/3$ " x 1", this incredibly tiny dual-bander looks like a shrunken, wellmade mockup of a walkie, right down to its scaled-down rubber duckie. Surely it can't be a real radio! As soon as I handled it, though, I knew it was, indeed, a real HT. The fit and finish are as fine as on any rig made, and the overall feel is solid, despite the total weight of about 5-1/2 ounces, including batteries!

The radio looks like most other HTs, only smaller. It has the usual rubberized PTT and lamp buttons on the left side, along with a "function" button which is used with the other controls to set various parameters. The LCD is decent sized for such a small radio, and shows your operating frequency. memory channel number, offset direction, S-meter, tone status, and other things. It's well laid out and easy to read. The lamp button lights it up well with two green LEOs, which stay on as

#### What It Does

both bands. Admittedly, it's not much compared to the 2.5 to 3 watts you get from bigger HTs. Can you really do anything with 280 mW? Surprisingly, you really can! In addition to the obvious hamfest and Short-range simplex applications, I was able to work four or five repeaters in Dayton, and several at a friend's house in Indiana, on the way home. And I don't just mean I could key them up: I could really communicate through them, usually with full-quieting signal reports. Not bad for such low power.

On top are the antenna connector, mike and earphone jacks, and the dial knob. In keeping with the excellent weatherproofing of the case, there's a rubber cover over the jacks, and it stays attached when you flip it up, so you can't lose it. Also, the rubber from the PTT button extends up to the antenna jack. The antenna jack is not the usual BNC type, though. Instead, it's a screw-on SMA jack of the same kind used on some handheld cellular phones. It's much smaller than a BNC, and the rubber of the antenna mates directly to the case's rubber, keeping water out much better than could be achieved with a BNC. Don't be disheartened, though, because an SMA-to-BNC adapter can be had at radio dealers for a couple of bucks, allowing you to connect any kind of antenna you want. I got my adapter for \$3.00 at one of those "bins and bins of connectors" dealers at Dayton, and several folks mentioned that you can get them at Radio Shack, although I don't know the catalog number. Below the LCD are five buttons, and there are two more below them, with the speaker and mike at the bottom. On the right side of the radio is a large volume control. Where's the squelch control? There isn't one! The squelch is preset to be fairly sensitive, and it works well, opening on weak signals but staying closed on noise. If, though, you're in a high-noise environment and need a tighter squelch, you can set it from the menu to any one of five higher settings, cued to the S-meter reading. I haven't had to do it, and I don't miss the squelch control, which often gets accidentally misadjusted on my other HT, The batteries go in the back, under a sliding cover: To prevent the cover's coming off, there's a nifty lock on the bottom of the radio which clicks solidly closed. Of course, the basic point of this thing is its size. With its approximate dimensions of a pocket pager, you can't help but take the radio with you wherever you go. With this remarkable feat of miniaturization, something had to give, and something did: the transmit output power. The rig puts out 280 mW on

The great part about the low-power operation is its easy battery requirement. Although an optional NiCd pack and charger are available, the rig isn't supplied with them. and you don't need them. Probably the best aspect of lhis rig, aside from its dimensions. is that it operates from two alkaline AA cells. Never again do you have to wonder whether you charged your pack, or worry about buying expensive, new packs every couple of years. Just stick two AAs in and go! If you really want rechargeables, you can use the Ray-O-Vac "Renewal" alkalines. I've had little luck using them in most high-current applications, but they work great in this HT, thanks to its low 28O-mA transmit current draw.

This little gem does a great deal! Receive frequency coverage is quite wide, from 100-200 MHz, 300-400 MHz, 400-519 MHz and 700 to almost 1,000 MHz (cellular locked out, of course). Transmit is limited to the ham bands, but can be extended for MARS and CAP. In actual use. the radio doesn't quite reach all the frequencies it can display. Although it will let you tune those wide frequency bands, the PLL tends to unlock at the extreme edges of the bands, which is not at all unreasonable. given how huge the frequency spans are. As with many HTs, the display blinks when the PLL is out of range. The published specs are from 100-180, 340-400, and 400-480 (they don't mention the 8OQ·MHz coverage), and my radio stays in lock within those segments and then some. Actually, I wish it wouldn't tune to the unlocked frequencies, because that slows band scanning way down as the rig enters into unreachable territory and halts as it tries to lock up. Oh well, I guess that's what the programmable scan limits are for.

The HT offers a VFO for each frequency span (4 total) and two "call" memories, one each for 2 meters and 440, along with 60 memories, each of which can be tuned like a VFO. The usual internal lithium battery backs them up. Unlike most dual-banders. this one lets you freely mix frequency bands from memory to memory. So, you're not limited to dividing the memories into, say, 30 per band. That's great if you live where most of the nearby machines are on one band. It's also great for scanning, because you can scan frequencies from different bands in any order you like. The scan options are extensive, by the way. In addition to the usual band and memory scans, this radio lets you scan by blocks of 10 memories, by marked memories, or by programmed frequency limits. Amazingly, it lets you enter 10 sets of limits. That way, you can scan the public service bands when you feel like it. and then scan the ham bands later on without having to re-enter anything. It's pretty nice.

As I mentioned, CTCSS encode and decode are included. The usual 39 tones are supported, and the radio will scan through them for you, looking for a tone being transmitted by a repeater. As with most rigs, you can set up to transmit tone, or both transmit and receive with it. There's also a 1,750-Hz tone burst function, in case you go to Europe and want to key up. (Don't forget to get that reciprocal license first!)

Each memory can hold separate transmit

While offering most of the modern amenities, this HT is a little different in some ways. The radio comes with the antenna, a belt clip, a hand strap, and the manual. That's it. Naturally, there's no wall charger, because there's no NiCd pack. At first, I was puzzled by the inclusion of the belt clip. After all, who would possibly want to put such a tiny radio on a belt? After trying to carry the rig in my shirt pocket, though, I realized the wisdom of adding the belt clip. This thing is so small and light that it will easily go flying out of your pocket if you bend over. I attached the clip and solved the problem.

and receive frequencies, and they can even be on different bands! Yup, you can work crossband with this thing. It doesn't appear to do full duplex, but I've never found a use for that anyway. In addition to the separate frequencies, you can also set different offsets into each memory, making the programming of odd-split repeaters easy.

Selectable automatic power-off and battery saver times can be set from the menu. Also, a handy programmable key feature lets you put one of the SET mode functions into an easily accessible keypress so you don 't have to scroll through the menus to get at it.

#### What It Doesn't Do

The receiver is quite good. Although the sensitivity spec is not quite as hot as on my bigger HT, I can't really tell much difference on weak signals, as long as I use the big HT's antenna on both radios. With the included mini-antenna, though, sensitivity in the VHF public service band drops off quite a bit, although it's almost as good as the bigger one in the ham bands. For its size, the diminutive duckie is darned decent. Adjacentchannel receiver selectivity is about average; I've seen 'em tighter and I've seen 'em looser, The literature claims exceptional intermod rejection, but I have no way to test that, as I live in the country, far from interference sources. As far as birdies are concerned, J haven't found any, although I admit I haven't scanned every frequency on this very wideband thing. The scan speed is pretty fast, but the memory scan is a bit slower. Still,

Some features offered on many HTs are not present. The biggest omission is DTMF capability. I don't miss the DTMF paging stuff, Since nobody uses it anyway. But, there's no

way to send OTMF tones, so you can't use the radio for autopatching. I thought about that before buying the rig, but then I asked myself when I last actually used a paten. and I couldn't even remember. Although autopatch can be handy, I think it is used mostly by new hams until the thrill wears off. I suppose you could play the tones from a pocket dialer into the mike, but 1haven't tried it.

> The LCD window is convex and high; it's genna get scratched if you're not careful. Also, its shape makes it act like a lens, causing overhead room lighting to glare from it, obscuring the display. Although the display can be viewed at any angle in ambient light, you have to look at it from above when you use the backlight or it washes out.

There's no provision for direct DC input. No, you can't plug in car power and gel five watts out of this thing! The rig is made to operate on no more than 3.5 volts, and higher voltages will damage it. With the transmitter's low current drain, it really is silly to try to operate on anything other than batteries. Also, there's no "low power" setting. With a maximum 280-mW output, who needs it?

> As I mentioned, you can't send DTMF. Some keypadless rigs let you do it by programming the numbers into memory first; that would have been nice. I guess there just wasn't room for the DTMF chip.

> Although the menu operation is not hard to remember, a wallet-sized cheat sheet would still be handy. But. it would have to be better prepared than the manual, which is written in "Jenglish" and contains phrases such as "at initial state, this function is set My key" and "the Frequency Lock is stored after done the All reset or VFO reset," The Big Three appear to have learned to use native English speakers to edit their manuals, and I hope Standard catches on soon. I also hope they start including a full schematic. We're hams, not just consumers, and we want to know what's inside.

Many dual-banders can listen to two frequencies at once. Not this one. According to the block diagram (the unit comes with no schematic), both the VHF and UHF receiver sections share the same IF and detector circuits, being separate only in the front ends through the first mixers. Oh well, who really needs dual reception anyway? I've used it now and then, but can certainly live without it. Unfortunately, there's also no priority watch, and that's a shame, because it would have helped make up for the lack of dual reception. It's strictly a software function, and could have been included at no extra cost.

> I love this thing! In tact. I'm so fond of it that it makes my girlfriend jealous. With its low output power and lack of DTMF, it is clearly not intended to be your primary rig. But, if you can live with those limitations, you will have a ball with this radio, assuming you like your toys tiny, as I do. It's especially nice for hamfests and travel; you won't leave it home. The C508A is an awesome feat of engineering, and, being the least expensive dual-bander around, it's a bargain, too.

There's no low-battery indication of any kind on the display. I've yel to actually run a set of batteries all the way down (I), so I don't know what happens when you do, Also, there's no automatic repeater offset, and stepping through the menus to select the off· set direction is a pain. I set up my programmable key for this function, making it easy as pie.

#### On the Air

USing the radio is much easier than I expected it to be. The menu operation is fairty straightforward, and I was able to figure out how to put a few repeaters and their offsets and CTCSS tones into memory without even looking at the book. I'm an old hand, though; less experienced users will probably have to read the manual.

it's on a par with most HTs.

The transmit audio is among the best I've ever heard. I got several unsolicited comments on how great the HT sounded. Receive audio is another story. The rig only puts out 100 mW at 10% distortion, and it really shows, especially with the necessarily small speaker. At anything more than very moderate volume levels, the sound clips and distorts quite a bit. Wisely, though, the designers let you turn it up anyway. Even with all the clipping, it's quite intelligible, if not pleasant, and the extra volume really helps outside. In the car, you'll have to hold it up to your ear or use a speaker-mike.

#### What I Liked

This tiny HT does just about everything people actually use, and then some. It's small, it's cute, and it's fun. It's well made, it performs very nicely. and it runs on two AA cells. The wide receiver coverage is great.

#### What I Didn 't Like

#### Conclusion

This tiny radio continues Standard's long tradition of making tiny electronics. Back in the '60s, they made the Micronic Ruby series of ultra-small AM pockel radios (if anybody has one he or she will part with, please contact me; I've been looking for one since I was a kid!), and now they're doing the same thing with HTs.

# **A Simple Precision Voltage Standard**

calibrating the output of test equipment depends on known, accurate references. Almost everyone has a digital multimeter capable of at least three-place decimal readings, and some with four-place readings. But how do you know if those readings are accurate? Many make the mistake of believing that just because an instrument reads all those digits they are accurate to that degree. Accurately known voltage sources are important in setting up digitalto-analog, and analog-to-digital converters. Digital ammeters can be calibrated or checked with easy-to-find surplus precision resistors (to at least the 1% accuracy level), if you have a known voltage reference like the one described here. The stability of voltage sources in your operating equipment can be measured by comparison to a stable, known reference. The precision voltage reference described here is designed to assist the serious builder in resolving the above prohlems with an easyto-build and -use voltage standard. A PCB layout is provided. including a built-in 110 VAC power supply for those builders who desire to make their own. FAR Circuits offers boards to make building easy (see Parts List). All parts are available from sources such as Radio Shack, except for the AD586 chip, which is available from Newark Electronics and Allied Electronics. There are no tricky adjustments or fussy components. The circuit is a hassle-free voltage standard. All components are mounted directly on the PCB, making for a integral unit that is easy to assemble and mount in an enclosure. This reference standard provides a basic precision of two parts out of 5,000, or about 0.04%.

A tool for the serious builder's workbench

by Marion D. Kitchens K4GOK

The circuit is based on the Analog Devices AD586 integrated circuit. Except for a power source, this IC has everything needed built directly into the chip, with laser-trimmed resistors "fine-tuning" the

44 73 Amateur Radio Today · August, 1995

*Photo A. The completed unit.* 

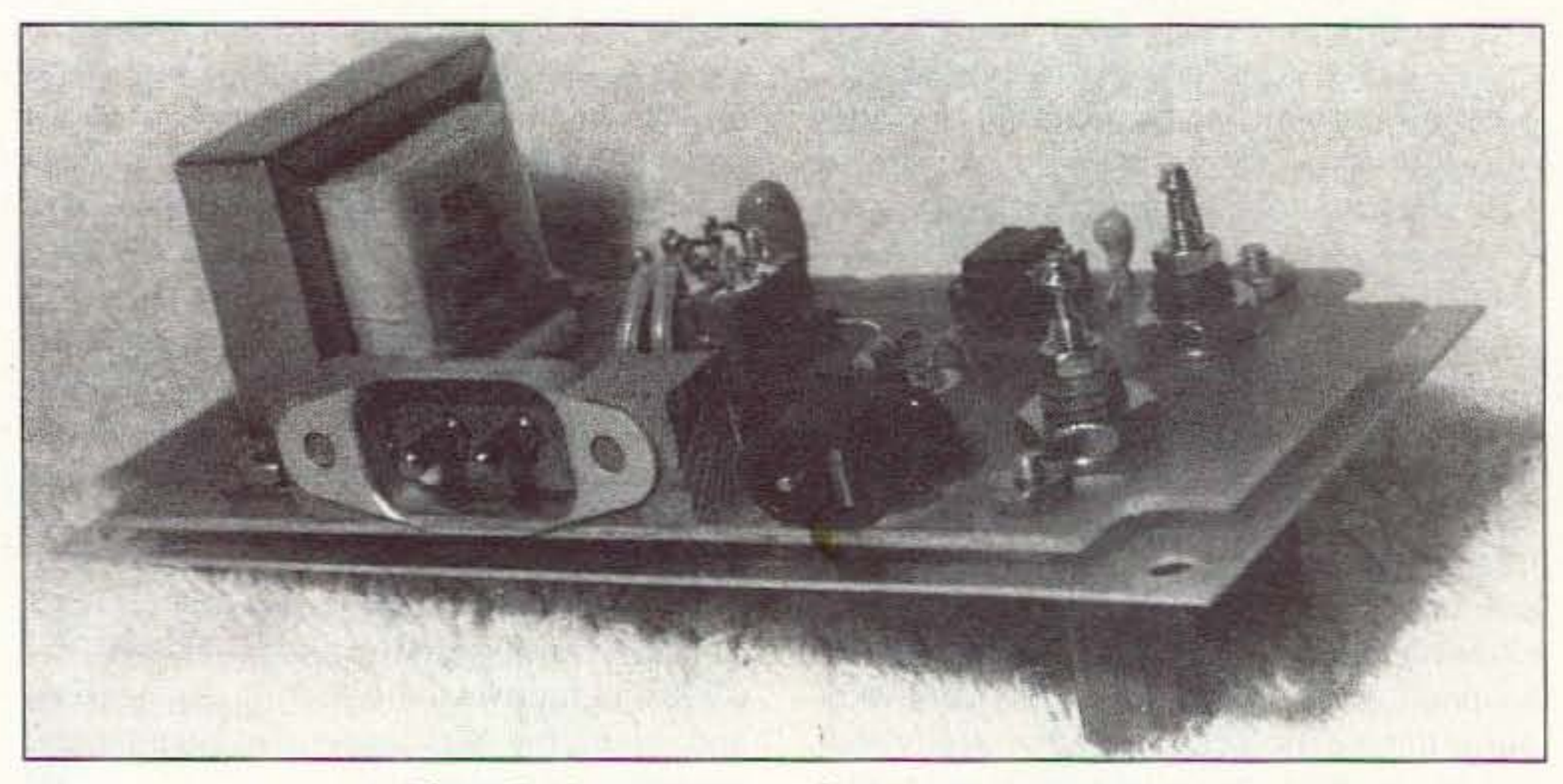

*Photo* 8. *Components and connector mounting.*

C tandards are an important part of any Serious electronic builder's workbench, necessary for checking and verifying purchased equipment. and absolutely critical for setting up and calibrating a builder's new creations. A known. precision voltage reference is perhaps one of the most important standards needed, since checking and

#### The Circuit

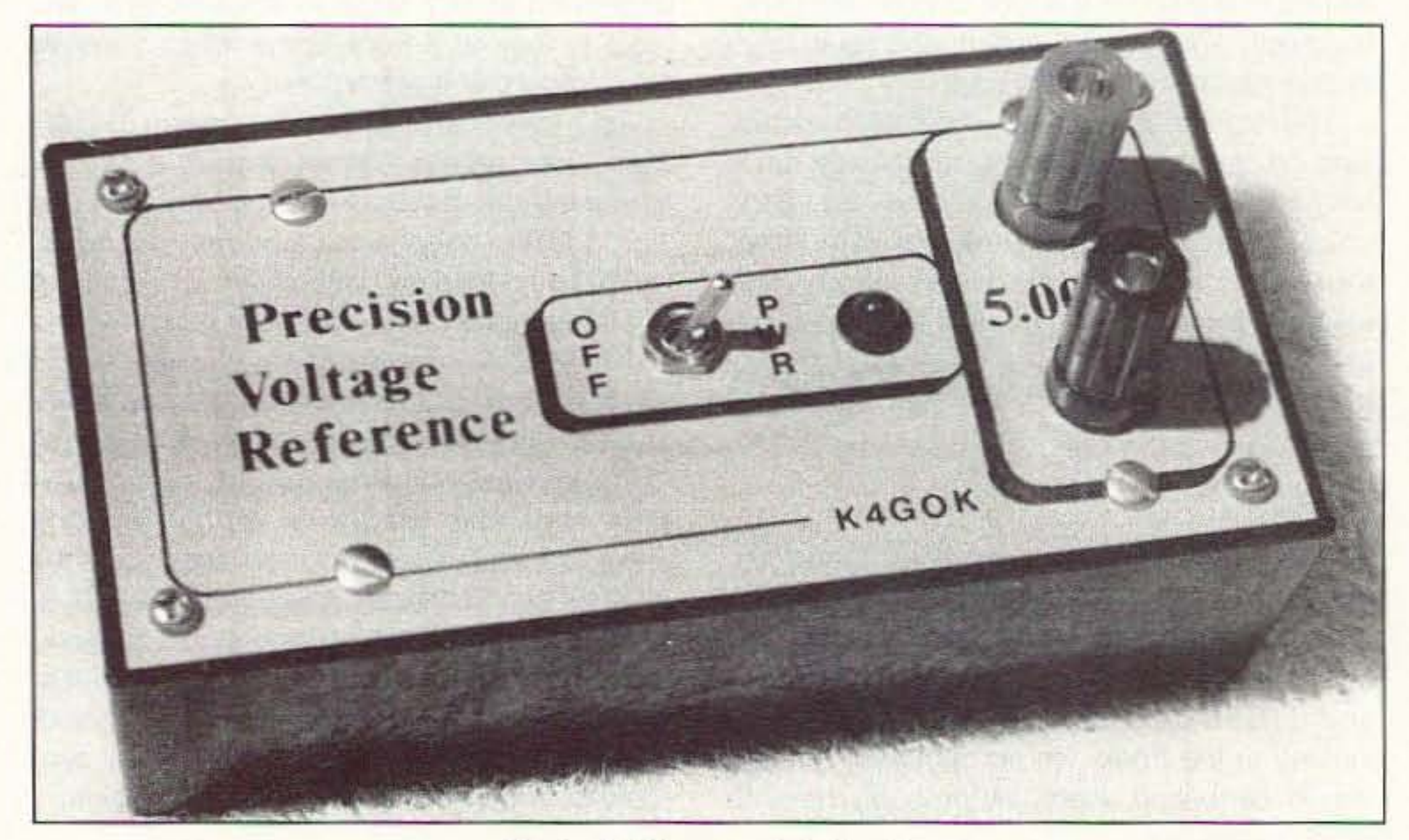

output to  $5.000 \pm 0.002$  volts. Internal temperature-compensating resistors are also lasertrimmed at manufacture to maintain the precision output over a range of 0 to  $70^{\circ}$  C (M) grade device). well within any normal use a builder might encounter. If you have access to a higher precision voltage source, there are provisions for further fine adjustment of the output voltage-if you need more precision! The project described here can be 0perated from 110 VAC or from a simple 10- to 25-volt source. such as an auto battery under the operating table, or for portable operating from two 9 volt transistor batteries in series. Current drain from the battery is about 15 mA, with most of that for the LED "on" indicator, thus offering long portable use on the 9-volt batteries. Functionally, the project consists of a power supply and the AD586 chip. This is a very simple circuit with excellent performance. Figure 1 shows the complete schematic of this precision voltage standard.

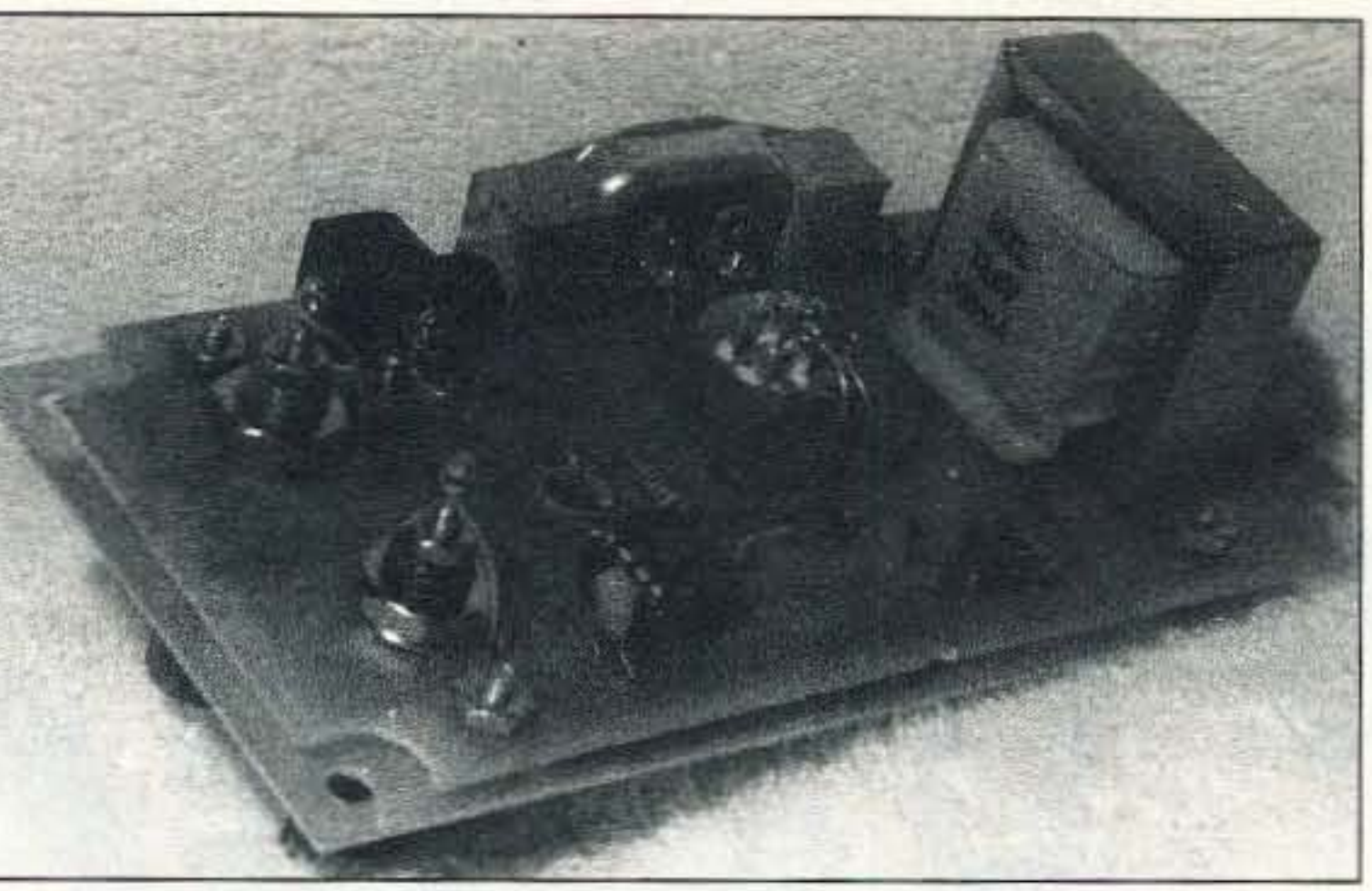

*Photo* C. *Switch mouming and wiring.*

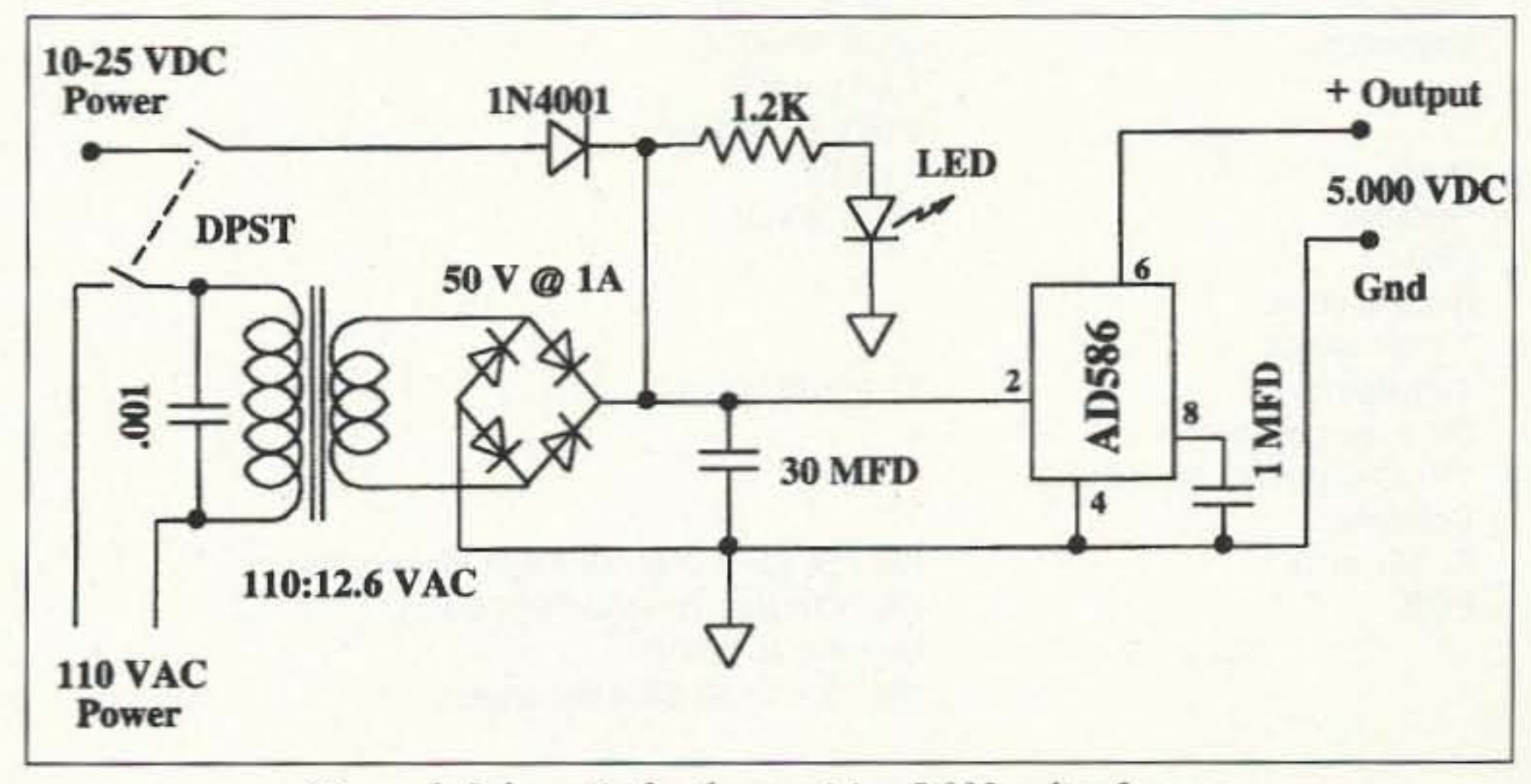

*Figure 1. Schematic for the precision* 5.000-volt *reference*.

73 Amateur Radio Today . August, 1995 45

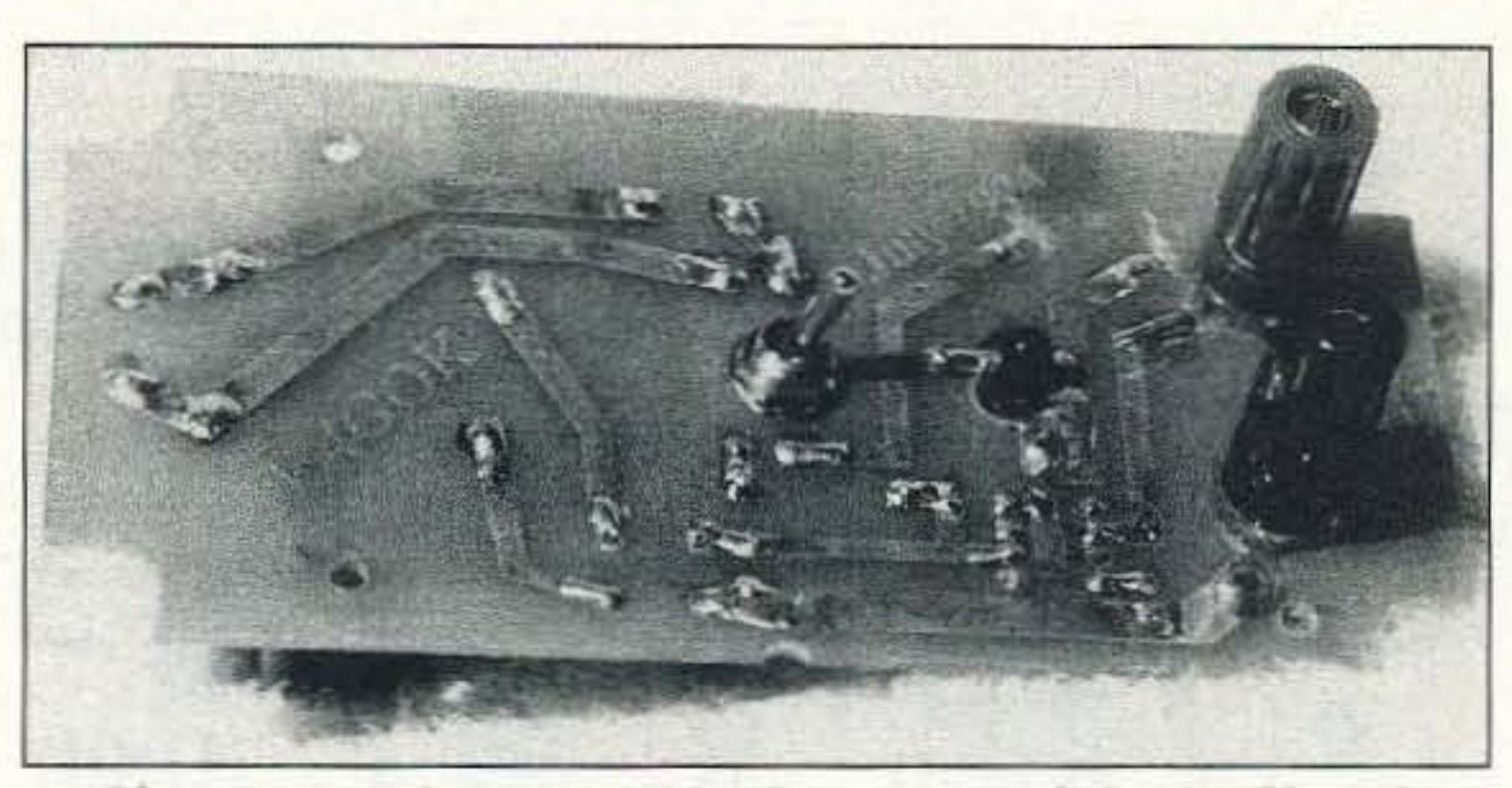

*Photo D. Switch. LED. and binding posts Oil foil side of board.*

#### 300 millivolts in the output. No provisions are incorporated on the PCB for this trimming, but there is ample space for the addition. Of course, if you are attempting to achieve a more precise 5-volt output than the basic chip provides, then you must have access to a known voltage source of the desired precision. I don 't have access to the standards at the National Institute of Standards and Technology, so I settled for the 2·millivolt precision of the basic chip as built by Analog Devices.

#### Check-Out

Check-out of this project is quite easy. As always, check for any wiring errors, solder bridges, and the like. Make sure the rectifier is oriented properly; some rectifier units are not well-marked. With the chip out of its socket, apply 110 VAC and turn on the switch. The LED should light immediately. Next check that there is about 25 VDC at pin 2 of the IC socket. If the LED does not light or the voltage is wrong, find the problem and fix it before proceeding. Next turn off the power and wait for the LED to go out completely. Remove the

#### **Construction**

Construction of this simple project is small adjustments to the output voltage. A power cord from the AC outlet. You want 10k trimpot can be connected between the output and ground, with the wiper of the

no voltage on the IC socket when you plug in the AD586 chip. Make sure the 30-µF

very straightforward when using the PCB, shown in Figure 2. The PCB layout is

shown from the foil side. Don't forget to reverse it if using the Tech 200 or similar technique. The circuit is simple enough that perf board and point-topoint wiring is a practical alternative to the PCB construction. Placement of the components is shown in Figure 3. The pho-

tos show the PCB construction, and the mounting of the board inside the enclosure. A Radio Shack enclosure (#270-233) will house the completed board. Note that the on-off switch and the output posts are mounted from the foil side of the PCB and connections are made via short pieces of solid wire. The LED is also mounted from the foil side of the board. The entire assembly is then mounted to the cover of the enclosure. The 110-VAC input and the external power connectors are mounted directly to the PCB, using Superglue and support blocks as shown. The photos show how the parts are mounted on the PCB to make a small, self-contained unit. There are no adjustments necessary to this precision voltage source—this has all been done for you by the manufacturer. This is a "plug in the parts and use" type of project. However, for those who desire the utmost in precision and have access to a more precise voltage reference, it is possible to make

*"The circuit* is *simple enough that perfboard and point-to-point wiring is a practical alternative to the PCB construction. "*

pot connected to pin 5 of the IC.

According to the Analog Devices data sheet, this will allow adjustments of about and 1-µF caps are discharged. Install the AD586 chip, making sure it is oriented properly. Connect your voltmeter to the 5.000 VDC output connectors. Reconnect the AC line cord and turn on the switch.

The LED should light and the voltmeter should read 5.000

volts immediately. Check for proper battery operation by removing the AC line cord and connecting a 10- to 25-volt sup-

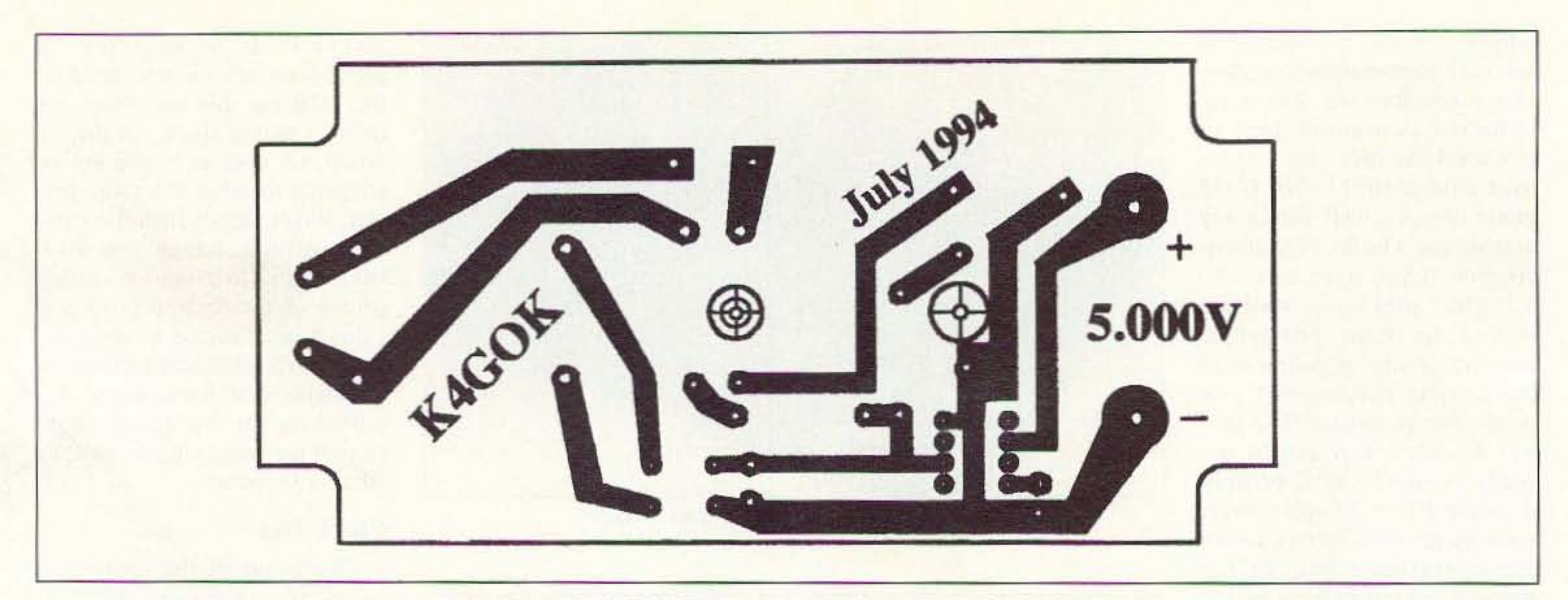

*Figure* 2. *PCB foil pattern-view from copper foil side.* 

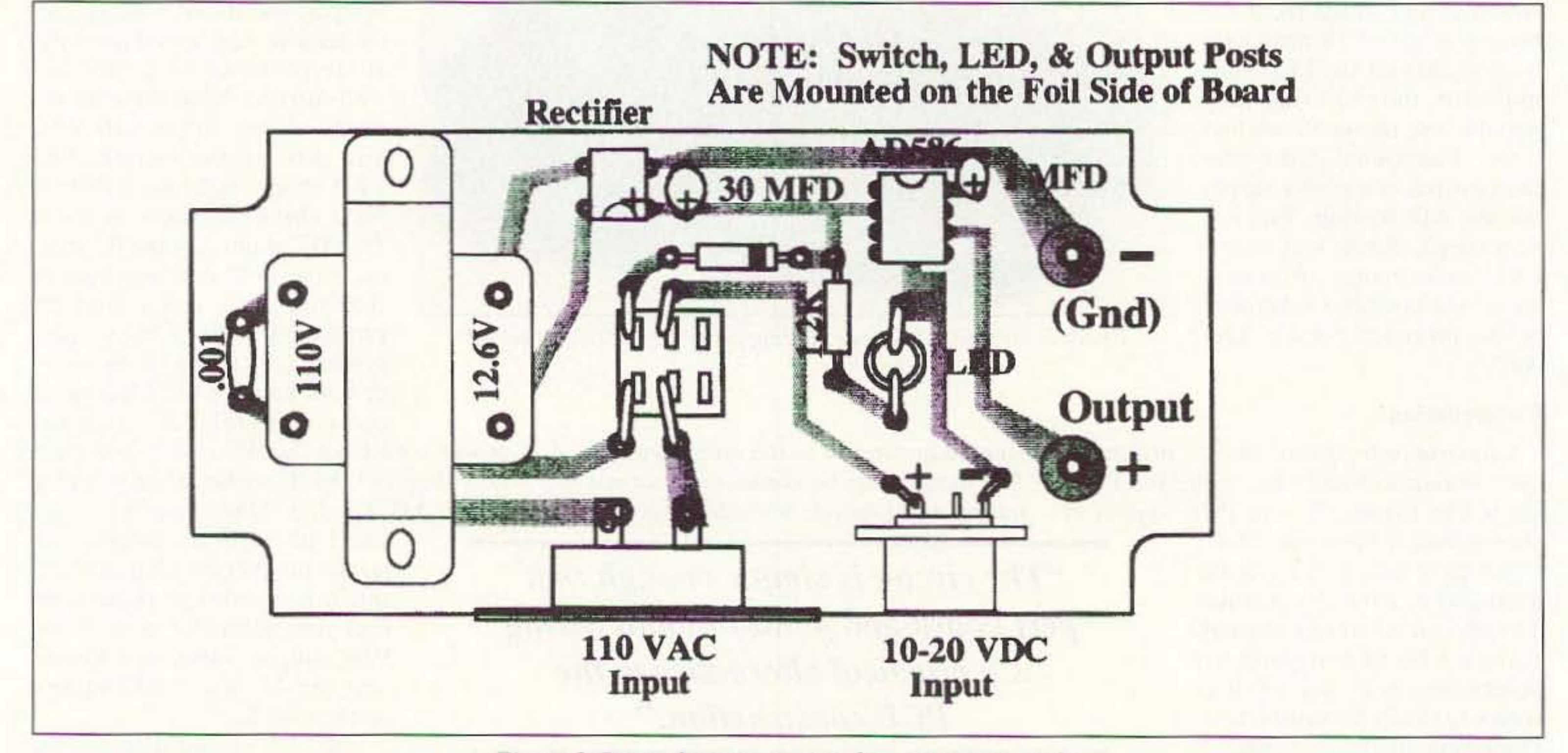

*Figure* 3. Parts placement-view from component side.

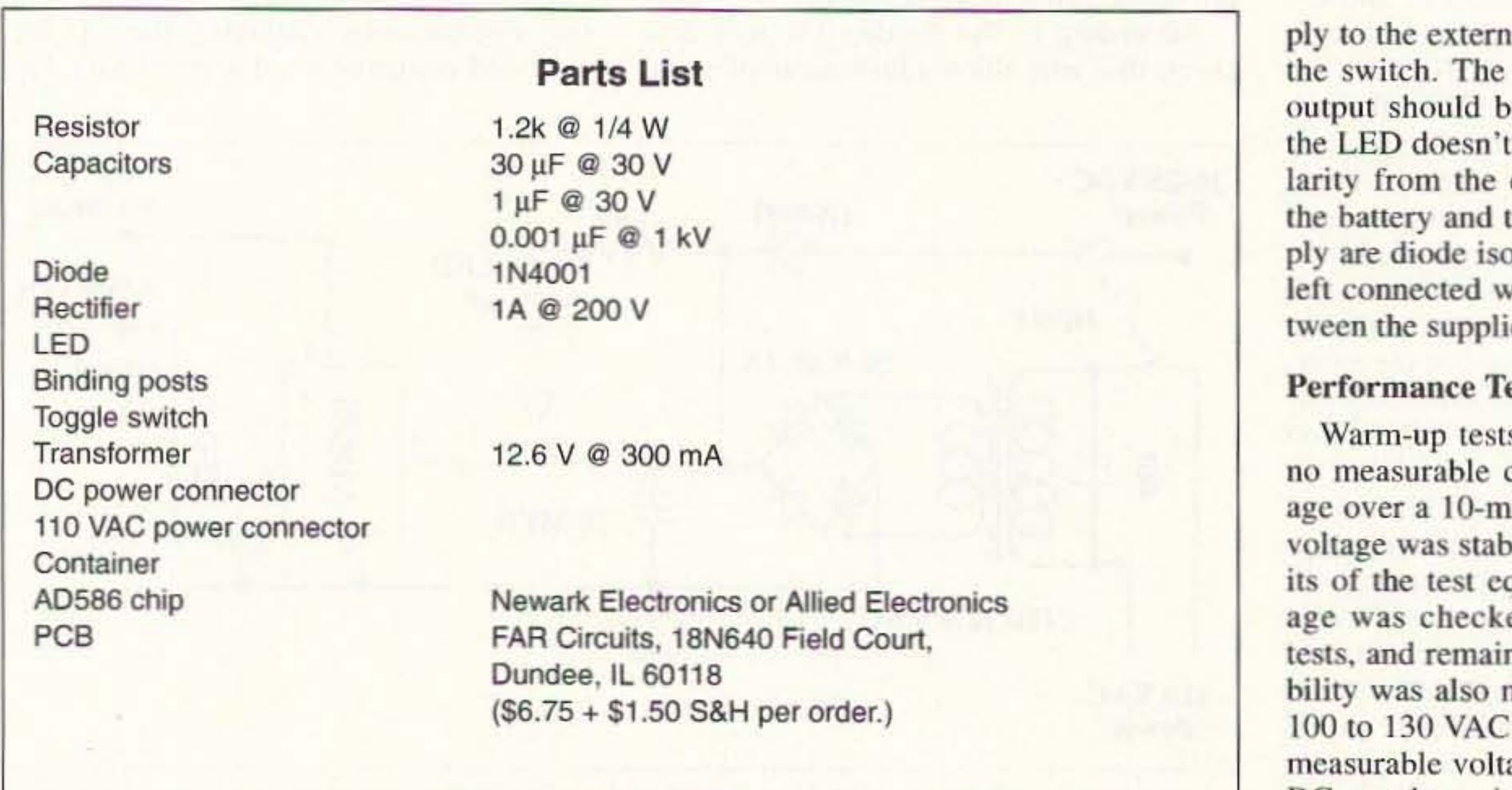

nal DC power jack. Turn on LED should light and the be 5.000 volts as above. If light, check for proper poexternal supply. Note that the internal AC power supplated, and therefore can be vithout any interactions beies.

#### ests

s from a cold start showed charges in the output voltinute period. The warm-up ble within the  $\pm$  0.0005 limquipment. The output volted after a series of other ned unchanged. Output stameasured over the range of line voltage. There was no age change over this range. DC supply variations did produce measur-

able changes, as shown in the graph of Figure 4. Note that the unit requires at least 10 VDC for a proper output voltage. Supply voltages below 10 VDC produce a sharp drop in the output voltage. Also note that the output remains very stable up to the maximum supply voltage at which it was tested, 25 VDC. The maximum change in output voltage was 0.001 over the supply range of 10 to 25 volts. Note the high stability of the output voltage during all of these tests. Figure 5 shows the results of comparing three different DMMs. The test setup shown at the top of the figure illustrates the technique used to get increased digital resolution on the DMMs. Note that this test only compares one DMM with another, and does not indicate which is more accurate in absolute terms. The sidebar describes techniques for improving the resolution, but not the accuracy, of DMM measurements as used in these performance tests.

#### **Conclusion**

The AD586 chip makes an easy-to-build, high-precision voltage reference. The unit described in this article can be used on the workbench or in the field. Those needing a voltage reference for aligning or calibrating new test equipment or verifying purchased equipment will find this unit a good investment of time and effort. When you need a voltage reference, there is no substitute for a good, knownprecision unit. 73

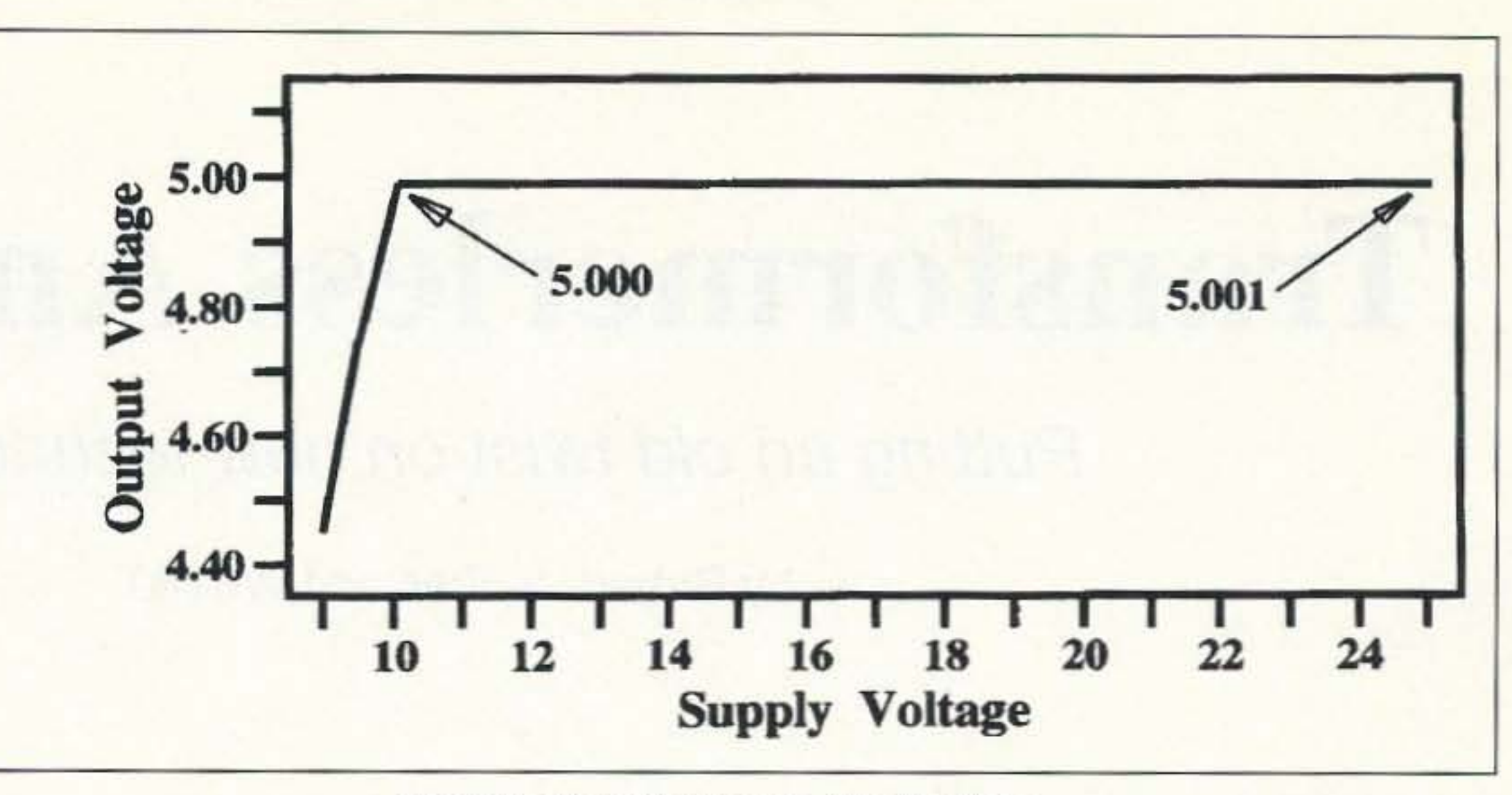

Figure 4. Output voltage vs. supply voltage.

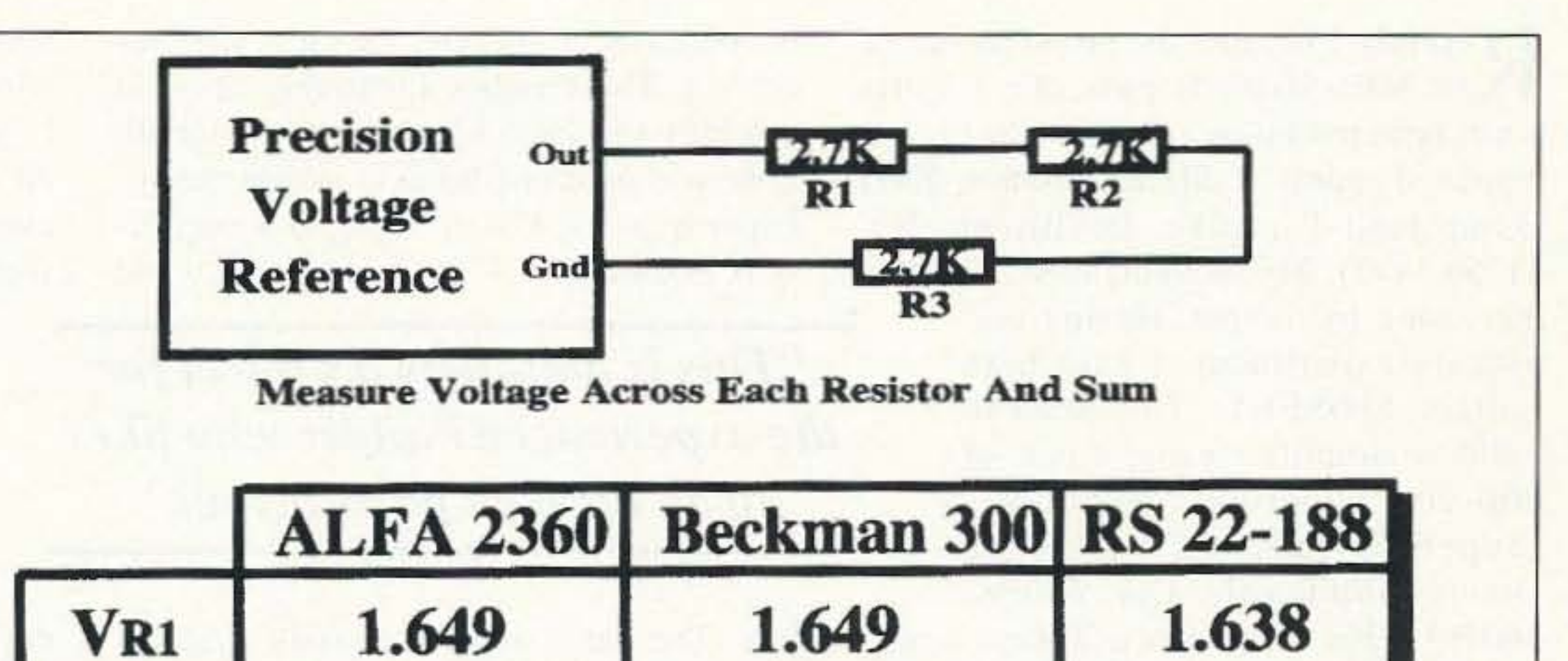

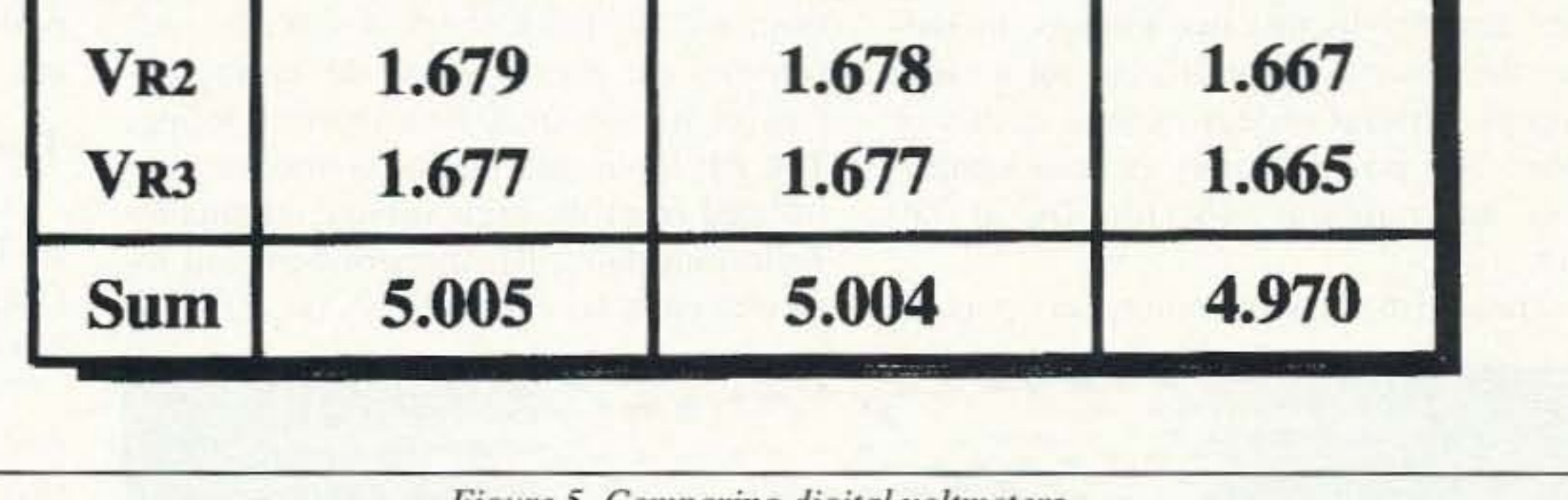

Figure 5. Comparing digital voltmeters.

#### **Going Beyond the Last Digit**

It is possible to obtain readings with greater resolution than that of the last digit of your DMM. The technique depends upon the idea that the DMM is similar to a digital counter and as such has an input gate counting a series of input pulses. Both the input gate and the series of input pulses are repetitive, but not necessarily synchronized. That means a particular pulse near the end of the input gate will sometimes make it into the count and sometimes will not. Careful logic and reasoning about the events will show that if the last input pulse makes it into the count half of the time, the true measurement will be halfway between the lowest and the highest digit shown in the last place of the count. Thus, if a measurement reads, for example, 2.548 half of the time and reads 2.549 for another half, the true measurement is halfway between those two values, or 2.5485. This is equivalent to taking a time average of the readings. Likewise, if the reading is 2.548 about a quarter of the time and 2.549 the remaining three-quarters of the time, the true value is close to 2.5487 or 2.5488. If the DMM were connected to your computer so that all the values over a minute could be averaged, you could determine a value that was at least one greater order of magnitude in resolution. In other words, you could easily measure one digit beyond the resolution of your DMM. This is theory, of course, and other factors also affect the limits of resolution.

As a practical measure, you can use a timer and simply measure the cumulative time the last digit is a particular value over a period of time. The percent time is then an indicator of the next digit beyond that on the display. For example, if your measurement is 2.548 for 48 seconds out of one minute and the other reading is 2.549 for 12 seconds, then the value beyond the last digit should be  $12/60 = 0.2$ . The true value then would be 2.4582.

Note that this does not improve the accuracy of your meter. It simply lets you make measurements with greater resolution. This can be important when two voltages have to be exactly the same value, or in measuring the difference between two voltages. A better DMM would be the preferred method, of course, but this technique will provide improved resolution when no other means are available.

# **Transformerless Amplifier**

## Putting an old twist on new technology.

by Robert W. Vreeland W6YBT

11756-1443). My thoughts then turned to er is housed in a 4"  $x$  6" plastic card file signed so that all adjustments (including increasing the output. Having pre-<br>
setting the bias) could be made (SuperTex Inc., 1225 Bordeau  $\qquad \qquad \qquad$  must be inserted between the pow-Drive, Sunnyvale CA 94088-<br>
<u>Drive</u>, Sunnyvale CA 94088-

signal without objectionable clicks or hum. The power supply is transformerless, and puts out 140 volts DC at 350 mA.

> The method of balancing the pushpull MOSFETs is unusual. The manufacturer specifies that the gate voltage needed to turn them on may be anywhere between 2 and 4 volts. This is typical for high voltage MOSFETs, regardless of who makes them. Consequently, a separate bias trimpot is needed for each transistor. A positive bias is required. The trimpots are accessible through small holes in the panel. A matched pair of #222 flashlight bulbs is used to indicate whe ther the transistors are balanced. Each lamp is shunted by a  $6.8$ -ohm 1-watt resistor  $(R14$  and  $R15)$  and inserted into the source lead of the MOSFET. The lamps arc mounted in fuse clips under a grounded cover on the top side of the panel. The trimpots are adjusted for equal lamp color at 20 watts output. They control the amplifier output. in addition to balancing the circuit.

We used our Weller model 8100 soldering gun and Variac to select a matched

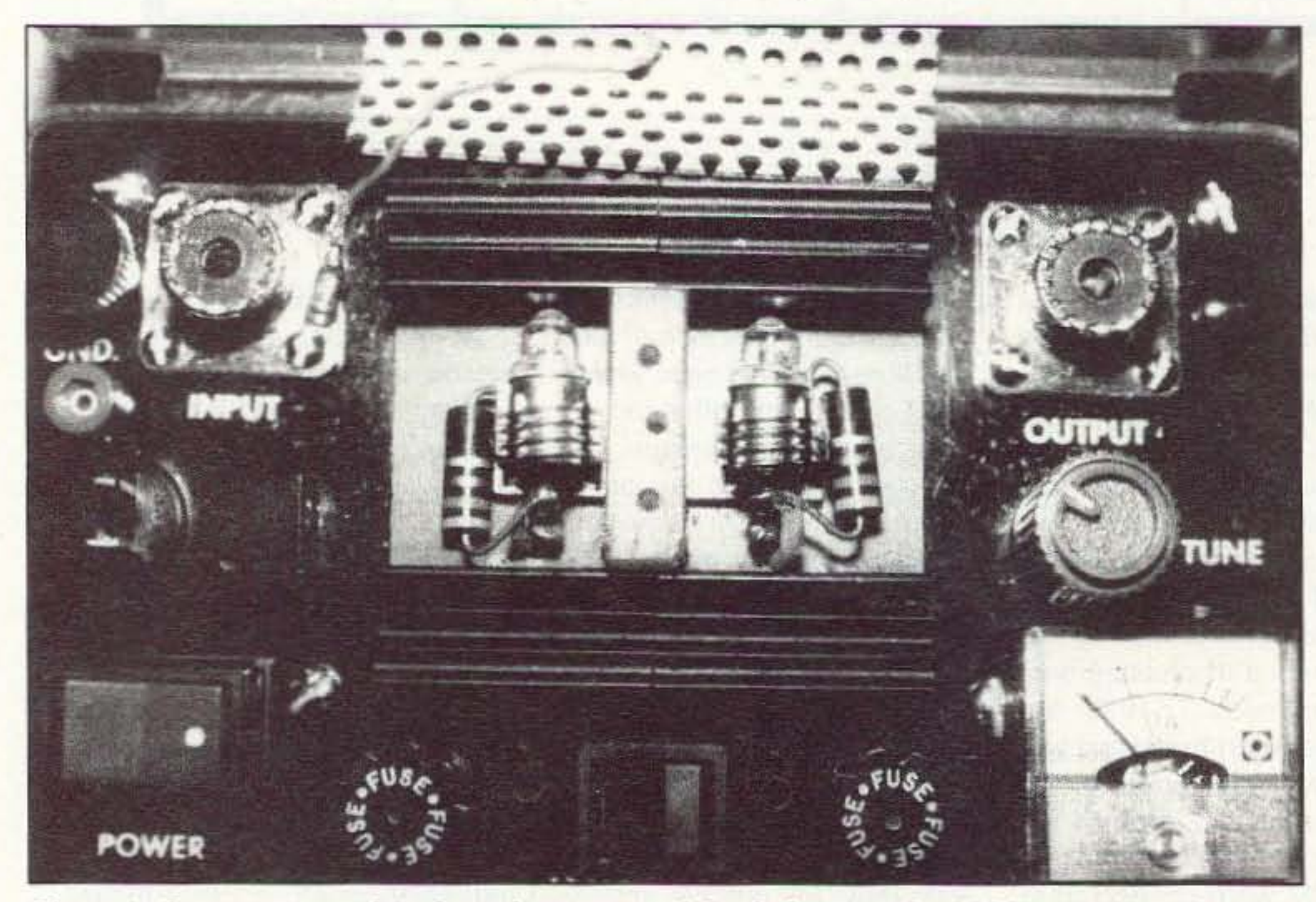

*Photo* A. *Lamps mounted in fuse clips are used for balancing the MOSFETs*. *Note the neon bulb RF indicator and the overcurrent LED at the right of the RF output connector. The RF CONNectors* and the perforated aluminum heat-sink cover are grounded for safety.

48 73 Amateur Radio Today · August, 1995

#### The MOSFETs

An SCR crowbar protects the MOS-FETs against a bad antenna mismatch. Operating with no antenna at all simply blows the  $1/2$ -amp fuse  $(F2)$ .

in the days of AC/DC vacuum tube receivers. These radios invariably came in there was no transformer to isolate the operator from the 12O-volt line. Our amplifier is housed in a 4" x 6" plastic card file Recently I became the proud owner of in the days of AC/DC vacuum tube re-<br>
Ran MFJ-9020. It puts out 3 watts ceivers. These radios invariably came in wire in the power cord. A screw connector

viously experimented with high "This is definitely a project for without removing the unit from its *the experienced builder who likes* 600-volt Supertex VN0660N5s to do his own parts layout." ad N-54M or Stancor G15-150) voltage MOSFETs, I decided to the case of the case. If out-of-case testing must be build an amplifier using a pair of **the experienced builder who lines** done, an isolation transformer (Tri-

when powered by an Edlie TD626 12-volt carefully insulated plastic cases. After all, is provided for this purpose. Obviously, an regulated supply (Edlie Electronics, 2700 there was no transformer to isolate the op- AC-hot antenna is something that must be Hempstead Turnpike, Levittown, NY erator from the 120-volt line. Our amplifi- avoided at all costs. The amplifier was de-

3607).<sup>1,2</sup> The result was a 20-watt ampli-<br>box. The panel and the chassis were cut definitely a project for the experienced fier that weighs just two pounds, includ-<br>from a 0.10"-thick sheet of Bakelite. All builder who likes to do his own parts lay-

Transformertess operation was popular

from a 0.10"-thick sheet of Bakelite. All ing the power supply. It puts out a clean controls are plastic. Even the tuning ca- out. pacitor has an insulated shaft coupling. The RF input and output connectors are isolated from the high voltage circuits by Teflon-insulated RF transformers and by careful parts layout. Even so, the RF con-

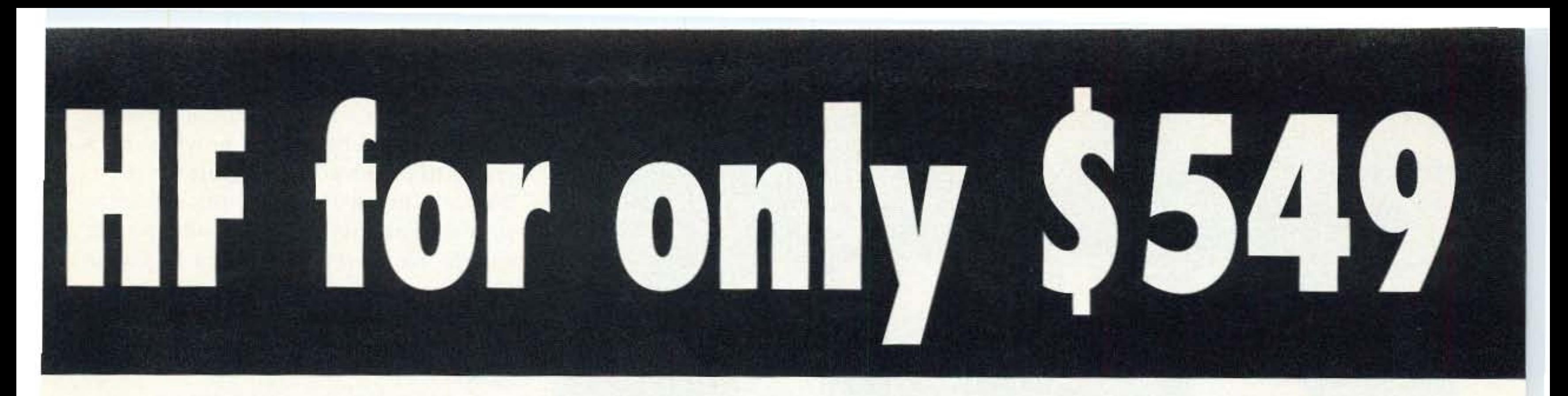

#### HOW IT ALL STARTED

#### CALL TODAY: 1-8oo-B33-7373 (U.S. & Canada)

Call Ten-Tec from 9:00 AM to 5:30 PM Eastern time, Monday through Friday for more information or to order. You can reach our repair deportment at 615-428-0364 from 8:00 AM. to 4:00 PM. You can also FAX at 615-428- 4483 or write us at 1185 Dolly Parton Parkway, Sevierville, TN 37862.

> MADE IN **USA**

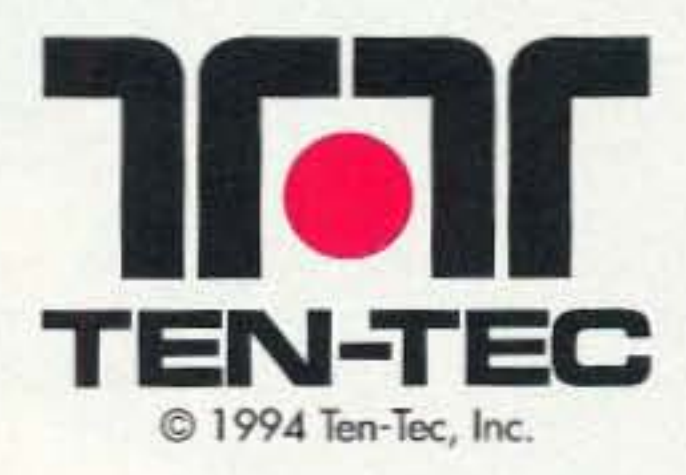

**Introducing TFKits A new division of Ten·Tee** Call 615·453·7172 **to request your** kit catalog

condition, or (3) invest in a SCOUT at S549 with a one year factory warranty and our legendary TEN-TEC support.

#### ATTENTION QRP ENTHUSIASTS

The SCOUT has a little brother, the ARGO 556. It is identical to the SCOUT without the 50 watt final. adjustable 1-5 watts output. TX-2 Amps, RX-.6 Amps. Only \$489'

#### OLD TIMERS

Operators with years of experience and a shack full of expensive HF gear also buy the SCOUT. It's refreshing to many who say "It takes 5 minutes to learn and without all the complicated features, there is only one thing to do with a SCOUT, work someone!" Experienced hams call us constantly to report "I can't believe this receiver, it outperforms my \$1400 synthesized rig".

#### PORTABLE

Business travelers and vacationing hams typically set up a briefcase or small

off the 12 VOC cor battery. If the SCOUT won't fit your cor, nothing will. The optional noise blanker reduces ignition noise from both your car and the one that just drove by.

We wanted to offer the most affordable HF rig in the industry and still provide real performance for even the most experienced hom. In recent years, many hams requested a "back to basics" transceiver that was simple to use. We reviewed all the latest design techniques, selected the best concepts from the 20 rigs we designed over these 25 years and asked 500 hams across the country for their idees.

#### WE CALL IT THE SCOUT

travel bag to include the 5 Ib SCOUT,

wire or whip antenna and lightweight

power supply like our Model 938

switcher (its only 3 lbs!). It is surprising

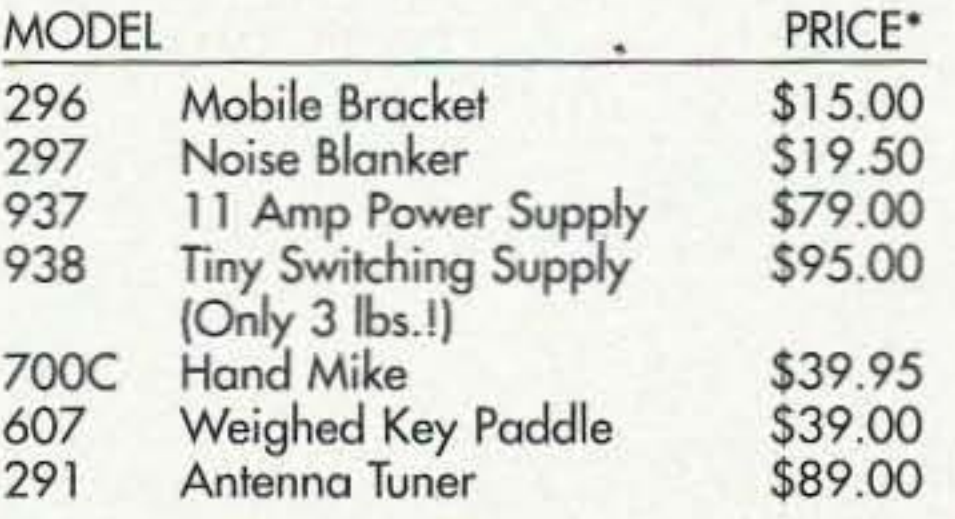

how many hikers and cyclists toke along

their SCOUT using some clever battery

arrangement.

NEW HAMS

The SCOUT is the most economical way

to get started in hom radio. Consider the

choice a new ham must make just ta test

his interest in HF: (1) Spend nearly

\$1000 or more on a new rig, (2) buy a

used radio and take a chance on its

#### **VISA, MC, DISCOVER**

\*Plus shipping and handling; call toll-free for charges.

#### SCOUT ACCESSORIES:

Every feature can be mastered in minutes. No modern rig is as easy to use. It only takes a second to change bands. Plug-in modules ore available for 160-10 meters including WARC. Single conversion and crystal mixing ore the foundation of this 90 dB dynamic ronge receiver. That's the strong signal performance of rigs costing 3 times as much! It's sensitive and receive audio is sparkling clean with less than 2% distortion. The ideal selectivity for every band condition is at the touch of a knob. This patented "Jones" filter provides variable I·F bendw;dth from 500 Hz <sup>10</sup> 2.5 KHz.

#### HERE'S HOW IT'S USED

#### **MOBILE**

Hams complain about today's cars having precious little space for gear. The SCOUT is the smallest HF rig in the industry (excluding QRP) measuring only  $2.5'' \times 7.25'' \times 9.75''$  and runs directly

- "SYNCHRO-LOCK" software keeps VFO virtually drih free regardless of temperature variation.
- SSB and CW 50 Watts Output Adiustable To 5 Watts
- Runs Off 12-14 VDC, TX -10 Amps, RX -.6 Amps
- Receive Offset Tuning
- Built·in Iambic Keyer with Legendary QSK. Speed adjustable on front and shown in display.

\$549<sup>\*</sup> Includes one band<br>module of your choice

\$29° Each additional band module

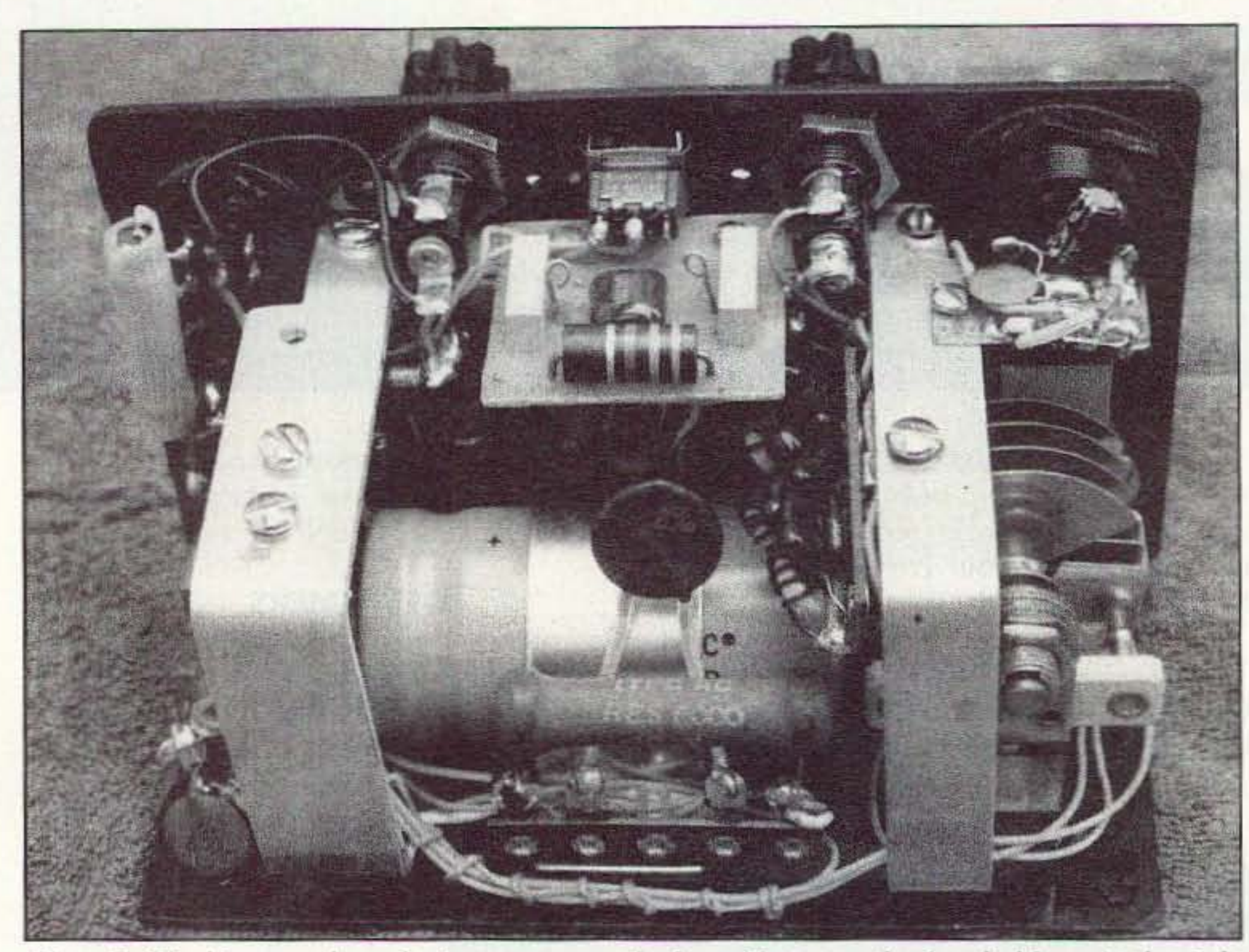

*Photo B. The bias supply and trimpots are on the board between the fuse holders. At the right above the tuning capa citor is a little* board*for the OU(l'ut meter components. The Rf" outpul filter is maul/ted all the right-hand aluminum bracket.*

pair of lamps. The 8 100 uses two lamps connected in series. The lamps stay in the amplifier circuit at all times. At 20 watts output the filaments are tiny orange dots. Be sure to start with the trimpots set at zero bias. A switch decreases the drive to the amplifier to permit antenna tuning. Alternatively, the MFJ-9020 can be used barefoot for this purpose.

#### Power Supply

The power supply is a conventional

bridge rectifier with a few unconventional changes. Good filtering is provided by a  $1,200 \mu$ F, 200-volt electrolytic (C5). Without inrush limiting, this capacitor would probably burn out the power switch. We therefore added a Keystone  $CL-60$  inrush limiter  $(R1)$  obtained from Hosfelt (Hosfelt Electronics Inc., 2700) Sunset Blvd., Steubenville, OH 43952-1158).

A pair of Radio Shack 273-102A chokes (RFC1 and RFC2) and  $0.005 \mu$ F capacitors on all legs of the bridge complete the line filter. Without line filtering, the RF radiated hy the power line had bad 120-Hz modulation introduced by the bridge rectifier. Be sure to get 273-102A chokes if you can. The newer 273-102B units have a two-layer winding and far too much shunt capacitance for use on 20 meters. If you must use them you will have to completely rewind them with a single layer of wire. Since a fully charged filter capacitor presents a formidable health hazard, a 6k-ohm 10-watt bleeder (R3) was added to discharge it when the power is off. We chose a 6-amp bridge rectifier because of the high inrush requirement. A second CL-60 was added to limit the load fuse-blowing current.

#### **Amplifier**

The amplifier is a tuned push-pull circuit. This reduces harmonic output, es-

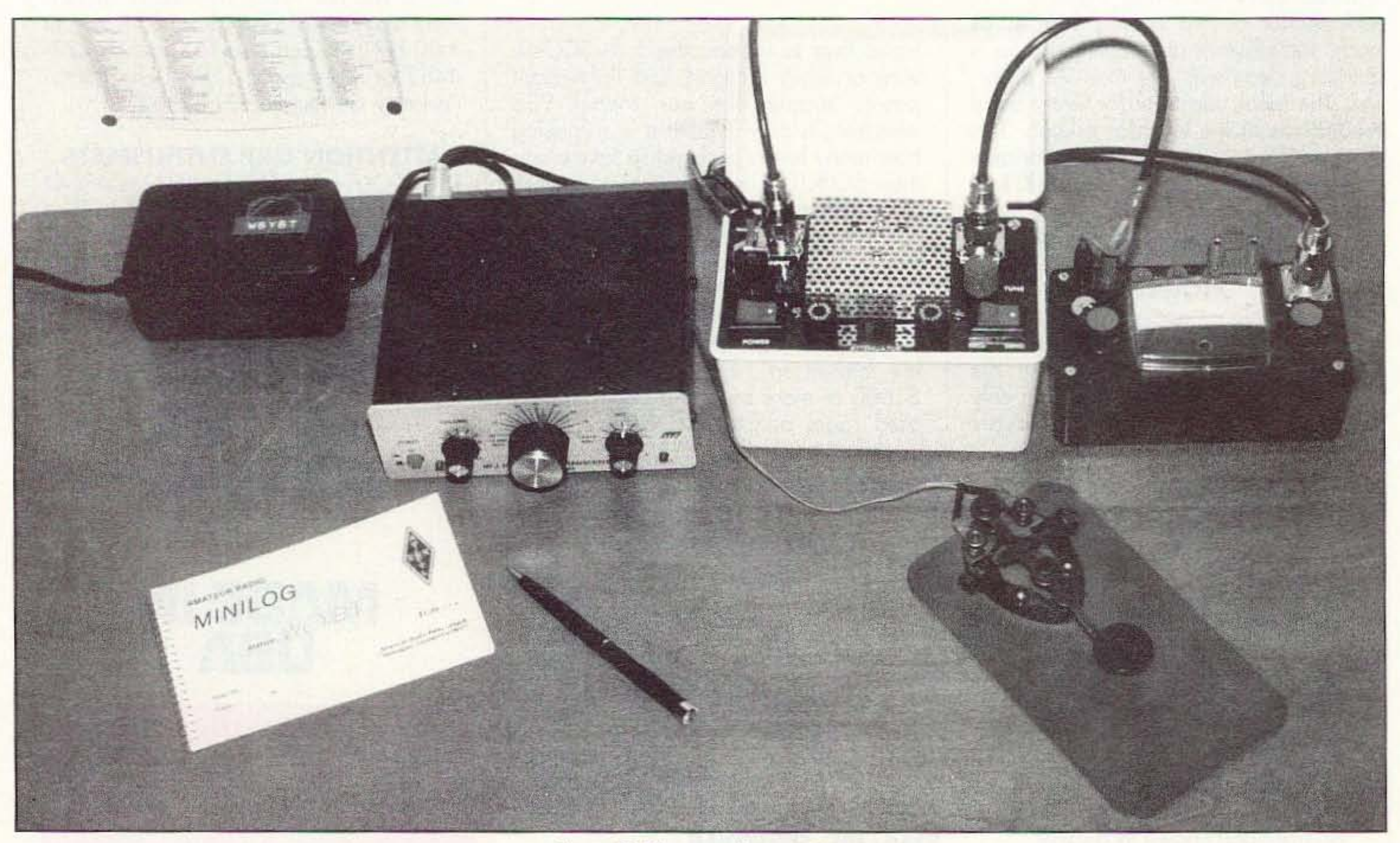

*Photo* C. *The complete station.*

pecially the second harmonic. To be on the safe side, we added a low-pass filter taken from page 198 of the 1975 ARRL Handbook. Approximate neutralization is provided by a pair of 10-pF 1-kV ceramic disc capacitors (C18 and C19).

We initially had a problem with VHF parasitics. This was solved by inserting two Amidon ferrite beads in each transistor gate lead (Amidon Associates, 12033 Otsego St., North Hollywood, CA 91607), and by installing RFC4. Approximate tuning is provided by a matched pair of 270-pF 500-volt silver mica capacitors (C15 and C16). If possible, use the larger, older type. High voltage polystyrene capacitors would be even better if available. After all, silver mica is not as low-loss as one would hope.

A Hammarlund MC-20-SX 20-pF variable (C17) is used for tuning. These capacitors are still available from Cardwell (Cardwell Condenser Corp., 80 East Montauk Highway, Lindenhurst, NY 11757). The 50pF MC-50-5 would be a better choice, if available.

#### Output/Input

The output tuning peak is broad but definite. A sharp peak would indicate undesirable regeneration.

The output transformer (T1) was made by close-winding 10 turns of #20 enameled wire on an Amidon T68-6 core. Number 22 Teflon-insulated hookup wire was used for the two-turn output link. The extra wire was twisted to form a twisted pair transmission line to the low-pass filter. Careful insulation of the output transformer is mandatory. The input transformer (T2) has a 14-turn #24 enameled center-tapped winding. It is closewound on an Amidon T37-6 core. The primary is eight turns of #24 enameled wire. This wire is threaded through a length of

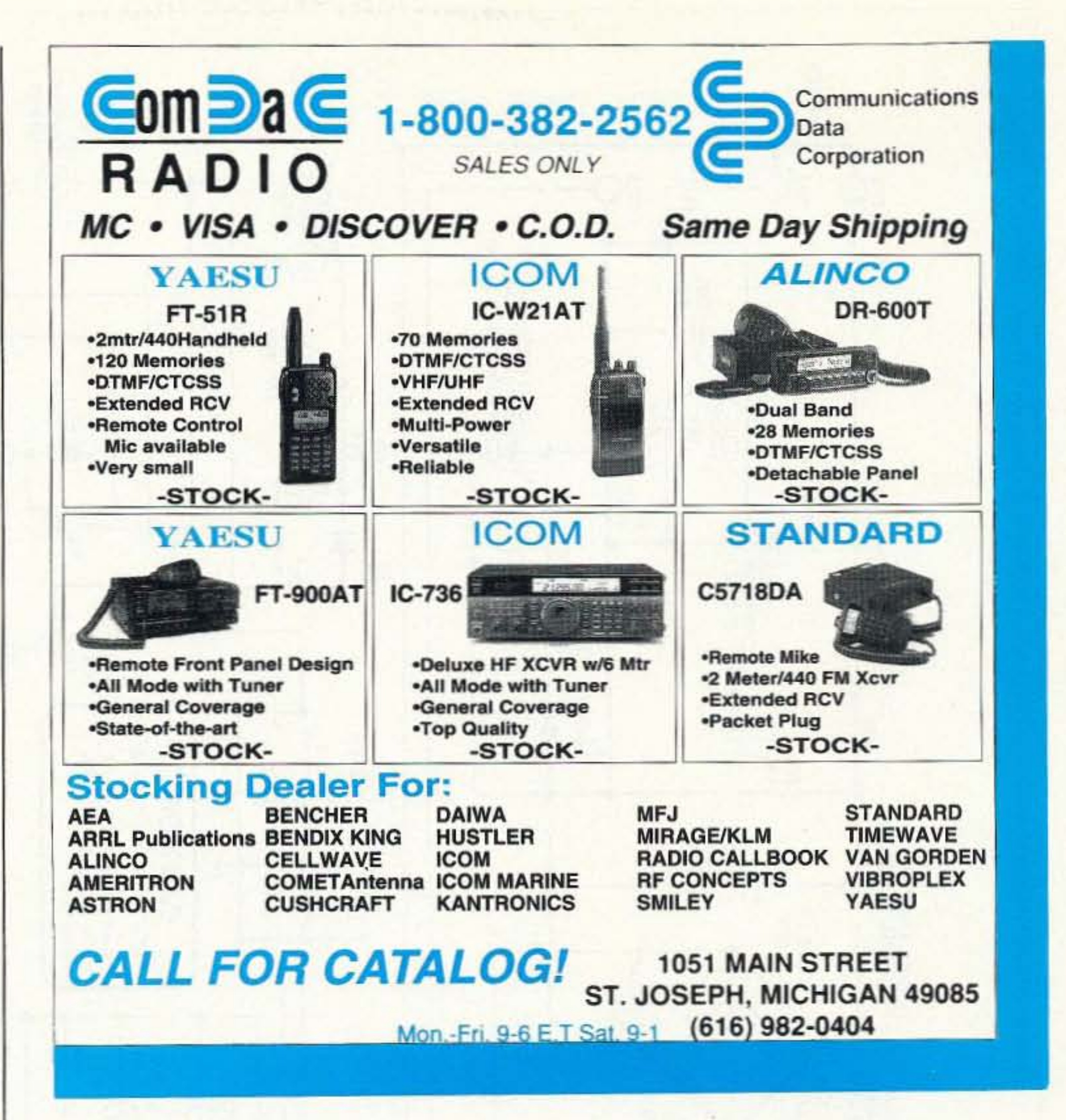

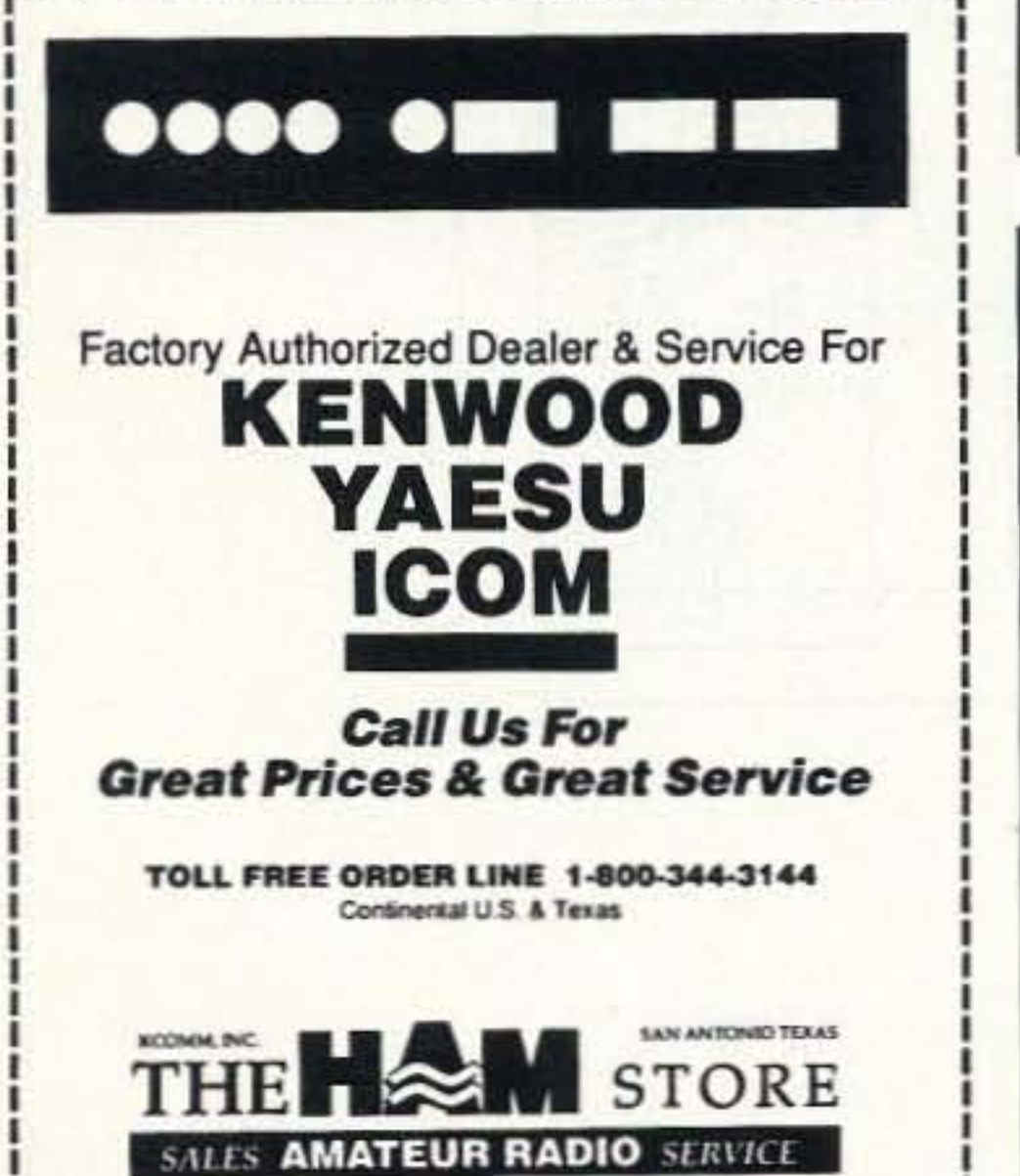

5730 Mobud . San Antonio, TX 78238 (210) 680-6110 · FAX (210) 547-8007

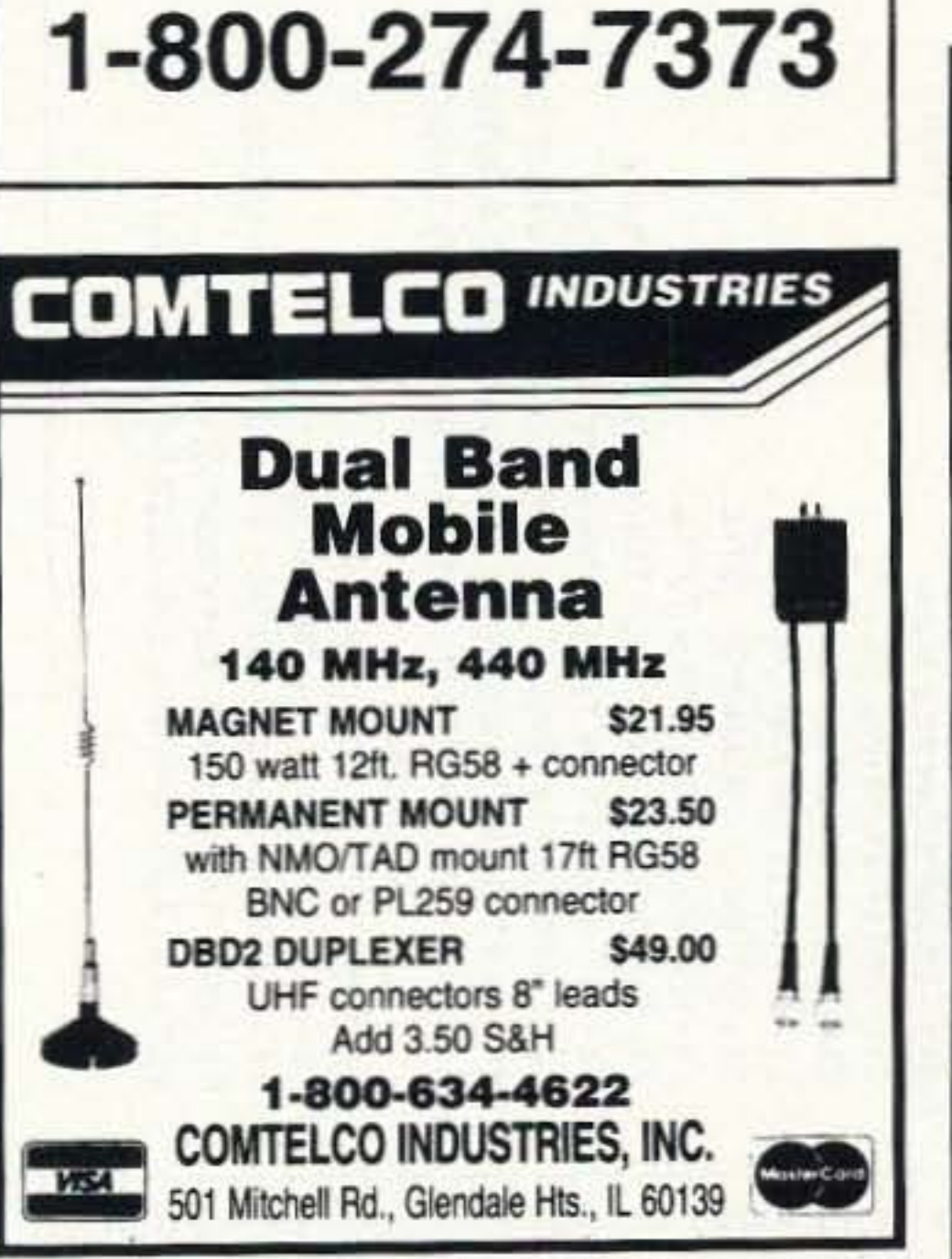

Sell your product in

**73 Amateur** 

**Radio Today** 

**CIRCLE 15 ON READER SERVICE CARD** 

## CB-TO-10 METERS

We specialize in CB radio modification plans and hardware. Frequency and FM conversion kits, repair books, plans, highperformance accessories. Thousands of satisfied customers since 1976! Catalog \$3.

**CBC INTERNATIONAL** LOU FRANKLIN/K6NH Owner P.O. BOX 31500X. PHOENIX. AZ 85046

#### **SMART BATTERY CONTROLLERS FOR LEAD-ACID OR GELL-CELLS**

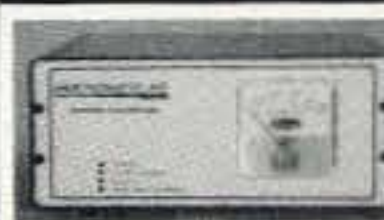

6 T0 28V. 110/220 VAC, 50/60 HZ CONTINUOUS CHARGE, UC3906 I.C. PTC FUSE, SWITCHABLE CURRENT, REVERSE BATTERY PROTECTION, TRICKLE START, DBL. SIDED PCB, SCREW TERMINALS, & MANUAL.

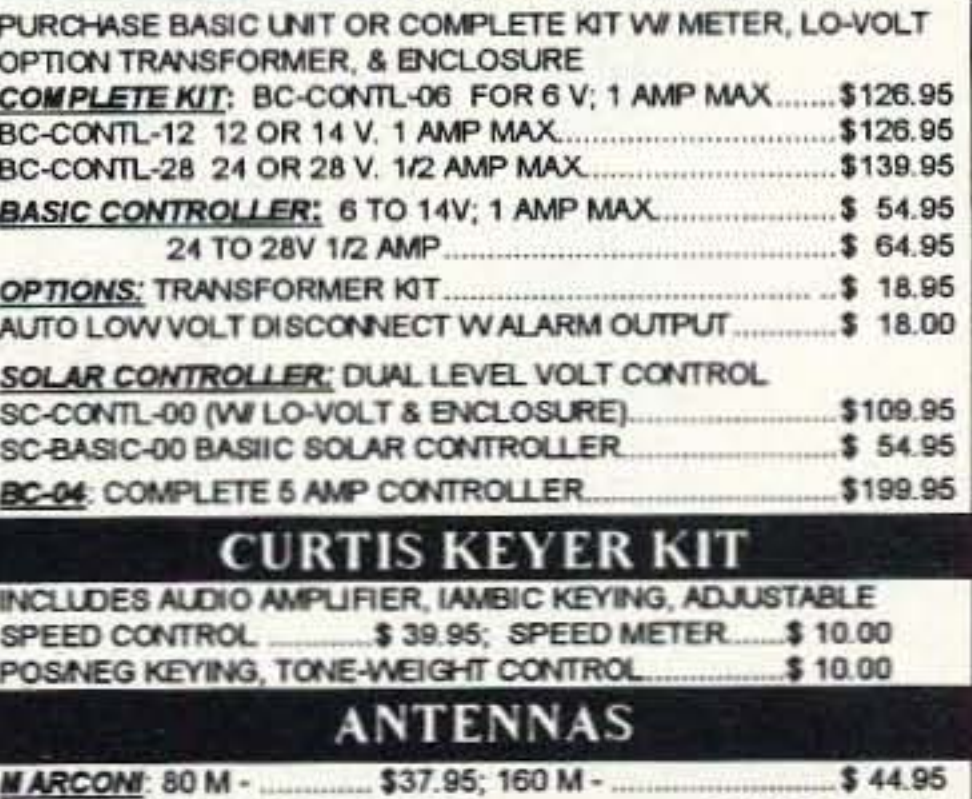

HPOLES: (2M, 6M, 220, 440 MHZ)...  $$10.95 - $42.95$ USA SHP COST. \$5.00 1ST \$100 + \$1.00 / EA ADD'L \$100 4800-JADE PRO (523-3776) FAX: 603-329-4499 VISA, MASTERCARD, CHECK OR M.O. PRICES & SPEC SUBJECT TO CHANGE JADE PRODUCTS, INC E. HAMPSTEAD NH 03826-0368

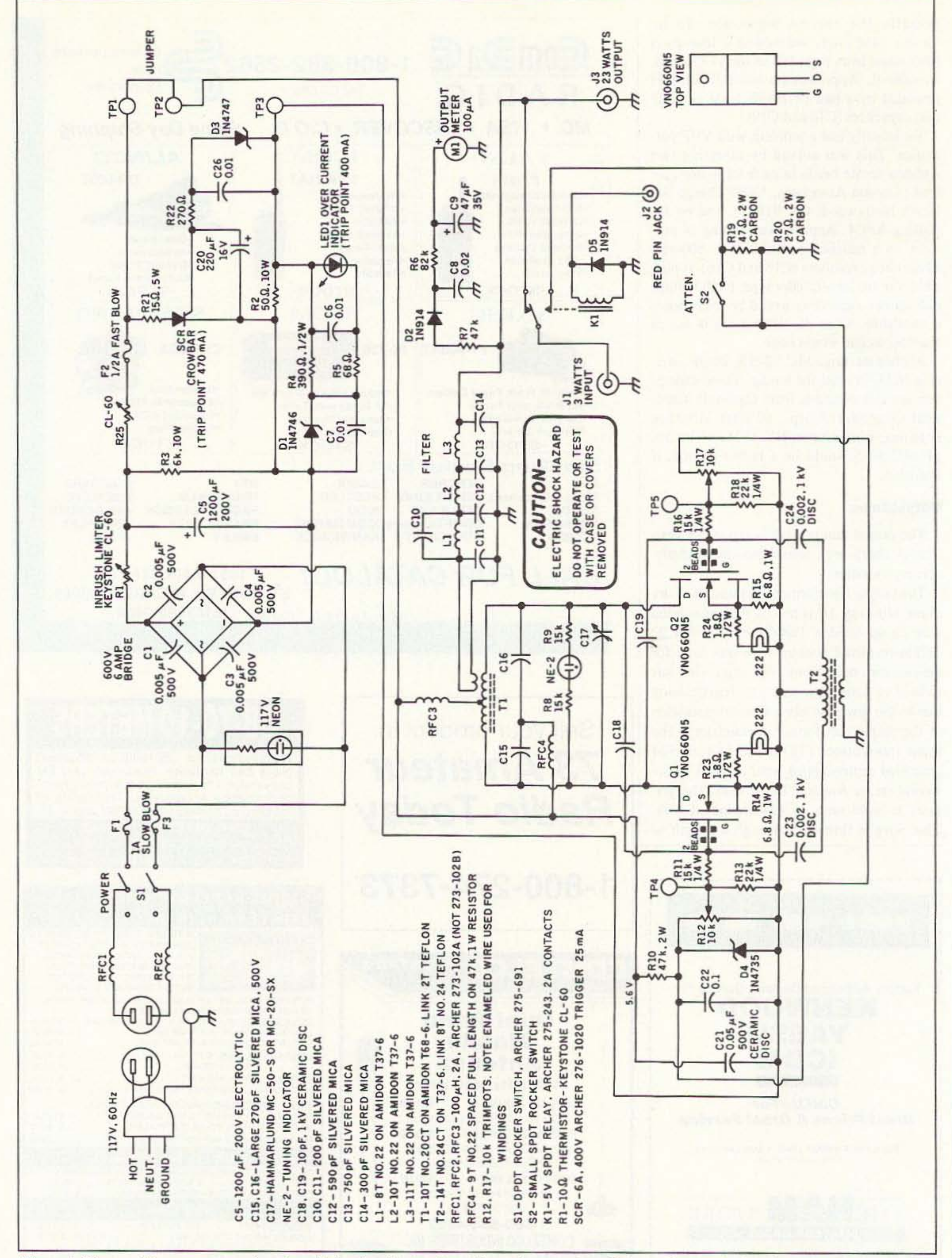

Figure 1. The amplifier uses a tuned push-pull circuit with crowbar mismatch protection. RF transformers isolate the input and output from the high-voltage circuits.

### PCB / Schematic CAD - from \$195

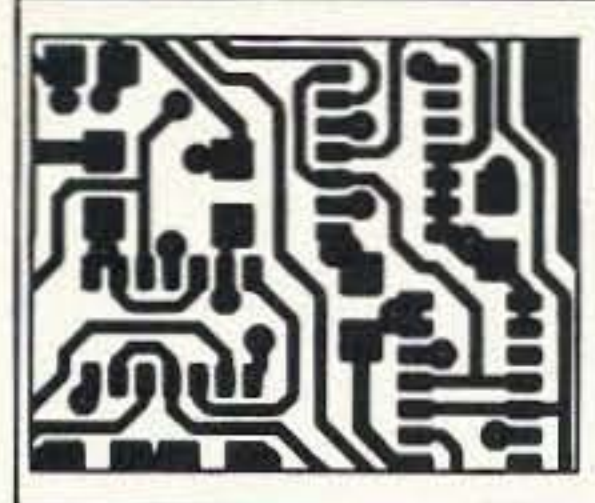

EASY-PC - For single sided and multilayer boards to 17"x17". Phenomenally fast and easy to use. Over 18,000 copies in use worldwide. EASY-PC Professional for boards up to 32" x 32" at .001" resolution, 16 layers. Schematic capture and netlist extraction integrates seamlessly with PULSAR and ANALYSER III. Runs on PC/XT/AT/ 286/386/486 with EGA or VGA displays.

## **Logic Simulation - from \$195**

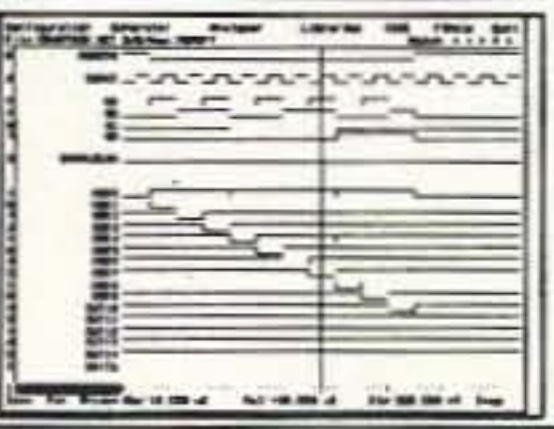

PULSAR and PULSAR Professional -Full featured digital logic simulators. Allow you to test your designs quickly and inexpensively without the need for sohisticated test equipment. PULSAR can detect the equivalent of a

picosecond glitch occurring once a week!<br>Runs on PC/XT/AT/ 286/386/486 with EGA or VGA displays.

## **Analogue Simulation - from \$195**

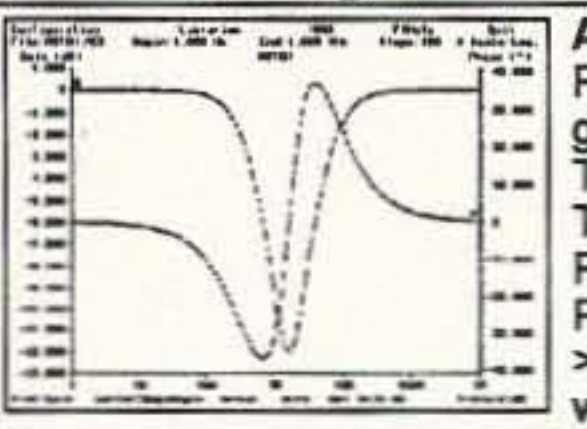

ANALYSER III and ANALYSER III Pro. Powerful linear circuit simulators have full graphical output, handle R's, L's, C's, Bipolar Transistors, FET's, Op-Amp's, Tapped Transformers and Transmission Lines etc. Plots input and Output Impedances, Gain, Phase and Group Delay. Covers 0.001 Hz to<br>>10GHz. Runs on PC/XT/AT/286/386/486 with EGA or VGA displays.

For information write, fax or call:

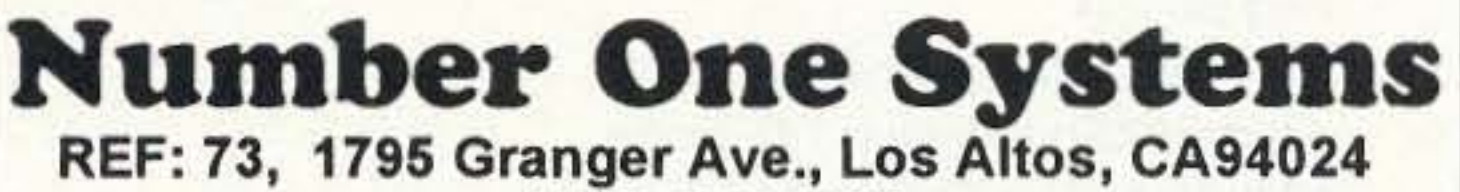

(415) 968 9306 **VISA and MasterCard welcome.** 

**CIRCLE 1 ON READER SERVICE CARD** 

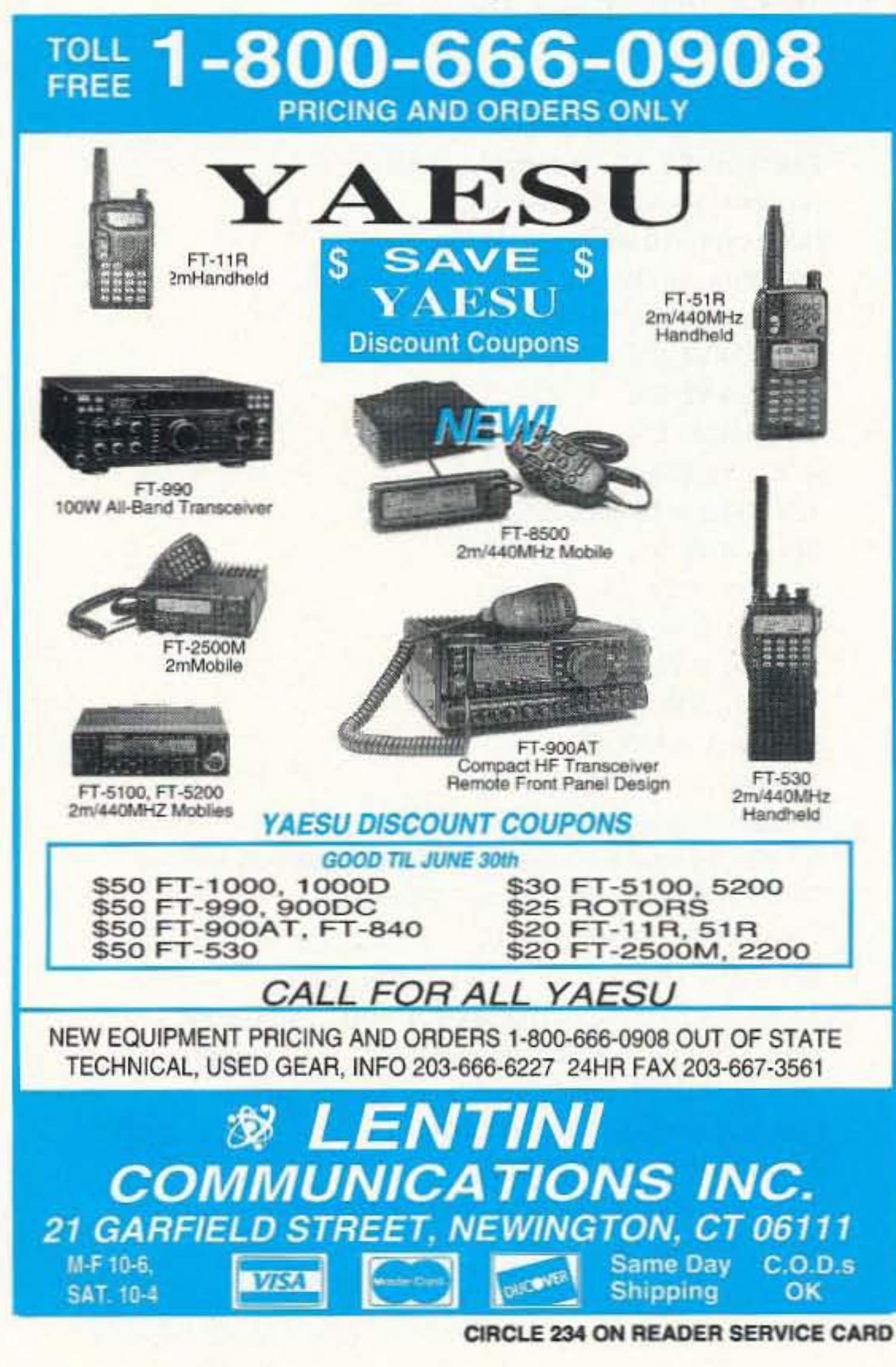

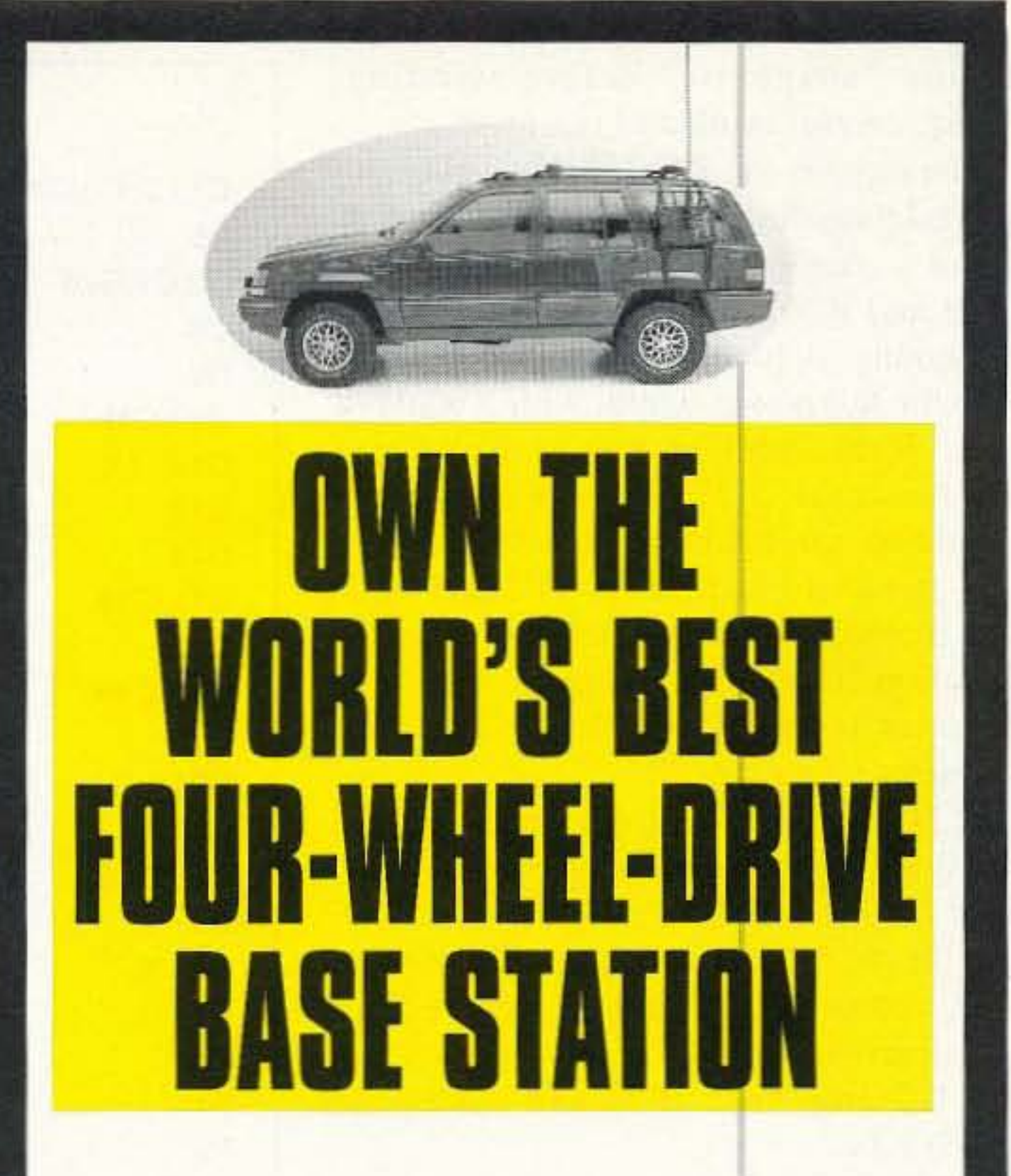

Add a QMS Antenna Tuner System to your SSB. The QMS is an SGC Smartuner<sup>®</sup> automatic antenna coupler, an SG-303 extended full-range antenna, and the special exterior—waterproof— mounting package, all in one. The QMS is that large box strapped to the side. We admit, at first glance it looks a little unusual. But once you use it, you'll find an almost unbelievable jump in reception and transmitting range (3-20) db). The QMS makes a typical HF-SSB perform like it's never performed before. Match it with a cutting edge SGC HF-SSB and it will blast holes Mounting the tuner and antenna on the through major mountain outside reduces ranges and probably some engine noise and eliminates power-draining laws of physics. Power and antenna wire runs focus are everything in between the antenna and tuner. HF-SSB ham rigs. Buy this and own the best base station on-or off-the road. QMS. It's the look of focused power. **LEARN** SMARTUNER 1-800-259-7331 The SGC Building P.O. Box 3526 Bellevue, WA 98009 USA (206) 746-6310 Fax: (206) 746-6384

73 Amateur Radio Today · August, 1995 53

CIRCLE 188 ON READER SERVICE CARD

Teflon "spaghetti" before winding. Again, careful insulation is a must.

The input is via RG-178B/U Teflon-insulated miniature coax. A divider consisting of a couple of 2-watt carbon resistors  $(R19$  and  $R26)$  reduces the drive to permit tuning. A rocker switch (S2) jumpers R I9 for full power output with 3 watts of drive. If the amplifier is to be driven by a 5-watt signal, a 27-ohm 2-watt resistor should be inserted in series with S2.

A terminal block (TP1, TP2 and TP3) was included to permit metering when an isolation transformer is used. The milliameter terminals (TP1 and TP2) are normally jumpered.

A 50-ohm, 10-watt current sampling resistor  $(R2)$  provides the control voltages for the 400-mA over-current LED. and for the SCR crowbar. At 470 mA the SCR connects a 15-ohm. 5-watt resistor  $(R21)$  across the DC supply. This blows the  $1/2$ -amp fuse  $(F2)$  and saves the MOSFETs.

#### The Completed Unit

Photo A was taken with the cover removed from the heat sinks. They are bonded together but not grounded. The photo does not show the 1.8-ohm peak current limiters  $(R23$  and  $R24)$  which were added later. Bias adjustment is done through the small holes adjacent to the RF attenuator switch, using an insulated alignment tool. Photo B shows the  $1,200$ - $\mu$ F filter capacitor. its bleeder and the inrush limiter. The bridge rectifier and the terminal block are hidden behind the left-hand aluminum bracket. The bracket supports the crowbar components. Note the Fiberglas-insulated AC line filter choke in the upper left. The major RF components are on a h idden Fiberglas board. The RF input divider (R19 and R20) is at the lefthand end. Next is an unused section for high-voltage insulation. Then come the input transformer (T2) and the parasitic choke (RFC4). The output transformer (T I) and the tank circuit capacitors arc at the right-hand end. The MOSFETs are mounted on the underside of the heat sinks, using mica insulators. A Lucite block supports the tank tuning capacitor. Other blocks hold the panel and the circuit boards.

#### References.

1. Vreeland, Robert W., W6YBT. "Notes on a Lightweight Portable CW Transmitter With a Transformerless Power Supply," *QEX*, June 1988, pp. 11-13.

2. Vreeland, R.W., "More Gadgets for Your MFJ-9020," 73 Amateur Radio Today, October 1993, pp. 10-12.

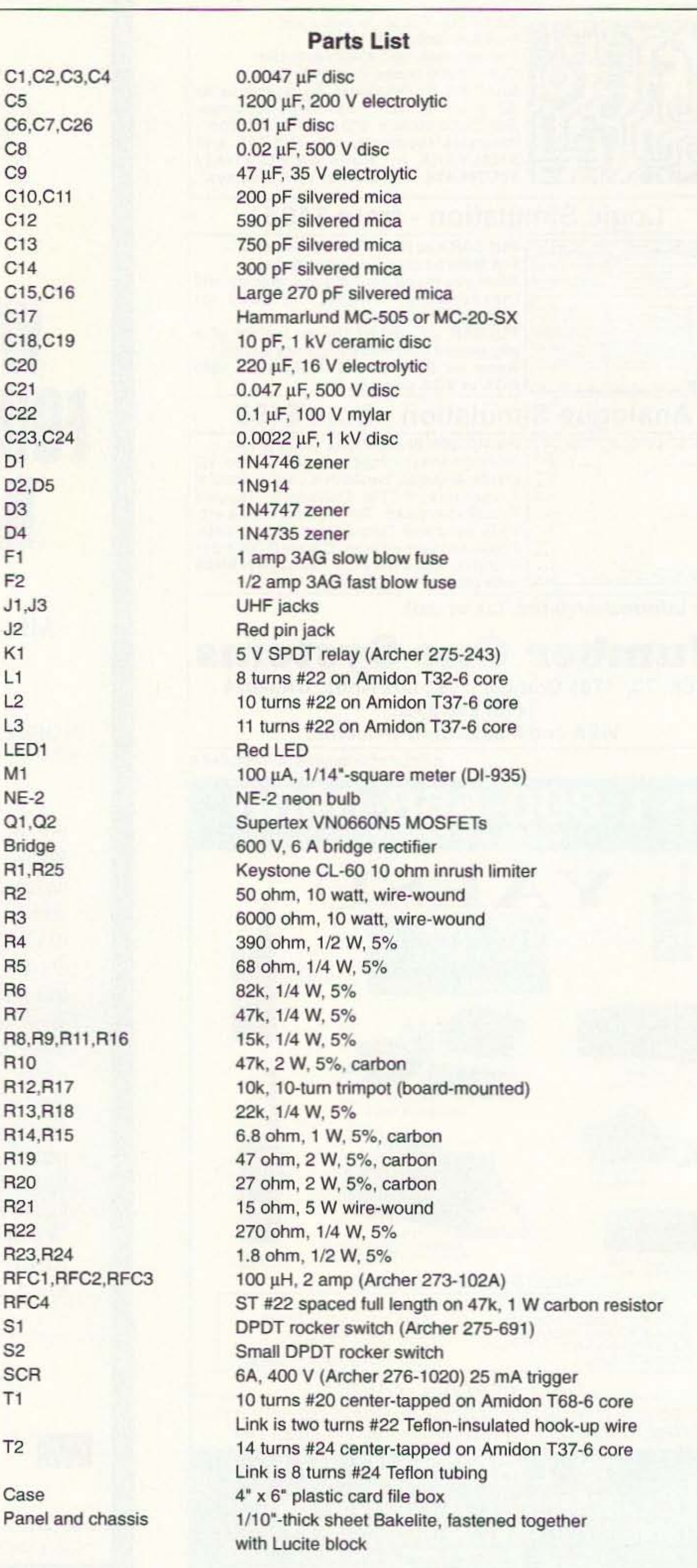

# The Octopus

## A simple multipurpose testing device.

by Craig Faith KB5RMZ

T veryone likes to save time and effort, and **Examateurs** are certainly no exception. This little circuit has become invaluable around my shack when the need arises to do some quick troubleshooting.

It's called an "octopus," an obvious name once you see one hooked up in all its tangledcable glory, and is available commercially in varying degrees of complexity and price. This is the simplest version I have found, and it was sketched out for me by some shipmates in AIMD, while serving aboard USS Forrestal in 1977. Its main attraction is the ability to quickly test a wide range of components and conditions, without changing switches or test instruments.

The unit is designed to be used with an oscilloscope. Any scope will do, as long as it has provision for an external horizontal input. We aren't going to be concerned with precise measurements, so anything from a \$10 flea market special to a thousand-dollar Tek will deliver

produce a vertical line. Blown fuses, diodes, etc., will cause the trace to stay horizontal.

Resistance: It's possible to test for a moderate amount of resistance with the unit. Pure resistance will display as a line at some angle between 0 and 90 degrees. A high enough resistance will show as an open circuit. Precise measurements are not possible—but we don't care. A 20-ohm resistor should produce a nice slanted line. If it doesn't, drag out an ohmmeter for a closer look.

Capacitance: Our octopus can also test capacitors—again, up to a point. A good low- to medium-value cap will show up as a circle or an oval, depending on the value. Any imperfections in the circular display are indications of a bad or leaking capacitor. Refer to Figure 2A for an idea of what the trace should be, for resistance or capacitance.

**Semiconductors:** Now we come to the unit's most important use, the area where it really shines. In this age of solid-state everything, a quick and easy way to test semiconductors can save a considerable amount of time. We covered testing for shorts or opens in Continued on page 57

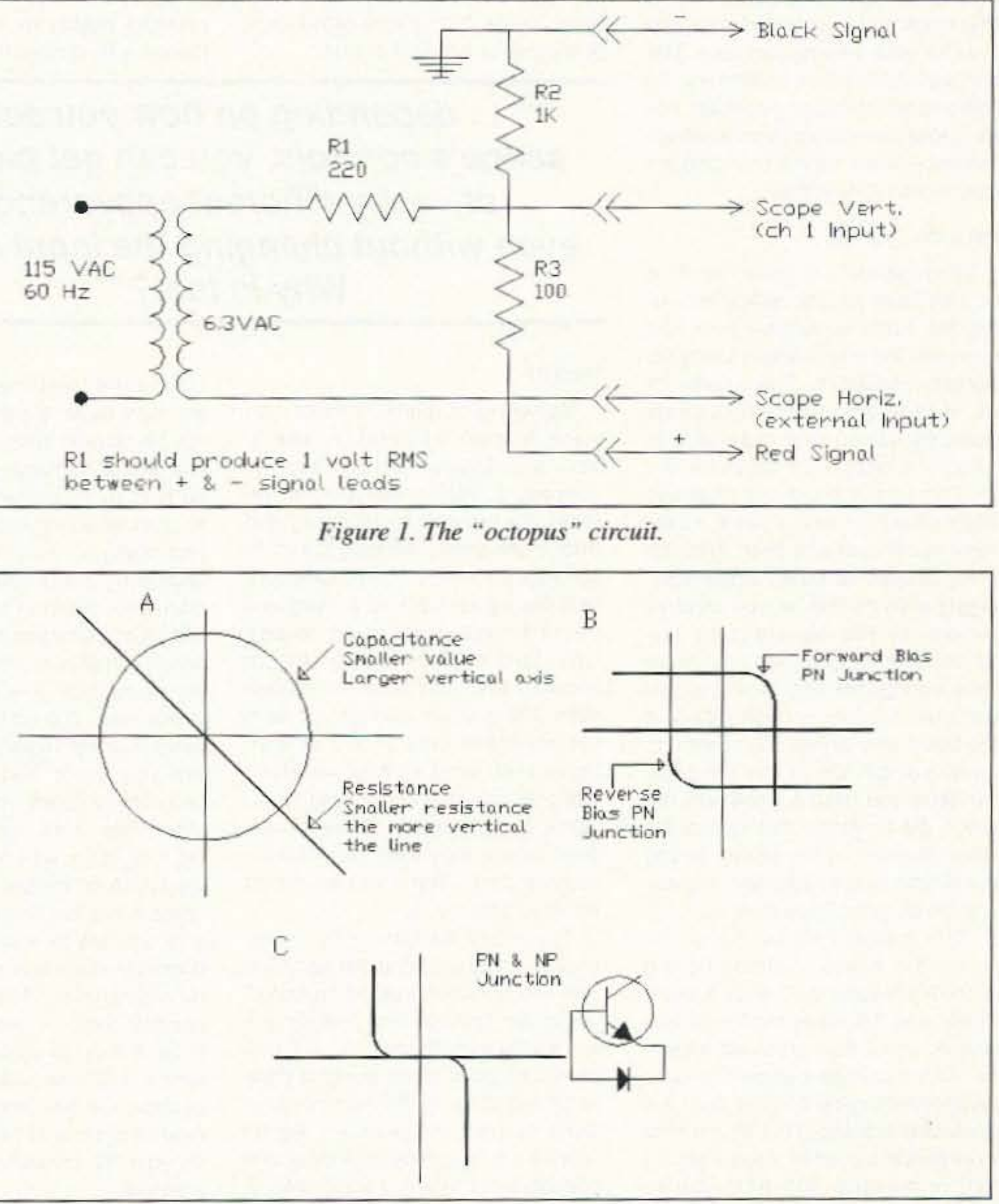

good results.

#### **The Circuit**

The circuit is shown in Figure 1. Resistors can be anything from 1/2 watt to 2 watts, and from 1% to 10% tolerance. The transformer can be any 6.3-volt AC unit. Construction is not critical. The unit can be built into a variety of enclosures, and could even be built into some of the older, large-case scopes. Please remember safe construction practices-no exposed 120-volt AC connections, and fuse the primary side with no more than a 1/2-amp fuse. Use shielded coax for the connections to the channel 1 and external horizontal inputs. RG-62 works very well for this.

With everything hooked up and turned on, and the "+" and "-" test probes not touching, you should be able to adjust the scope for a horizontal straight-line display, extending across half to three-quarters of the screen for ease of viewing. Now, shorting the test probes should give a vertical straight-line display, also extending half to three-quarters of the screen. If not, find and correct the problem.

#### **Test Applications**

After testing for proper operation, it's time to put the unit to use. The octopus is a "shotgun" test instrument, used to rapidly test for obvious, simple problems as follows.

Continuity: Touching the probes to a suspect fuse, wire, or other normally shorted circuit should result in a vertical line. Shorted components, such as semiconductors, will also

Figure 2. A) Trace for capacitance and resistance. B) Basic semiconductor junction. C) Indication of a simple compound waveform.

73 Amateur Radio Today . August, 1995 55

Number 17 on your Feedback card

## **ASK KABOOM**

". .. depending on how you set the scope's controls, you can get pictures of vastly different appearance, even without changing the input signal!

MiChael J. Geier KB I UM c/o 73 Magazine 70 Route 202 *North* Peterborough NH 03458

## Why is that?"

#### Hold It!

#### Wrap Up And Move On

For the past couple of months, we've been looking at the issue of taking measurements, examining the proper use of both meters and the oscilloscope. Let's finish that up.

#### The Mighty Scope

I've written about the details of scope use before, but a few points bear repeating. First, always remember that what you see on the screen is only a snapshot of a tiny slice in time. Without an infinitely long screen, there's no way you can see a continuous signal. Instead, you see a little fraction of it, repeated over and over for your viewing pleasure. The consequence is that, depending on how you set the scope's controls, you can get pictures of vastly different appearance, even without changing the input signal! Why is that?

#### Let's Go Cycling

Most signals are repetitive. That is, they have regular cycles, repeating the same waveform over and over, with the only changes being the signals' modulation. That's lucky for us: If they didn't repeat, signals would be darned near impossible to view on a scope. In order for the CRT's beam to trace out an image bright enough to view, it has to hit the same spots over and over. Although many scopes do have "single-shot" trigger settings that let you observe one-time events, they are rarely useful unless the signal and your timebase settings are very slow; you just don't get a bright enough picture if the beam zips across the screen. In a way, you can look at it as a duty cycle issue: you need a small ratio between the timebase setting and the repetition rate of the signal, or too much time passes between sweeps and the phosphor glow dies out.

ting your scope to trigger on the vertical sync pulse. Why? Because the duty cycle is very low; you get one vertical sync pulse for every 262.5 horizontal ones, Also, the vertical pulse is reatly just a shifting of the duty cycle of the horizontal pulses, making it especially hard to lock onto. Probably, though, you found it easy to lock up to the horizontal pulses. The point here is that, depending on which pulses you chose to lock to, you saw a vastly different depiction of what video looks like! If you've never tried this, get your camcorder and scope, and experiment.

Luckily, most radio signals are usually easier to view, thanks to their simple, cyclical nature, But, with the digital explosion, you may run into long, complex pulse trains which just can't be viewed on a scope. They have special instruments called logic analyzers for that kind of work.

Speaking of digital, there's one place in which it can really come to your aid. Digital storage oscilloscopes, or DSOs, gel around the repetition problem by digitizing and then storing the incoming signal in solid-state memory. Then, they convert the signal back to analog and output it continuously to the scope's CRT, With a DSO, you can freeze and view even true single events with ease. Many DSOs also let you save the waveform data to a computer. Some even store multiple wavetorm captures and let you put them up together for comparison on the screen, even though they were not harmonically related. That's something no analog scope can do,

With a simple signal like a sine wave, the effect of changing the scope's timebase is obvious: Make it faster and the wave stretches out. Slower, and it gets squished together, With a complex signal, though, properly setting the controls can be a confusing process. One of the best examples is a good ol' video signal. If you've messed with ATV, you've probably needed to look at video. Most likely, you had great trouble get-

#### Your Tech Answer Man

In the old days, all kinds of arcane instruments and techniques were employed to measure frequency, which is not a simple quantity like voltage or resistance. Frequency is, for lack of a better word, a compound measurement, like speed (distance over time). We say "miles per hour" instead of "mours" or "hiles" because there's no Simple unit. With frequency, it's cycles per some period of time. We say "Hertz" to honor a great pioneer in this field, but the compound nature of the beast remains, making its measurement more difficult. These days, though, the digital frequency counter has swept all the old stuff away, and With good reason; it's easy to use and stays pretty well calibrated, thanks to its using a quartz crystal as a reference . But, how truthful is your counter?

That depends on the unit itself and how you use it. Any counter is only as accurate as its timebase crystal. Unfortunately, lots of low-priced counters display many digits whose precision far outstrips the basic accu-

racy of the timebase. So, you may get eight digits, but the last five may not be correct! When you're looking at a nice digital display, though, it can be hard to remember that. We tend to trust what our machines tell us, and many a radio has been misaligned by a well-intentioned technician who, wanting to squeeze the last bit of perfection from it, depended on a highly precise counter that wasn't accurate. The moral is; If your walkie reads 200 Hz low at 146 MHz, leave it alone! There's nothing wrong with your walkie, and your counter is probably not telling you the truth. Be-Sides, even if the radio really is 200 Hz low, that's well within spec and will cause no trouble. Of course, if it reads 2 kHz low, that's another story, and one which leaves you with a dilemma; which one is right? Hmmm, no easy answer there, except to get another radio or two and measure them, If they all come out about the same, I'd look sideways at that counter. On the other hand, if they read very close to the right frequency, your HT probably does need adjustment.

Most counters let you select from a couple of measurement periods. effect. If it's strong enough, it can add extra trips, resulting in counts that are too high. The clue's the same, though: the reading wanders. See, even counters can get messy!

There are limitations to digital scopes, most involving the sampling rate and something called "aliasing," which can fool you into thinking you are seeing something you're not. But, there's no point in my going to great lengths discussing the finer points of DSO operation, because digital scopes are still pretty expensive and consequently rare in ham circles. A few years from now, though, that may not be the case. I hope DSOs become affordable, because I want one!

#### Frequency

There are various devices to measure capacitance and inductance. Some come built into digital meters, and there are meters made just for the purpose. You can also get inexpensive kits that convert those reactances to a voltage readable on a voltmeter. Pretty much all the schemes rely on oscillators or flipflops whose time periods are altered by the unknown quantities and then integrated into a voltage. The technique works very well, but the analog nature of the process suggests that it isn't as accurate or stable as a direct measurement of voltage, which concentrates all the accuracy in one state: the A/D converter. Of course, if the oscillator is very stable, accuracy should be quite good.

Well, there are other kinds of measuring devices, from dip meters to bridges to transistor gain testers to spectrum analyzers. But I think that we've covered most of what you're likely to use on a frequent basis. I hope you've enjoyed this topic. Next time, something different! Until then, 73 from KB1UM.

56 73 Amateur Radio Today . August, 1995

The longer the period you choose, the more precision you'll get, in the form of more digits, As long as you understand the precision vs. accuracy issue. you can use that to your advantage. Just don't believe those last couple of digits unless you know the accuracy of the timebase supports them.

Two other issues affect counter accuracy; signal level and noise . Theoretically, the level shouldn't have any effect at all; as long as the signal trips the input stage of the counter, you should get a correct reading, within the limitations of the instrument. I haven't found that to be completely true, however. In my experience, too low a level allows little signal modulations from hum or noise to cause the tripping of the input stage to be intermittent, as the signal dips and rises around the threshold level of the instrument. The resuh is that you may see a slightly lower frequency than you expect, which could lead you in the wrong direction. Remember, a counter only records how many times its input is tripped during the measurement period: if some pulses are missing, it doesn't know that. I've run into this many times with low-level crystal oscillators. The tip-off is that the less significant digits wander around; especially with a crystal-generated signal, they should stay put pretty well, with perhaps 0nly the last one wandering a little bit.

Noise can have just the opposite

#### Reactance

#### **Octopus**

Continued from page 55

## **CALL (800) 560·7234**

 $R\cdot C\cdot S\cdot I$ Radio Control Systems, Inc. 8125-G Ronson Road, San Diego, CA 92111

Tech Support (619) 560-7008: lOam-4:3Opm PST VISA. MasterCard. UPS COO

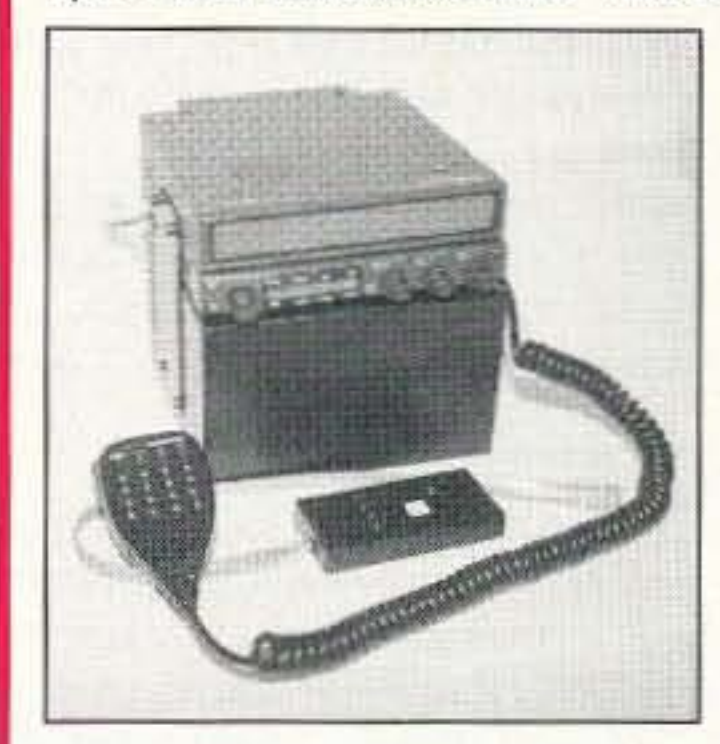

Size:  $4"$  (H)  $\times$  6" (W)  $\times$  5.75 (D) Power: 13.8 VDC / 100 ma minimum **Capacity: Four Kenwood band units:** 28 MHz, 50MHz, 220MHz, 1200 MHz Empty Weight: 2 /bs. Remote Mount Compatible Compatibility: Kenwood . 741 A *- 742 A 0641A ° 642 A 0942 A*

*The* RC-740X has been *designed to* accommodate those Hams who require more capacity for their dollar. With it, you may install up to four additional units. This allows you the option of having all

> six bands, either mobile or at your base station. No longer *must* you decide which upgrade *band* units you will do without. *Purchase any or all four of them.* The RC-740X has been designed *with the Ham* in *mind,* allowing you to install it without modification to your Kenwood radio. Simply follow the clear instructional guide and you will *be* up *and ready* for that elusive *050.*

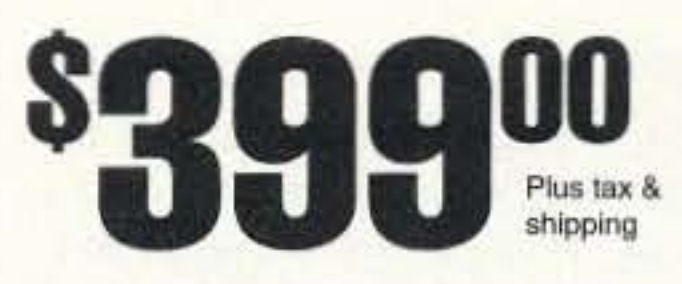

Note: With the 22o-ohm resistor at R1, the voltage across the test leads is closer to 2 volts AC. This is acceptable, but a value of approximately 680 ohms will drop it to the 1-volt level.  $\Box$ 

crates. Get some scrap printed circuit boards and start poking around. Figure 2C shows an indication of a simple compound waveform that can occur with multiple components when testing in-circuit. You can even try reading integrated circuits with it-depending on the chip, some fairly complex waveforms can result.

continuity, but we can do much more with solid-state devices. Touching the leads across a diode or any two legs of a transistor results in a display similar to that of Figure 2B. This is a representation of a basic semiconductor junction. As with the capacitor display, any interruption in the smooth curve indicates a problem with the device being tested. Unknown and grab-beg components can also be identified as "P" or "N" types by observing the direction the junction breaks. Finally, it is possible to do rough matching of transistors by matching the displayed curves.

I would caution against trying to measure such things as MOS-FETs, GaAsFETs, or IGFETs. These are very sensitive devices, and even the approximately I volt AC that the octopus uses for its tests might be too much for them.

The best way to learn about and become familiar with the unit is to play with it. Get a handful of known good parts and test them, observing the traces that each gen-

> Serving the LORD Since 1987

The POWER STATION is a 12V x 7 AmpHr gel-cell battery complete with voltmeter, wall charger and a cord for charging via automobiles. It will power most

 $s49.95!$ 

I hope this little gadget proves to he as useful, and as much fun, for you as it has been for me. Again, the important point is to use it. With use you'll discover even more ways to save time and effort, time better spent on the air rather than in the radio.

HT's at 5 Watts for 2-4 weeks (depending upon how long-winded you are). Also VHF, UHF, QRP, or HF mobiles such as the KENWOOD TS-50 (at SOW). There are no hidden costs, all you need is your mobile, HT power cord or cigarette lighter adapter.

*Originally printed in the* Arkansas Regional Club Newsletter.

#### **A TELL Kenwood® TM-741 A® or TM-742 A® UPGRADES** The RC-740X Band Unit Expansion Box

Doing in-circuit testing can result in some fairly complex waveforms being displayed. This is especially true if there are ICs in the circuit under test. Opening up a leg of the circuit to isolate the component under test is sometimes the only way to get a good reading.

## THE POWER STATION

The POWER STATION provides 12V from a cigarette plug and has two recessed terminals for hardwiring. A mini-phone jack with regulated 3V, 6V, or 9V output can be used separately for CD players. Walkmans. etc. THE POWER STATION can be charged in an automobile in only 3 hours, or in the home in 8 hours. The charger will automatically shut off when the battery is completely charged, so you can charge it even when it has only been slightly discharged, (unlike Ni-Cads that have memory). Our charging circuit uses voltage sensing circuitry, other brands are timed chargers which always charge the battery a full cycle, this damages their battery and shortens its' life if it only needs a partial charge. The POWER STATION has a voltmeter that shows the exact state of charge of the battery, not worthless idiot lights that tell you " YOUR BATIERY IS NOW DEAD." The voltmeter can even be used to measure voltages of other sources.

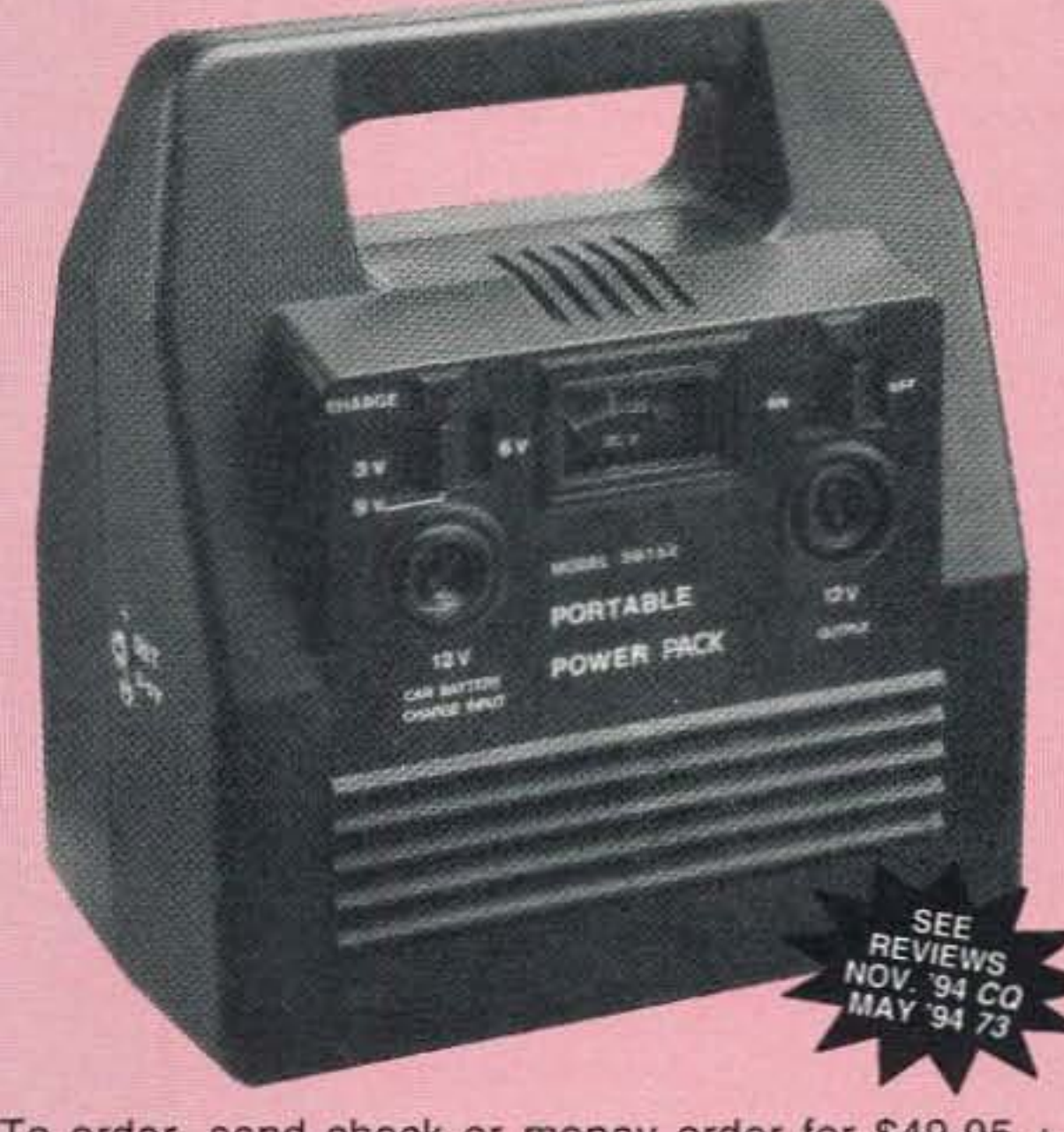

To order. send check or money order for \$49.95 + \$8.50 for shipping, along with your shipping address and telephone number to:

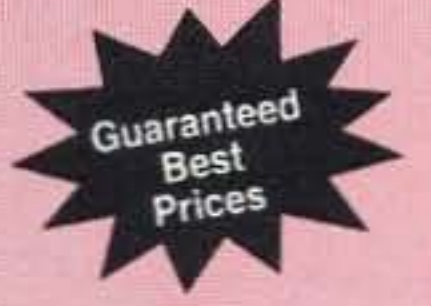

#### Joe Brancato THE HAM CONTACT P.O. Box 3624, Dept. 73 Long Beach, CA 90803.

CA Residents Add 8 1/4% Sales Tax. Alaska, Hawaii, and Candian Residents, please send U.S. Money Order & \$17.10 Shipping.

If you wish more information please send a SASE to the above Address. For COD orders, call (310) 433-5860, outside of CA Orders only call (800) 933-HAM4 and leave a message, Dealer Inquires Invited.

## Number 18 on your Feedback card **CARR'S CORNER**

Joseph J. Carr K4IPV P.O. Box 1099 Falls Church VA 22041

#### **Low-Voltage DC Power Supplies II**

Here we go again, continuing our discussion of low-voltage, low-current DC power supplies. These supplies are used for the wide array of gidgets and gadgets that hang around ham shacks and SWL listening posts, as well as electronic hobbyist workbenches. In this month's installment, we will look at the circuit for a variable output DC voltage regulator, and some primary switching circuits for the input end of the power supply.

#### Variable Output Voltage Regulator

The voltage regulators that we looked at last month were fixed output devices. They have one output voltage, and are not adjustable for other voltages (although certain circuit tricks) can modify the output voltages, they are not recommended). However, the LM-317 and LM-338 devices are useful for a variable output voltage regulator. Figure 1 shows the circuit for both forms of voltage regulator.

The key features of this circuit are the same as for the previous circuit: C1 is the filter capacitor, and should be rated at 2,000 µF/ampere; C2 is used to prevent noise problems and smooth some output variation; diode D1 is used to snub any substratedamaging dumps from C2 or the external circuitry.

 $V_0 = 1.26 \times [R2/R1 + 1]$ With the values shown, the output voltage will vary from 1.26 volts to 36 volts, as R2 is varied from 0 to 5,000 ohms. If R2 is made a multiturn precision potentiometer, then it's possible to set the output voltage to a very small tolerance of a desired value.

#### **Switching Schemes**

Switching is used to control the input of the DC power supply. After all, some means is needed to turn it on and off (marvelous statement of the obvious!). Figure 2 shows the minimum switching that's necessary: Switch S1 is a single-pole-single-throw (SPST) switch in series with the hot side of the AC power line. A fuse or circuit breaker (CB1) is used in series with the switch. Its function is to open the circuit in case of a catastrophic fault (like a short circuit).

The MOV device is optional, but it's highly recommended. It is a metal oxide varistor, and is used to snub out high-voltage, short-duration transients on the AC power line. These are the devices that are used inside those special outlet strips used with personal computers. Residential power lines see transients of 2,000 volts peak, at durations up to 20 us, several times a day. That's a lot of stresssssss on DC power supply components, and could interfere with the operation of circuits (especially digital circuits). The switching scheme shown in Figure 2 is not the best solution, in my opinion. The problem is that it opens only one side of the AC power line. Hopefully, the hot side is opened

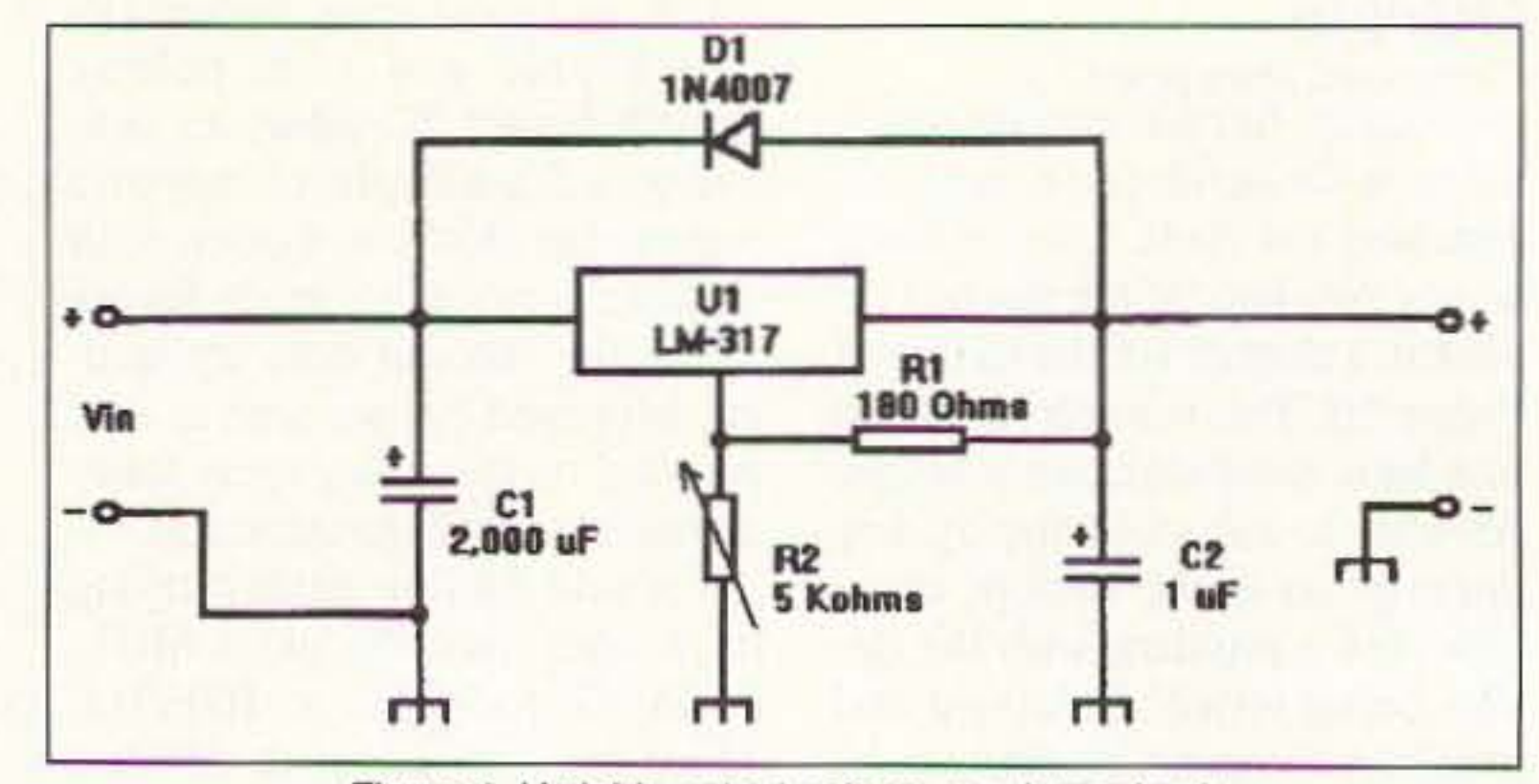

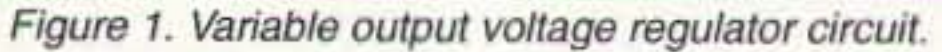

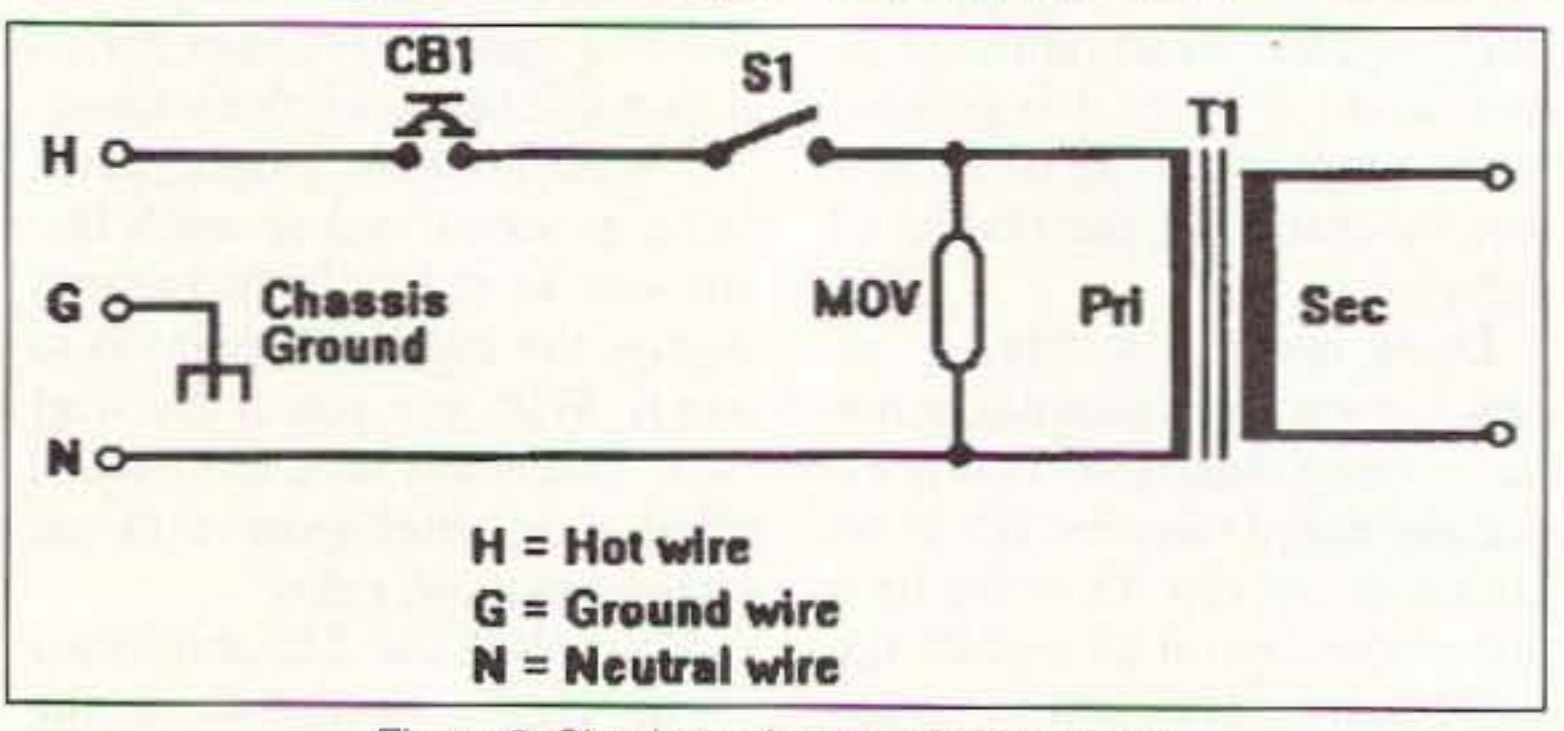

Figure 2. Simplest primary switching circuit.

... but that's not always true. Why? Because AC plugs are often inserted into the outlets backwards, and houses are sometimes miswired (a friend of mine had an apartment that was wired with the switch in the neutral line!). A better scheme is shown in Figure 3. This circuit uses a doublepole-single-throw (DPST) switch to open both sides of the AC power line simultaneously. As a practical matter, you may have to use a double-poledouble-throw (DPDT) switch, but they are easily available. A relay switched scheme is shown in Figure 4. In this circuit, the two "switches" in series with each side of the AC power line are actualy contact pairs on an electromechanical relay. When the coil of the relay (K1) is energized, it becomes a magnet and pulls the switch contacts closed. Switch S1 is in series with the coil of relay K1, and the S1/K1 pair are connected across the AC power lines. When S1 is closed, relay K1 is energized and the contacts close to apply power to the transformer primary winding. Neat, huh? This circuit can be used to remote control (by wire) the on/off function, or when the transformer primary current is higher than a small, conve-

niently available switch can handle.

#### **Filter Capacitor Ratings**

The ripple filter in a DC power supply is used to smooth the pulsating DC from the output of the rectifier into something resembling the "pure" DC needed by electronic circuits. These capacitors tend to have high values. For example, in low-voltage DC power supplies the values tend to be 470 to 5,000 µF. In high-voltage DC power supplies, values tend to 8 to 100 µF. These capacitors can store quite a charge. Capacitors also have a working voltage rating (WVDC). This voltage is marked on the capacitor, and must be heeded. The best practice is to allow a tolerance for variation in applied voltage as well as variation in the real, as opposed to marked, voltage rating. At one time I worked at a major hospital servicing medical equipment. One brand of bedside patient monitor had a reliability problem with some 60µF/350 WVDC filter capacitors in a ±200-volt regulated DC power supply. The voltage applied to the regulator was nominally 270 volts, plus or minus 15 percent. This means that the actual voltage could vary over the range 230 to 310 volts. The filter capacitors used were a rather shabby component that had a ±20-percent tolerance on the working voltage. That means the actual working voltage rating could be as low as 280 volts. Was the design engineer missing something? That filter capacitor could be hit with a voltage that was 30 volts over its actual rating! The symptom seen, over and over, was either shorted filter capacitors or swollen bodies that indicated a fault in the near future. When we started using 60-µF/450-WVDC capacitors instead, the reliability problem went away. Because of that experience, and the fact that the equipment was

The output voltage is set by resistor voltage divider R1 and R2. The voltage will be:

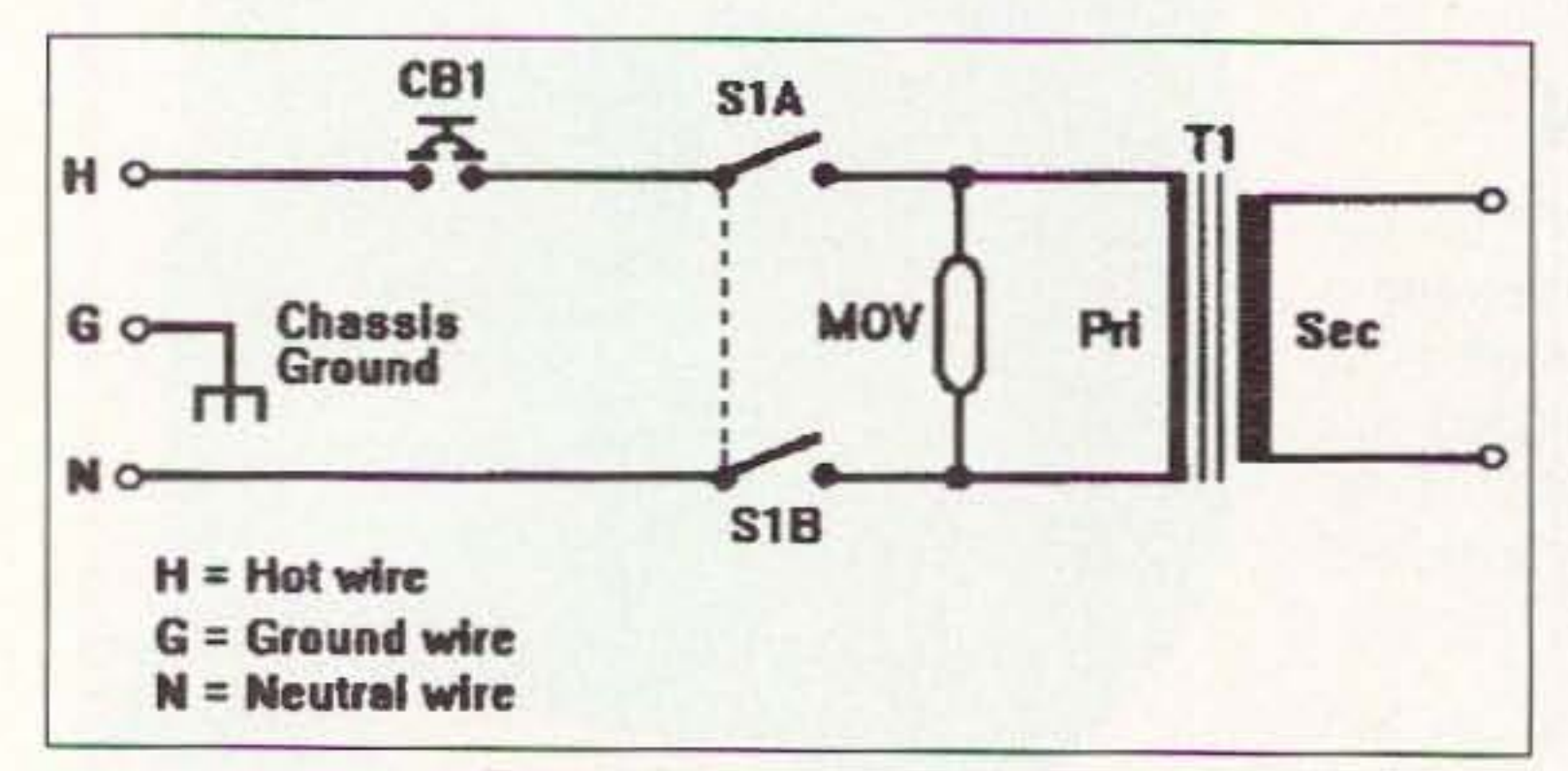

Figure 3. Better switching scheme.

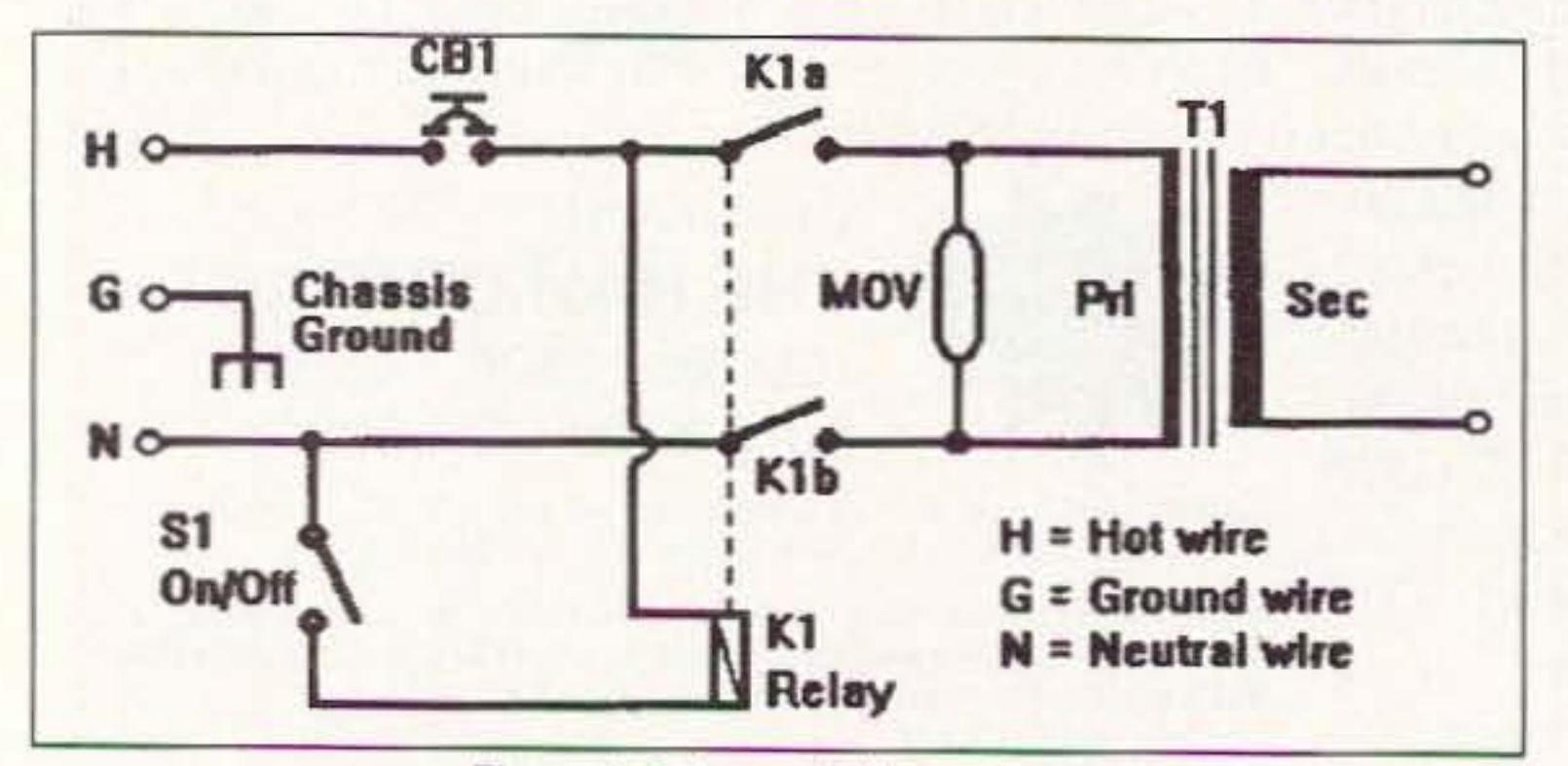

Figure 4. Relay switching scheme.

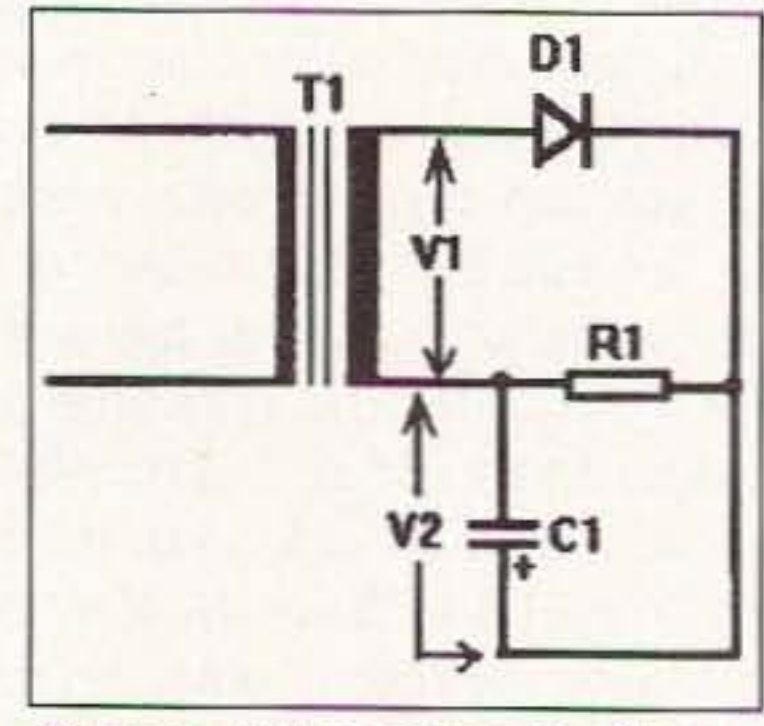

Figure 5. Voltage across the filter capacitor.

Number 19 on your Feedback card

## **RTTY LOOP**

"It's easy to understand why Cardinal, even if not as renowned for their sound boards, is the favorite for the software developers."

- SPASM21.EXE-Public domain 21xx assembler (updated);
- CLOAD.EXE-Bootstrap formatter;
- PSA1.OBJ-Object modules for writing your own "C";
- PSA2.OBJ-language applications (large model only):
- PSA.H-Header file required to compile "C" applications.

program, PSATOR, is also available some kind of club project for a RTTY on the latest "RTTY Loop" disk as station. PSATOR10.ZIP Version Beta 0.10, Well, hopefully, the Baycom which replaces beta 0.09A, dated schematic printed here a bit ago 7/11/94. It enables both AMTOR and (June 1995, p. 69) will help meet the PACTOR using a PC DSP sound desire for a simple home-brew circuit. card. The package contains software Many, many folks are using the Bay· for using the DSP chip on a PC sound com package, the software for which card to implement an HF DSP mo-<br>dem. This software will only run on PSA-based sound cards. The PSA com may be your best bet for a sound cards contain a three-chip set straightforward club project. from Analog Devices that includes an While I have sent much of this ADSP2115 DSP, memory, and a CD- material to Anil, I will say again for quality 16-bit A/D-D/A. There are sev- those just arriving, that amateur RTTY eral manufacturers for such cards: may be heard most commonly at or Cardinal Pro 16 (and Pro 16 Plus), around 3,620 kHz and 14.080 MHz. Orchid Soundwave 32, Western Digi- Commercial RTTY is rarely Baudot, tal Paradise 16-DSP, Wearnes so listening to that is a hit or miss Beethoven, and Echo Speech. Johan proposition. Forrer KC7WW has developed this I've mentioned the "RTTY Loop" software and placed it online for ama-<br>disk collection several times above. teur use. Again, for newbies to the "Loop," this ers available online, allow one to im- a variety of programs of interest to plement a variety of communication the digitally inclined ham. A full list of modes through advanced hardware programs, now including a one-line and software techniques. I would be description of each program, may be interested in hearing of your experi- yours for a self-addressed, stamped ences with this pathway. envelope to the above snailmail

1000 (used) and am attempting to hook it up to my Kenwood T5-850 at this time. The information that I have is conflicting, at best. Some information on hookups was included with BMK-MULTY, and other information was included with the FSK-l OOO. But 1 can't seem to find a definitive guide to setting up strapping and interconnects to radio/PC. In addition, the FSK-1000 has a daughter board that is not documented in the manual that I have, although it appears to be a factory-installed option.

ware collection. This is a Cardinal Sound Card (PSA) toolkit, written by Johan Forrer, KC7WW. It contains an

updated PSA toolkit as described in "An Adaptive HF DSP Modem for 100

A variety of programs are available

and 200 Baud," QEX, November 1994:

seen the DSP voice software and a

software package for decoding HF

WEFAX with a real Sound Blaster

for experimentation all over the Inter-

net. One such program, PSATOOL1.ZIP, is included on the latest edition of the "RTTY Loop" soft-

(Pro or 16ASP):

*"Arty* help you could ofter would be greatly appreciated . . . "

I received a Ielter Irom Dr. Anij Kumar Agarwal VU2TRI at the Medical Amateur Radio Society, Agra, India, in which he describes their small ham radio club in the local medical college. With a 386SX computer and several simple programs, they are still unable to copy RTTY with their setup. Anil is looking for some RTTY frequencies As mentioned above, the complete for monitoring, simple software, and

I seem to remember a daughter board on an IRL demodulator I had some years back, Art, and it may just represent a factory-installed upgrade. However, I will back off and see if any of the readership have experience with this combination. Your equipment is not that aberrant, though, and I wouldn't doubt at all that someone else may be using a setup Similar to yours. Sit tight, and let's see what comes in.

kind of sound card that many dealers keep in stock for regular customers.

"Th ose so und boards are all equipped with an AMO DSP chip, and Cardinal just asks \$39 .00 for their software development kit, compared to over \$400 for the same kind of kit

from Creative Labs. It's easy to understand why Cardinal, even if not as renowned for their sound boards, is the favorite for the software developers.

"The easiest file to find is called PSATOR. This is PACTOR software written by an American ham. I also have a packet driver written to be used in JNOS with an 'attach' command that will let the Cardinal DSP 16 act like a DRSI packet board at 1,200 and/or 9,600 baud. This driver was written by a Swiss ham. I also have

Figure 5 shows a halt-wave rectifier (for simplicity's sake) and a ripple filter, redrawn to allow us to see that the voltage across the capacitor is in series wilh the secondary voltage of the transformer secondary. On the first positive half cycle, capacitor C1 is charged to very close to the peak voltage provided by the transformer. On the next half cycle, when V1 is negative (reverse biasing the diode), this voltage is in series with V1 (the capacitor voltage). At the AC peak, therefore, the series combination applied to the rectifier is twice the peak AC vollage. Or, in terms of RMS voltage (which is how the translormer's secondary voltage is rated), the series combination of  $V1 + V2$ , which reverse biases the diode, is  $2 \times 1.414$   $V_{\text{RMS}}$ . or 2.83  $V_{\text{RMS}}$ . If you have a 12.6-volt RMS transformer, then, the voltage applied to the rectifier as a reverse bias is 35.7 volts. A diode with a 50volt PIV rating is a little marginal in this application because the variation of the AC power line can push it up to 50 volts. That's why I would use a 100 volt PIV diode (or higher!). In fact, I tend to use  $1N4007$  (1,000-yolt PIV) for all low-voltage applications (besides, they are cheap in bulk). **18** 

azine, and was wondering if you can to my questions are also solicited. give me some help. I use a KAM Plus Address me electronically at and an MFJ-1278B for digital commu- 75036,2501 on CompuServe, at nications. However, in an effort to MarcWA3AJR on Delphi, also at achieve better performance I would MarewA3AJR on America Online, and like to use a dedicated terminal unit via my preferred Internet address at (TU). I have purchased an IRL FSK- MarcWA3AJR@aol.com. 178

is part of the "RTTY Loop" disk collection. A simple, TU-less design, Bay-

Overall, these packages, and oth- is a series of more than ten disks with Having addressed one problem, address, or an E-mail request to one let's see if you all can help out with of the E-mail addresses below. The another one. Arthur F. Jeyes AA3GU full details of how to obtain the disks sent along the following question: is included with the listing. Your "Hi. I read your features in 73 mag- comments, questions, and answers

73 Amateur Radio Today · August, 1995 59

Critical to the patients being served, I developed a preference for the practice of selecting a WVDC rating that is at least 40 percent over the maximum probable voltage that will appear across it.

#### **Safety First**

When working on DC power supplies, you may be exposed to high AC or DC potentials that can kill you. In addition, the filter capacitors may retain a charge even alter the equipment is turned OfI. Be very careful around circuits, and don't work them "hot."

One problem with many AC-operated power supplies is that the AC power mains are ground referenced al the service entrance to the house, This means that it you accidentally touch the hot side of the AC power line while grounded, you get the full-potentially lethal-whack! In order to prevent problems like that, I use an isolation transformer on my workbench. These translormers are 1:1 ratio, so will produce 110 volts output when the input is 110 volts, Models are available that have a line cord on the primary side, and a three-pin standard AC output on the secondary side. The volt-ampere (i.e., watts, more or less) rating will let you know how much power can be drawn from the transformer. I use a 2,QOO.VA (2-kVA) model to power everything on the workbench. I was lucky . . . my isolation transformer was industrial surplus and appeared at a

A few months ago, I sidestepped a question about using sound boards in your desktop computer for processing RTTY signals. Well, from Alain Bourassa VE2MTV oomes the follow· ing reply, via Internet:

"I was just reading your June 'RT-TY Loop.' I know of those software packages for RTTY, AMTOR, PACTOR, and even packet at 1.200 and 9.600 baud with a sound card. The first thing to know is that those software programs were not written for a Sound Blaster card (the Creative Labs original). They are written for the Cardinal DSP 16 and a few other Cardinal compatible sound boards like the Beethoven DSP.

"This card (the Cardinal board) is Sound Blaster-compatible as well, and this is where the confusion comes trom. I bought mine locally fdr \$140 Canadian, which could put the cost in the USA at around \$70 to \$80. This card is not hard to get, but most of the time you have to ask for it, and a vendor will order it for you. It's not the

Marc *I. Leavey, M.D., WA3AJR* 6JennyLane Baltimore MD 21200

> very good price on the shelves of a l0 cal electronics distributer (2,000-VA) isolation transformers can be pricey, but they can save your life!).

#### **Rectifier Ratings**

### Amateur Radio Teletype

ests that led him to winning a congressional scholarship to go to Germany to study next year. I made Daniel promise to stay in touch with me about his adventures overseas. We all wish him the best.

Three of the manufacturers were well represented at the Youth Forum. where they generously donated rigs to three lucky youngsters in the audience. Maria Lopez from Kenwood presented MIChael Maclno KB91HS with a 22AT rig. Richard Stubbs KC5NSZ, the customer service manager of MFJ, presented Ryan Southwell KE4GEN with a 20 meter SSB TravelRadio. Derek Wyatt, a young man who is now highly motivated to get his license, was the winner of an Icom 2 meter T21A HT. Chris Lougee presented the rig on behalf of Icom. Let's all remember to support the manufacturers who lend their support to education and young people.

It was once again a great privilege for me to be part of the forum that showcases the accomplishments and radio achievements of young hams.

ence with her determination and enthusiasm. She gave a *nice* talk entitled "Reasons For Becoming A Ham."

Missy Hollenbeck AAØOF from the Kansas AndOVer Middle SChool is a teacher who brought three of her ham radio students with her to the Youth Forum. The day before, Missy was a speaker at my Instructors' Forum where she gave an outstanding presentation. The three youngsters. Sarah Hill AAOTN (age 15), John Oolecek KBØLHG (age 14), and Donovan Metcalf NOUYW (age 15), had along with Missy prepared a delightful 30-minute skit. When the apron and pots and pans came out for a take-off on the SOS commercial on TV, we all knew we were in for a treat.

When each of the three children got to the microphone, he or she spoke about their most exciting adventures in MIssy's classes, including Field Day. balloon launching with a cricket on board. packet radio, and lots more. We were trying a new format by letting the teacher be involved in the children's presentation. It was terrific!

Robbie Mehls KBØMAS is 13 years old and is treasurer of the Boulder Amateur Radio Club (BARC Jr.) in Colorado. Robbie was recommended to me by Ellie and Rip Van Winkle, who are two of the elmers doing an outstanding job with children in ham radio. Ellie NØQCX has supplied me with excellent BARC Jr. speakers for the past three years. and is a good example *<sup>01</sup>* the influence a teacher can have on the lives of her students. Robbie was an outstanding representative of his club. His slide presentation of an outing his group *went* on into the Canyonlands of Colorado was breathtaking. The emphasis of his talk, of course, was on the role of ham radio emergency communications when danger arose. It was an excellent presentation.

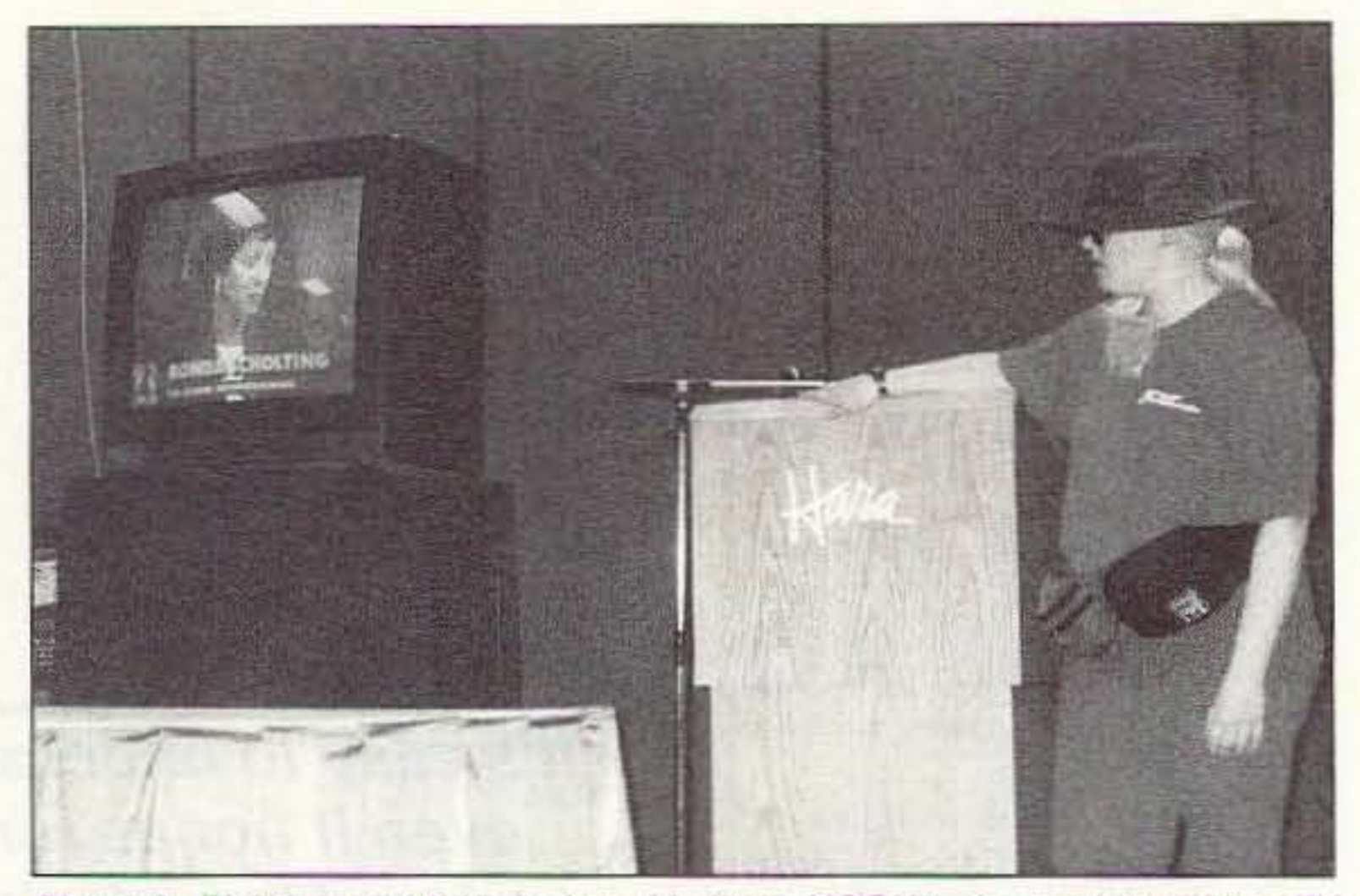

Pholo A. Eighleen -year-old Slefnee Lindberg NOONP shows video of her TV coverage,

Don LaFreniere VA3DJL, 16 years old. Is trom Onlano, *Canada.* He is the coordinator for his club's ARES net. Don had the group smiling and laughing as he described his search for a radio club composed of other youngsters, but wound up joining the "Retirees" club. His great sense of humor, the video footage of his club activities combined wilh a musical background, and a description of his accomplishments all made for a wonderful presentation.

Allison Zettwock KD4CKP is 15 years old with an Advanced ticket. She is from Louisville, Kentucky, and was the Westlink-YAESU Young Ham of the Year. Allison spoke about her work with the Girl Scouts, and her aggressive elforts in recruiting other kids. This wellrounded young lady was a delight to listen to.

It was with the greatest of pride that I introduced the young adults who were this year's speakers at the Dayton HamVention Youth Forum. Each year young people from all across the country (and some from other countries, too) begin getting in touch with me as early as the summertime to be interviewed for the Youth Forum. Although I never like to turn anyone down, it is an encouraging sign that many more children have been applying than there are slots available.

Preparing for a successful youth forum the magnitude of the one at Dayton, is a job that requires a great deal of time and effort, starting nine months prior to the event. If you and/or your local ham radio club plan to have a youth forum at a hamfest or other ham radio gathering, you might want to give me a call for some tips that will save you much time.

The children I selected this year each spoke about different aspects of ham radio. I chose children who represented a variety of interests and backgrounds. They were all wonderful! II takes a lot of courage for a young person to get up in a room filled with adults as well as their own peers and deliver a 10-minute speech.

The first up to the podium was Marc Azar N2XEZ from Tom's River, New Jersey. Marc and his dad are both active in ARES. He is 14 years old and enjoys doing emergency communications.

Stefnee Lindberg NØONP is 18 years old with an advanced ticket. She is from Kansas City, MiSSOUri, where her extraordinary work with the Red Cross was documented on a local television show. Stefnee is visually impaired and easily impressed the audi-

The next speaker was one of the young people influenced by Allison, Daniel Sturgeon KE4KXB, 17 years old and from Louisville, Kentucky. Daniel is actively recruiting other children by working through the Boy Scouts. He has international amateur radio inter-

# HAMS WITH CLASS

#### Carole Perry WB2MGP Media Mentors Inc. Staten Island NY 10313-0006

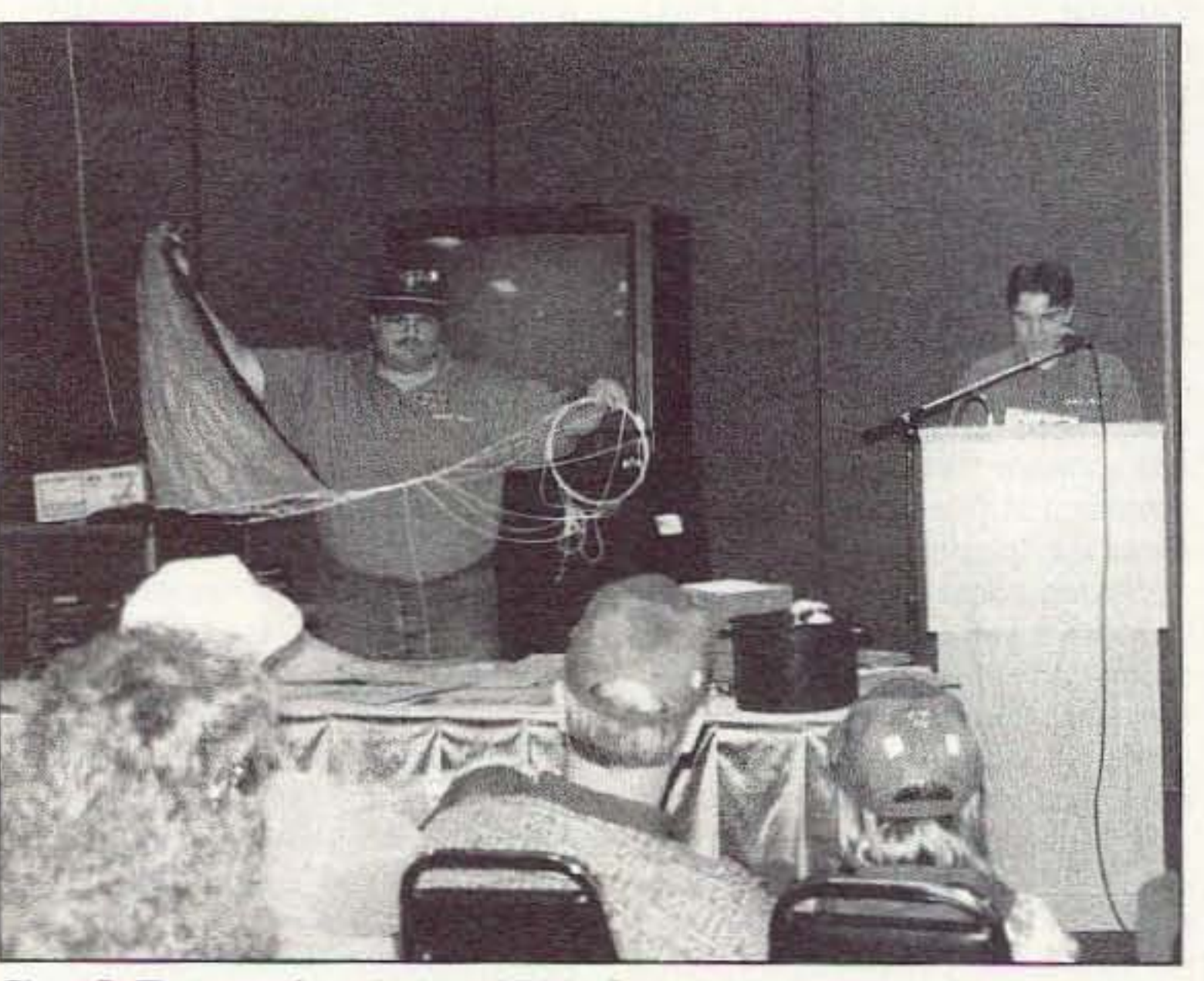

Photo B. The group from Andover Middle School did a lively demonstration of their balloon launch.

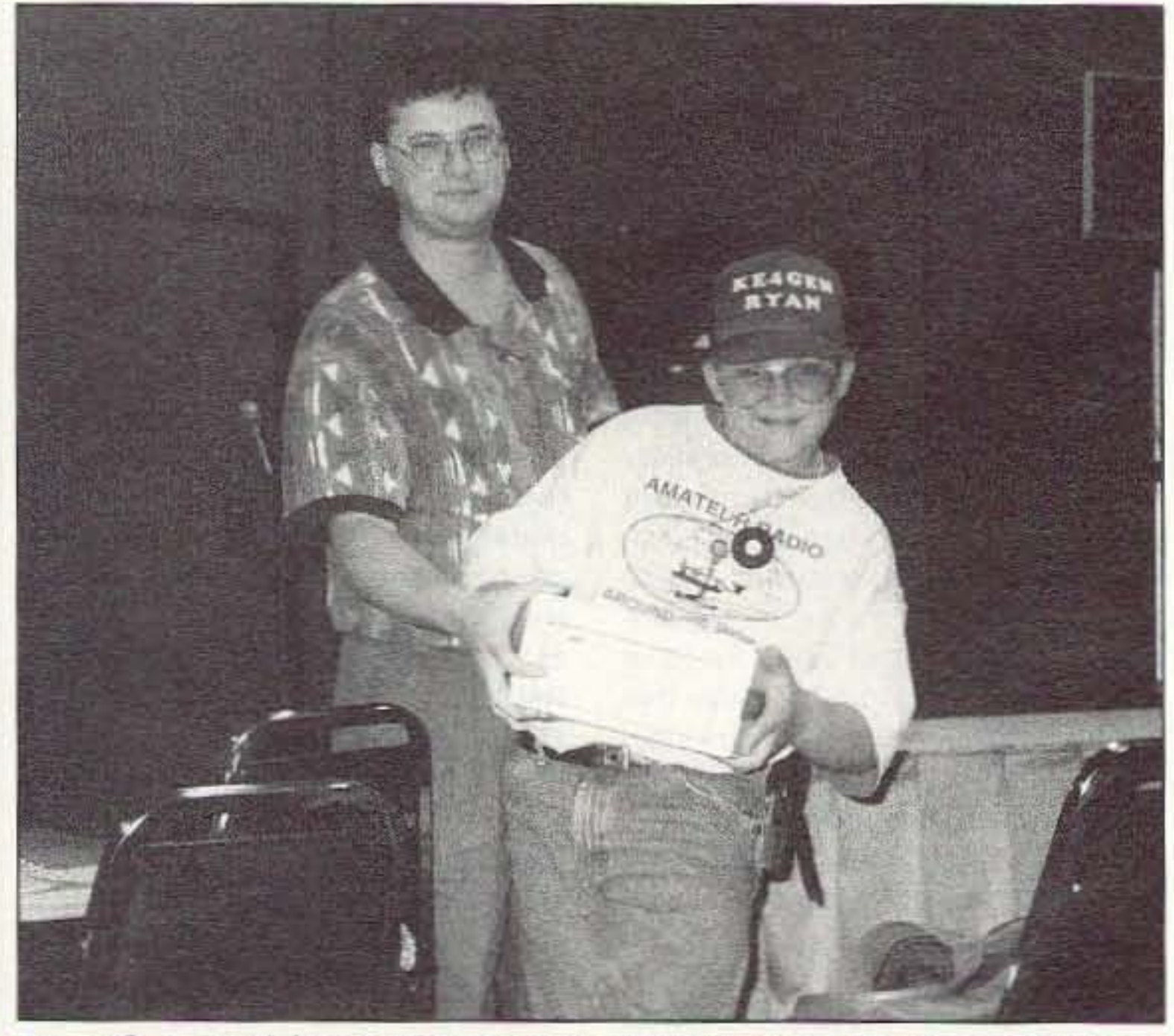

Photo C. Richard Stubbs KC5NSZ from MFJ presents a 20 meter SSB Travel-Radio to Ryan Southwell KE4GEN.

## ORDER NOW 1-800 4 HOBBY KITS

• 2 Meters • 223 MHz

• 440 MHz

• 6 Meters

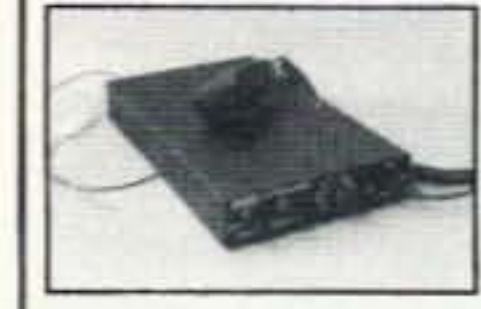

#### **FANTASTIC FM TRANSCEIVERS**

Ramsey breaks the price barrier on FM rigs! The FX is ideal for shack, portable or mobile. The wide frequency coverage and programmable repeater splits makes the FX the perfect rig for Amateur, CAP or MARS applications. Packeteers really appreciate the dedicated packet port, "TRUE-FM" signal and almost instant T/R switching. High speed packet? ...No problem. Twelve diode programmed channels, 5W RF output, sensitive dual conversion receiver and proven EASY assembly. Why pay more for a used foreign rig when you can have one AMERICAN MADE (by you) for less. Comes complete less case and speaker mike. Order our matching case and knob set for that pro look.

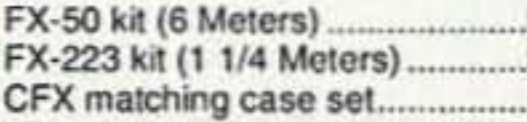

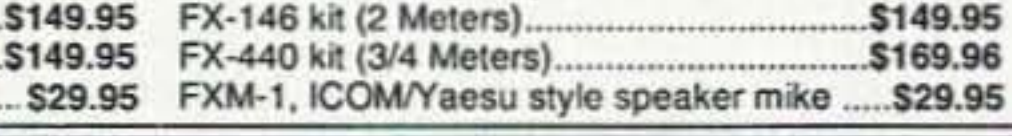

#### 2 MTR & 220 BOOSTER AMPS

Here's a great booster for any 2 meter or 220 MHz hand-held unit. These power boosters deliver over 30 watts of output, allowing you to hit the repeater's full quieting while the low noise preamp remarkably improves reception. Ramsey Electronics has sold thousands of 2 meter amp kits, but now we offer completely wired and tested 2 meter, as well as 220 MHz units. Both have all the features of the high-priced boosters at a fraction of the cost.

.95

PA-10 2 MTR POWER BOOSTER (10 X power gain)

#### **SX-20 20 METER SSB/CW TRANSCEIVER**

Finally, a handy go anywhere rig that puts the fun back into ham radio. How about the DDS synthesizer that tunes in 10 Hz steps with exceptionally low noise for weak signal reception. Or, how about the built-in lambic CW keyer that has a digital readout of your CW speed. Perky 10 watt RF output (that's only 11/2S units below a 100 watt rig!) can be tuned down for true QRP operation. Included with the SX-20 is the hand mike with handy UP/DOWN buttons for remote tuning of the rig while driving - or biking - or boating. Available in both fully assembled and fun to build kit form, you'll find that the SX-20 will become your favorite rig. SX-20 20 meter SSB/CW Transceiver.

fully wired, 1 yr. warranty ................. 

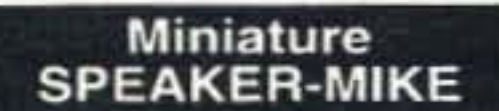

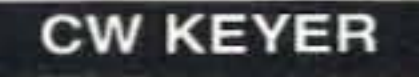

Send perfect CW. Microprocessor keyer features 4 programmable memories of up to 26 words each, lambic keying, dot-dash memory, variable speed from 3-60 WPM, adjustable sidetone, keying to any rig and fully RFI proof. EAROM memory keeps messages up to 100 years you'll go silent before the key! Includes built-in touch paddles or use your own. Easy assembly and matching case set available for a nice station look.

#### **QRP AMPLIFIER**

For a slick little QRP boost, use one of the 20 Watt amplifiers. Needs only 1/2-2 watts of drive for full output, linear for SSB. AM or CW operation, power MOSFETs for high effieciency and multistage low pass filter for a clean signal. Built-in T/R relay for automatic switching, runs on 12-15 VDC at 2-4 amps. Add our matching case set for a complete station look.

Specify band: (QAMP-20, 30, 40, 80) CQAMP Matching case set...... \$14.95

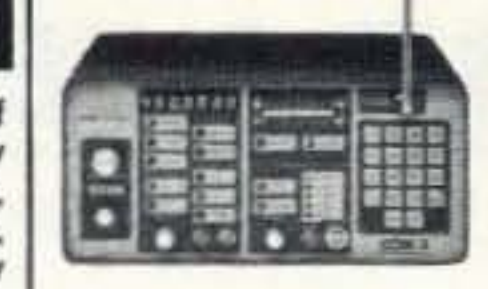

COM-3. the world's most popular low-cost service monitor. For shops big or small, the COM-3 delivers advanced capabilities for a fantastic price-and our

**2WAY RADIO** 

**SERVICE MONITOR** 

new lease program allows you to own a COM-3 for less than \$3.00 a day. Features . Direct entry keyboard with programmable memory . Audio & transmitter frequency counter . LED bar graph<br>frequency/error deviation display . 0.1-10.000 µV output levels . High receive sensitivity, less than 5 µV · 100 kHz to 999.9995 MHz . Continuous frequency coverage . Transmit protection, up<br>to 100 watts . CTS tone encoder . 1 KHz and external modulation. COM-3 2 Way Radio Service Monitor ............. \$2995.00

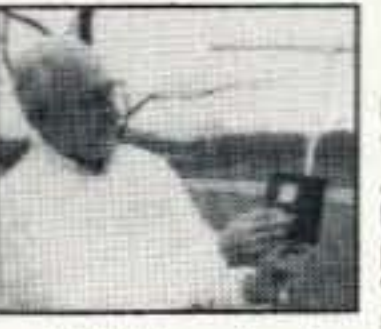

#### **FOXHUNT HEADQUARTERS**

Locate hidden or unknown transmitters fast. The Foxhound direction finder connects to the antenna and speaker jack on any radio receiver, AM or FM from 1 MHz to 1 GHz. The antenna (a pair of dipole telescopic whips) is rotated until the Null meter shows a minimum. A pair of LEDs indicate to turn Left or Right. The Foxhound is ideal to use with a walkie-talkie. if you wish to transmit, go ahead, a built-in T/R

switch senses any transmitted RF and switches itself out of circuit while<br>you talk. It doesn't get any easier than this! We provide all parts except for a few feet of 1/2 inch PVC pipe avialable at any hardwar e store for a dollar or two. Add our matching case set for a complete finished unit. Be the one with the answers, win those transmitter hunts and track down those jammers, you'll do it all with your Foxhound.

Add some fun to your club events by having a transmitter hunt! Foxhunting is a craze sweeping the nation, but many clubs are missing out on the action because they lack the expertise or time to develop their own foxhunt transmitter. We set one of our most devious and sneaky engineers to the task of designing an easy to build and use, yet highly capable Foxhunt transmitter. A snazzy microprocessor controller has both preset and programmable transmission characteristics allowing<br>you to easily set the difficulty level from "beginner" to "know-it-all"! The SlyFox, FHT-1, is crystal controlled in the 2 meter band (crystal for 146.52 included) with a power output of 5 watts that is adjustable by the controller. The transmitter is programmed to ID in CW or add our voice option if you really want to aggravate the troops - "Ha ha, you can't find me!" Join the fun, get rid of those stuffy old meetings and picnics, have a foxhunt!

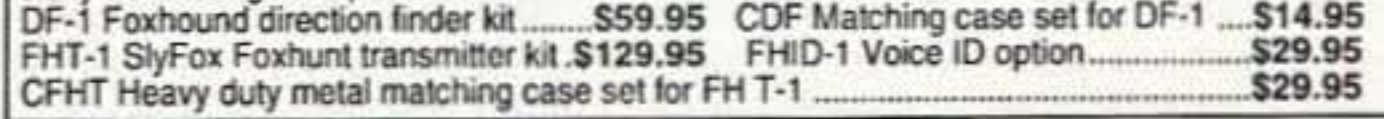

#### **PACKET RADIO**

Two new versions are available for the Commodore 64 (P-64A) or the IBM-PC (P-IBM). Easy assembly NO TUNING". Includes FREE disk software, PC Board and Full Documentation. Kit form. \$59.95 CASE CPK \$14.95 P-64A. \$59.95 P-IBM.

#### **STEREO FM TRANSMITTER**

Run your own Stereo FM radio station! Transmits a stable signal in the 88-108 MHz FM broadcast band up to 1 mile.

Descramble most scramble systems heard on your scanner radio or set up your own scambled communication system over the phone or radio. Latest 3rd generation IC is

used for fantastic audio quality - equivalent to

over 30 op-amps and mixers! Crystal

controlled for crystal clear sound with a built-in

2 watt audio amp for direct radio hook-up. For

scramble systems, each user has a unit for full

duplex operation. Communicate in privacy with

the SS-70. Add our case set for a fine

SS-75 Scrambler /descramblerkit .\$39.95

CSSD matching case set.............. \$14.95

**SPEECH** 

**SCRAMBLER** 

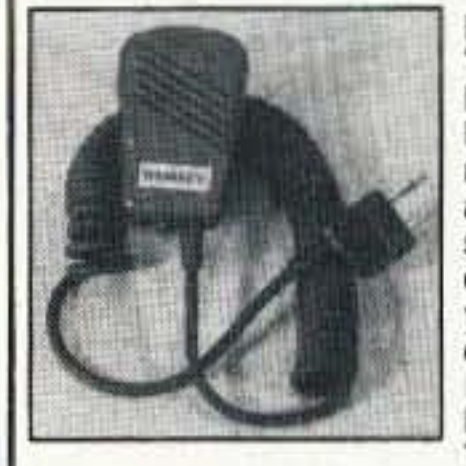

Fits Icom, Yaesu, Alinco, Ramsey and<br>Radio Shack rigs! Looking for a handy little speaker-mike to compliment your FX transceiver or other ICOM style handie-talkie? The Ramsey

S24.95

R relay.

SM-1 speaker-mike is a beauty. It's only 1 1/2" wide by 2 1/2 inches high and has a handy clip on the back so you can easily clip it to your lapel or shirt. Its small internal speaker isn't going to break any eardrums but is very clear and has plenty of pop to be heard when worn. There's even a jack on the mike so when you plug it in, you still have the use of the speaker jack from your radio. Fits all Radio Shack, ICOM. Yaesu, Alinco and Ramsey rigs.

SM-7 Mini-Speaker mike, Fully assembled....

#### **SHORTWAVE RECEIVER**

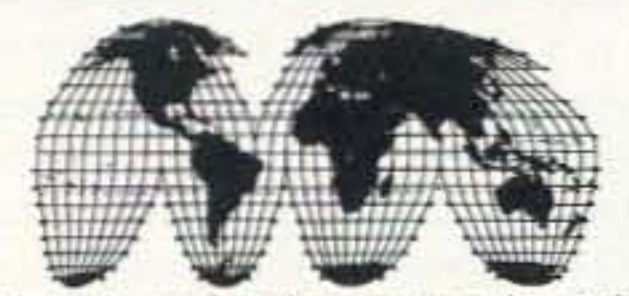

Fantastic receiver that captures the world with just a 12" antenna! Can receive any 2 MHz portion from 4-11 MHz. True superhet, has smooth varactor tuning. AGC, RF gain control, plenty of speaker volume and runs on a 9V battery. Fascinating Scout, school or club project, provides hours of fun for even the most serious DXer. For the car, consider our shortwave converter. Two switchable bands (in 3-22 MHz range), each 1 MHz wide-tunable on your car radio dial. Add some interest to your drive home!

Shortwave receiver kit, SR1............ \$29.95 Shortwave converter kit, SC1......... \$27.95 Matching case set for SR1, CSR .. \$14.95 Matching case set for SCI, CSC ... \$14.95

CW-700 Micro keyer kit..... \$69.95 MK Matching case set...... \$14.95 

#### **ACTIVE ANTENNA**

Cramped for space? Get longwire performance with this desktop antenna. Properly designed unit has dual HF and VHF circuitry and built-in whip antenna, as well as external jack. RF gain control and 9V operation makes unit ideal for SWLs, traveling hams or scanner buffs who need hotter reception. The matching case and knob set gives the unit a hundred dollar look!

AA-7Kit................ \$28.95 Matching case & knobset, CAA.. \$14.95

#### **AIRCRAFT RECEIVER**

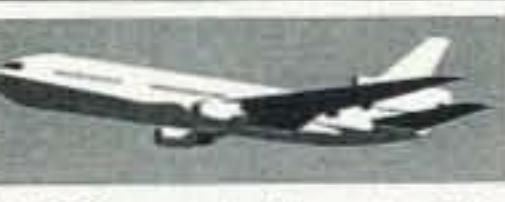

 $2M$ 

**MINI KITS** 

Ramsey carries a complete line of low cost,

easy to build, easy to use functional kits that

can be used alone or as building blocks in

larger more complex designs. Mini-kits include

audio amps, tone decoders. VOX switches,

timers, audio alarms, noise-makers and even

shocking kits! Call for our free catalogue!

exciting aircraft Hear communications-pick up planes up to 100 miles away! Receives 110-136 MHz AM air band, smooth varactor tuning superhet

VISA.

Discover

S429.95

\$349.95

\$39.95

with AGC, ceramic filter, adjustable squelch, excellent sensitivity and lots of speaker volume. Runs on 9V battery. Great for air shows or just hanging around the airport! New 30-page manual details pilot talk, too. Add case set for "pro" look.

**MORE POWER AMP KITS** Easy to build power amp has 8 times **NEXT** power gain, 1W in, 8W out, 2W in, 16W out, 5W is for 40W out. Same amp as **MONTH'S** featured in many ham magazine articles. Complete with all parts, less case and T-**ISSUE** PA-1, 40W pwr amp kit................ \$34.95<br>TR-1, RF sensed T-R relay kit.....\$14.95

Detailed manual provides helpful info on FCC regs, antenna ideas and range to expect. Latest design features adjustable line level inputs, pre-emphasis and crystal controlled subcarrier. Connects to any CD or tape player, mike mixer or radio. Includes free tuning tool too! For a pro look add our matching case set with on-board whip antenna

FM-10A Stereo transmitter kit.. \$34.95 CFM Case, whip ant set............. \$14.95

#### **MICRO-MIKE**

**CRYSTAL RADIO** 

professional finish.

SS-70WT Assembled

World's smallest FM wireless mike. Smaller than a sugur cube - including battery and mike. Two sets of SMT parts supplied in case you are clumsy! Terrific audio pick-up (pin drop at 5 ft) and transmit range of 300 ft. We include the battery (watch style), electret mike and even a tuning tool! Be a James<br>Bond and learn SMT too!

FM-5 Micro mike kit............ \$19.95

Relive the radio past with a crystal set like your grandfather built. Uses genuine Galena crystal and catwhisker. Several different types of radios are built, including standard AM broadcast, shortwave and even WW II foxhole style. To compare modern semiconductor detectors, we include a diode for comparison. No soldering required and we even give antenna ideas. Radio for free, get it now before Clinton taxes it! 

#### DR. NI-CAD CONDITIONER/FAST CHARGER

Quit spending big bucks for replacement battery packs, rejuvenate and condition your batteries for peak capacity. Advanced circuitry has optimized discharge before charge to eliminate memory effect and to condition batteries that have been poorly cared for in the past. Quick charge rapidly brings battery to full charge in less than an hour-just 15 minutes for some types! And "top-off" charge mode squeezes every last bit of energy into each cell for the absolute most capacity. Switch-mode regulator controls constant current charge while being monitored by a negative delta-V system that cuts off the fast charge at the exact point of full charge-batteries are charged, not cooked! Charges NiCads or NiMH packs from 2 to 10 cells (easily expanded) and current capacities up to 10 Amp-hours. Runs on 12 to 15 VDC. Quit cooking your batteries. buying new packs, waiting hours for recharge, get a Dr. Ni-Cad today! Available in money saving kit form or wired and tested with case at a special price. Kit builders: add our matching case set for a snazzy finish.

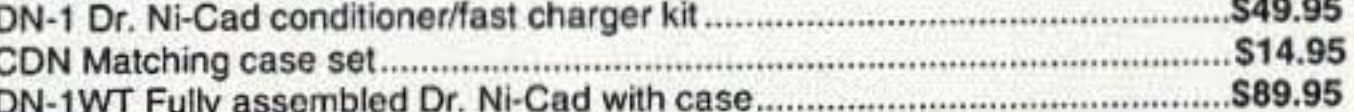

#### ORDERS CALL 1-800-4 HOBBY KITS (446-2295) ORDERS ONLY TECH/ORDER/INFO (716)924-4560 FAX (716)924-4555

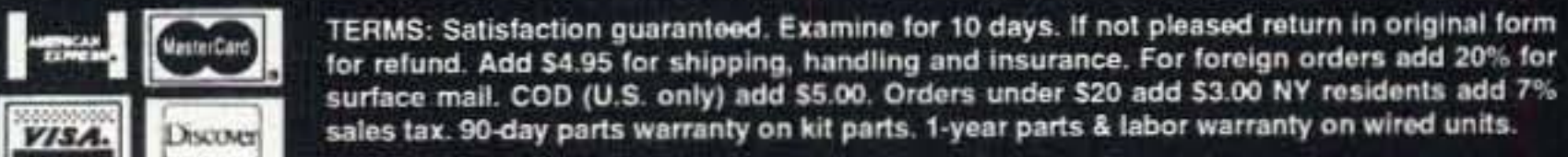

#### RAMSEY ELECTRONICS, INC 793 CANNING PARKWAY VICTOR NY 14564

**CIRCLE 34 ON READER SEVICE CARD** 

## Number 21 on your Feedback card **ABOVE & BEYOND**

#### **VHF and Above Operations**

C. L. Houghton WB6IGP San Diego Microwave Group 6345 Badger Lake Ave. San Diego, Calif. 92119

August is the month for many happenings, but for me it's the opening weekend for the ARRL 10 GHz contest. This is my contest-not that it's mine, but rather that I enjoy so much to be able to go out into the field and hash out all the things that I was supposed to prepare on the workbench in the months prior to the contest. If you're like me, a lot of things are put off till the last minute . . . particularly portable equipment maintenance.

I have put out so many promises in good faith of completing them, I just left my own 10-GHz equipment in the faith that it will operate as it did last year. I saw a sign in the local barber shop that put me back into perspective. "Due to numerous complaints on our free service, all further free services will be canceled." Well, the bottom line is that you can only spread yourself so thin before the bottom caves in. In my case it's not so drastic. but I have to admit I should decrease my dose of amateur-related projects. Well, enough of this psychological selfevaluation-on to this month's topic, readers' comments, and the microwave surplus evaluation, on the fly.

The first item I want to cover is a reflection (no pun intended) of last month's column on power meters. I received several comments concerning what to pay for surplus power meters and, most importantly, the RF head and connecting cables. Other questions ranged from what conditions to expect and, especially, how to know if it works. We need a set of test parameters on which to evaluate a device in order to prevent purchasing another door stop. We want to avoid the irritation of purchasing a defective power meter. While I can't guarantee you this test will be 100% perfect, it will help to minimize any aggravation.

When you happen upon a power meter at a swap meet or flea market, it's kind of hard to evaluate the meter in its operational state unless you have AC power and a source of RF to fully test it. However, there are some basic tests that you may perform on the unit to determine if it is indeed alive.

For an example, I will use the HP-431-type power meter setup with thermistor cord and HP-478-type thermistor mount. This system setup can measure frequencies from 10 MHz to over 12.4 GHz with ease and accuracy using the "N" coaxial connector of the 478A power head. Other heads are available with waveguides rather than coaxial input connectors. The 478A coaxial head is the most popular, as it has the most common frequency range. However, 10- and 18-GHz waveguide heads are very good, also. The frequency of use is limited to microwave in their respective bands of operation only. Recently I evaluated three power heads with waveguide inputs for the frequency range of 12.4 to 18 GHz and found only one suitable purchase. I also applied the same techniques to evaluate seven coaxial General Microwave power heads and found them all defective. They all carried sticker prices of \$40 each-not too bad for a door stop. Just don't let your

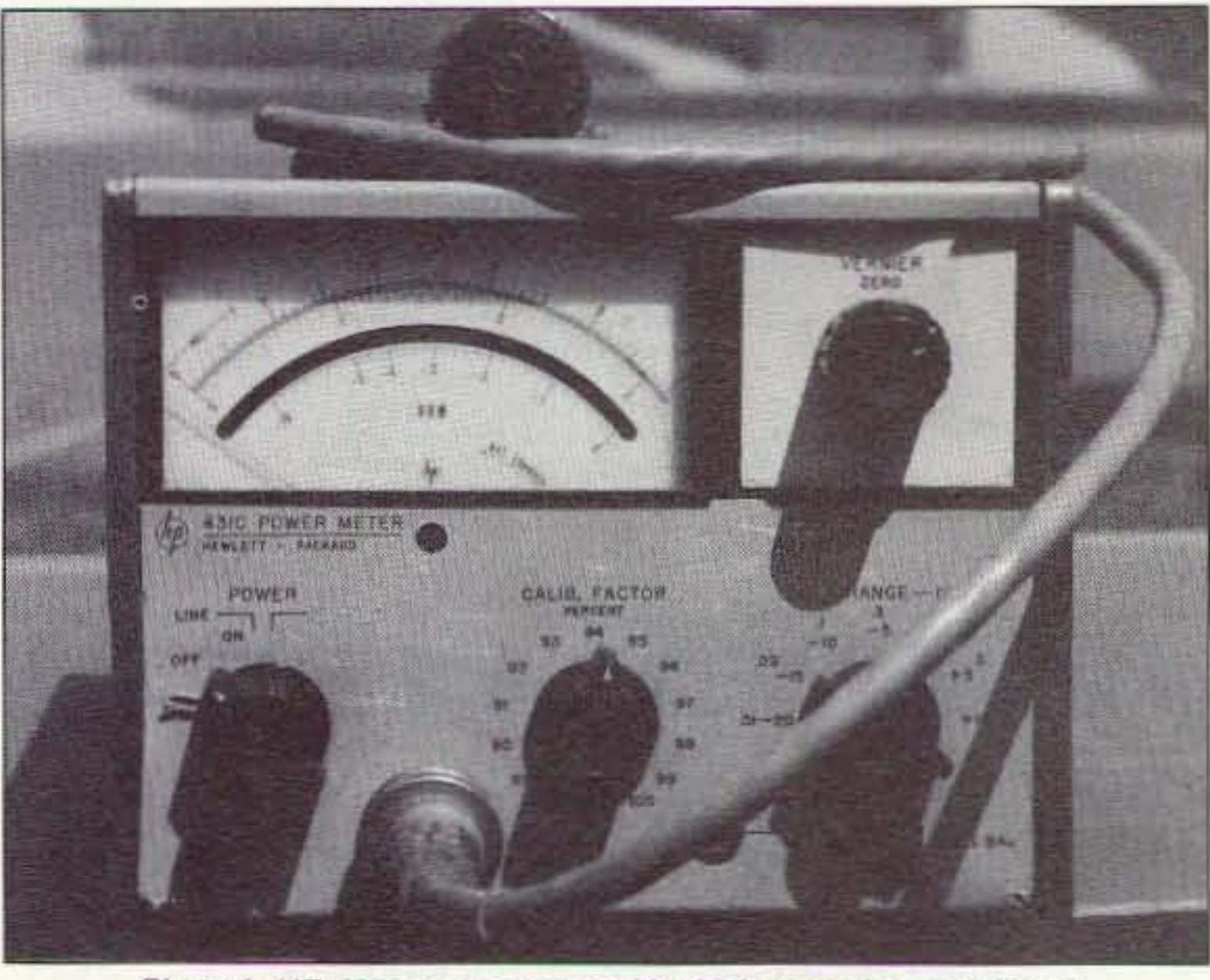

Photo A. HP-431c power meter with 478A power head and cord.

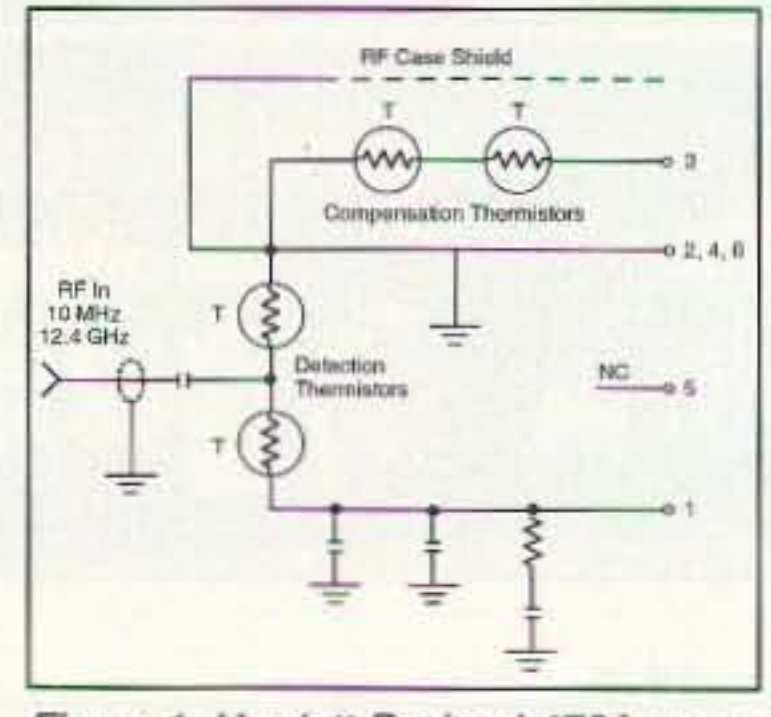

Figure 1. Hewlett Packard 478A power head diagram.

grungy heads demand the lower figure, while new heads take top price.

Evaluation at swap meets can be difficult, but if there is AC power, you can plug in the meter and see if you can make DC balance with the RF head attached. (Set the meter's resistance switch on the front panel to 200 ohms when using the 478A RF head.) Adjust the meter balance controls for zero indication, using both the coarse and fine balance potentialities. If a power meter will balance, it's usually in reasonable condition. While in the AC power mode, pull out your little RF test generator to make an on-scale reading. (It's a single TTL high-frequency crystal oscillator module, powered by a 9-V transistor radio battery. The unit I built is quite small and uses only eight components: a crystal oscillator module, a 9-volt battery, 5-volt zener with load resistor, three resistors in the output attenuator circuit, and the on/off switch.) If AC power is not available, you can still test several conditions to confirm if indeed you have a bargain. What we want to determine is whether the RF thermistor head is alive. To accomplish this we make a DC resistance check of the thermistors in the 478A thermistor mount. For this measurement, you need an older-style POVM (Plain Old Volt Meter) or, more exactly, a nondigital-type VOM. The new digital types work, but with autoranging you don't get repeatable results. What is desirable is a range setting like x10 that does not provide high current output like the x1 scale, or the higher voltages used when in the megohm ranges. The times ten scale of an analog resistance meter (VOM) is perfect. Make a DC resistance check between the shell (ground) of the HP-478A thermistor head and the pins that would connect to the meter's cord. You will find one pin open and three pins connected to ground. The remaining two pins are direct connections to the thermistor leads. One thermistor is the actual RF thermistor that responds to RF power, and the other is isolated and is used to provide balanced temperature stability to the bridge circuit. Both

#### **Quick Evaluations**

There are several tricks of the trade to evaluate surplus material, as I say "on the fly," at swap meets and other events that we microwavers feed upon. This month's column will present several different ideas to assist you in making a static evaluation of these bits and pieces. I hope to cover them broadly to make best use of them. I try to practice what I preach, and therefore usually carry in the glove box of the car a suitable set of simple tools to help perform these tests should an opportunity present itself.

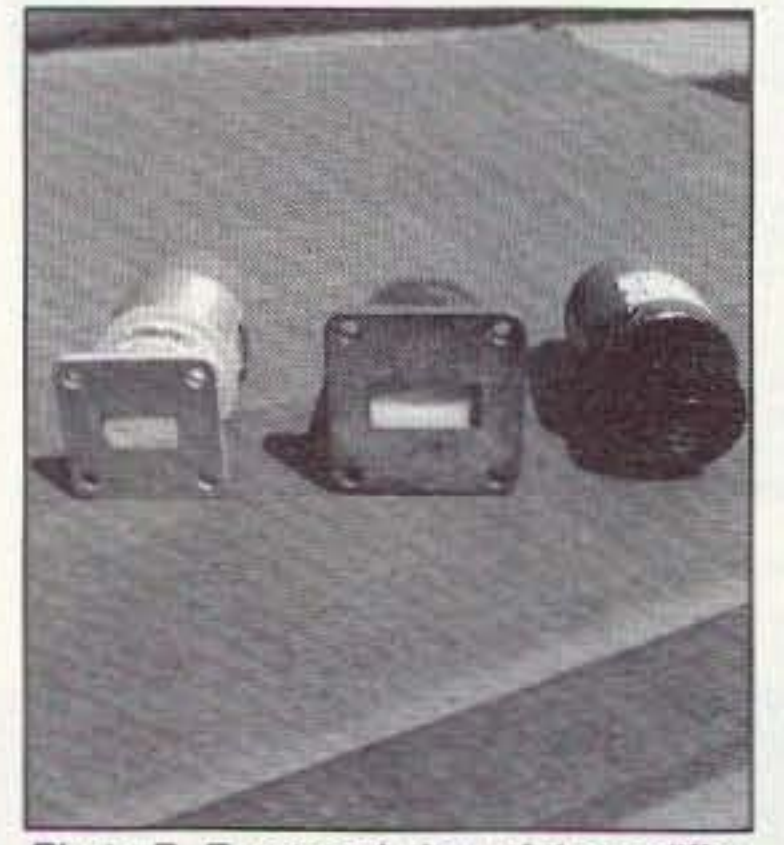

Photo B. Front-end view of three different power heads. Left and center: 12-18 GHz and 8-12 GHz waveguide types. Far right: 478A coaxial 10 MHz to  $12$  GHz.

pick-up-itis get in the way of reason; evaluate what you are contemplating purchasing.

The cost of a complete power meter package with cord and thermistor mount should be less than \$200 dollars. I have seen systems go for a lot less, \$125 or so being more commonplace. As far as individual value goes, the basic meter HP-431 is valued at about \$20 to \$25, as there are a lot more meters around than cords and the scarce thermistor heads. The RF cord is valued at \$20 to \$40 each with the bulk of the value in the thermistor head itself. Thermistor heads can go for \$80 to \$100, depending on condition (appearance). Used good-but-

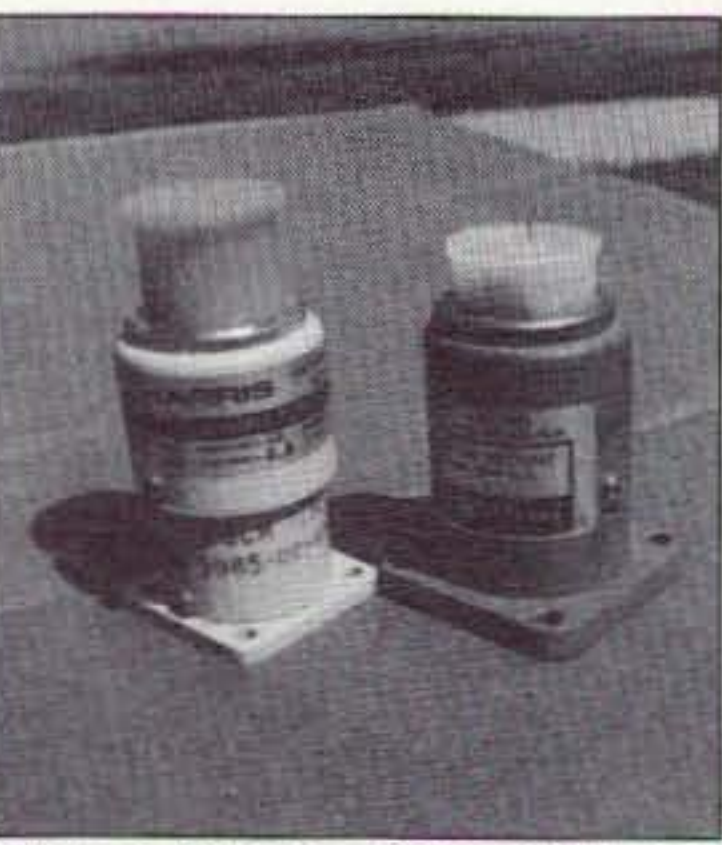

Photo C. Side view of the 18-GHz (left) and the 10-GHz (right) RF power meter heads.

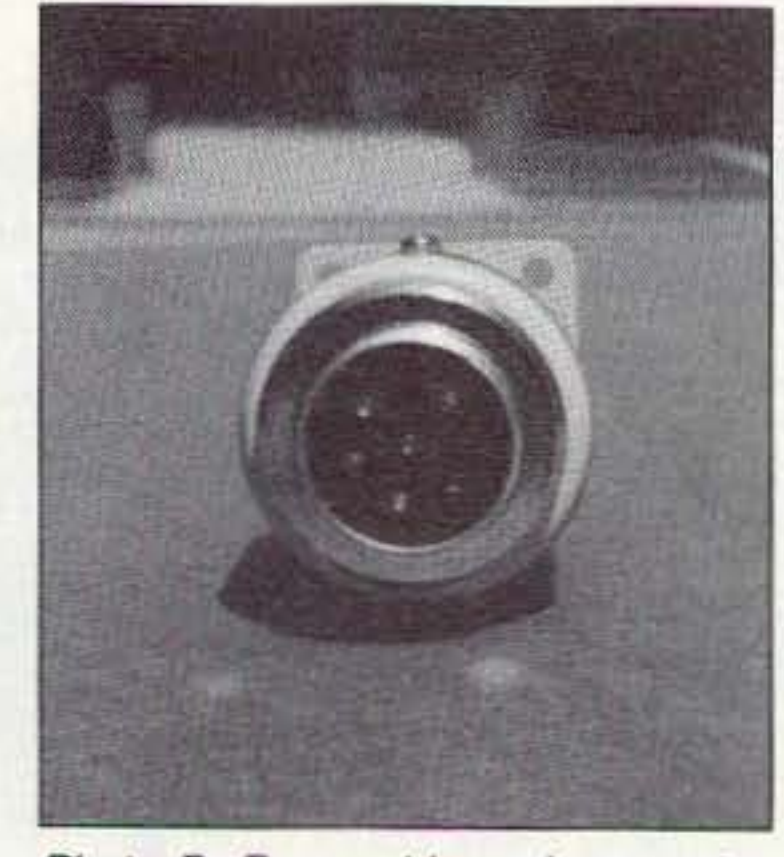

Photo D. Rear cable end connector. Note similarity on pin-out arrangement to Motorola microphone connector.

thermistors must be matched in order to be able to balance the power meter bridge circuit.

Now what follows is not a Hewlett Packard's thermistor selection process, but rather a simple, quick, and easy-to-perform DC resistance check I use without AC power or other evaluation methods available. The resistance of each thermistor should be quite close in relationship to the other. Nominally, I have made readings near the 1,000-ohm range using a 1,000-ohmper-volt VOM, a Radio Shack \$10 special. The specific resistance is not important, just that the thermistors are in the range of 1,000 ohms. What is critical is the match between the two thermistors. I have observed some power heads thermistors read 758 ohms and 786 ohms, 1,320 ohms and 1,285 ohms, 956 ohms and 984 ohms. Others I have tested all showed readings within less than 5% or so of each other. If this match is quite close the head should work. Out of 25 or so heads verified in this manner only 2 showed problems. One was temperamental in that it showed instabilities as if it were a microphonic connection. The other one was 5 dB off in calibration and not linear. The others units evaluated out of a batch of some 75 heads (considered over many years) were not suitable for further evaluation. Most were with one thermistor open or the match was quite bad.

#### **Examples of Bad Thermistor Heads**

A bad or defective thermistor head is one with a thermistor open, usually

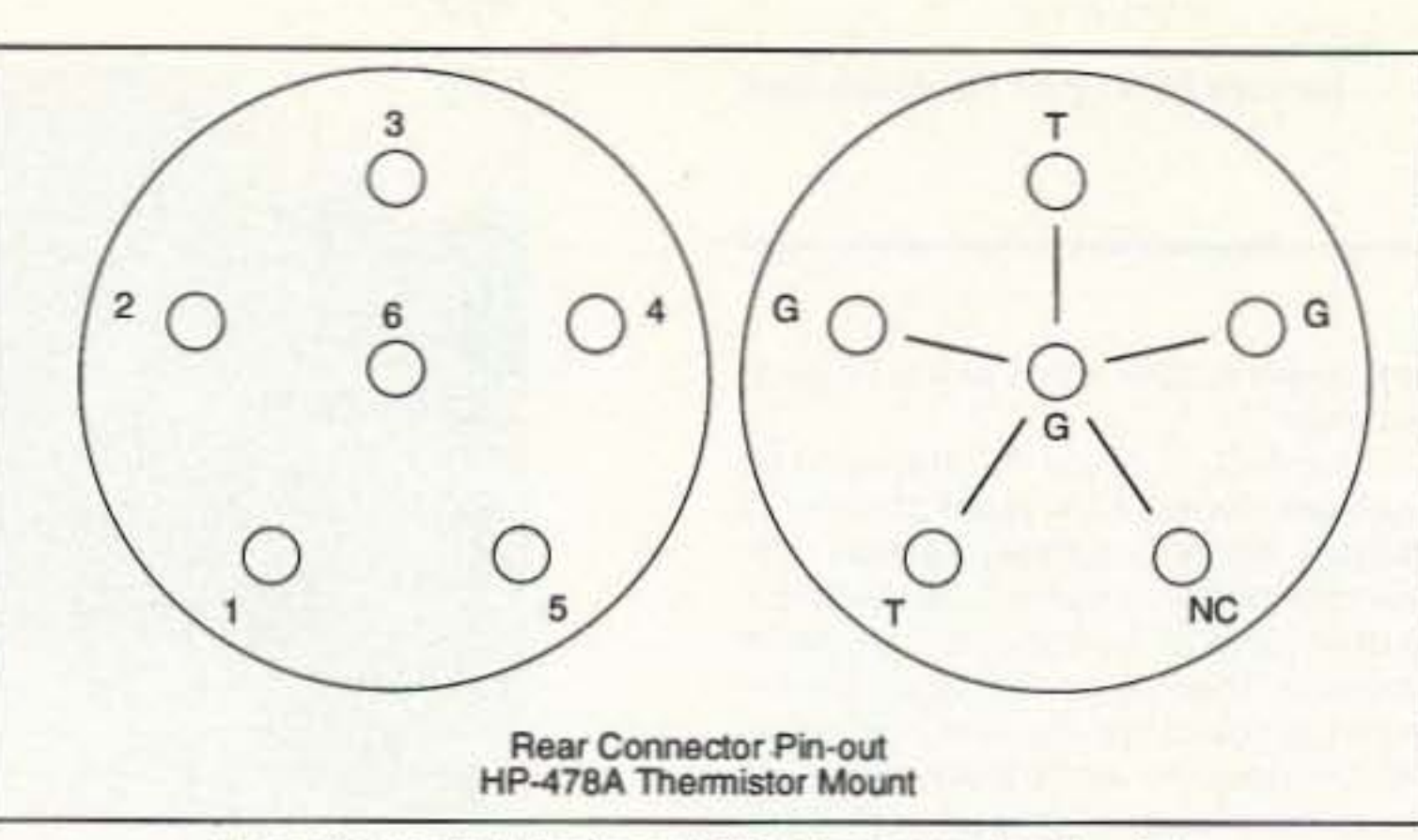

Figure 2. Hewlett Packard 478A ohmmeter check points.

cently I picked up an 18-GHz waveguide head that was manufactured by PRD, strikingly similar to the HP types. Even the connector seemed identical, so I tried the old POVM meter I carried in the car glove box and put it to a test. It was the only one of the three I previously described that tested good on the ohmmeter.

One other unit tested with both thermistors showing continuity, but their resistance readings seemed at the edge of my tolerances. I talked the surplus store into letting me take the two heads on credit, to be returned that day if a home test proved them incompatible with the HP meter system. Well, I am happy to report that the PRD head that tested within close tolerance did balance and reads quite accurately. The other head that seemed to be at the edge of my tolerances would not balance and was returned to the surplus store. I avoided making a costly mistake again.

called pads. Two things are important in selecting and paying a price for a pad. Pads are rated in frequency and attenuation. If you intend to use a pad at 10 GHz, make sure that it is rated to operate at this frequency. Usually the attenuation and frequency characteristics are printed on most pads. If it is not, you on your own as far as frequency is concerned. I have had some very high quality pads that looked topof-the-line, but in performance they became screwball and nonlinear as to attenuation when the frequency increased beyond 6 GHz.

At 10 GHz a particular pad exhibited some 35-dB loss, while at 8 GHz it was 32.4 dB, and at 6 GHz it measured 30 dB. Decreasing frequency, the 30-dB loss remained stable. This showed that the pad was not designed for operation at all above 6 GHz. It did not have any frequency markings or ratings on the pad. I have tested HP pads that are rated to 12.4 GHz, and they're quite good even far above their 12.4-GHz frequency limits.

the input and output coaxial connectors. The usual construction form is small, cylindrical input and output resistors forming the center conductor of the "T" pad. The shunt, or center resistance to ground, is constructed with a very large diameter resistor connected at its center to the input/output resistors. Circular in design, its outer edges are connected to ground and it acts as a shield between the input and output of the pad. See Figure 3 for construction details.

#### **Mailbox Comments**

From Donn Baker WA2VOI, concerning WA6CGR's power supply circuit in the January column: "I've been using a modified version of the circuit for more than a year now to provide +24 volts for a TWT on 2,304 MHz when roving. I didn't need the multiple voltage, so don't have to utilize the +20 and -5 volts circuits. I take +25 volts or so at 3 amps continuous from the circuit. The Micrometals T-106-26 (Amidon T106-26) core that CGR uses is far from optimum as the basis for the magnetics. The -26 material is powdered iron, and as such is suitable for a DC choke, or 60-Hz line filter. Its losses are somewhat excessive for use at the 40-kHz switching frequency of the LT-1070. As both WA6CGR and myself are running the LT-1070 at pretty close to its maximum, the losses in the core can be significant. (WA6CGR is drawing about 90 watts, I'm drawing about 75.)

"I originally built my first supply with the T-106-26 and it ran hot. The overall efficiency was about 70%. After I burnt my fingers a couple of times, I replaced the T-106-26 core with an Amidon EA77-500 'E-core.' That core runs cool, and the overall efficiency was measured at 84 % . . . a more than significant improvement. I'm using 30 turns of #18 AWG tapped at 11 turns. This appears to be the same as WA6CGR used on the -26 core. Incidentally, Linear Technologies application note AN-19 talks all about the LT-107X family, and is worthwhile having if you're going to do anything serious with these regulators." Donn Baker, 3128 Silver Lake Road, Minneapolis MN 55418. Thanks, Donn, for the fine comments and workbench-related tips on working with the LT-1070 switching regulator. Comments like this are very constructive and I like to include them in this column for sharing with our readers. By the way, I started getting into electronics in the Minneapolis area at Washburn Jr. High School through the intervention of a science teacher there. I lived near 64th Street on the edge of what was then (in the '50s) Minneapolis and the suburbs of Bloomington and Richfield. Lots of fond memories. Well, that's it for this month. As always (10 GHz contest time permitting). I will be glad to answer questions regarding this and other related topics. Please send a SASE for prompt reply. 73 Chuck WB6IGP

the RF-detection thermistor. In a HP-478A mount, the maximum RF power to be detected is 10 mW, and I suspect that 10 watts or some such excessive power caused the thermistor to go up in smoke. Usually the RF head will handle an over-range input of +20 mW for a short time, but you are "ticking the tail of a dragon" if you try.

Over-range input power also causes matched thermistors to heat up excessively and change their resistance values, ruining the previously matched set by excessive RF heating. Checking the thermistor heads in this case you might obtain DC resistance readings like 1,130 ohms and 910 ohms. The result is a head that will not zero calibrate and is considered smoked just as much as one that is open, for all practical purposes. When this happens you will not be able to balance the meter.

No matter what you do, that head is useless. The resistance must differ less than 50- to 100-ohms to be able to bring the HP-431 power meter to balance. See Figure 1 for pin out connections on the HP-478 power head.

This pin-out is the same for many manufacturers other than Hewlett Packard. I suspect most are authorized replications made under contract to HP, carrying other designators but physically identical to the HP-478A thermistor heads. Most were manufactured by Struthers. Re-

#### **Terminations and RF Attenuators**

The other components needed to make good power measurements into the microwave region are a good set of variously valued attenuators. Usually a set includes 3-, 6-, 10-, 20-, and 30-dB 2-watt attenuators, more commonly

The other important rating is the loss value. Here we can make some determination if the pad is OK. Enter our handy VOM again. An attenuator or pad is usually constructed in a "T" fashion, giving equal resistance to both

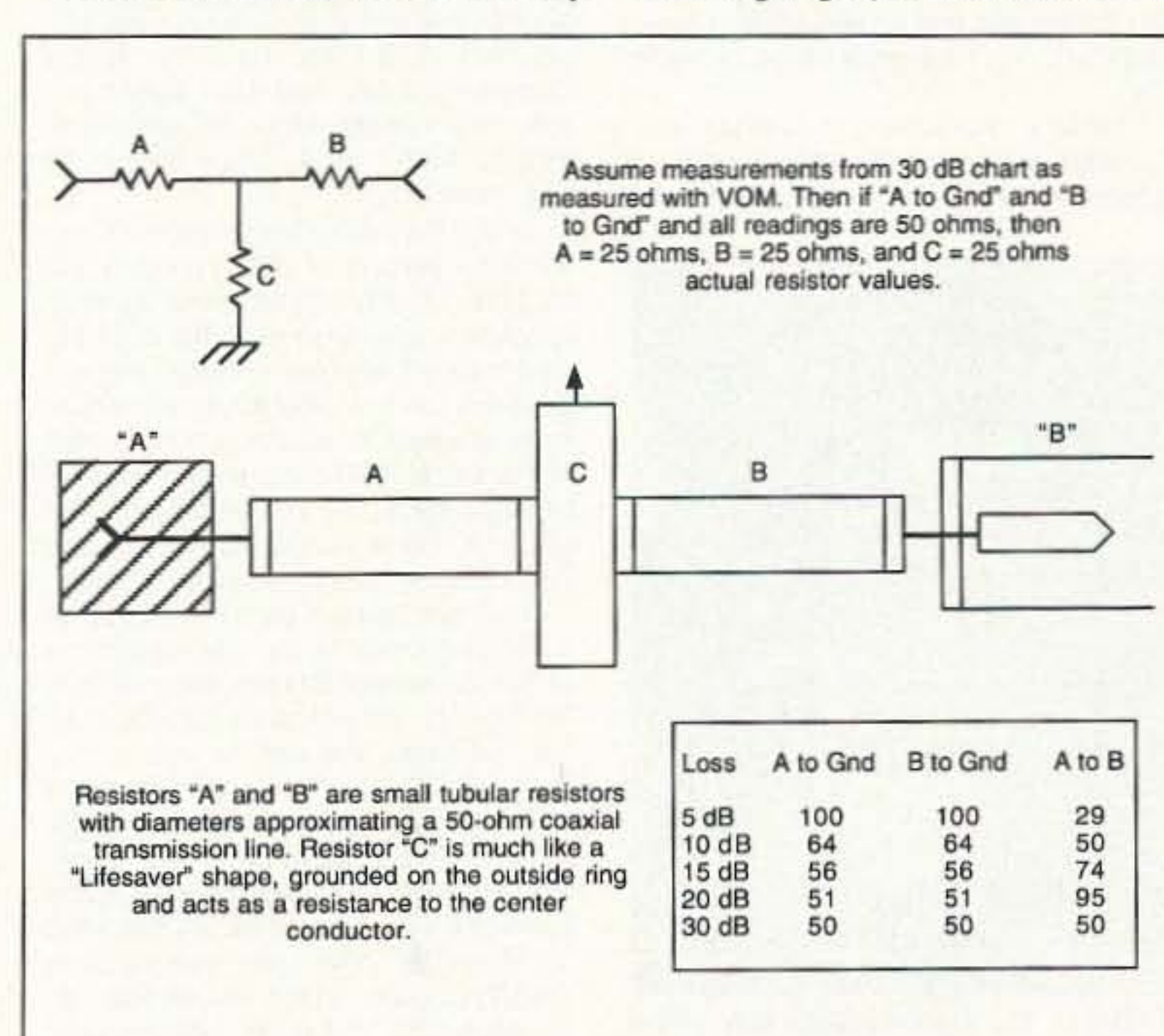

Figure 3. Microwave "T" pad construction.

73 Amateur Radio Today · August, 1995 63

## **HAMSATS**

Number 22 on your Feedback card

Andy MacAllister WA5ZIB 14714 Knights Way Drive Houston TX 77083

#### **New Satellite Modes**

Excitement and enthusiasm were high when AMSAT-OSCAR-7 was launched in 1974. The new amateurradio satellite carried two analog transponders in addition to an advanced telemetry system. The Mode "A" transponder used a 2 meter uplink with a 10 meter downlink. AMSAT-OSCAR-6 had pioneered this mode a few years earlier and had become extremely popular with operators around the world. There were some complaints, though, from the amateur community about the new Mode "B". It required users to uplink on 70 cm and receive on 2 meters. SSB and CW equipment for Mode "B" was in short supply 21 years ago. In time, the advantages of a UHF uplink coupled with a VHF downlink became apparent, and commercial gear more available. Lower noise and more RF spectrum made "B" the favorite.

#### Mode "S"

When AMSAT-OSCAR-13 was launched, the same complaints surfaced again. This time the focus was on Mode "S". The 70 cm uplink was not a problem, but the 13 cm downlink was considered far beyond the reach of the typical satellite fan. A-O-13 also carried a Mode "B" system like that on A-O-7, a Mode "J" transponder like AMSAT-OSCAR-8 (2 meters up and 70 cm down), and a Mode "L" transponder like AMSAT-OSCAR-10 (23 cm up and 70 cm down). Thanks to the inclusion of Modes "B", "J", and "L", grumbling about the 13 cm downlink of Mode "S" was mild. Most satellite operators simply ignored it. When the 70 cm transmitter on A-O-13 failed a few years ago, interest in Mode "S" grew. Modes "J" and "L" were no longer operational and additional time was set aside for Mode "S" in the A-O-13 operating schedule. Devoted experimenters were delighted with the expanded opportunity to try their hand at receive-converter design and microwave antenna work, and others began to take notice of this neglected mode.

The A-O-13 Mode "S" transponder was developed as a proof-of-concept project, not as a primary system. The average power output is 1.25 watts to a 9-dBic (decibel, isotropic, circular) helix antenna. This means that when the antenna is pointed at the earth, the satellite provides 10 watts EIRP (Effective Isotropic Radiated Power) with righthand circular polarization. The 9-dB antenna gain represents a multiplication factor of eight. This output can be used for the beacon signal or the transponder system; both are not active at the same time. The beacon transmits on 2,400.661 MHz and the transponder downlink ranges from 2,400.715 to 2,400.749 MHz. The corresponding uplink goes from 435,602 to 435,636 MHz. The transponder is non-inverting. This means that a USB signal low in the input range will be retransmitted as a USB signal low in the output range.

#### **The Gear**

Some amateurs had been active with MDS (Multipoint Distribution System) TV reception around 2155 MHz for a number of years when A-O-13 was launched, and UHF SSB and CW work was no longer uncommon. The jump to narrow-band, weak-signal satellite communications on 2.4 GHz required a union of techniques from both arenas. Better front-end circuitry and stable local oscillator circuits were required in addition to microwave construction techniques. Designing and building such items required esoteric test gear and significant RF design work. Early receive-converter kits for Mode "S" removed the microwave design requirements, but tune-up and troubleshooting left many would-be "S"mode enthusiasts with unfinished converter projects gathering dust. Most hams do not have access to spectrum analyzers and test equipment that even approach the frequency range of Mode "S".

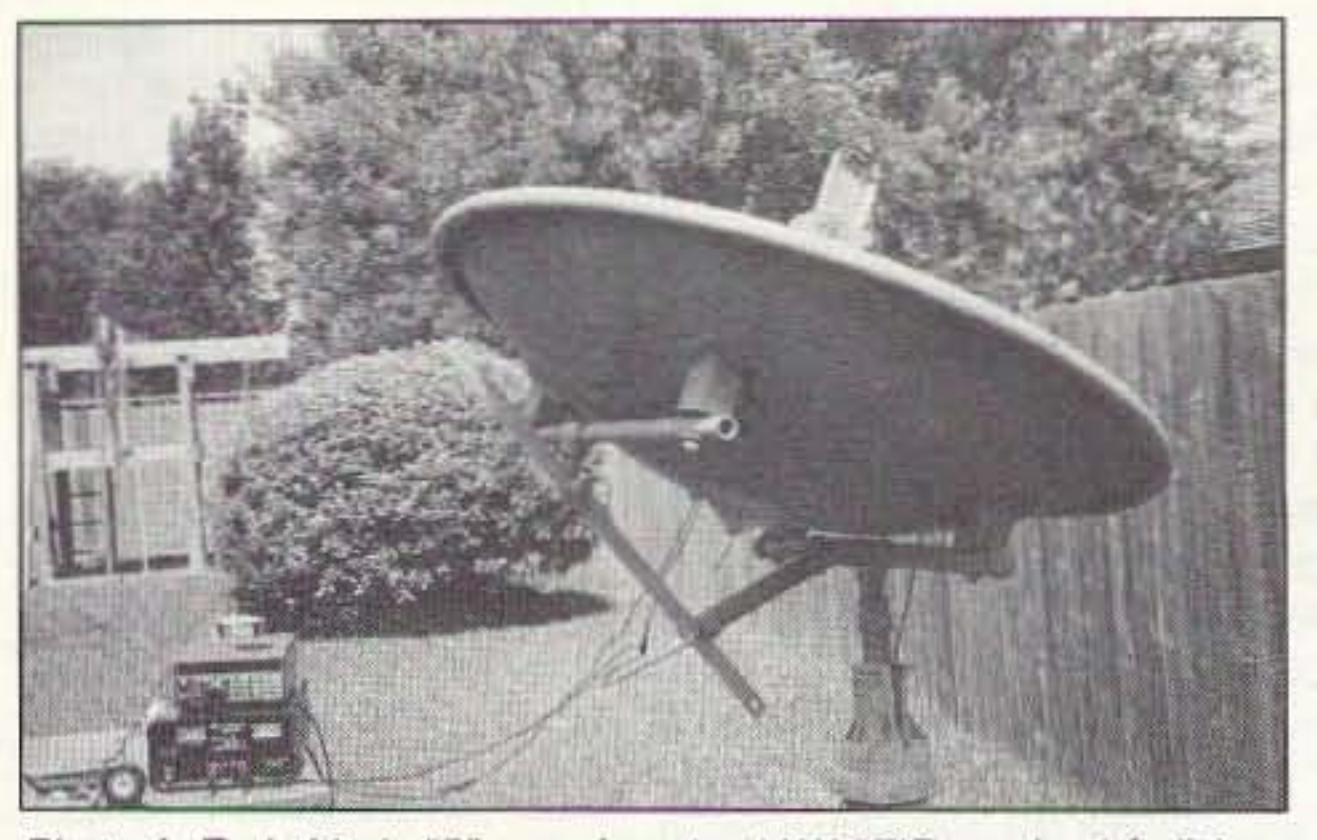

Photo A. Early Mode "S" experiments at WA5ZIB used a 4-ft dish.

cuit boards and the introduction of MMIC's (Monolithic Microwave Integrated Circuits) made the difference. If the circuits in the finished kit drew the right amount of current, they were probably working. Armed with a coffee-can feedhorn and a small dish reflector, the new Mode "S" chaser had a good chance of getting something off the bench and on the air. Packaging the collection of circuits and preparing the antenna for permanent outside operation tended to slow down the process and, for some hams, provided another round of dustgathering, expensive, closet gear.

#### **COTS**

Thanks to the proliferation of microwave circuits for consumer applications like satellite television, the components for simple, high-performance, COTS (Commercial, Off-The-Shelf) Sband ham equipment have become readily available. While kits are still available from places like Down East Microwave, complete ready-to-go receive converters and antennas can now be easily purchased. The major amateur radio manufacturers have yet to make Mode "S" equipment for the U.S., but other, more specialized firms have created products specifically designed for Mode "S" satellite reception. Four companies that sell 2.4-GHz converters, preamps, and accessories include Down East Microwave, SSB Electronics, Bob Myers Communications, and TGN Nachrichtentechnik GmbH. All of the units convert 2,400-2,404 MHz down to 144-148 MHz. Down East Microwave sells an assembled version of their converter kit for \$255. The front-end noise figure is relatively high, around 5 dB, but coupled with a low-noise preamp, the unit performs well. A waterproof enclosure is necessary if the unit is to be mounted at the antenna. The matching preamplifier sells for \$130. The address is 954 CR 519, Frenchtown, NJ 08825, and the phone number is (908) 996-3584. You can contact the U.S. outlet for SSB Electronics (a German company) at 124 Cherrywood Drive, Mountaintop, PA 18707. Jerry Rodski K3MKZ runs the operation and can be reached at (717) 868-5643 during evenings and weekends. The FAX line is (717) 868-6917. SSB Electronics has been making VHF, UHF, and SHF gear for many years and has three types of converters for Mode "S". The least expensive is the UEK-2000S, which has an SMA input connector and is not weatherproof, but sports a 0.8-dB noise figure. The price is \$389.95. The UEK-2000SAT is a mast-mounted, weatherproof version

with N-connector input, a noise figure of less than 1.0 dB, conversion gain of 20 dB, and a price tag of \$429.95. The topof-the-line unit, the UEK-2000SAT/01, is similar, except with a 30-dB conversion gain, and sells for \$459.95. A preamp is not necessary with these units when mounted near the receive antenna. The SSB Electronics catalog contains a complete line of preamps, power amps, converters, and low-loss coaxial cable. They also stock all of the M-Squared antennas.

A new entry in the downconverter market is Bob Myers Communications. Bob W1XT publishes OSCAR Satellite Report and Satellite Operator in addition to selling many hamsat-oriented products. Bob's SBDX-2400 remote downconverter comes complete with a wall-mount power supply and DC isolator, allowing the unit to be powered through the coaxial line between the unit and the 2 meter receiver. The advertised conversion gain of the unit is a minimum of 40 dB and includes two stages of 2.4-GHz preamplification. The price is \$389.95 plus \$12.00 for U.S. shipping and insurance. The address is P.O. Box 17108, Fountain Hills, AZ 85269-7108, and the phone is (602) 837-6492. The FAX line is (602) 837-6872. Bob can also be reached via Email at bmyers@primenet.com. A foreign company of note that produces an array of microwave subsystems, preamplifiers, converters, and components for OSCAR and other satellite pursuits is TGN Nachrichtentechnik GmbH of Germany. They have four versions of Mode "S" receive converters. Each is weatherproof, has a conversion gain of at least 30 dB, and is powered via the coaxial feedline. Every unit is provided with tested noisefigure specifications performed on a Hewlett Packard HP8970B Noise Figure Meter. The prices are based on front-end noise figure measurements. The LNB2400/0.7 (0.7-dB noise figure) sells for 360 German marks. The 0.6dB version sells for 400 marks and the 0.5-dB model is priced at 445 marks. A 0.4-dB version is available, but for substantially more money, and it has an SMA input connector. The others have N-connectors. A DC isolator (Fernspeiseweiche) is sold separately for 58 marks. The address is Ariusstr. 23, D-66957 Ruppertsweiler, Germany. The phone number is 49-6395-8021 and the FAX line is 49-6395-8082. Although the prices look good even at current conversion rates, there is the matter of shipping, which can easily add another 100 marks. Credit cards (Visa and American Express) are accepted.

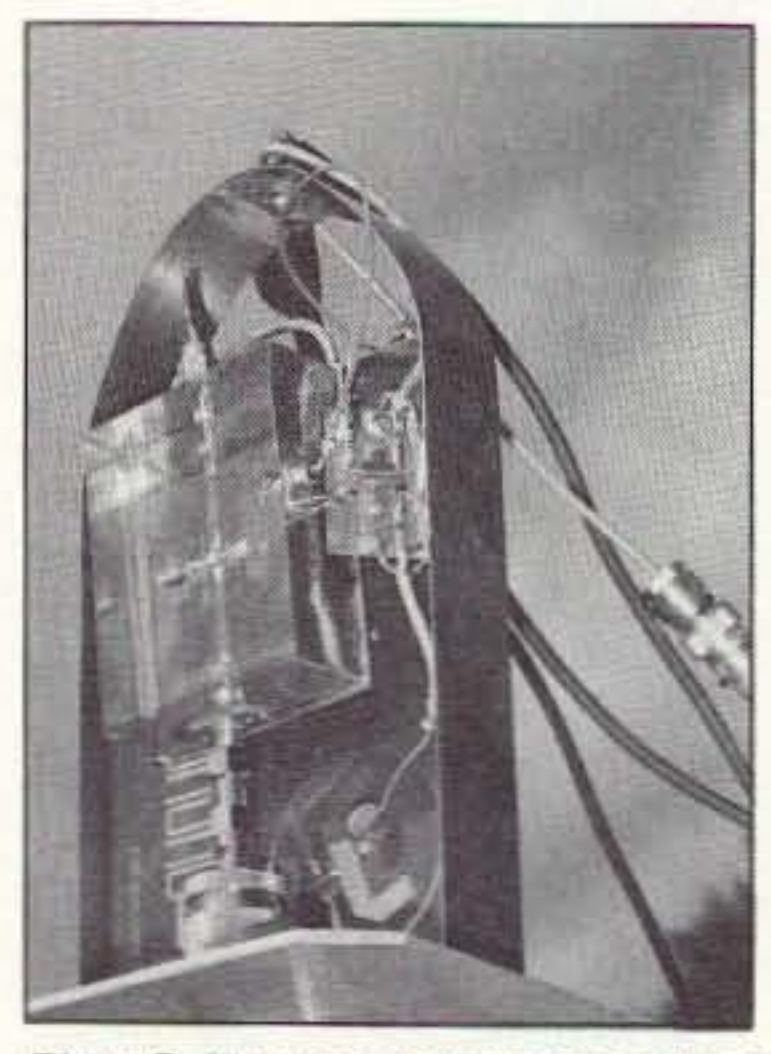

Photo B. The preamp/converter side of a Mode "S" unit using parts from Down East Microwave.

Newer "no-tune" converter kits helped considerably. The use of stripline filters directly etched on the cir-

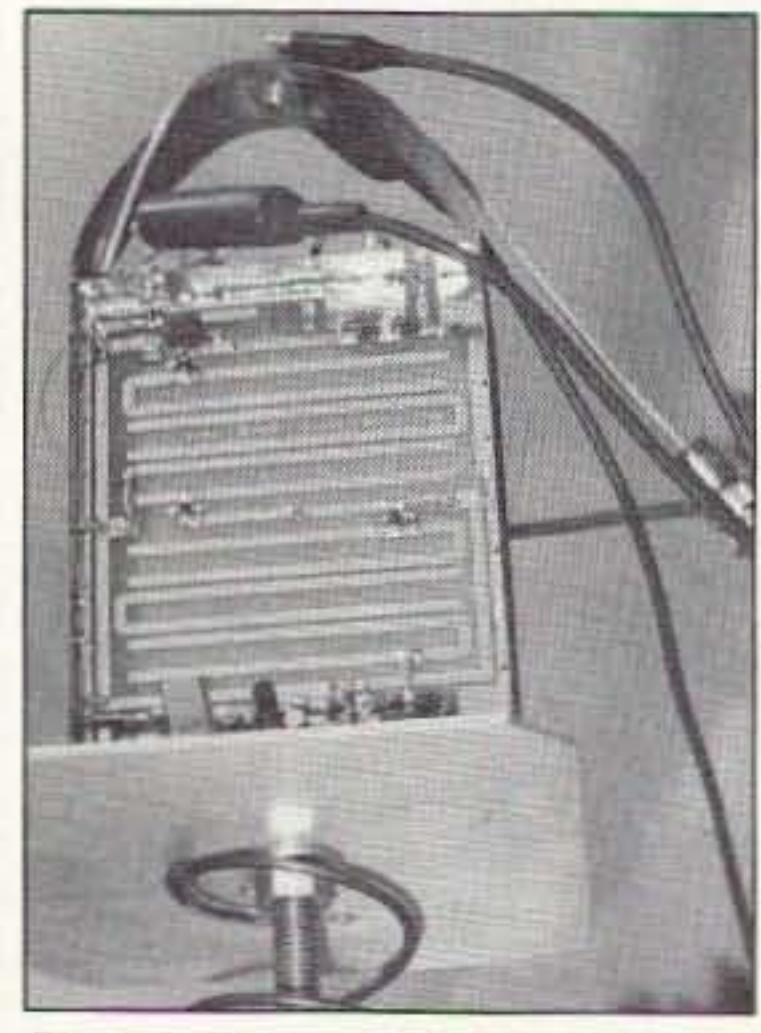

Photo C. The local oscillator side of the Down East Microwave Mode "S" receive converter with a small helix for the dish feed.

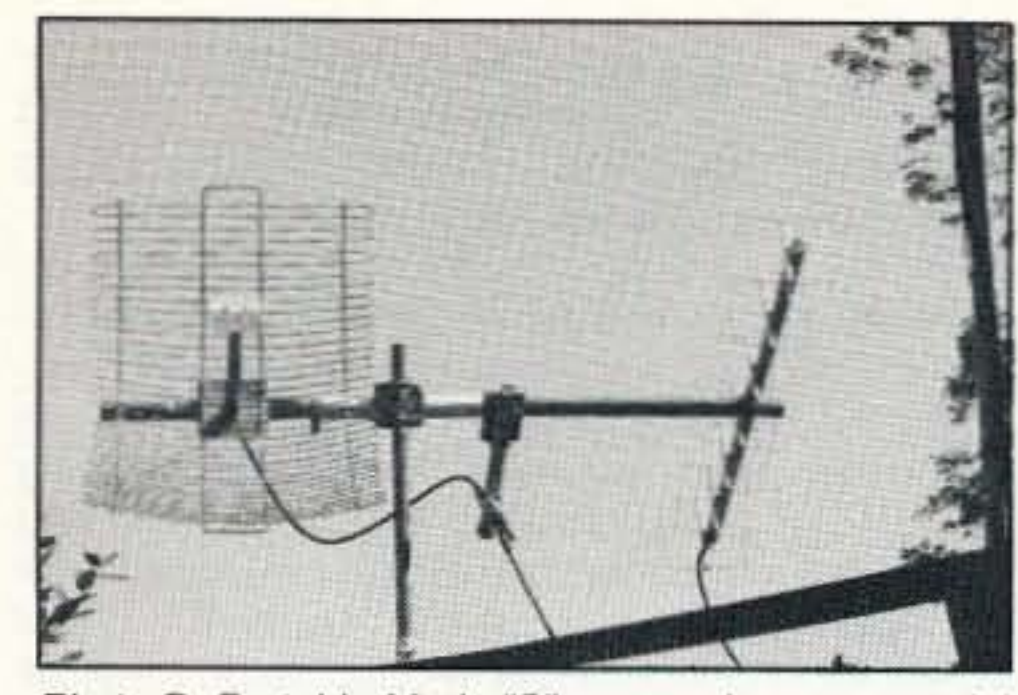

Photo D. Portable Mode "S" array using commercial antennas for the 70 cm uplink and 13 cm downlink.

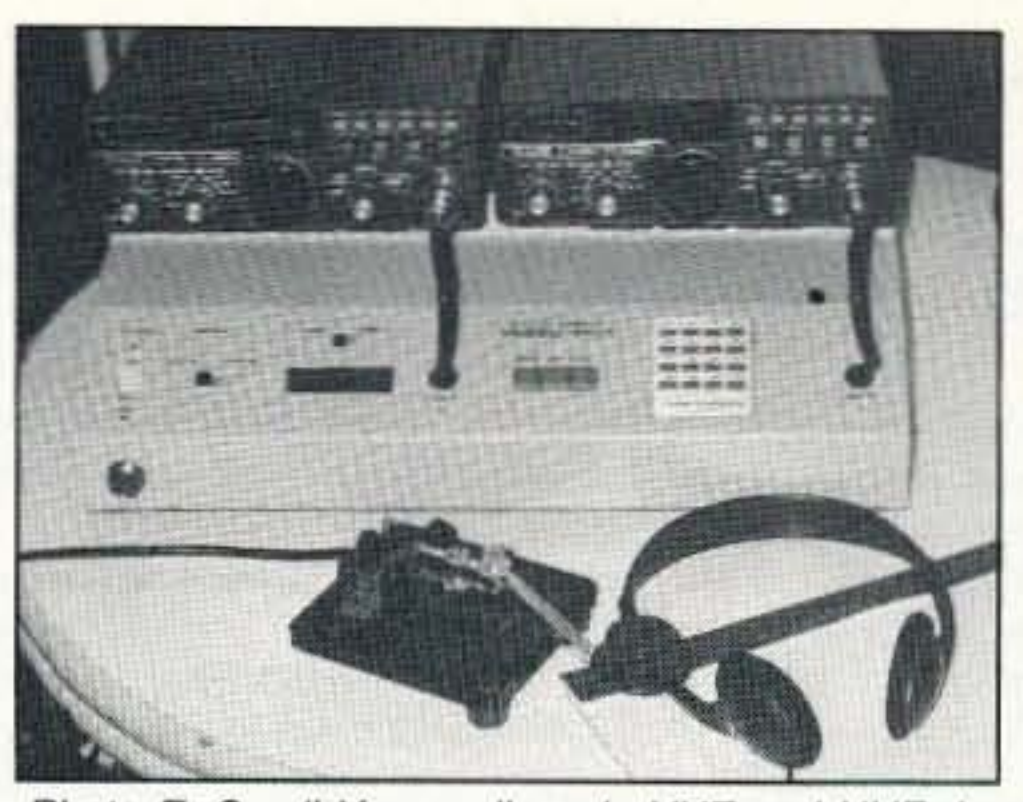

Photo E. Small Yaesu all-mode VHF and UHF rigs for the portable Mode "S" station.

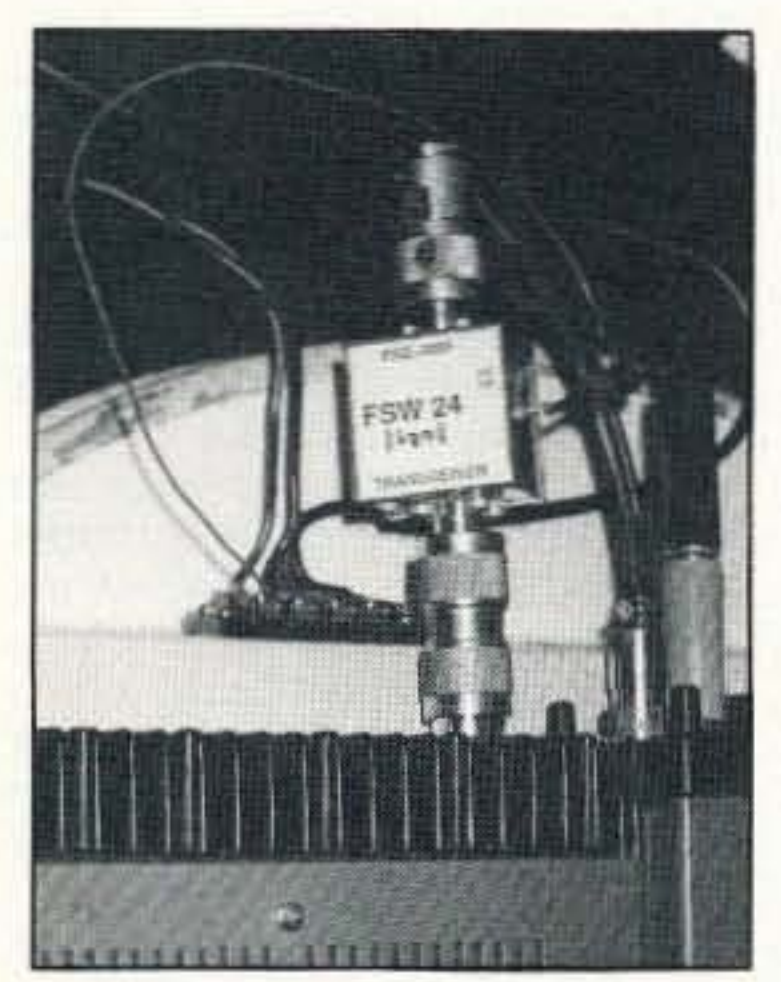

Photo G. A power-block module allows 12 VDC to be sent to the downconverter via the coax.

#### **Antennas**

By far the best Mode "S" antenna buy for the money is the SB-32DXC from Bob Myers Communications. This custom-tuned version of an MDS-TV antenna installs easily and provides plenty of gain for reception of A-O-13 Mode "S" signals. It is a horizontally polarized, three-foot by two-foot, parabolically shaped reflector with feed assembly and RG-8 coax pigtail terminated with a male N-connector. The new version fits 1.5" to 2" booms and sells for \$55.95 plus \$12 UPS ground shipping in the U.S. Bob Myers Communications also carries some M-Squared antennas and can be contacted at the address noted above.

Other antennas worthy of consideration include loop yagis from Directive Systems (Dave Olean K1WHS) at RR1, Box 282, Lebanon, ME 04027, phone (207) 658-7758, and standard yagis from M-Squared via SSB Electronics in Pennsylvania, or direct at M-Squared, 7560 N. Del Mar Ave., Fresno, CA 93711, phone (209) 432-8873 or FAX (209) 432-3059.

#### **Before Buying!**

It is not possible to cover all the details of Mode "S" operation in a single article. Before joining the microwave satellite crowd, get the catalogs and flyers from the available manufacturers and providers, and study the subject in depth.

Early this year, AMSAT, the Radio Amateur Satellite Corporation, published Mode S-The Book by Ed Krome KA9LNV. Ed covers the history of 2.4-GHz satellite operation and provides all of the pertinent articles and information available on the topic in a concise, 8.5" by 11", 115-page paper-

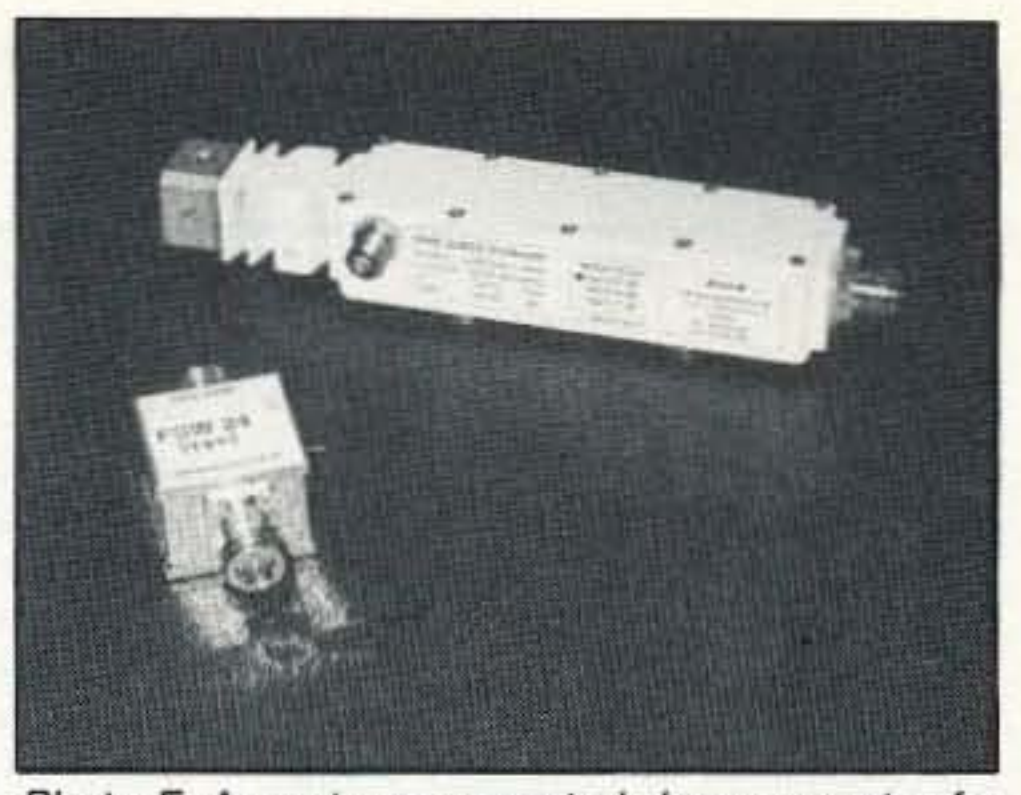

Photo F. An antenna-mounted downconverter for Mode "S" converts the 13 cm signals to the 2 meter band. This unit is from TGN Nachrichtentechnik **GmbH** in Germany.

back volume. In addition to discussion of practical construction techniques, the reader will find useful information on how to get started with 13 cm signals from A-O-13, PACSAT-OSCAR-16, DOVE-OSCAR-17 and the future Phase 3D "S"-mode transponder. Ed is a mechanical engineer, not a microwave physicist. His practical and direct approach to the topic is appropriate for those looking for "hands-on" input. This is must reading for the longtime satellite chaser and newcomer alike. The cost is \$15.00 from AMSAT, 850 Sligo Ave. #600, Silver Spring, MD 20910. AMSAT's phone number is (301) 589-6062. Mode "S" promises to be the mode of choice for the next decade. Give it a try. You'll like it up there.

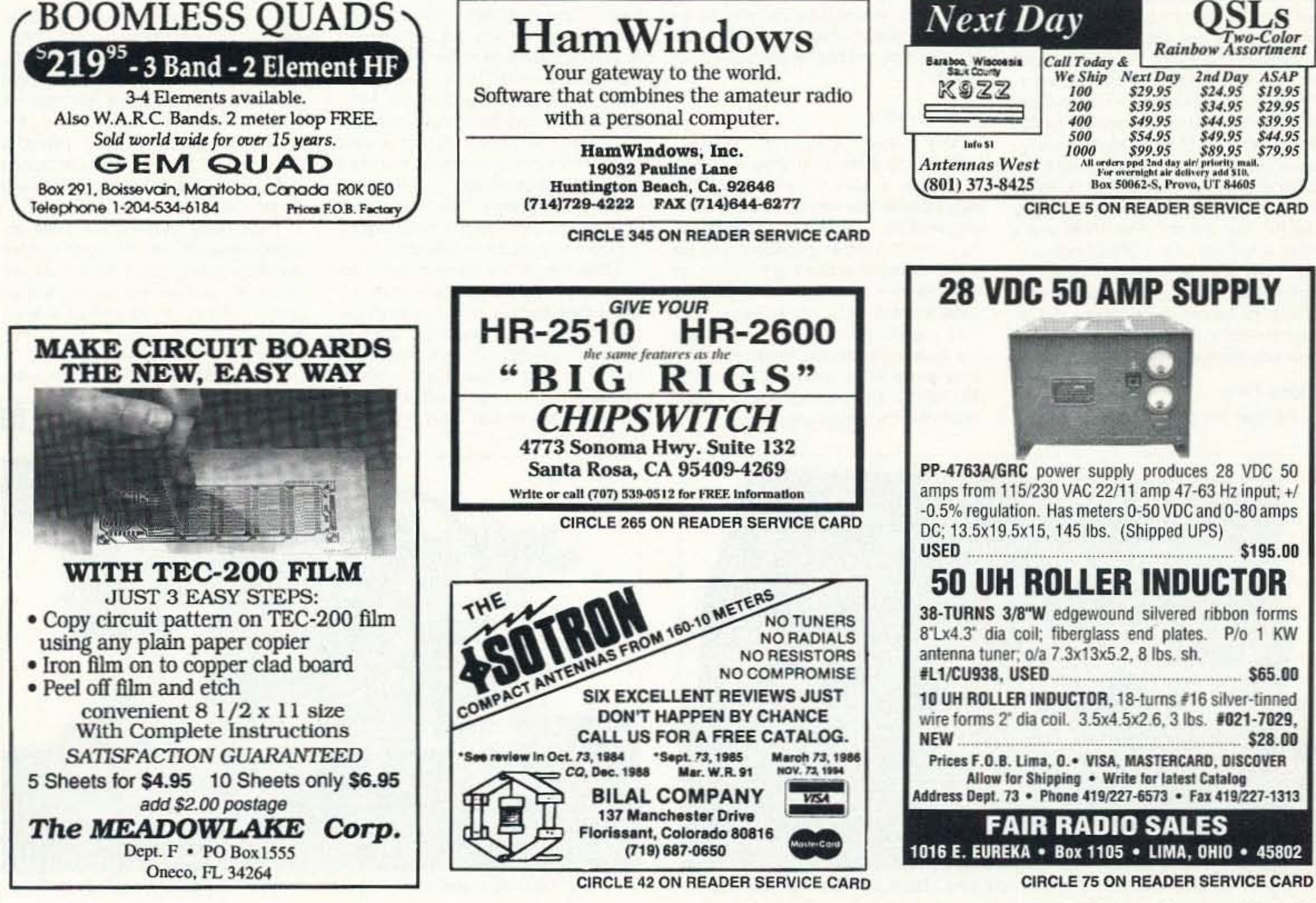

73 Amateur Radio Today · August, 1995 65

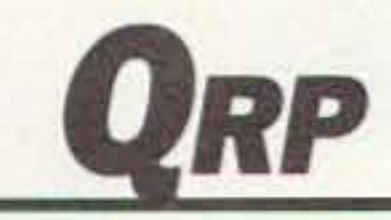

Number 23 on your Feedback card

#### **Low Power Operation**

Michael Bryce WB8VGE 2225 Mayflower NW Massillon OH 44646

#### **The Small Wonder Labs** 40-30 Kit

The original NN1G rig by Dave Benson generated a lot of interest among QRPers. It's hard to follow up with a project that performs better than the original, but Dave has another hit on his hands. This rig originally started out as a club project for the New England QRP club, and was so popular among the members, that a second kit run had to be produced.

Dave's taken up where the original kit ended and made some slight modifications to the circuit. But, before we get to those, let's take a look inside the Small Wonder Labs 40-30 rig!

Having built more than enough QRP transceivers on 40 meters. I decided on a change to the 30 meter band. This band is full of active QRPers yet provides good DX possibilities. Best of all, you don't need to put up with the constant QRM from the broadcast stations. and there's no SSB to contend with, either. By gentlemen's agreement, digital modes such as AMTOR, packet, and RTTY are on the high end of the band, while CW occupies the lower end.

The 40-30 is simple in its design. With a 13.5-volt power supply, the rig will produce about 1.5 watts into a 50ohm load. My unit did a hair more than 1.3 watts at 13.8 volts. Power produced at 12.5 volts was a solid one watt. That's more than enough kick to work all over the world on 30 meters. The 40-30 supports full break-in electronic keying with sidetone. Yet this rig does have a few drawbacks. First, there's no AGC. You control the audio gain by adjusting the RF gain control. The 40-30 won't drive a speaker. It's a headphone-only rig. There's no RIT, although you can add RIT by using an additional circuit board. I'll talk more about the RIT in next month's column. For now, we'll deal with the 40-30 in its basic form.

a brute-force RF gain control. From here, the signals are passed through a single tuned circuit. An NE602 is used as a mixer by combining the VFO energy and the desired signals. The output is sent through a very simple two-pole crystal filter. Why only use two crystals? With a circuit such as this, most of us will never be able to tell the difference between two and four poles of filtering. It also reduces loss of signal through the filter, and it's cheaper, too. Even with a two-pole crystal filter, the selectivity is quite remarkable. The center frequency of the filter is about 850 Hz.

If you look at the schematic, you'll see something missing. The 40-30 lacks both IF tuned circuits and an IF amplifier stage. The output of the crystal filter is dumped directly into the product detector. You can move the product detector's frequency a bit to provide the proper offset in the receiver.

From the product detector, the output is coupled to a simple MOSFET switch and then on to the audio amplifier. As I mentioned before, the audio stage will not produce enough output to drive a speaker. The stage is robust enough that strong signals will automatically cause your fingers to move toward that gain control. As Dave mentioned in the assembly instructions, if you use a cheap pair of headphones, you'll get lackluster results. Those walk-thing headphones you see hanging up at the checkout counter for \$2 will give you two bucks worth of sound quality.

#### Building the 40-30

You should have gone through several soldering iron tips before tackling the 40-30. Although the circuit is very basic, there's not much room on the PC board. The circuit board is singlesided with a top silk-screen. All pads and traces have be solder-reflowed. and there is even a solder mask on the bottom.

All the parts are first rate, with several of the smaller diodes marked individually for easy identification. All the capacitors fit the board without tugging and pulling at their leads. Sockets are included for all ICs, even the NE602s.

Depending on the band chosen, the frequency-selective parts are packaged separately. Follow the directions closely, as you must not mix the contents of these envelopes with the rest of the parts.

You must wind your own coils. The instructions for doing this are as clear as humanly possible. In fact, I'm impressed with the idea of using a hunk of paired hookup wire for winding the secondary on one of the phased transformers. It's about as fool-proof as you can make it. Even Scott should be able to figure this one out. It should be no big deal to wind the coils for this rig.

#### **Setup and Adjustment**

There are only a few steps required to get the rig on the air. First, you'll need a signal source. I used my Argonaut II running milliwatts into a dummy load. You'll also need a wattmeter for peaking the transmitter. Although not in the list of needed equipment, a frequency counter is really nice to have. If you don't have one and can't borrow one, then you can use a general coverage receiver to find the operating frequency of the VFO. Alignment is straightforward. First, you need to find the frequency of the VFO with a frequency counter or your general coverage receiver. You then tweak the turns on the VFO toroid to adjust the frequency. A trimmer capacitor sets the band edges, while adjusting the coil gives you bandwidth. Once the VFO is running at the desired frequency, connect your antenna, and, providing the band is up, resonate the front end by tweaking a second trimmer capacitor. At this point, you should be able to hear stations. Peak the stage for maximum audio by listening to a weak station. This completes

the tune-up for the receiver.

Transmitter tune-up is just about as easy. Into a dummy load, key the rig and adjust the two trimmers for an indication of output using an RF power meter. I adjusted the transmitter by using my scope and peaking for maximum power while maintaining a clean sine wave. You can also press your station receiver into use by using it as a monitor peaking the transmitter for maximum S-meter. Back off the trimmer that sets the output power until the level drops, then turn the trimmer up until no more power is observed. Don't advance the power control past this point. The final adjustment to the transmitter is setting the TX offset. Again, you can use your general coverage receiver or make a quick job out of it with a counter.

#### **Odds and Ends**

I wound the VFO tank coil with the required amount of wire, but the final frequency was way too low. I removed a turn or two too many and ended up too high in the band. I added an extra 68-pF capacitor across the trimmer cap and then compressed the windings as much as I could to bring the VFO to the proper frequency. I'm sure you'll have to experiment with the VFO coil to get the proper frequency range.

The assembly manual mentions the polystyrene capacitors used in the VFO as being rather fragile. They are. After they have been soldered in, a glob of coil dope or some other goop is necessary to prevent them from moving about. I mention this not only to improve your frequency stability, but to keep you from breaking the leads off. The final output transistor in the transmitter does not come with a heat sink of any kind. Dave assures me none is needed. During tune up, the stinker can get rather hot. I placed a TO-5 slip-on heat sink on the device just to make me feel better. You should do the same. Dave put a lot of work into the assembly manual. It's not a step-by-step building guide, but it covers all the bases. If you have put several kits together, and know one end of a diode from another, you should have no trouble with this "small wonder."

#### **Signal Flow**

RF from the antenna is controlled by

#### **VFO Circuitry**

In the 40-30, instead of the usual variable capacitor controlling the VFO. a varactor is used. Tuning the VFO is accomplished by varying a 100k frontmounted pot. The tuning range is set by a small trimmer capacitor and by compressing or expanding the turns on a toroid core. This is the same method used by the NorCal 40 and has proved very popular with operators. By using the varactor diode, the builder has one less worry when assembling the kit. Mounting a variable capacitor to a panel can be a real engineering feat.

Next month, we'll take a look at the RIT circuit and some other modifications to this rig.

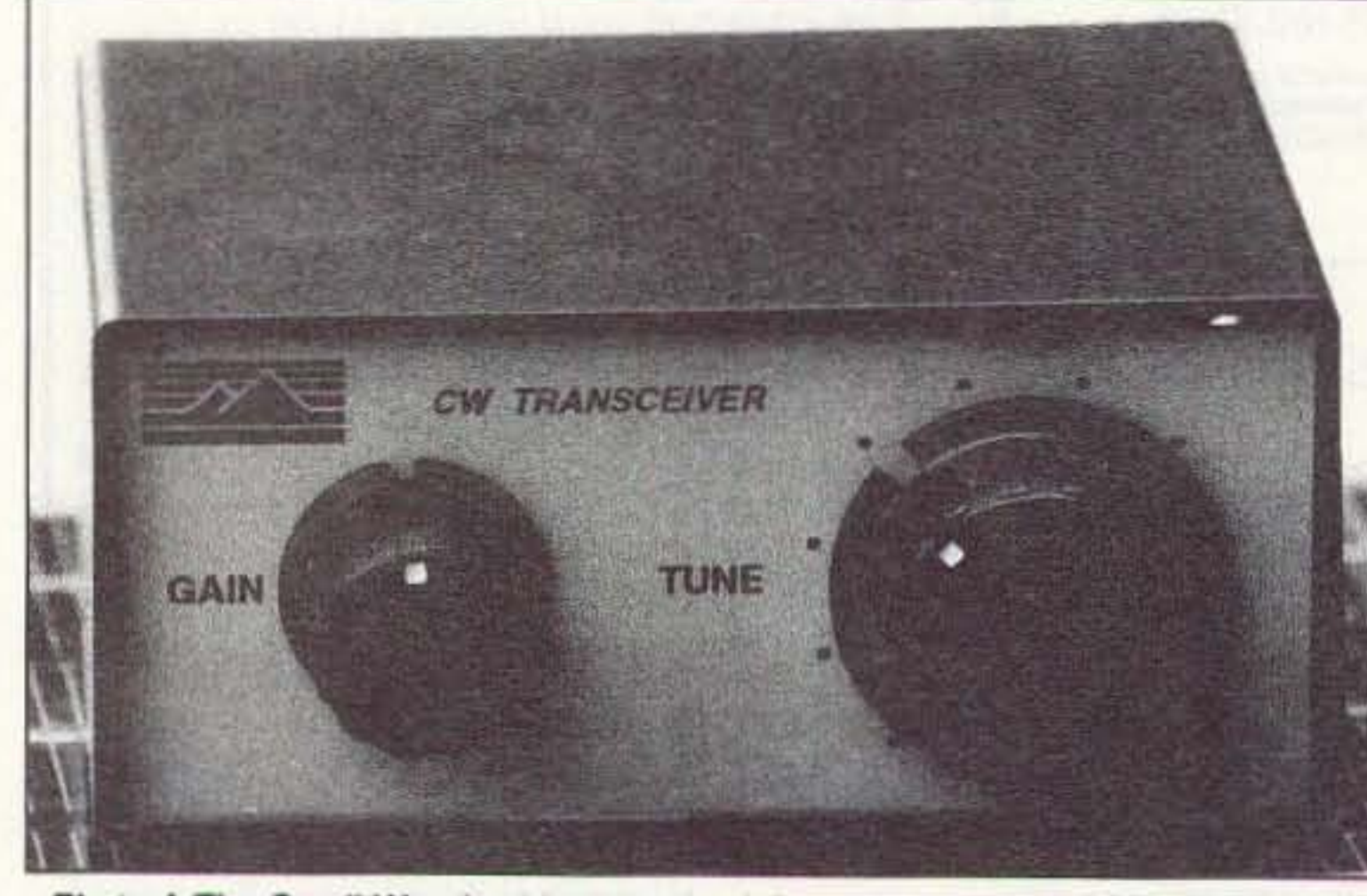

Photo A. The Small Wonder 30 meter rig sitting atop a small 10-watt solar panel.

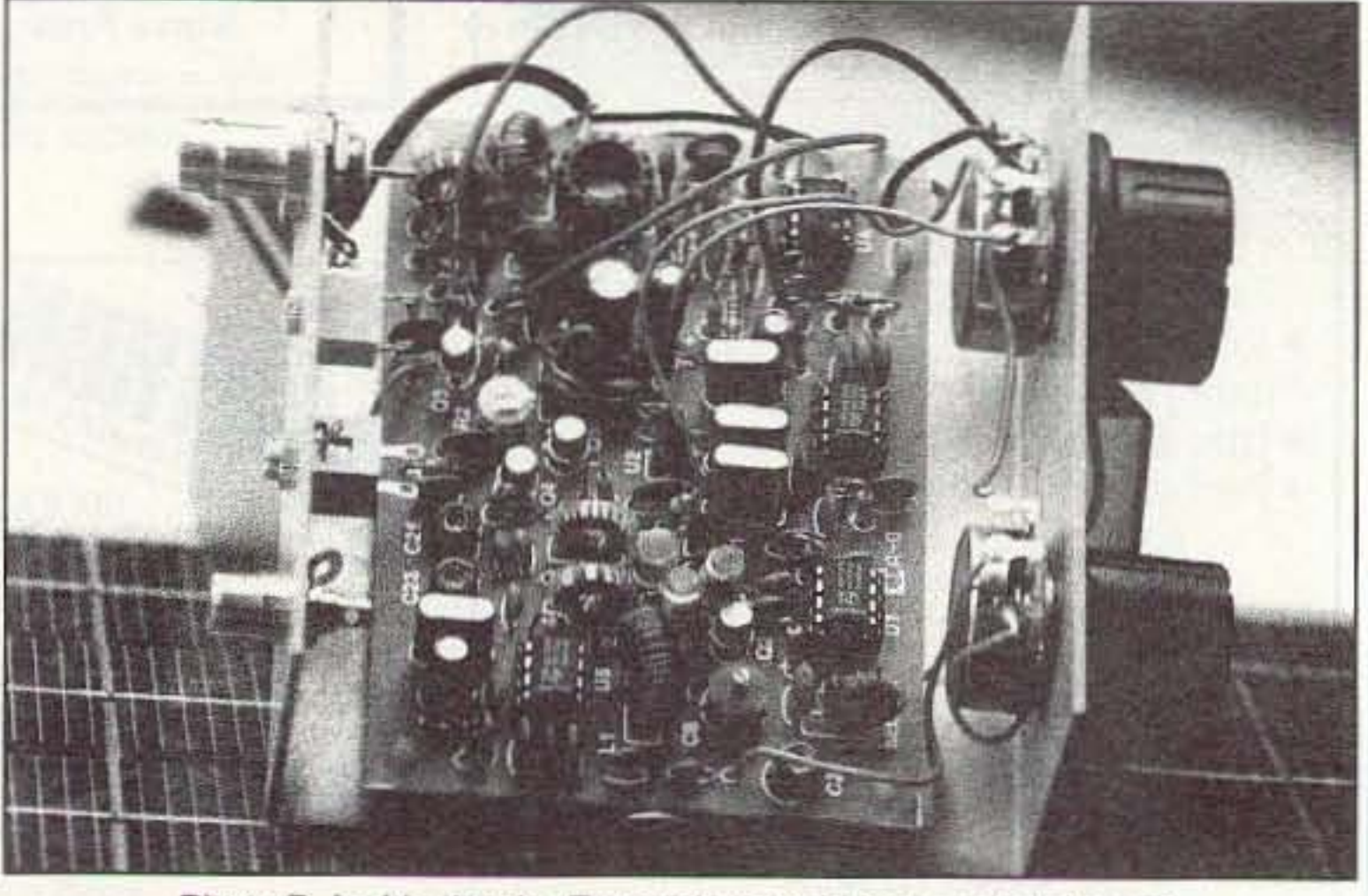

Photo B. Inside the rig. Everything mounts on a single board.

## **PACKET & COMPUTERS**

Jeffrey Sloman N1EWO c/o 73 Magazine 70 Route *202 North* Peterborough NH 03458

> "So if you want to get started in packet, look around at what you have (radios and computers), look around at what to buy (TNCs or multimode

that can run Microsoft Windows. The best bet is to talk to lots of ham friends. see what they are using. *use it yourself, and then decide.* 

### controllers), and make a careful selection."

use on the phone line to connect to BBSs and the Internet.

#### Introduction to Packet Radio

While this subject may seem a bit simple to my regular readers, it seems like a good time to write an in· troductory column again. You may be surprised and learn something you didn't know. In any case, it will be a great column to pass on to these friends who want to get started in packet radio.

#### **Just What Is Packet Radio** Anyway?

Packet radio is one of the many "digital" modes available to radio amateurs. It is used on bands from HF to SHF, and is unquestionably the most popular way to Send text and graphical information using amateur radio. With all of the other digital modes to choose from, what makes packet so popular?

Packet gets its name from the way that data is transmitted, in data "packets." By using lhis idea (called ·packet switching"), packet radiO"s "protocol" (set of rules), called AX.25, can offer some big advantages over the other modes. The one that launched packet's popularity is "error detection and correction." Packet radio's AX.25 protocol offers error-tree transmission. When a packet of data (technically reterred to as a "lrame") is sent from one station to another, it includes a "checksum." This checksum (it is a CRC-Cyclic Redundancy Check-for you math weenies out there) is the result of a mathematical operation performed on all the data in the packet When the packet is received at the intended destination, the receiving station performs the same mathematical operation. If the results do not match, it indicates that an error has occurred in transmission and the sending station is notified to resend that particular packet by its sequence number. This system of error detection (checksum) and correction (resending) offers error free transmissioneventually. Sometimes it can take many tries before getting a "clean" packel. There are some things that can help with this, and we'll talk about them a little later.

ware (TNC, or Terminal Node Controller) that made packet radio the popular mode it is today, getting on the air is simple. Exactly what to buy depends on two things: what you already own, and how much money you have to spend.

You'll need three basic components in any case: terminal, TNC. and radio system. The TNC is the heart of the packet station. It is the interface between the terminal (we'll discuss that in a moment) and the radio. Inside the box are two parts-the PAD (Packet Assembler/Disassembler) and the modem.

In packet radio work, we don't actually transmit digital signals over the air. Instead, we convert lhe digital information to sound and send that. This is the job of the modem, which gets its name from MOdulate/DEModulate. It is another version of what you

The task of the PAD is to take the informalion that we want to send and "assemble" it into packets. <sup>11</sup> maintains the connection with remote station (called a "virtual channel") and sends the data in packets that are understood on the other end. The reverse process happens there: The signals are demodulated in the modem and "disassembled" by the PAD.

This virtual circuit idea is pretty important. and it is where the idea of packet switching comes in. One of the other advantages of packet over other modes is that a channel can be shared. When two packet stations connect, a virtual channel is formed. The "owner" of the real channel (the frequency of operation) "switches" with each packet sent. There we get "packel switching." Other than having to wait around for its turn, your station thinks it is on its own channel.

The TNC you buy will depend on what you intend to do. Most packet today-almost all-runs at 1,200 baud. This used to be pretty fast, back when telephone modems were mostly 300 baud. Today we think nothing of 28.8 Kb/s phone modems, and some of us have access to faster

connections. Nevertheless, packet radio does the overwhelming bulk of its end-user business at 1,200 baud.

If your intention is simply to get involved in PBBS (Packet BBS) use, and keyboard to keyboard operations (QSOs between individual stations), 1,200 baud will be all you need, Today, prices for TNCs range from around \$100.00 for a simple unit that does the basics, to several hundred for a DSP (Digital Signal Processing) unit that is really more than a simple TNC and is referred to as a multimode controller.

Thanks *to* the folks at TAPR (Tucson Amateur Packet Radio), who designed the original and updated hard-

In the first category, products from AEA, MFJ, Kantronics, and Pac-Comm all offer good performance for the average user. One of the more popular "beginner" units is the KPC-4 from Kantronics: its small size and low power requirements make it a good portable option as well.

For a multimode box the selections are more complex. If you'd like to get into the HF modes (RTTY, AMTOR, PACTOR, and other relatively esoteric things), you'll need to choose carefully. For the average HFNHF packet user, the PK-232 from AEA is a reliable winner. Its excellent filtering

makes HF work easier, and its design is well proven. The DSP-2232 from AEA represents the high end, with DSP-based, dual-port operations. Your wallet will notice the increased capabilities.

Another real option, of course, is the hamfest. If you look around for TNCs at a hamfest, make sure you get a TNC-2 model; this is very important because a TNC-1 may be able to have its firmware updated, but it will be a hassle. Look for products from the companies mentioned above, and you can probably walk away with a good unit for fifty bucks or less.

#### **The Terminal**

Technically, all you need for this function is a "dumb terminal." One of the old-fashioned "glass teletypes" would work fine; but, today there is so much software available doing such nice things that you really want a computer. The overwhelming majority of hams use IBM-PC machines. Just how capable the machine needs 10 be depends upon how you use it. Most of the DOS-based packet software runs well on a 1-MB 80286 machine. You don't even need a hard drive in most cases. On the other hand, if YOU'd like to run the latest and greatest of packet software, you'll need a machine

I refer to radio "system" because I include the antenna. There is a greal temptation to take that old handheld, blow off the dust, and stick it on packel. This is likely 10 be a problem. It is not that it won't work, since it will transmit and receive fine. The problem is that you may not be able to communicate with anyone.

OK, now you are confused. If the radio works fine, I can hear the station I am trying to talk to, and it can hear me-why can't we communicate? Anyone who has experienced this phenomenon knows just how frustrating it is, and wants it to stop! The problem is called "hidden transmitter syndrome" and here's how it happens ...

At the lowest level, packet radio networking is based on the idea of CSMA/CD (Carrier Sense Multiple Access/Collision Detection). This is the name of the method of sharing the channel. The mechanies Will be very familiar to any active ham-you use this technique every day. "Carrier Sense" means to listen to the channel and see it anyone else is keyed up. If there is someone on, say, the repeater, you are careful not to key up over them. "Multiple Access" simply refers to the fact that more than two stations can use the same frequency. This is opposed to point-to-point linking, in which two stations exclusively use a particular frequency. "Collision Detection" means that the protocol can say,"hey, you guys doubled," when two transmitters happen to key up at the same time. It is the CS portion of this access method in which handhelds (with weak transmitters and often poor receivers) cannot properly participate. A hidden transmitter is a station that cannot be heard by everyone trying to use the frequency. This means that those who cannot hear will try using the channel on top of the hidden transmitter. A poor receiver causes everyone to be a hidden transmitter. Because of this, beware of handhelds. Use a good omnidirectional antenna, and put an amplifier with a preamp on that handheld it you must use it. If everyone on the frequency participates properly in the LAN (Local Area Network), everyone benefits. Remember, this is true even for keyboard·to-Keyboatd *OSOS!* So if you want to get started in packet, look around at what you have (radios and computers), look around at what to buy (TNCs or multimode controllers), and make a careful selection. Don't try to use something inadequate, because you'll just get frustrated and quit. Do it right, and have fun. 73 de N1EWO.

#### What Do I Need to Get on the Air?

#### The Radio System

Number 25 on your Feedback card

## **HOMING IN**

Joe Moell P.E. KØOV **PO Box 2508** Fullerton, CA 92633

#### **APRS Puts Doppler Bearings on the Map**

"It's like a moving finger that keeps pointing toward the signal." That's the way one ham describes his Doppler radio direction finding (RDF) set. Typical of most Dopplers, his has a circle of 16 light-emitting diodes (LEDs). At any instant, one LED is on, indicating the direction of the incoming signal.

Dopplers work with all types of narrowband FM receivers, including scanners and handhelds. Some include a digital display in degrees, in addition to the LED ring. Doppler antennas, which have from 4 to 16 vertical elements, are available for home use and for easy mounting on a vehicle. (See the resource box.)

You might think that hunting signals with a Doppler RDF set is as easy as fishing in an aquarium. Just follow the LEDs, right? Occasionally it's that simple, but more often the Doppler display is tricky to interpret. Incoming signals are reflected and scattered by buildings and terrain features near you and near the transmitter. This multipath, as it is called, makes the Doppler think there are several signal sources instead of just one. So, depending on the multipath where you're RDFing, sometimes you will see one steadily lit LED, and at other times the indication may flutter, wander back and forth, or even dash around the circle.

Then there is the matter of knowing exactly which way and how far to go to find signal sources. The Doppler's direction indication is relative to orientation of the antenna set. In a fixed installation, this is the same as a bearing with respect to north. In a mobile, you must know your car's heading accurately to be able to compute the compass direction of the signal from the Doppler indication.

A Doppler gives you only direction data, not distance. As you drive toward the transmitter, your S-meter will probably be pinned by the time you are within a few miles. Unless you go to the trouble of using an RF attenuator, you will have few clues about how close you are getting until there is a sudden change of bearing that tells you that you passed it!

Wouldn't it be great if your Doppler indications could be displayed directly on a road map? While we're at it, why not have bearings from other base and mobile stations appear on the same map, so you can see instantly where they intersect? Automatic Packet Reporting System (APRS), a shareware computer program, makes all this possible right now.

#### **Retire Your Protractor**

When Bob Bruninga WB4APR first developed APRS, it was just for mapping packet stations, both fixed and moving, for fun and public service. He envisioned it as a way for officials at events such as marathons and boat regattas to instantly spot the locations of contestants, VIPs, ambulances, and so on. Then he began to add features such as dead reckoning of moving objects, messaging between unconnected stations, and grid-square plotting.

With the latest version, storm tracking nets can pinpoint their weather spotting units, HF contesters can display Packet Cluster DX reports, and transmitter hunters can create multistation RDF networks to quickly zero in on jammers, stuck transmitters, and stations in distress. WB4APR's program runs under DOS (not Windows) and can be used in just about any PC, from a 8086 laptop with CGA in a mobile to a high-end hamshack desktop in full color.

Macintosh fans have not been left out. Keith Sproul WU2Z has coded up a work-alike program. It runs best on Mac-II class machines with System 7, but will also work on older 68000 Macs. MacAPRS follows all the PC-

became fully operational in version 5.03a. Bob added routines to accept and display bearings from Doppler Systems RDF models having 300-bps RS-232 output. For Doppler Systems models without serial data output, and for other brands of Dopplers, **WB4APR** collaborated with Robert Swain N7LUE to develop a universal interface.

The project was so successful that N7LUE is now selling boards, kits, and complete interfaces (Photo A). "I'm trying to make it as close to a Heathkit as practical," Robert says. "This is my first experience in writing kit-building instructions, but I've had lots of experience in the military telling people how to put things together."

#### Inside the Interface

In all of the popular Doppler designs in the ham market, the 360-degree azimuth circle is represented by 8, 16, or 32 LEDs. Somewhere in the control/display electronics, 4-bit parallel data representing antenna position and a direction pulse to latch this data for the display are available. Figure 1 shows how N7LUE's interface converts this parallel data to a serial output. All signals are tapped from the Doppler circuits; normal operation of its LED display is unaffected.

U1 is a 74HC75 4-bit latch. It is disabled when the circuit is used with Doppler Systems, Dick Smith, and other designs that have latched 4-bit direction data available. Other Dopplers such as the 16-LED KØOV/WB6UZZ Roanoke Doppler and the WA4BVY DoppleScAnt use a 4514 or 4515 latching 4-to-16 decoder IC, which does not put latched 4-bit direction data onto external pins. Data is latched by U1 for these models. Latched data from U1 goes to U2, a Microchip AY31015D universal synchronous receiver/transmitter (UART) that performs the parallel-to-serial conversion. The output of U2 is a stream of 8-bit ASCII characters from

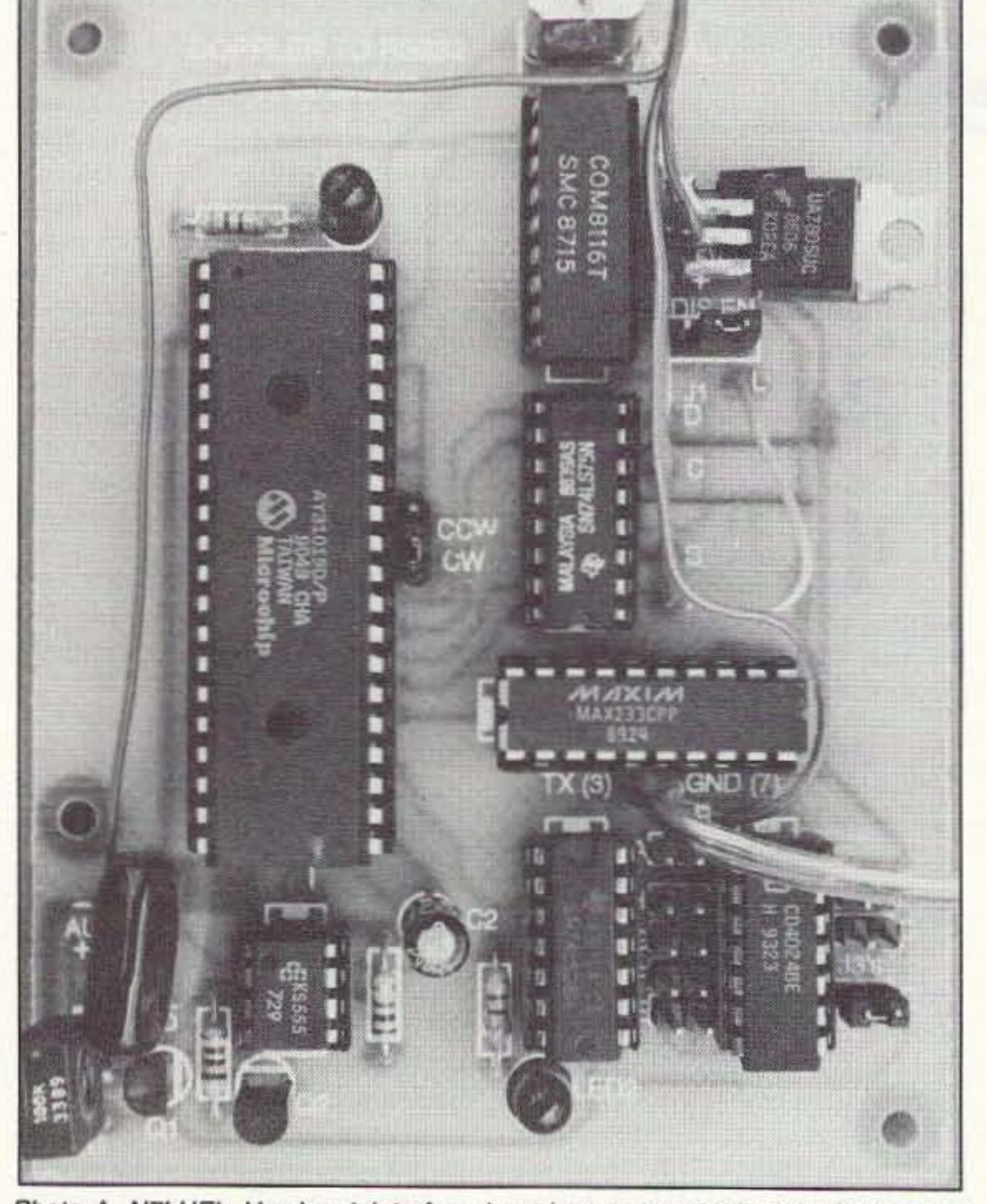

APRS packet protocols but takes full advantage of the Mac's capabilities for higher resolution maps, pull-down menus, multiple windows, and the mouse. A MacAPRS native version for PowerPCs is also available.

Since APRS PC version 3.0 was released last year, the program has included a steadily improving suite of RDF features. The most advanced of these are the Doppler inputs, which

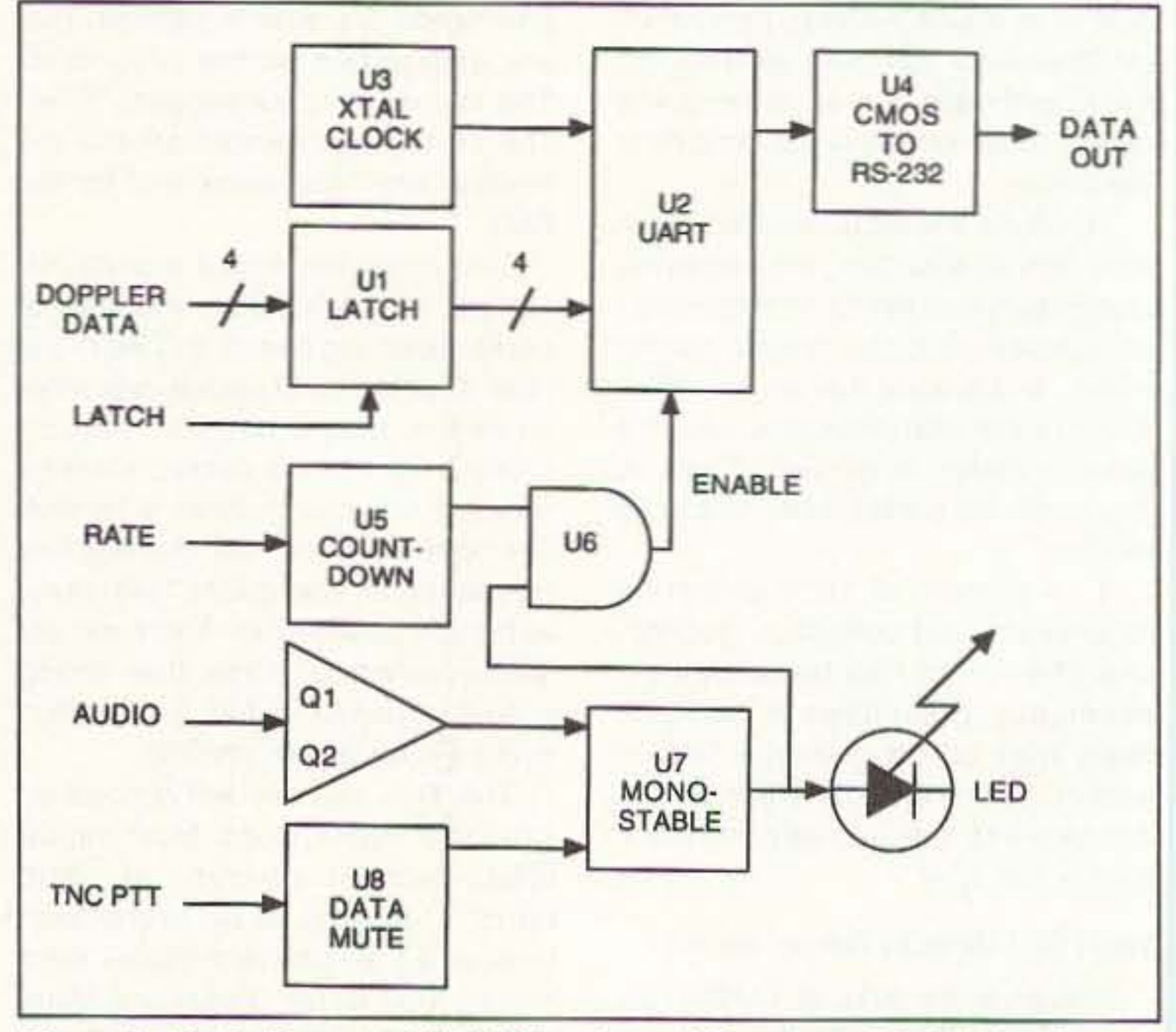

Photo A. N7LUE's Version 1 interface board measures 3-1/8 x 4-1/8 inches. I added a 7805 regulator at the +5V input terminals on mine. A 9-wire ribbon cable connects to my Roanoke Doppler via DB-15 connectors to pick off power, audio, and parallel data.

Figure 1. Block diagram of N7LUE's universal Doppler-to-RS-232 interface for **RDF with APRS.** 

#### Resources for ROF with APRS

Hardware for the Doppler-to-RS-232 interface is available from Robert Swain N7LUE, 360 Phirne Road, Glen Burnie, MD 21061 [CMPK59D@prodigy.com]. Bare boards are \$15 each, board-and-parts kits are \$49, and an assembled/tested interface is \$69. Add \$3.00 for shipping. State your model of Doppler unit when ordering. Prices are for Version 1 boards without data mute circuit; future boards/kits with this feature may be slightly higher. Kits include sockets for all ICs. Due to wide variations among computers, an RS-232 connector is not provided. Power requirements are  $+5$  VDC at 85 mA.

Complete plans for the inexpensive Roanoke Doppler RDF set are in Transmitter Hunting-Radio Direction Finding Simplified by Joe Moell KOOV and Tom Curlee WB6UZZ. This 323-page reference (TAB Books #2701) covers all aspects of RDF and is available from Uncle Wayne's Bookshelf. Antenna system improvements are in "Homing In" for April and June 1995,

Bare circuit boards for Ihe Roanoke Doppler control/display circuits are available from Tom Lewis AB5CK. 6721 Rolling Hills Drive, North Richland Hills, TX 76180 [tlewis@dfw.net]; and from Marty Mitchell N6ZAV, 340 Otero, Newport Beach, CA 92660 [n6zav@nelcom.com].

A line of wired/tested Doppler RDF displays and antennas for bands from 108 to 1,000 MHz is sold by Doppler Systems, Incorporated, PO Box 2780, Carefree, AZ 85377; (602) 488-9755. Some models include RS-232 data output 108 to 1,000 MHz is sold by Doppler Systems, Incorporated, PO Box 2780,<br>Carefree, AZ 85377; (602) 488-9755. Some models include RS-232 data out-<br>put in ASCII format; the N7LUE board is not required for APRS interface with<br>

For detailed descriptions of PC and Mac versions of APRS and their use with GPS receivers, see "Homing In" for October 1994, January 1995, and February 1995. The programs are available via modem from many online services and on disk from the authors for a nominal fee. New versions are posted first on the primary sites.

An Internet message reflector (mailing list) is maintained by TAPR for APRS experimenters. Subscribe by sending a one-line message to listserv@tapr.org with the text "subscribe aprssig <your E-mail address>" and nothing on the subject line.

As of this writing, the latest version of APRS for PCs is 6.9. Primary site is the Annapolis BBS at (410) 280-2503. Registration fee is \$24 plus \$9 each for optional GPS and Doppler serial inputs. Disk fee is \$9. Author is Bob Bruninga WB4APR, 115 Old Farm Court, Glen Burnie, MD 21060 [E-mail via the TAPR

aprssig].<br>As of this writing, the latest version of APRS for Macintosh is 1.5.5. Primary site is ftp.tapr.org directory /tapr/sigs/aprs. Registration fee is \$30; disk fee is \$10 (high density). Author is Keith Sproul WU2Z, 698 Magnolia Road, North Brunswick, NJ 08902 [ksproul@noc.rutgers.edu].

"@" (01000000) to "O" (01001111), representing the 16 possible states of the 4-bit input data. U2 is programmed for 2,400-bps 8-N-1 output, as expected by APRS.

Note that no matter how many LEDs or vertical antennas your Doppler has, N71UE's board always outputs 16 output characters, representing 22.5-degree azimuth increments. U4 converts the serial data from 5-volt logic level to RS-232 standards.

U8 was added to the design for situations where APRS is transmitting packet bearings in the same band that the Doppler is monitoring. When the packet TNC is keyed down. the Doppler bearing will probably be errcneous. The U8 data mute interrupts serial output during packet transmissions, to prevent these bad bearings from being processed by APRS.

#### **Crunching the Bearings**

WB4APR's software accumulates and calculates the average and standard deviation of a series of bearing samples to the nearest degree. It plots the average as a yellow vector on the screen map, The standard deviation calculation gives a measure of the quality of the bearing data. When samples differ greatly in direction over a short time, deviation is large and the displayed line is dotted to indicate a low quality bearing. The more breaks in the line, the larger the deviation is. When Doppler indications are steady, deviation is low and the yellow line is solid. A violet rectangle at the top of the APRS map display provides addi· tional bearing quality data. Photo B shows typical APRS Doppler data displayed on a base station PC screen. The dashed yellow bearing lines from the KØOV icon were picked up during a 30-second transmission from a mobile station. The cross-bearing from WB6UZZ/M could have been received and plotted by packet or entered manually by the APRS operator from a radio report. The APRS cursor has been moved manually to the intersection of the KØOV and WB6UZZ bearings. The exact latitude and longitude of this intersection is displayed in a box at the upper left corner of the screen. If the bearings are good, that is where the transmitter is. Even if the APRS map has errors in the location of roads and towns, the coordinales obtained by triangulation are correct it the COOrdinates of the RDF stations have been correctly entered.

Now that the APRS base station has coordinates for the unknown signal, its operator can notify mobile transmitter hunters. Better yet, the base station can automatically transcan put their RDF bearings in their beacon texts. If tormatted properly, APAS-equipped stations receiving the beacons will automatically receive and display the bearing lines. The APAS README.DF file gives detailed explanations of how to do all this.

APRS software can process about eight bearing samples per second. U5 is a *4024* binary countdown, driven by the Doppler's antenna rotation clock oscillator. lis 8-Hz output sets the UART character output rate. Q1, Q2, and U7 sense receiver audio, preventing random data output when no Signal is being received.

> The README.DF file also describes how to set up remote, unatlended RDF stations consisting of a receiver, Doppler. serial interlace, and packet TNC. No computer is needed if the TNC Is set up to properly format and beacon the RDF data. Three of these stations at good receiving sites around a city could give any APRS station in the area instant triangulation data whenever an unknown signal comes on the air.

> WU2Z has provided excellent RDF features in MacAPRS, such as mouse-drawn bearings with range and exact coordinates indicated in a data box. However, the Doppler inputs are just partially implemented as of this writing and I have not had an opportunity to try them on my Mac as yet. Keith says that MacAPRS bearing quality is indicated by line color, not "dotledness" as with the PC version. He has not incorporated the HSP mode, but is looking for ways to do it, perhaps by the time you read this. The basic MacAPRS registration includes serial Doppler data input.

system yet. The hardware and software are constantly evolving in response to user feedback. Every ham's APRS installation will have unique challenges due to differences in computers, Dopplers, TNCs, and GPS receivers. There are important control and local ORM issues involved in setting up remote RDF sites. Your experiences and suggestions are needed to optimize the bearing averaging algorithms .

There is no way that "Homing In" can cover all the nuances of selting up APRS RDF networking. You will need to read the voluminous APRS documentation and plan your installation carefully. This effort will pay off in your being the "first on your block" to use a revolutionary RDF technique that may someday become a commonplace way for hams to perform public service and self-policing.

Both APRS authors welcome your questions and constructive sugges· tions. E·mail is the best way to communicate with them. If you write, enclose a self-addressed stamped envelope for the reply. Allow some time for a response, as they are very busy hams. Let me know your RDF ideas and experiences, too. Write to me at the address at the beginning of this article or send E·mail to me via Internel [HomingIn@aol.com] or CompuServe<br>[75236,2165].

mit a stream of packet transmissions with bearing data to a group of mobile transmitter hunters running APRS and their own Dopplers. The mobiles must inpul their locations and vehicle head· ings to APRS for bearings to be plotted. Although this can be done manually, the best way is with the NMEA-0183 output of a Global Positioning System (GPS) receiver.

Since most laptop PCs have only one or two serial ports, hooking up three peripherals (TNC. GPS and Doppler) poses a major roadblock. WB4 APR has created a Hardware Single Port (HSP) mode to permit GPS and TNC to share one pori. You will need to build a two-transistor data switch, activated by the Data Terminal Ready (DTR) line on the serial port. Details and circuits are in the README.GPS file in APRS documentation.

To work with the serial RDF inter· face, your copy of PC-APRS must be registered with a DF validation, which costs an extra nine dollars over the regular APRS registration fee. Howe ver. there are other ways to get RDF information into the APRS screen without special registration. Any base or mobile station running APRS can manually put its RDF bearing into its station position report to be transmitted on packet. An APRS operator can also get RDF bearings and positions of other base and mobile stations via voice radio, then enter and transmit them on packet from his station.

Packet slations not running APAS

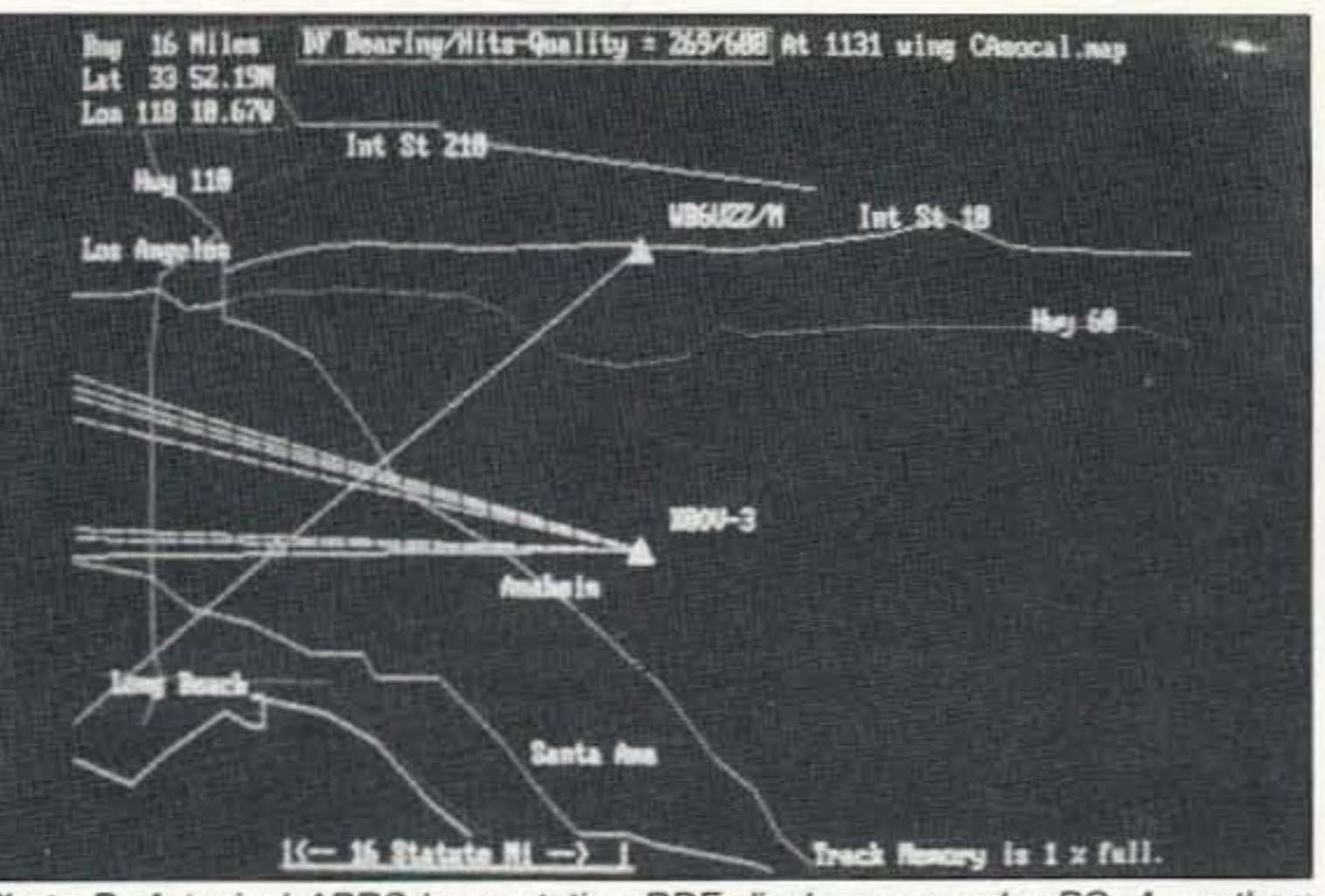

Photo B. A typical APRS base station RDF display on a color PC. A southern California APRS map with more detail is available, but a rudimentary map is shown here to make the bearings stand out clearly.

#### Get in on the Ground Floor

APRS and its interface to Dopplers and GPS are not a "plug and play" NEW PRODUCTS

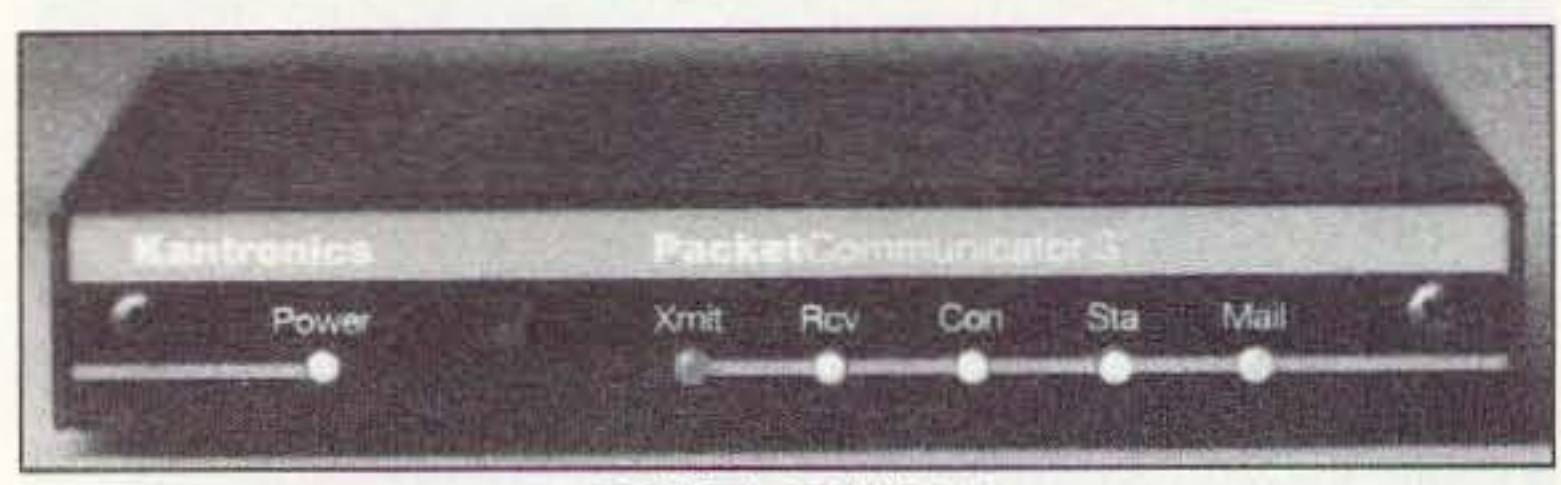

#### **KANTRONICS**

Kantronics has announced the release of Version 6.0 of its KPC-3. which offers some of the most powerful GPS (Global Positioning System) capabilities available in a TNC. To receive and re-transmit GPS data, the KPC-3 connects to GPS receivers with NMEA-0183 interfaces. Its userfriendly GPS capabilities are highly advanced for maximum performance and flexibility; users select as many as four of the GPS unit's NMEA data strings; GPS data can be stored for later retrieval and is accessible via

the KPC-3's mailbox; users specify beacon start time and amount of time between beacons, so that multiple stations report without collision; the system operator can reconfigure the GPS unit from a remote location; and it's APRS compatible. Also, Kantronics has a low-cost EPROM upgrade available for earlier versions. For the price and more information, contact Kantronics, 1202 E. 23rd St., Lawrence, KS 66046; (913) 842-7745, FAX (913) 842-2031. Or circle Reader Service No. 201.

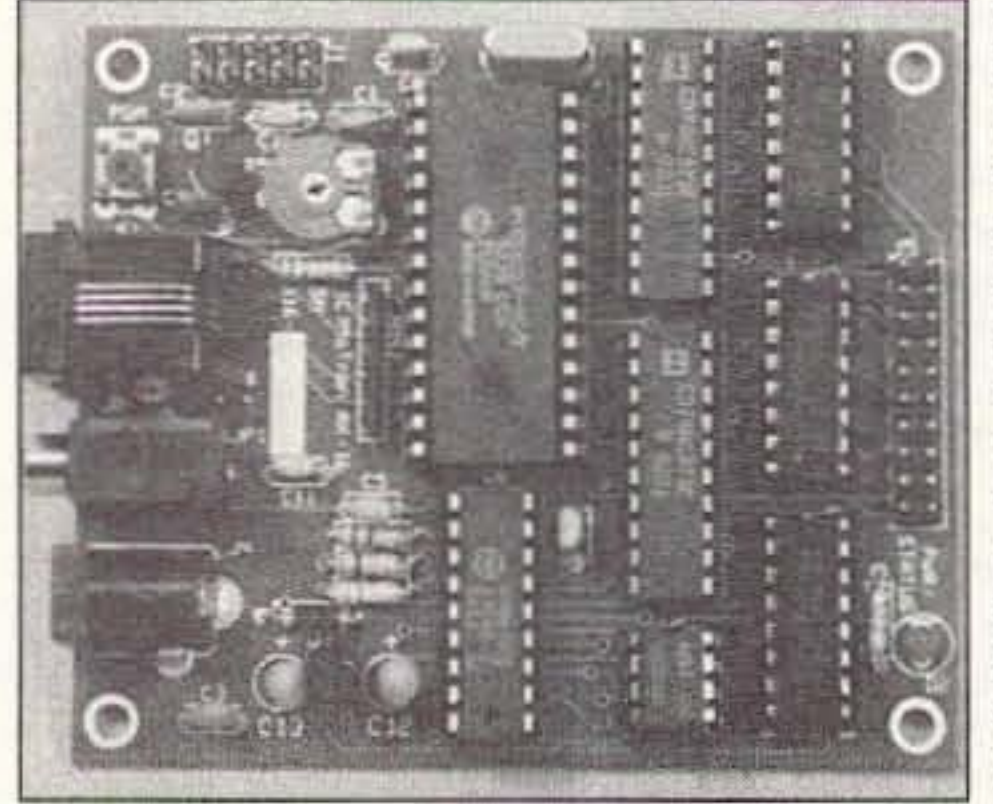

appliances, gates, etc., with the DTMF keypad on a handheld or mobile radio. You can also configure outputs for several different modes of operation. One mode makes it possible to control easily the pan/tilt focus/zoom functions of a remote video camera and also provides latching outputs for controlling transmitters, lights, etc. The AK-16 can be configured with a Morse response after each output is turned on or off, or triggered momentarily, assuring you that the command

#### **WOODHOUSE COMMUNICATION**

Woodhouse Communication has introduced a new line of specialty VHF antennas. Amateur band antennas for 144, 220, and 440 MHz offer extremely heavy-duty construction using 1" OD, thick wall booms, and solid 3/8" rod elements. All components are 6061-T6 aluminum, with 100% stainless steel hardware. A unique matching transformer and conservative antenna design provide full band coverage with low SWR and good pattern response. Various models offer replaceable baluns, and the ability to upgrade at a later time. All models feature rear mount with supplied brackets.

For polar orbital weather satellite reception, the APT-4X4 is specifically designed for 137 MHz circular polarized use. The same heavy-duty construction is used in this-one-of-a-kind antenna for NOAA and MET APT imaging. Selective frequency operation and good gain figures provide clean, noise-free images on passes as low as 9° maximum elevation providing a total east/west viewing range of up to 4,000 miles.

Custom antennas for other services are also available. For information or product quide, contact Woodhouse Communication, P.O. Box 73, Plainview, MI 49080-

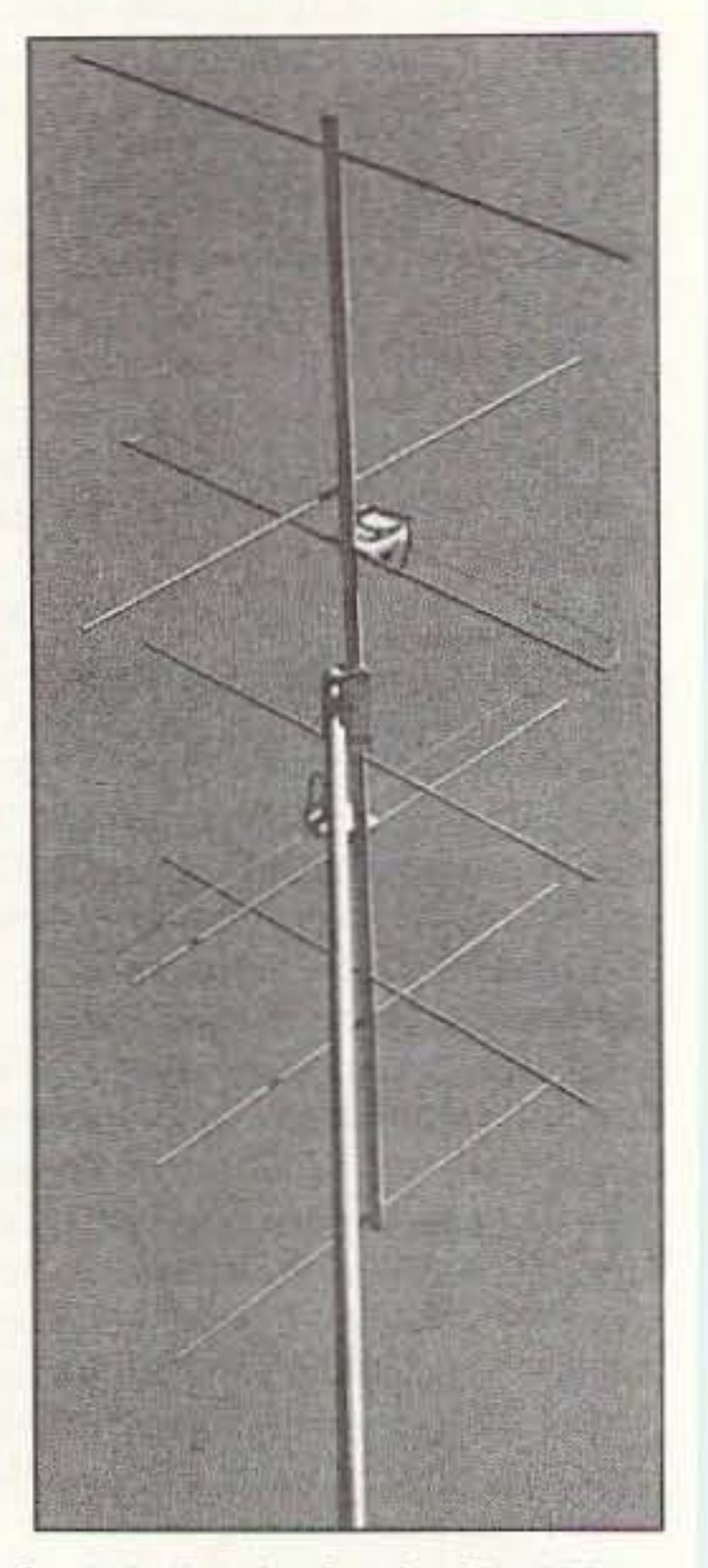

0073; (616) 226-8873, FAX (616) 226-9073. Or circle Reader Service No. 203.

#### **COMMUNICATIONS EQUIPMENT COMPANY**

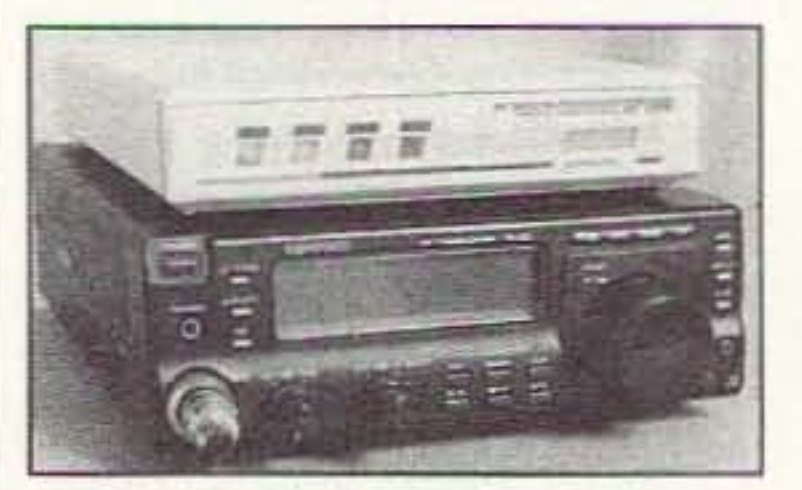

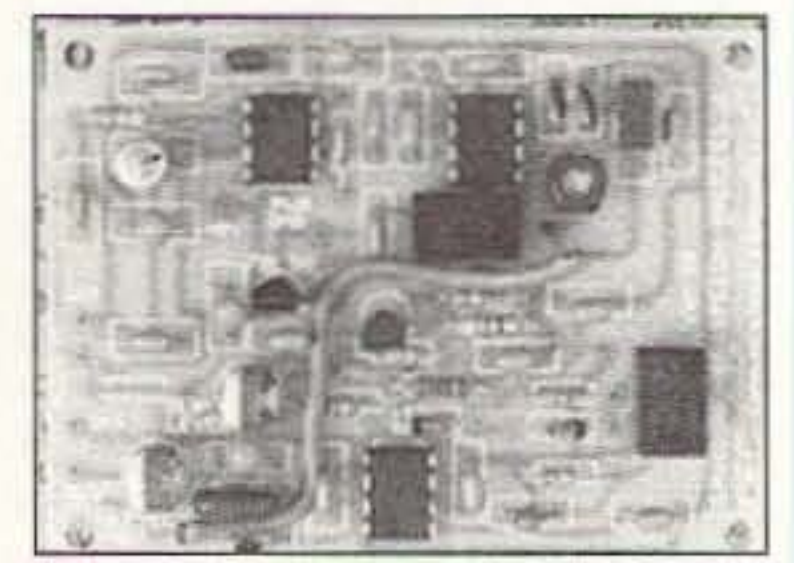

#### **MOTRON ELECTRONICS**

The Auto-Kall AK-16 is the newest member of the MoTron Auto-Kall product line. It is a DTMF controller with 16 relay driver outputs, DTMF to X-10 home control, CWID, and Morse response tones. A relay board with screw terminal blocks, sold separately, can directly mate to the AK-16 for easy set-up.

All 256 X-10 house/unit codes can be addressed, letting you control lights,

was received and executed. You can also program the 0- to 12-digit security code and 32-character CW ID using a DTMF keypad. The AK-16 furthermore has a serial output that converts incoming DTMF to ASCII for input into. your computer.

The AK-16 is sold as a fully assembled circuit board. The price is \$99 and is available from MoTron Electronics at (800) 338-9058, FAX (503) 687-2492. Or circle Reader Service No. 206.

#### SGC, INC.

SGC, Inc. has introduced the PowerTalk ADSP-SNS Control Head for the SG-2000 or SG-2000SP transceiver. PowerTalk incorporates adaptive digital signal processing and spectral noise subtraction to provide unsurpassed signal quality on the HF bands, with userfriendly operation via LED indicators.

The PowerTalk ADSP reduces unwanted noise. In addition, the operator can adjust the frequency range by means of Upper and and Lower Corner frequency controls, and can then adjust the center frequency up or down via the spinner knob control, resulting

in clear signal quality. The SNS feature subtracts noise in the spectrum where voice modulation is not present, further enhancing the signal. A notch filter feature allows up to five tones to be suppressed simultaneously, and user memory (eight preset and seven user programmable) allows the operator to configure the frequency and mode he wants for ease of operation. Surface mount technology ensure reliability in any environment.

The PowerTalk control head is designed to operate with the SG-2000 or SG-000SP transceiver. The SG-200 series of SSB rediotelephones are 150 watts and 644 channels and operate in

From Australia comes the CEC model SP-500 RF Speech Processor Plus, designed to help achieve maximum performance from SSB radio equipment. It can provide an 8-dB increase in a signal's readability under weak and noisy reception conditions, having the same effect as more than quadrupling your transmitter output power. The SP-500 incorporates such features as multimode "E/K" End of Transmission Beep (ETB) generator, LED bargraph level indicator or bypass switching to allow for "with" and "without" comparison tests. The SP-500 RF is priced at US\$210 plus freight from Australia.

Using circuitry similar to the SP-500, the little SP-100 RF also packs as much punch. Both units bring the amplitude of the low-level component up

close to that of the peaks, thereby decreasing the average-to-peak power ratio. Because they do this at RF, using their own internally generated SSB signal, they produce a much cleaner output waveform and more talk power than any audio processor or power amplifier microphone. With the SP-100, however, installation is simplified by the fact that it connects in series with the microphone's audio line. The SP-100 RF is priced at US\$75 plus freight from Australia. For more information or to purchase either item, contact GFS Electronics, P.O. Box 97, Mitcham, 3132, Victoria, Australia; 61-3-9873-3777 or FAX 61-3-9872-4550. Or circle Reader Service No. 204.

the 1.6 to 30 MHz range.

The introductory price for the SG-2000 PowerTalk is \$2,495. For additional information or to receive a brochure on this new product, contact SGC, Inc., P.O. Box 3526, Bellevue, WA 98009; (800) 259-7331, FAX (206)-746-6384. Or circle Reader Service No. 208.

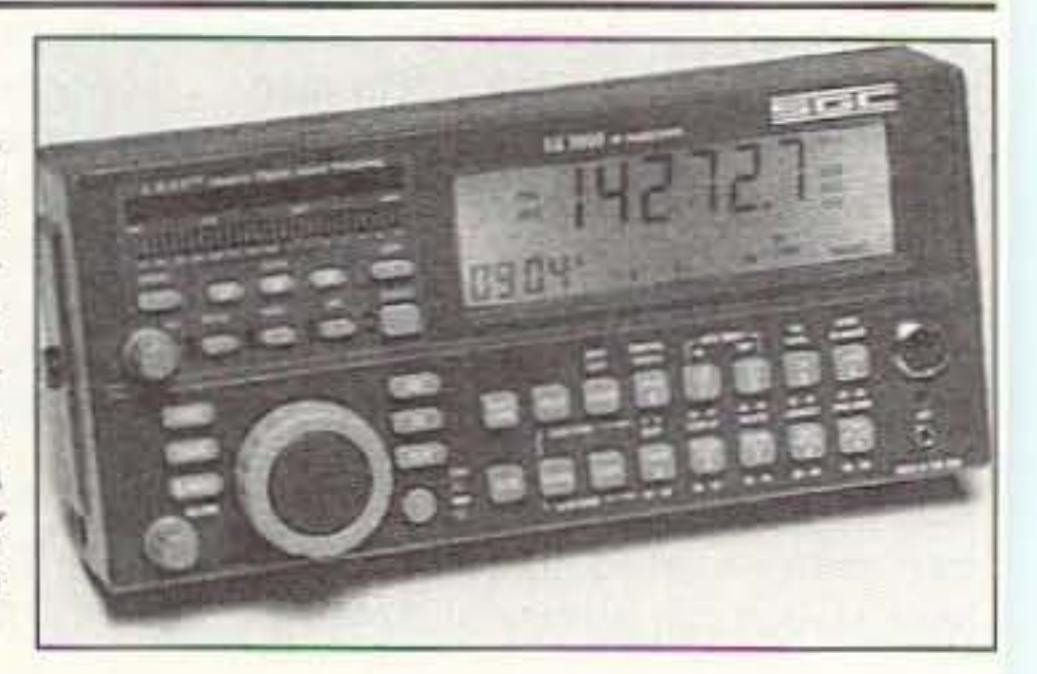

## **Get A New Image**

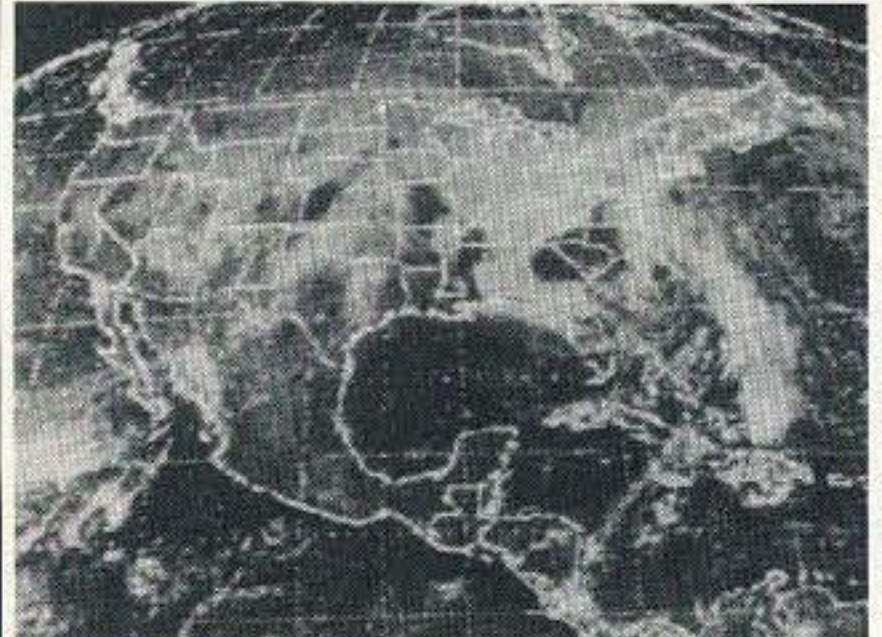

#### PC HF Facsimile \$99

PC HF Facsimile is a simple, yet comprehensive short-wave fax system for the IBM PC and compatibles. It includes an FSK demodulator, advanced signal processing software, tutorial audio cassette, and complete reference manual. Just plug the demodulator into a serial port, install the software and getting FAX is a snap.

#### **PC SSTV \$149.95**

PC Slow Scan Television is a complete system for sending and receiving full color amateur SSTV. The package includes an SSTV FSK modem, SSTV software, image capture utilities and reference manual. All popular formats are supported including Robot, Scottie, Martin and AVT. The system requires a 286, 386 or faster PC with VGA or super VGA display.

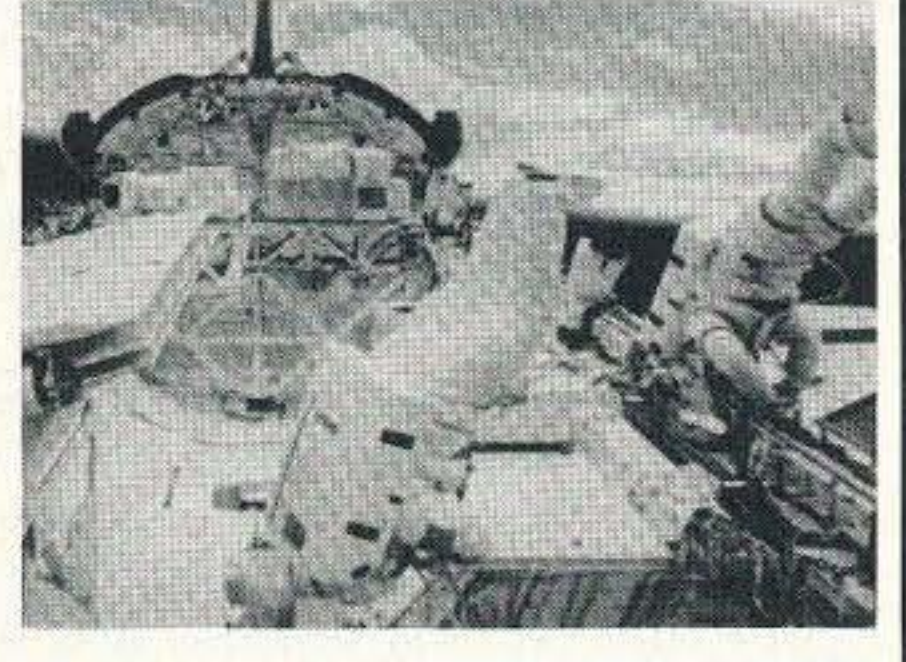

### Have It All For Only \$199.95

For a limited time we are offering both software packages with a single FSK modem for under \$200. This combination offer will let you send and receive all the popular HF image transmission modes.

Call or write for our free catalog. Visa and Mastercard welcomed.

**Software Systems Consulting** 615 S. El Camino Real, San Clemente, CA 92672 Tel.(714) 498-5784 Fax.(714) 498-0568

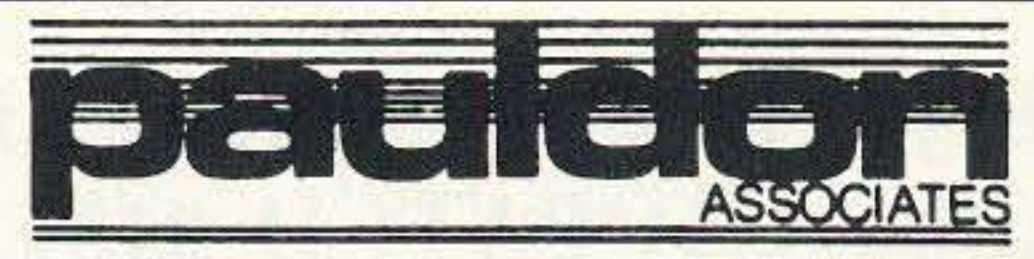

210 Utica Street Tonawanda, NY 14150 (716) 692-5451

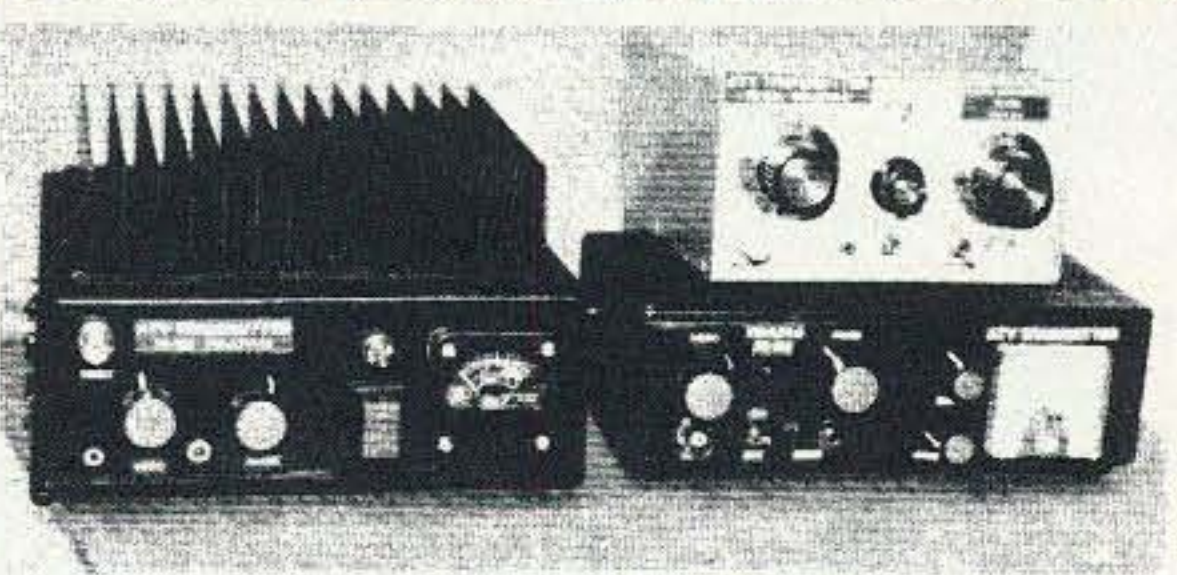

## **POWER AMPS & PREAMPS**

AM & FM 2.0 Mhz - 1.2 Ghz, 2.0 Mhz - 2.3 Ghz \$75.00 to \$450.00

Special Power Amplifiers for "Rabbit" Linear

ATV Transmitters - Transceivers -Down Converters 70 CM Up

HTS Systems - "900 Mhz" 10-15 W. Output **FM** 

Bricks on Boards 2 Mtrs. through 1.2 Ghz Others products inc. ATV samplers

Write or call for catalog

CIRCLE 339 ON READER SERVICE CARD

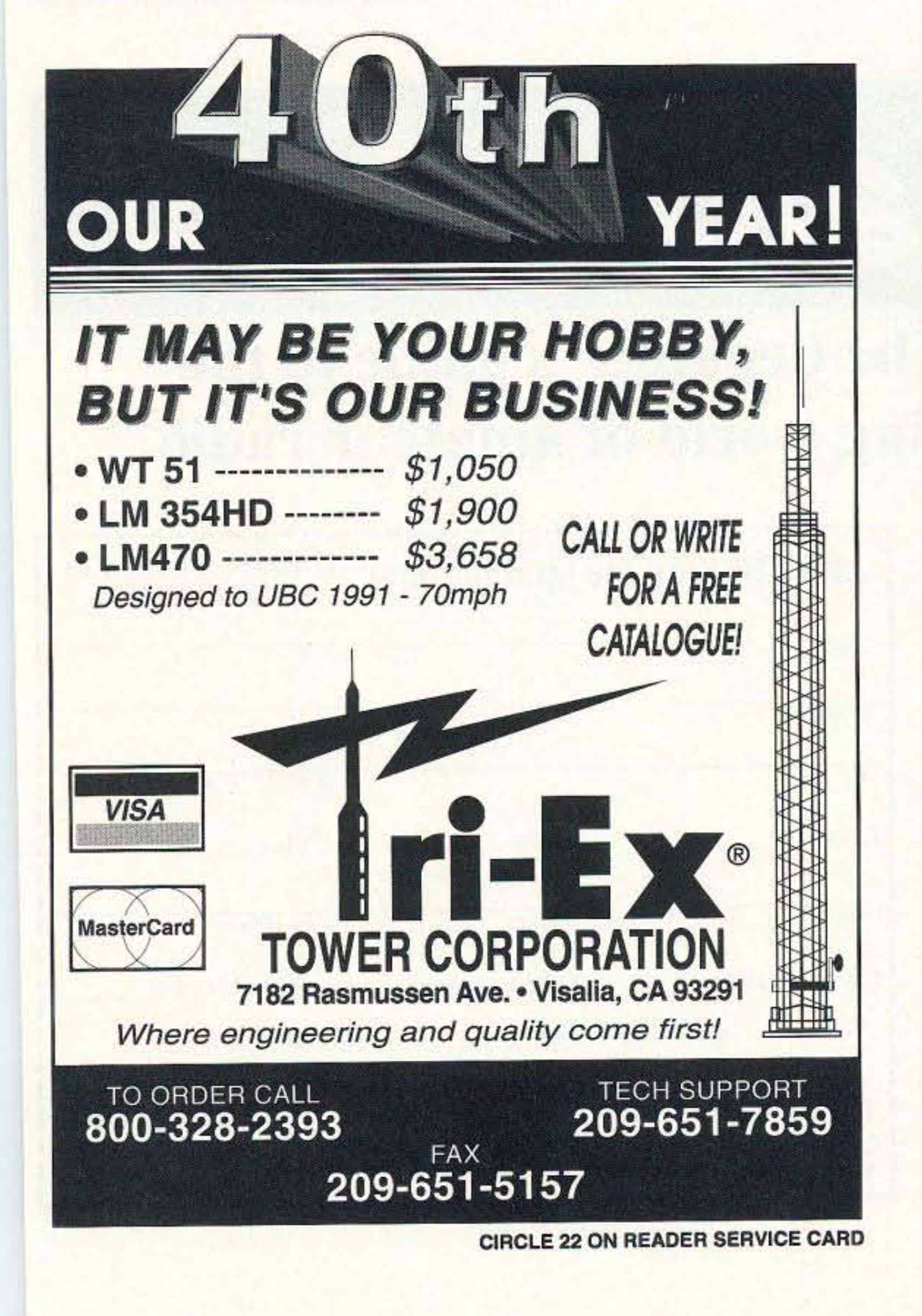

## AMATEUR TELEVISION

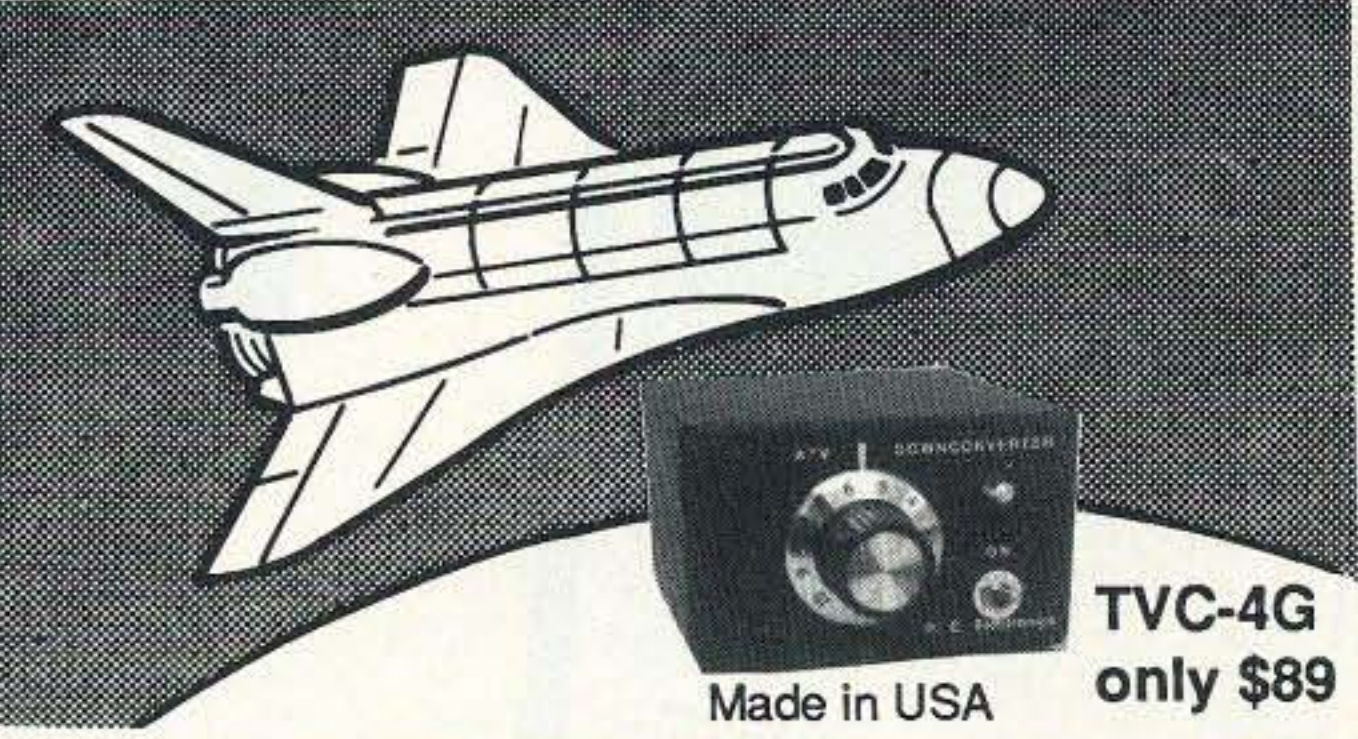

## **SEE THE SPACE SHUTTLE VIDEO**

Many ATV repeaters and individuals are retransmitting Space Shuttle Video & Audio from their TVRO's tuned to Spacenet 2 transponder 9 or weather radar during significant storms, as well as home camcorder video. If it's being done in your area on 420 - check page 538 in the 95-96 ARRL Repeater Directory or call us, ATV repeaters are springing up all over - all you need is one of the TVC-4G ATV 420-450 MHz downconveters, add any TV set to ch 2, 3 or 4 and a 70 CM antenna (you can use your 435 Oscar antenna). We also have ATV downconverters, antennas, transmitters and amplifiers for the 400, 900 and 1200 MHz bands. In fact we are your one stop for all your ATV needs and info. We ship most items within 24 hours after you call. Hams, call for our complete 10 page ATV catalogue.

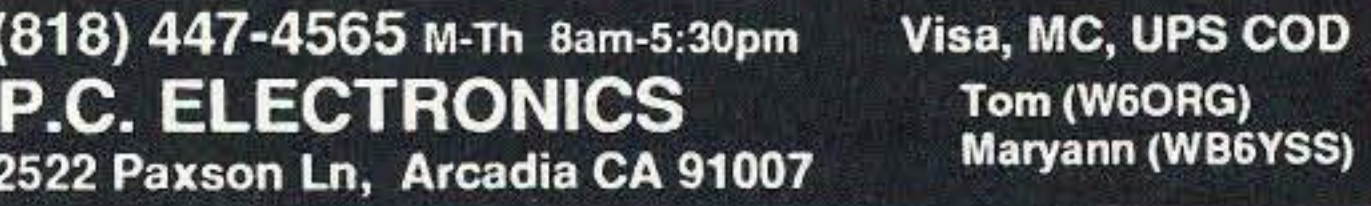

73 Amateur Radio Today · August, 1995 71
## **REPEATER CONTROLLER** With AUTOPATCH \$139.95

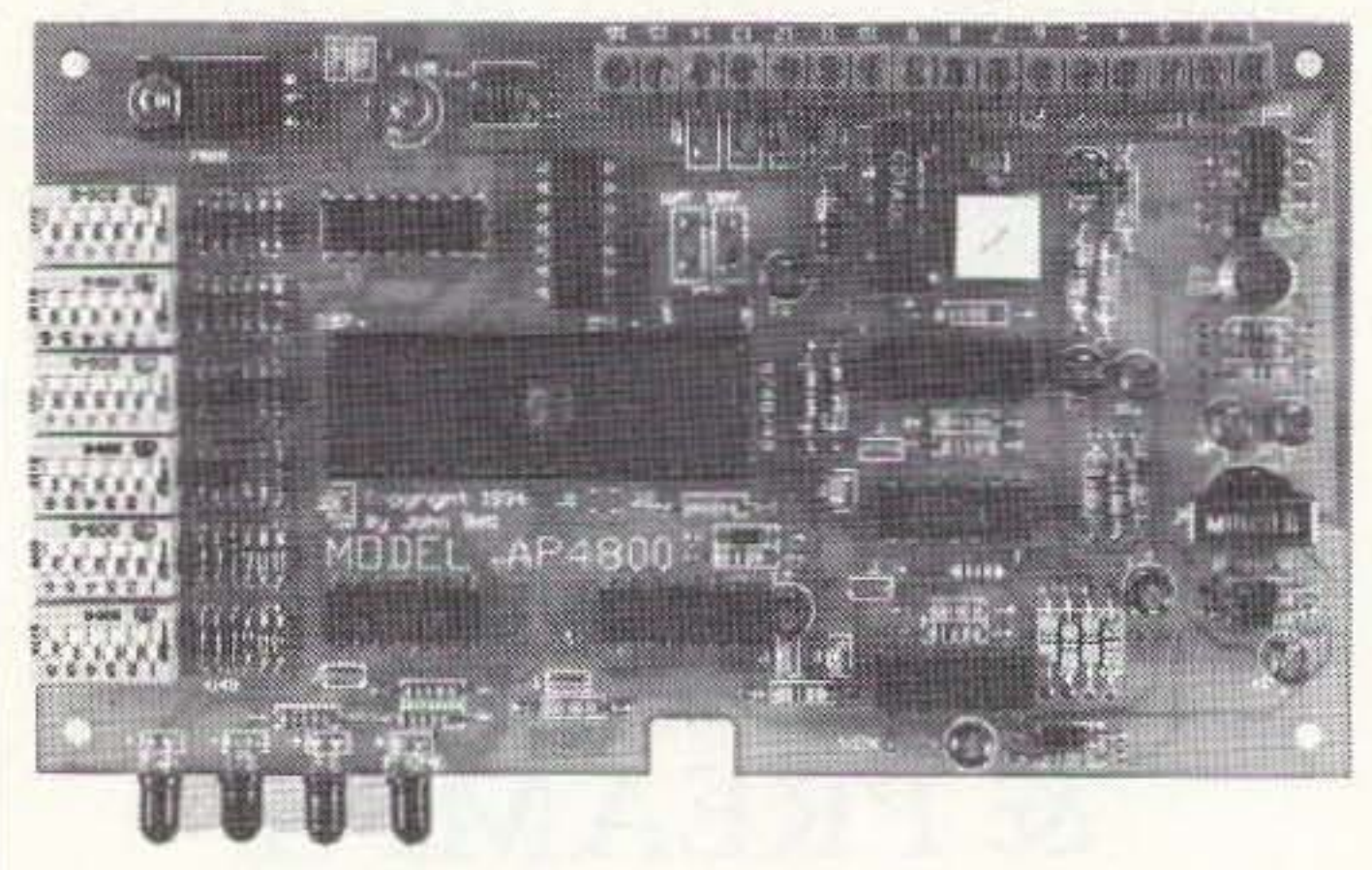

DTMF Controlled Autopatch and 4 control outputs. Switch selectable CWID. VOX or COR receiver control. Assembled tested board. LED's for Power, TX, RX, Phone. Intel 8748 microcontroller. Board size 3.8 x 6.3 inches. You add receiver, transmitter, power supply  $(12v)$ , phone line, and antenna system. Circuit board is top quality, double sided, plated through holes, solder mask on both sides and parts legend. Shipping \$4 for UPS GROUND or \$6 for UPS BLUE, COD add \$4. For more information call or write to:

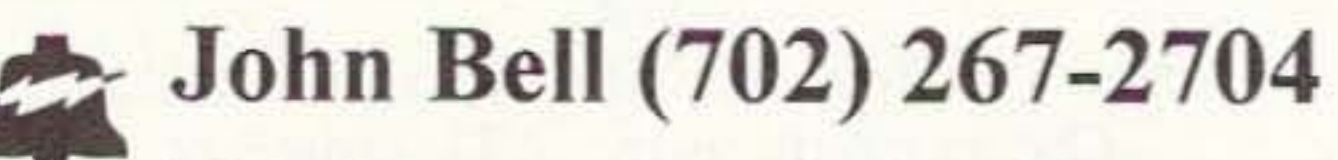

1381 Saratoga St. Minden, NV 89423

**CIRCLE 27 ON READER SERVICE CARD** 

## - Packet Radio -Portable & Affordable!

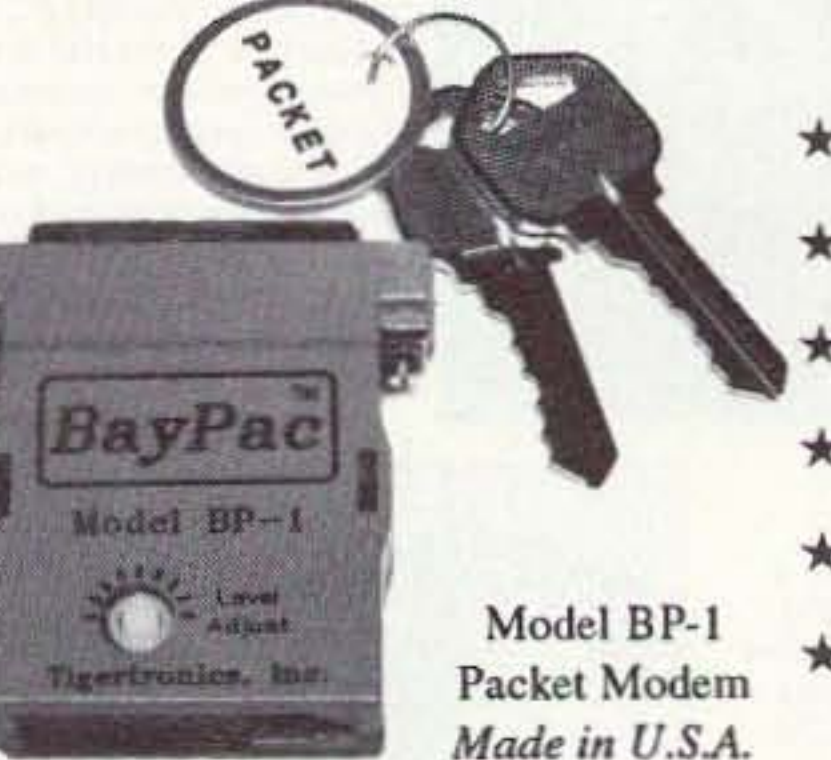

 $\star$  Simple Installation \* No External Power ★ Smart Dog<sup>TM</sup> Timer \* Perfect For Portable \* Assembled & Tested  $\star$  VHF, UHF, HF (10M)

Whether you're an experienced packeteer or a newcomer wanting to explore packet for the first time, this is what you've been waiting for! Thanks to a breakthrough in digital signal processing, we have developed a tiny, full-featured, packet modem at an unprecedented low price. The BayPac Model BP-1 transforms your PC-compatible

computer into a powerful Packet TNC, capable of supporting sophisticated features like digipeating, file transfers, and remote terminal access. NOW is the time for YOU to join the PACKET REVOLUTION!

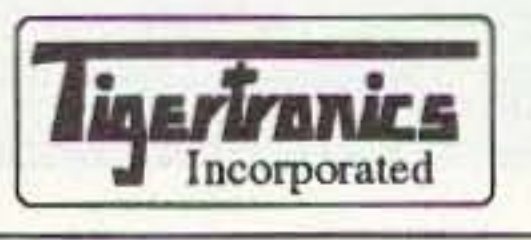

400 Daily Lane P.O. Box 5210 Grants Pass, OR 97527

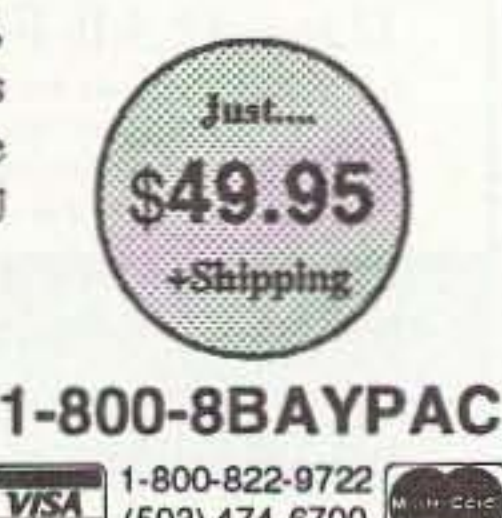

**CIRCLE 269 ON READER SERVICE CARD** 

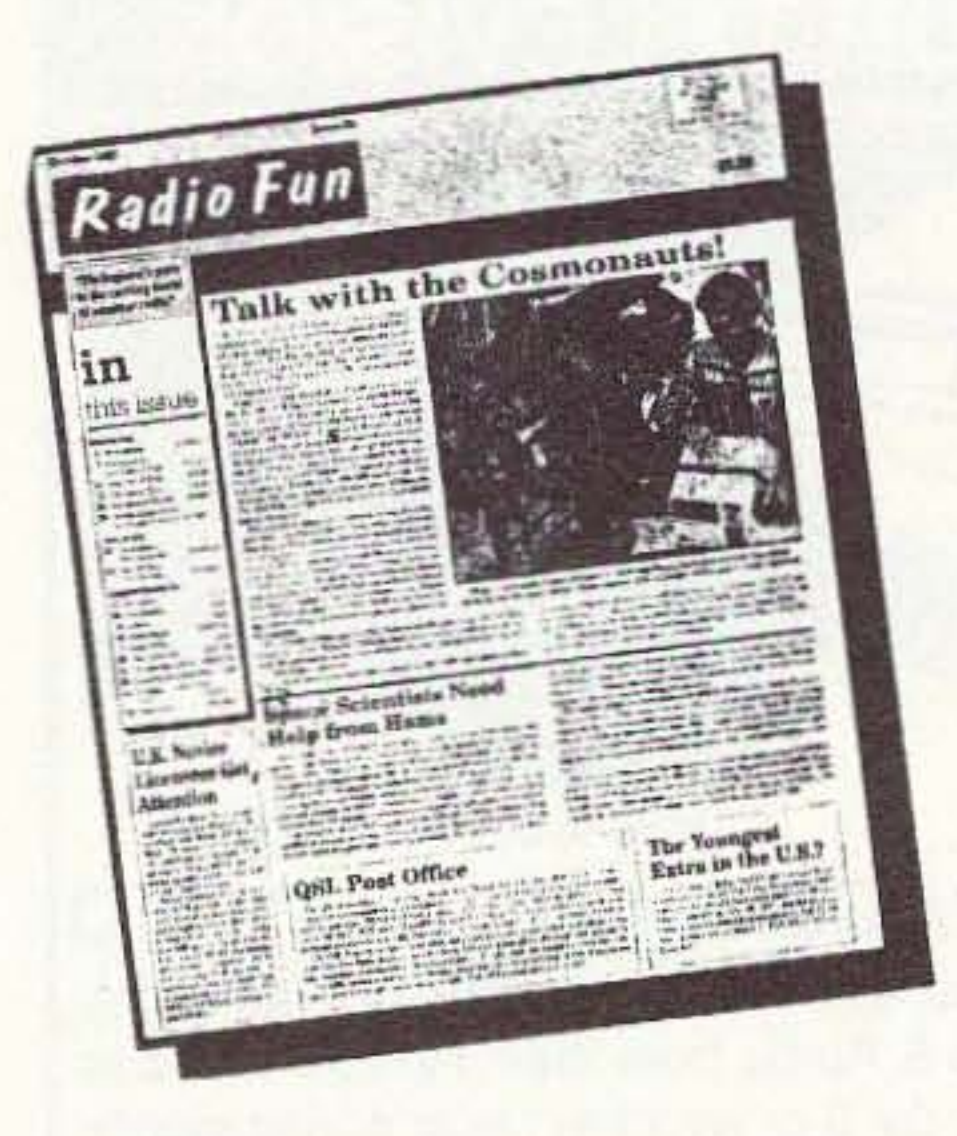

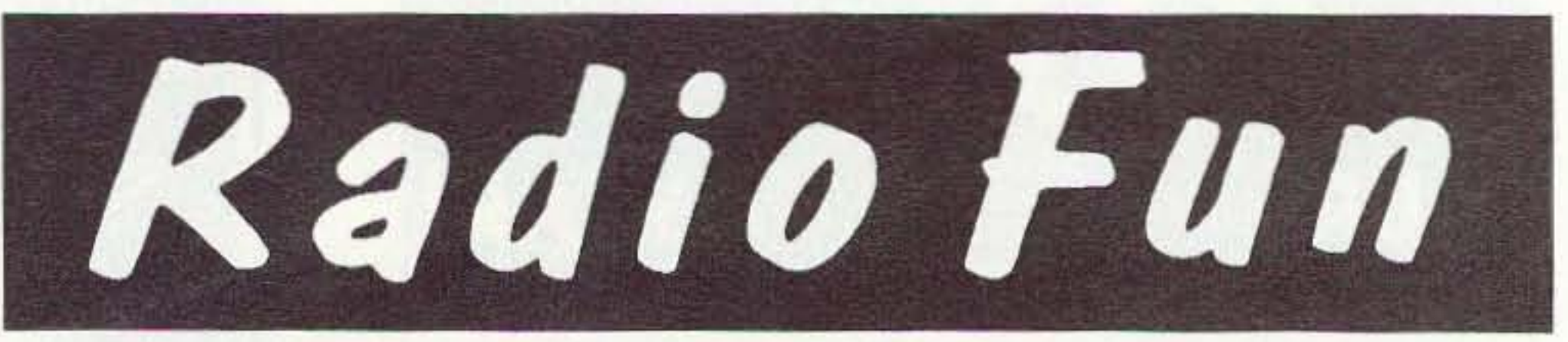

## "The beginner's guide to the exciting world of amateur radio."

Radio Fun is packed full of information to help you get more fun out of amatuer radio. Basic "how-to" articles will get you up and runnning on packet, ATV, RTTY,

DXing, and the dozens of other activities that make ama-

teur radio such a great hobby. You'll get equipment reviews geared toward the newcomer. We'll help you upgrade to a higher class license with monthly columns designed to teach you what you need to know in a fun and exciting way. You'll find it all, and more, in the pages of Radio Fun.

Don't wait another minute. Subscribe today for only \$12.97 for one year. That's 12 issues of the only ham radio magazine that is geared especially for the newcomer, or any ham who wants to get more fun and excitement out of amateur radio-Radio Fun!

## 12 issues for only \$12.97 1-800-677-8838

72 73 Amateur Radio Today · August, 1995

12 issues of Radio Fun **VES!** Sign me up right now! for \$12.97.

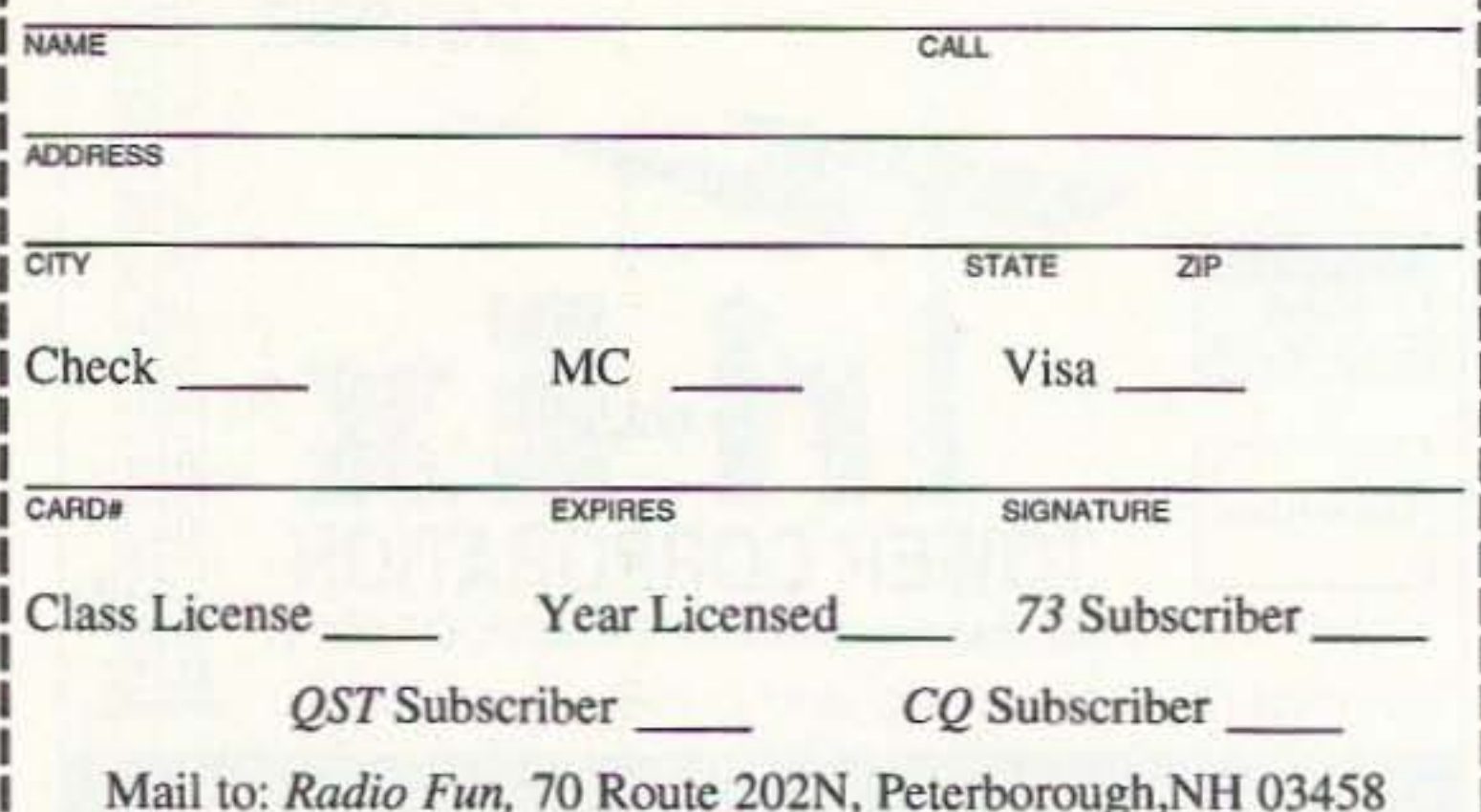

[Or call 800-677-8838 (in NH call 924-0058), FAX: 603-924-8613] Canada add \$7.70 postage plus GST. Foreign add \$12.00 surface, \$36.00 airmail. Newsstand Rate \$18.00. Basic Subscription Rate \$14.97. G9508G99-8

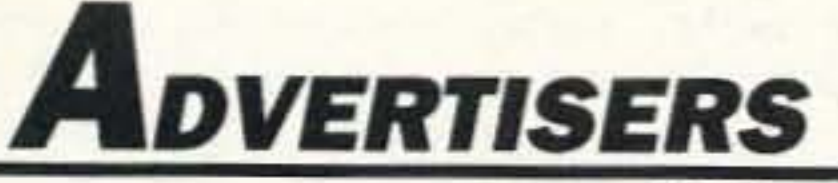

page

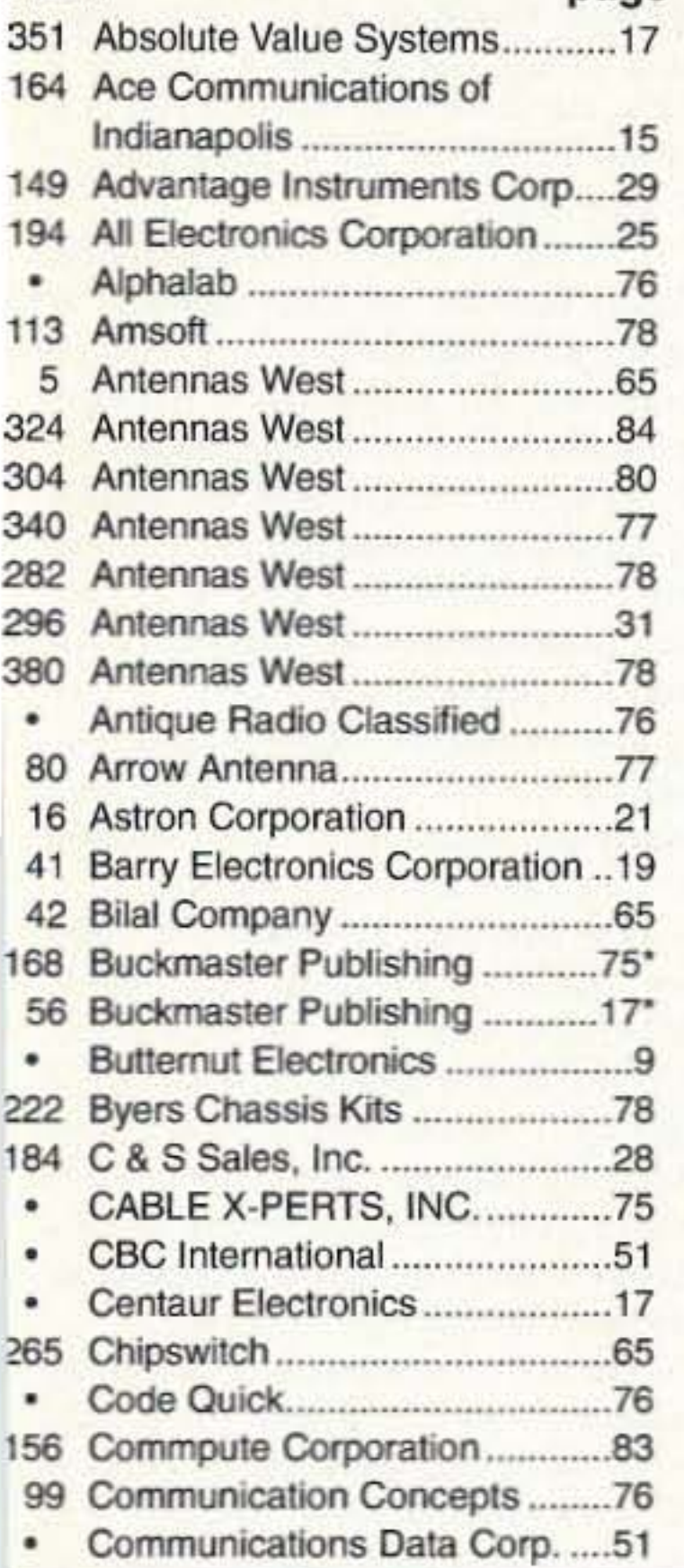

 $R.S.#$ 

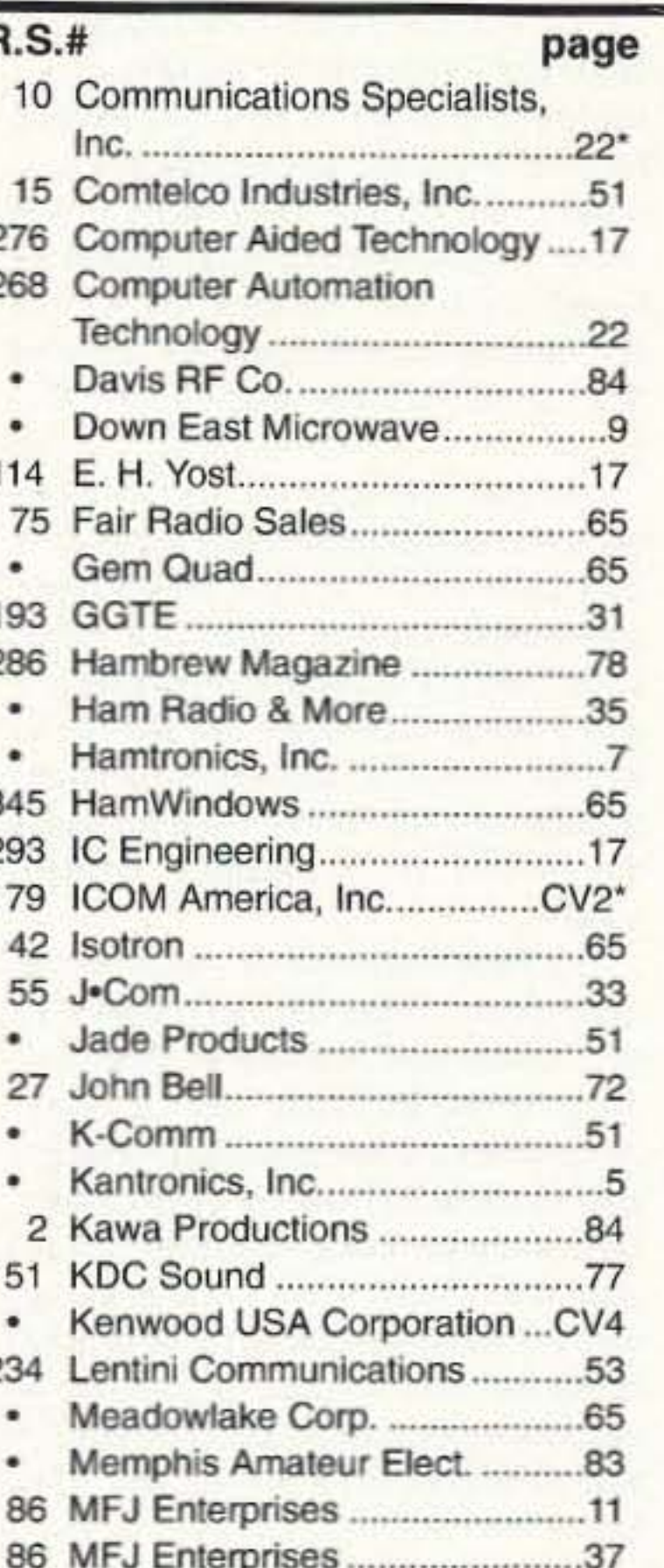

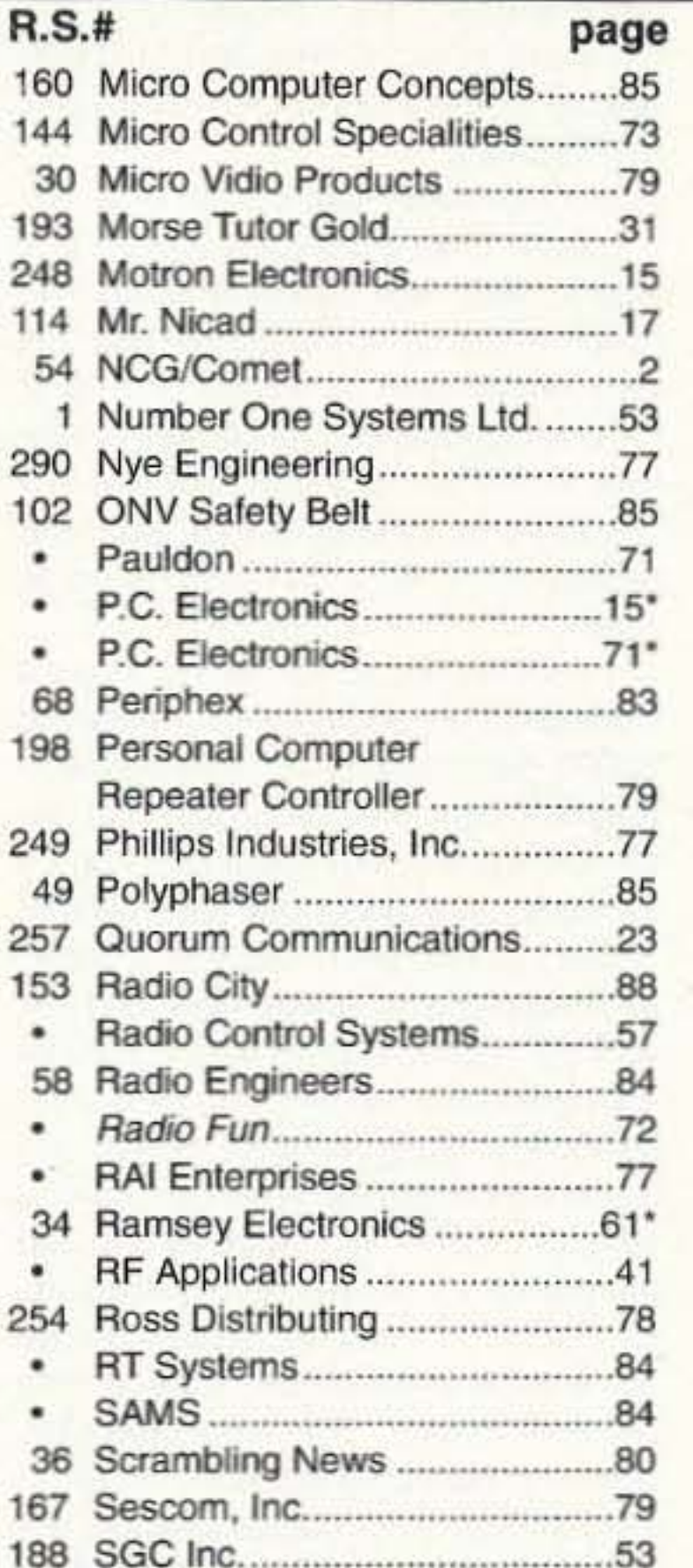

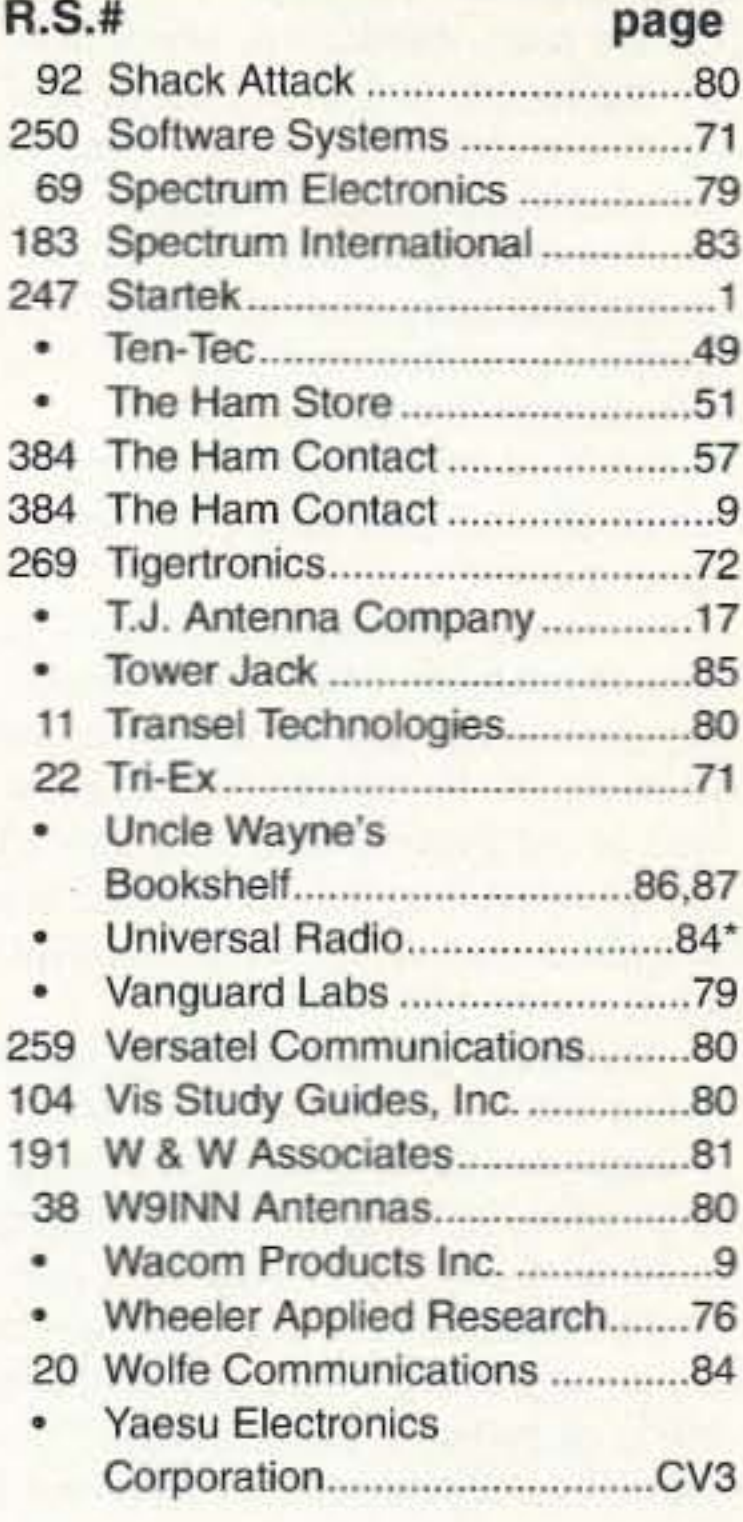

\* Advertisers who have contributed to the National Advisory Committee (NIAC).

## here is the next generation Repeater

З

16

14

## **MARK 4CR**

No other repeaters or controllers match Mark 4 in capability and features. That's why Mark 4 is the performance leader at amateur and commercial repeater sites around the world. Only Mark 4 gives you Message MasterTM real speech . voice readout of received signal strength, deviation, and frequency error • 4channel receiver voting . clock time announcements and function control • 7helical filter receiver • extensive phone patch functions. Unlike others, Mark 4 even includes power supply and a handsome cabinet.

Call or write for specifications on the repeater, controller, and receiver winners.

Phone: #(508) 372-3442

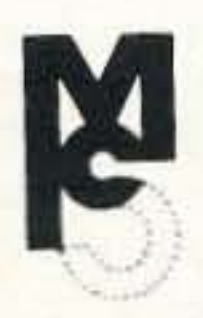

FAX: #(508) 373-7304 **MICRO CONTROL SPECIALTIES** 

> Division of Kendecom Inc. 23 Elm Park, Groveland, MA 01834

The only repeaters and controllers with REAL SPEECH!

Create messages just by talking. Speak any phrases or words in any languages or dialect and your own voice is stored instantly in solid-state memory. Perfect for emergency warnings, club news bulletins, and DX alerts. Create unique ID and tail messages, and the ultimate in a real speech user mailbox - only with a Mark 4.

**RK 4-CR REPEATER** 

2 meters 220 440

**CIRCLE 144 ON READER SERVICE CARD** 

#### This All Started , . .

#### *NEVER S AY DIE* Continued from page 4

cently been issued in the cold fusion with hydrogen before the excess heat

a navigator who can help the driver fol· low the route instructions, which often are misleading, and keep exact track of the time and distance despite frequent speed changes in the instructions. You can see why a good watch and calculator are necessary. We get irritated with today's digital watches if they are off by a mere few seoonds a month.

When I moved from New York to New Hampshire, I left rallies behind. I've some great rally stories to tell, but I'll save them for my memoirs. As president of the Porsche Club of America, I put on rallies that the participants still talk about. Ask John Freels WBOFBK, if you run into him on the air.

Whatever I get interested in, I seem to find some way to be an entrepreneur.

Right now the cold fusion field needs information, so I'm gathering and selling it. When I was inlo computers I pub-Iished magazines and books, started a couple of software companies, started a string of software stores, and so on. When I published music magazines I built my own recording studio, started several record labels, got into brokering CD manufacturing, and so on. I can't help it. Besides, it's all fun!

Not only did I import the watches, but I also adjusted them for the needed accuracy,

and this was just an add-on to those earlier patents. Also, Jim being a very old person (my age), the Patent Office has a separate track for patents where the applicant could well die of old age waiting for them to act. So he promptly got his patent.

Jim mentioned that Dennis Cravens. a teacher from a small community college in Texas who has been doing cold fusion research in his garage with his ovm money. and as a result is one of the leading American researchers in the field, would be coming to Sarasota in a few days to confirm the excess heat generated by his cell. I went down to watch.

I used to live in Sarasota, where I worked as an engineer-announcer at WSPB. But that was 45 years ago, so I found things had changed. For instance, my oid radio station is run by cartridges, with almost no staff needed.

Dennis had been delayed a week, so I had plenty of time to meet and talk with Jim. I sure wish he was a ham so we could talk without the telephone company making so much *money.* Jim is a fascinating chap. What he'd done is take his polymer microspheres and give them a very thin coating of palladium, so that his cell had the greatest possible amount of palladium surface area per unit volume. The result was that, when he passed a current through it, the palladium metal lattice structure absorbed the hydrogen in minutes inslead of days to weeks. Researchers have ...a couple of months ago. I'd gotten found that it's necessary to get around word that the first patent had just re-<br>85% of the palladium volume loaded vinced that cold fusion is impossible that they won't even look at a working demonstration.

Jim has improved his microspheres by first coating them with copper as a base, then nickel, a layer of palladium, and another layer of nickel. The nickel keeps the palladium from flaking off, and it loads with hydrogen almost as well as palladium. The minute amounts of palladium needed for the cells saves money over using palladium bars or sheets.

But here's an area of research lhat any inventor could get into for peanuts and have a good chance at coming up a big winner. Bill Gates saw his opportunity when the microcomputer industry was at about this level of development. He'd written a Basic interpreter for the 8008 chip as part of his lab work at Harvard. Then, when the MITS Altair B800 computer was introduced and was in desperate need of software, Bill left college to work at MITS and the rest is history.

Steve Wozniak saw the need for a single-board computer instead of the old mother-board system with plug-in modules for everything. He cooked one up at home. Steve Jobs saw the poten-

tial and together they made hundreds of millions. Gates made billions. History is all set to repeat with the cold fusion field except that it is going to grow to a hundred times the size of the computer industry. It's going to shoot into the trillions.

I was there right from the first in the compuler explosion, publishing maga· zines. I'm doing the same in the cold fusion field.

#### **Monaco**

ing two London shows, and getting together with Ray Howes G4OWY, who is both a 73 and a "Cold Fusion" reader. From there we took the Chunnel train to Paris. It topped out at 187 mph, whipping through the Chunnel in no time, It turns out there isn't much to see in a tunnel unless you are in Disneyland or Coney Island.

The trip 10 London was a long one. Sherry used the flier miles garnered by using our MasterCard so we could go first class, We charge every business expense we can to the card so we can fly for free on the flier miles. But the only seats available forced us to fly to Houston from Boston, and then on to London. That added about eight extra flying hours. Flying and feeding hours, actually. In first class, they keep the food coming. By the time we got to London we'd eaten our fill and had enough left over to carry us for a couple more days.

The next day, after getting to Paris, we took the high-speed TGV train to Nice, and then the local to Monaco. Monaco is fine, except for two things. If you don't gamble there is almost nothing to do. But they made up for that with high prices. Would you believe \$4 for a Haägen Dazs cone? A painful place for a known skinflint like me to visit.

We did take a bus tour where we visited a perfume factory with a huge sales room, and the scene of Princess Grace's fatal accident. And that was about it for Monaco. My bags were so stuffed and loaded with the most recent issue of my cold fusion magazine that I didn't have room to bring a low band ham rig and antennas. Nor the time to get on the air if I had. The trip did give me an opportunity 10 finish Lemer's The *Big* Bang *Never* Happened. which I've mentioned Defore. It completely demolishes the Big Bang Theory of how the universe started. But even more important, Lerner's explanation of how solar systems get started made sense. He shows the equations involved in the plasmalike action that forms them and then goes on to show that the exact same forces have formed the galaxies and then-going up another level of abstraction- the super galaxies. The same equations also work for laboratory·sized plasmas, and are derived from fluid mechanics. This is the same source that Maxwell used in deriving his famous equations for magnetism and radio waves. But the thing that really hit me was the concept of the plasma, with its tight vortex in the middie spinning down, then spreading out and back up to go down the vortex again. This was exactly the same drawing I'd seen in Phillip's *Direct Perception of Quarks!* This stemmed from the work of Besant and Leadbeater as published in 1895 when they meditated on the makeup of the atom, They were able to break il down into what we to· day call subquarks and describe their action as we know it now. And it was exactly the same as that generating solar systems and galaxies! Here might be the answer to cold fusion! The main problem has been how to get two protons to get together, and

field. Some inventor named Jim Patter- action starts. son down in Sarasota, Florida, had So here was a way to get excess

from someone not to issue any cold fu-<br>Dennis arrived a few days later and sion patents, so there are hundreds of confirmed everything. applications backed up. The Depart-<br>Since the fifth annual cold fusion ment of Energy (DOE) seems to have conference (ICCF-5) was coming up in orders not to grant any research funds a few weeks, Jim and Dennis put toto any school or organization that is gether a working demo system in a permitting any cold fusion experiment-<br>
clear plastic box and shipped it to ing to be done. This has caused terror Monaco for the conference. They set It throughout the universities that some up there and had it perking for the four undergraduate might run an experiment days of the conference just outside the which could be construed as being cold big meeting room. It was turning out a fusion oriented and thus lose the uni-<br>minimum of 300% more energy than

newsletter that students there had suc-<br>heat lost to the air of the room from the cessfully confirmed the Pons & Fleis- cell, the heat from the escaping oxygen chmann claims of excess heat from pal- and hydrogen gasses, and the potential ladium and deuterium. But my several heat from recombining them. letters requesting further information If there were any skeptics about have remained unanswered, even whether cold fusion works, this exhibit though I have been a major contributor at the conference should shut them up. to the university, was their first Execu-<br>The instrumentation and readings were tive in Residence, and serve on the RPI checked by scientists from 15 countries

74 73Amafeur Radio Today· August, 1995

pulled off this coup. This was all the heat generated in minutes! Jim had a more remarkable because someone setup running and I checked the instruhigh in government seems to have mentation. Sure enough, it was putting been putting the hex on cold fusion. out several times more energy than The Patent Office has had orders was being used to trigger the action.

versity millions in research funds. going in, and towards afternoons up to Indeed, I read in the Rensselaer 600%. And that didn't even count the

Council and the Board of Overseers. and the results confirmed. However, I'm<br>I called Jim Patterson to find out out in mind of the little problem Galileo put in mind of the little problem Galileo more about his patented cold fusion had. His fellow scientists refused to cell. It seems that he sneakily did not look through his telescope. Pasteur had mention cold fusion in his patent appli- the same problem when he tried to concation, but did show substantial excess vince the scientists of his day that there heat in the data he presented. He'd al-<br>were germs. He couldn't get them to ready had patents issued for his pro- look through his microscope. Today cess for manufacturing microspheres, many scientists are so completely con-

The Patterson patented cold fusion cell is just the beginning. Lacking an accepted theory as to why the excess heat is happening, researchers are working empirically. They need to test other metals, electrolytes, temperatures, pressures, voltages, RF excitation, and so on. Will this work better at 300° C than at room temperature? And so on.

Around 200 scientists gathered for the conference. I already knew most of them from the last conference on Maui, so it was fun getting together again to talk. Six members of my board of scientific advisors where there . . . from Belarus. France, China. India, Japan, and the US,

Yes, of course I got a 3A/W2NSD ticket so I could get on 2m with my HT. They do have repeaters in France and Italy that can be reached from there. but the conference kept me too busy to operate as much as I'd have liked. Papers were being presented all day long, and then in the evening I read through other papers, read a few relevant books I brought along, and even managed some writing with my laptop.

Most of the papers presented at the conference showed progress, but none were as eye-opening as the Patterson demonstration. And that was the only live act.

Sherry and I made the trip via London, stopping off for a day of rest, see-

that meant overcoming the Coulomb Barrier between them. Physicists have believed that the only way to do that is to get the atoms up to hundreds of millions of degrees so their energy would be enough to break the barrier. Thus the \$10 billion or more so far invested in hot fusion research.

But suppose the energy generated in the plasma vortex is enough to break that barrier! That would allow fusion to take place on a micro-scale, giving us the heat we see.

This would also help explain why scientists have been seeing similar results from sonoluminescence and hydrosonic research. And it would tie In with the scientists preaching ball lightning and plasmoid action.

I've run my theory by several experts and have been encouraged to propose it in my magazine. The idea of a nonscientist like me solving a problem which has been baffling Nobel prize scientists is exciting, but I'm prepared for the bubble to be burst. It does make sense on a conceptual level. so we'll see. It helps tie a lot of loose ends together.

I'll tell you this, if I was maybe 10 years younger I'd be setting up my own lab and going after some patents. The field is wide open and there's almost no competition in America. It's the Japanese who are making the most progress, but then their government is supporting them. Now, I wonder who it is in our government who has put us so far behind, and who paid him to do it?

#### Pons & Fleischmann

They got so angry when they were humiliated by the media after several labs were unable to confirm their cold fusion reaction that when Toyota came along and offered to build them the lab of their dreams anywhere in the world, they left the country. They're now happily working in their \$10 million lab on the French Riviera, not far from Nice.

A ham Introduced himself et the conference. He said he was there from Wall Street, looking for potential investments. Well, even at this early date the sharks are circling. I watched one guy I personally know to be a real sleaze sneaking around, talking with scientists.

urging them to do business with his company.

Oh well, this isn't really ham stuff, so you're probably not interested. Please forgive my enthusiasm and my pushing you to get involved with making money. It's just that money is so easy to make if you keep your eyes open and go with the tide instead of fighting it.

#### Disneyland - Paris

Since Sherry and I have done tha Anaheim, Orlando, and Tokyo Disney· lands, it seemed only reasonable to take a day on the way back home and see how the Paris Disneyland stacked up. We did not pick a good day. Easter Sunday was cold (40°), overcast, and windy. And the place was packed solid. We didn't even try to go on most of the rides. For instance, the train around the park had a one-hour waiting line. And then we found that it went behind most of the park areas so there was little to see on the ten-minute ride.

What surprised us the most was the food. The food at all of the other Disney parks has been first rate. Here it was simply awful. Of course it made up for the poor quality by being expensive and our having to wait in long lines to get it. Imagine 50 people in line for a simple ham and cheese sandwich. At most of the food places it was like McDonald's when ten tour busses stop at the same time. Mobs twenty people deep.

A year ago, on a B8C documentary, Dr. Fleischmann showed a cell a little larger than a Thermos bottle. "How much power can you generate with that," he was asked. Dr. Fleischmann responded,"Oh, about 10,000 watts." The interviewer then said, "And how often will you have to refuel it?" The answer: "About every ten to the fifth years."

Pons and Fleischmann were completely silent about their progress at the Monaco conference. Indeed, they locked up their nearby lab so no visitors could see it for the duration of the conference. This bolsters my suspicion that Toyota will be coming out with a car in a few years with a sealed engine that will never require any fuel. Just think what lhal will do to the car market! It'll go 100% imported cars in short order.

> The entry fee to the park was about \$50 each. Oh well, now we've been there and done that

#### Do You Dare?

You've read about people who are so terrified of going out that they never leave their homes or apartments, even having all their food delivered, Well, many of us are imprisoned like that by our minds, keeping us from venturing out of our comfortable, self-constructed worlds. Our habits help imprison us. The aim of most of my editorials is to open doors for you so you can get a peek at what's out there in the way of adventure and excilement. Fun.

I try to entice you into trying new things. New Ideas. New modes. New bands. I despair when I talk to hams who have spent their ham lives on just one band, or just with CW, or phone. Here, look, I say, how about trying this? And I point out that I know it's fun because I've done it. I've been there and done that, so I know you can, and I know you'll have a ball doing it.

The collection of over 600 microfiche, is available as an entire set. (no partial sets) for \$285 plus \$5 shipping (USA). Annual updates available for \$10.

Satisfaction guaranteed or money<br>back!

**BUCKMASTER** Route 4, Box 1630 Mineral, Virginia 23117 703:894-5777·800:282-5628 Internet: info@buck.com WISA Fax 703:894-9141

## **EVERY ISSUE OF** *73 Amateur Radio'Iodav on Microfiche! •*

The entire run of 73 from October, 1960 through last yearis available.

We offer a battery operated hand held viewer for \$75, and a desk model for \$260. Libraries have these readers.

Some readers react by saying, hey, maybe Wayne's right, I should give that a try. Others, looking for an excuse to do nothing, say that it's just Wayne bragging again.

My father was a difficult man. He made life miserable for my mother. If she prepared the same breakfast twice in a month he'd rage about getting the same thing every morning. So breaktasts were always a surprise. Fried mush with New Hampshire maple syrup, Philadelphia scrapple, eggs Benedict, poached eggs on New England red flannel hash, corn muffins,

## **CABLE X-PERTS, INC.**

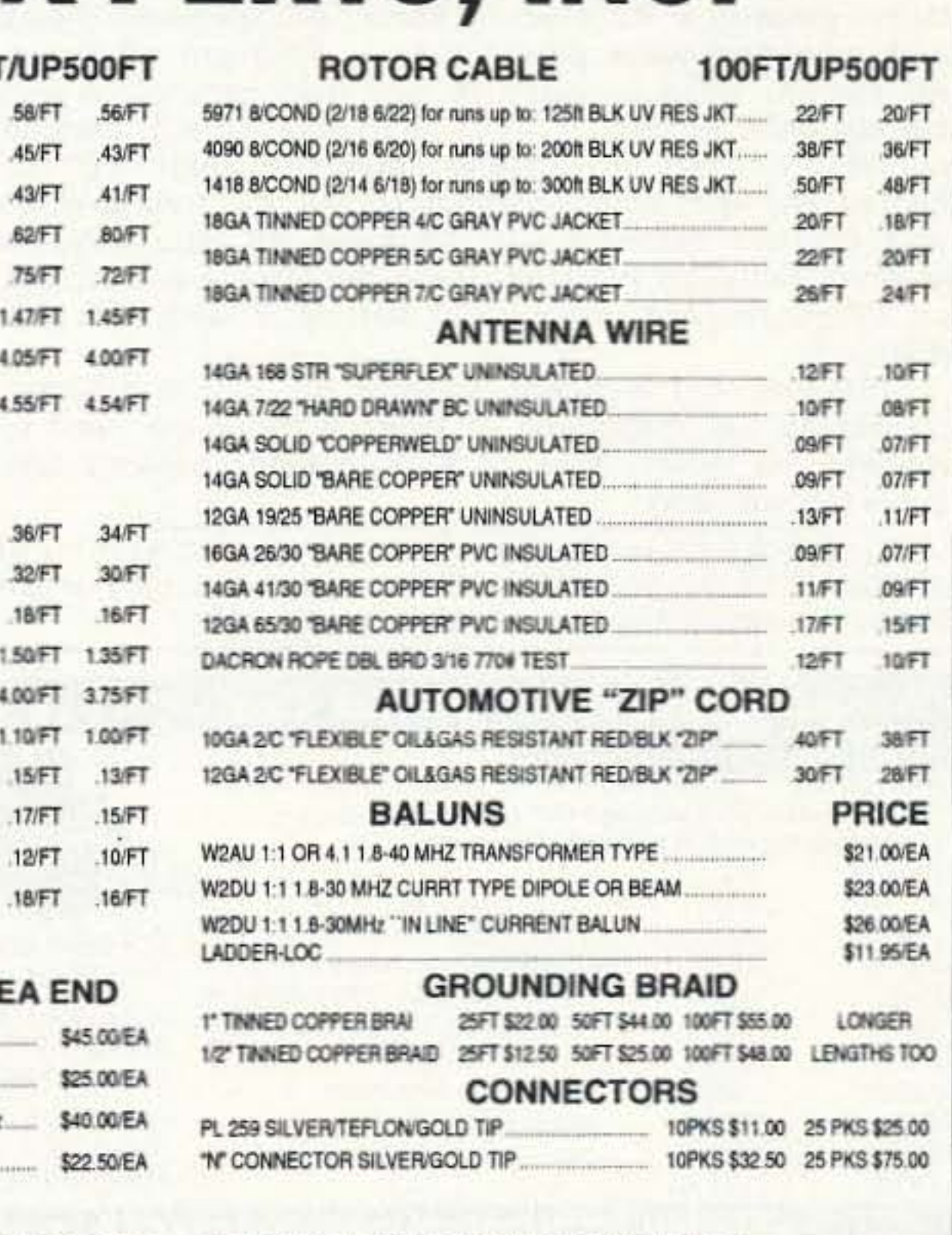

THE TEMPLE SHOWER PLEASURE TEMPLE IN THE CUT TO YOUR SPECIFIC LENGTHI<br>
MORE ITEMS STOCKED CABLE & WIRE CUT TO YOUR SPECIFIC LENGTHI<br> **ORDERS ONLY: 800-828-3340** Complete<br>
TECH INFO: 708-506-1886 FAX: 708-506-1970 Literatur 113 McHenry Rd., Suite 240, Buffalo Grove, IL 60089-1797

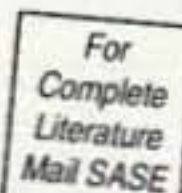

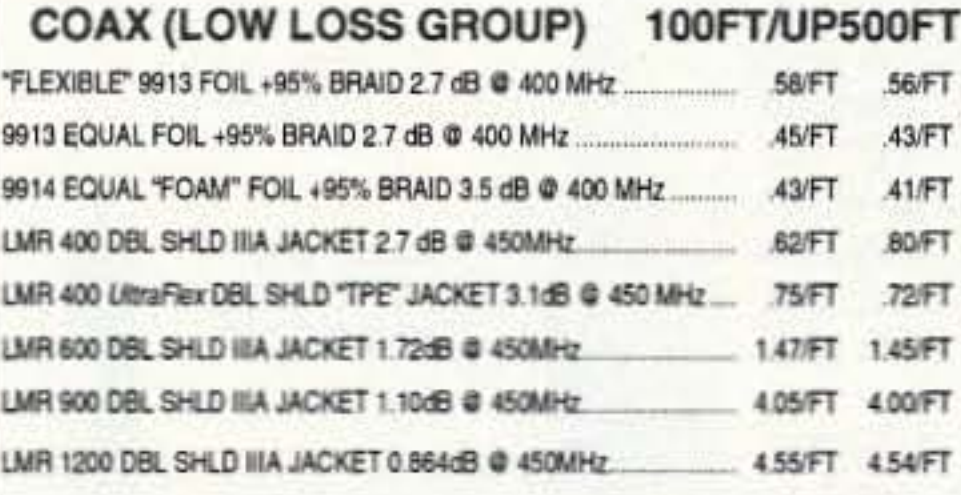

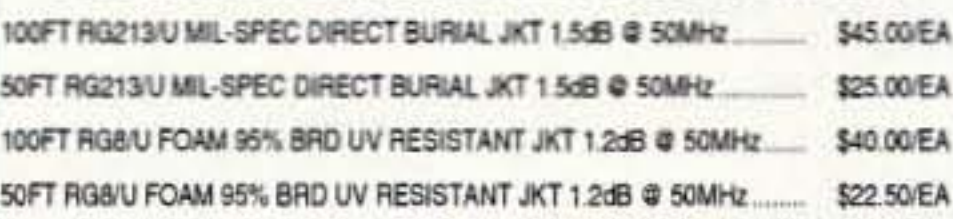

We install our connectors PL259 & "N" Connectors Price: \$5,00/per termination i+ connnector cost

#### COAX (HF GROUP)

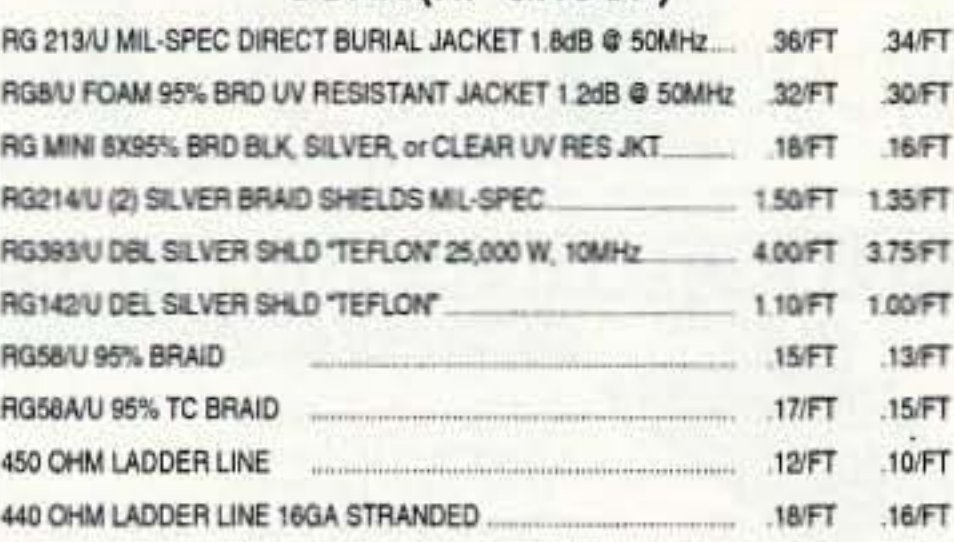

#### COAX W/SILVER TEFLON PL259's EA END

Youcanhaveaccessto thetreasures of 73 without several hundred pounds of bulky back issues. Our 24x fiche have 98 pages each and will fit in a card file on your desk.

CIRCLE 16S ON REAOER SERVICE CARO

com pancakes, French toast, and so 00.

It was the same for dinner. No restaurants provide such a varied menu as mother served, It might be bratwurst, pigs knuckles, turtle steaks, hash, roast pork, duck stuffed with peanut dressing, lamb shanks, and so on. Meals were an adventure. I don't think she ever served hamburgers or plain old hot dogs. It might be a ham slice with Boston baked beans and Boston brown bread.

I remember when I went on my first Boy Scout camping trip to Staten Island. They had forests over there. The other Scouts cooked hot dogs over their fires on pointed sticks. I brought along the makings and whipped up a delicious lamb stew over my fire. It never occurred to me to bring hot dogs.

So, here I am, doing my best to get you to enjoy some of the things I've enioyed. Whenever I discover something that's fun or exciting. I have a need to share it. I want everyone else to experience that same feeling of excitement. So I write about the books I've read that are just too wonderful not to share. I write about hamming over our satellites. I write about scuba diving and skiing. They're both enormously exciting activities. The English language is terrible when it comes to trying to express feelings. so I don't know how to explain the thrill of being a good skier and heading down a hill at breakneck speed. Or racing a Porsche on the Nürburgring. Or going on an Arriean hunting safari. Or exploring the fun of ham teletype. Or visiting Swaziland and Lesotho and getting on the air to tackle the pileups.

As I've mentioned recently, I finally sat down and made a list of the different ham activities. 1 was able 10 come up with 53 different activities that I've enjoyed, and 20 more that are still ahead for me. Every one of those is fun and it's a rotten shame that so many hams are stuck in one little corner of this grand hobby.

When I give talks I often ask for a showing of hands for different ham activities. How many here have made two meter aurora contacts? How many have been on our ham satellites? How many have ventured above 450 MHz? How many have mountain-topped on VHF? How many have worked over 300 countries? How many have won the Sweepstakes contest for your area? A DX contest? A VHF contest? How many have worked cross-band contacts? And so on.

Frankly, I get discouraged when I see so few hands go up. How many of you have been on a DXpedition somewhere? A couple hands. Doggone it. It doesn't cost much to go someplace and work the pileups. St. Pierre is near the east coast and easily accessible. The Caribbean is packed with smail countries that'll generate pileups. If anyone thinks it costs a bundle to visit these places, they haven't been reading my editorials or my Uncle Wayne's Travels reports. Yeah, they're chintzy. I write the stories of my travels on my Macintosh, print 'em out, and then photocopy the

reports. Well, they sell by the dozens, not by the zillions, so that's the only practical way to do it.

on the menu in any country, How about you? Hamburgers, eh? And are you the one who's been on 75m phone checking into the same net for the last few years? Are you the one stuck up there on 2m with a Tech ticket? I've been listening to you when I visit your area and I don't hear much different from what I'm hearing on CB, except that sometimes the language is worse on 2m.

Take a lOOk through the ads and stick a toe outside the door. Try packet. Sure, it's scary at first, but then so is your first shark when you're diving. Pretty soon you'll be in the swing of it and having the time of your life. And as a diver you'll be surrounded by sharks and be just as excited. It turns out they're just other big fish, sharing the ocean with you. And then a huge manta ray flies by and you will never be able to describe the feeling that gives.

So I'm going to keep right on bragging about the things I've done that I've found exciting, hoping I can get you to reach for that door knob and peek out.

In my music magazines I've been doing the same thing. There's an awful lot of rotten music out there, and a few really exciting pieces. A few real gems. So I listen to as many new CDs as I can, and when I find something which really gets to me, I do everything I can to get others to at least give a listen. I'm put in mind of poor old Galileo, who couldn't get his fellow scientists to even take a look through his telescope.

Not that the situation is much different in the cold fusion field, where old-

#### *"Receiving my Extra satisfied one of my /iftlong dream...!" ST Oklahoma City*

Thousands have used our scientific approach to get their tickets, FAST. Imagine yourself enjoying every aspect of amateur radio! Surprise EVERY-ONE with your new power! Smash through stubborn plateaus like butter. Your amazing course now contains *SIX* cassettes, visual image cards and a technique jammed manual. Just \$42.95 plus \$5.95. p/h. to WARL, 38221 Desert Greens Dr. W. -Palm Desert, CA, 92260 or info 1-800-782-4869. You can't lose! Follow the simple steps. YOU must succeed or return kit within 90 days for a no questions asked refund! Order yours today. V/MC ASK FOR CODE QUICK #107 (CA add \$3.22Tax)

"Dear Dr. Wheeler, "To my surprise, within 8 hours I could copy 10 WPM! I jumped on the air using your system and after another 8 hours I found myself at 17 WPM. No plateaus! I would highly recommend your product..." ET Parker CO

76 73 Amateur Radio Today · August, 1995

In my reports I show how thriftily (cheap) one can travel. How about a trip Sherry and I took to Munich, where we rented a car, drove to Vienna, Krakow, Prague, and back to Munich in the middle of the winter. We had first class seats flying over and back, and the whole works, including the car, hotels, some great meals. and wonderful visits with the hams in all those cities cost under \$1,000. Impossible? Heh, heh, not when you know how to travel thriftily,

A couple of years ago we made a fantastic birthday present trip down through 11 Caribbean islands, meeting hams, getting on the air, and scuba diving most of the islands, The whole thing cost peanuts. Yes, I've written up dayby-day reports. I wrote 'em up for friends, but when I sent copies to some readers they wanted more for friends, so I made up a bunch and I've been selling 'em.

When Sherry and I arrived at the Mbabane airport, I said, "Wow, I sure wish there was some way to get more hams to visit a fantastic place like this!' I said the same thing when we visited a native longhouse in the mountains of Sarawak, complete with their enemy tribe's skulls hanging in the big meeting room.

Yes, I've eaten the poisonous blowfish in Japan and fried baby birds in China. I'm game for just about anything

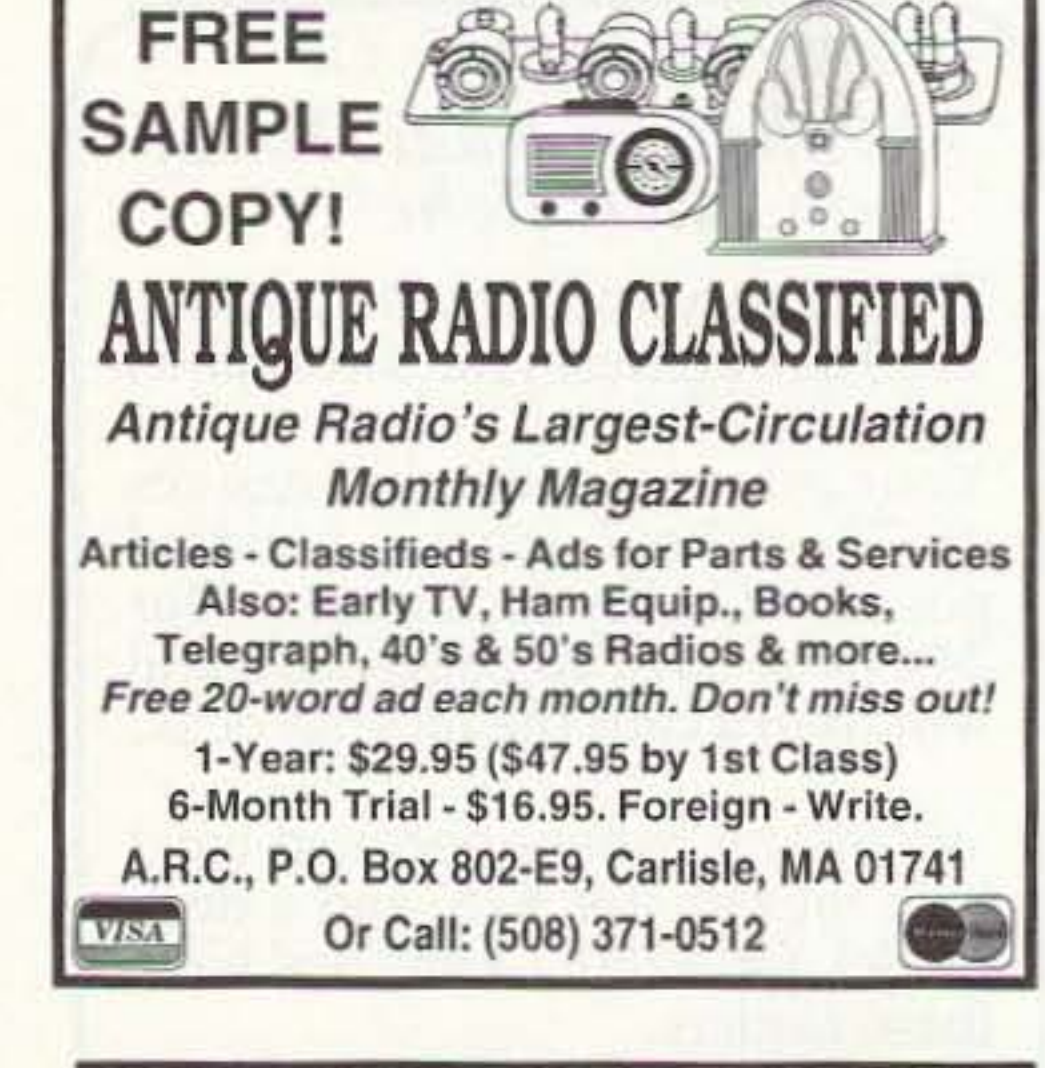

## **Code Quick**

/ .' '"

•" .....*.',1·.* ..' *\_ <sup>t</sup> .* ... ••, . .- . J.~ . *-l': '*

--\_.\_\_--

..•-...

-

---

-\_\_. -

...,

· RF Power Transistors

• Broadband HF Transformers

\* Chip Caps - Kemet/ATC

• Metalciad Mica Caps - Unelco/Semco<br>• ARCO/SPRAGUE Trimmer Capacitors We can get you virtually any RF transistor! Call us for "strange" hard to find parts!

DIGITAL FREQUENCY READOUT DIGITAL FREQUEN<br>For older analog tran<br>TK-1 (Mired and) iTAL<br>olde<br>1 TK-1 (Wired and Tested)\$149.95

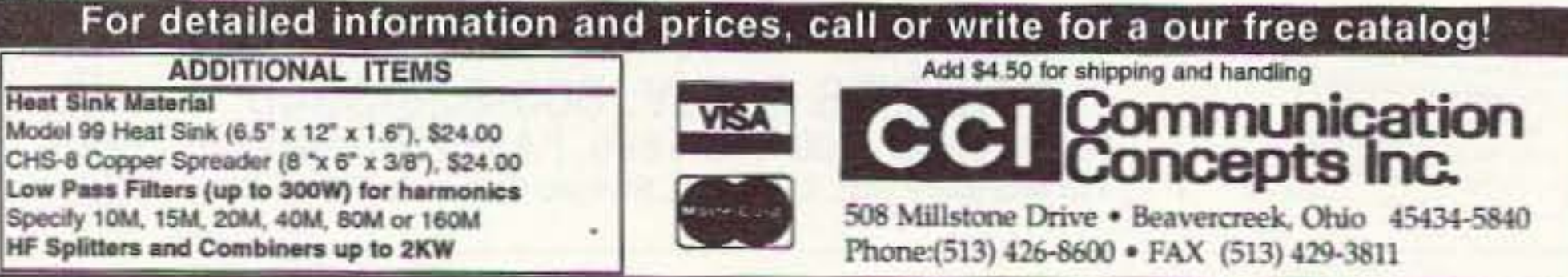

CIRCLE 99 ON READER SERVICE CARD

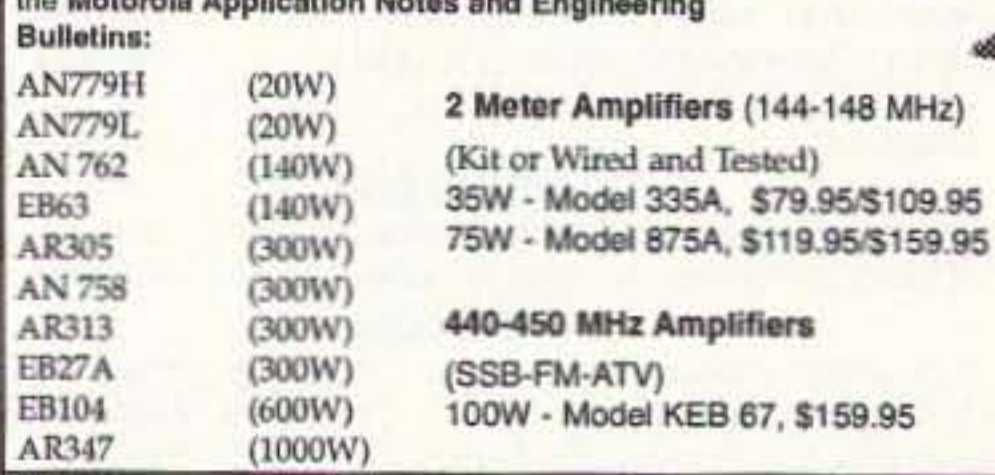

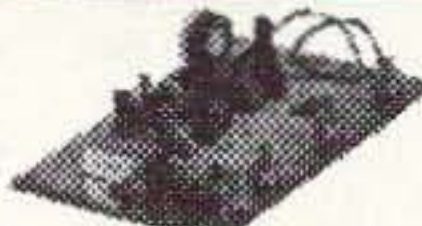

ATV Down Converters<br>(Kit or Wired and Tested) Model ATV-3 (420-450). (Ga AS - FET) \$49.95/\$69.95 Model ATV-4 (902-926)  $(GaAS - FET)$ \$59.95/\$79.95

#### HARD TO FIND PARTS

 $7:147891215_{200}$ 

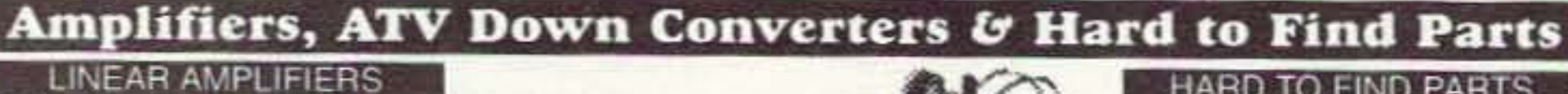

LINEAR AMPLIFIERS<br>HF Amplifiers<br>PC board and complete parts list for HF amplifiers described in HF Amplifiers<br>PC board and complete parts list for HF amplifiers de<br>the Motorola Application Notes and Engineering<br>Bulletins:

... ELECTROMAGNETIC FIELD METER

Reduce exposure to potentially harmful electromagnetic fields. AlphaLab's handheld TriField™ Meter measures AC electric fields, AC magnetic fields and radio/microwave power density. Find ground faults, AC current wires or measure high-field generators with the Magnetic setting  $(.2 - 100$  milligauss, 60 Hz); identify poorly grounded or shielded equipment, high VDT or fluorescent light fields, distinguish hot vs. ground wires with Electric setting  $(.5 - 100 \text{ kV/m}, 60 \text{ Hz})$ ; measure antenna radiation patterns, leaky microwave ovens, etc. on RF/microwave setting (50 MHz to 3 GHz, .01 to 1  $mW/cm<sup>2</sup>$ ).

Electric and magnetic settings are omnidirectional, measuring full magnitude of fields without the need to reorient the meter. Price of \$145 includes delivery and one-year warranty.

AlphaLab, 1280 South 300 West, Salt Lake City, UT 84101. Call 800-769-3754 OR 801-487-9492 for speedier service or free literature on electromagnetic radiation health risks.

line scientists who "know" that cold fusion is impossible because there's no theory which can explain it refuse to look at the results of laboratory tests. They "know" that if excess heat has been claimed to be produced, the experimenters must have made some stupid mistakes.

So you can put my urging you to try 75m DXing or working a few states on 10 GHz down to the same old Wayne's bragging, or you can accept it as I've been there, done that, and it's fantastic fun you shouldn't miss. I'd tell you (again) about the astounding CDs I've produced of Scott Kirby playing Scott Joplin's music, but my legions of detractors would claim that I'm just trying to make another buck. Since money has never been a driving force for me, that almost gets me upset. Don't you hate it when someone accuses you falsely? Surveys of entrepreneurs have always shown that they are driven by the need for results, and not money. So I'll keep trying to get you to enjoy the things I've found exciting and the heeldraggers will point in disdain at me bragging and trying to sell my book, booklets, CDs, and so on. Your choice. But you'll live a lot longer if you have fun with me than if you hate. And you'll be a lot better person with whom to live and work.

When I get angry letters, I'm sad because I know that this person is an angry person and I'm not the only target by a long shot. His wife, kids, and coworkers have to share his anger, and he's shortening his life.

Speaking of money, if it had been important to me, I'd probably have shot myself when someone I trusted did me out of over \$100 million. I didn't smile, and it was a terrible shock, but I lived through it. I lived through a \$20,000 fine from the IRS (over 20 years ago) for something that they knew I hadn't done. And I've lived through a more recent plot by some trusted employees to put me out of business and take my publications away. Heck, 40 years ago I lived through a partner destroying a \$20 million business I'd built from scratch. And I'm still smiling and enthusiastic about doing new things.

For instance, I've been listening to Rush Limbaugh during my lunch-time drive to and from the office in Peterborough. He's got one heck of a big audience. Well, I think I can put on as good or better a show. I've got endless ideas on how we can fix most of our more serious social problems, such as how to eliminate drugs as a major American problem. How to cut our prison costs by at least 90% and have the criminals help fund our police and court costs. How to cut health care costs by over 90%. How to get our bureaucracies to cut their costs to us by 50% within three years and enthusiastically help to do it. How to make Congress actually turn honest. How America can provide almost any amount of foreign aid and make a mint doing it as well as improving the world. How to end welfare with everyone winning. Stuff like that.

A good positive approach to our problems might actually get people to start thinking in terms of improving our country and states, and to come up with even more creative solutions to our problems. I'm certainly not the only one who can do that. It's just that there is no forum for anything that's innovative.

I'd also be pushing hard to get every school in the country to form a radio club, and to help kids to get their ham licenses. But then, I'm anxious to completely reinvent our whole school system and make it so kids can go to college with no tuition required (and no public funding, either). I'd be reviewing exciting books I've found, great music most people have, missed hearing about, and so on. I'm a pretty good salesman; otherwise, my talks at Dayton wouldn't always pack the room. I've always pulled the biggest crowds of any speaker. I'm enthusiastic. I'm selling fun and excitement. And I know what I'm talking about because I've been there and done that myself. I've done my homework.

A talk radio show sounds like fun, but Sherry points out that at 73 years old, and busy editing and publishing 73, Radio Fun, "Cold Fusion," and a bunch of other things, I haven't got the time to do a daily radio show also. She also points out that it took Rush years to build his big audience, and I probably haven't got that many years left. Further, a daily show would keep me from traveling. She's right. Well, maybe I'll just make some tapes of the shows I'd

like to do, and settle for that.

I'll next be performing at the Edmonton Hamfest (Alberta, Canada) on July 1. Well, the Dayton HamVention gang seems to be so angry with me for not exhibiting for a couple of years that they're not about to ask me to speak. And the ARRL has always done all it could to keep me away from their conventions, and they control almost all of 'em. Unless there's a conflict with my schedule, I generally accept speaking requests where they'll pay my expenses. At one time I charged \$1,000 plus expenses, but that brought me so many requests to speak that I had to stop charging. Jean Shepherd K2ORS, undoubtedly the best ham speaker in history by a huge margin, said he got far more attention and requests to speak once he set a stiff price on his time. And he was treated like royalty instead of dirt when he spoke.

What can I do, for instance, to get you to try your hand at using some of our ham satellites . . . and then writing about it so we can get more hams to try 'em? Or are you so used to eating the same breakfast every morning and hamburgers for lunch that your sense of adventure has atrophied?

Anyway, check out my travel reports in the Uncle Wayne's Bookshelf ad, and you might even want to suck in on my non-Dayton 90-minute tape talk. Or not.

#### Long Ago

When I first moved 73 to New Hampshire from Brooklyn in 1962, just

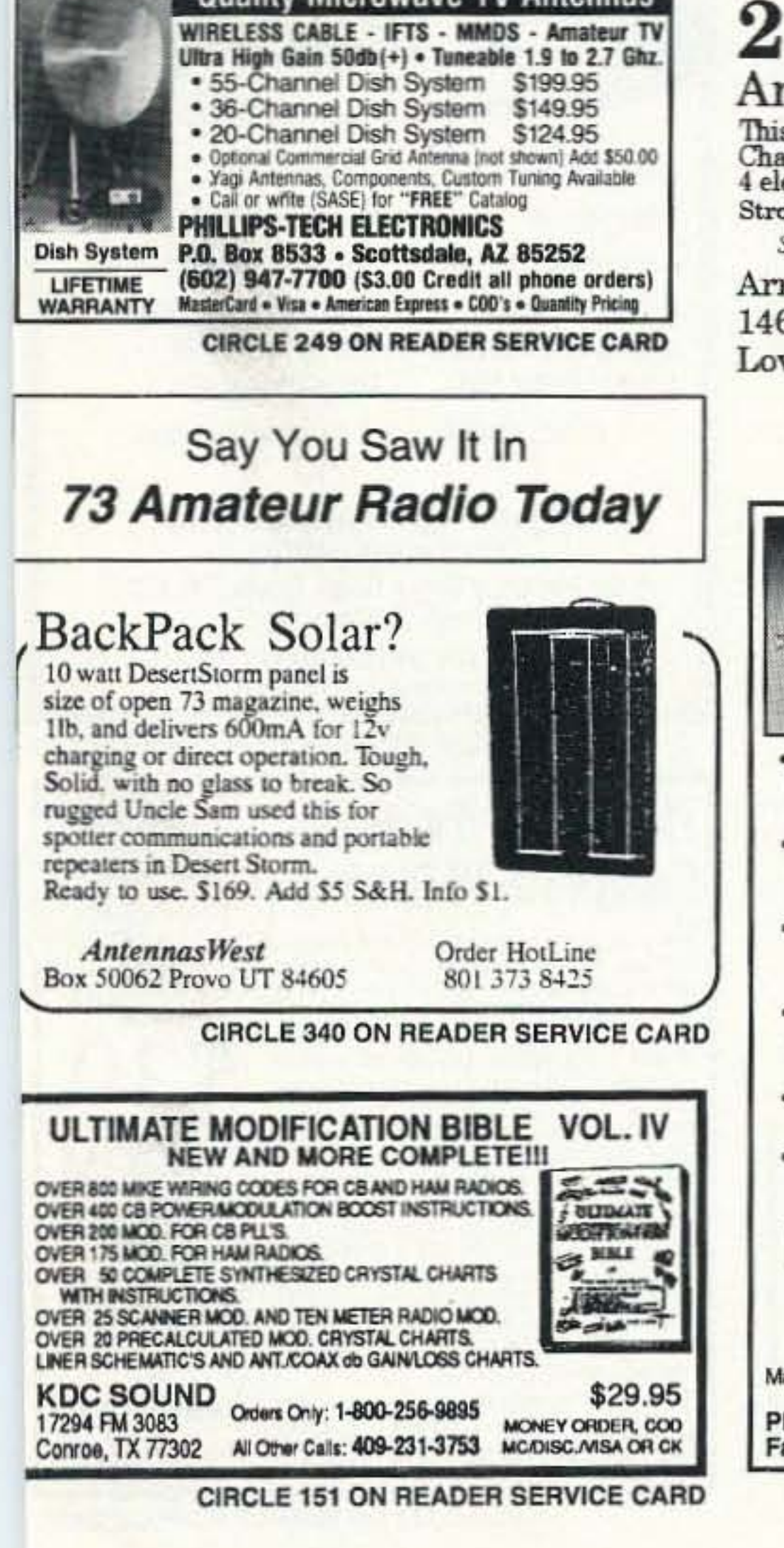

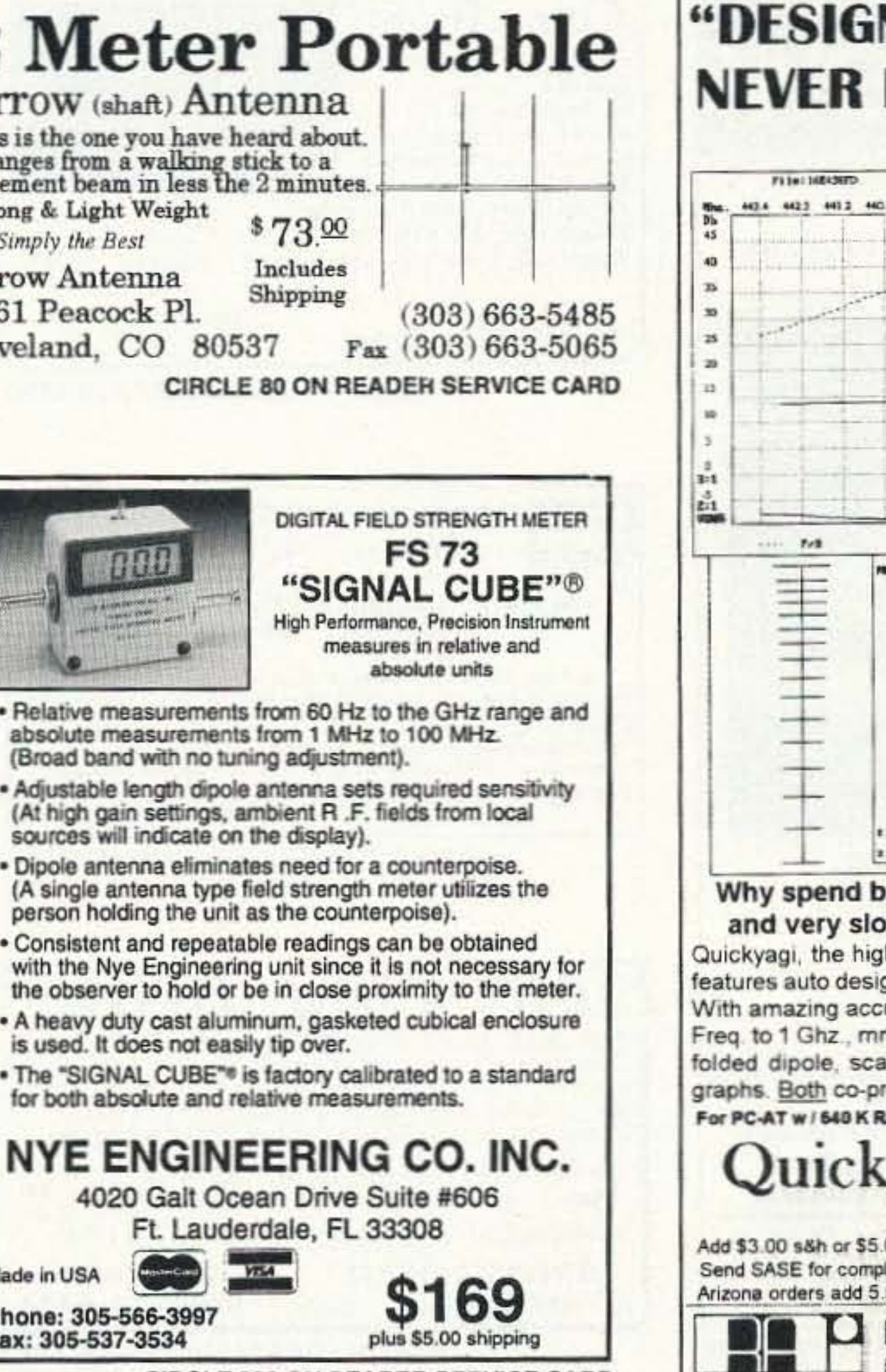

**CIRCLE 290 ON READER SERVICE CARD** 

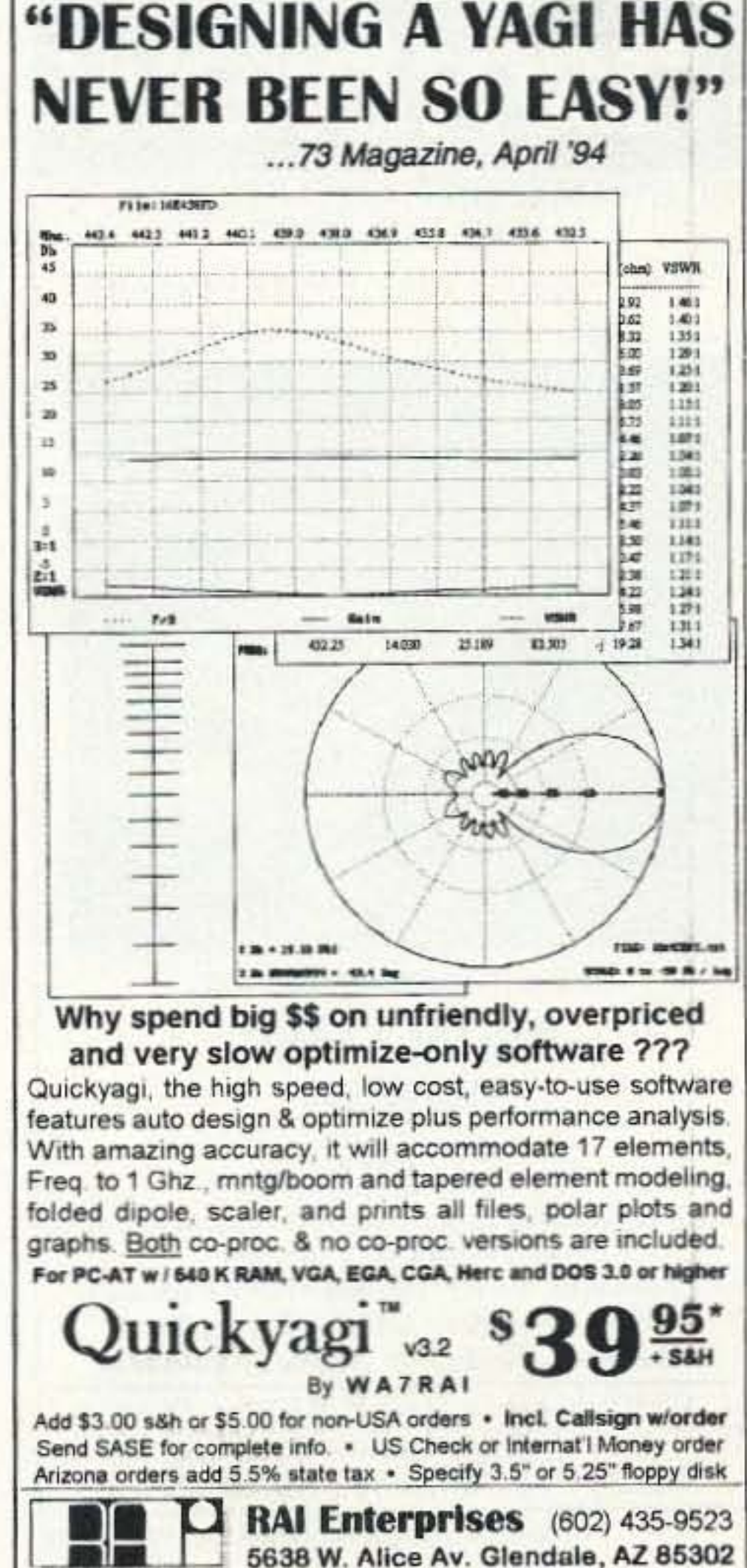

two years after starting it, I hired a bunch of college-dropout hams to come work for me. I paid \$20 a week, plus room and board. I had up to eight hams living in my 40-room house and we had a great time. I cooked the meals, we put out the magazine, and we set up one heck of a ham station way up on Mt. Monadnock, a few miles away.

When I bought a small offset press, we started also putting out a small VHF magazine, a contester's magazine, and one for club newsletter editors. High school kids came in after school and helped collate, staple, and address these publications for 50¢ an hour. They got some spending money. It helped keep them out of trouble. And they got to learn about the responsibilities of working.

I had one ham working with us who was so much trouble that I finally gave up and tried to fire him. He pleaded with me to let him stay and keep working without any pay. Being a sucker, I said I'd give it a try. After a couple weeks I told him he wasn't worth anything. He then offered to pay me \$20 a week if I'd let him stay.

I finally agreed to let him stay if he'd live in my house up on the mountain and help clean out the brush around the place. Just don't come down and aggravate us here. Well, for instance, I did the cooking and the live-in hams took turns washing the dishes. When it was Tedsy's turn he managed to turn a halfhour job into a four-hour job. The same when it was his job to empty the wastebaskets or shovel out the horse stalls.

Tedsy came down from the mountain one day and asked if I minded if he put up a vee beam for six meters, aiming it down the east coast. What could go wrong? I said sure. The next thing I knew a few weeks later he'd cut down a couple dozen big trees to make a path for the two legs of his vee beam. Worse, he'd miscalculated a bit and the beam was actually aimed at Bermuda, so no one down the coast could hear him.

I remember him walking up with a broken yardstick in his hand. He looked at me sheepishly and explained that he'd had it in his mouth and walked through a 30° door.

One day the government arrived. They'd had a complaint about my paying less than the minimum wage. I pushed them to find out where the complaint had come from and they said it was the ARRL in Connecticut. They said I'd have to stop paying the hams with the room and board and \$20 a week, pay them regular wages, and charge them for the room and board. And the after-school kids would have to get at least the minimum wage.

I automated the collating and addressing of the publications I was printing, thus getting rid of the school kids. The hams were replaced by local people doing most of the work. No more room and board. No more fun. And without the gang to keep the ham shack up on the mountain operating, I closed it down and sold the place. Well, we all

had the time of our lives while it lasted. Several of my alumni have gone on to be successful entrepreneurs.

You better believe that the lobbyists in Washington from Mexico and other low-wage countries are pushing congress hard to increase our minimum wage. Every dollar it goes up will mean millions for their countries, and more welfare and unemployment problems for us.

One alternative is to improve our school system so we'll have better-educated and better-skilled workers to enable us to compete more effectively internationally, but here we're up against the most powerful lobbies in the country, the teacher's unions. And they're unfailingly supported by the mass ignorance and apathy of voters.

Say, if we move the minimum wage up to \$15 an hour we'll no longer have any poverty, right? Who could possibly be against that? If they move it to \$20, I might even consider working again.

#### **Help Wanted**

Ham nirvana is "working" for a ham magazine, where you get to play with the latest in ham gear and help guide the whole hobby. We've a spot open for someone as an assistant tech editor. This will include updating the W2NSD/1 ham shack and getting it top notch with packet, satellite communications, SSTV, our repeater, our BBS, and one whopping signal on 20m. And how about a nice apartment we have available right next to the station? One with

an incredible view looking out over the New Hampshire mountains? Yes, we'll actually pay someone to do this. We really should be charging for something this great.

If you're interested, drop me a line telling me about your ham experience, tower-climbing agility, and assuring me that you are not a smoker or an alcoholic. Address it to: 73 Tech Assistant, 70 N 202, Peterborough NH 03458-1107.

#### **Get Rich Slowly**

Getting your articles published in 73 and Radio Fun has a couple of benefits. Firstly, there's the pittance we pay for articles, which you can blow all out of proportion to your family and friends, proving to them that amateur radio not only is fun, but is profitable, too. Bene #2: If you ever go for a new job, you'll find that every published article you can show will, on the average, result in about \$1,000 more per year in your paycheck. Nice cumulative benefit. A bonus is the adulation you will get on the air and at club meetings.

What kind of articles? Well, of course the most popular, even with parts so hard to find, are simple construction projects. DXpeditions and ham adventures make great reading, too. We're always looking for interesting reports on new equipment, plus any fairly simple modifications you think might benefit others. And I would like nothing better than to have some guest editori- $\mathbb{Z}^3$ als I could publish (for free).

**Rack Shelves** 

**Rack Equipment Cabinets** 

Antenna Grounding Kits

**Tower Mounted Box Kits** 

**Dipole Hangers** 

Other enclosures

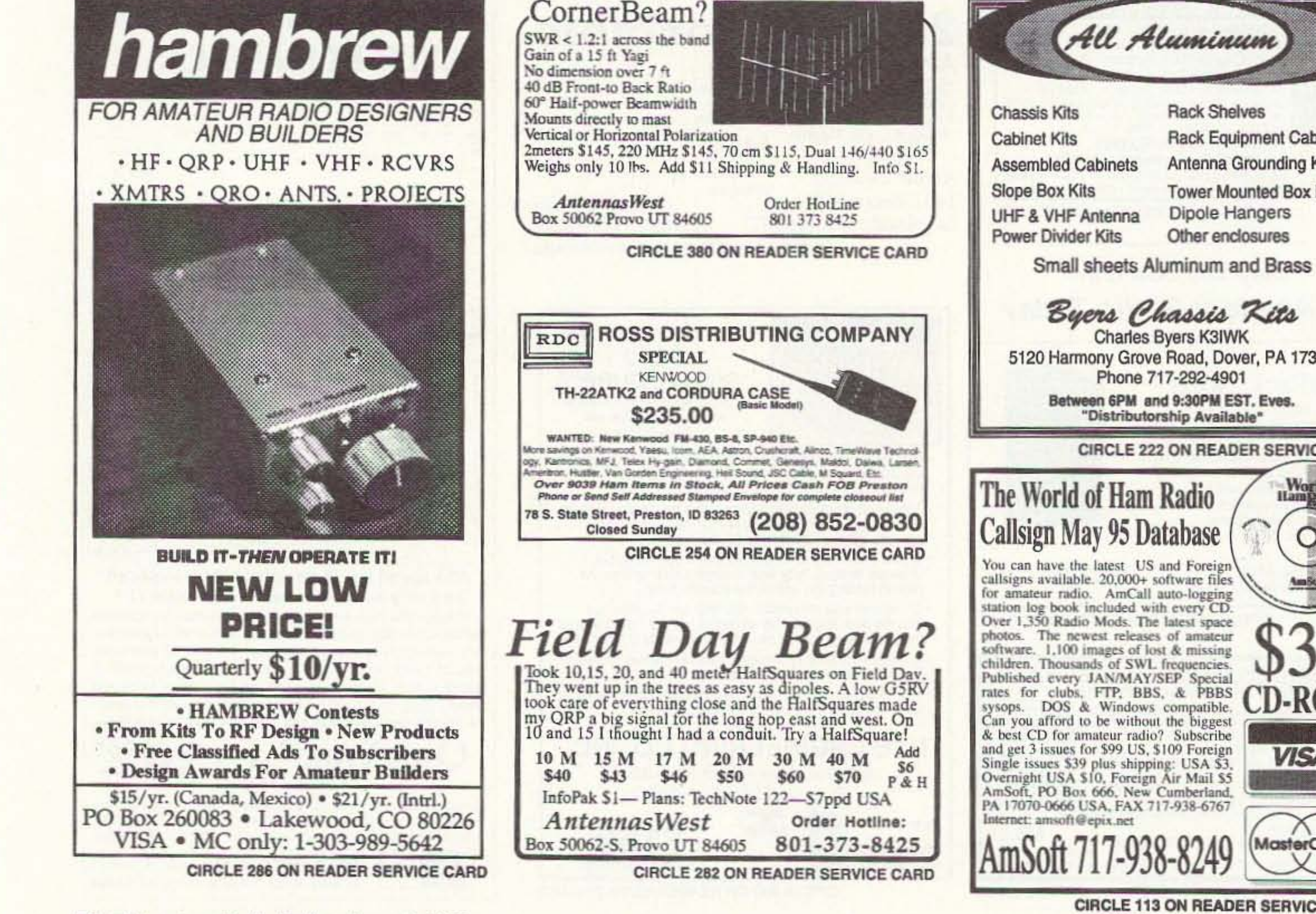

Byers Chassis Kits Charles Byers K3IWK 5120 Harmony Grove Road, Dover, PA 17315 Phone 717-292-4901 Between 6PM and 9:30PM EST. Eves. "Distributorship Available" **CIRCLE 222 ON READER SERVICE CARD World VISA MasterCard CIRCLE 113 ON READER SERVICE CARD** 

78 73 Amateur Radio Today · August, 1995

Number 27 on your Feedback card **SPECIAL EVENTS** 

## Ham Doings Around the World

#### AUG<sub>6</sub>

**WELLESLEY, MA The Wellesley ARS and** the Babson Wireless Club will co-sponsor a Hamfest at Babson College's Pepsico Pavilion, 9 AM-2 PM, VE Exams at 11:30 AM, (reg. by 11 AM). Exam fee is \$5.90; make checks out to ARRL/VEC. Bring original and copy of your license, original and copy of any CSCEs held, a calculator and a pen. Talk-in on 147.03/.63 Rptr. Contact Barbara Holdridge N1ICQ, 107 Church St., Westwood MA 02090; Tel. (617) 329-2628, or Gerry Driscoll NV1T, 107 Church St., Westwood MA 02090; Tel. (617) 444-2686.

#### **AUG 8-10**

AUSTIN, MANITOBA, CANADA The Manitoba AR Museum will host a Hamfest on the grounds of The Manitoba Agri. Museum at Austin. Huge Flea Market, Commercial Displays, Rabbit Hunts, and more. For info contact Dave Syndal VE4XN, 25 Queens Cres., Brandon MB Canada R7B 1G1. Tel. (204) 728-2463.

#### **AUG 11-13**

**VERNON, BC, CANADA** The 4th annual Sky High Hamfest will be held at Silver Star Mountain Resort. Sponsor: North Okanagan RAC. For details, contact the North Okanagan RAC, P.O. Box 1706, Vernon B.C. Canada V1T 8C3. For hotel reservations, call 1-800-663-4431.

#### **AUG 12**

**CHANUTE, KS The Chanute Area ARC** will sponsor "Hamfest '95" 8 AM-2 PM at the Chanute Nat'l. Guard Armory, 3051 So.

Santa Fe. Talk-in on 146.745(-). Contact Jerry Young, (316) 431-3268, eves.; Charlie Ward, (316) 431-6402; or Ted Nantz (316) 537-6001. For tickets and tables, make checks payable to C.A.A.R.C. by July 31st, and send to Jerry Young KG0EM, 1333 W. Sycamore, Chanute KS 66720.

DRYDEN, NY The 15th Finger Lakes Hamfest, sponsored by the Tompkins County ARC, will take place at the Dryden H.S., near the intersection of Rt. 13 and Rt. 38. Pre-reg. for VE Exams. Talk-in on 146.97(-). For details, call Richard Spingarn AA2UP, (607) 387-5251 till 10 PM.

HUNTINGTON, WV The Tri-State ARA will hold a Hamfest and Computer Show 9 AM-2 PM at the Cabell-Midland H.S., US Rte. 60, at Ona WV. VE Exams Flea Market. Emergency DARREN Packet Net. Talk-in on 146.76(-), 146.64(-), 146.52 simplex, and 444.85(+). Contact Mike Taylor KB8GCA, (304) 429-1667. Or write to T.A.R.A., P.O. Box 4120, Huntington WV 25729.

**HURON, SD** The Huron ARC will sponsor their 2nd annual Amateur Electronics Swapfest, 8 AM-3 PM at the Nat'l. Guard Armory, SD State Fairgrounds. Flea Market (setup at 7 AM). VE Exams 9 AM. Talk-in on 146.22/.82. Contact Lloyd Timperley **WBOULX, P.O. Box 205, Huron SD 57350.** Tel. (605) 352-7896 nights.

RHINELANDER, WI The Rhinelander Rptr. Assn. and Northwoods ARES will hold their "Northwoods Hamfest" at Sugar Camp Listings are free of charge as space permits. Please send us your Special Event two months in advance of the issue you want it to appear in. For example, if you want it to appear in the April issue, we should receive it by January 31. Provide a clear, concise summary of the essential details about your Special Event.

Town Hall in Sugar Camp., 8 AM-2 PM. Setup Aug. 11th 6 PM-10 PM; Aug. 12th at 6 AM. VE Exams 11 AM; reg. at 10:30 AM. Talk-in on 146.940(-). Contact Mary Berger NS9Q, 367 Lois St., Rhinelander WI 54501. Tel. (715) 362-9296.

QUINCY, IL The Western Illinois ARC will hold their Ham Radio and Computer Swapfest 8 AM-2 PM on the Eagles Alps Grounds, 3737 North 5th St. VE Exams at 12:30 PM; call NA9Q at (217) 224-8526 to pre-reg. Flea Market. Tailgating. XYL Activities. Talk-in on 147.63/.03. Contact Randy Jackson N9REY, (217) 223-7226.

#### **AUG 12-13**

SILVER CITY, NM The Great New Mexico Chile Chase, sponsored by the Gila ARS, will run 1800 UTC Aug. 12th-1800 UTC Aug. 13th. For details, contact NM Chile Chase, c/o Gila ARS, P.O. Box 1874, Silver City NM 88062.

#### **AUG 13**

**CHARLOTTE, NC The Charlotte ARC** Hamfest and Computer Fair will be held 8 AM-4 PM at Roll-A-Round Skate Center, 8830 East Harris Blvd. For info, call Buck Escott WB4OTP, (704) 522-4971, Ext. 3330. Talk-in on 147.06(-).

ST. CLOUD, MN The St. Cloud Radio Club will hold its 47th annual Hamfest 8 AM-5 PM at Whitney Senior Center, Northway Dr. VE Exams on a first-come basis. Contact W0SV, P.O. Box 141, St. Cloud MN 56302; or packet WOSV @ NFOH.#CMN. MN.USA.NOAM.

#### **AUG 17-20**

SAN DIEGO, CA The California Computer Expo will run 9 AM-6 PM daily, at San Diego Convention Center, 111 West Harbor Dr. Computer Concerts. Art Contests. Virtual Reality. Weird Software. Much more. Registration deadline is July 31st. Contact California Computer Expo, 1-800-573-3247 or (619) 573-0617.

#### **AUG 18-20**

**HUNTSVILLE, AL The Huntsville Hamfest** will hold the 1st annual Amateur Radio Industry Group Nat'l. Convention at the Von Braun Civic Center and the Hilton Hotel in downtown Huntsville. This is in conjunction with the 1995 Huntsville Hamfest and Alabama State Convention. A "Meet the Manufacturers" hospitality suite will open on Fri. at 5:30 PM at the Hilton Hotel. The Civic Center doors will open at 9 AM on both Sat. and Sun. Ask for special Hamfest rates at the Huntsville Hilton Hotel. Talk-in by K4BFT on 146.94(-) MHz, and 145.38(-) Rptr. For info write Huntsville Hamfest, P.O. Box 12534, Huntsville AL 35815, or call (205) 534-7175.

#### **AUG 19**

BURFORD, ONT, CANADA The Brantford ARC Flea Market will be held 8 AM-1 PM at Burford Fairgrounds. For table reservations contact Richard La Rose VE3RLX, 153 Dunsdon St., Brandtford Ont., Canada N3R 6N3. Tel. (519) 752-2437; or write to B.A.R.C., P.O. Box 25036, Brantford Ont., Canada N3T 6K5. Talk-in on VE3TCR 147.150(+).

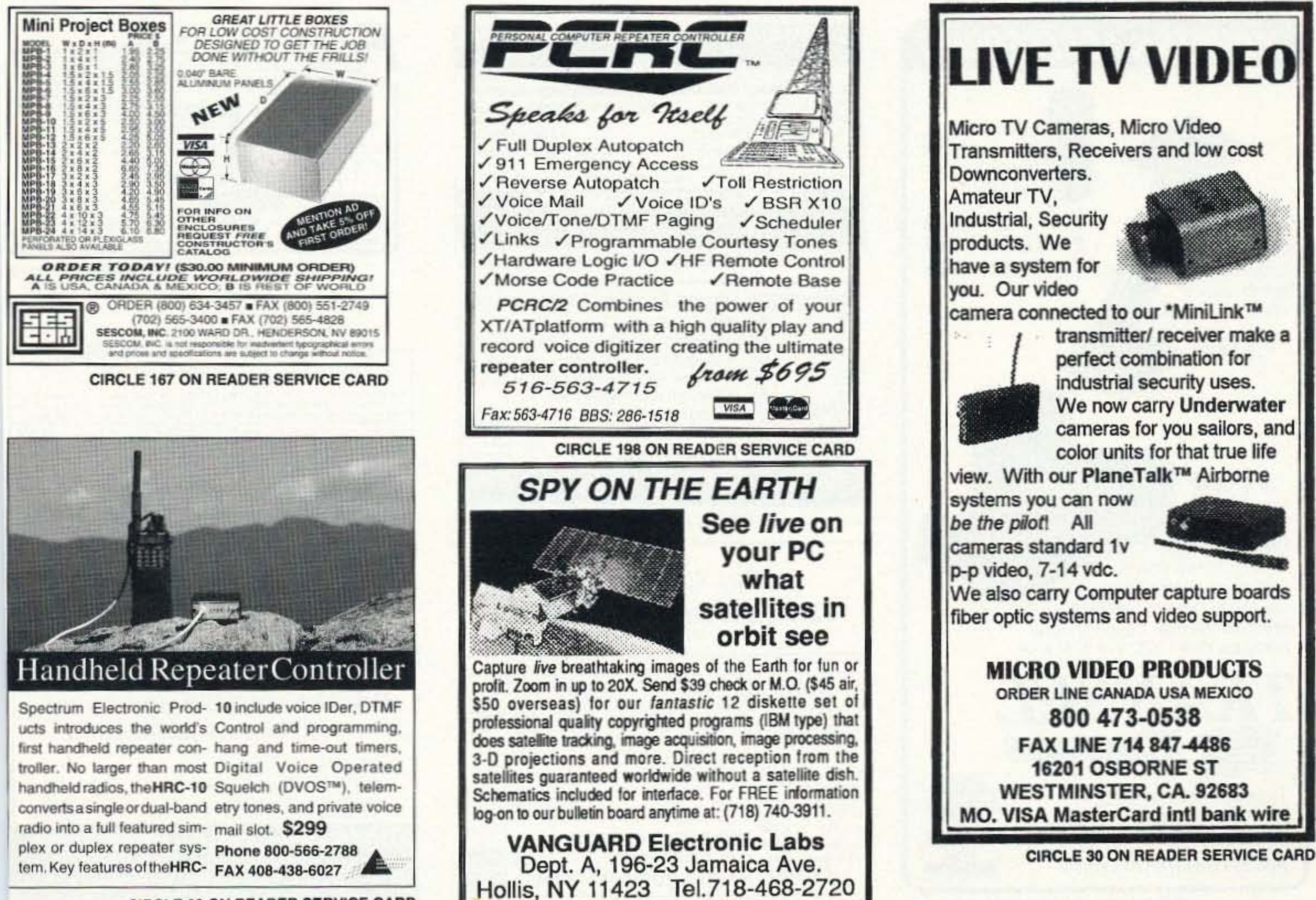

**CIRCLE 69 ON READER SERVICE CARD** 

**LONGVIEW, WA The Lower Columbia** ARA, W7DG, will sponsor its 4th annual Ham Radio, Computer, and Electronic Equip. Swap Meet, 9 AM-3 PM at the Cowlitz County Fairgrounds in Longview. Setup Fri., 5 PM-9 PM; Sat. 6 AM-8:45 AM. Talk-in on 147.26(+), pl 114.8. Contact LCARA Swap Meet, P.O. Box 906, Longview WA 98632; or call Bob KB7ADO, (360) 425-6076 eves. Also, Email to BobM326571@aol.com or 75462.3215 @compuserve.com.

#### **AUG 20**

**CAMBRIDGE, MA A Tailgate Flea Market** (Amateur Radio, Electronics, Computer), will be held 9 AM-2 PM at Albany and Main Sts. For space reservations or info, call (617) 253-3776. Mail advance reservations before Aug. 5th to W1GSL, P.O. Box 397082 MIT BR., Cambridge MA 02139-7082. Talk-in on 146.52 and 449.725/444.725, pl 2A, W1XM/R. Sponsored by the MIT Radio Soc. and the Harvard Wireless Club.

**MARYSVILLE, OH The Union County** ARC will host the Union County Hamfest and Computer Show 8 AM-2 PM, at Broadway Ohio Community and Civic Complex. Flea Market. ARRL Booth. RC Model Airplanes on display (no flying). VE Exams at Taylor Township Hall (across the street from Hamfest); Reg. 9 AM-9:30. Talk-in on W8BJN 147.39(+) or KE8DQ backup Rptr. 145.35 pl 127.3. Contact Gene Moore N8YRF, 24461 Claibourne Rd., Marysville OH 43040. Tel. (513) 246-5943.

#### **AUG 26**

ALBUQUERQUE, NM The 1995 Duke City/New Mexico State Hamfest will be held at the New Mexico Army Nat'l. Guard Armory, 600 Wyoming Blvd. NE. ARRL VE Exams, contact AA5MK, (505) 292-3218. For Tables (prior to Aug. 21st), call (505)

821-2771. Internet queries: WA5WHN @rt66.com. Talk-in on KC5FT/KB5SF or 147.15 MHz Rptr. Send checks to Duke City Hamfest, P.O. Box 6552, Albuquerque NM 87197-6552.

ATHOL, MA The Mohawk ARC 3rd annual Amateur Radio, Computer Flea Market will be held rain or shine at Mohawk Drive-in Theater, Gardner MA. General admission at 8 AM; Setup at 6 AM. For advanced reg., send your name, address and phone number to M.A.R.C., P.O. Box 532, Athol MA 01331. Enclose \$5 for each space you want to reserve. For more info, contact John WF1L, (508) 249-5905, 4 PM-9 PM; Paul N1IPG, (508) 632-9432, 6 PM-10 PM; Tom N1KKY, (508) 249-4521, 5 PM-9 PM. **BRIDGEWATER, NJ The Somerset Coun**ty ARS, Inc. annual Hamfest will be held at the Somerset County 4H Center on Milltown Rd., just off of Route 202. Time: 8 AM-1 PM. Setup at 6 AM. Talk-in on 448.175(-). Call Eric NW2P, (908) 753-8290. Write SCARS, P.O. Box 742, Manville NJ 08835.

**CHAFFEE, NY The Pioneer Radio Opera**tors Soc. 4th annual Ham and Computer Fest will be held 7 AM-3 PM in Manion Park, located just off NY Route 16. Talk-in on 145.39. For a map and tickets, SASE to Mike Wrona, 139 Greenmeadow Dr., West Seneca NY 14224.

LIVERPOOL, NY The Radio Amateurs of Greater Syracuse will host their 40th Hamfest at the Academy Green American Legion in Syracuse NY. Flea Market setup 7 AM. Open to the public 8 AM. Commercial vendors 9 AM. VE Exams; leave message at (315) 469-0590; or write RAGS, P.O. Box 88, Liverpool NY 13088.

#### **AUG 26-27**

WOODLAND PARK, CO The Mountain ARC will hold its 14th annual MARC

**CLUB DISCOUNTS** 

Camplest-Swapfest at Quaker Ridge Camp, 6.5 miles north of Woodland Park city center, on Hwy. 67 North (M.P. 82.5). Advance reg. essential; write to MARC, P.O. Box 1012, Woodland Park CO 80866-1012, promptly. Send an SASE for info. sheet. Or, call Don Chamberlain AA0NW, (719) 687-3692; Fred N0PKA or Patty N0PSD, (719) 687-9727.

#### **AUG 27**

**CORUNNA, MI A Five County Amateur** Radio/Computer Swap 'N' Shop will begin at 8 AM at Shiawassee County Fairgrounds, 2900 E. Hibbard Rd. Setup at 6 AM. Flea Market. Trunk Sales. Talk-in on 147.020(+), or 146.520 simplex. For info, contact Jan, (517) 893-3475. Sponsors: Bay Area ARC; Genesee County RC; Lapeer ARA; Mid-Michigan Wireless Assn.; and Shiawassee ARA.

FOWLERVILLE, MI The Livingston ARK will host the Livingston County HamFair at Fowlerville Fairgrounds, Grand River Rd. (M43). VE Exams. Ham/Computer/Electronic Equip., new and used. Covered Trunk Sales. Flea Market. Time: 8 AM-3 PM. Setup at 6 AM. Talk-in on 146.680(-). When writing, send SASE. Contact LARK, P.O. Box 283, Howell MI 48843; or call John, (517) 548-1412.

LEBANON, TN A Special Event will be sponsored by the Short Mountain Rptr. Club, 7 AM-3 PM at Cedars of Lebanon State Park, US Hwy. 231, 7 mi. South of I-40. Outdoors only. Bring your own tables (spaces first-come, first-served). For details, contact Thomas Page AD4AI, P.O. Box 2741, Lebanon TN 37088-2741. Tel.  $(615)$  449-5610.

#### **SEP 1-3**

**COSTA MESA, CA The ARRL Southwest**ern Div. Convention (HAMCON '95) will be held aboard the Queen Mary, Long Beach CA. Contact Chairman Nate Brightman K6OSC, (310) 427-5123.

#### SEP<sub>2</sub>

**INDIANAPOLIS, IN The Hoosier Hamfest** and Computer Show will be held 8 AM-3 PM at the Indianapolis Nat'l Guard Armory, Holt Rd. and Minnesota, off I-70. Sponsor: **Electronic Applications Radio Service** (EARS, Inc.). Largest Vendor Display in the area. Setup 6 AM-8 AM. Talk-in on 145.250 Indianapolis. Contact Marty Hensley KA9PCT, 7205 Mohawk Ln., Indianapolis IN 46260. Tel. (317) 253-7985 eves.

#### **SPECIAL EVENT STATIONS** AUG<sub>5</sub>

DULUTH, MN Doug KB9IES and Les WA0QIT will operate SE Station WA0QIT 1600Z-2100Z from Bayfront Park, as part of the 48th annual Duluth Internat'l. Folk Festival. Freq. will be 14.255 MHz. Send QSL. with 9" x 12" SASE, or #10 envelope for a folded certificate, to ARS - WA0QIT, 123 S. 65 Ave. W., Duluth MN 55807.

#### **AUG 6-12**

POTTSVILLE, PA The Schuylkill ARA will operate an SE Station to celebrate the week of the Schuylkill County Fair. The Station will use the individual operator callsign with a suffix of "Schuylkill County Fair," or "/SCF" if operating CW. Operation will be both phone and CW in the Novice and the General subbands. For a certificate, please send an SASE to Ed Brennan N3ILC, 520 Spring Garden St., Pottsville PA 17901.

#### **AUG 12-13**

HAGERSTOWN, MD The Antietam RA will present the 1995 Maryland-DC QSO Party, 1600Z Aug. 12th-0400Z Aug. 13th, and 1600Z-2359Z Aug. 13th. Contact Antietam Radio Assn., P.O. Box 52, Hagerstown MD 21741-0052. Send logs with SASE by Sep. 10th.

*MOUNTS & ACCESSORIES* 

DAV TV AND CATCULITE DECORAMELING

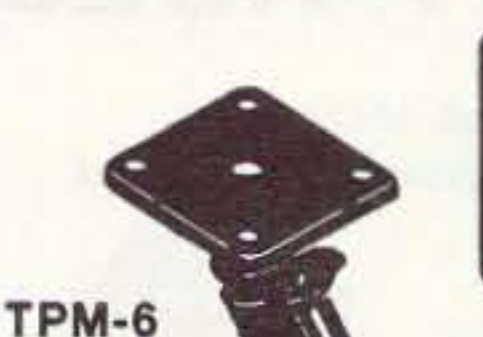

Extensions... Recommended for use with the TPM6. T2EXT (2") \$2.95

T4EXT (4") \$4.95 T6EXT (6") \$6.95

\$1995

THTC

6" Pedestal

Mount. Ad-

justable with thumb screws.

Triple black finish.

\$1 Q95

Universal Cradle for HT, Cellular Phone, or Scanner. Attaches to the AMPS plate of the TPM6 or similar mounts. Securely holds portables from 1.375" to 2.875" wide.

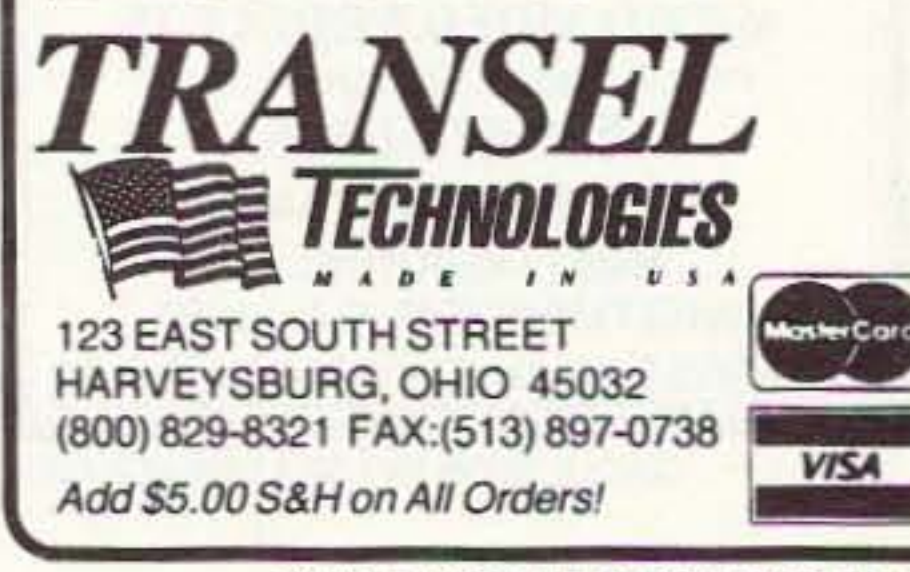

**CIRCLE 11 ON READER SERVICE CARD** 

80 73 Amateur Radio Today · August, 1995

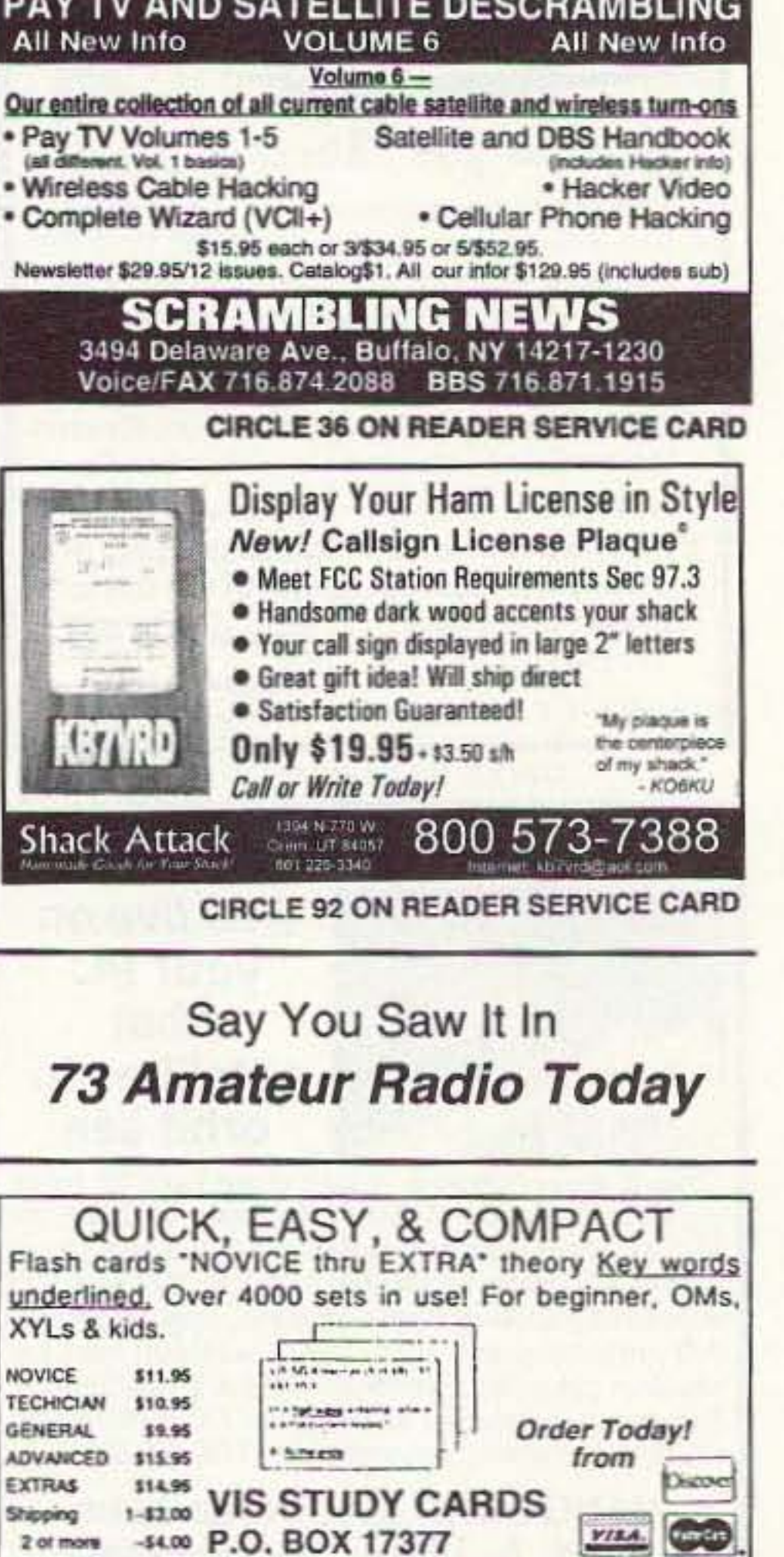

CIRCLE 104 ON READER SERVICE CARD

**HATTIESBURG, MS 39404** 

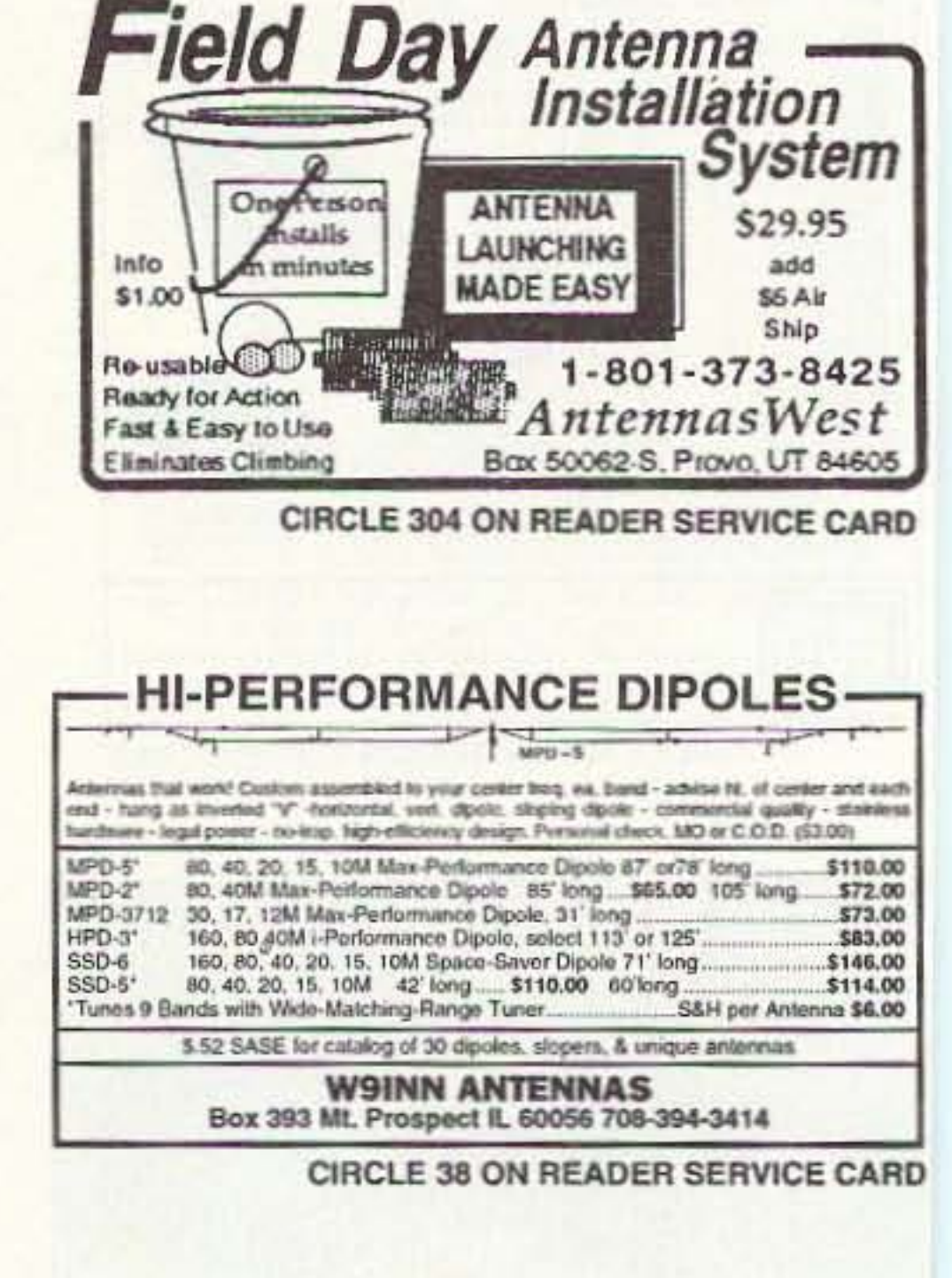

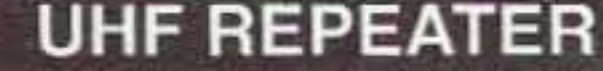

Make high quality UHF repeaters from **GE Master II mobiles!** 

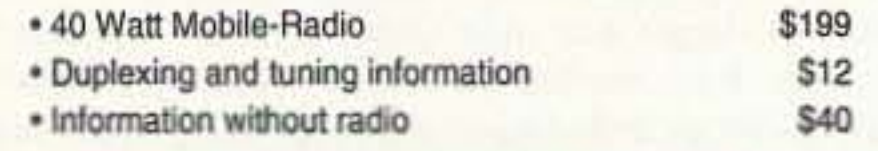

**Versatel Communications** Orders 1-800-456-5548 For info. 307-266-1700 P.O. Box 4012 · Casper, Wyoming 82604

**CIRCLE 259 ON READER SERVICE CARD** 

**SOMERSET, PA The Somerset County** ARC will operate NJ3L from the highest point in PA at Mt. Davis. Operations will be 1700Z Aug 12th-2000Z Aug. 13th. Listen on the lower 50 kHz of the General class phone bands of 10-80 meters, as conditions allow. For a certificate, send QSL and SASE to NJ3L, Dudley Daniels, RD 7 Box 270, Somerset PA 15551.

#### **AUG 18-SEP 4**

TORONTO, ONT., CANADA The VE3CNE Committee will operate Station VE3CNE in conjunction with the Canadian Nat'l. Exhibition. All Amateurs visiting Toronto are invited to come to Exhibition Place and operate the station. The station will be located at the Internat'l. Pavilion, just inside the Princes' Gates at the east end of Exhibition Park. Operation will be daily from 10 AM-10 PM local time. During the day the local 80 and 40 meter phone nets will tell you where to find VE3CNE, CW: 80m 3.645-3.700, 40m 7.045-7.145, 20m 14.035-14.055, 15m 21.045-21.145. SSB: 80m 3.745-3.865, 40m 7.065-7.235, 20m 14.145-14.245, 15m 21.300-21.400. VE3CNE will also be found on packet, VE3CNE @ VA3BBS, and on the local rptrs. QSL cards will be sent to all contacts via the QSL Bureau.

#### **AUG 19**

**FRANKFORT, NY The Fort Herkimer ARC** will operate AA2AT, 1400Z-2200Z to commemorate the annual Herkimer County Fair. Operation will be in the General portion of 20m phone, and on 40m, the Novice CW portion and General CW and phone portions, and 2m packet. For a certificate, send QSL/SWL and a 9" x 12" SASE to AA2AT Madeline Loiacano, 96 Grove St., IIion NY 13357.

#### **AUG 19-20**

BATAVIA, NY The Genesee Radio Amateurs will operate W2RCX 1300 UTC-2100 UTC Aug. 19th and Aug. 20th, to celebrate the 15th annual "1941 Wings of Eagles Airshow" being held at Genesee County Airport. Operation will be on 40m, 7.250 +/-20, and on 20m 14.250 +/- 20. For a certificate, send QSL and a 9" x 12" SASE to GRAM, P.O. Box 572, Batavia NY 14020.

ENGLEWOOD, NJ The Englewood ARA, Inc. invites all amateurs the world over to take part in the 36th Annual New Jersey QSO Party, 2000 UTC Sat., Aug. 19th-0700 UTC Sun., Aug. 20th; and 1300 UTC Sun., Aug. 20th-0200 UTC Mon., Aug. 21st. Phone and CW are considered the same contest. Logs and comments should be sent to Englewood ARA, Inc., P.O. Box 528, Englewood NJ 07631-0528. Please include a #10 SASE for results. NJ stations are requested to advise EARA by Aug. 1st so that full coverage from all counties can be planned.

VANCOUVER, WA The Clark County ARC will operate Club Station W7AIA at the annual Northwest Antique Aircraft Fly-in at Evergreen Flying Field (just east of Vancouver WA). Tune in the lower portion of the General class band on the 80, 40, 20, 15, HF bands, and 2m, 146.52 for local contacts. The local 147.84/.24 Rptr. may also be monitored. For a certificate/QSL, send a #10 SASE to CCARC, P.O. Box 1424, Vancouver WA 98668.

#### **AUG 20**

FISHERS ISLAND SOUND, NY For only the ninth time in history, amateur radio is going to Flat Hammock Island. Tri-City ARC will mount this year's expedition and will operate KA1BB 1300Z-2000Z. Operation will be in the lower 20 kHz of the General class phone and CW bands, 20 and 40 meters. QSL w/letter size SASE via Tri-City ARC, Box 686, Groton CT 06340.

**AUG 21** 

COLUMBIA, PA The Columbia Area ARC

will operate from 1400Z-2100Z to commemorate the 100th Anniversary of the Bainbridge Band. Freq.: 7250 kHz, 7125 kHz, 14250 kHz, 14044 kHz, and 146.715(-) MHz. For a certificate, send QSL and 8 1/2" x 11" SASE to Columbia Area ARC. P.O. Box 574, Columbia PA 17512.

#### **AUG 24-SEP 4**

LIVERPOOL, NY The Liverpool ARC will operate K2YGF Aug. 25th-Sep. 4th from the New York State Fair. SSB and CW operation in the lower 25 kHz of the 80, 40, and 20m General sub-bands. Other bands and modes as conditions permit. For a certificate, send QSL and 9" x 12" SASE to Liverpool ARC, P.O. Box 103, North Syracuse, NY 13212.

#### **AUG 25**

**WASHINGTON, DC** Fleet Radio Pacific (FruPac), the Amateur Radio Operators of the Naval Cryptologic Veterans Assn. will operate N3GKE 1400Z-2000Z, from 3801 Nebraska Ave. This commemorates the move of Naval Security Group Headquarters to Maryland from Washington. Freq.: 7.234, 14.243 and 21.375 MHz +/- QRM. A 9' x 12" certificate will be issued to all who make contact and send QSL and SASE to NU3D, 7801 Overhill Rd., Glen Burnie MD 21060.

**BANGOR, PA The Delaware Lehigh ARC** will operate W3OK 1200Z-2400Z in conjunction with the 50th annual running of the Blue Valley Farm Show. Operation will be 40 kHz into the General phone portions of 80, 40, and 20 meters, and 28.400 MHz. CW contacts on request. 2m FM contacts on 146.580. A packet PBBS is planned for 145.090. Confirmed contacts can receive a QSL certificate by sending a 9" x 12" SASE to DLARC QSL Manager, BVFS Special Event, RR #4 Greystone Bldg., Nazareth PA 18064. Please send sufficient postage.

#### SEP<sub>2</sub>

**CONCORDIA, KS The Kansas-Nebraska** ARC will operate W0OYA to commemorate the 50th Anniversary of the end of the War against Japan. The Station will operate from the home stations of W0TQ and WONBT, which are near the World War II German POW camp. Phone: lower 25 kHz of the General phone portions of 40, 20, 15. and 10 meter bands, 1600Z-2300Z; and 80 and 75 meter bands from 2300Z-0300Z. For a QSL certificate, send QSL and large SASE to Kansas-Nebraska ARC, c/o Arlan Campbell WONBT, Rt. 3 Box 20-A, Concordia KS 66901.

#### **SEP 2-4**

CASPER, WY The Casper ARC will operate Station W7VNJ 1800 UTC-2400 UTC each day, to commemorate the 100th Anniversary of the first oil refinery in Wyoming (at Casper). SSB operation will be in the bottom 50 kHz of the General portion of the 75, 40, 20 and 15 meter bands, and in the Novice portion of the 10 meter band, conditions permitting. For an 8" x 11" certificate, please send QSL card and 9" x 12" (for flat), or business size (for folded) SASE to CARC, Special Event, P.O. Box 2802, Casper WY 82601.

WATERFORD, CT The Tri-City ARC will operate KA1BB from the Waterford CT I-95 weigh station, to promote safe Labor Day holiday auto travel. This event is in conjunction with the 6th annual Stay-awake Coffee Stop sponsored by the BSA Troops from Niantic CT. Operation will be 1700Z Sep. 2nd-1800Z Sep. 4th, in the lower 20 KHz of the 80, 40, 20, and 15 meter General class phone and CW bands. Talk-in to Coffee Stop on FM 146.52 direct, and CB Channel 19. QSL with letter size SASE, via Tri-City ARC, P.O. Box 686, Groton CT 06340.  $|73|$ 

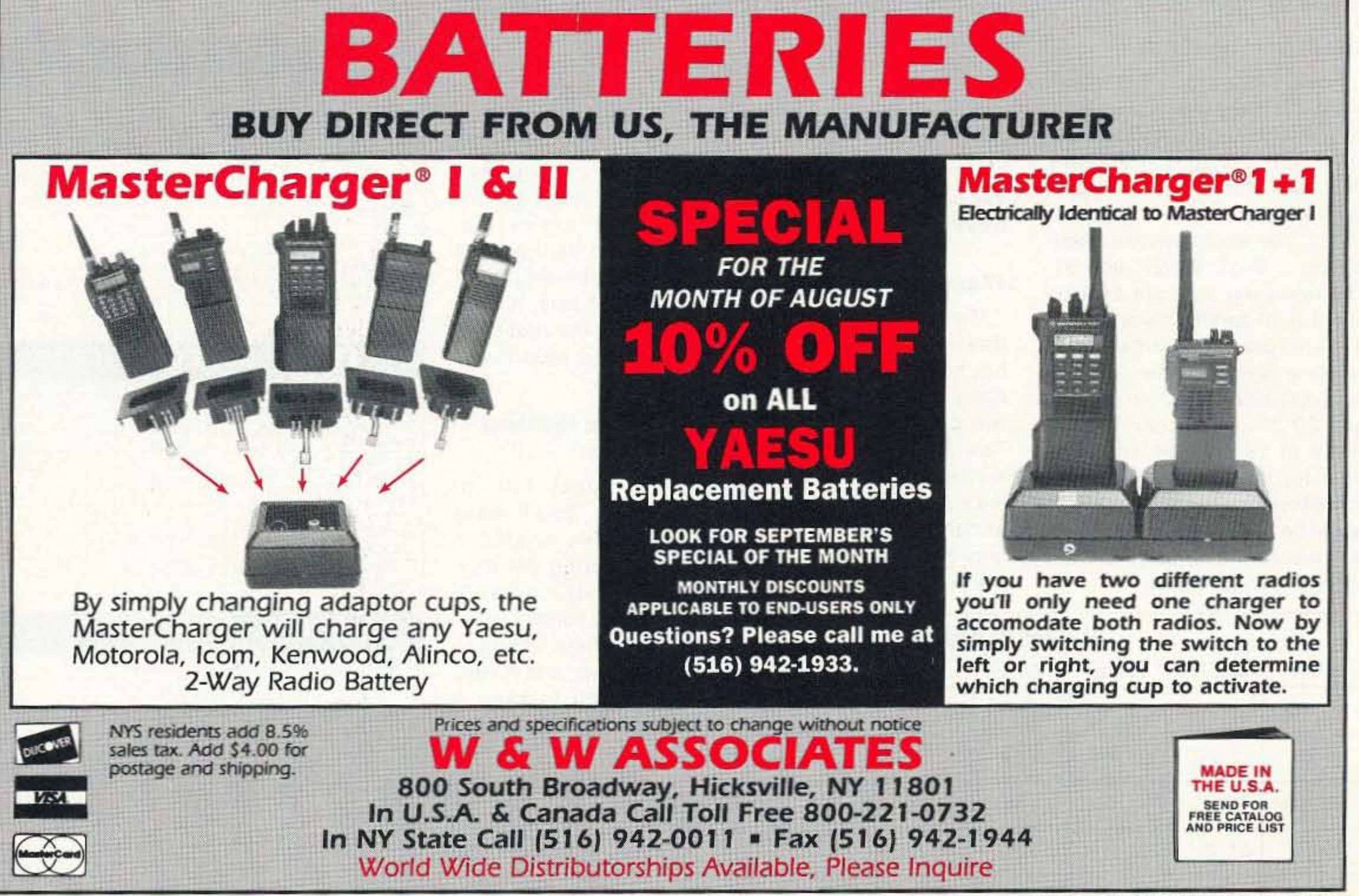

**CIRCLE 191 ON READER SERVICE CARD** 

# **BARTER 'N' BUY**

Turn your old ham and computer gear into cash now. Sure, you can wait for a hamfest to try and dump it, but you know you'll get a far more realistic price if you have it out where 100,000 active ham potential buyers can see it than the few hundred local hams who come by a flea market table. Check your attic, garage, cellar and closet shelves and get cash for your ham and computer gear before it's too old to sell. You know you're not going to use it again, so why leave it for your widow to throw out? That stuff isn't getting any younger!

The 73 Flea Market, Barter 'n' Buy, costs you peanuts (almost)-comes to 35 cents a word for individual (noncommercial) ads and \$1.00 a word for commercial ads. Don't plan on telling a long story. Use abbreviations, cram it in. But be honest. There are plenty of hams who love to fix things, so if it doesn't work, say so.

Make your list, count the words, including your call, address and phone number. Include a check or your credit card number and expiration. If you're placing a commercial ad, include an additional phone number, separate from your ad.

This is a monthly magazine, not a daily newspaper, so figure a couple months before the action starts; then be prepared. If you get too many calls, you priced it low. If you don't get many calls, too high.

So get busy. Blow the dust off, check everything out, make sure it still works right and maybe you can help make a ham newcomer or retired old-timer happy with that rig you're not using now. Or you might get busy on your computer and put together a list of small gear/parts to send to those interested?

Send your ads and payment to the Barter 'n' Buy, 73 Magazine, 70 Rt. 202N, Peterborough NH 03458, and get set for the phone calls.

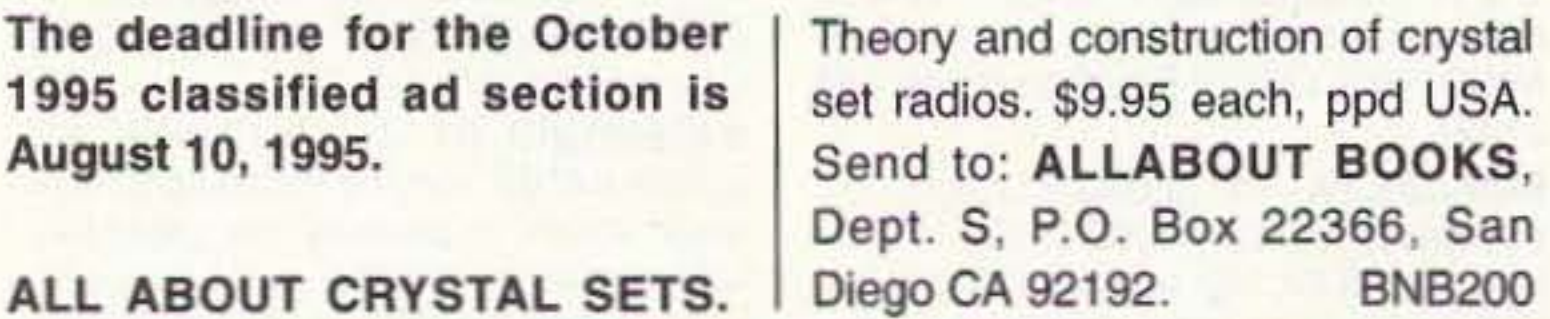

**PROPAGATION** 

Jim Gray W1XU 210 East Chateau Circle Payson AZ 85541

#### 10, 12, and 15 Meter Bands

Sporadic-E propagation on many (G) or (F) days, with good signal strengths of short duration and quick fading. The ionized clouds drift with the high-altitude winds. Expect skip to 1,500 miles or so, and beam across the equator for possible contacts in the opposite hemisphere. These bands will close at sunset.

Jim Gray W1XU

**WANTEDWestern electric ampli**fiers, tubes, speakers & parts. Free Quote! 1-800-251-5454. **BNB268** 

**COMMODORE 64 REPAIR. Fast** turn around. SOUTHERN TECH-**NOLOGIES AMATEUR RADIO,** 10715 SW 190th Street #9, Miami FL 33157. (305)238-3327. **BNB295** 

**KENWOOD AUTHORIZED RE-**PAIR. Also ICOM, Yaesu. GRO-TON ELECTRONICS, Box 379, Groton MA 01450. (508)448-**BNB310** 3322.

**NOW ON 40 METERS! New.** knob-tuned w/digital display, synthesized QRP transceiver. Complete kit only \$199.95. S&H \$7.50 (continental US). GUARANTEED TO WORK. For info send SASE: Call/write to order: S & S ENGI-NEERING, 14102 Brown Road, Smithsburg MD 21783; (301)416-0661. **BNB334** 

#### 30 and 40 Meter Bands

San

Excellent nighttime possibilities on evenings when QRN is low and "conditions" are Good. Thunderstorms between you and your target can make copy difficult, if not impossible. Daytime short skip out to 1,000 miles is freREPEATERS VHF/UHF/220, Built from GE Master-II Mobiles. Tuned to your frequency. Starting \$249. Call evenings, (503) 378-0646, E-Mail: Ham440@aol.com. **BNB335** 

RCI-2950/2970: New modification manual including Power increase. Clarifier modification. Modulation increase. Operating hints, and more. Parts included. Only \$20.00 ppd in U.S. (Missouri residents add \$1.15 tax). SCOTT, P.O. Box 510408, St., Louis MO 63151-0408. (314)846-0252. Money Orders or C.O.D. BNB340

**HR2510, RCI2950, CONNEX** 3300, COBRA 148, GALAXY SATURN, plus many more kits to increase your modulation, \$19.95. (800) 536-0109. BNB350

IT'S BACK! The return of the HW-8 Handbook! Second printing. Modifications for the Heath QRP rigs. First class mail \$11.

however, because in summer there's almost always noise present. I'd recommend that you use the long summer days and evenings for building up better antennas for these bands, and wait until fall for conditions to im- $\left\vert 73\right\vert$ prove.

#### **Conditions This Month**

Radio propagation this month is likely to make DXers, who have only weekends to hunt for rare ones, very unhappy. The really Poor days of the month of August are likely to be 4-7, 14, and 19-22. The Best days are possible on 1, 9-11, 25-27, and 31. The remaining days are trending one way or another through Fair. It is also possible that there may be some severe weather and other geophysical upsets on 5-6, 14, and 20-21. Listen carefully to WWV at 18 minutes after any hour for the latest updates on "conditions" and special alerts. It would be worthwhile also to monitor weather channels on the dates mentioned above.

#### 17 and 20 Meter Bands

Twenty will be best, and sometimes 17 will be almost as good, but not as heavily occupied. If open, the higher-frequency band will provide the longest skip. Twenty will remain open after sunset and sometimes late into the evening. Seventeen will close at dark or shortly after. Possible grey-line DX along the terminator is a bonus.

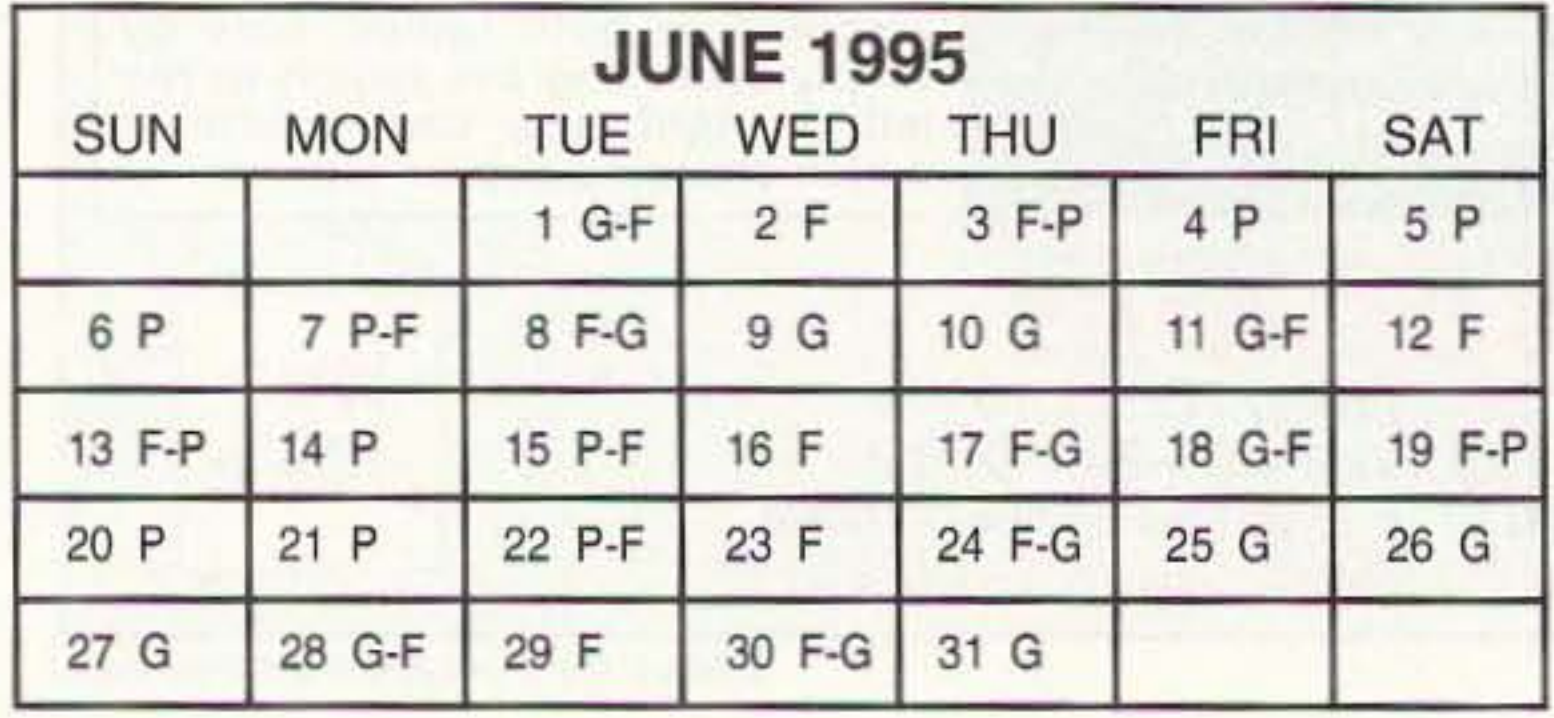

82 73 Amateur Radio Today · August, 1995

quent, and nighttime skip to 2,000 miles or more will occur less regularly. Thirty meters will behave more like 20, and 40 meters will behave more like 80 on many occasions. due to the height of the reflecting layer at that time. Always check the next-higher and next-lower bands.

#### 80 and 160 Meter **Bands**

Expect lots of QRN. You'll hear very few signals on 80 during the day, and none on 160. These bands are the nighttime bands in summer, and it pays for you to keep a sharp ear open after sundown. On particularly good nights with low noise, you will find both long skip and DX on both bands. Avid DXers must be patient,

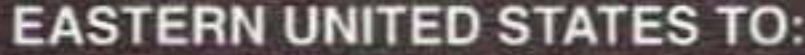

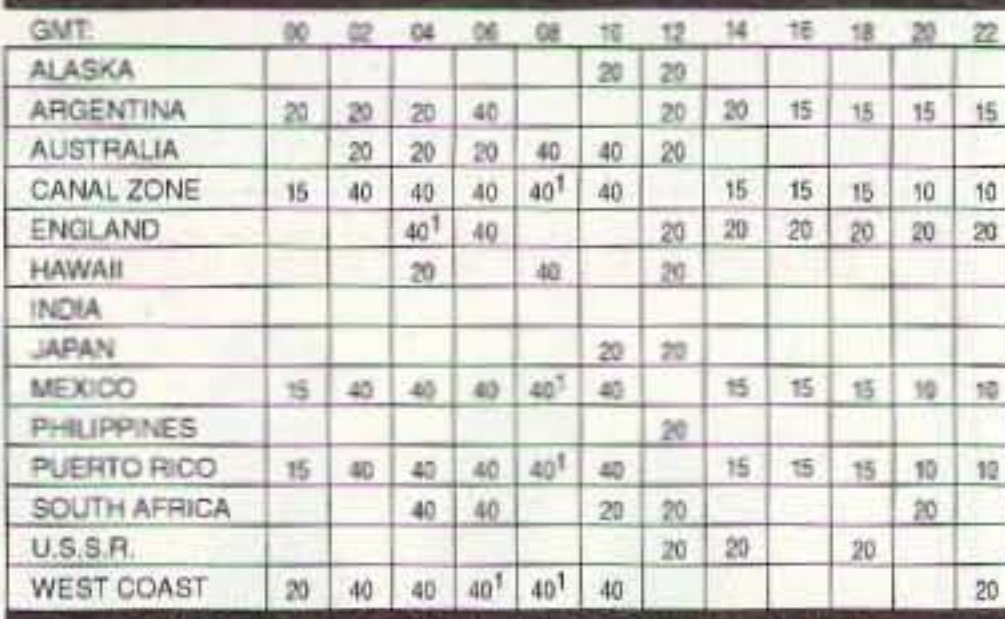

#### **CENTRAL UNITED STATES TO:**

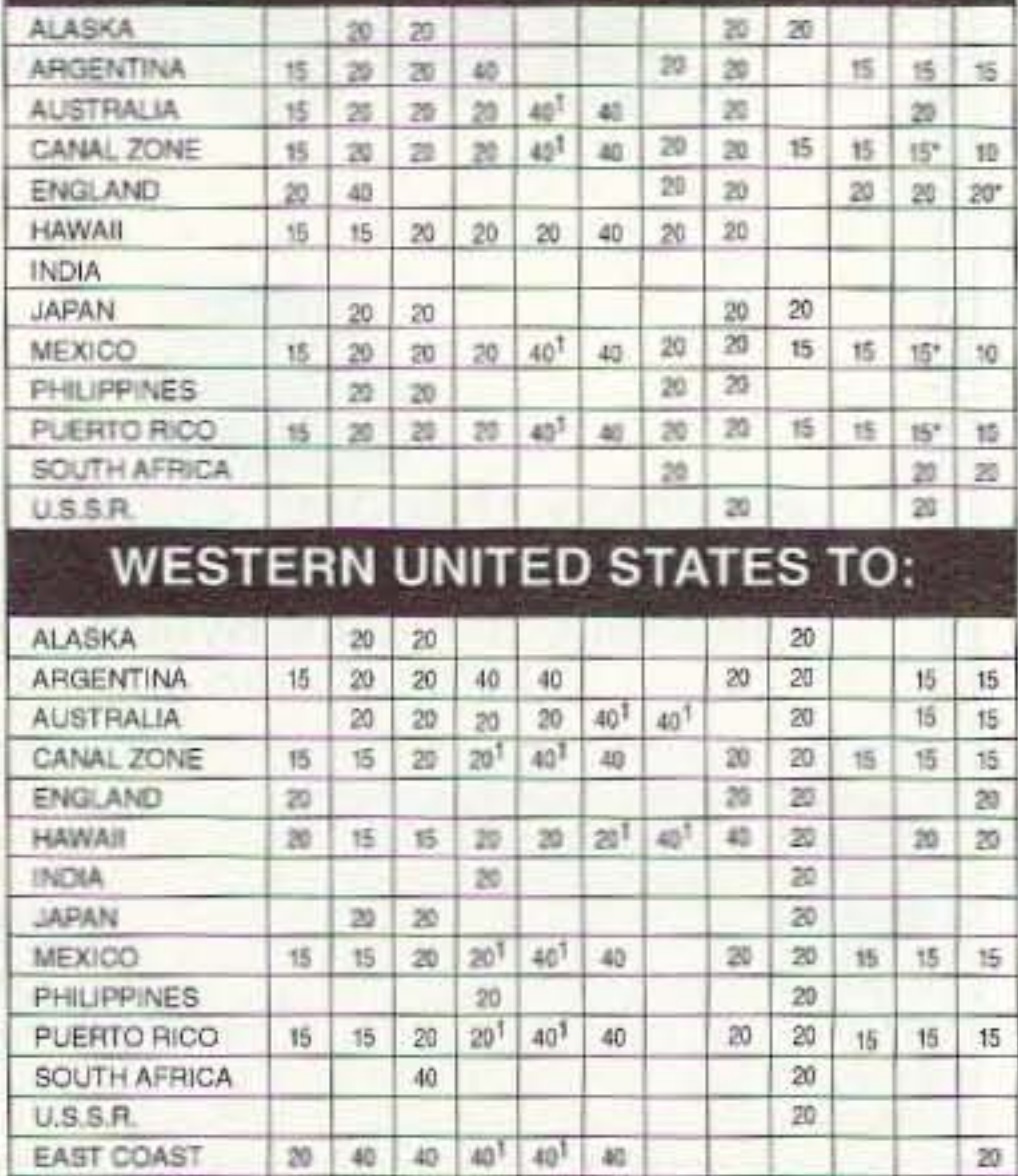

1Chock next higher band<br>"Bp Meters possible on good days only

DX add \$4 for air mail shipping. Mike Bryce, WB8VGE, 2225 Mayflower NW, Massillon **BNB404** OH 44647.

ASTRON power supply, brand-new w/warranty, RS20M \$95, RS35M \$139, RS50M \$199. Call for other models. 818-286-0118. **BNB411** 

Butternut Antennas New in box. 1 hf2v \$140, 1 hf5b \$200. Also 1 prop-pitch rotator \$200 (210)435-6190 **BNB435** 

**HAMS-NEED COMPUTER RIBBONS?** Lowest prices. Color or black. State your needs. Free info. Special deal for clubs. HARCLY(H), P.O. Box 830A, Coquille, OR **BNB457** 97423.

CANADIAN QSL's \$1.00 Brings samples. VE7FI 18610-62nd Avenue, Surrey, B.C., V3S 7P1. **BNB475** 

WHY RISK FAILURES With Aerial Supports? Dacron rope, high UV resistant, nonstretch Military Type black DOUBLE (unlike our competitors' single) braided. 1-800-328-**BNB557** 4773.

**SATELLITE EQUIPMENT Best \$\$\$ USA. BNB640** (800) 851-6534.

For Sale Computer 286AT, 60MB, 3.1 MS-DOS. Printer, Software, Modem.(212-942-**BNB695** 6963).

Surplus electronic test equipment for sale at deep discounts. Write, phone, or fax to request the current list. Jim Stevenson, 3401 Sunny Slope Rd, Bridgewater, NJ 08807 Phone: (908)722-6157 Fax: (908)722-6391. **BNB705** 

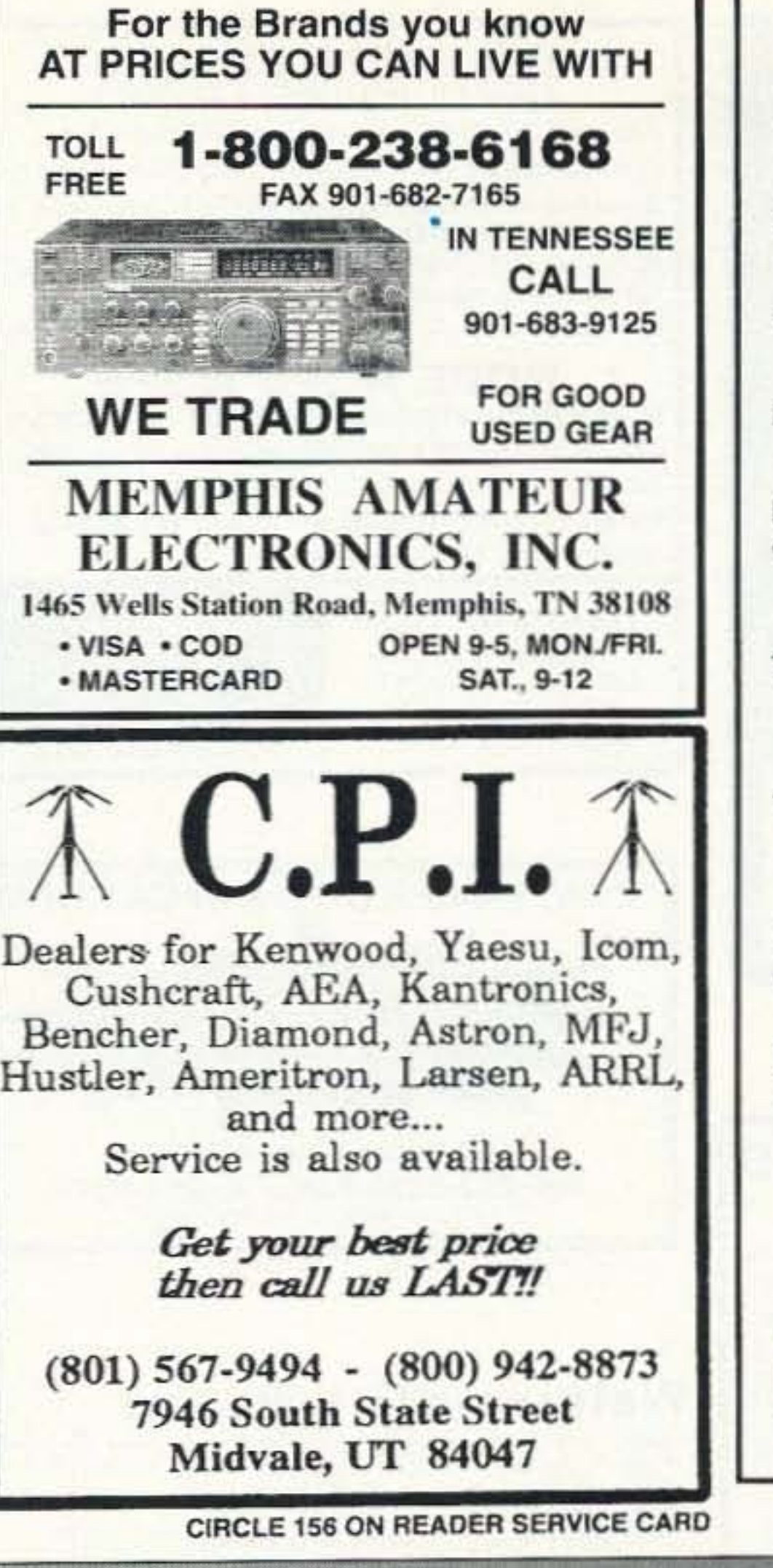

## **1691 MHz Weather Satellite System**

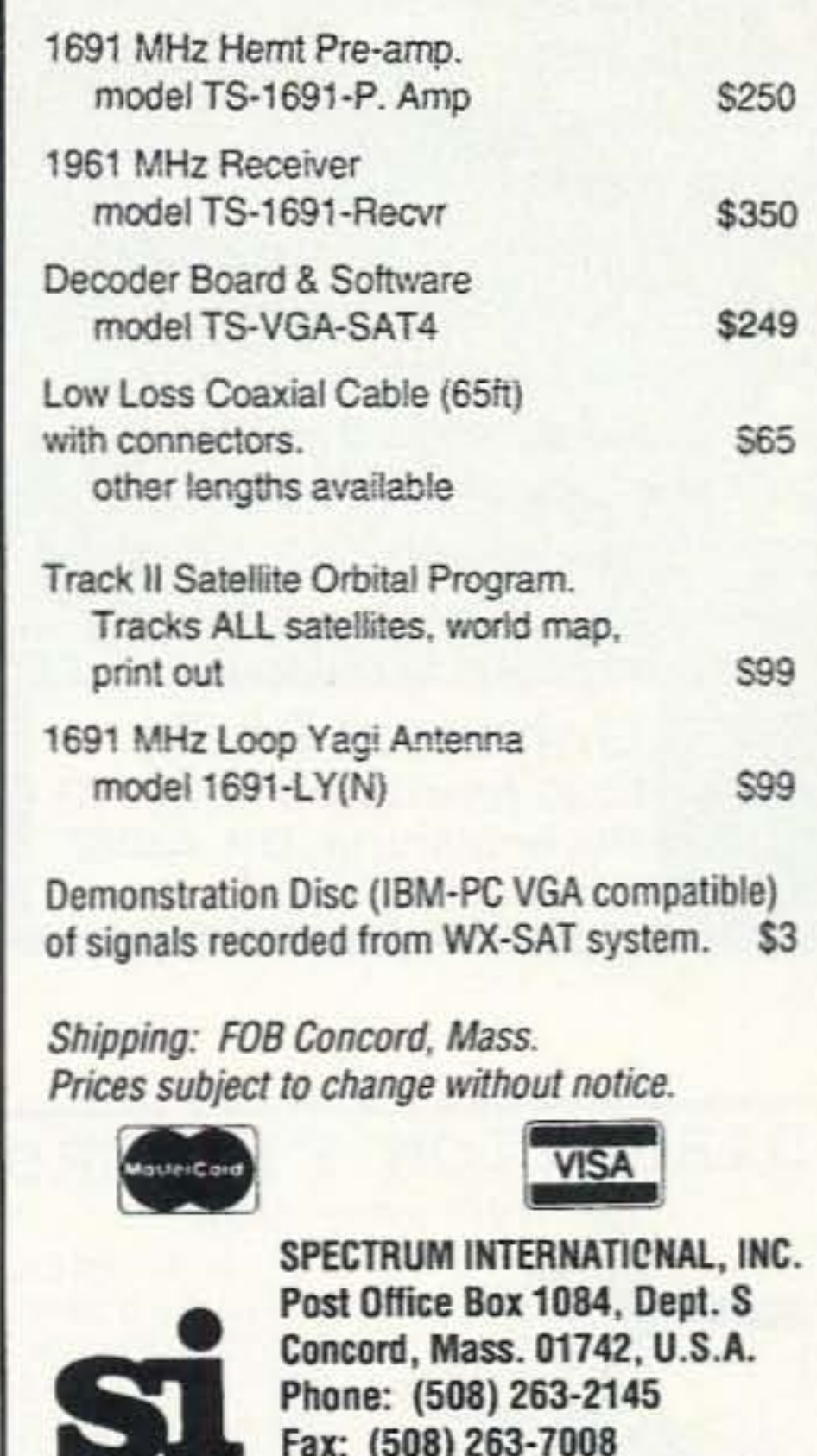

CIRCLE 183 ON READER SERVICE CARD

Discount Books & Software Free Brochure. Write: RATEK Box 2098 Danbury CT 06813-**BNB715** 2098.

**ELECTRON TUBES:** All types and sizes. Transmitting, receiving, microwave . . . Large inventory = same day shipping. DAILY ELECTRONICS, 10914 NE 39th ST. Suite B-6, Vancouver, WA 98682. (800)346-6667 or **BNB719** (360)896-8856.

Ham & Two-Way Radio Repair Prompt service, competitive prices, Centurion Communications, 892 N. Delsea Dr., Vineland NJ 08360 (609)794-8000 Fax (609)794-8989. **BNB750** 

**HAM RADIO REPAIR-Prompt service.** ROBERT HALL ELECTRONICS, 1660 McKee Rd., Suite A, San Jose CA 95116 **BNB751** (408) 729-8200.

WANTED: HAM EQUIPMENT AND RELAT-ED ITEMS. Donate your excess gear, newold-in-any-condition to the Radio Club of Junior High School 22, the nation's only fulltime, nonprofit organization working to get ham radio into schools around the country as a teaching tool using our EDUCOM-Education Thru Communication-program. Send Hot Summer Savings! Order direct from our factory or from one of our dealers near you! Offer Good July 1,1995 until Sept. 30, 1995 on the following batteries: Icom 8.4v 350ma \$32.99  $BP-3$ Icom 7.2v 800ma \$34.99 **BP-83S** Kenwood 7.2v 1200ma \$39.99 **PB-13S** CNB-153 Standard 7.2v 1100ma \$44.95 \$39.99 Yaesu 7.2v 1100ma **FNB-14** PLEASE CALL FOR DETAILS ON OUR COMPLETE LINE OF REPLACEMENT BATTERIES

**Order Toll Free (800) 634-8132** 

Dealer inquiries welcome!

**AND PORTPHOX ING.** the only thing low about our charge is the cost... We also supply: Camcorder Batteries, Cordless Phone Batteries, NiCad Cells, Accessories, Custom Battery Packs, Lithium Cells

Periphex, Inc. 300 Centre Street • Holbrook, MA 02343 • (617) 767-5516 • FAX (617) 767-4599

**CIRCLE 68 ON READER SERVICE CARD** 73 Amateur Radio Today · August, 1995 83

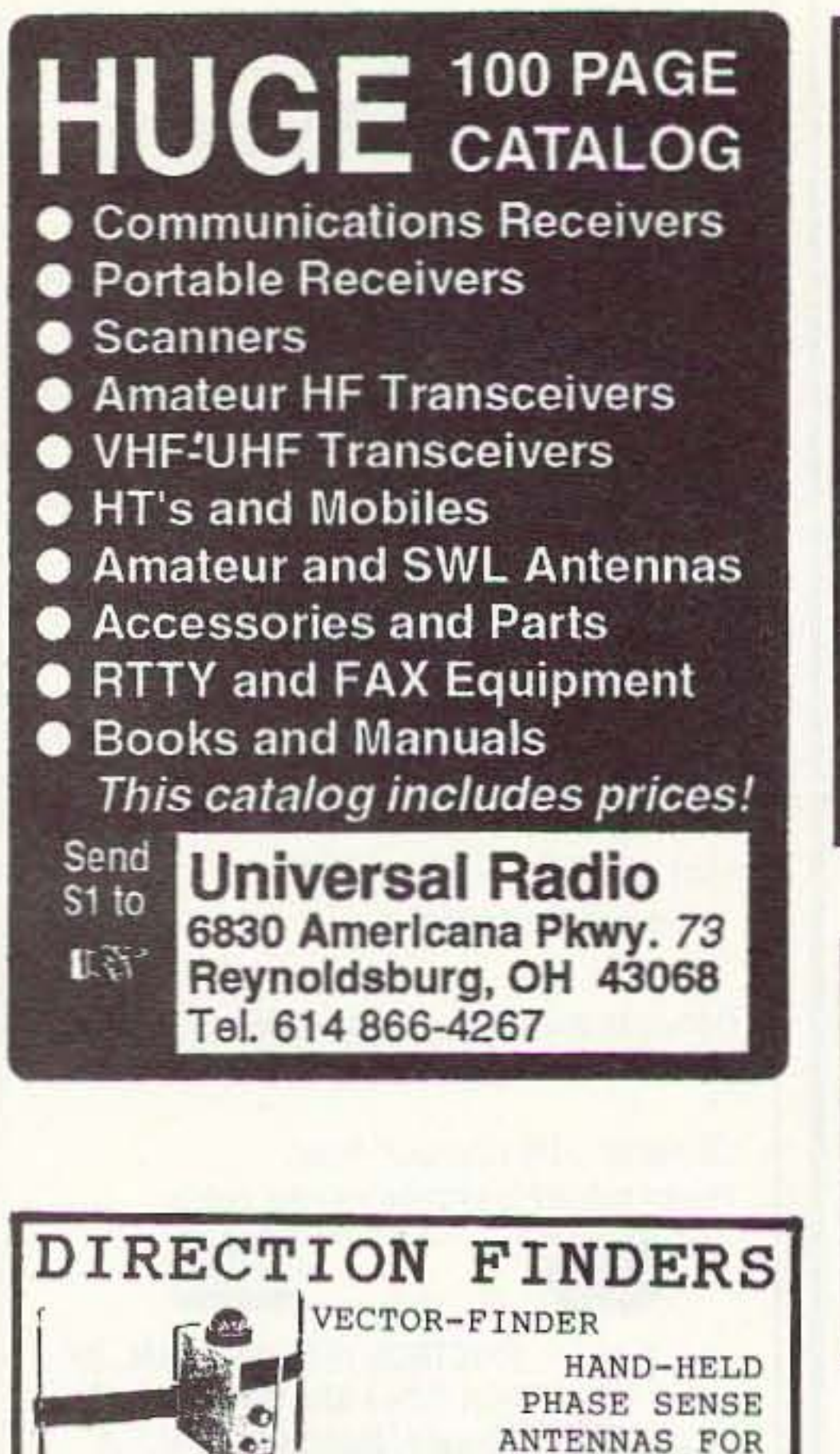

**C. W. WOLFE COMMUNICATIONS BUY · SELL · TRADE** All Brands of 2 Way Radios and Equipment 1113 Central, Billings, MT 59102 406-252-9220 Fax: 406-252-9617 Call or write for current flyer **Walking-Stick Beam?** Hold it in your hand-it's a walking stick made of aluminum with rubber ends. But inside are all the elements of a 4 element yagi that. goes together in 2 minutes. Ready for the T-Hunt. Ready to get your signal out of a hole<br>into the repeater. No little bits to drop and get<br>lost. Everything fits clean and tight and tough.<br>2meters \$79, 70 cm \$49. Weighs only 1 lb.

**DSP AUDIO FILTERS** 

**FINALLY HEAR WEAK SIGNALS** 

Authorized JPS Dealer-do not accept JPS clones!! Note:

Unlike competitors, NIR-10 and NIR-12 filters both impulse &

atmospheric noise. Local electrical noise? If so, use ANC-4.

10-\$259.95, NRF-7-\$199.95. ANC-4-\$155, NTR-1 \$149.95.

Immediate delivery. 12 Volt 1 Amp PS: \$14.95 s&h: \$5.50 Ltd.

ROPE ROPE ROPE

ROPE ANTENNA/TOWER SUPORTS: WHY RISK COSTLY

FAILURES?? DOUBLE DACRON vs our competitors' single,

UV resis. Mill Type black 3/32" (260#); 6¢/ft, 3/16" (770#):

Club Discounts, 1,000 ft discounts.

**DAVIS RF CO.** 

PO Box 230-S<br>Carlisle, MA 01741

**DAVIS RF** 

11¢/ft. 5/16 (1770#): 16¢/ft. \$1.50 if spooled, s&h: \$4.95 ltd.

24 HOUR ORDERS

1-800-328-4773

**TECH/INFO:** 

1-508-369-1738

Commercial Wire/cable Please Call our 800 #

WHOLESALE PRICING: JPS NIR-12-\$299.95, NIR-

Full Satisfaction Warranty. Fastest Processor Available.

your radio to school. Your donated material will be picked up ANYWHERE or shipping arranged, and this means a tax deduction to the full extent of the law for you as we are an IRS 501(c)(3) charity in our 15th year of service. It is always easier to donate and usually more financially rewarding, BUT MOST IM-PORTANT your gift will mean a whole new world of educational opportunity for children nationwide. Radios you can write off, kids you can't. Make 1995 the year to help a child and yourself. Write, phone or FAX the WB2JKJ "22 Crew" today: The RC of JHS 22, P.O. Box 1052, New York NY 10002. 24 hours call (516) 674-4072 or FAX (516) 674-9600. Join us on the WB2JKJ CLASSROOM NET. 7.238 MHz 1200-1330 UTC daily and 21.395 MHz from 1400 to 2000 UTC. Meet us at The **ARRL Southwestern Division Convention on** the Queen Mary in Long Beach CA. We will be on the program with an Educational Forum and have a booth set up to meet with **BNB762** you.

**SERIOUS ABOUT SOLAR POWER? The** PVSP starter kit comes with a 32 watt Solarex VLX panel and a ten amp Sunlogic charge controller. Special introductory price \$275 plus \$7 shipping. SUNLIGHT ENERGY SYSTEMS, 2225 Mayflower NW, Massillon OH 44647. **BNB774** 

R-390A SALES & SERVICE. Info SASE: MILTRONIX, P.O. Box 80041, Toledo OH 43608. **BNB813a** 

R-390 Power Input Cables \$25 Shipped. (419) 255-6220. **BNB813b** 

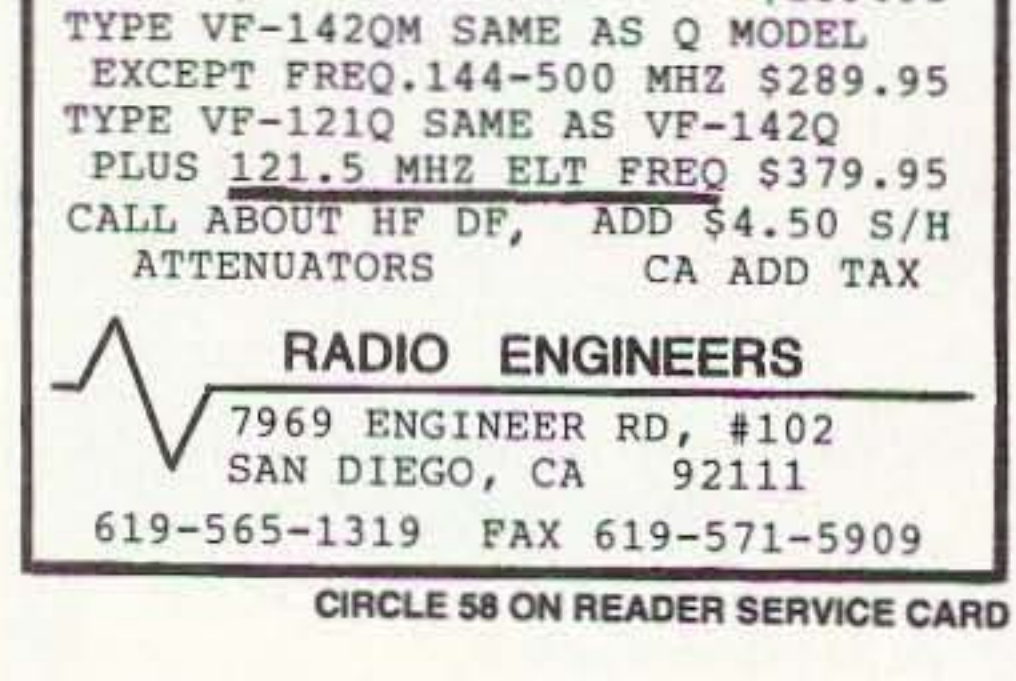

TYPE VF-142Q LEFT-RIGHT LEDS &

TYPE VF-142 144-220 MHZ

AUDIO, 144-220 MHZ

VHF DIRECTION FINDING. USES

ANY FM RCVR.

STORAGE.

\$139.95

\$239.95

ARMS FOLD FOR

## **SAM** Amateur Radio

Find Hams quickly and easily by Callsign or by Name. Search for a specified City, State, or Zip Code. Print with standard or customized output. Ideal for mailing lists, QSL's etc. NEW FOR '94, search filters that allow you to specify FIRST NAME. LICENSE CLASS, AGE, ADDRESS, or CALL SUFFIX, AREA, OR PREFIX.

SAM Option files include County Cross Reference, License Expiration Date, Full Date of Birth, Previous Calls and Date First Licensed.

Requires IBM Compatible PC, 17.5 MB of hard drive space, and high-density floppy drive.

#### **NOW AVAILABLE ON CD-ROM**

Disk Version \$39.95 \$39.95 CD-ROM SAM OPTIONS \$7.50 each Shipping and Handling \$5.00

**RT SYSTEMS, INC** 8207 STEPHANIE DRIVE, HUNTSVILLE, AL 35802 1-800-723-6922 or 1-205-882-9292 Visa, MasterCard or Discover

Add \$6 Shipping & Handling. Info \$1. **AntennasWest** Order HotLine Box 50062-S Provo UT 84605 801 373 8425

**CIRCLE 324 ON READER SERVICE CARD** 

Subscribe to **73 Amateur Radio Today**  $<sub>cal</sub>$ </sub> 800-289-0388

## **MORSE CODE MUSIC!**

SENSATIONAL NEW WAY TO LEARN CODE-Do Aerobics, Sing, Jog, or Drive while learning code! A fun & easy way to learn or retain Morse Code skills. Now the secret is yours with this amazing syncronized breakthrough! Great fun tape for all licenses and classrooms! Order:

> "THE RHYTHM OF THE CODE" Version 2 cassette today! Send \$9.95 and include \$2.00 S/H to:

**KAWA RECORDS** P.O. Box 319-ST Weymouth, MA 02188 Check or money order only. We ship all orders within 5 days. MA residents add 5% sales tax.

**CIRCLE 2 ON READER SERVICE CARD** 

Morse Code Computer Interfaces \$49.95. CW Filters \$39.95, 40,20,15,10M Vertical \$79.95. 40-10M Four Element Vertical Phased Array Antenna \$495. Free IBM Shareware and Ham Catolog. Dynamic Electronics, Box 896, Hartselle, AL 35640. (205) 773-2758 Fax 773-7295. **BNB815** 

FCC COMMERCIAL LICENSE PREPARA-TION RADIOTELEPHONE-RADIOTELE-GRAPH. Lastest home study fast easy audio video. Q & A pool disks. FREE details WPT **PUBLICATIONS 800-800-7588. BNB840** 

ELECTRONICS GRAB BAG! 500 pieces of new components: inductors, capacitors, diodes, resistors. \$5.00 postpaid. ALLTRON-ICS, 2300 Zanker Rd., San Jose CA 95131. **BNB855** 

**WANTED: BUY AND SELL All types of Elec**tron Tubes. Call (612)429-9397, Fax (612)429-0292. C & N ELECTRONICS, Harold Bramstedt, 6104 Egg Lake Road, Hugo MN 55038. **BNB915** 

SOFTWARE, DOS, from Milestone Technologies.CODEMASTER-V Morse Trainer \$24.95, LOGMASTER Logbook \$29.95.GUARAN-TEED.1-800-238-8205. **BNB940** 

**Capacitor Close-out Retiring HamFest** Scene. Must Sell thousands of brand new ca-

84 73 Amateur Radio Today · August, 1995

pacitors. Electrolytic, Disc, Tantalum. All must go! Free Listing. Send SASE to: James Grogan, Box 20809, Raleigh NC 27619. BNB945

RF TRANSISTORS, Japanese transistors and tubes need dealers, repair shops, kit makers, etc. for 2SC1969, 2SC2312, MB8719, MRF455, MRF454, 2SC2879 and more. WESTGATE (800)213-4563. BNB950

FREE HAM GOSPEL TRACTS. SASE. N3FTT, 5133 Gramercy, Clifton Heights PA 19018. **BNB960** 

HEATH COMPANY is selling photocopies of most Heathkit manuals. Only authorized source for copyright manuals. Phone616-925-3650, 8-4 ET. **BNB964** 

PRINTED CIRCUIT BOARDS for projects in 73, Ham Radio, QST, ARRL Handbook. List SASE. FAR CIRCUITS, 18N640 Field Ct., Dundee IL 60118. **BNB966** 

AZDEN SERVICE by former factory technician. SOUTHERN TECHNOLOGIES AMA-TEUR RADIO INC., 10715 SW 190 St. #9, Miami FL 33157. (305) 238-3327. **BNB979** 

ROTOR PARTS ROTOR SERVICE, ROTOR accessories: Brak-D-Lays, Quik-Connects, Pre-Set mods. NEW models for sale. Free catalog. C.A.T.S., 7368 State Road 105, Pemberville OH 43450. **BNB996** 

SECRET CB BOOKS 1-29 \$10 ea., SAMS books \$15 ea. Tune up masters books 1-6 \$20 ea., Uniden export service manual \$10, RCI 2950/2970 service manual \$10. Call for free catalog of other goodies. 1-800-536-0109. **BNB999** 

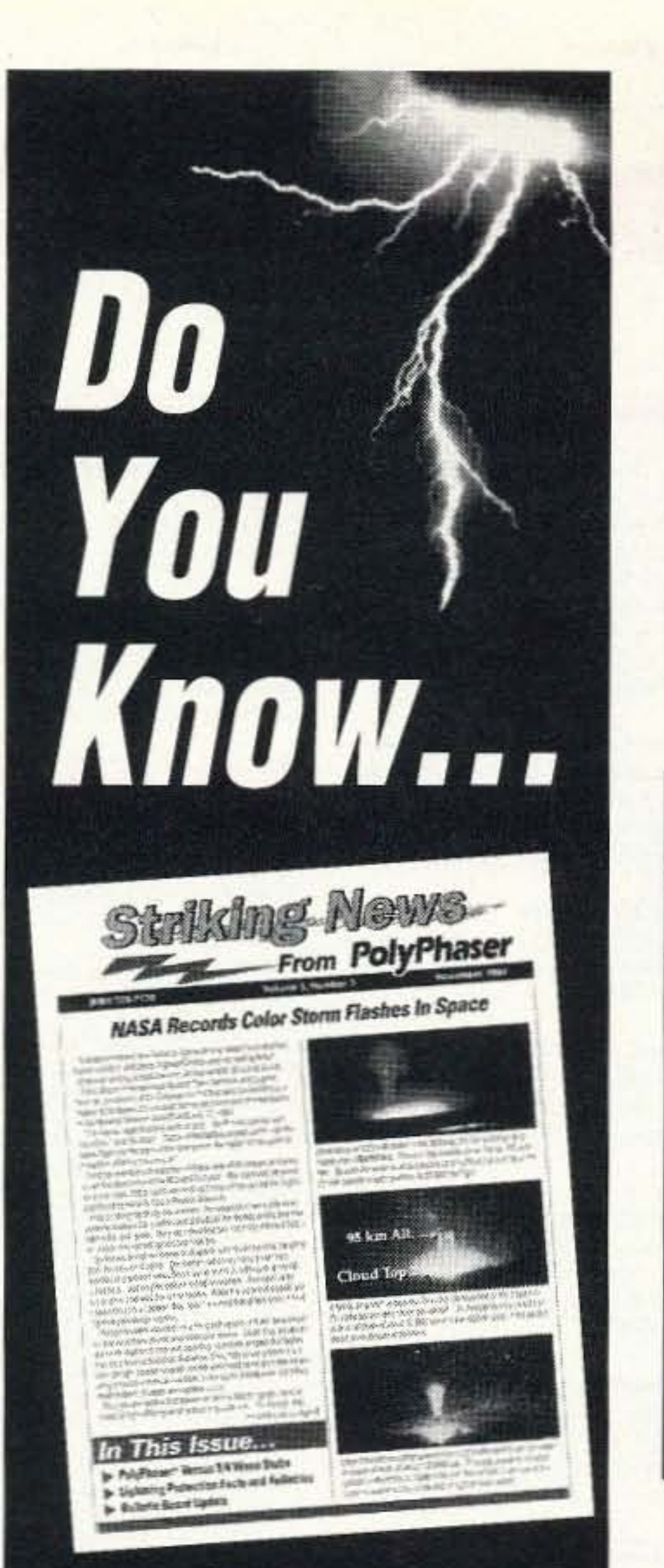

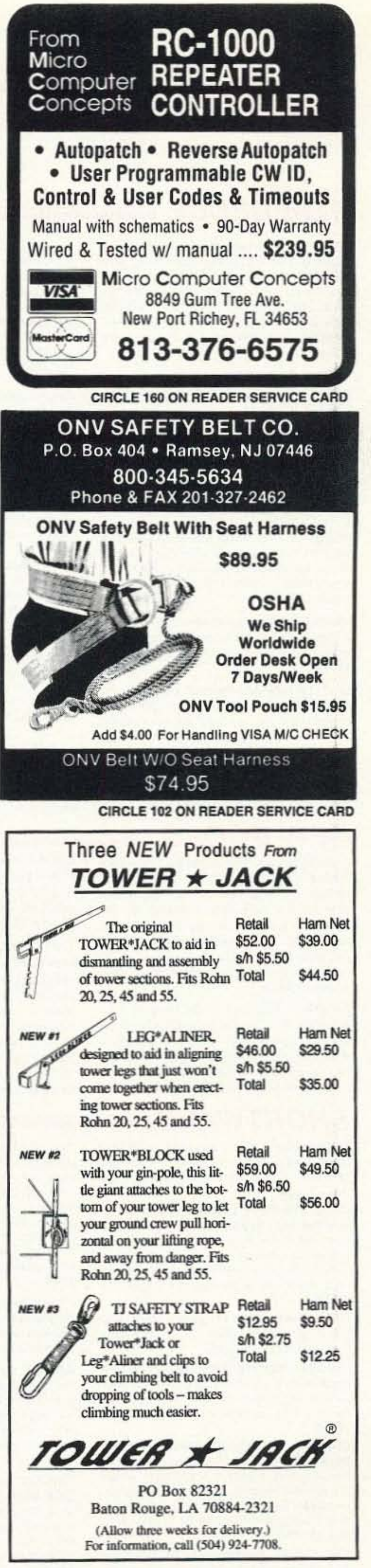

Wanted for Museum: Apple-1 and other pre-1980 microcomputers. Also early microcomputer journals, newsletters and advertising literature. KK4WW, 703-231-6478/763-2321. **BNB1001** 

**CODE 5 News and Petition information.** SASE to KB7PNQ, 503 Dubois Atreet, Cheney, WA 99004. **BNB1012** 

**AMATEUR RADIO REPAIR, most makes** and models, discount labor rates until June **1995. WESTERN AMATEUR RADIO RE-**PAIR CO., John Rupe, Box 697, North Cove, WA 98547; (360) 267-4011. Thanks, AB7DR. **BNB1015** 

> **Subscribe to** 73 Amateur **Radio Today or Radio Fun** by calling 1-800-274-7373.

 $\blacktriangleright$  what effect soil pH may have on grounding?

- $\blacktriangleright$  entrance panels are a last defense against lightning?
- $\blacktriangleright$  the facts & fallacies of oscilloscope sampling rates?

 $FREE - join$  the more than 30,000 readers and learn from The Leader in Lightning & Grounding Solutions

KPolyPhase  $(702) 782 - 2511$ FAX: (702) 782-4476 BBS: (702) 782-6728 2225 Park Place . P.O. Box 9000 Minden, NV 89423-9000

# **Uncle Wayne's Bookshelf**

## $REFERENCES =$

RS-1 The Amateur Radio Mail Order Catalog and Resource Directory, 4th Edition is the most comprehensive source book for electronic parts, software, and equipment targeted at the radio amateur or serious electronic hobbyist anywhere! Plus a wealth of "valueadded" reference material all in 262 pages. 4th Edition clearance at only \$8.95. (was \$16.00)

TAB2701 Transmitter Hunting by Joseph Moell and Thomas Curlee Radio direction finding simplified. \$19.95

UE202 RTTY Today by Dave Ingram Modern guide to amateur radioteletype. \$8.95

TP002 The World Ham Net Directory by Mike Witkowski New-2nd edition. Introduces the special interest ham radio networks and shows you when and where you can tune them in. \$9.50

WGP87158 1995 North American Callbook The 1995 North American Callbook lists the calls, names, and address information for 500,000+ licensed radio amateurs in all countries of North America. \$35.00

MMH24 Radio Handbook, 23rd Ed. by William I. Orr W6SAI 840 pages of everything you wanted to know about radio communication. \$39,95

WGP1234 1995 International Callbook The new 1995 International Callbook lists 500,000+ licensed radio amateurs in the countries outside North America. It covers South America, Europe, Africa, Asia, and the Pacific area (exclusive of Hawaii and the U.S. possessions). \$35,00

AR4092 Your RTTY/AMTOR Companion invites you to explore the world of HF digital

communications. If you've never operated RTTY or AMTOR before, this book is written expecially for you! You won't find complicated technical jargon here. Just information you can use right away. You'll discover how to ... Assemble your own RTTY/AMTOR station . . . Use RTTY and AMTOR to talk to amateurs throughout the world ... Compete in RTTY/AMTOR contests ... Hunt for digital DX. \$8.00

AR3754 Radio Frequency Interference-How to find it and fix it. Interference problems are challenging, but curable. With the techniques in this book, you can help restore electronic peace in your neighborhood. \$15.00

DOV41 Basic Electronics Prepared by the Bureau of Naval Personnel Covers the important aspects of applied electronics and electronics communications, \$12.95

DOV76 Second Level Basic Electronics Prepared by the Bureau of Naval Personnel Sequel to Basic Electronics, thorough treatment of the more advanced levels of applied electronics. \$9,95

20N096 How To Read Schematics (4th Ed.) by Donald E. Herrington Written for the beginner in electronics, but it also contains information valuable to the hobbyist and engineering technician. \$19.95

**WLSWOCP Radio Operator's World Atlas** by Walt Stinson, WOCP This is a compact (5x7), detailed, and comprehensive world atlas designed to be a constant desk top companion for radio operators. \$17.95

TAB37109 Secrets of RF Circuit Design by Joseph J. Carr Written in clear nontechnical language, covers everything from antennas to transistors. \$21.95

TAB11065-1 Mastering Radio Frequency Circuits by Joe Carr, 411 p. If you're interested in learning about radio components and circuits, this book is great! Plus there are a ton of simple circuits you can build. It explains

## **WAYNE'S PICKS:**

WG2 The Million Dollar Video Explains how just about any company can increase sales by over a million dollars through the sneaky (aka intelligent) use of promotion. Explains in detail how you can get tons of free advertising. Uncle Wayne shows you how to beat the system. \$39.95

"SEEK YOU" by The Ham Band-The titles include "Always on the air", "On the Monday Evening Grayline", "Radio Widow", "The Trip to Dayton", "The Contest" and seven more. Ham radio CD includes experiences that radio hams go through. This is an extremely entertaining CD and will strike a chord with any radio ham, SWL or XYL-an ideal present! SYCD \$15 SYTAPE \$10.

IB8657 Dumbing Us Down: The Hidden Curriculum Of Compulsory Schooling. by John Gatto If you enjoyed "Declare War", you'll enjoy this also. A Wayne Green recommended reading. \$9.95.

WG1H LEARN THE CODE There are two ways to learn the code, (1) the easy way, (2) everyone else's way. Your choice. There are two speeds of code you need to know - one (5 wpm) you can learn in less than an hour, the other (20 wpm) takes longer, but nowhere near as long as you probably think. Sure, you can also learn it at 13 wpm, if you want, but that just wastes your time.

Learning to copy code is just like learning to type or play the piano, if you have to stop and think, you can't do it. It has to be made automatic, so if you go the usual code training route of starting slow and speeding up you are screwing up. That brings you to that dreaded plateau at about 10 wpm, where you've reached the brain's clock speed. Then you have to start all over from scratch and do it the way you should have in the first place. With Uncle Wayne's tape you start right out at 20 wpm and train your hand to write what your ears hear. Uncle Wayne gives you a choice on the 5 wpm code test. You can either buy the El Zippo one hour method of passing the test, which is enormously overpriced at \$5 (order 73-EZ), or you can buy two tapes ... one, The Genesis, takes about an hour to teach

how circuits work, about test equipment, receivers, the works. This will take a lot of the mystery out of how radios work . . . the easy way. This will be one of your better \$20 ham investments. \$20.00

DP919 73 Magazine Index 1960-1990 A complete index to every article published in 73 Magazine through 1990. IBM software \$20.00

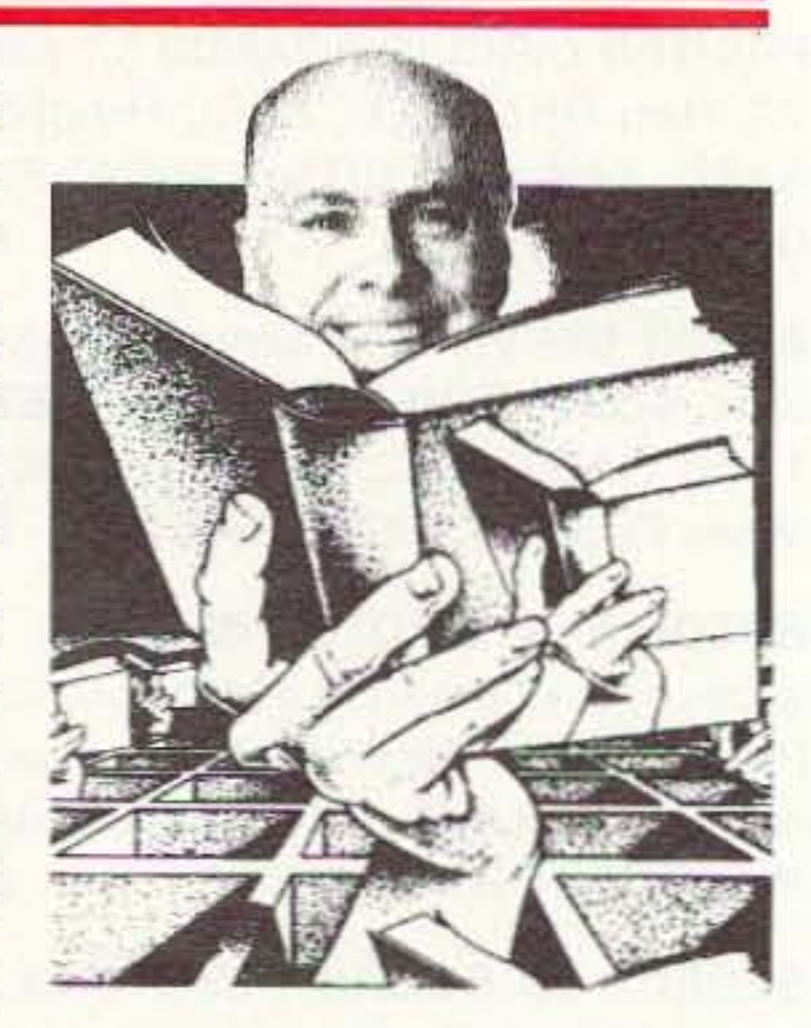

you the code characters (\$5.95 - 73T05) and the other, The Stickler (\$5.95 - 73T06) gives you an

## **NEW BOOKS**

AR4920 Introduction to Radio Frequency Design In this practical book, the author emphasizes use of models and their application to both linear and nonlinear circuits, reviews traditional material stressing the viewpoints taken by the RF designer and illustrates subject material by numerical examples. Includes 3 1/2 inch disk for IBM PC or compatibles. \$30.00

R&D57450 Raptures of the Deep by Fred Jueneman What we understand in science today, and the challenges facing scientists in just about every field. An incredible job of research on how and why scientists believe what they do about our world and how it works. \$29.95

## **SHORTWAVE=**

NBPAW94P 1995 Passport to World **Band Radio** by International Broadcasting Services, Ltd You'll get the latest station and time grids. \$19.95

07R25 The RTTY Listener by Fred Osterman New and expanded. This specialized book compiles issues 1 through 25 of the RTTY Listener Newsletter, Contains up-to-date, hardto-find information on advanced RTTY and FAX monitoring techniques and frequencies. \$19.95

09S42 The Scanner Listener's Handbook by Edward Soomre N2BFF Get the most out of your scanner radio. \$14.95

CRBSM1 Scanner Modification Handbook, Vol. 1 by Bill Creek provides straightforward step-by-step instructions for expanding the operating capabilities of VHF scanners. S17.95

**CRBSM2 Scanner Modification Handbook Vol. 2** by Bill Creek Here it is a companion to Vol. I. In fact, Vol. 2 has a section that provides improved approaches and updated techniques for the mods in Vol. 1. There's 18 new exciting modifications for popular scanners. \$17.95

TAB 339643 Tuning In To RF Scanning From Police to Satellite Bands. Bob Kay, 150p

GEI3579 Final Quantum Revelations Dr. Kiril Chukanov uses not only science but revelation to answer difficult and profound questions about physical reality and cosmic destiny. \$34.95

TEC7787 Exploring the Physics of the Unknown Universe by Milo Wolff Packed with intriguing discussions like, What is the origin of the laws of physics? and What is the nature of space? A simple and readable book on how mathematics describes the physical universe and what paradoxes and enigmas remain for an enterprising mind to solve, with speculations on the nature of subatomic particles as standing interference patterns of spherical waves. \$39.00

1994, Tab Books. This is a wonderful book for the VHF-UHF scanner listener. It explains about the various radio bands, antennas, the laws, and lists frequencies for every imaginable service . . . including the Secret Service, FBI, military, IRS, prisons, Fish & Wildlife, McDonald's order windows, nuclear search teams, railroads, Russian satellites, Treasury Dept., wireless microphones for concerts, and so on. S14.95.

07A66 Aeronautical Communications Handbook by Robert E. Evans Exhaustive, scholarly treatment of shortwave aeronautical listening. \$19.95

AR4025 Beyond Line of Sight. Shows how hams pushed forward the discovery of the propagation modes that make VHF DX possible: tropo, sporadic-E, aurora and auroral-E, meteor scatter, F-Layer propagation, transequatorial propagation and earth-moon-earth. **\$12.00** 

TAB 447748 The Shortwave Listener's Q&A Book-Everything you need to know to enjoy Shortwave Listening. Choosing receivers, accessories, antennas, frequencies, and getting QSLs. SWL is an exciting hobby . . . that's what got me interested in hamming . . . Wayne. \$12.95

## **SOFTWARE**

GGTE Morse Tutor From beginner to Extra Class. Code from 1 to over 100 words per minute. Standard or Farnsworth mode. Create your own drills. Exams conform. to FCC requirements. 5 1/4" floppy for IBM PC, XT, AT, PS/2 or compatibles.

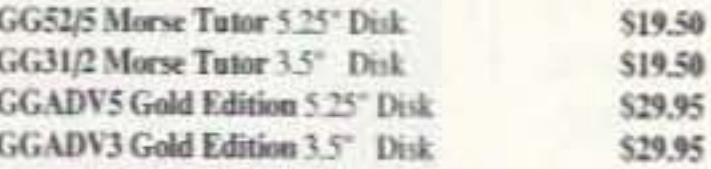

W5GWHO Ham Operator Education Package Software, Novice-Extra for PC's, contains both 3 1/2" and 5 1/4" disks. \$39.95

W5GWNSW No-Code Ham Radio Software Package for PC's, contains both 3 1/2" and 5 1/4" disks. \$29.95

Lanze Code Programs-(Available on 5 1/4" \* disk.) Inexpensive complete study guide code programs for both the C64/128 Commodores and the IBM compati-

## **LAST CHANCE ITEMS** =

SAM22567 Mastering Packet Radio-The Hands-On Guide Written for amateur radio enthusiasts, you'll discover what packet is and how it works, how to set up your own packet station, and other useful tips for newcomers and becoming a good 'packeteer.' \$12.95

#### SAM22488 IC User's Casebook A

'must' for any hobbist's workshop, covers ideal operation amplifiers, inverting and noninverting followers, linear am-

hour of fiendishly difficult practice at 6 wpm. Then there's the 13 wpm Back Breaker  $(55.95 - 73T13)$ , in case you for some masochistic reason want to bother learning the code at 13 per. And the ever popular Courageous 20 wpm tape (\$5.95 - 73T20). If you find you've become a code fanatic, there's the 25 wpm Mind Boggler (\$5.95 - 73T25) which will serve you right.

Until wiser herds . . . er, heads . . . are able to dump the code requirement from the ham exams, the El Zippo and Courageous are the least frustrating route to ham nirvana. And by the way, anyone can learn the code if they go about it Uncle Wayne's way.

bles. Programs include updated FCC questions, formulas, schematic symbols, diagrams, and simulated (VE) sample test.

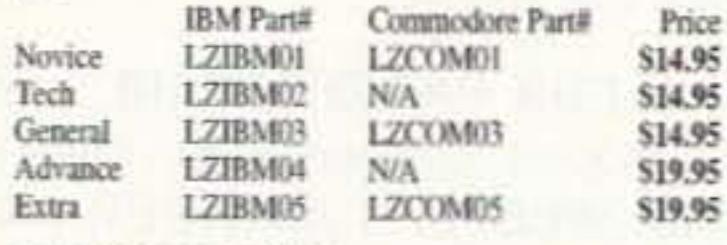

\* Add \$2.00 for 3.1/2" Disk

VIS Study Cards Compact, up-to-date Flash Cards with Key Words, Underlined, Quiz on back. Formulas worked out. Schematics at your fingertips. Used SUCCESSFULLY by ages 6 to 81!

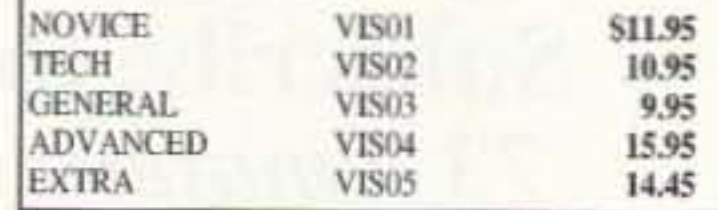

#### **ONLY A FEW LEFT**

plifiers, active filters, digital circuts and waveform generators and timers. \$12.95

SAM48441 178 IC Designs & Applications A comprehensive collection of linear developments for electronic design and basic applications. \$12.95

**PCP5012 Everyday Electronics** Data Book For the hobbyist, student, technician and engineer. An invaluable source of information of everyday relevance in the world of electronics. \$18.00

## **ARRL BOOKS =**

AR1995 ARRL 1995 Handbook (71st Ed.) Features: added DSP, improved treatment of Pi and Pi-L, all new all-digital-logic, plus lots more. \$30,00

AR1086-4 ARRL Operating Manual (4th Ed.) Information on how to make the best use of your station, including: interfacing home computers, OSCAR, VHF-**UHF. \$18.00** 

AR3657 QRP Notebook by Dave DeMaw WIFB Presents construction projects for the QRP operator. S10.00

AR3207 W1FB's Design Notebook by Dave DeMaw WIFB Filled with simple practical projects that can be built using readily available components and common hand tools. \$10.00

AR0402 Solid State Design Good, basic information, circuit designs and applications; descriptions of receivers, transmitters, power supplies, and test equipment. \$15.00

AR4173 Now You're Talking! All You Need To Get Your First Ham Radio License (2nd Edition) A complete study guide for the Technician and Novice written exam. Practical information every beginner needs is written clearly and simply and in small doses. \$19.00

AR4971 ARRL Repeater Directory 1995-1996 19,000+ listings with digipeaters, bandplans, CTCSS (PL(TM)) tone chart, frequency coordinators, ARRL special service clubs, and beacon listings from 14 MHz to 24 GHz, \$7,00

AR3398 The DXCC Companion by Jim Kearman

## ANTENNAS=

AR4114 Low Profile Amateur Radio For the Ham who lives where antennas are frowned upon. From hiding your antenna to operating with low power. This books tells you how to get on the air using these tehniques, and others, without calling attention to yourself. \$8.00

UE220 The Easy Wire Antenna Handbook by Dave Ingram K4TWJ. All of the needed dimensions for a full range of easy to build and erect "sky wires." \$9.95

WGP87034 All About Cubical Quad Antennas by William Orr and Stuart Cowan "The Classic" on Quad design, theory, construction, operation. New feed and matching systems. New data. \$11.95

TAB 3270P Practical Antenna Handbook-Second Edition, 1994, Joseph Carr, Tab Books. This 560-page book is a real treasure. Sarts with the fundamentals of antenna and feedline theory, explains about propagation of all kinds, and then provides a ton of easy antenna construction projects. Covers antennas and feeders for all bands. The explanations are simple and well illustrated, with some math, where it's unavoidable, but it won't bog you down. It even has the ZL-Special antenna, which I've used on 20m with some spectacular DXing success. A low angle of radiation and made it so I could always work the rare stuff first . . . Wayne. S26.95.

KR1S Spells out in simple, straightforward terms what you need to be a successful DXer. \$8.00

AR1250 Log Book-Spiral \$3.50

AR3177 The ARRL Spread Spectrum Source Book. From a deceptively simple beginning, a group of experimenters set out to develop first theoretical and later practical systems for spread spectrum communications. This book consists of articles, papers and government reports that document the process whereby amateur spread spectrum progressed from the drawing board to the airwaves. \$20,00

AR2960 Transmission Line Transformers (2nd Ed.) by Dr. Jerry Sevick W2FM1 Practical designs and specific information on construction techniques and sources of material. \$20.00

AR3851 Hints and Kinks Ideas for setting up your gear for comfortable, efficient operation. \$10.00

ARRL License Manuals Complete FCC question pools with answers.

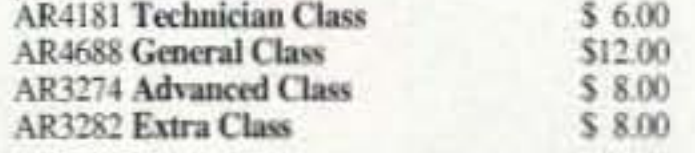

AR3185 The Satellite Experimenter's Handbook. (2nd Ed.) by Martin Davidoff K2UBC Expanded and revised. Focusing on satellites built by and for the international radio amateur community. \$20,00

AR2030 Your Gateway to Packet Radio (2nd Ed.) Tells everything you need to know about this popular new mode. \$12,00

installation, overloads, plus 40 new articles for beginner's to advanced. \$14.00

AR4661 Antennas and Techniques for Low-**Band DXing** can be your ticket to low-band success. Drawing on the experiences of successful DXers and the author's own considerable experience, John Devoldere, ON4UN, shares the tips and techniques that can make the difference between a station that takes part in a contest and one that wins it! \$20,00

AR3819 Physical Design of Yagi Antennas by David B. Leeson W6QHS provides the tools here to design and build robust Yagi antennas, using sound mechanical engineering principles. You need no longer fear the consequences of wind or ice storms on your antennas. With this information, you can build or "beef up" existing Yagis. \$20.00

AR2618 W1FB's Antenna Notebook by Dave DeMaw W1FB Get the best performance out of unobtrusive wire antennas and verticals. Build tuners and SWR bridges. \$10.00

AR4645 Satellite Authology The latest information on OSCARs 9 through 13 as well as the RS satellites, the use of digital modes, tracking antennas, RUDAK, microcomputer, and more! \$10.00

AR4483 Weather Satellite Handbook (4th Ed.) by Dr. Ralph Taggart WA8DOT Expanded and revised to reflect today's weather-fax satellite technology. \$20.00

AR4653 Companion Software for Weather Satellite Handbook 5 1/4" MS-DOS Floppy, \$10,00

AR2083 Complete DX'er (2nd Ed.) by Bob Locker W9K1 Learn how to hunt DX and obtain hard-to-get OSL cards. \$12.00

AR3762 Your QRP Operating Companion No special rigs or expensive equipment to enjoy the excitement and challenge of low-power operating. \$6.00

## **WAYNE WRITES=**

WG1 We The People Declare War On Our Lousy Government-360p soft cover. This is Wayne's report explaining what the major problems are facing both New Hampshire and the country, and proposing simple, inexpensive solutions: a simple way to have government departments happily cut their expenses by 50% within three years; how to cut the cost of incarcerating prisoners by over 90%; how to end welfare; how to reduce the deficit; how to cut medical costs and improve health care; how to cut school costs and improve schools. An absolute steal at \$13.

WG4 20/20 Foresight-Twenty 16p updates on the Declare War book-320p. Further proposals for solving critical American problems, such as a new approach to financing small businesses, how to finance Russia and other countries and make a profit doing it, the real dope on bioelectromagnetics, a new kind of polytechnical university, a new electronics technology, why Africa is in such a mess, why Perot bombed, how to have tuition-free universities, a plan for making Congress turn honest, etc. Plenty more. Ridiculously priced at \$10.

## **CODE TAPES =**

73T05 "Genesis" \$5.95 5 wpm-This beginning tape, takes you through the 26 letters, 10 numbers, and necessary punctuation, complete with practice every step of the way.

73T06 "The Stickler" \$5.95 6+ wpm-This is the practice tape for those who survived the 5 wpm AR3169 QRP Classics Compilation of ARRL publications on building receivers, transmitters, transceivers, accessories, S12.00

AR4270 FCC Rule Book A must for every active radio amateur. \$9,00

AR0356 Morse Code: The Essential Language by L. Peter Carron, Jr. W3DKV Expanded and revised in its 2nd edition. How to handle distress calls heard not only on the hambands but on maritime and aircraft frequencies. \$6,00

AR3983 Understanding Basic Electronics An ARRL book. 314 big pages. This explains everything very simply: the math, DC, AC, transistors, even tubes (wow!). Dirt cheap at \$17. Isn't it about time you understood the fundamentals? \$17.00

WG5 Submarine Life in WWII-60p. Wayne's story of his adventures on the USS Drum SS-228 on five war patrols in the Pacific in 1943-45. What's it really like on a submarine when you're being depth charged? And what's the day-to-day life on a submarine like? Did you see the movie Das Boot? Exciting stuff and only \$7.50

WG6 Uncle Wayne's Caribbean Adventures-96p. Wayne's adventures scuba diving all around the Caribbean, visiting ham operators, and sightseeing. If you're interested in how to travel economically, you'll get some great ideas from this. He starts out with his "Diving, the Wimp Sport." You'll love the visits to 11 islands in 21 days trip. A measily \$7.50.

WG7 Uncle Wayne's Travels-52p. Wayne travels to Russia, London, Aspen, St. Pierre, Munich, Vienna, Krakow, and Prague without it costing nearly as much as you might think. Cheap for you too, at \$5.00.

at ease when you sit down in front of a steely-eyed volunteer examiner who starts sending you plain language code at only 13 per.

73T20 "Courageous" \$5.95 20+ wpm Congratulations! Okay, the challenge of code is what's gotten you this far, so don't quit now. Go for the extra class

AR4734 ARRL Antenna Book The new 16th Edition represents the best and most highly regarded information on antenna fundamentals, transmission lines, design, and construction of wire antennas. \$30.00

AR0194 Antenna Compendium Vol. 1 Materials on verticals, quads, loops, yagis, reduced size antennas, baluns. Smith Charts, antenna polarization. **S10.00** 

AR2545 Antenna Compendium Vol. 2 Covers verticals, yagis, quads, multiband and broadband systems, antenna selection. \$12.00

AR2626 Companion Software for Antenna Compendium Vol. 2 5 1/4" MS-DOS floppy. \$10.00

AR4017 Antenna Compendium Vol. 3 More verticals, yagis, quads, plus loops, arrays, mobile, direction finding, controlled currents, computerized.

## *UHF/VHF/PACKET*

ARTSCI U.S.Repeater Mapbook by Robert Martin The Guide for traveling radio amateurs. \$9.95

TP001 The Basic Guide to VHF/UHF Ham Radio by Edward M. Noll Provides a first rate introduction to the 2.6 and 1.25 meter bands as well as 23, 33, and 70cm. \$6.95

AR3959 Your Packet Companion Perfect for the

WGP87107 All About Vertical Antennasby William Orr Comprehensive coverage of amateur communications. \$11.95

WGP87042 Beam Antenna Handbook by William Orr and Stuart Cowan Everything you need to know about beam design, construction, and operation. \$11.95

WGP87077 Simple, Low-Cost Wire Antennas For Radio Amateurs by William Orr and Stuart Cowan All New! Low-cost, multi-band antennas; inexpensive beams, "Invisible" antennas for hams in "tough" locations! New data. \$11.95

AR2200 Antenna Impedance Matching by Wilfred N. Caron Most comprehensive book written on using Smith Charts in solving impedance matching problems. \$20.00

AR0410 Yagi Antenna Design A Ham Radio series polished and expanded by Dr. Lawson. \$15,00

AR2995 Reflections will help dispel the half-truths and outright myths that many believe are true about transmission lines, standing waves, antenna matching reflected power and antenna tuners. \$20.00

AR3118 Reflections-Software for IBM 5-1/4" \$10.00

packet newcomer. \$8.00

AR3878 Your VHF Companion Explore the fascinating activities on the VHF bands, FM and repeaters, packet, CW & SSB, Satellites, ATV, transmitter hunting and more. \$8.00

03R02 RTTY Today by Dave Ingram K4TWJ Most comprehensive RTTY guide ever published. \$8.50

## *BOOKS FOR BEGINNERS*

TAB4354 The Beginner's Handbook of Amateur Radio, Third Edition by Clay Laster W5ZPV, 395 pages. Wonderful book for newcomers. It is basic and well illustrated. Even if you have all the other ham handbooks, you'll still find this one useful. \$22.00

W5GWNV No-Code Video, Manual, Part 97 Rules Learn how to be a ham radio operator. \$29.95

W5GWNC Technician Class License Manual: New No-Code by Gordon West This book

covers everything you need to become a Technician Class Ham. Every question and answer on the examinations is found in this one book. FCC Form 610 application. \$9.95

XTAL-1 The Crystal Set Handbook by Phil Anderson WOXI. Want to give a kid an exciting present? Or maybe yourself? Crystal sets are alive and fun. Here's a whole book packed with crystal set circuits that anyone can build. Now start saving those oatmeal boxes, okay? 133 pages \$10.95

tape, and it's also the tape for the Novice and Technician licenses. It is comprised of one solid hour of code. Characters are set at 13 wpm and spaced at 5 wpm.

73T13 "Back Breaker" \$5.95 13+ wpm-Code groups again, at a brisk 13+ wpm so you'll be really

license. We send the code faster than 20 per.

73T25 "The Mind Boggler" \$5.95 25+ wpm Fiendishly generated by kindly old Uncle Wayne for hams with a strong need for self punishment. Once you've conquered 25 per let Unk know if you need a 50 wpm tape.

## **Uncle Wayne's Bookshelf Order Form**

You may order by mail, telephone, or fax. All payments are to be in US funds. Allow 4 weeks for delivery. (Prices subject to change without notice if suppliers increase prices.)

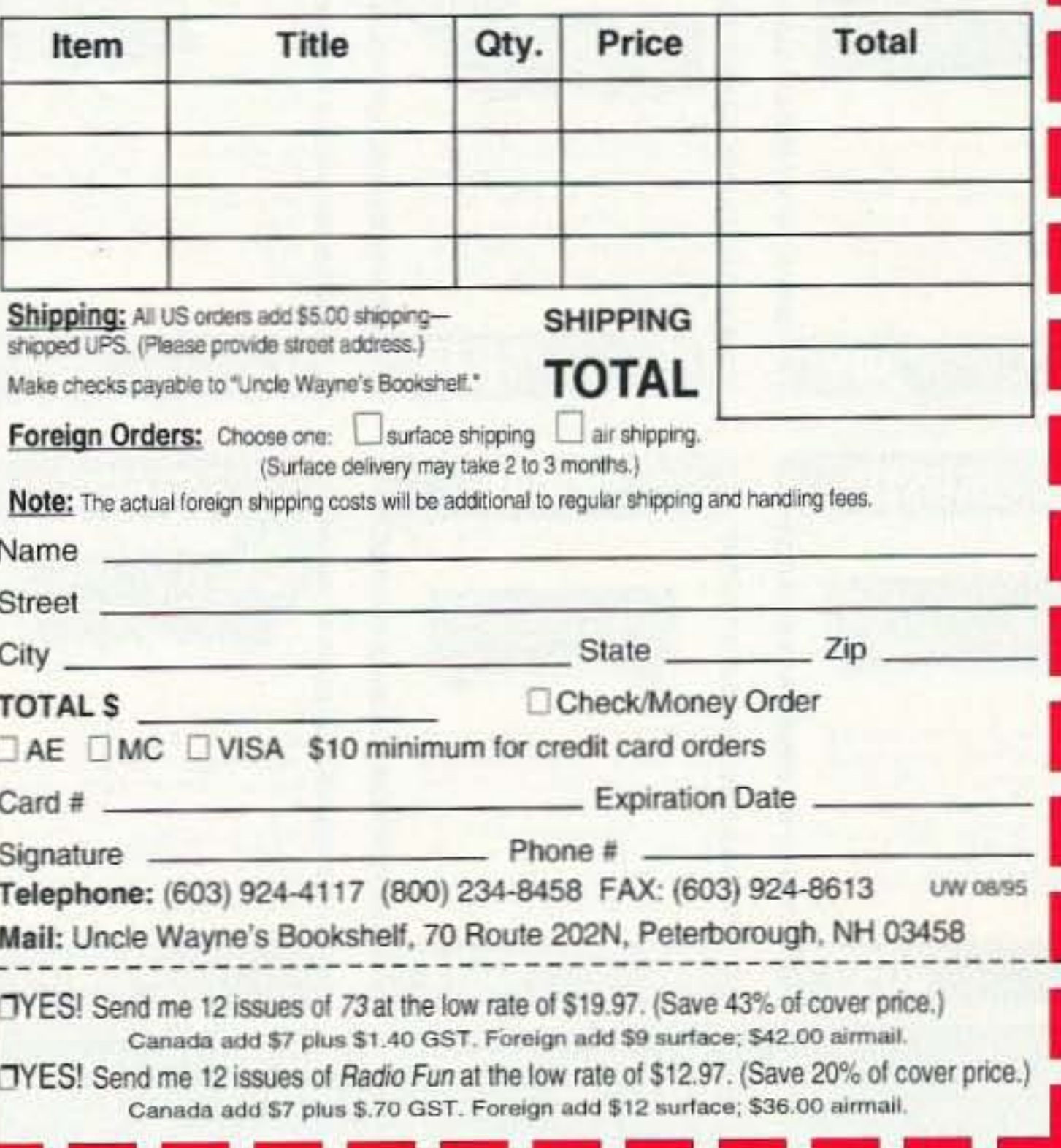

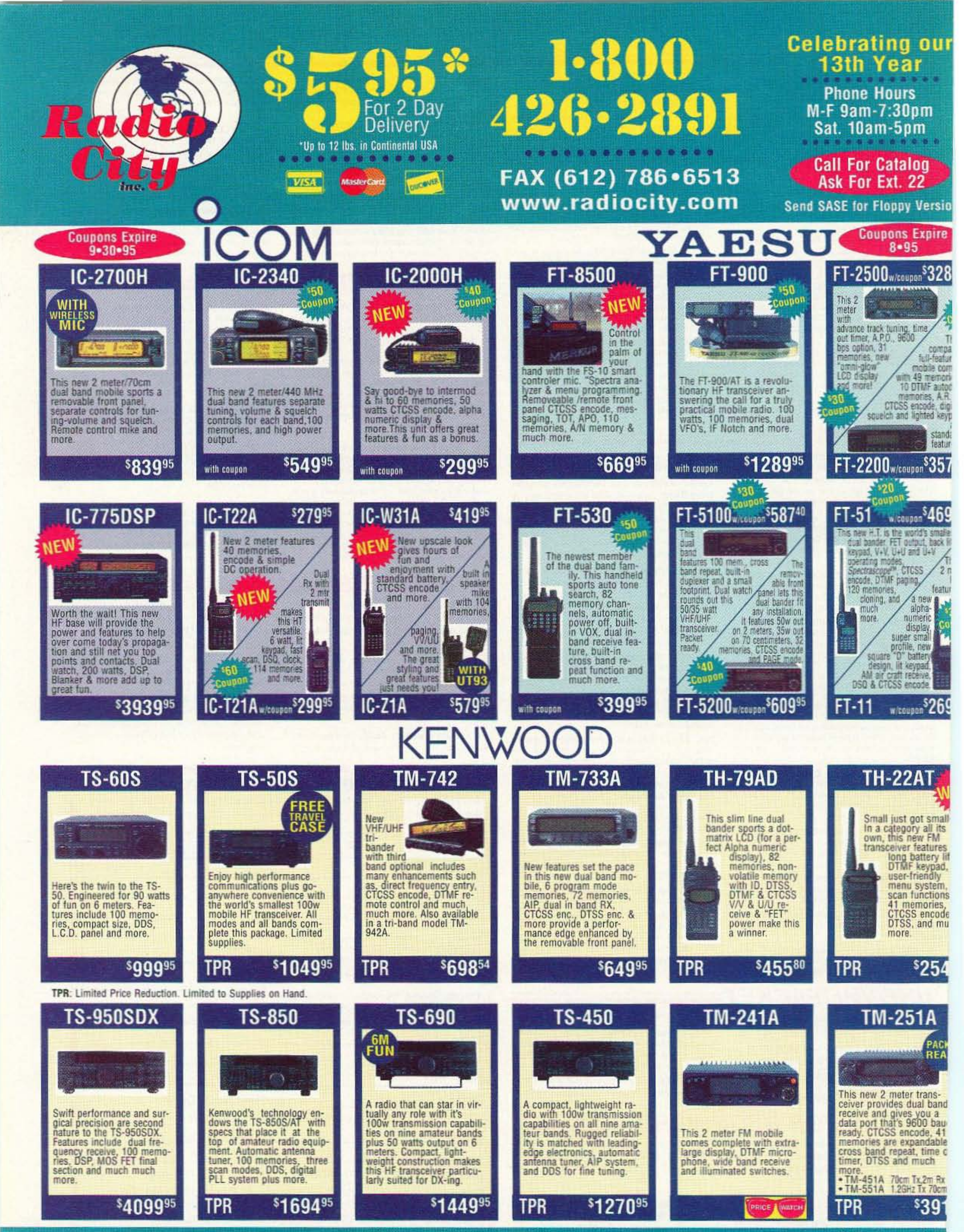

#### **Authorized Factory Warranty Center**

We offer factory authorized warranty service for toom. Kenwood and Yaesu. We service all makes and models. Our costomers may send any product requiring service to us, and we will have the will have the to restore to the ho it, let us do it for you. C.A.P. & M.A.R.S. mods are also available at reasonable rates to authorized hams only.

2663 County Road I, Mounds View, MN 55112 Metro: (612)786-4475 . Nat'l Watts: 1-800-426-2891 . FAX: (612)786-6513 Phone Hours: M-F, 9:00 am-7:30 pm, Sat.: 10:00 am-5:00 pm

Store Hours: M-F, 10:00 am-7:30 pm, Sat.: 10:00 am-5:00 pm

Not Responsible For Typographical E

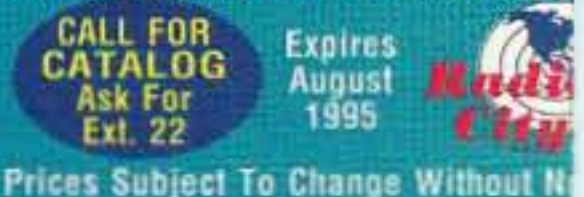

# VHF/UHF All-Mode Transceiver  $FT$ - $736R$

"Why bother with imitation satellite rigs, when the FT-736R has more bands, and AC and DC, too?"

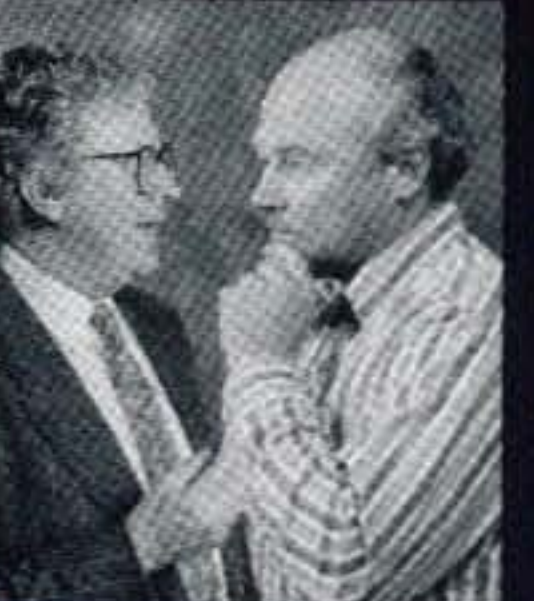

"Right! And Yaesu also makes a choice of two companion rotators!"

"Yaesu did it again!"

# Satellite leader for eight years,<br>far and away.

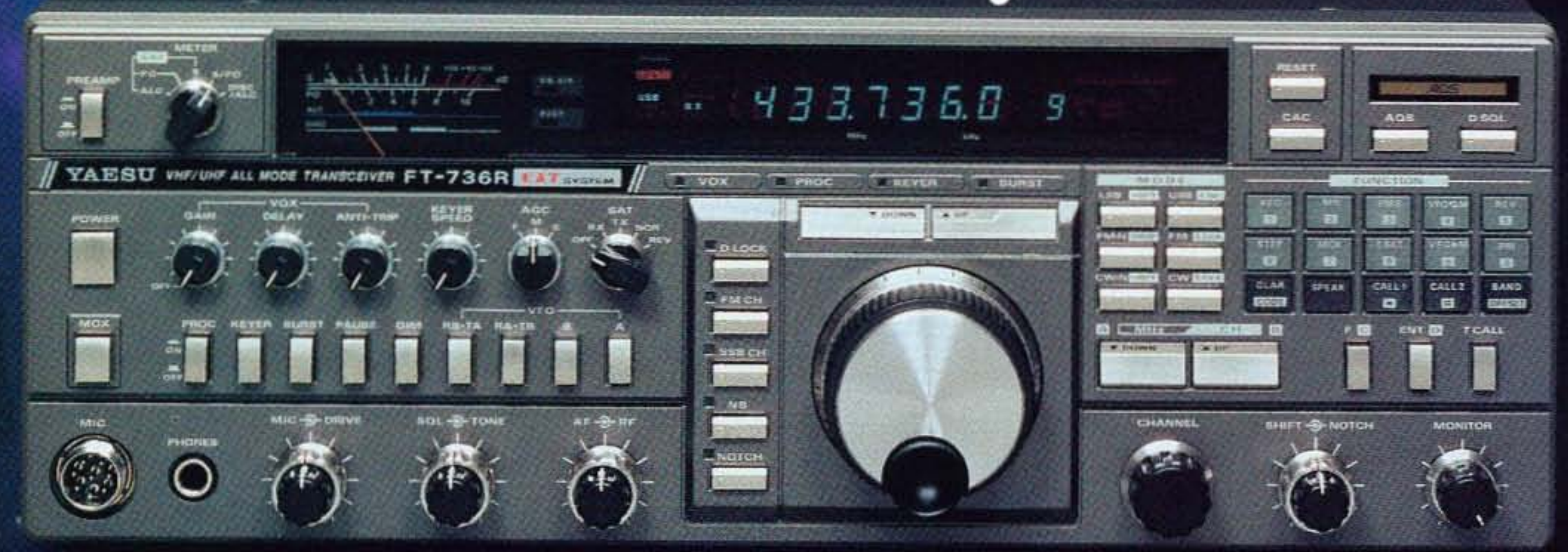

emanding VHF and UHF amateur operators know their "stuff." That's why the Yaesu FT-736R, and companion G-500A or G-5400B rotator, have been their station of choice for over eight years. To sustain that leadership position, Yaesu engineers specifically designed the FT-736R to meet the mandates of this unique operating interest.

Not only does the FT-736R come with 144 and 430 MHz bands, easy-to-install modules instantly add two more, for a total of four. To customize your transceiver, choose from bands available in 50, 222, or 1240 MHz. Four bands - available on only one radio - the FT-736R.

No tuning problems with the FT-736R, either Unlike other "me-too" transceivers, Yaesu's pioneering VFO Tracking System (VTS) automatically sets the uplink frequency on inverted or non-inverted transponders, and the built-in Discriminator Center Meter displays the frequency in use and allows precise tuning on LEO satellite FM downlinks. For flexible operating power needs, the FT-736R uses either 13.8 VDC, or its own

### G-500A

Elevation rotator for space communication antennas. Max. Antenna Wind Load: 12 sq. ft. Mast Size: 11/4"-21/3" Boom Dia.: 11/4"-1%"

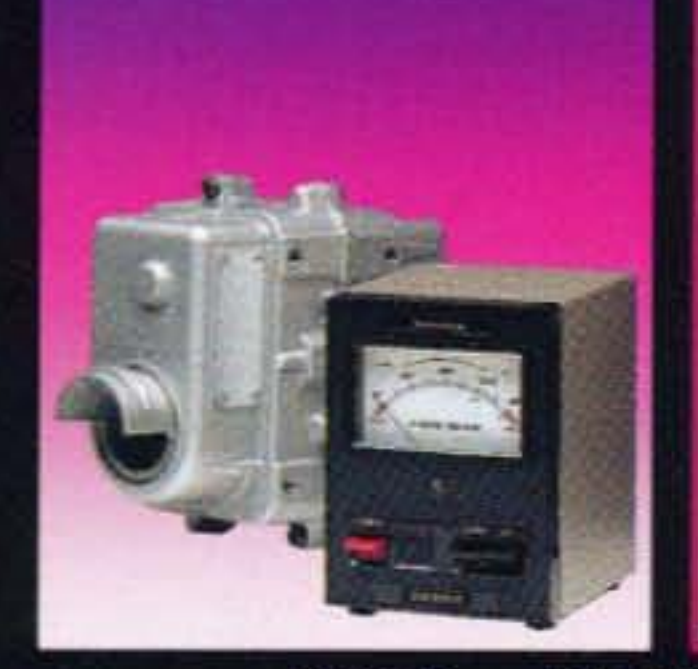

## Specifications

- Frequency Coverage 144-148 MHz  $2m$ : 70cm: 430-450 MHz
- . 100 Memory Channels
- · Full Cross-band Duplex w/Inverted Tracking for  $AD-13$
- . Easy Interface to TNC via Data In/Out Jack
- RF Output Power: 25 W on 144, 222 & 430 MHz 10 W on 50 & 1240 MHz
- · 117/220 VAC, 13.8 VDC
- Emission Types . LSB/USB (J3E Voice), **CW (A1A)** FM (F2D, FSK, F3E Voice) TV (A3F optional, for  $1.2$  GHz<sup>\*</sup>) \*Requires optional Unit

built-in AC power supply. To simplify station setup, interface jacks for PTT, external speakers, TNC Connection, and linear amplifier make installation a snap!

Low receiver noise figures, and a built-in IF CW filter make the FT-736R ideal for weak signal work: EME, Meteor Scatter, FAI, Sporadic-E, or Tropo. Add the G-500A or G-5400B Rotator to the

FT-736R, and your complete and exclusive Yaesu package for satellite operation is up and running.

There's no rig quite like the FT-736R. For sheer numbers of specialized features, unquestionable benefits, and satellite rotators made by the only radio manufacturer in the world, let Yaesu take you far and away.

YAESU

Choice of the World's top DX' ers

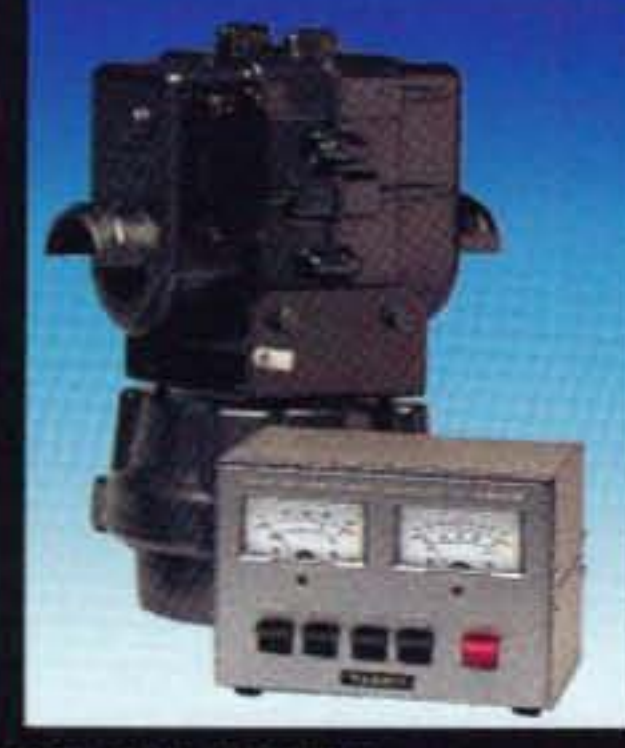

### G-5400B

Azimuth-Elevation combination for space communication antennas. DIN connection for computer operation. Max. Antenna Wind Load: 11 sq. ft. Mast Size: 11/4"-21/4" Boom Dia .: 1%"-1%" Rotator Size: 12%"H x 7%" Dia. (Mounted together) (GS-232 Computer Interface Available)

© 1995 Yaesu USA, 17210 Edwards Road, Cerritos, CA 90703, (310) 404-2700.

Specifications subject to change without notice. Specifications guaranteed only within amateur bands. Check with your local Yaesu dealer for specific details.

# Kenwood's TS-50S: Awesome HF Versatility

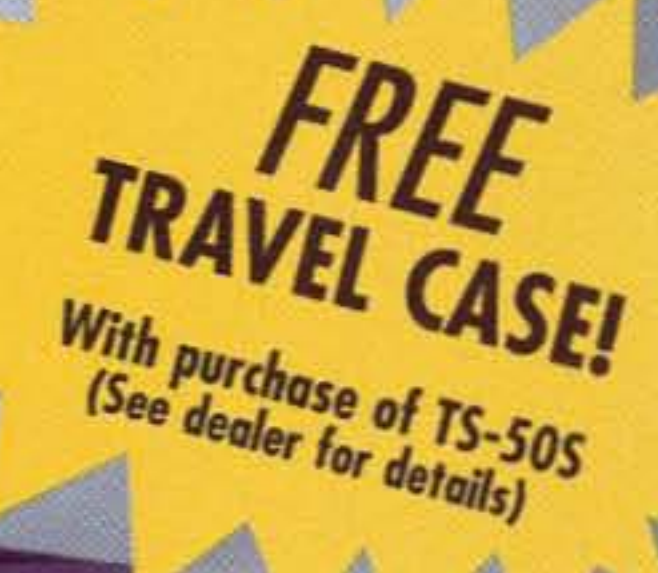

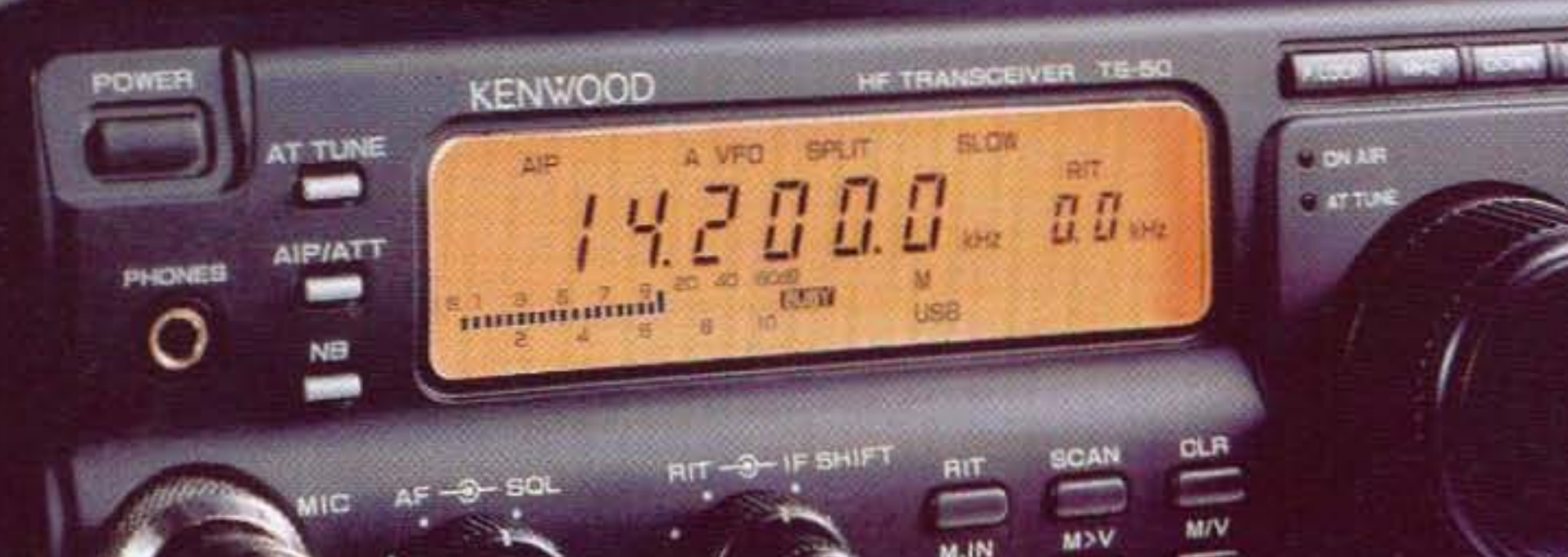

# TS-50S FTRANSCEIVER

For the Amateur Radio enthusiast, going "beyond bounds" is what it's all about. That's why Kenwood created the TS-50S, the world's smallest and smartest HF transceiver. The choice is yours: you can mount it in a vehicle, take it on a DX-pedition, or even install it permanently as a base station transceiver. Yet despite its size, the TS-50S provides a maximum output of 100W and the sort of sophisticated features normally found only inside a shack. Take for example the 100 memory channels for independent storage of transmit/receive parameters, the microprocessor-controlled DDS with innovative "fuzzy" control, and Kenwood's own AIP for superior dynamic range. There's also a powerful menu system, IF shift and CW reverse mode for interference reduction, TF-SET, and a noise blanker--plus everything you need for split-frequency operations. So, if you want HF operation beyond bounds, check out the TS-50S at your favorite authorized Kenwood Amateur Radio Dealer today!

Features

- **8 500kHz-30MHz general coverage** receiver
- DDS(Direct Digital Synthesizer) with fuzzy logic control
- I Large LCD panel with digital bar meter
- Auto-mode capability
- Menu system
- AIP (Advanced Intercept Point)
- Switchable AGC Circuit (SLOW/FAST)
- All-mode squelch
- **II** CW reverse mode
- Full break-in and semi break-in
- 20dB attenuator
- **II** Multi-function microphone supplied
- RF output power control (100W, 50W, 10W)
- Optional 500Hz CW filter (YK-107C)
- Optional external antenna tuner(AT-50)
- Optional computer interface  $(IF-10D)$

KENWOOL

95ARD-1209

**KENWOOD COMMUNICATIONS CORPORATION** AMATEUR RADIO PRODUCTS GROUP P.O. Box 22745; 2201 E. Dominguez St., Long Beach, California 90801-5745 **KENWOOD ELECTRONICS CANADA INC.** 6070 Kestrel Road, Mississauga, Ontario, Canada L5T 1S8